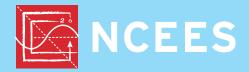

This document may be printed from the NCEES Web site for your personal use, but it may not be copied, reproduced, distributed electronically or in print, or posted online without the express written permission of NCEES.

Contact permissions@ncees.org for more information.

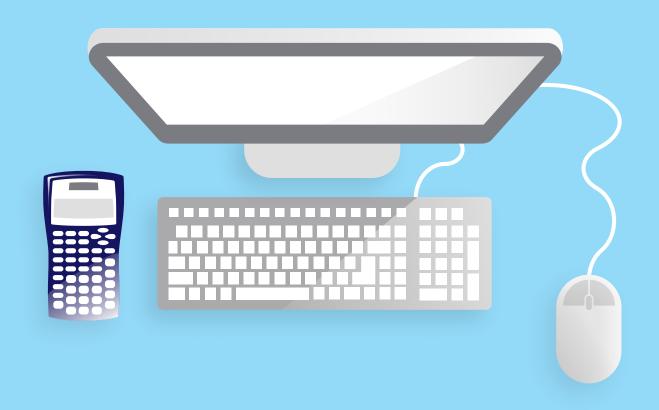

# FE Reference Handbook 10.1

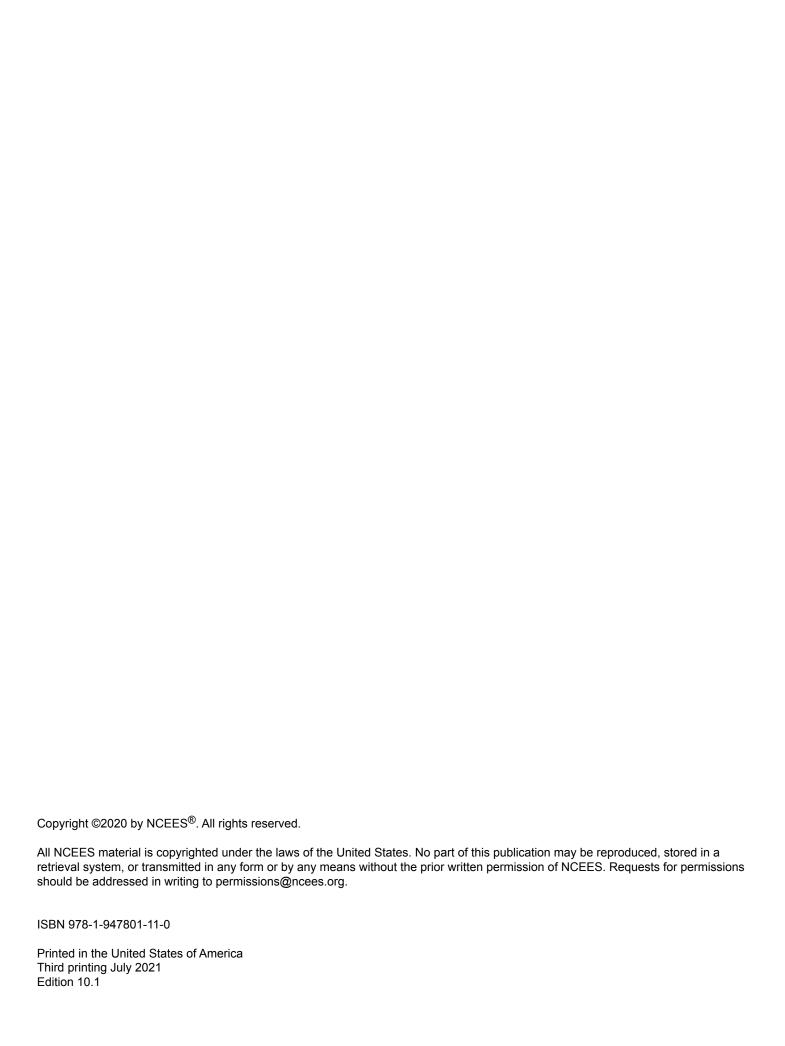

# **Preface**

#### About the Handbook

The Fundamentals of Engineering (FE) exam is computer-based, and the *FE Reference Handbook* is the only resource material you may use during the exam. Reviewing it before exam day will help you become familiar with the charts, formulas, tables, and other reference information provided. You won't be allowed to bring your personal copy of the *Handbook* into the exam room. Instead, the computer-based exam will include a PDF version of the *Handbook* for your use. No printed copies of the *Handbook* will be allowed in the exam room.

The PDF version of the *FE Reference Handbook* that you use on exam day will be very similar to the printed version. Pages not needed to solve exam questions—such as the cover, introductory material, index, and exam specifications—will not be included in the PDF version. In addition, NCEES will periodically revise and update the *Handbook*, and each FE exam will be administered using the updated version.

The FE Reference Handbook does not contain all the information required to answer every question on the exam. Basic theories, conversions, formulas, and definitions examinees are expected to know have not been included. Special material required for the solution of a particular exam question will be included in the question itself.

# Updates on exam content and procedures

NCEES.org is our home on the web. Visit us there for updates on everything exam-related, including specifications, examday policies, scoring, and practice tests. A PDF version of the *FE Reference Handbook* similar to the one you will use on exam day is also available there.

## **Errata**

To report errata in this book, send your correction using our chat feature or your account on NCEES.org. We will also post errata on the website. Examinees are not penalized for any errors in the *Handbook* that affect an exam question.

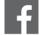

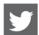

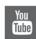

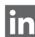

# **CONTENTS**

| Units and Conversion Factors.             | 1   |
|-------------------------------------------|-----|
| Ethics and Professional Practice          | 4   |
| Safety                                    | 13  |
| Mathematics                               | 34  |
| Engineering Probability and Statistics    | 63  |
| Chemistry and Biology                     | 85  |
| Materials Science/Structure of Matter     | 94  |
| Statics                                   | 107 |
| Dynamics                                  | 114 |
| Mechanics of Materials                    | 130 |
| Thermodynamics                            | 143 |
| Fluid Mechanics                           | 177 |
| Heat Transfer                             | 204 |
| Instrumentation, Measurement, and Control | 220 |
| Engineering Economics                     | 230 |
| Chemical Engineering.                     | 238 |
| Civil Engineering                         | 259 |
| Environmental Engineering                 | 310 |
| Electrical and Computer Engineering       | 355 |
| Industrial and Systems Engineering        | 417 |
| Mechanical Engineering                    | 431 |
| Index                                     | 461 |
| FE Exam Specifications                    | 471 |

# **Units and Conversion Factors**

# Distinguishing pound-force from pound-mass

The FE exam and this handbook use both the metric system of units and the U.S. Customary System (USCS). In the USCS system of units, both force and mass are called pounds. Therefore, one must distinguish the pound-force (lbf) from the pound-mass (lbm).

The pound-force is that force which accelerates one pound-mass at 32.174 ft/sec<sup>2</sup>. Thus, 1 lbf = 32.174 lbm-ft/sec<sup>2</sup>. The expression 32.174 lbm-ft/(lbf-sec<sup>2</sup>) is designated as  $g_c$  and is used to resolve expressions involving both mass and force expressed as pounds. For instance, in writing Newton's second law, the equation would be written as  $F = ma/g_c$ , where F is in lbf, m in lbm, and a is in ft/sec<sup>2</sup>.

Similar expressions exist for other quantities: kinetic energy,  $KE = mv^2/2g_c$ , with KE in (ft-lbf); potential energy,  $PE = mgh/g_c$ , with PE in (ft-lbf); fluid pressure,  $PE = pgh/g_c$ , with PE in (ft-lbf); fluid pressure,  $PE = pgh/g_c$ , with PE in (lbf/ft²); specific weight,  $SW = pg/g_c$ , in (lbf/ft³); shear stress,  $TE = (\mu/g_c)(dv/dy)$ , with shear stress in (lbf/ft²). In all these examples,  $PE = mgh/g_c$ , should be regarded as a force unit conversion factor. It is frequently not written explicitly in engineering equations. However, its use is required to produce a consistent set of units.

Note that the force unit conversion factor  $g_c$  [lbm-ft/(lbf-sec<sup>2</sup>)] should not be confused with the local acceleration of gravity g, which has different units (m/s<sup>2</sup> or ft/sec<sup>2</sup>) and may be either its standard value (9.807 m/s<sup>2</sup> or 32.174 ft/sec<sup>2</sup>) or some other local value.

If the problem is presented in USCS units, it may be necessary to use the constant  $g_c$  in the equation to have a consistent set of units.

Constants and conversion factors provided are approximate, with sufficient accuracy to solve exam questions.

| METRIC PREFIXES  |        |        | COMMONI V LICED FOLLIVAL ENTS         |                               |
|------------------|--------|--------|---------------------------------------|-------------------------------|
| Multiple         | Prefix | Symbol | COMMONLY USED EQUIVALENTS             |                               |
| $10^{-18}$       | atto   | a      |                                       |                               |
| $10^{-15}$       | femto  | f      | 1 gallon of water weighs              | 8.34 lbf                      |
| $10^{-12}$       | pico   | p      | 1 cubic foot of water weighs          | 62.4 lbf                      |
| $10^{-9}$        | nano   | n      | 1 cubic inch of mercury weighs        | 0.491 lbf                     |
| $10^{-6}$        | micro  | μ      | The mass of 1 cubic meter of water is | 1,000 kilograms               |
| $10^{-3}$        | milli  | m      | 1 mg/L is                             | $8.34 \times 10^{-6}$ lbf/gal |
| $10^{-2}$        | centi  | c      |                                       | 0.51 10 101/gai               |
| $10^{-1}$        | deci   | d      |                                       |                               |
| 10 <sup>1</sup>  | deka   | da     | TEMPERATURE CONVERSIONS               |                               |
| $10^{2}$         | hecto  | h      |                                       |                               |
| $10^3$           | kilo   | k      | 05 10 (05) + 22                       |                               |
| $10^{6}$         | mega   | M      | $^{\circ}F = 1.8  (^{\circ}C) + 32$   |                               |
| $10^{9}$         | giga   | G      | $^{\circ}C = (^{\circ}F - 32)/1.8$    |                               |
| $10^{12}$        | tera   | T      | $^{\circ}R = ^{\circ}F + 459.69$      |                               |
| 10 <sup>15</sup> | peta   | P      | $K = {}^{\circ}C + 273.15$            |                               |
| 10 <sup>18</sup> | exa    | Е      |                                       |                               |

# **Significant Figures**

Significant figures of numbers in math operations will determine the accuracy of the result. General rules for significant digits are:

- Rule 1: Non-zero digits are always significant.
- Rule 2: Any zeros between two significant digits are significant.
- Rule 3: All zeros in the decimal portion are significant.
- Rule 4 (Addition and Subtraction): The number used in the calculation with the least number of significant digits after the decimal point dictates the number of significant figures after the decimal point. The number with the most significant figures to the left of the decimal point dictates the number of significant digits to the left of decimal point.
- Rule 5 (Multiplication and Division): The result of the operation has the same number of significant digits as the input number with the least number of significant digits.
- Rule 6: In the solution of engineering problems, it is customary to retain 3–4 significant digits in the final result.

# **Ideal Gas Constants**

The universal gas constant, designated as  $\overline{R}$  in the table below, relates pressure, volume, temperature, and number of moles of an ideal gas. When that universal constant,  $\overline{R}$ , is divided by the molecular weight of the gas, the result, often designated as R, has units of energy per degree per unit mass  $[kJ/(kg\cdot K)]$  or ft-lbf/(lbm- $^{\circ}R$ ) and becomes characteristic of the particular gas. Some disciplines, notably chemical engineering, often use the symbol R to refer to the universal gas constant  $\overline{R}$ .

#### **Fundamental Constants**

| Quantity                                                                   |        | <u>Symbol</u>    | <u>Value</u>             | <u>Units</u>                   |
|----------------------------------------------------------------------------|--------|------------------|--------------------------|--------------------------------|
| electron charge                                                            |        | e                | $1.6022 \times 10^{-19}$ | C (coulombs)                   |
| Faraday constant                                                           |        | F                | 96,485                   | coulombs/(mol)                 |
| gas constant                                                               | metric | $\overline{R}$   | 8,314                    | $J/(kmol\cdot K)$              |
| gas constant                                                               | metric | $\overline{R}$   | 8.314                    | $kPa \cdot m^3/(kmol \cdot K)$ |
| gas constant                                                               | USCS   | $\overline{R}$   | 1,545                    | ft-lbf/(lb mole-°R)            |
|                                                                            |        | $\overline{R}$   | 0.08206                  | L·atm/(mole·K)                 |
| gravitation-Newtonian constant                                             |        | G                | $6.673 \times 10^{-11}$  | $m^3/(kg \cdot s^2)$           |
| gravitation-Newtonian constant                                             |        | G                | $6.673 \times 10^{-11}$  | $N \cdot m^2/kg^2$             |
| gravity acceleration (standard)                                            | metric | g                | 9.807                    | $m/s^2$                        |
| gravity acceleration (standard)                                            | USCS   | g                | 32.174                   | ft/sec <sup>2</sup>            |
| molar volume (ideal gas), $T = 273.15 \text{ K}$ , $p = 101.3 \text{ kPa}$ |        | $V_{\mathrm{m}}$ | 22,414                   | L/kmol                         |
| speed of light (exact)                                                     |        | c                | 299,792,458              | m/s                            |
| Stefan-Boltzmann constant                                                  |        | σ                | $5.67 \times 10^{-8}$    | $W/(m^2 \cdot K^4)$            |

# **Units and Conversion Factors**

| ace many care (A-ky)         3,500 souloar (SC) (P)         joule (J)         9,478 × 10 <sup>-6</sup> (P)         But held anyster (A)           anyster (A)         1 × 10 <sup>-10</sup> (P)         meter (m)         J         1,776 (P)         Held (N)           ann, and         29.02 (P)         min. mercury (Hg)         J         1         vat (W)           ann, and         13.00 (P)         Held (P)         kilegram (kg)         2.205         pound-mass (lbm)           ann, and         13.01 (P)         Pastal (Ps)         kilegram (kg)         2.205         pound-mass (lbm)           ann, and         13.01 (P)         pastal (Ps)         kilegram (kg)         2.205         pound-mass (lbm)           bur         0.087         arm         kgt         4.986         nevoto (N)           bur         0.087         arm         kilopassed (Arby)         0.145         befort (Ps)           bur         0.087         arm         kilopassed (Arby)         1.341         berser (Ps)           bur         0.087         arm         kilopassed (Arby)         1.341         berser (Ps)           bur         0.087         arm         kilopassed (Arby)         1.341         berser (Ps)           bur         7.78         helbf         kWh<                                                                                                    | Multiply                            | Ву                      | To Obtain                      | Multiply                                  | Ву                     | To Obtain                                 |
|----------------------------------------------------------------------------------------------------|-------------------------------------|-------------------------|--------------------------------|-------------------------------------------|------------------------|-------------------------------------------|
| ingstron(A)   1 c 10-"   newtor(m)   Js   1   newtor(m)   atmospher (all)   76.0   cm, mercury (Hg)   atm, and   29.92   in , mercury (Hg)   atm, and   33.90   ft. water   kg   shows (pisa)   atm, and   33.90   ft. water   kg   kllogram (kg)   2.205   newton (N)   atm, and   33.90   ft. water   kg   kllometer (km)   3.281   feet (ft)   mph   mph                                                                                                    | acre                                | 43,560                  |                                | joule (J)                                 |                        |                                           |
| amosphere (anm)   76.0   cm, mercury (Hg)   Jrs   1   watf (W)   atm, and   14.70   thiffire "abs (pisa)   kilogram (kg)   9.8666   newton (N)   atm, and   13.90   ft, water   kg   9.8666   newton (N)   standard   1.10   mark   kg   9.8666   newton (N)   standard   1.10   mark   kilometer (ftm)   3.281   ftext (ft)   mark   kilometer (ftm)   3.281   ftext (ft)   mark   kilometer (ftm)   3.281   ftext (ft)   mark   kilometer (ftm)   3.281   ftext (ft)   mark   kilometer (ftm)   3.281   ftext (ft)   mark   kilometer (ftm)   3.281   ftext (ft)   mark   kilometer (ftm)   3.281   ftext (ft)   mark   kilometer (ftm)   3.281   ftext (ft)   ftext   ftext (ft)   ftext   ftext   ftext (ft)   ftext   ftext   ftext (ft)   ftext   ftext   ftex                                                                                                    | ampere-hr (A-hr)                    | 3,600                   | coulomb (C)                    | · ·                                       | 0.7376                 | ft-lbf                                    |
| atm, add                                                                                                    | ångström (Å)                        | $1 \times 10^{-10}$     | meter (m)                      |                                           |                        |                                           |
| atm, sid   14.70   hibfira his (psia)   kilogram (kg)   2.205   pound-mass (lbm)   atm, sid   1.01 × 105   psical (Pa)   kilometer (km)   3.281   feet (ft)   km/hr   0.621   mph   kilometer (km)   3.281   feet (ft)   mph   kilometer (km)   3.281   feet (ft)   mph   kilometer (km)   3.281   feet (ft)   mph   kilometer (km)   3.281   feet (ft)   mph   kilometer (km)   3.281   feet (ft)   mph   kilometer (km)   3.281   mph   kilometer (km)   3.281   mph   kilometer (km)   3.281   mph   kilometer (km)   3.241   mph   kilometer (km)   3.241   mph   kilometer (km)   3.241   mph   kilometer (km)   3.241   mph   kilometer (km)   3.241   mph   kilometer (km)   3.241   mph   kilometer (km)   3.241   mph   kilometer (km)   3.241   mph   kilometer (km)   3.241   mph   kilometer (km)   3.261   mph   kilometer (km)   3.261   mph   kilometer (km)   kilometer (km)   3.261   mph   kilometer (km)   3.261   mph   kilometer (km)   3.261   mph   kilometer (km)   3.261   mph   kilometer (km)   3.261   mph   kilometer (km)   3.261   mph   kilometer (km)   kilometer (km)   3.261   mph   kilometer (km)   3.261   mph   kilometer (km)   3.261   mph   kilometer (km)   3.261   mph   kilometer (km)   3.261   mph   kilometer (km)   kilometer (km)   3.261   mph   kilometer (km)   3.261   mph   kilometer (km)   3.261   mph   kilometer (km)   kilometer (km)   3.261   mph   kilometer (km)   mph   kilometer (km)                                                                                                    | atmosphere (atm)                    | 76.0                    | cm, mercury (Hg)               | J/s                                       | 1                      | watt (W)                                  |
| atm, std         33,90         h. water         kgf         9,8066         newton (Ny)           bar         1.013 10³         pacaci (Pa)         kilometer (km)         3,281         feet (ff)           bar         1 x 10²         Pa         kilometer (km)         0,421         mph           bar         0 y87         atm         kilowate (kW)         1,341         blower (ph)           bards-soil         42         gallon-soil         kW         3,413         Blu'h           Bu         2,928 x 10²         kilowate (kWh)         kW-0 (kWh)         3,413         Blu'h           Buh         78         kilowate (kWh)         3,413         Blu'h         Blu'h         1,410         hp-br           Buh         78         kilowate (kWh)         3,413         Blu'h         Blu'h         1,410         hp-br           Buh         78         kilowate (kWh)         3,413         Blu'h         blu'h         kWh         3,411         hp-br           cal or (sc-cal)         3,968 x 10²-3         Blu         liefe (K)         6,02         in²         curvent (N)           cal or (sc-cal)         1,500 t 0²-6         hp-br         L         0,024         kg         (VIII)                                                                                                    | atm, std                            | 29.92                   | in., mercury (Hg)              |                                           |                        |                                           |
| atm, std         1.01 s 10 <sup>5</sup> pascal (Pa)         kindmeter (km)         3.281         feet (ff)           bar         1 x 10 <sup>5</sup> Pa         kilopascal (kPa)         0.145         blbfin (ps)           bar         0.987         atm         kilopascal (kPa)         0.145         blbfin (ps)           burels-oil         42         gallons-oil         kW         3.413         Btub           Bu         1.055         joile (J)         kW         3.73.6         (h-bl') Sec           Bu         78         fl-bfr         kWh         3.413         Btu           Buhr         0.293         vat (W)         kWh         3.413         Btu           Buhr         0.216         fl-bfrsec         K         4.48         newton (N)           caloric (g-cal)         3.988 x 10 <sup>-3</sup> Buh         lifer (L)         6.102         in           caloric (g-cal)         3.988 x 10 <sup>-3</sup> Bu         lifer (L)         0.264         pal (U.S. Liq)           caloric (g-cal)         3.988 x 10 <sup>-3</sup> Bu         lifer (L)         0.264         pal (U.S. Liq)           caloric (g-cal)         3.988 x 10 <sup>-3</sup> Bu         lifer (L)         1.5         1.5         gal (U.                                                                                                    | atm, std                            | 14.70                   | lbf/in <sup>2</sup> abs (psia) | kilogram (kg)                             |                        | pound-mass (lbm)                          |
| Dark                                                                                                    | atm, std                            | 33.90                   | ft, water                      | kgf                                       | 9.8066                 | newton (N)                                |
| Dark                                                                                                    | atm, std                            | $1.013 \times 10^{5}$   | pascal (Pa)                    | kilometer (km)                            | 3,281                  | feet (ft)                                 |
| bar                                                                                                    |                                     | ē                       |                                | km/hr                                     | 0.621                  | mph                                       |
| bar barels-oil   42   gallons-oil   kW   3,413   Blur'hr     Blu                                                                                                    | bar                                 | $1 \times 10^{\circ}$   | Pa                             | kilopascal (kPa)                          | 0.145                  | lbf/in² (psi)                             |
| barrels-oil   42   gallons-oil   kW   3,413   Blu/br                                                                                                    | bar                                 | 0.987                   |                                | kilowatt (kW)                             | 1.341                  | horsepower (hp)                           |
| But   1,055                                                                                                    | barrels-oil                         |                         | gallons-oil                    | kW                                        | 3,413                  | Btu/hr                                    |
| Bru                                                                                                    | Btu                                 |                         | _                              | kW                                        | 737.6                  | (ft-lbf)/sec                              |
| Bruth         778         ñ-th f         kWh         1.34 (%)         jup-lir           Bruthr         0.293         watt (W)         kip (K)         1.000         bif           Bruthr         0.293         watt (W)         kip (K)         1.000         bif           ealorie (g-cal)         3.968 × 10-2         Bru         lifer (L)         6.1.02         in¹           cal         1.184         joule (J)         L         0.264         gal (U.S. Liq)           cal         4.184         watt (W)         L/second (L/s)         2.19         ñ²           cal         4.184         watt (W)         L/second (L/s)         2.19         ñ²           cal         4.184         watt (W)         L/second (L/s)         2.19         ñ²           centipose (cP)         0.001         passec (Pass)         meter (m)         3.281         fcct (fi)           centipose (cP)         0.10         passec (pass)         meter (m)         3.281         fcct (fi)           centipose (cP)         1.1         b/s         m²/sec (m²/s)         meter (m)         1.044         yard           centipose (cP)         2.1         b/s         m²/sec (m²/s)         mile (statute)         5.280                                                                                                    |                                     |                         |                                | kW-hour (kWh)                             | 3,413                  |                                           |
| Buthr                                                                                                    |                                     |                         |                                | kWh                                       |                        | hp-hr                                     |
| Bluthr   0,293   watt (W)   kip (K)   1,000   fbf   fbf   cal   cal   0,216   fb   fb   fb   cal   cal   1,560 × 10 <sup>-6</sup>   hp-hr   L   0,0264   gal (U.S. Liq)   cal   cal   4,184   joule (J)   L   10 <sup>-3</sup>   cal   calsec   4,184   youle (J)   L   10 <sup>-3</sup>   calsec   4,184   watt (W)   L/second (L/s)   2,119   ft / min (cfm)   m²   cantispec (eF)   4,184   watt (W)   L/second (L/s)   2,119   ft / min (cfm)   m²   cantispec (eF)   1   g(m·s)   m   1.094   yard   m/secontiposic (eF)   1   g(m·s)   m   1.094   yard   m/secontistoke (eB)   1,10 <sup>-6</sup>   m/sec (m²/s)   m   1.094   yard   m/secontistoke (eB)   1,10 <sup>-6</sup>   m/sec (m²/s)   million gallons/day (MGD)   mille (statute)   5,280   feet (ft)   mille (statute)   5,280   feet (ft)   mille (statute)   1,609   kilometer (km)   min of Hg   1,310 × 10 <sup>-3</sup>   atm   mm of Hg   1,310 × 10 <sup>-3</sup>   atm   mm of Hg                                                                                                    |                                     |                         |                                | kWh                                       | $3.6 \times 10^{6}$    | •                                         |
| Blusher   0.216                                                                                                    |                                     |                         |                                | kip (K)                                   | 1,000                  |                                           |
| Calorie (g-cal)   3,968 × 10 <sup>-3</sup>   Btu   L   C   0,0264   gal (U.S. Liq)                                                                                                    |                                     |                         |                                |                                           |                        | newton (N)                                |
| 1.560 × 10-6                                                                                                    | · · · · · · · · · · · · · · · · · · | *                       |                                |                                           | ,                      | ,                                         |
| 1.560 × 10-6                                                                                                    | calorie (g-cal)                     | $3.968 \times 10^{-3}$  | Rtu                            | liter (L)                                 | 61.02                  | in <sup>3</sup>                           |
| cal cal/sec 4 184                                                                                                    |                                     |                         |                                |                                           |                        |                                           |
| ealsee 4 184 watt (W)                                                                                                    |                                     |                         | •                              |                                           |                        |                                           |
| Centimeter (cm)                                                                                                    |                                     |                         | 3 ( )                          |                                           |                        |                                           |
| cm         0.394         inch (in)         meter (m)         3.281         feet (ft)           centipoise (cP)         1         g/(ms)         meter (m)         3.281         feet (ft)           centipoise (cP)         2.419         lbm/hr-ft         m/second (m/s)         1.094         yard           centifosies (cP)         2.419         lbm/hr-ft         m/second (m/s)         196.8         feet (ft)           centifosies (cP)         1.10-6         m/sec (m/s)         m/second (m/s)         196.8         feet (ft)           cubic feet/second (cS)         0.646317         millongallons/day (MGD)         mile (statute)         5.280         feet (ft)           cubic feet/second (cR)         7.481         gallon         mile (statute)         5.280         feet (ft)           cubic feet/second (R)         7.481         gallon         mile (statute)         5.280         feet (ft)           cubic feet/second (R)         7.481         gallon         mile (statute)         5.280         feet (ft)           cubic feet/second (R)         7.481         gallon         1.609         kill         kill           feet fly         7.481         gallon         9.678 × 10-5         atm           feet fly         1.100         <                                                                                                    |                                     |                         |                                |                                           |                        |                                           |
| centipoise (cP)   0.001   pascal-sec (Pa·s)   meter (m)   3.281   feet (ft)   centipoise (cP)   2.419   lbm/hr-ft   m/second (m/s)   196.8   feet (ft)   centisoke (cS)   1 × 10^6   m/sec (m²/s)   mile (statute)   5.280   feet (ft)   mile (statute)   5.280   feet (ft)   mile (statute)   1.609   kilometer (km)   mile (statute)   1.609   kilometer (km)   mile (stat                                                                                                    |                                     |                         |                                | 11/3                                      | 13.03                  | gur (O.S.)/IIIII (gpiii)                  |
| $\begin{array}{cccccccccccccccccccccccccccccccccccc$                                                                                                    |                                     |                         |                                | meter (m)                                 | 3 281                  | feet (ft)                                 |
| $\begin{array}{cccccccccccccccccccccccccccccccccccc$                                                                                                    |                                     |                         |                                | 1 ' '                                     |                        |                                           |
| $\begin{array}{cccccccccccccccccccccccccccccccccccc$                                                                                                    |                                     |                         |                                |                                           |                        | 2                                         |
| cubic feet/second (cfs) $0.646317$ million gallons/day (MGD)         mile (statute) $1.609$ kilometer (km)           cubic incore (nft) $7.481$ gallon         mile/nour (mph) $1.609$ kilometer (km)           cubic meters (m*) $1.000$ liters         mile/nour (mph) $1.609$ km/h           electronvolt (eV) $1.602 \times 10^{-10}$ joule (J)         mm of Hg $1.316 \times 10^{-3}$ atm           foot (ff) $3.048$ cm         newton (N) $0.225$ lbf           ft of H <sub>2</sub> O $0.3048$ meter (m)         newton (N) $0.225$ lbf           ft of H <sub>2</sub> O $0.4332$ psi         N-m $0.7376$ flbf           ft-pound (ft-lbf) $1.288 \times 10^{-3}$ Btu         N-m $0.7376$ flbf           ft-lbf $3.766 \times 10^{-7}$ kilowatt-hr (kWh)         respect (Pas)         10         newton/m² (N/m²)           ft-lbf $1.356$ joule (J)         pascal (Pa $9.869 \times 10^{-6}$ atmosphere (atm)           ft-lbf $1.356$ joule (J)         pascal (Pa $9.869 \times 10^{-6}$ atmosphere                                                                                                    |                                     |                         |                                |                                           |                        |                                           |
| cubic foot (ft³)         7,481         gallon         mile/hour (mph)         88.0         ft/min (fpm)           cubic meters (m²)         1,000         liters         mph         1.609         km²/h           electronvolt (eV)         1,602 x 10-19         joule (J)         mm of Hg         1.316 x 10-3         atm           foot (ft)         30.48         cm         newton (N)         0.225         lbf           ft of HgO         0.4332         psi         Nem         0.7376         ft-lbf           ft-Dould (h-lbf)         1.285 x 10-3         Btu         Nem         0.7376         ft-lbf           ft-lbf         0.324         calorie (g-cal)         pascal (Pa)         9.869 x 10-6         atmosphere (atm)           ft-lbf         1.356         joule (J)         pascal (Pa)         9.869 x 10-6         atmosphere (atm)           ft-lbf         1.356         joule (J)         pasce (Pass)         10         poind (lbm, avdp)         0.454         kilowatch (kW)           ft-lbf         1.188 x 10-3         horsepower (hp)         Pa-sec (Pass)         10         poind (lbm, avdp)         0.454         kilogram (kg)           gallon (U.S. Liq)         3.785         liter (L)         lbf         1.44         N<                                                                                                    | ` ,                                 |                         |                                |                                           |                        |                                           |
| $ \begin{array}{c ccccccccccccccccccccccccccccccccccc$                                                                                                    |                                     |                         |                                |                                           |                        |                                           |
| electronvolt (eV)                                                                                                    |                                     |                         |                                |                                           |                        |                                           |
| electronvolt (eV)                                                                                                    | cubic meters (m <sup>3</sup> )      | 1,000                   | liters                         |                                           |                        |                                           |
| Packer   Packer                                                                                                    | electronvolt (eV)                   | $1.602 \times 10^{-19}$ | ioule (J)                      |                                           |                        |                                           |
| ft of H <sub>2</sub> O                                                                                                    | ,                                   |                         | 3 ( )                          | -                                         |                        |                                           |
| ft of H₂O         0.4332         psi         N•m         0.7376         ft-lbf           ft-pound (ft-lbf)         1.285 × 10 <sup>-3</sup> Btu         N•m         1         joule (J)           ft-lbf         3.766 × 10 <sup>-7</sup> kilowatt-hr (kWh)         pascal (Pa)         9.869 × 10 <sup>-6</sup> atmosphere (atm)           ft-lbf         0.324         calorie (g-cal)         pascal (Pa)         9.869 × 10 <sup>-6</sup> atmosphere (atm)           ft-lbf/sec         1.356         joule (J)         Pa         1         newton/m² (k/m²)           gallon (U.S. Liq)         3.785         liter (L)         lbf         4.448         N           gallon sof water         8.3453         pounds of water         lbf/m² (psi)         0.068         atm           galma (γ, Γ)         1 × 10 <sup>-9</sup> tesla (T)         psi         2.307         ft of H₂O           gamma (γ, Γ)         1 × 10 <sup>-4</sup> square meters (m²)         psi         2.036         in. of H₂O           param (g)         2.205 × 10 <sup>-3</sup> pound (lbm)         psi         3.2.174         pound-mass (lbm)           hpp         745.7         watt (W)         stokes         1 × 10 <sup>-4</sup> m²/s           hp-hr         1.98 × 10 <sup>6</sup> ft-                                                                                                    | foot (ft)                           |                         | cm                             |                                           |                        |                                           |
| ft-pound (ft-lbf)         1.285 × 10 <sup>-3</sup> Btu         N•m         1         joule (J)           ft-lbf         3.766 × 10 <sup>-7</sup> kilowatt-hr (kWh)         pascal (Pa)         9.869 × 10 <sup>-6</sup> atmosphere (atm)           ft-lbf         1.356         joule (J)         Pa         1         newton/m² (N/m²)           ft-lbf/sec         1.818 × 10 <sup>-3</sup> horsepower (hp)         Pa sec (Pa s)         10         poise (P)           gallon (U.S. Liq)         3.785         liter (L)         lbr         4.448         N           gallon (U.S. Liq)         0.134         ft³         lbf-ft         1.356         Nem           galm (U.S. Liq)         3.785         liter (L)         lbf-ft         1.356         Nem           gallon of water         8.3453         pounds of water         lbf/fn² (psi)         0.688         atm           gamma (γ, Γ)         1 × 10 <sup>-9</sup> tesla (T)         psi         2.307         ft of H₂O           gauss         1 × 10 <sup>-4</sup> T         psi         2.036         in. of H₂O           gram (g)         2.25 × 10 <sup>-3</sup> pound (lbm)         psi         80/π         degree           hectare         1 × 10 <sup>-4</sup> 8tlumin         slug                                                                                                    | ft                                  | 0.3048                  | meter (m)                      | newton (N)                                | -                      |                                           |
| ft-lbf                                                                                                    |                                     |                         | psi                            |                                           | 0.7376                 |                                           |
| $ \begin{array}{cccccccccccccccccccccccccccccccccccc$                                                                                                    | ft-pound (ft-lbf)                   | $1.285 \times 10^{-3}$  | Btu                            | N∙m                                       | 1                      | joule (J)                                 |
| ft-lbf                                                                                                    | ft-lbf                              | $3.766 \times 10^{-7}$  | kilowatt-hr (kWh)              |                                           |                        |                                           |
| ft-lbf/sec         1.818 × 10 <sup>-3</sup> horsepower (hp)         Pa•sec (Pa•s)         10         poise (P)           gallon (U.S. Liq)         3.785         liter (L)         lbf         4.448         N           gallon (U.S. Liq)         0.134         ft³         lbf-ft         1.356         N•m           gallons of water         8.3453         pounds of water         lbf/in² (psi)         0.068         atm           gams         1 × 10 <sup>-4</sup> T         psi         2.307         ft of H₂O           gauss         1 × 10 <sup>-4</sup> T         psi         2.036         in. of Hg           gram (g)         2.205 × 10 <sup>-3</sup> pound (lbm)         psi         2.036         in. of Hg           gram (g)         2.247104         acres         radian (rad)         180/π         degree           hectare         1 × 10 <sup>4</sup> square meters (m²)         radian (rad)         180/π         degree           hectare         1 × 10 <sup>4</sup> square meters (m²)         stokes         1 × 10 <sup>-4</sup> m²/s           hp         745.7         watt (W)         stokes         1 × 10 <sup>-4</sup> m²/s           hp         33,000         (ft-lbf)/min         tesla         1.0                                                                                                    | ft-lbf                              | 0.324                   | calorie (g-cal)                | pascal (Pa)                               | $9.869 \times 10^{-6}$ |                                           |
| gallon (U.S. Liq) 3.785   liter (L)   lbf   4.448   N   sqllon (U.S. Liq) 0.134   ft³   lbf-ft   1.356   N•m   sqllons of water   8.3453   pounds of water   lbf/m² (psi)   0.068   atm   sqllons of water   sqllons of water   sqllons of sqllons of water   sqllons of sqllons of sqllons of water   sqllons of sqllons of sqllons                                                                                                    | ft-lbf                              | 1.356                   | ·-                             | Pa                                        | 1                      | newton/m <sup>2</sup> (N/m <sup>2</sup> ) |
| gallon (U.S. Liq)         3.785         liter (L)         pound (lbm, avdp)         0.454         kilogram (kg)           gallon (U.S. Liq)         0.134         ft³         lbf-ft         4.448         N           gallons of water         8.3453         pounds of water         lbf/in² (psi)         0.068         atm           gamma (γ, Γ)         1 × 10-9         tesla (T)         psi         2.307         ft of H₂O           gauss         1 × 10-4         T         psi         2.036         in. of Hg           gram (g)         2.205 × 10-3         pound (lbm)         psi         2.036         in. of Hg           hectare         1 × 10 <sup>4</sup> square meters (m²)         radian (rad)         180/π         degree           hectare         2.47104         acres         stokes         1 × 10-4         m²/s           hpp         745.7         watt (W)         stokes         1 × 10-4         m²/s           hp         33,000         (ft-lbf)/min         tesla         1.0         weber/m²           hp-hr         2,545         Btu         therm         1 × 10-5         Btu           hp-hr         1.98 × 10 <sup>6</sup> joule (J)         ton (metric)         1,000         kilogram (kg                                                                                                    | ft-lbf/sec                          | $1.818 \times 10^{-3}$  | horsepower (hp)                | Pa•sec (Pa•s)                             | 10                     | poise (P)                                 |
| gallon (U.S. Liq)         3.785         liter (L)         lbf         4.448         N           gallon (U.S. Liq)         0.134         ft³         lbf-ft         1.356         N•m           gallons of water         8.3453         pounds of water         lbf/in² (psi)         0.068         atm           gamma (γ, Γ)         1 × 10-9         tesla (T)         psi         2.307         ft of H₂O           gauss         1 × 10-4         T         psi         2.036         in. of Hg           gram (g)         2.205 × 10-3         pound (lbm)         psi         2.036         in. of Hg           hectare         1 × 10 <sup>4</sup> square meters (m²)         radian (rad)         180/π         degree           hectare         2.47104         acres         stug         32.174         pound-mass (lbm)           hp         745.7         watt (W)         stokes         1 × 10-4         m²/s           hp         33,000         (ft-lbf)/min         tesla         1.0         weber/m²           hp-hr         2,545         Btu         therm         1 × 10-5         Btu           hp-hr         1.98 × 106         ft-lbf         ton (metric)         1,000         kilogram (kg)                                                                                                    |                                     |                         | 1 (1)                          | pound (lbm, avdp)                         | 0.454                  | kilogram (kg)                             |
| gallon (U.S. Liq) gallons of water gamma ( $\gamma$ , $\Gamma$ ) 1 × 10-9 tesla ( $\Gamma$ ) tesla ( $\Gamma$ ) psi 2.307 ft of H <sub>2</sub> O gauss 1 × 10-4 T psi 2.036 in. of Hg psi 4.8457 psi 5.845 psi 2.307 gaus 2.007 psi 2.307 ft of H <sub>2</sub> O psi 2.008 psi 2.307 gaus 2.008 psi 2.307 gaus 2.008 psi 2.0036 in. of Hg psi 2.0036 in. of Hg psi 2.0036 in. of Hg psi 2.0036 in. of Hg psi 2.0036 in. of Hg psi 2.0036 in. of Hg lbf/in² (psi) 0.068 atm gamma ( $\gamma$ , $\Gamma$ ) 1 × 10-4 T psi 2.036 in. of Hg psi 2.036 in. of Hg psi 2.036 in. of Hg psi 2.036 in. of Hg psi 2.036 in. of Hg lbf/in² (psi) 0.068 atm gamma ( $\gamma$ , $\Gamma$ ) 1 × 10-4 T psi 2.036 in. of Hg psi 2.037 ft of H <sub>2</sub> O psi 2.037 ft of H <sub>2</sub> O psi | gallon (U.S. Lig)                   | 3.785                   | liter (L)                      | lbf                                       | 4.448                  |                                           |
| $\begin{array}{cccccccccccccccccccccccccccccccccccc$                                                                                                    |                                     |                         |                                | lbf-ft                                    | 1.356                  | N∙m                                       |
| $\begin{array}{cccccccccccccccccccccccccccccccccccc$                                                                                                    |                                     |                         | pounds of water                | lbf/in² (psi)                             | 0.068                  | atm                                       |
| $\begin{array}{cccccccccccccccccccccccccccccccccccc$                                                                                                    | _                                   |                         |                                |                                           | 2.307                  | ft of H <sub>2</sub> O                    |
| $\begin{array}{cccccccccccccccccccccccccccccccccccc$                                                                                                    | • ,,, ,                             |                         |                                | _                                         |                        |                                           |
| $\begin{array}{cccccccccccccccccccccccccccccccccccc$                                                                                                    | •                                   |                         |                                |                                           |                        | •                                         |
| $\begin{array}{cccccccccccccccccccccccccccccccccccc$                                                                                                    |                                     | 4                       |                                |                                           | 190/-                  | 4                                         |
| $\begin{array}{cccccccccccccccccccccccccccccccccccc$                                                                                                    |                                     | 1 × 10 <sup>-7</sup>    |                                | radian (rad)                              | 180/π                  | aegree                                    |
| $\begin{array}{cccccccccccccccccccccccccccccccccccc$                                                                                                    |                                     |                         |                                |                                           |                        |                                           |
| $\begin{array}{cccccccccccccccccccccccccccccccccccc$                                                                                                    |                                     |                         |                                | "                                         |                        |                                           |
| $\begin{array}{cccccccccccccccccccccccccccccccccccc$                                                                                                    |                                     |                         |                                | stokes                                    | $1 \times 10^{-4}$     | m <sup>2</sup> /s                         |
| $\begin{array}{cccccccccccccccccccccccccccccccccccc$                                                                                                    | hp                                  |                         | (ft-lbf)/min                   |                                           |                        | _                                         |
| $\begin{array}{cccccccccccccccccccccccccccccccccccc$                                                                                                    |                                     |                         |                                |                                           |                        |                                           |
| $\begin{array}{cccccccccccccccccccccccccccccccccccc$                                                                                                    |                                     |                         |                                |                                           |                        |                                           |
| $\begin{array}{cccccccccccccccccccccccccccccccccccc$                                                                                                    | hp-hr                               |                         | ft-lbf                         |                                           |                        | 0 (0)                                     |
| $\begin{array}{cccccccccccccccccccccccccccccccccccc$                                                                                                    | hp-hr                               | $2.68 \times 10^{6}$    |                                | ton (short)                               | 2,000                  | pound-force (lbf)                         |
| $\begin{array}{cccccccccccccccccccccccccccccccccccc$                                                                                                    | hp-hr                               | 0.746                   | kWh                            |                                           |                        |                                           |
| in. of Hg $0.0334$ atm $W$ 1 joule/s (J/s) in. of Hg $13.60$ in. of H <sub>2</sub> O $0.0361$ lbf/in <sup>2</sup> (psi) $W$ weber/m <sup>2</sup> (Wb/m <sup>2</sup> ) $10,000$ gauss                                                                                                    |                                     |                         |                                |                                           |                        | Btu/hr                                    |
| $\begin{array}{cccccccccccccccccccccccccccccccccccc$                                                                                                    | inch (in.)                          | 2.540                   | centimeter (cm)                |                                           | $1.341 \times 10^{-3}$ | horsepower (hp)                           |
| in. of Hg 13.60 in. of H <sub>2</sub> O weber/m <sup>2</sup> (Wb/m <sup>2</sup> ) 10,000 gauss in. of H <sub>2</sub> O 0.0361 lbf/in <sup>2</sup> (psi)                                                                                                    |                                     |                         | * *                            |                                           | 1                      |                                           |
| in. of H <sub>2</sub> O 0.0361 lbf/in <sup>2</sup> (psi)                                                                                                    |                                     |                         |                                | weber/m <sup>2</sup> (Wb/m <sup>2</sup> ) | 10,000                 |                                           |
|                                                                                                    |                                     |                         |                                |                                           |                        |                                           |
| III. 01 1130 U.0047J0 aliii                                                                                                    | in. of H <sub>2</sub> O             | 0.002458                | atm                            |                                           |                        |                                           |

# **Ethics and Professional Practice**

# **Code of Ethics**

Engineering is considered to be a "profession" rather than an "occupation" because of several important characteristics shared with other recognized learned professions, law, medicine, and theology: special knowledge, special privileges, and special responsibilities. Professions are based on a large knowledge base requiring extensive training. Professional skills are important to the well-being of society. Professions are self-regulating, in that they control the training and evaluation processes that admit new persons to the field. Professionals have autonomy in the workplace; they are expected to utilize their independent judgment in carrying out their professional responsibilities. Finally, professions are regulated by ethical standards. (Harris, C.E., M.S. Pritchard, & M.J. Rabins, *Engineering Ethics: Concepts and Cases*, Wadsworth Publishing company, pages 27–28, 1995.)

The expertise possessed by engineers is vitally important to societal welfare. In order to serve society effectively, engineers must maintain a high level of technical competence. However, a high level of technical expertise without adherence to ethical guidelines is as much a threat to public welfare as is professional incompetence. Therefore, engineers must also be guided by ethical principles.

The ethical principles governing the engineering profession are embodied in codes of ethics. Such codes have been adopted by state boards of registration, professional engineering societies, and even by some private industries. An example of one such code is the NCEES Rules of Professional Conduct, found in Section 240 of the *Model Rules* and presented here. As part of his/her responsibility to the public, an engineer is responsible for knowing and abiding by the code. Additional rules of conduct are also included in the *Model Rules*.

The three major sections of the *Model Rules* address (1) Licensee's Obligation to the Public, (2) Licensee's Obligation to Employers and Clients, and (3) Licensee's Obligation to Other Licensees. The principles amplified in these sections are important guides to appropriate behavior of professional engineers.

Application of the code in many situations is not controversial. However, there may be situations in which applying the code may raise more difficult issues. In particular, there may be circumstances in which terminology in the code is not clearly defined, or in which two sections of the code may be in conflict. For example, what constitutes "valuable consideration" or "adequate" knowledge may be interpreted differently by qualified professionals. These types of questions are called *conceptual issues*, in which definitions of terms may be in dispute. In other situations, *factual issues* may also affect ethical dilemmas. Many decisions regarding engineering design may be based upon interpretation of disputed or incomplete information. In addition, *tradeoffs* revolving around competing issues of risk vs. benefit, or safety vs. economics may require judgments that are not fully addressed simply by application of the code.

No code can give immediate and mechanical answers to all ethical and professional problems that an engineer may face. Creative problem solving is often called for in ethics, just as it is in other areas of engineering.

# Model Rules, Section 240.15 Rules of Professional Conduct

To safeguard the health, safety, and welfare of the public and to maintain integrity and high standards of skill and practice in the engineering and surveying professions, the rules of professional conduct provided in this section shall be binding upon every licensee and on all firms authorized to offer or perform engineering or surveying services in this jurisdiction.

- A. Licensee's Obligation to the Public
  - 1. Licensees shall be cognizant that their first and foremost responsibility is to safeguard the health, safety, and welfare of the public when performing services for clients and employers.
  - 2. Licensees shall sign and seal only those plans, surveys, and other documents that conform to accepted engineering and surveying standards and that safeguard the health, safety, and welfare of the public.
  - 3. Licensees shall notify their employer or client and such other authority as may be appropriate when their professional judgment is overruled when the health, safety, or welfare of the public is endangered.
  - 4. Licensees shall, to the best of their knowledge, include all relevant and pertinent information in an objective and truthful manner within all professional documents, statements, and testimony.
  - 5. Licensees shall express a professional opinion publicly only when it is founded upon an adequate knowledge of the facts and a competent evaluation of the subject matter.

#### **Ethics and Professional Practice**

- 6. Licensees shall issue no statements, criticisms, or arguments on engineering and surveying matters that are inspired or paid for by interested parties, unless they explicitly identify the interested parties on whose behalf they are speaking and reveal any interest they have in the matters.
- 7. Licensees shall not partner, practice, or offer to practice with any person or firm that they know is engaged in fraudulent or dishonest business or professional practices.
- 8. Licensees who have knowledge or reason to believe that any person or firm has violated any rules or laws applying to the practice of engineering or surveying shall report it to the board, may report it to appropriate legal authorities, and shall cooperate with the board and those authorities as requested.
- 9. Licensees shall not knowingly provide false or incomplete information regarding an applicant in obtaining licensure.
- 10. Licensees shall comply with the licensing laws and rules governing their professional practice in each of the jurisdictions in which they practice.

# B. Licensee's Obligation to Employer and Clients

- 1. Licensees shall undertake assignments only when qualified by education or experience in the specific technical fields of engineering or surveying involved.
- 2. Licensees shall not affix their signatures or seals to any plans or documents dealing with subject matter in which they lack competence, nor to any such plan or document not prepared under their responsible charge.
- 3. Licensees may accept assignments and assume responsibility for coordination of an entire project if each technical segment is signed and sealed by the licensee responsible for preparation of that technical segment.
- 4. Licensees shall not reveal facts, data, or information obtained in a professional capacity without the prior consent of the client, employer, or public body on which they serve except as authorized or required by law or rules.
- 5. Licensees shall not solicit or accept gratuities, directly or indirectly, from contractors, their agents, or other parties in connection with work for employers or clients.
- 6. Licensees shall disclose to their employers or clients all known or potential conflicts of interest or other circumstances that could influence or appear to influence their judgment or the quality of their professional service or engagement.
- 7. Licensees shall not accept compensation, financial or otherwise, from more than one party for services pertaining to the same project, unless the circumstances are fully disclosed and agreed to in writing by all interested parties.
- 8. Licensees shall not solicit or accept a professional contract from a governmental body on which a principal or officer of their organization serves as a member. Conversely, licensees serving as members, advisors, or employees of a government body or department, who are the principals or employees of a private concern, shall not participate in decisions with respect to professional services offered or provided by said concern to the governmental body that they serve.
- 9. Licensees shall not use confidential information received in the course of their assignments as a means of making personal profit without the consent of the party from whom the information was obtained.

## C. Licensee's Obligation to Other Licensees

- 1. Licensees shall not falsify or permit misrepresentation of their, or their associates', academic or professional qualifications. They shall not misrepresent or exaggerate their degree of responsibility in prior assignments nor the complexity of said assignments. Presentations incidental to the solicitation of employment or business shall not misrepresent pertinent facts concerning employers, employees, associates, joint ventures, or past accomplishments.
- 2. Licensees shall not offer, give, solicit, or receive, either directly or indirectly, any commission, or gift, or other valuable consideration in order to secure work, and shall not make any political contribution with the intent to influence the award of a contract by public authority.
- 3. Licensees shall not injure or attempt to injure, maliciously or falsely, directly or indirectly, the professional reputation, prospects, practice, or employment of other licensees, nor indiscriminately criticize other licensees' work.
- 4. Licensees shall make a reasonable effort to inform another licensee whose work is believed to contain a material discrepancy, error, or omission that may impact the health, safety, or welfare of the public, unless such reporting is legally prohibited.

# Model Law, Section 110.20 Definitions

#### A. Engineer

- 1. Engineer—The term "Engineer," within the intent of this Act, shall mean an individual who is qualified to practice engineering by reason of engineering education, training, and experience in the application of engineering principles and the interpretation of engineering data.
- 2. Professional Engineer—The term "Professional Engineer," as used in this Act, shall mean an individual who has been duly licensed as a professional engineer by the board. The board may designate a professional engineer, on the basis of education, experience, and examination, as being licensed in a specific discipline or branch of engineering signifying the area in which the engineer has demonstrated competence.
- 3. Professional Engineer, Retired—The term "Professional Engineer, Retired," as used in this Act, shall mean an individual who has been duly licensed as a professional engineer by the board and who chooses to relinquish or not to renew a license and who applies to and is approved by the board to be granted the use of the title "Professional Engineer, Retired."
- 4. Engineer Intern—The term "Engineer Intern," as used in this Act, shall mean an individual who has been duly certified as an engineer intern by the board.
- 5. Practice of Engineering—The term "Practice of Engineering," as used in this Act, shall mean any service or creative work requiring engineering education, training, and experience in the application of engineering principles and the interpretation of engineering data to engineering activities that potentially impact the health, safety, and welfare of the public.

The services may include, but not be limited to, providing planning, studies, designs, design coordination, drawings, specifications, and other technical submissions; teaching engineering design courses; performing surveying that is incidental to the practice of engineering; and reviewing construction or other design products for the purposes of monitoring compliance with drawings and specifications related to engineered works. Surveying incidental to the practice of engineering excludes the surveying of real property for the establishment of land boundaries, rights of way, easements, and the dependent or independent surveys or resurveys of the public land survey system.

An individual shall be construed to practice engineering, within the meaning and intent of this Act, if he or she does any of the following:

- a. Practices any discipline of the profession of engineering or holds himself or herself out as able and entitled to practice any discipline of engineering
- b. Represents himself or herself to be a professional engineer by verbal claim, sign, advertisement, letterhead, or card or in any other way
- c. Through the use of some other title, implies that he or she is a professional engineer under this Act
- 6. Inactive Status—Licensees who are not engaged in engineering practice that requires licensure in this jurisdiction may be granted inactive status. No licensee granted inactive status may practice or offer to practice engineering in this jurisdiction unless otherwise exempted in this Act.
- B. Professional Surveyor (Professional Land Surveyor, Professional Surveyor and Mapper, Geomatics Professional, or equivalent term); *See Model Law.*
- C. Board—The term "Board," as used in this Act, shall mean the jurisdiction board of licensure for professional engineers and professional surveyors, hereinafter provided by this Act.
- D. Jurisdiction—The term "Jurisdiction," as used in this Act, shall mean a state, the District of Columbia, or any territory, commonwealth, or possession of the United States that issues licenses to practice and regulates the practice of engineering and/or surveying within its legal boundaries.
- E. Responsible Charge—The term "Responsible Charge," as used in this Act, shall mean direct control and personal supervision of engineering or surveying work, as the case may be.
- F. Rules of Professional Conduct—The term "Rules of Professional Conduct," as used in this Act, shall mean those rules of professional conduct, if any, promulgated by the board as authorized by this Act.
- G. Firm—The term "Firm," as used in this Act, shall mean any form of business or entity other than an individual operating as a sole proprietorship under his or her own name.
- H. Managing Agent—The term "Managing Agent," as used in this Act, shall mean an individual who is licensed under this Act and who has been designated pursuant to Section 160.20 of this Act by the firm.
- I. Rules—The term "Rules," as used in this Act, shall mean those rules and regulations adopted pursuant to Section 120.60 A, Board Powers, of this Act.

- J. Signature—The term "Signature," as used in this Act, shall be in accordance with the Rules.
- K. Seal—The term "Seal," as used in this Act, shall mean a symbol, image, or list of information.
- L. Licensee—The term "Licensee," as used in this Act, shall mean a professional engineer or a professional surveyor.
- M. Person—The term "Person," as used in this Act, shall mean an individual or firm.
- N. Authoritative—The term "Authoritative," as used in this Act or Rules promulgated under this Act, shall mean being presented as trustworthy and competent when used to describe products, processes, applications, or data resulting from the practice of surveying.
- O. Disciplinary Action—The term "Disciplinary Action," as used in this Act, shall mean any final written decision or settlement taken against an individual or firm by a licensing board based upon a violation of the board's laws and rules.
- P. Positional accuracy—The extent to which horizontal and vertical information on a map or in a digital database matches true or accepted values that are relative to the earth's surface or other reference datum
- Q. Georeferenced—Being referenced, measured, or described in spatial terms relative to the earth's surface or other reference datum
- R. Surveying deliverables—Any map, database, report, or other similar electronic or printed deliverable that shows the authoritative location of features or coordinate systems. Surveying deliverables provide spatial information to a level of positional accuracy, whether that accuracy is stated, regulated, or implied.

# Model Law, Section 130.10 General Requirements for Licensure

Education, experience, and examinations are required for licensure as a professional engineer or professional surveyor as set forth by the jurisdiction.

A. Eligibility for Licensure

To be eligible for licensure as a professional engineer or professional surveyor, an individual must meet all of the following requirements:

- 1. Be of good character and reputation
- 2. Satisfy the education criteria set forth by the board
- 3. Satisfy the experience criteria set forth by the board
- 4. Pass the applicable examinations set forth by the board
- 5. Submit five references acceptable to the board
- B. Engineering
  - 1. Certification or Enrollment as an Engineer Intern
    - The following shall be considered as minimum evidence that the applicant is qualified for certification as an engineer intern.
    - a. Graduating from an engineering program of four years or more accredited by the Engineering Accreditation Commission of ABET (EAC/ABET), graduating from an engineering master's program accredited by EAC/ ABET, or meeting the requirements of the NCEES Engineering Education Standard
    - b. Passing the NCEES Fundamentals of Engineering (FE) examination
  - 2. Licensure as a Professional Engineer
    - a. Initial Licensure as a Professional Engineer

An applicant who presents evidence of meeting the applicable education, examination, and experience requirements as described below shall be eligible for licensure as a professional engineer.

(1) Education Requirements

An individual seeking licensure as a professional engineer shall possess one or more of the following education qualifications:

- (a) A degree in engineering from an EAC/ABET-accredited bachelor's program
- (b) A degree in engineering from an EAC/ABET-accredited master's program
- (c) A bachelor's, master's, or doctoral degree in engineering from a non-EAC/ABET-accredited program. This individual's education must be shown to meet the NCEES *Engineering Education Standard*.
- (2) Examination Requirements
  - An individual seeking licensure as a professional engineer shall take and pass the NCEES Fundamentals of Engineering (FE) examination and the NCEES Principles and Practice of Engineering (PE) examination as described below.
  - (a) The FE examination may be taken by a college senior or graduate of an engineering program of four years or more accredited by EAC/ABET, of a program that meets the requirements of the NCEES *Engineering Education Standard*, or of an engineering master's program accredited by EAC/ABET.

- (b) The PE examination may be taken by an engineer intern.
- (3) Experience Requirements
  - An individual seeking licensure as a professional engineer shall present evidence of a specific record of four years of progressive engineering experience after a qualifying degree is conferred as described in a(1) above. This experience should be of a grade and character that indicate to the board that the applicant may be competent to practice engineering. The following educational criteria may apply as a substitute to the length of experience set forth above:
  - (a) An individual with a master's degree in engineering acceptable to the board: three years of experience after the qualifying bachelor's degree is conferred as described in a(1)(a) or a(1)(c) above
  - (b) An individual with an earned doctoral degree in engineering acceptable to the board and who has passed the FE exam: two years of experience
  - (c) An individual with an earned doctoral degree in engineering acceptable to the board and who has elected not to take the FE exam: four years of experience

A graduate degree that is used to satisfy education requirements cannot be applied for experience credit toward licensure. To be eligible for experience credit, graduate degrees shall be relevant to the applicant's area of professional practice.

Experience credit for a graduate degree cannot be earned concurrently with work experience credit.

- b. Licensure by Comity for a Professional Engineer
  - The following shall be considered as minimum evidence satisfactory to the board that the applicant is qualified for licensure by comity as a professional engineer:
  - (1) An individual holding a certificate of licensure to engage in the practice of engineering issued by a proper authority of any jurisdiction or any foreign country, based on requirements that do not conflict with the provisions of this Act and possessing credentials that are, in the judgment of the board, of a standard that provides proof of minimal competency and is comparable to the applicable licensure act in effect in this jurisdiction at the time such certificate was issued may, upon application, be licensed without further examination except as required to examine the applicant's knowledge of statutes, rules, and other requirements unique to this jurisdiction; or
  - (2) An individual holding an active Council Record with NCEES, whose qualifications as evidenced by the Council Record meet the requirements of this Act, may, upon application, be licensed without further examination except as required to examine the applicant's knowledge of statutes, rules, and other requirements unique to this jurisdiction.
- C. Surveying; See Model Law

# Model Law, Section 150.10, Grounds for Disciplinary Action—Licensees and Interns

- A. The board shall have the power to suspend, revoke, place on probation, fine, recover costs, and/or reprimand, or to refuse to issue, restore, or renew a license or intern certification to any licensee or intern that is found guilty of:
  - 1. Any fraud or deceit in obtaining or attempting to obtain or renew a certificate of licensure
  - 2. Any negligence, incompetence, or misconduct in the practice of engineering or surveying
  - 3. Conviction of or entry of a plea of guilty or nolo contendere to any crime that is a felony, whether or not related to the practice of engineering or surveying; and conviction of or entry of a plea of guilty or nolo contendere to any crime, whether a felony, misdemeanor, or otherwise, an essential element of which is dishonesty or which is directly related to the practice of engineering or surveying
  - 4. Failure to comply with any of the provisions of this Act or any of the rules or regulations of the board
  - 5. Discipline (including voluntary surrender of a professional engineer's or professional surveyor's license in order to avoid disciplinary action) by another jurisdiction, foreign country, or the United States government, if at least one of the grounds for discipline is the same or substantially equivalent to those contained in this Act
  - 6. Failure to provide information requested by the board as a result of a formal or informal complaint to the board that alleges a violation of this Act
  - 7. Knowingly making false statements or signing false statements, certifications, or affidavits in connection with the practice of engineering or surveying
  - 8. Aiding or assisting another person in violating any provision of this Act or the rules or regulations of the board
  - 9. Violating any terms of any Order imposed or agreed to by the board or using a seal or practicing engineering or surveying while the licensee's license is inactive or restricted

#### **Ethics and Professional Practice**

- 10. Signing, affixing, or permitting the licensee's seal or signature to be affixed to any specifications, reports, drawings, plans, plats, design information, construction documents or calculations, surveys, or revisions thereof which have not been prepared by the licensee or under the licensee's responsible charge
- 11. Engaging in dishonorable, unethical, or unprofessional conduct of a character likely to deceive, defraud, or harm the public
- 12. Providing false testimony or information to the board
- 13. Habitual intoxication or addiction to the use of drugs or alcohol
- 14. Providing engineering or surveying services outside any of the licensee's areas of competence
- B. In addition to or in lieu of any other sanction provided in this section, any licensee or intern that violates a provision of this Act or any rule or regulation of the board may be assessed a fine in an amount determined by the board of not more than [insert amount] dollars for each offense
  - 1. Each day of continued violation may constitute a separate offense.
  - 2. In determining the amount of fine to be assessed pursuant to this section, the board may consider such factors as the following:
    - a. Whether the amount imposed will be a substantial economic deterrent to the violation
    - b. The circumstances leading to the violation
    - c. The severity of the violation and the risk of harm to the public
    - d. The economic benefits gained by the violator as a result of noncompliance
    - e. The interest of the public
    - f. Consistency of the fine with past fines for similar offenses, or justification for the fine amount

# Model Law, Section 150.30 Grounds for Disciplinary Action—Unlicensed Individuals

- A. In addition to any other provisions of law, the board shall have the power to fine and recover costs from any unlicensed individual who is found guilty of:
  - 1. Engaging in the practice or offer to practice of engineering or surveying in this jurisdiction without being licensed in accordance with the provisions of this Act
  - 2. Using or employing the words "engineer," "engineering," "surveyor," "surveying," or any modification or derivative thereof in his or her name or form of business activity except as licensed in this Act
  - 3. Presenting or attempting to use the certificate of licensure or seal of a licensee
  - 4. Engaging in any fraud or deceit in obtaining or attempting to obtain a certificate of licensure or intern certification
  - 5. Impersonating any licensee
  - 6. Using or attempting to use an expired, suspended, revoked, inactive, retired, or nonexistent certificate of licensure
- B. A fine assessed under this section may not exceed [insert amount] dollars for each offense.
- C. Each day of continued violation may constitute a separate offense.
- D. In determining the amount of fine to be assessed pursuant to this section, the board may consider such factors as the following:
  - 1. Whether the amount imposed will be a substantial economic deterrent to the violation
  - 2. The circumstances leading to the violation
  - 3. The severity of the violation and the risk of harm to the public
  - 4. The economic benefits gained by the violator as a result of noncompliance
  - 5. The interest of the public
  - 6. Consistency of the fine with past fines for similar offenses, or justification for the fine amount

# Model Law, Section 160.10 General Requirements for Certificates of Authorization

- A. A firm that practices or offers to practice engineering or surveying is required to obtain a certificate of authorization by the board in accordance with the Rules.
- B. This section shall not require a certificate of authorization for a firm performing engineering or surveying for the firm itself or for a parent or subsidiary of said firm.
- C. The secretary of state of this jurisdiction shall not accept organizational papers nor issue a certificate of incorporation, organization, licensure, or authorization to any firm which includes among the objectives for which it is established or within its name, any of the words "engineer," "engineering," "surveyor," "surveying," or any modification or derivation thereof unless the board has issued for said applicant a certificate of authorization or a letter indicating the eligibility of such applicant to receive such a certificate. The firm applying shall supply such certificate or letter from the board with its application for incorporation, organization, licensure, or authorization.

D. The secretary of state of this jurisdiction shall decline to authorize any trade name, trademark, or service mark that includes therein such words as set forth in the previous subsection, or any modifications or derivatives thereof, except licensees and those firms holding certificates of authorization issued under the provisions of this section.

# **Model Law, Section 160.70 Grounds for Disciplinary Action—Firms Holding a Certificate of Authorization**

- A. The board shall have the power to suspend, revoke, place on probation, fine, recover costs, and/or reprimand, or to refuse to issue, restore, or renew a certificate of authorization to any firm holding a certificate of authorization that is found guilty of:
  - 1. Any fraud or deceit in obtaining or attempting to obtain or renew a certificate of authorization
  - 2. Any negligence, incompetence, or misconduct in the practice of engineering or surveying
  - 3. Conviction of or entry of a plea of guilty or nolo contendere to any crime that is a felony, whether or not related to the practice of engineering or surveying; and conviction of or entry of a plea of guilty or nolo contendere to any crime, whether a felony, misdemeanor, or otherwise, an essential element of which is dishonesty or which is directly related to the practice of engineering or surveying
  - 4. Failure to comply with any of the provisions of this Act or any of the rules or regulations of the board
  - 5. Discipline (including voluntary surrender of an engineering or surveying license in order to avoid disciplinary action) by another jurisdiction, foreign country, or the United States government, if at least one of the grounds for discipline is the same or substantially equivalent to those contained in this Act
  - 6. Failure to provide information requested by the board as a result of a formal or informal complaint to the board that alleges a violation of this Act
  - 7. Knowingly making false statements or signing false statements, certifications, or affidavits in connection with the practice of engineering or surveying
  - 8. Aiding or assisting another person in violating any provision of this Act or the rules or regulations of the board
  - 9. Violating any terms of any Order imposed or agreed to by the board or using a seal or practicing engineering or surveying while the firm's certificate of authorization is inactive or restricted
  - 10. Engaging in dishonorable, unethical, or unprofessional conduct of a character likely to deceive, defraud, or harm the public
  - 11. Providing false testimony or information to the board
- B. In addition to or in lieu of any other sanction provided in this section, any firm holding a certificate of authorization that violates a provision of this Act or any rule or regulation of the board may be assessed a fine in an amount determined by the board of not more than [insert amount] dollars for each offense.
  - 1. Each day of continued violation may constitute a separate offense.
  - 2. In determining the amount of fine to be assessed pursuant to this section, the board may consider such factors as the following:
    - a. Whether the amount imposed will be a substantial economic deterrent to the violation
    - b. The circumstances leading to the violation
    - c. The severity of the violation and the risk of harm to the public
    - d. The economic benefits gained by the violator as a result of noncompliance
    - e. The interest of the public
    - f. Consistency of the fine with past fines for similar offenses, or justification for the fine amount
- C. In addition to any other sanction provided in this section, the board shall have the power to sanction as follows any firm where one or more of its managing agents, officers, directors, owners, or managers have been found guilty of any conduct which would constitute a violation under the provisions of this Act or any of the rules or regulations of the board:
  - 1. Place on probation, fine, recover costs from, and/or reprimand
  - 2. Revoke, suspend, or refuse to issue, restore, or renew the certificate of authorization

# Model Law, Section 170.30 Exemption Clause

This Act shall not be construed to prevent the following:

- A. Other Professions—The practice of any other legally recognized profession
- B. Contingent License—A contingent license may be issued by the board or board administrator to an applicant for licensure by comity if the applicant appears to meet the requirements for licensure by comity. Such a contingent license will be in effect from its date of issuance until such time as the board takes final action on the application for licensure by comity. If the board determines that the applicant does not meet the requirements for issuance of a license, the contingent license shall be immediately and automatically revoked upon notice to the applicant and no license will be issued.
- C. Employees and Subordinates—The work of an employee or a subordinate of an individual holding a certificate of licensure under this Act, or an employee of an individual practicing lawfully under Subsection B of this section, provided such work does not include final engineering or surveying designs or decisions and is done under the responsible charge of and verified by an individual holding a certificate of licensure under this Act or an individual practicing lawfully under Subsection B of this section.

# **Intellectual Property**

Intellectual property is the creative product of the intellect and normally includes inventions, symbols, literary works, patents, and designs.

A number of options are available to individuals who wish to protect their intellectual property from being claimed or misused by others. There are four protection categories used to offer varying degrees of protection to intellectual property owners: Patents, Trademarks, Copyrights, and Trade Secrets.

#### **Patents**

A patent for an invention is the grant of a property right to the inventor, issued by the United States Patent and Trademark Office. Generally, the term of a new patent is 20 years from the date on which the application for the patent was filed in the United States or, in special cases, from the date an earlier related application was filed, subject to the payment of maintenance fees. U.S. patent grants are effective only within the United States, U.S. territories, and U.S. possessions.

There are three types of patents:

- Utility patents may be granted to anyone who invents or discovers any new and useful process, machine, article of manufacture, or composition of matter, or any new and useful improvement thereof;
- Design patents may be granted to anyone who invents a new, original, and ornamental design for an article of manufacture; and
- Plant patents may be granted to anyone who invents or discovers and asexually reproduces any distinct and new variety of plant.

## **Trademarks**

A trademark is a word, name, symbol, or device that is used in trade with goods to indicate the source of the goods and to distinguish them from the goods of others. Trademark rights may be used to prevent others from using a confusingly similar mark, but not to prevent others from making the same goods or from selling the same goods or services under a clearly different mark.

# Copyrights

A copyright is a form of protection provided to the authors of "original works of authorship" including literary, dramatic, musical, artistic, and certain other intellectual works, both published and unpublished. The 1976 Copyright Act generally gives the owner of copyright the exclusive right to reproduce the copyrighted work, to prepare derivative works, to distribute copies or phonorecords of the copyrighted work, to perform the copyrighted work publicly, or to display the copyrighted work publicly.

#### **Trade Secrets**

A trade secret applies to a formula, pattern, compilation, program, device, method, technique, or process. To meet the most common definition of a trade secret, it must be used in business and give an opportunity to obtain an economic advantage over competitors who do not know or use it. Trade secrets offer little protection without a written agreement between the involved parties.

United States Patent and Trademark Office, https://www.uspto.gov/patents-getting-started/general-information-concerning-patents#headings-2.

# **Societal Considerations**

"Creating a sustainable world that provides a safe, secure, healthy life for all peoples is a priority of the US engineering community. Engineers must deliver solutions that are technically viable, [economically] feasible, and environmentally and socially sustainable."

Reddy, K.R., C. Cameselle, and J.A.A. Adams, Sustainable Engineering: Drivers, Metrics, Tools, and Applications, 1st ed., John Wiley & Sons, 2019.

Sustainable approaches during planning, design, and construction or manufacture will carry forward throughout a project's or product's operation and maintenance to end-of-life. Sustainable principles include consideration of:

- Safety
- · Public health
- · Quality of life
- · Resource allocation
- Non-renewable resources

Life-cycle analysis (cradle to grave) involves assessing the potential environmental consequences associated with a project or product from design and development through utilization and disposal. Engineers must employ concern for environmental health and public safety by addressing such things as:

- Landscape aesthetics
- Protection of ecosystems
- Resource conservation
- Air and water pollution
- · Atmospheric emissions
- Collection and processing of waste

Adapted from: United States General Services Administration, "Sustainable Design" page, https://www.gsa.gov/real-estate/design-construction/design-excellence/sustainability/sustainable-design.

Dennis, "What is the Triple Bottom Line?" The Education Center (blog), RMA Environmental Services, https://www.rmagreen.com/rma-blog/what-is-the-triple-bottom-line.

# Safety

# **Definition of Safety**

Safety is the condition of protecting people from threats or failures that could harm their physical, emotional, occupational, psychological, or financial well-being. Safety is also the control of known threats to attain an acceptable level of risk.

The United States relies on public codes and standards, engineering designs, and corporate policies to ensure that a structure or place does what it should do to maintain a steady state of safety—that is, long-term stability and reliability. Some *Safety/Regulatory Agencies* that develop codes and standards commonly used in the United States are shown in the table.

| Abbreviation | Name                                                        | Jurisdiction                             |
|--------------|-------------------------------------------------------------|------------------------------------------|
| ANSI         | American National Standards Institute                       | Nonprofit standards organization         |
| CGA          | Compressed Gas Association                                  | Nonprofit trade association              |
| CSA          | Canadian Standards Association                              | Nonprofit standards organization         |
| FAA          | Federal Aviation Administration                             | Federal regulatory agency                |
| IEC          | International Electrotechnical Commission                   | Nonprofit standards organization         |
| ITSNA        | Intertek Testing Services NA (formerly Edison Testing Labs) | Nationally recognized testing laboratory |
| MSHA         | Mine Safety and Health Administration                       | Federal regulatory agency                |
| NFPA         | National Fire Protection Association                        | Nonprofit trade association              |
| NIOSH        | National Institute for Occupational Safety and Health       | Federal regulatory agency                |
| OSHA         | Occupational Safety and Health Administration               | Federal regulatory agency                |
| RCRA         | Resource Conservation and Recovery Act                      | Federal law                              |
| UL           | Underwriters Laboratories                                   | Nationally recognized testing laboratory |
| USCG         | United States Coast Guard                                   | Federal regulatory agency                |
| USDOT        | United States Department of Transportation                  | Federal regulatory agency                |
| USEPA        | United States Environmental Protection Agency               | Federal regulatory agency                |

# **Safety and Prevention**

A traditional preventive approach to both accidents and occupational illness involves recognizing, evaluating, and controlling hazards and work conditions that may cause physical or other injuries.

*Hazard* is the capacity to cause harm. It is an inherent quality of a material or a condition. For example, a rotating saw blade or an uncontrolled high-pressure jet of water has the capability (hazard) to slice through flesh. A toxic chemical or a pathogen has the capability (hazard) to cause illness.

*Risk* is the chance or probability that a person will experience harm and is not the same as a hazard. Risk always involves both probability and severity elements. The hazard associated with a rotating saw blade or the water jet continues to exist, but the probability of causing harm, and thus the risk, can be reduced by installing a guard or by controlling the jet's path. Risk is expressed by the equation:

 $Risk = Hazard \times Probability$ 

When people discuss the hazards of disease-causing agents, the term *exposure* is typically used more than *probability*. If a certain type of chemical has a toxicity hazard, the risk of illness rises with the degree to which that chemical contacts your body or enters your lungs. In that case, the equation becomes:

 $Risk = Hazard \times Exposure$ 

Organizations evaluate hazards using multiple techniques and data sources.

# **Job Safety Analysis**

Job safety analysis (JSA) is known by many names, including activity hazard analysis (AHA), or job hazard analysis (JHA). Hazard analysis helps integrate accepted safety and health principles and practices into a specific task. In a JSA, each basic step of the job is reviewed, potential hazards identified, and recommendations documented as to the safest way to do the job. JSA techniques work well when used on a task that the analysts understand well. JSA analysts look for specific types of potential accidents and ask basic questions about each step, such as these:

Can the employee strike against or otherwise make injurious contact with the object?

Can the employee be caught in, on, or between objects?

Can the employee strain muscles by pushing, pulling, or lifting?

Is exposure to toxic gases, vapors, dust, heat, electrical currents, or radiation possible?

# **Hazard Assessments**

#### **Hazard Assessment**

The fire/hazard diamond below summarizes common hazard data available on the Safety Data Sheet (SDS) and is frequently shown on chemical labels.

Position A – Health Hazard (Blue)

0 = normal material

1 = slightly hazardous

2 = hazardous

3 = extreme danger

4 = deadly

Position B – Flammability (Red)

0 = will not burn

1 = will ignite if preheated

2 = will ignite if moderately heated

3 = will ignite at most ambient temperature

4 = burns readily at ambient conditions

*Position C – Reactivity (Yellow)* 

0 = stable and not reactive with water

1 = unstable if heated

2 = violent chemical change

3 = shock short may detonate

4 = may detonate

Position D – (White)

ALKALI = alkali

OXY = oxidizer

ACID = acid

Cor = corrosive

 $\Psi$  = use no water

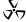

= radiation hazard

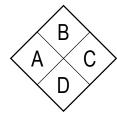

#### **GHS**

The *Globally Harmonized System of Classification and Labeling of Chemicals*, or GHS, is a system for standardizing and harmonizing the classification and labeling of chemicals. GHS is a comprehensive approach to:

- Defining health, physical, and environmental hazards of chemicals
- Creating classification processes that use available data on chemicals for comparison with the defined hazard criteria
- Communicating hazard information, as well as protective measures, on labels and Safety Data Sheets (SDSs), formerly called Material Safety Data Sheets (MSDSs).

#### GHS label elements include:

- Precautionary statements and pictograms: Measures to minimize or prevent adverse effects
- Product identifier (ingredient disclosure): Name or number used for a hazardous product on a label or in the SDS
- Supplier identification: The name, address, and telephone number of the supplier
- Supplemental information: nonharmonized information

Other label elements include symbols, signal words, and hazard statements.

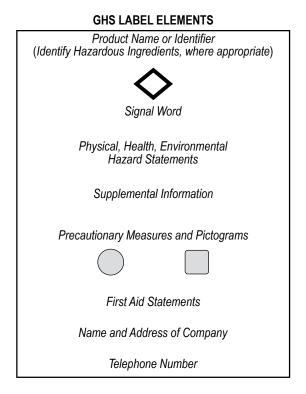

Occupational Safety and Health Administration, A Guide to The Globally Harmonized System of Classification and Labelling of Chemicals (GHS), United States

Department of Labor, https://www.osha.gov/dsg/hazcom/ghsguideoct05.pdf

#### **GHS PICTOGRAMS AND HAZARD CLASSES**

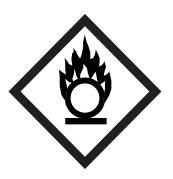

• OXIDIZERS

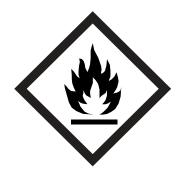

- FLAMMABLES
- SELF-REACTIVES
- PYROPHORICS
- SELF-HEATING
- EMITS FLAMMABLE GAS
- ORGANIC PEROXIDES

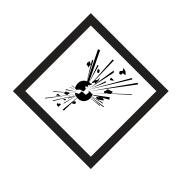

- EXPLOSIVES SELF-REACTIVES
- ORGANIC PEROXIDES

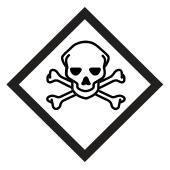

• ACUTE TOXICITY (SEVERE)

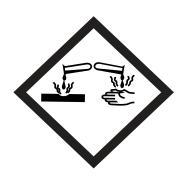

• CORROSIVES

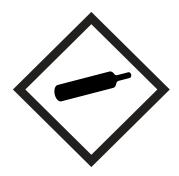

• GASES UNDER PRESSURE

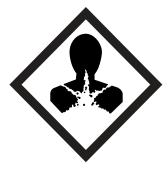

- CARCINOGEN
- RESPIRATORY SENSITIZER
- REPRODUCTIVE TOXICITY
- TARGET ORGAN TOXICITY
- MUTAGENICITY
- ASPIRATION TOXICITY

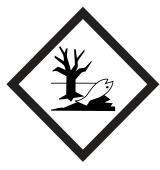

• ENVIRONMENTAL TOXICITY

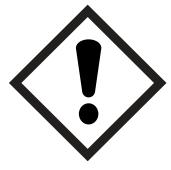

- IRRITANT
- DERMAL SENSITIZER
- ACUTE TOXICITY (HARMFUL)
- NARCOTIC EFFECTS
- RESPIRATORY TRACT IRRITATION

Occupational Safety and Health Administration, A Guide to The Globally Harmonized System of Classification and Labelling of Chemicals (GHS), United States Department of Labor, https://www.osha.gov/dsg/hazcom/ghsguideoct05.pdf

#### TRANSPORT PICTOGRAMS

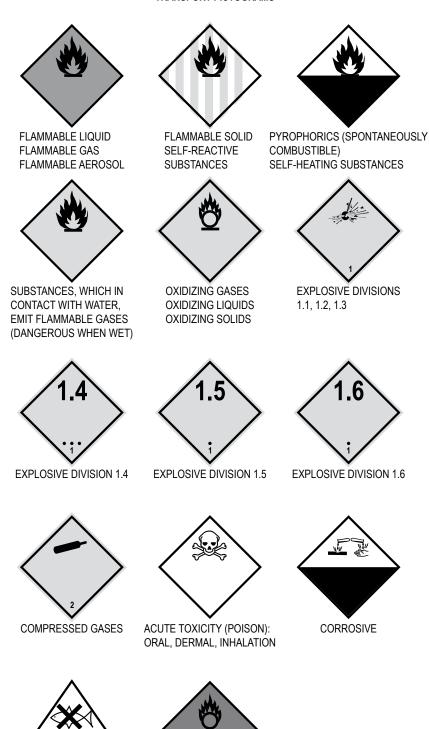

ORGANIC PEROXIDES  $Occupational \ Safety \ and \ Health \ Administration, \ A \ Guide \ to \ The \ Globally \ Harmonized \ System \ of \ Classification \ and \ Labelling \ of \ Chemicals \ (GHS), \\ United \ States \ Department \ of \ Labor, \ https://www.osha.gov/dsg/hazcom/ghsguideoct05.pdf$ 

MARINE POLLUTANT

MARINE POLLUTANT

#### **ACUTE ORAL TOXICITY**

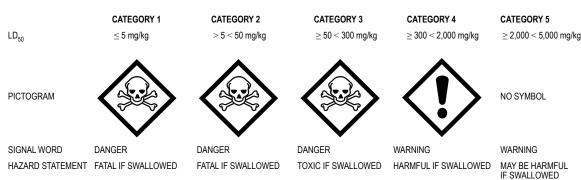

# Safety Data Sheet (SDS)

The SDS provides comprehensive information for use in workplace chemical management. Employers and workers use the SDS as a source of information about hazards and to obtain advice on safety precautions. The SDS is product related and, usually, is not able to provide information that is specific for any given workplace where the product may be used. However, the SDS information enables the employer to develop an active program of worker protection measures, including training, which is specific to the individual workplace, and to consider any measures that may be necessary to protect the environment. Information in an SDS also provides a source of information for those involved with the transport of dangerous goods, emergency responders, poison centers, those involved with the professional use of pesticides, and consumers.

The SDS has 16 sections in a set order, and minimum information is prescribed.

The Hazard Communication Standard (HCS) requires chemical manufacturers, distributors, or importers to provide SDSs to communicate the hazards of hazardous chemical products. As of June 1, 2015, the HCS requires new SDSs to be in a uniform format, and include the section numbers, the headings, and associated information under the headings below:

Section 1, Identification: Includes product identifier; manufacturer or distributor name, address, phone number; emergency phone number; recommended use; restrictions on use

Section 2, Hazard(s) identification: Includes all hazards regarding the chemical; required label elements

Section 3, Composition/information on ingredients: Includes information on chemical ingredients; trade secret claims

Section 4, First-aid measures: Includes important symptoms/effects, acute, and delayed; required treatment

Section 5, Fire-fighting measures: Lists suitable extinguishing techniques, equipment; chemical hazards from fire

Section 6, Accidental release measures: Lists emergency procedures; protective equipment; proper methods of containment and cleanup

Section 7, Handling and storage: Lists precautions for safe handling and storage, including incompatibilities

Section 8, Exposure controls/personal protection: Lists OSHA's Permissible Exposure Limits (PELs); Threshold Limit Values (TLVs); appropriate engineering controls; personal protective equipment (PPE)

Section 9, Physical and chemical properties: Lists the chemical's characteristics

Section 10, Stability and reactivity: Lists chemical stability and possibility of hazardous reactions

Section 11, Toxicological information: Includes routes of exposure; related symptoms, acute and chronic effects; numerical measures of toxicity

Section 12, Ecological information\*

Section 13, Disposal considerations\*

Section 14, Transport information\*

Section 15, Regulatory information\*

Section 16, Other information: Includes the date of preparation or last revision

\*Note: Since other Agencies regulate this information, OSHA will not be enforcing Sections 12 through 15 (29 CFR 1910.1200(g)(2)).

# **Signal Words**

The signal word found on every product's label is based on test results from various oral, dermal, and inhalation toxicity tests, as well as skin and eye corrosion assays in some cases. Signal words are placed on labels to convey a level of care that should be taken (especially personal protection) when handling and using a product, from purchase to disposal of the empty container, as demonstrated by the Pesticide Toxicity Table.

#### **Pesticide Toxicity Categories**

| Signal Word on Label | Toxicity Category   | Acute-Oral<br>LD <sub>50</sub> for Rats | Amount Needed to Kill<br>an Average Size Adult | Notes                                                  |
|----------------------|---------------------|-----------------------------------------|------------------------------------------------|--------------------------------------------------------|
| Danger-Poison        | Highly Toxic        | 50 or less                              | Taste to a teaspoon                            | Skull and crossbones;<br>Keep Out of Reach of Children |
| Warning              | Moderately Toxic    | 50 to 500                               | One to six teaspoons                           | Keep Out of Reach of Children                          |
| Caution              | Slightly Toxic      | 500 to 5,000                            | One ounce to a pint                            | Keep Out of Reach of Children                          |
| Caution              | Relatively Nontoxic | >5,000                                  | More than a pint                               | Keep Out of Reach of Children                          |

LD<sub>50</sub> - See Risk Assessment/Toxicology section.

From Regulating Pesticides, U.S. Environmental Protection Agency.

# **Flammability**

Flammable describes any solid, liquid, vapor, or gas that will ignite easily and burn rapidly. A flammable liquid is defined by NFPA and USDOT as a liquid with a flash point below 100°F (38°C). Flammability is further defined with lower and upper limits:

LFL = lower flammability limit (volume % in air)

UFL = upper flammability limit (volume % in air)

The LFL is also known as the lower explosive limit (LEL). The UFL is also referred to as the upper explosive limit (UEL). There is no difference between the terms *flammable* and *explosive* as applied to the lower and upper limits of flammability.

A vapor-air mixture will only ignite and burn over the range of concentrations between LFL and UFL. Examples are:

| Gas/Compound     | LFL  | UFL   |
|------------------|------|-------|
| Acetone          | 2.6  | 13.0  |
| Acetylene        | 2.5  | 100.0 |
| Ammonia          | 15.0 | 28.0  |
| <i>n</i> -butane | 1.8  | 8.4   |
| Carbon disulfide | 1.3  | 50.0  |
| Carbon monoxide  | 12.5 | 74.0  |
| Cycloheptane     | 1.1  | 6.7   |
| Cyclohexane      | 1.3  | 7.8   |
| Cyclopropane     | 2.4  | 10.4  |
| Diethyl ether    | 1.9  | 36.0  |
| Ethane           | 3.0  | 12.4  |
| Ethyl acetate    | 2.2  | 11.0  |
| Ethyl alcohol    | 3.3  | 19.0  |
| Ethyl ether      | 1.9  | 36.0  |
| Ethyl nitrite    | 3.0  | 50.0  |
| Ethylene         | 2.7  | 36.0  |
| Gasoline 100/130 | 1.3  | 7.1   |
| Gasoline 115/145 | 1.2  | 7.1   |
| Hydrazine        | 4.7  | 100.0 |
| Hydrogen         | 4.0  | 75.0  |
| Hydrogen sulfide | 4.0  | 44.0  |
| Isobutane        | 1.8  | 8.4   |
| Methane          | 5.0  | 15.0  |
| Propane          | 2.1  | 9.5   |

From SFPE Handbook of Fire Protection Engineering, 4 th ed., Society of Fire Protection Engineers, 2008.

LOC, limiting oxygen concentration (vol % O<sub>2</sub>), is the concentration of oxygen below which combustion is not possible.

AIT, autoignition temperature, is the lowest temperature above which no external ignition source is required to initiate combustion.

# Predicting Lower Flammable Limits of Mixtures of Flammable Gases (Le Chatelier's Rule)

Based on an empirical rule developed by Le Chatelier, the lower flammable limit of mixtures of multiple flammable gases in air can be determined. A generalization of Le Chatelier's rule is

$$\sum_{i=1}^{n} \left( C_i / \mathrm{LFL}_i \right) \ge 1$$

where  $C_i$  is the volume percent of fuel gas, i, in the fuel/air mixture and  $LFL_i$  is the volume percent of fuel gas, i, at its lower flammable limit in air alone. If the indicated sum is greater than unity, the mixture is above the lower flammable limit. This can be restated in terms of the lower flammable limit concentration of the fuel mixture,  $LFL_m$ , as follows:

$$LFL_m = \frac{100}{\sum_{i=1}^{n} \left( C_{fi} / LFL_i \right)}$$

where  $C_{fi}$  is the volume percent of fuel gas i in the fuel gas mixture.

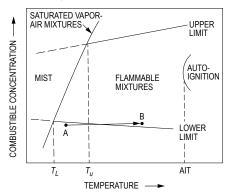

The SFPE Handbook of Fire Protection Engineering, 1st ed., Society of Fire Protection Association, 1988. With permission.

#### **Granular Storage and Process Safety**

Some materials that are not inherently hazardous can become hazardous during storage or processing. An example is the handling of grain in grain bins. Grain bins should not be entered when the grain is being removed since grains flow to the center of the emptying bin and create suffocation hazards. Bridging may occur at the top surface due to condensation and resulting spoilage creating a crust.

Organic vapors and dusts associated with grain handling often contain toxic yeasts or molds and have low oxygen contents. These organic vapors and dusts may also be explosive.

## **Confined Space Safety**

Many workplaces contain spaces that are considered "confined" because their configurations hinder the activities of employees who must enter, work in, and exit them. A confined space has limited or restricted means for entry or exit and is not designed for continuous employee occupancy. Confined spaces include, but are not limited to, underground vaults, tanks, storage bins, manholes, pits, silos, process vessels, and pipelines. OSHA uses the term "permit-required confined spaces" (permit space) to describe a confined space that has one or more of the following characteristics: contains or has the potential to contain a hazardous atmosphere; contains a material that has the potential to engulf an entrant; has walls that converge inward or floors that slope downward and taper into a smaller area that could trap or asphyxiate an entrant; or contains any other recognized safety or health hazard such as unguarded machinery, exposed live wires or heat stress.

Sensor placement in confined spaces should be based on constituent gas molecular weight relative to that of air and, where applicable, source location.

OSHA has developed OSHA standards, directives (instructions for compliance officers), standard interpretations (official letters of interpretation of the standards), and national consensus standards related to confined spaces. The following gases are often present in confined spaces:

Ammonia: Irritating at 50 ppm and deadly above 1,000 ppm; sharp, cutting odor

Hydrogen sulfide: Irritating at 10 ppm and deadly at 500 ppm; accumulates at lower levels and in corners where circulation is minimal; rotten egg odor

Methane: Explosive at levels above 50,000 ppm, lighter than air, odorless

Carbon dioxide: Heavier than air, accumulates at lower levels and in corners where circulation is minimal, displaces air leading to asphyxiation

### **Electrical Safety**

| Current Level<br>(Milliamperes) | Probable Effect on Human Body                                                                                                    |
|---------------------------------|----------------------------------------------------------------------------------------------------|
| 1 mA                            | Perception level. Slight tingling sensation. Still dangerous under certain conditions.                                                                            |
| 5 mA                            | Slight shock felt; not painful but disturbing. Average individual can let go. However, strong involuntary reactions to shocks in this range may lead to injuries. |
| 6 mA-16 mA                      | Painful shock, begin to lose muscular control. Commonly referred to as the freezing current or "let-go" range.                                                    |
| 17 mA-99 mA                     | Extreme pain, respiratory arrest, severe muscular contractions. Individual cannot let go. Death is possible.                                                      |
| 100 mA-2,000 mA                 | Ventricular fibrillation (uneven, uncoordinated pumping of the heart). Muscular contraction and nerve damage begins to occur. Death is likely.                    |
| > 2,000 mA                      | Cardiac arrest (stop in effective blood circulation), internal organ damage, and severe burns. Death is probable.                                                 |

Worker Deaths by Electrocution; A Summary of NIOSH Surveillance and Investigative Findings, U.S. Health and Human Services, (NIOSH), 1998.

Greenwald E.K., Electrical Hazards and Accidents—Their Cause and Prevention, Van Nostrand Reinhold, 1991.

# **Risk Assessment/Toxicology**

#### **Dose-Response Curves**

The dose-response curve relates toxic response (i.e., percentage of test population exhibiting a specified symptom or dying) to the logarithm of the dosage [i.e., mg/(kg•day) ingested]. A typical dose-response curve is shown below.

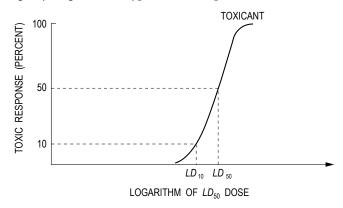

 $LC_{rc}$ 

Median lethal concentration in air that, based on laboratory tests, is expected to kill 50% of a group of test animals when administered as a single exposure over 1 or 4 hours.

#### $LD_{50}$

Median lethal single dose, based on laboratory tests, expected to kill 50% of a group of test animals, usually by oral or skin exposure. Similar definitions exist for  $LC_{10}$  and  $LD_{10}$ , where the corresponding percentages are 10%.

## Safety

# **Comparative Acutely Lethal Doses**

| Actual<br>Ranking<br>No. | LD <sub>50</sub> (mg/kg) | Toxic Chemical                     |
|--------------------------|--------------------------|------------------------------------|
| 1                        | 15,000                   | PCBs                               |
| 2                        | 10,000                   | Alcohol (ethanol)                  |
| 3                        | 4,000                    | Table salt—sodium chloride         |
| 4                        | 1,500                    | Ferrous sulfate—an iron supplement |
| 5                        | 1,375                    | Malathion—pesticide                |
| 6                        | 900                      | Morphine                           |
| 7                        | 150                      | Phenobarbital—a sedative           |
| 8                        | 142                      | Tylenol (acetaminophen)            |
| 9                        | 2                        | Strychnine—a rat poison            |
| 10                       | 1                        | Nicotine                           |
| 11                       | 0.5                      | Curare—an arrow poison             |
| 12                       | 0.001                    | 2,3,7,8-TCDD (dioxin)              |
| 13                       | 0.00001                  | Botulinum toxin (food poison)      |

Republished with permission of John Wiley and Sons, from *Principles of Toxicology: Environmental and Industrial Applications*, Williams, P.L., R.C. James, and S.M. Roberts, 2 ed, 2000; permission conveyed through Copyright Clearance Center, Inc.

## **Selected Chemical Interaction Effects**

| Effect       | Relative toxicity (hypothetical) | Example                                       |
|--------------|----------------------------------|-----------------------------------------------|
| Additive     | 2 + 3 = 5                        | Organophosphate pesticides                    |
| Synergistic  | 2 + 3 = 20                       | Cigarette smoking<br>+ asbestos               |
| Antagonistic | 6 + 6 = 8                        | Toluene +<br>benzene or<br>caffeine + alcohol |

Republished with permission of John Wiley and Sons, from *Principles of Toxicology: Environmental and Industrial Applications*, Williams, P.L., R.C. James, and S.M. Roberts, 2 ed, 2000; permission conveyed through Copyright Clearance Center, Inc.

**Exposure Limits for Selected Compounds** 

| N  | Allowable Workplace<br>Exposure Level (mg/m³) | Chemical (use)                               |  |  |
|----|-----------------------------------------------|----------------------------------------------|--|--|
| 1  | 0.1                                           | Iodine                                       |  |  |
| 2  | 5                                             | Aspirin                                      |  |  |
| 3  | 10                                            | Vegetable oil mists (cooking oil)            |  |  |
| 4  | 55                                            | 1,1,2-Trichloroethane<br>(solvent/degreaser) |  |  |
| 5  | 188                                           | Perchloroethylene<br>(dry-cleaning fluid)    |  |  |
| 6  | 170                                           | Toluene (organic solvent)                    |  |  |
| 7  | 269                                           | Trichloroethylene (solvent/degreaser)        |  |  |
| 8  | 590                                           | Tetrahydrofuran<br>(organic solvent)         |  |  |
| 9  | 890                                           | Gasoline (fuel)                              |  |  |
| 10 | 1,590                                         | Naphtha (rubber solvent)                     |  |  |
| 11 | 1,910                                         | 1,1,1-Trichloroethane<br>(solvent/degreaser) |  |  |

Republished with permission of John Wiley and Sons, from *Principles of Toxicology: Environmental and Industrial Applications*, Williams, P.L., R.C. James, and S.M. Roberts, 2 ed, 2000; permission conveyed through Copyright Clearance Center, Inc.

# **Carcinogens**

For carcinogens, EPA considers an acceptable risk to be within the range of  $10^{-4}$  to  $10^{-6}$ . The added risk of cancer is calculated as follows:

 $Risk = dose \times toxicity = CDI \times CSF$ 

where

*CDI* = Chronic Daily Intake

*CSF* = Cancer Slope Factor. Slope of the dose-response curve for carcinogenic materials.

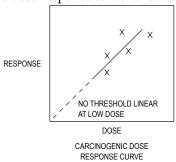

# Threshold Limit Value (TLV)

TLV is the highest dose (ppm by volume in the atmosphere) the body is able to detoxify without any detectable effects.

Examples are:

| Compound       | $\underline{\text{TLV}}$ |
|----------------|--------------------------|
| Ammonia        | 25                       |
| Chlorine       | 0.5                      |
| Ethyl Chloride | 1,000                    |
| Ethyl Ether    | 400                      |

# **Noncarcinogens**

For noncarcinogens, a hazard index (HI) is used to characterize risk from all pathways and exposure routes. EPA considers an HI > 1.0 as representing the possibility of an adverse effect occurring.

$$HI = CDI_{\text{noncarcinogen}}/RfD$$

 $CDI_{\text{noncarcinogen}}$  = chronic daily intake of noncarcinogenic compound

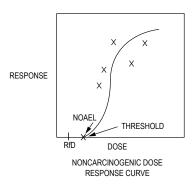

Dose is expressed

$$\frac{\text{mass of chemical}}{\text{body weight } \cdot \text{ exposure time}}$$

NOAEL = No Observable Adverse Effect Level. The dose below which there are no harmful effects

# **Reference Dose**

Reference dose (*RfD*) is determined from the Noncarcinogenic Dose-Response Curve using *NOAEL*.

RfD = lifetime (i.e., chronic) dose that a healthy person could be exposed to daily without adverse effects  $RfD = \frac{NOAEL}{UF}$ 

and

$$SHD = RfD \times W = \frac{NOAEL \times W}{UF}$$

where

SHD = safe human dose (mg/day)

NOAEL = threshold dose per kg of test animal [mg/(kg•day)] from the dose-response curve

*UF* = total uncertainty factor, depending on nature and reliability of the animal test data

W = weight of the adult male

#### CHEMICAL COMPATIBILITY CHART Reactivity Group Name Acid, Minerals, Non-Oxidizing Acids, Minerals, 2 KEY Oxidizing G H 3 Acids, Organic 3 REACTIVITY CODE CONSEQUENCES 4 Alcohols & Glycols Н HEAT GENERATION 5 Aldehydes 5 F FIRE G INNOCUOUS & NON-FLAMMABLE GAS H GT 6 Amides GT TOXIC GAS GENERATION GF FLAMMABLE GAS GENERATION Amines, Aliphatic & H GT Aromatic Ε **EXPLOSION** Azo Compounds, H GT H G Ρ 8 **POLYMERIZATION** Diazo Comp, Hydrazines S SOLUBILIZATION OF TOXIC MATERIAL H GT H G 9 9 Carbamates U MAY BE HAZARDOUS BUT UNKNOWN H G Н Н 10 10 Caustics GT GF GT GF **EXAMPLE:** GT GF 11 11 Cyanides G H GF F H GF GT GF GT H G 12 HEAT GENERATION, 12 Dithiocarbamates U FIRE, AND TOXIC GAS 13 Esters 13 GT GENERATION 14 Ethers 14 15 Fluorides, Inorganic GT GT GT 15 16 16 Hydrocarbons, Aromatic H GF H GT H GT H G 17 17 Halogenated Organics H F GT H G 18 Isocyanates 18 19 Ketones 19 Mercaptans & Other H G GT GF Н Н 20 Organic Sulfides GF 21 Metal, Alkali & Alkaline GF H GF GF GF GT GF GF H GF H GF H GF H Earth, Elemental Oxidizing Agents, H GT H GT H H GT 104 104 ĠT H Strong Reducing Agents, GF H GF H GF H GF H GF GF H GT 105 GF Strong Water & Mixtures GF GT 106 Containing Water 107 Water Reactive EXTREMELY REACTIVE! Do Not Mix With Any Chemical or Waste Material 107 Substances 14 | 15 | 16 | 17 | 18 | 19 | 20 | 21 | 22 | 23 | 24 | 25 | 26 | 27 | 28 | 29 | 30 | 31 | 32 | 33 | 34 | 101 | 102 | 103 | 104 | 105 | 106 | 107 3 8 9 10 11 12 13 U.S. Environmental Protection Agency, April 1980. EPA-600/2-80-076.

#### **Detailed Corrosion Data on Construction Materials**

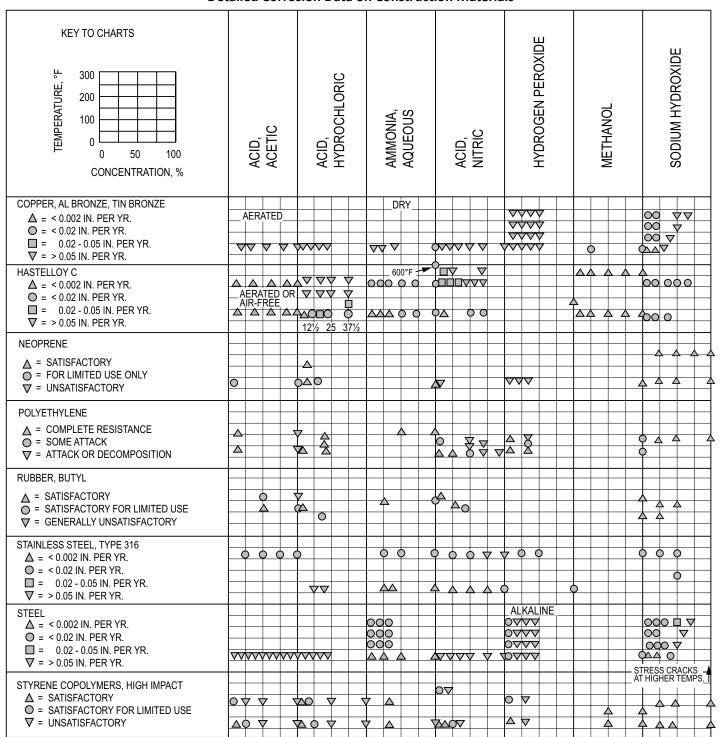

Adapted from Perry, Robert H., and Don Green, Perry's Chemical Engineers' Handbook, 6 ed, New York: McGraw-Hill, 1963, pp 23-13-23-30.

## **Exposure**

Residential Exposure Equations for Various Pathways

Ingestion in drinking water

 $CDI = \underbrace{(CW)(IR)(EF)(ED)}_{(BW)(AT)}$ 

Ingestion while swimming

 $CDI = \underbrace{(CW)(CR)(ET)(EF)(ED)}_{(BW)(AT)}$ 

Dermal contact with water

 $AD = \underline{(CW)(SA)(PC)(ET)(EF)(ED)(CF)}$  (BW)(AT)

Ingestion of chemicals in soil

 $CDI = \underline{(CS)(IR)(CF)(FI)(EF)(ED)}$  (BW)(AT)

Dermal contact with soil

 $AD = \underline{(CS)(CF)(SA)(AF)(ABS)(EF)(ED)}$  (BW)(AT)

Inhalation of airborne (vapor phase) chemicals

CDI = (CA)(IR)(ET)(EF)(ED) (BW)(AT)

Ingestion of contaminated fruits, vegetables, fish and shellfish

 $CDI = \underbrace{(CF)(IR)(FI)(EF)(ED)}_{(BW)(AT)}$ 

where

ABS = absorption factor for soil contaminant (unitless)

AD = absorbed dose  $(mg/[kg \cdot day])$ 

AF = soil-to-skin adherence factor (mg/cm<sup>2</sup>)

AT = averaging time (days)

BW = body weight (kg)

CA = contaminant concentration in air  $(mg/m^3)$ 

CDI = chronic daily intake (mg/[kg•day])

CF = volumetric conversion factor for water

 $= 1 L/1,000 cm^3$ 

= conversion factor for soil =  $10^{-6}$  kg/mg

CR = contact rate (L/hr)

CS = chemical concentration in soil (mg/kg)

CW = chemical concentration in water (mg/L)

ED = exposure duration (years)

EF = exposure frequency (days/yr or events/year)

ET = exposure time (hr/day or hr/event)

FI = fraction ingested (unitless)

IR = ingestion rate (L/day or mg soil/day or kg/meal)

= inhalation rate (m<sup>3</sup>/hr)

PC = chemical-specific dermal permeability constant

(cm/hr

SA = skin surface area available for contact (cm<sup>2</sup>)

Risk Assessment Guidance for Superfund. Volume 1, Human Health Evaluation Manual (part A). U.S. Environmental Protection Agency, EPA/540/1-89/002, 1989.

## Intake Rates—Variable Values

EPA-Recommended Values for Estimating Intake

| Parameter                                                               | Standard Value                |  |  |
|-------------------------------------------------------------------------|-------------------------------|--|--|
| Average body weight, female adult                                       | 65.4 kg                       |  |  |
| Average body weight, male adult                                         | 78 kg                         |  |  |
| Average body weight, child <sup>a</sup>                                 |                               |  |  |
| 6–11 months                                                             | 9 kg                          |  |  |
| 1–5 years                                                               | 16 kg                         |  |  |
| 6–12 years                                                              | 33 kg                         |  |  |
| Amount of water ingested, adult                                         | 2.3 L/day                     |  |  |
| Amount of water ingested, child                                         | 1.5 L/day                     |  |  |
| Amount of air breathed, female adult                                    | $11.3 \text{ m}^3/\text{day}$ |  |  |
| Amount of air breathed, male adult                                      | 15.2 m <sup>3</sup> /day      |  |  |
| Amount of air breathed, child (3–5 years)                               | $8.3 \text{ m}^3/\text{day}$  |  |  |
| Amount of fish consumed, adult                                          | 6 g/day                       |  |  |
| Water swallowing rate, while swimming                                   | 50 mL/hr                      |  |  |
| Inhalation rates                                                        |                               |  |  |
| adult (6-hr day)                                                        | $0.98 \text{ m}^3/\text{hr}$  |  |  |
| adult (2-hr day)                                                        | $1.47 \text{ m}^3/\text{hr}$  |  |  |
| child                                                                   | $0.46 \text{ m}^3/\text{hr}$  |  |  |
| Skin surface available, adult male                                      | $1.94~\mathrm{m}^2$           |  |  |
| Skin surface available, adult female                                    | $1.69 \text{ m}^2$            |  |  |
| Skin surface available, child                                           |                               |  |  |
| 3–6 years (average for male and female)                                 | $0.720 \text{ m}^2$           |  |  |
| 6–9 years (average for male and female)                                 | $0.925 \text{ m}^2$           |  |  |
| 9–12 years (average for male and female)                                | $1.16 \text{ m}^2$            |  |  |
| 12–15 years (average for male and female)                               | $1.49~\mathrm{m}^2$           |  |  |
| 15–18 years (female)                                                    | $1.60 \text{ m}^2$            |  |  |
| 15–18 years (male)                                                      | $1.75 \text{ m}^2$            |  |  |
| Soil ingestion rate, child 1–6 years                                    | >100 mg/day                   |  |  |
| Soil ingestion rate, persons > 6 years                                  | 50 mg/day                     |  |  |
| Skin adherence factor, gardener's hands                                 | $0.07 \text{ mg/cm}^2$        |  |  |
| Skin adherence factor, wet soil                                         | $0.2 \text{ mg/cm}^2$         |  |  |
| Exposure duration                                                       |                               |  |  |
| Lifetime (carcinogens, for noncarcinogens use actual exposure duration) | 75 years                      |  |  |
| At one residence, 90th percentile                                       | 30 years                      |  |  |
| National median                                                         | 5 years                       |  |  |
| Averaging time                                                          | (ED)(365 days/year)           |  |  |
| Exposure frequency (EF)                                                 | ( )(======,==,==)             |  |  |
| Swimming                                                                | 7 days/year                   |  |  |
| Eating fish and shellfish                                               | 48 days/year                  |  |  |
| Oral ingestion                                                          | 350 days/year                 |  |  |
| Exposure time (ET)                                                      |                               |  |  |
| Shower, 90th percentile                                                 | 12 min                        |  |  |
| Shower, 50th percentile                                                 | 7 min                         |  |  |

<sup>&</sup>lt;sup>a</sup> Data in this category taken from: Copeland, T., A. M. Holbrow, J. M. Otan, et al., "Use of probabilistic methods to understand the conservatism in California's approach to assessing health risks posed by air contaminants," *Journal of the Air and Waste Management Association*, vol. 44, pp. 1399-1413, 1994.

Risk Assessment Guidance for Superfund. Volume 1, Human Health Evaluation Manual (part A). U.S. Environmental Protection Agency, EPA/540/1-89/002, 1989.

# **Concentrations of Vaporized Liquids**

# Vaporization Rate ( $Q_m$ , mass/time) from a Liquid Surface

$$Q_m = [MKA_S P^{\text{sat}}/(R_g T_L)]$$

where

*M* = molecular weight of volatile substance

K = mass-transfer coefficient  $A_S$  = area of liquid surface

 $P^{\text{sat}}$  = saturation vapor pressure of the pure liquid at  $T_L$ 

 $R_{\alpha}$  = ideal gas constant

 $T_L$  = absolute temperature of the liquid

# Mass Flowrate of Liquid from a Hole in the Wall of a Process Unit

$$Q_m = A_H C_0 (2\rho g_c P_g)^{1/2}$$

where

 $A_H$  = area of hole

 $C_0$  = discharge coefficient  $\rho$  = density of the liquid  $g_c$  = gravitational constant

 $P_{\sigma}$  = gauge pressure within the process unit

# Concentration $(C_{ppm})$ of Vaporized Liquid in Ventilated Space

$$C_{\rm ppm} = [Q_m R_g T \times 10^6 / (kQ_V PM)]$$

where

*T* = absolute ambient temperature

k = nonideal mixing factor

 $Q_V$  = ventilation rate

*P* = absolute ambient pressure

# **Sweep-Through Concentration Change in a Vessel**

$$Q_V t = V \ln \left[ (C_1 - C_0) / (C_2 - C_0) \right]$$

where

 $Q_V$  = volumetric flowrate

t = time

V = vessel volume

 $C_0$  = inlet concentration  $C_1$  = initial concentration

 $C_2$  = final concentration

# **Ergonomics**

# **NIOSH Formula**

Recommended Weight Limit (RWL)

RWL = 51(10/H)(1 - 0.0075|V - 30|)(0.82 + 1.8/D)(1 - 0.0032A)(FM)(CM)

where

RWL = recommended weight limit (pounds)

H = horizontal distance of the hand from the midpoint of the line joining the inner ankle bones to a point projected on the floor directly below the load center (inches)

V = vertical distance of the hands from the floor (inches)

D = vertical travel distance of the hands between the origin and destination of the lift (inches)

A = asymmetry angle (degrees)

FM = frequency multiplier (see table)

CM = coupling multiplier (see table)

# **Frequency Multiplier Table**

|                      | $\leq 8 \text{ hr/day}$ $\leq 2 \text{ hr/day}$ |                | ≤ 1 hr/day |                |            |                |
|----------------------|-------------------------------------------------|----------------|------------|----------------|------------|----------------|
| F, min <sup>-1</sup> | V< 30 in.                                       | $V \ge 30$ in. | V < 30 in. | $V \ge 30$ in. | V < 30 in. | $V \ge 30$ in. |
| 0.2                  | 0.85                                            |                | 0.95       |                | 1.00       |                |
| 0.5                  | 0.81                                            |                | 0.92       |                | 0.97       |                |
| 1                    | 0.75                                            |                | 0.88       |                | 0.94       |                |
| 2                    | 0.65                                            |                | 0.84       |                | 0.91       |                |
| 3                    | 0.55                                            |                | 0.79       |                | 0.88       |                |
| 4                    | 0.45                                            |                | 0.72       |                | 0.84       |                |
| 5                    | 0.35                                            |                | 0.60       |                | 0.80       |                |
| 6                    | 0.27                                            |                | 0.50       |                | 0.75       |                |
| 7                    | 0.22                                            |                | 0.42       |                | 0.70       |                |
| 8                    | 0.18                                            |                | 0.35       |                | 0.60       |                |
| 9                    |                                                 | 0.15           | 0.30       |                | 0.52       |                |
| 10                   |                                                 | 0.13           | 0.26       |                | 0.45       |                |
| 11                   |                                                 |                |            | 0.23           | 0.41       |                |
| 12                   |                                                 |                |            | 0.21           | 0.37       |                |
| 13                   |                                                 | (              | 0.00       |                |            | 0.34           |
| 14                   |                                                 |                |            |                |            | 0.31           |
| 15                   |                                                 |                |            |                |            | 0.28           |

Waters, Thomas R., Ph.D., et al, *Applications Manual for the Revised NIOSH Lifting Equation*, Table 5, U.S. Department of Health and Human Services (NIOSH), January 1994.

# Coupling Multiplier (CM) Table (Function of Coupling of Hands to Load)

| Container                |                              | Loose Part / Irreg. Object |              |     |
|--------------------------|------------------------------|----------------------------|--------------|-----|
| Optimal Design           |                              | Not                        | Comfort Grip | Not |
| Opt. Handles or Cut-outs | Not                          | POOR                       | GOOD         |     |
| GOOD                     | Flex Fingers 90 Degrees FAIR |                            | Not<br>POOR  |     |

| Coupling | V < 30 in. or 75 cm | $V \ge 30$ in. or 75 cm |
|----------|---------------------|-------------------------|
| GOOD     | 1.00                |                         |
| FAIR     | 0.95                |                         |
| POOR     | 0.90                |                         |

Waters, Thomas R., Ph.D., et al, Applications Manual for the Revised NIOSH Lifting Equation, Table 7, U.S. Department of Health and Human Services (NIOSH), January 1994.

### **Biomechanics of the Human Body**

**Basic Equations** 

$$\begin{split} H_x + F_x &= 0 \\ H_y + F_y &= 0 \\ H_z + W + F_z &= 0 \\ T_{Hxz} + T_{Wxz} + T_{Fxz} &= 0 \\ T_{Hyz} + T_{Wyz} + T_{Fyz} &= 0 \\ T_{Hxy} + T_{Fxy} &= 0 \end{split}$$

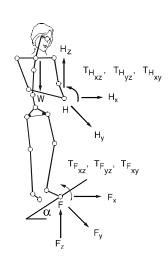

The coefficient of friction  $\mu$  and the angle  $\alpha$  at which the floor is inclined determine the equations at the foot.

$$F_x = \mu F_z$$

With the slope angle  $\alpha$ 

$$F_r = \mu F_z \cos \alpha$$

Of course, when motion must be considered, dynamic conditions come into play according to Newton's Second Law. Force transmitted with the hands is counteracted at the foot. Further, the body must also react with internal forces at all points between the hand and the foot.

#### **Incidence Variable Values**

Two concepts can be important when completing OSHA forms. These concepts are *incidence rates* and *severity rates*. On occasion it is necessary to calculate the total injury/illness incident rate of an organization in order to complete OSHA forms. This calculation must include fatalities and all injuries requiring medical treatment beyond mere first aid. The formula for determining the total injury/illness incident rate is as follows:

$$IR = N \times 200,000 \div T$$

where

*IR* = Total injury/illness incidence rate

N = Number of injuries, illnesses, and fatalities

T = Total hours worked by all employees during the period in question

The number 200,000 in the formula represents the number of hours 100 employees work in a year (40 hours per week  $\times$  50 weeks = 2,000 hours per year per employee). Using the same basic formula with only minor substitutions, safety managers can calculate the following types of incidence rates:

- 1. Injury rate
- 2. Illness rate
- 3. Fatality rate
- 4. Lost workday cases rate
- 5. Number of lost workdays rate
- 6. Specific hazard rate
- 7. Lost workday injuries rate

### **Noise Pollution**

$$\begin{split} & \text{SPL (dB)} &= 10 \, \log_{10} \left( P^2 \middle/ P_0^2 \right) \\ & \text{SPL}_{\text{total}} &= 10 \, \log_{10} \Sigma 10^{\text{SPL}/10} \end{split}$$

Point Source Attenuation

$$\Delta \text{ SPL (dB)} = 10 \log_{10} (r_1/r_2)^2$$

Line Source Attenuation

$$\Delta \text{ SPL (dB)} = 10 \log_{10}(r_1/r_2)$$

where

SPL (dB) = sound pressure level, measured in decibels

P = sound pressure (Pa)

 $P_0$  = reference sound pressure  $(2 \times 10^{-5} \text{ Pa})$ 

 $SPL_{total}$  = sum of multiple sources

 $\Delta$  SPL (dB) = change in sound pressure level with distance, measured in decibels

 $r_1$  = distance from source to receptor at Point 1  $r_2$  = distance from source to receptor at Point 2

# **Permissible Noise Exposure (OSHA)**

Noise dose D should not exceed 100%.

$$D = 100\% \times \sum \frac{C_i}{T_i}$$

where

 $C_i$  = time spent at specified sound pressure level, SPL (hours)

 $T_i$  = time permitted at SPL (hours)

 $\sum C_i = 8 \text{ (hours)}$ 

| Noise Level | Permissible Time |
|-------------|------------------|
| (dBA)       | (hr)             |
| 80          | 32               |
| 85          | 16               |
| 90          | 8                |
| 95          | 4                |
| 100         | 2                |
| 105         | 1                |
| 110         | 0.5              |
| 115         | 0.25             |
| 120         | 0.125            |
| 125         | 0.063            |
| 130         | 0.031            |

If D > 100%, noise abatement required.

If  $50\% \le D \le 100\%$ , hearing conservation program required.

Note: D = 100% is equivalent to 90 dBA time-weighted average (TWA). D = 50% equivalent to TWA of 85 dBA.

Hearing conservation program requires: (1) testing employee hearing, (2) providing hearing protection at employee's request, and (3) monitoring noise exposure.

Exposure to impulsive or impact noise should not exceed 140 dB sound pressure level (SPL).

# **Mathematics**

#### **Discrete Math**

### **Symbols**

 $\begin{array}{lll} x \in & X & x \text{ is a member of } X \\ \{\,\}, \, \varphi & The \text{ empty (or null) set} \\ S \subseteq & T & S \text{ is a subset of } T \\ S \subset & T & S \text{ is a proper subset of } T \end{array}$ 

(a,b) Ordered pair P(s) Power set of S

 $(a_1, a_2, ..., a_n)$  n-tuple

 $A \times B$  Cartesian product of A and B

 $A \cup B$  Union of A and B  $A \cap B$  Intersection of A and B

 $\forall$  x Universal qualification for all x; for any x; for each x

 $\exists$  y Uniqueness qualification there exists y

A binary relation from A to B is a subset of  $A \times B$ .

#### **Matrix of Relation**

If  $A = \{a_1, a_2, ..., a_m\}$  and  $B = \{b_1, b_2, ..., b_n\}$  are finite sets containing m and n elements, respectively, then a relation R from A to B can be represented by the  $m \times n$  matrix

 $M_R < [m_{ii}]$ , which is defined by:

$$m_{ij} = \{ 1 \text{ if } (a_i, b_j) \in R \}$$
  
  $0 \text{ if } (a_i, b_i) \notin R \}$ 

### Directed Graphs, or Digraphs, of Relation

A directed graph, or digraph, consists of a set V of vertices (or nodes) together with a set E of ordered pairs of elements of V called edges (or arcs). For edge (a, b), the vertex a is called the initial vertex and vertex b is called the terminal vertex. An edge of form (a, a) is called a loop.

#### **Finite State Machine**

A finite state machine consists of a finite set of states

 $S_i = \{s_0, s_1, ..., s_n\}$  and a finite set of inputs I; and a transition function f that assigns to each state and input pair a new state.

A state (or truth) table can be used to represent the finite state machine.

|       | Input |       |                |       |
|-------|-------|-------|----------------|-------|
| State | $i_0$ | $i_1$ | i <sub>2</sub> | $i_3$ |
| $S_0$ | $S_0$ | $S_1$ | $S_2$          | $S_3$ |
| $S_1$ | $S_2$ | $S_2$ | $S_3$          | $S_3$ |
| $S_2$ | $S_3$ | $S_3$ | $S_3$          | $S_3$ |
| $S_3$ | $S_0$ | $S_3$ | $S_3$          | $S_3$ |

Another way to represent a finite state machine is to use a state diagram, which is a directed graph with labeled edges.

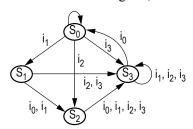

The characteristic of how a function maps one set (X) to another set (Y) may be described in terms of being either injective, surjective, or bijective.

An injective (one-to-one) relationship exists if, and only if,

$$\forall x_1, x_2 \in X$$
, if  $f(x_1) = f(x_2)$ , then  $x_1 = x_2$ 

A surjective (onto) relationship exists when  $\forall y \in Y, \exists x \in X \text{ such that } f(x) = y$ 

A bijective relationship is both injective (one-to-one) and surjective (onto).

# **Straight Line**

The general form of the equation is

$$Ax + By + C = 0$$

The standard form of the equation is

$$y = mx + b$$
,

which is also known as the *slope-intercept* form.

The point-slope form is

$$y - y_1 = m(x - x_1)$$

Given two points: slope,

$$m = (y_2 - y_1)/(x_2 - x_1)$$

The angle between lines with slopes  $m_1$  and  $m_2$  is

$$\alpha = \arctan [(m_2 - m_1)/(1 + m_2 \cdot m_1)]$$

Two lines are perpendicular if  $m_1 = -1/m_2$ 

The distance between two points is

$$d = \sqrt{(y_2 - y_1)^2 + (x_2 - x_1)^2}$$

# **Quadratic Equation**

$$ax^2 + bx + c = 0$$

$$x = \text{Roots} = \frac{-b \pm \sqrt{b^2 - 4ac}}{2a}$$

# **Quadric Surface (SPHERE)**

The standard form of the equation is

$$(x-h)^2 + (y-k)^2 + (z-m)^2 = r^2$$

with center at (h, k, m).

In a three-dimensional space, the distance between two points is

$$d = \sqrt{(x_2 - x_1)^2 + (y_2 - y_1)^2 + (z_2 - z_1)^2}$$

# Logarithms

The logarithm of *x* to the Base *b* is defined by

$$\log_b(x) = c$$

where  $b^c = x$ 

Special definitions for b = e or b = 10 are:

$$\ln x$$
, Base = e

$$\log x$$
, Base = 10

To change from one Base to another:

$$\log_b x = (\log_a x)/(\log_a b)$$

e.g., 
$$\ln x = (\log_{10} x)/(\log_{10} e) = 2.302585 (\log_{10} x)$$

#### **Identities**

$$\log_b b^n = n$$

$$\log x^c = c \log x; x^c = \text{antilog } (c \log x)$$

$$\log xy = \log x + \log y$$

$$\log_b b = 1; \log 1 = 0$$

$$\log x/y = \log x - \log y$$

# **Algebra of Complex Numbers**

Complex numbers may be designated in rectangular form or polar form. In rectangular form, a complex number is written in terms of its real and imaginary components.

$$z = a + jb$$

where

a = real component

b = imaginary component

 $j = \sqrt{-1}$  (some disciplines use  $i = \sqrt{-1}$ )

In polar form  $z = c \angle \theta$  where

$$c = \sqrt{a^2 + b^2}$$

$$\theta = \tan^{-1}(b/a)$$

$$a = c \cos \theta$$

$$b = c \sin \theta$$

Complex numbers can be added and subtracted in rectangular form. If

$$z_1 = a_1 + jb_1 = c_1(\cos \theta_1 + j\sin \theta_1) = c_1 \angle \theta_1$$
 and

$$z_2 = a_2 + jb_2 = c_2(\cos \theta_2 + j\sin \theta_2) = c_2 \angle \theta_2$$
, then

$$z_1 + z_2 = (a_1 + a_2) + j(b_1 + b_2)$$
 and

$$z_1 - z_2 = (a_1 - a_2) + j(b_1 - b_2)$$

While complex numbers can be multiplied or divided in rectangular form, it is more convenient to perform these operations in polar form.

$$z_1 \times z_2 = (c_1 \times c_2) \angle (\theta_1 + \theta_2)$$

$$z_1/z_2 = (c_1/c_2) \angle (\theta_1 - \theta_2)$$

The complex conjugate of a complex number  $z_1 = (a_1 + jb_1)$  is defined as  $z_1^* = (a_1 - jb_1)$ . The product of a complex number and its complex conjugate is  $z_1 z_1^* = a_1^2 + b_1^2$ .

# **Polar Coordinate System**

$$x = r \cos \theta; y = r \sin \theta; \theta = \arctan (y/x)$$

$$r = |x + jy| = \sqrt{x^2 + y^2}$$

$$x + jy = r (\cos \theta + j \sin \theta) = re^{j\theta}$$

$$[r_1(\cos \theta_1 + j \sin \theta_1)][r_2(\cos \theta_2 + j \sin \theta_2)] = r_1r_2[\cos (\theta_1 + \theta_2) + j \sin (\theta_1 + \theta_2)]$$

$$(x + jy)^n = [r (\cos \theta + j \sin \theta)]^n = r^n(\cos n\theta + j \sin n\theta)$$

$$\frac{r_1(\cos \theta_1 + j \sin \theta_1)}{r_2(\cos \theta_2 + j \sin \theta_2)} = \frac{r_1}{r_2}[\cos (\theta_1 - \theta_2) + j \sin (\theta_1 - \theta_2)]$$

### **Euler's Identity**

$$\begin{aligned} e^{j\theta} &= \cos \theta + j \sin \theta \\ e^{-j\theta} &= \cos \theta - j \sin \theta \\ \cos \theta &= \frac{e^{j\theta} + e^{-j\theta}}{2}, \sin \theta = \frac{e^{j\theta} - e^{-j\theta}}{2j} \end{aligned}$$

#### **Roots**

If k is any positive integer, any complex number (other than zero) has k distinct roots. The k roots of r (cos  $\theta + j \sin \theta$ ) can be found by substituting successively n = 0, 1, 2, ..., (k-1) in the formula

$$w = k\sqrt{r} \left[ \cos\left(\frac{\theta}{k} + n\frac{360^{\circ}}{k}\right) + j\sin\left(\frac{\theta}{k} + n\frac{360^{\circ}}{k}\right) \right]$$

# **Trigonometry**

Trigonometric functions are defined using a right triangle.

$$\sin \theta = y/r$$
,  $\cos \theta = x/r$   
 $\tan \theta = y/x$ ,  $\cot \theta = x/y$   
 $\csc \theta = r/y$ ,  $\sec \theta = r/x$ 

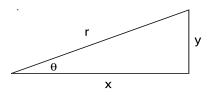

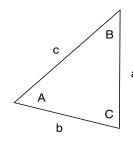

Law of Sines 
$$\frac{a}{\sin A} = \frac{b}{\sin B} = \frac{c}{\sin C}$$

### **Law of Cosines**

$$a^{2} = b^{2} + c^{2} - 2bc \cos A$$
  
 $b^{2} = a^{2} + c^{2} - 2ac \cos B$   
 $c^{2} = a^{2} + b^{2} - 2ab \cos C$ 

 $Brink, R.W., \textit{A First Year of College Mathematics}, D. \, Appleton-Century \, Co., Inc., \, Englewood \, Cliffs, \, NJ, \, 1937.$ 

#### **Identities**

$$\cos\theta = \sin(\theta + \pi/2) = -\sin(\theta - \pi/2)$$

$$\sin\theta = \cos(\theta - \pi/2) = -\cos(\theta + \pi/2)$$

$$\csc\theta = 1/\sin\theta$$

$$\sec\theta = 1/\cos\theta$$

$$\tan\theta = \sin\theta/\cos\theta$$

$$\cot\theta = 1/\tan\theta$$

$$\sin^2\theta + \cos^2\theta = 1$$

$$\tan^2\theta + 1 = \sec^2\theta$$

$$\cot^2\theta + 1 = \csc^2\theta$$

$$\sin(\alpha + \beta) = \sin\alpha\cos\beta + \cos\alpha\sin\beta$$

$$\cos(\alpha + \beta) = \cos\alpha\cos\beta - \sin\alpha\sin\beta$$

$$\sin 2\alpha = 2\sin\alpha\cos\alpha$$

$$\cos 2\alpha = \cos^2\alpha - \sin^2\alpha = 1 - 2\sin^2\alpha = 2\cos^2\alpha - 1$$

$$\tan 2\alpha = (2\tan\alpha)/(1 - \tan^2\alpha)$$

$$\cot 2\alpha = (\cot^2\alpha - 1)/(2\cot\alpha)$$

$$\tan(\alpha + \beta) = (\tan\alpha + \tan\beta)/(1 - \tan\alpha\tan\beta)$$

$$\cot(\alpha + \beta) = \cos\alpha\cos\beta - \cos\alpha\sin\beta$$

$$\cos(\alpha - \beta) = \cos\alpha\cos\beta + \sin\alpha\sin\beta$$

$$\sin(\alpha - \beta) = \sin\alpha\cos\beta - \cos\alpha\sin\beta$$

$$\cos(\alpha - \beta) = \cos\alpha\cos\beta + \sin\alpha\sin\beta$$

$$\cos(\alpha - \beta) = \cos\alpha\cos\beta + \sin\alpha\sin\beta$$

$$\tan(\alpha - \beta) = (\tan\alpha - \tan\beta)/(1 + \tan\alpha\tan\beta)$$

$$\cot(\alpha - \beta) = (\cot\alpha\cot\beta + 1)/(\cot\beta - \cot\alpha)$$

$$\sin(\alpha/2) = \pm\sqrt{(1 - \cos\alpha)/2}$$

$$\cos(\alpha/2) = \pm\sqrt{(1 - \cos\alpha)/(1 + \cos\alpha)}$$

$$\cot(\alpha/2) = \pm\sqrt{(1 - \cos\alpha)/(1 - \cos\alpha)}$$

$$\sin\alpha\sin\beta = (1/2)[\cos(\alpha - \beta) - \cos(\alpha + \beta)]$$

$$\cos\alpha\cos\beta = (1/2)[\sin(\alpha + \beta) + \sin(\alpha - \beta)]$$

$$\sin\alpha\cos\beta = (1/2)[\sin(\alpha + \beta) + \sin(\alpha - \beta)]$$

$$\sin\alpha + \sin\beta = 2\cos[(1/2)(\alpha + \beta)]\cos[(1/2)(\alpha - \beta)]$$

$$\cos\alpha - \cos\beta = 2\cos[(1/2)(\alpha + \beta)]\cos[(1/2)(\alpha - \beta)]$$

$$\cos\alpha - \cos\beta = 2\sin[(1/2)(\alpha + \beta)]\cos[(1/2)(\alpha - \beta)]$$

$$\cos\alpha - \cos\beta = 2\sin[(1/2)(\alpha + \beta)]\cos[(1/2)(\alpha - \beta)]$$

$$\cos\alpha - \cos\beta = -2\sin[(1/2)(\alpha + \beta)]\cos[(1/2)(\alpha - \beta)]$$

$$\cos\alpha - \cos\beta = -2\sin[(1/2)(\alpha + \beta)]\cos[(1/2)(\alpha - \beta)]$$

## **Mensuration of Areas and Volumes**

#### Nomenclature

A = total surface area

P = perimeter

V = volume

#### **Parabola**

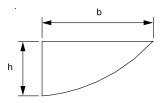

A = 2bh/3

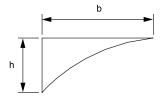

$$A = bh/3$$

### **Ellipse**

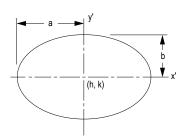

$$A = \pi ab$$
 
$$P_{approx} = 2\pi \sqrt{\left(a^2 + b^2\right)/2}$$

$$P = \pi(a+b) \begin{cases} 1 + (1/2)^2 \lambda^2 + (1/2 \times 1/4)^2 \lambda^4 \\ + (1/2 \times 1/4 \times 3/6)^2 \lambda^6 + (1/2 \times 1/4 \times 3/6 \times 5/8)^2 \lambda^8 \\ + (1/2 \times 1/4 \times 3/6 \times 5/8 \times 7/10)^2 \lambda^{10} + \dots \end{cases}$$

where

$$\lambda = (a - b)/(a + b)$$

Gieck, K., and R. Gieck, Engineering Formulas, 6th ed., Gieck Publishing, 1967.

# **Circular Segment**

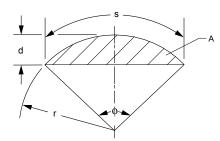

$$A = [r^{2}(\phi - \sin \phi)]/2$$
  
$$\phi = s/r = 2 \{\arccos[(r-d)/r]\}$$

Gieck, K., and R. Gieck, Engineering Formulas, 6th ed., Gieck Publishing, 1967.

### **Circular Sector**

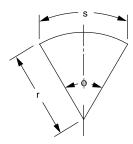

$$A = \phi r^2/2 = sr/2$$
$$\phi = s/r$$

Gieck, K., and R. Gieck, Engineering Formulas, 6th ed., Gieck Publishing, 1967.

## **Sphere**

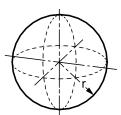

$$V = 4\pi r^3/3 = \pi d^3/6$$
$$A = 4\pi r^2 = \pi d^2$$

Gieck, K., and R. Gieck, Engineering Formulas, 6th ed., Gieck Publishing, 1967.

### **Parallelogram**

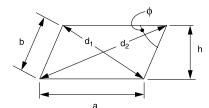

$$P = 2(a + b)$$

$$d_1 = \sqrt{a^2 + b^2 - 2ab(\cos\phi)}$$

$$d_2 = \sqrt{a^2 + b^2 + 2ab(\cos\phi)}$$

$$d_1^2 + d_2^2 = 2(a^2 + b^2)$$

$$A = ah = ab(\sin\phi)$$

If a = b, the parallelogram is a rhombus.

# **Regular Polygon** (*n* equal sides)

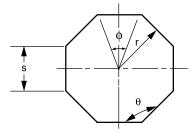

$$\phi = 2\pi/n$$

$$\theta = \left[\frac{\pi(n-2)}{n}\right] = \pi\left(1 - \frac{2}{n}\right)$$

$$P = ns$$

$$s = 2r\left[\tan(\phi/2)\right]$$

$$A = (nsr)/2$$

Gieck, K., and R. Gieck, Engineering Formulas, 6th ed., Gieck Publishing, 1967.

### **Prismoid**

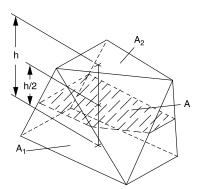

$$V = (h/6)(A_1 + A_2 + 4A)$$

Gieck, K., and R. Gieck, Engineering Formulas, 6th ed., Gieck Publishing, 1967.

# **Right Circular Cone**

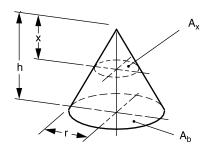

$$V = (\pi r^2 h)/3$$

$$A = \text{side area} + \text{base area} = \pi r (r + \sqrt{r^2 + h^2})$$

$$A_x: A_b = x^2: h^2$$

Gieck, K., and R. Gieck, Engineering Formulas, 6th ed., Gieck Publishing, 1967.

# **Right Circular Cylinder**

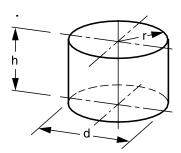

$$V = \pi r^{2} h = \frac{\pi d^{2} h}{4}$$

$$A = \text{side area} + \text{end areas} = 2\pi r(h + r)$$

Gieck, K., and R. Gieck, Engineering Formulas, 6th ed., Gieck Publishing, 1967.

### **Paraboloid of Revolution**

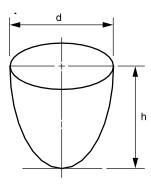

$$V = \frac{\pi d^2 h}{8}$$

Gieck, K., and R. Gieck, Engineering Formulas, 6th ed., Gieck Publishing, 1967.

### **Conic Sections**

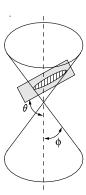

$$e = \text{eccentricity} = \cos \theta / (\cos \phi)$$

[Note: X' and Y', in the following cases, are translated axes.]

Gieck, K., and R. Gieck, Engineering Formulas, 6th ed., Gieck Publishing, 1967.

#### Case 1. Parabola e = 1:

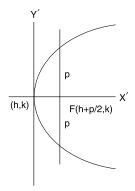

 $(y-k)^2 = 2p(x-h)$ ; Center at (h, k) is the standard form of the equation. When h = k = 0, Focus: (p/2, 0); Directrix: x = -p/2

Brink, R.W., A First Year of College Mathematics, D. Appleton-Century Company, Inc. (Prentice Hall), 1937.

### Case 2. Ellipse e < 1:

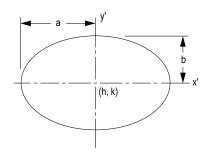

 $\frac{(x-h)^2}{a^2} + \frac{(y-k)^2}{b^2} = 1$ ; Center at (h, k) is the standard form of the equation. When h = k = 0,

Eccentricity: 
$$e = \sqrt{1 - (b^2/a^2)} = c/a$$
  
 $b = a\sqrt{1 - e^2}$ ;

Focus:  $(\pm ae, 0)$ ; Directrix:  $x = \pm a/e$ 

Brink, R.W., A First Year of College Mathematics, D. Appleton-Century Company, Inc. (Prentice Hall), 1937.

### Case 3. Hyperbola e > 1:

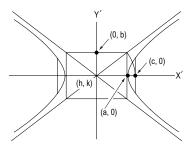

$$\frac{(x-h)^2}{a^2} - \frac{(y-k)^2}{h^2} = 1;$$

Center at (h, k) is the standard form of the equation. When h = k = 0,

Eccentricity:  $e = \sqrt{1 + (b^2/a^2)} = c/a$ 

$$b = a\sqrt{e^2 - 1};$$

Focus:  $(\pm ae, 0)$ ; Directrix:  $x = \pm a/e$ 

Brink, R.W., A First Year of College Mathematics, D. Appleton-Century Company, Inc. (Prentice Hall), 1937.

#### Case 4. Circle e = 0:

 $(x-h)^2 + (y-k)^2 = r^2$ ; Center at (h, k) is the standard form of the equation with radius

$$r = \sqrt{(x - h)^2 + (y - k)^2}$$

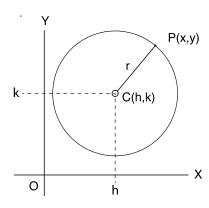

Length of the tangent line from a point on a circle to a point (x',y'):

$$t^2 = (x' - h)^2 + (y' - k)^2 - r^2$$

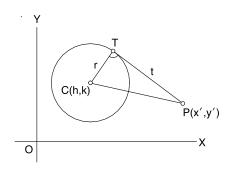

Brink, R.W., A First Year of College Mathematics, D. Appleton-Century Company, Inc. (Prentice Hall), 1937.

### **Conic Section Equation**

The general form of the conic section equation is

$$Ax^2 + Bxy + Cy^2 + Dx + Ey + F = 0$$

where not both A and C are zero.

If  $B^2 - 4AC < 0$ , an ellipse is defined.

If  $B^2 - 4AC > 0$ , a hyperbola is defined.

If  $B^2 - 4AC = 0$ , the conic is a parabola.

If A = C and B = 0, a circle is defined.

If A = B = C = 0, a straight line is defined.

$$x^2 + v^2 + 2ax + 2bv + c = 0$$

is the normal form of the conic section equation, if that conic section has a principal axis parallel to a coordinate axis.

$$h = -a$$
;  $k = -b$ 

$$r = \sqrt{a^2 + b^2 - c}$$

If  $a^2 + b^2 - c$  is positive, a circle, center (-a, -b).

If  $a^2 + b^2 - c$  equals zero, a point at (-a, -b).

If  $a^2 + b^2 - c$  is negative, locus is imaginary.

### **Differential Calculus**

#### The Derivative

For any function y = f(x), the derivative  $= D_x y = dy/dx = y'$ 

$$y' = \lim_{\Delta x \to 0} \left[ (\Delta y) / (\Delta x) \right]$$

$$= \lim_{\Delta x \to 0} \left\{ \left[ f(x + \Delta x) - f(x) \right] / (\Delta x) \right\}$$

y' = the slope of the curve f(x).

#### Test for a Maximum

$$y = f(x)$$
 is a maximum for

$$x = a$$
, if  $f'(a) = 0$  and  $f''(a) < 0$ .

#### Test for a Minimum

$$y = f(x)$$
 is a minimum for

$$x = a$$
, if  $f'(a) = 0$  and  $f''(a) > 0$ .

#### Test for a Point of Inflection

y = f(x) has a point of inflection at x = a,

if 
$$f''(a) = 0$$
, and

if f''(x) changes sign as x increases through

$$x = a$$
.

#### The Partial Derivative

In a function of two independent variables x and y, a derivative with respect to one of the variables may be found if the other variable is *assumed* to remain constant. If y is kept fixed, the function

$$z = f(x, y)$$

becomes a function of the *single variable x*, and its derivative (if it exists) can be found. This derivative is called the *partial derivative of z with respect to x*. The partial derivative with respect to *x* is denoted as follows:

$$\frac{\partial z}{\partial x} = \frac{\partial f(x, y)}{\partial x}$$

The Curvature of Any Curve

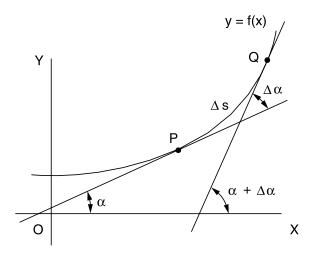

The curvature K of a curve at P is the limit of its average curvature for the arc PQ as Q approaches P. This is also expressed as: the curvature of a curve at a given point is the rate-of-change of its inclination with respect to its arc length.

$$K = \lim_{\Delta s \to 0} \frac{\Delta \alpha}{\Delta s} = \frac{d\alpha}{ds}$$

Wade, Thomas L., Calculus, Boston, Ginn and Company, 1953.

Curvature in Rectangular Coordinates

$$K = \frac{y''}{\left[1 + (y')^2\right]^{3/2}}$$

When it may be easier to differentiate the function with respect to y rather than x, the notation x' will be used for the derivative.

$$x' = dx/dy$$

$$K = \frac{-x''}{\left[1 + (x')^2\right]^{3/2}}$$

## The Radius of Curvature

The *radius of curvature R* at any point on a curve is defined as the absolute value of the reciprocal of the curvature *K* at that point.

$$R = \frac{1}{|K|} \qquad (K \neq 0)$$

$$R = \left| \frac{\left[ 1 + (y')^2 \right]^{3/2}}{|y''|} \right| \quad (y'' \neq 0)$$

### L'Hospital's Rule (L'Hôpital's Rule)

If the fractional function f(x)/g(x) assumes one of the indeterminate forms 0/0 or  $\infty/\infty$  (where  $\alpha$  is finite or infinite), then

$$\lim_{x \to \alpha} f(x)/g(x)$$

is equal to the first of the expressions

$$\lim_{x \to \alpha} \frac{f'(x)}{g'(x)}, \lim_{x \to \alpha} \frac{f''(x)}{g''(x)}, \lim_{x \to \alpha} \frac{f'''(x)}{g'''(x)}$$

which is not indeterminate, provided such first indicated limit exists.

### **Integral Calculus**

The definite integral is defined as:

$$\lim_{n \to \infty} \sum_{i=1}^{n} f(x_i) \Delta x_i = \int_a^b f(x) dx$$

Also,  $\Delta x_i \rightarrow 0$  for all *i*.

A table of derivatives and integrals is available in the Derivatives and Indefinite Integrals sections. The integral equations can be used along with the following methods of integration:

- A. Integration by Parts (integral equation #6),
- B. Integration by Substitution, and
- C. Separation of Rational Fractions into Partial Fractions.

#### **Mathematics**

#### **Derivatives**

In these formulas, u, v, and w represent functions of x. Also, a, c, and n represent constants. All arguments of the trigonometric functions are in radians. A constant of integration should be added to the integrals. The following definitions are followed:  $\arcsin u = \sin^{-1} u$ ,  $(\sin u)^{-1} = 1/\sin u$ .

- 1. dc/dx = 0
- 2. dx/dx = 1
- 3.  $d(cu)/dx = c \frac{du}{dx}$
- 4. d(u+v-w)/dx = du/dx + dv/dx dw/dx
- 5. d(uv)/dx = u dv/dx + v du/dx
- 6. d(uvw)/dx = uv dw/dx + uw dv/dx + vw du/dx
- 7.  $\frac{d(u/v)}{dx} = \frac{v \, du/dx u \, dv/dx}{v^2}$
- 8.  $d(u^n)/dx = nu^{n-1} du/dx$
- 9.  $d[f(u)]/dx = \{d[f(u)]/du\} du/dx$
- 10. du/dx = 1/(dx/du)

11. 
$$\frac{d(\log_a u)}{dx} = (\log_a e) \frac{1}{u} \frac{du}{dx}$$

12. 
$$\frac{d(\ln u)}{dx} = \frac{1}{u} \frac{du}{dx}$$

13. 
$$\frac{d(a^u)}{dx} = (\ln a)a^u \frac{du}{dx}$$

- 14.  $d(e^u)/dx = e^u du/dx$
- 15.  $d(u^{\nu})/dx = \nu u^{\nu-1} du/dx + (\ln u) u^{\nu} d\nu/dx$
- 16.  $d(\sin u)/dx = \cos u \frac{du}{dx}$
- 17.  $d(\cos u)/dx = -\sin u \frac{du}{dx}$
- 18.  $d(\tan u)/dx = \sec^2 u \, du/dx$
- 19.  $d(\cot u)/dx = -\csc^2 u \, du/dx$
- 20.  $d(\sec u)/dx = \sec u \tan u \frac{du}{dx}$
- 21.  $d(\csc u)/dx = -\csc u \cot u \, du/dx$

22. 
$$\frac{d(\sin^{-1} u)}{dx} = \frac{1}{\sqrt{1 - u^2}} \frac{du}{dx}$$
  $(-\pi/2 \le \sin^{-1} u \le \pi/2)$ 

23. 
$$\frac{d(\cos^{-1} u)}{dx} = -\frac{1}{\sqrt{1 - u^2}} \frac{du}{dx} \qquad (0 \le \cos^{-1} u \le \pi)$$

24. 
$$\frac{d(\tan^{-1} u)}{dx} = \frac{1}{1+u^2} \frac{du}{dx}$$
  $(-\pi/2 < \tan^{-1} u < \pi/2)$ 

25. 
$$\frac{d(\cot^{-1} u)}{dx} = -\frac{1}{1+u^2} \frac{du}{dx}$$
  $(0 < \cot^{-1} u < \pi)$ 

26. 
$$\frac{d(\sec^{-1} u)}{dx} = \frac{1}{u\sqrt{u^2 - 1}} \frac{du}{dx} \qquad (0 < \sec^{-1} u < \pi/2)(-\pi \le \sec^{-1} u < -\pi/2)$$

27. 
$$\frac{d(\csc^{-1}u)}{dx} = -\frac{1}{u\sqrt{u^2 - 1}}\frac{du}{dx} \qquad (0 < \csc^{-1}u \le \pi/2)(-\pi < \csc^{-1}u \le -\pi/2)$$

#### **Mathematics**

#### **Indefinite Integrals**

1. 
$$\int df(x) = f(x)$$

2. 
$$\int dx = x$$

3. 
$$\int a f(x) dx = a \int f(x) dx$$

4. 
$$\int [u(x) \pm v(x)] dx = \int u(x) dx \pm \int v(x) dx$$

5. 
$$\int x^m dx = \frac{x^{m+1}}{m+1}$$
  $(m \neq -1)$ 

6. 
$$\int u(x) dv(x) = u(x) v(x) - \int v(x) du(x)$$

7. 
$$\int \frac{dx}{ax+b} = \frac{1}{a} \ln |ax+b|$$

8. 
$$\int \frac{dx}{\sqrt{x}} = 2\sqrt{x}$$

9. 
$$\int a^x dx = \frac{a^x}{\ln a}$$

10. 
$$\int \sin x \, dx = -\cos x$$

11. 
$$\int \cos x \, dx = \sin x$$

12. 
$$\int \sin^2 x \, dx = \frac{x}{2} - \frac{\sin 2x}{4}$$

13. 
$$\int \cos^2 x \, dx = \frac{x}{2} + \frac{\sin 2x}{4}$$

14. 
$$\int x \sin x \, dx = \sin x - x \cos x$$

15. 
$$\int x \cos x \, dx = \cos x + x \sin x$$

16. 
$$\int \sin x \cos x \, dx = (\sin^2 x)/2$$

17. 
$$\int \sin ax \cos bx \, dx = -\frac{\cos(a-b)x}{2(a-b)} - \frac{\cos(a+b)x}{2(a+b)} \qquad (a^2 \neq b^2)$$

18. 
$$\int \tan x \, dx = -\ln|\cos x| = \ln|\sec x|$$

19. 
$$\int \cot x \, dx = -\ln \left| \csc x \right| = \ln \left| \sin x \right|$$

$$20. \int \tan^2 x \, dx = \tan x - x$$

$$21. \int \cot^2 x \, dx = -\cot x - x$$

22. 
$$\int e^{ax} dx = (1/a) e^{ax}$$

23. 
$$\int xe^{ax} dx = (e^{ax}/a^2)(ax - 1)$$

24. 
$$\int \ln x \, dx = x \left[ \ln (x) - 1 \right]$$
  $(x > 0)$ 

24. 
$$\int \ln x \, dx = x \left[ \ln (x) - 1 \right]$$
  $(x > 0)$   
25.  $\int \frac{dx}{a^2 + x^2} = \frac{1}{a} \tan^{-1} \frac{x}{a}$   $(a \ne 0)$ 

$$27b. \int \frac{dx}{ax^2 + bx + c} = \frac{1}{\sqrt{b^2 - 4ac}} \ln \left| \frac{2ax + b - \sqrt{b^2 - 4ac}}{2ax + b + \sqrt{b^2 - 4ac}} \right| \qquad (b^2 - 4ac > 0)$$

$$27c. \int \frac{dx}{ax^2 + bx + c} = -\frac{2}{2ax + b} \qquad (b^2 - 4ac = 0)$$

### **Progression and Series**

### **Arithmetic Progression**

To determine whether a given finite sequence of numbers is an arithmetic progression, subtract each number from the following number. If the differences are equal, the series is arithmetic.

- 1. The first term is *a*.
- 2. The common difference is d.
- 3. The number of terms is n.
- 4. The last or *n*th term is *l*.
- 5. The sum of n terms is S.

$$l = a + (n-1)d$$
  
S =  $n(a + l)/2 = n [2a + (n-1) d]/2$ 

### **Geometric Progression**

To determine whether a given finite sequence is a geometric progression (G.P.), divide each number after the first by the preceding number. If the quotients are equal, the series is geometric:

- 1. The first term is a.
- 2. The common ratio is r.
- 3. The number of terms is n.
- 4. The last or *n*th term is *l*.
- 5. The sum of n terms is S.

$$l = ar^{n-1}$$

$$S = a (1 - r^n)/(1 - r); r \neq 1$$

$$S = (a - rl)/(1 - r); r \neq 1$$

$$\lim_{n \to \infty} S_n = a/(1 - r); r < 1$$

A G.P. converges if |r| < 1 and it diverges if |r| > 1.

#### **Properties of Series**

$$\sum_{i=1}^{n} c = nc; \quad c = \text{constant}$$

$$\sum_{i=1}^{n} cx_{i} = c \sum_{i=1}^{n} x_{i}$$

$$\sum_{i=1}^{n} \left( x_{i} + y_{i} - z_{i} \right) = \sum_{i=1}^{n} x_{i} + \sum_{i=1}^{n} y_{i} - \sum_{i=1}^{n} z_{i}$$

$$\sum_{x=1}^{n} x = (n + n^{2})/2$$

$$\prod_{i=1}^{n} x_{i} = x_{1}x_{2}x_{3}...x_{n}$$

#### **Power Series**

$$\sum_{i=0}^{\infty} a_i (x-a)^i$$

- 1. A power series, which is convergent in the interval -R < x < R, defines a function of x that is continuous for all values of x within the interval and is said to represent the function in that interval.
- 2. A power series may be differentiated term by term within its interval of convergence. The resulting series has the same interval of convergence as the original series (except possibly at the end points of the series).
- 3. A power series may be integrated term by term provided the limits of integration are within the interval of convergence of the series
- 4. Two power series may be added, subtracted, or multiplied, and the resulting series in each case is convergent, at least, in the interval common to the two series.
- 5. Using the process of long division (as for polynomials), two power series may be divided one by the other within their common interval of convergence.

### **Taylor's Series**

$$f(x) = f(a) + \frac{f'(a)}{1!}(x-a) + \frac{f''(a)}{2!}(x-a)^2 + \dots + \frac{f^{(n)}(a)}{n!}(x-a)^n + \dots$$

is called *Taylor's series*, and the function f(x) is said to be expanded about the point a in a Taylor's series.

If a = 0, the Taylor's series equation becomes a *Maclaurin's series*.

### **Differential Equations**

A common class of ordinary linear differential equations is

$$b_n \frac{d^n y(x)}{dx^n} + \dots + b_1 \frac{dy(x)}{dx} + b_0 y(x) = f(x)$$

where  $b_n, \ldots, b_i, \ldots, b_1, b_0$  are constants.

When the equation is a homogeneous differential equation, f(x) = 0, the solution is

$$y_h(x) = C_1 e^{r_1 x} + C_2 e^{r_2 x} + \dots + C_r e^{r_r x} + \dots + C_n e^{r_n x}$$

where  $r_n$  is the *n*th distinct root of the characteristic polynomial P(x) with

$$P(r) = b_n r^n + b_{n-1} r^{n-1} + \dots + b_1 r + b_0$$

If the root  $r_1 = r_2$ , then  $C_2 e^{r_2 x}$  is replaced with  $C_2 x e^{r_1 x}$ .

Higher orders of multiplicity imply higher powers of x. The complete solution for the differential equation is

$$y(x) = y_h(x) + y_n(x),$$

where  $y_n(x)$  is any particular solution with f(x) present. If f(x) has  $e^{r_n x}$  terms, then resonance is manifested.

Furthermore, specific f(x) forms result in specific  $y_n(x)$  forms, some of which are:

$$f(x)$$
  $y_p(x)$ 
 $A$ 
 $B$ 
 $Ae^{\alpha x}$   $Be^{\alpha x}$ ,  $\alpha \neq r_n$ 
 $A_1 \sin \omega x + A_2 \cos \omega x$   $B_1 \sin \omega x + B_2 \cos \omega x$ 

If the independent variable is time t, then transient dynamic solutions are implied.

### First-Order Linear Homogeneous Differential Equations with Constant Coefficients

$$y'+ay=0$$

where a is a real constant:

Solution, 
$$v = Ce^{-at}$$

where C = a constant that satisfies the initial conditions.

#### **First-Order Linear Nonhomogeneous Differential Equations**

$$\tau \frac{dy}{dt} + y = Kx(t) \qquad x(t) = \begin{cases} A & t < 0 \\ B & t > 0 \end{cases}$$
$$y(0) = KA$$

 $\tau$  = time constant

K = gain

The solution is

$$y(t) = KA + (KB - KA)\left(1 - \exp\left(\frac{-t}{\tau}\right)\right) \text{ or }$$

$$\frac{t}{\tau} = \ln\left[\frac{KB - KA}{KB - y}\right]$$

### Second-Order Linear Homogeneous Differential Equations with Constant Coefficients

An equation of the form

$$y'' + ay' + by = 0$$

can be solved by the method of undetermined coefficients where a solution of the form  $y = Ce^{rx}$  is sought. Substitution of this solution gives

$$(r^2 + ar + b) Ce^{rx} = 0$$

and since Cerx cannot be zero, the characteristic equation must vanish or

$$r^2 + ar + b = 0$$

The roots of the characteristic equation are

$$r_{1,2} = \frac{-a \pm \sqrt{a^2 - 4b}}{2}$$

and can be real and distinct for  $a^2 > 4b$ , real and equal for  $a^2 = 4b$ , and complex for  $a^2 < 4b$ .

If  $a^2 > 4b$ , the solution is of the form (overdamped)

$$y = C_1 e^{r_1 x} + C_2 e^{r_2 x}$$

If  $a^2 = 4b$ , the solution is of the form (critically damped)

$$y = (C_1 + C_2 x)e^{r_1 x}$$

If  $a^2 < 4b$ , the solution is of the form (underdamped)

$$y = e^{\alpha x} (C_1 \cos \beta x + C_2 \sin \beta x)$$
, where

$$\alpha = -a/2$$

$$\beta = \frac{\sqrt{4b - a^2}}{2}$$

#### **Fourier Transform**

The Fourier transform pair, one form of which is

$$F(\omega) = \int_{-\infty}^{\infty} f(t) e^{-j\omega t} dt$$

$$f(t) = [1/(2\pi)] \int_{-\infty}^{\infty} F(\omega) e^{j\omega t} d\omega$$

can be used to characterize a broad class of signal models in terms of their frequency or spectral content. Some useful transform pairs are:

$$f(t) \qquad F(\omega)$$

$$\delta(t) \qquad 1$$

$$u(t) \qquad \pi\delta(\omega) + 1/j\omega$$

$$u\left(t + \frac{\tau}{2}\right) - u\left(t - \frac{\tau}{2}\right) = r_{rect} \frac{t}{\tau} \qquad \tau \frac{\sin(\omega\tau/2)}{\omega\tau/2}$$

$$e^{j\omega_o t} \qquad 2\pi\delta(\omega - \omega_o)$$

Some mathematical liberties are required to obtain the second and fourth form. Other Fourier transforms are derivable from the Laplace transform by replacing s with  $j\omega$  provided

$$f(t) = 0, t < 0$$
$$\int_0^\infty |f(t)| dt < \infty$$

#### Fourier Series

Every periodic function f(t) which has the period  $T = 2\pi/\omega_0$  and has certain continuity conditions can be represented by a series plus a constant

$$f(t) = a_0 + \sum_{n=1}^{\infty} \left[ a_n \cos(n\omega_0 t) + b_n \sin(n\omega_0 t) \right]$$

The above holds if f(t) has a continuous derivative f'(t) for

all t. It should be noted that the various sinusoids present in the series are orthogonal on the interval 0 to T and as a result the coefficients are given by

$$a_0 = (1/T) \int_0^T f(t) dt$$

$$a_n = (2/T) \int_0^T f(t) \cos(n\omega_0 t) dt \qquad n = 1, 2, ...$$

$$b_n = (2/T) \int_0^T f(t) \sin(n\omega_0 t) dt \qquad n = 1, 2, ...$$

The constants  $a_n$  and  $b_n$  are the *Fourier coefficients* of f(t) for the interval 0 to T and the corresponding series is called the *Fourier series of f(t)* over the same interval.

The integrals have the same value when evaluated over any interval of length T.

If a Fourier series representing a periodic function is truncated after term n = N, the mean square value  $F_N^2$  of the truncated series is given by Parseval's relation. This relation says that the mean-square value is the sum of the mean-square values of the Fourier components, or

$$F_N^2 = a_0^2 + (1/2) \sum_{n=1}^N (a_n^2 + b_n^2)$$

and the RMS value is then defined to be the square root of this quantity or  $F_N$ .

Three useful and common Fourier series forms are defined in terms of the following graphs (with  $\omega_0 = 2\pi/T$ ). Given:

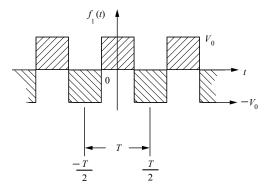

then

$$f_1(t) = \sum_{\substack{n=1\\ \text{(n odd)}}}^{\infty} (-1)^{(n-1)/2} (4V_0/n\pi) \cos(n\omega_0 t)$$

Given:

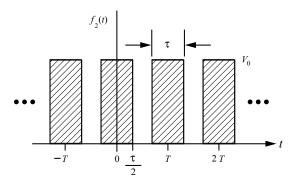

then

$$f_{2}(t) = \frac{V_{0}\tau}{T} + \frac{2V_{0}\tau}{T} \sum_{n=1}^{\infty} \frac{\sin(n\pi\tau/T)}{(n\pi\tau/T)} \cos(n\omega_{0}t)$$
$$f_{2}(t) = \frac{V_{0}\tau}{T} \sum_{n=-\infty}^{\infty} \frac{\sin(n\pi\tau/T)}{(n\pi\tau/T)} e^{jn\omega_{0}t}$$

Given:

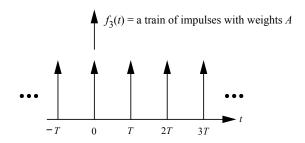

then

$$f_3(t) = \sum_{n = -\infty}^{\infty} A\delta(t - nT)$$

$$f_3(t) = (A/T) + (2A/T) \sum_{n = 1}^{\infty} \cos(n\omega_0 t)$$

$$f_3(t) = (A/T) \sum_{n = -\infty}^{\infty} e^{jn\omega_0 t}$$

#### The Fourier Transform and its Inverse

$$X(f) = \int_{-\infty}^{+\infty} x(t) e^{-j2\pi f t} dt$$
$$x(t) = \int_{-\infty}^{+\infty} X(f) e^{j2\pi f t} df$$

We say that x(t) and X(f) form a *Fourier transform pair*:

$$x(t) \leftrightarrow X(f)$$

### **Fourier Transform Pairs**

| x(t)                                          | X(f)                                                                                                    |  |  |  |
|-----------------------------------------------|----------------------------------------------------------------------------------------------------|--|--|--|
| 1                                             | $\delta(f)$                                                                                                    |  |  |  |
| $\delta(t)$                                   | 1                                                                                                    |  |  |  |
| u(t)                                          | $\frac{1}{2}\delta(f) + \frac{1}{j2\pi f}$                                                                          |  |  |  |
| $\Pi\left(\frac{t}{\tau}\right)$              | $\tau \operatorname{sinc}(\tau f)$                                                                                  |  |  |  |
| sinc (Bt)                                     | $\frac{1}{B}\Pi\left(\frac{f}{B}\right)$                                                                            |  |  |  |
| $\Lambda\left(\frac{t}{\tau}\right)$          | $\tau \operatorname{sinc}^2(\tau f)$                                                                                |  |  |  |
| $e^{-at}u(t)$                                 | $\frac{1}{a+j2\pi f} \qquad a > 0$                                                                                  |  |  |  |
| $te^{-at}u(t)$                                | $\frac{2a}{a^2 + \left(2\pi f\right)^2} \qquad a > 0$                                                               |  |  |  |
| $e^{-a t }$                                   | $\frac{2a}{a^2 + \left(2\pi f\right)^2} \qquad a > 0$                                                               |  |  |  |
| $e^{-(at)^2}$                                 | $\frac{\sqrt{\pi}}{a}e^{-\left(\frac{\pi f}{a}\right)^2}$                                                           |  |  |  |
| $\cos(2\pi f_0 t + \theta)$                   | $\frac{1}{2} \left[ e^{j\theta} \delta \left( f - f_0 \right) + e^{-j\theta} \delta \left( f + f_0 \right) \right]$ |  |  |  |
| $\sin(2\pi f_0 t + \theta)$                   | $\frac{1}{2j} \left[ e^{j\theta} \delta(f - f_0) - e^{-j\theta} \delta(f + f_0) \right]$                            |  |  |  |
| $\sum_{n=-\infty}^{n=+\infty} \delta(t-nT_s)$ | $f_s \sum_{k=-\infty}^{k=+\infty} \delta(f - kf_s) \qquad f_s = \frac{1}{T_s}$                                      |  |  |  |

### **Fourier Transform Theorems**

| Tourier Hanstonn Theorems |                                          |                                                    |  |  |
|---------------------------|------------------------------------------|----------------------------------------------------|--|--|
| Linearity                 | ax(t) + by(t)                            | aX(f) + bY(f)                                      |  |  |
| Scale change              | x(at)                                    | $\frac{1}{ a }X\left(\frac{f}{a}\right)$           |  |  |
| Time reversal             | <i>x</i> (- <i>t</i> )                   | X(-f)                                              |  |  |
| Duality                   | X(t)                                     | <i>x</i> (- <i>f</i> )                             |  |  |
| Time shift                | $x(t-t_0)$                               | $X(f)e^{-j2\pi ft_0}$                              |  |  |
| Frequency shift           | $x(t)e^{j2\pi f_0t}$                     | $X(f-f_0)$                                         |  |  |
| Modulation                | $x(t)\cos 2\pi f_0 t$                    | $\frac{1}{2}X(f - f_0) + \frac{1}{2}X(f + f_0)$    |  |  |
| Multiplication            | x(t)y(t)                                 | X(f) * Y(f)                                        |  |  |
| Convolution               | x(t) * y(t)                              | X(f)Y(f)                                           |  |  |
| Differentiation           | $\frac{d^n x(t)}{dt^n}$                  | $(j2\pi f)^n X(f)$                                 |  |  |
| Integration               | $\int_{-\infty}^{t} x(\lambda) d\lambda$ | $\frac{1}{j2\pi f}X(f) + \frac{1}{2}X(0)\delta(f)$ |  |  |

where:

$$\operatorname{sinc}(t) = \frac{\sin(\pi t)}{\pi t}$$

$$\Pi(t) = \begin{cases} 1, |t| \le \frac{1}{2} \\ 0, \text{ otherwise} \end{cases}$$

$$\Lambda(t) = \begin{cases} 1 - |t|, |t| \le 1 \\ 0, \text{ otherwise} \end{cases}$$

# **Laplace Transforms**

The unilateral Laplace transform pair

$$F(s) = \int_{0^{-}}^{\infty} f(t)e^{-st}dt$$

$$f(t) = \frac{1}{2\pi j} \int_{\sigma - j\infty}^{\sigma + j\infty} F(s)e^{st}ds$$
where  $s = \sigma + j\omega$ 

represents a powerful tool for the transient and frequency response of linear time invariant systems. Some useful Laplace transform pairs are:

### **Laplace Transform Pairs**

| f(t)                             | F(s)                                                              |
|----------------------------------|-------------------------------------------------------------------|
| $\delta(t)$ , Impulse at $t = 0$ | 1                                                                 |
| u(t), Step at $t = 0$            | $\frac{1}{s}$                                                     |
| t[u(t)], Ramp at $t = 0$         | $\frac{1}{s^2}$                                                   |
| $e^{-at}$                        | $\frac{1}{(s+a)}$                                                 |
| te <sup>-at</sup>                | $\frac{1}{(s+\alpha)^2}$                                          |
| $e^{-\alpha t}\sin\beta t$       | $\frac{\beta}{\left[\left(s+\alpha\right)^2+\beta^2\right]}$      |
| $e^{-\alpha t}\cos\beta t$       | $\frac{(s+\alpha)}{\left[(s+\alpha)^2+\beta^2\right]}$            |
| $\frac{d^n f(t)}{dt^n}$          | $s^{n}F(s) - \sum_{m=0}^{n-1} s^{n-m-1} \frac{d^{m}f(0)}{dt^{m}}$ |
| $\int_0^t f(\tau)d\tau$          | $\left(\frac{1}{s}\right)F(s)$                                    |
| $\int_0^t x(t-\tau)h(\tau)d\tau$ | H(s)X(s)                                                          |
| $f(t-\tau)u(t-\tau)$             | $e^{-\tau s}F(s)$                                                 |
| $\lim_{t\to\infty} f(t)$         | $\lim_{s\to 0} sF(s)$                                             |
| $\lim_{t\to 0} f(t)$             | $\lim_{s\to\infty} sF(s)$                                         |

The last two transforms represent the Final Value Theorem (F.V.T.) and Initial Value Theorem (I.V.T.), respectively. It is assumed that the limits exist.

### **Matrices**

A matrix is an ordered rectangular array of numbers with m rows and n columns. The element  $a_{ij}$  refers to row i and column j. The rank of a matrix is equal to the number of rows that are linearly independent.

### **Multiplication of Two Matrices**

$$A = \begin{bmatrix} A & B \\ C & D \\ E & F \end{bmatrix}$$
 A<sub>3,2</sub> is a 3-row, 2-column matrix

$$B = \begin{bmatrix} H & I \\ J & K \end{bmatrix}$$
 B<sub>2,2</sub> is a 2-row, 2-column matrix

In order for multiplication to be possible, the number of columns in A must equal the number of rows in B.

Multiplying matrix B by matrix A occurs as follows:

$$C = \begin{bmatrix} A & B \\ C & D \\ E & F \end{bmatrix} \cdot \begin{bmatrix} H & I \\ J & K \end{bmatrix}$$

$$C = \begin{bmatrix} (A \cdot H + B \cdot J) & (A \cdot I + B \cdot K) \\ (C \cdot H + D \cdot J) & (C \cdot I + D \cdot K) \\ (E \cdot H + F \cdot J) & (E \cdot I + F \cdot K) \end{bmatrix}$$

Matrix multiplication is not commutative.

#### Addition of Two Matrices

$$\begin{bmatrix} A & B & C \\ D & E & F \end{bmatrix} + \begin{bmatrix} G & H & I \\ J & K & L \end{bmatrix} = \begin{bmatrix} A+G & B+H & C+I \\ D+J & E+K & F+L \end{bmatrix}$$

#### **Identity Matrix**

The matrix  $I = (a_{ij})$  is a square  $n \times n$  matrix with 1's on the diagonal and 0's everywhere else.

#### **Matrix Transpose**

Rows become columns. Columns become rows.

$$\mathbf{A} = \begin{bmatrix} \mathbf{A} & \mathbf{B} & \mathbf{C} \\ \mathbf{D} & \mathbf{E} & \mathbf{F} \end{bmatrix} \quad \mathbf{A}^{\mathrm{T}} = \begin{bmatrix} \mathbf{A} & \mathbf{D} \\ \mathbf{B} & \mathbf{E} \\ \mathbf{C} & \mathbf{F} \end{bmatrix}$$

# Inverse []<sup>-1</sup>

The inverse **B** of a square  $n \times n$  matrix **A** is

$$\boldsymbol{B} = \boldsymbol{A}^{-1} = \frac{\operatorname{adj}(\boldsymbol{A})}{|\boldsymbol{A}|}$$

where

adj(A) = adjoint of A (obtained by replacing  $A^{T}$  elements with their cofactors)

|A| = determinant of A

$$[A][A]^{-1} = [A]^{-1}[A] = [I]$$

where I is the identity matrix.

### **Matrix Properties**

Suppose A is  $N \times N$  over real numbers. Then if one of the following is true, all are true. If one of the following is false, all are false.

- 1. A is nonsingular.
- 2. A has an inverse.
- 3. A\*X = 0 has a unique solution.
- 4. Determinant of A is not equal to zero.
- 5. Columns of A are linearly independent.
- 6. Rows of A are linearly independent.
- 7. Rank of A is N.
- 8. A is row equivalent to I (identity matrix).
- 9. Null Space of  $A = \{0\}$ .

Cullen, C., Matrices and Linear Transformations. Reading, Massachusetts: Addison-Wesley, 1967.

#### **Determinants**

A determinant of order n consists of  $n^2$  numbers, called the *elements* of the determinant, arranged in n rows and n columns and enclosed by two vertical lines.

In any determinant, the *minor* of a given element is the determinant that remains after all of the elements are struck out that lie in the same row and in the same column as the given element. Consider an element which lies in the *j*th column and the *i*th row. The *cofactor* of this element is the value of the minor of the element (if i + j is *even*), and it is the negative of the value of the minor of the element (if i + j is *odd*).

If *n* is greater than 1, the *value* of a determinant of order *n* is the sum of the *n* products formed by multiplying each element of some specified row (or column) by its cofactor. This sum is called the *expansion of the determinant* [according to the elements of the specified row (or column)]. For a second-order determinant:

$$\begin{vmatrix} a_1 & a_2 \\ b_1 & b_2 \end{vmatrix} = a_1 b_2 - a_2 b_1$$

For a third-order determinant:

$$\begin{vmatrix} a_1 & a_2 & a_3 \\ b_1 & b_2 & b_3 \\ c_1 & c_2 & c_3 \end{vmatrix} = a_1b_2c_3 + a_2b_3c_1 + a_3b_1c_2 - a_3b_2c_1 - a_2b_1c_3 - a_1b_3c_2$$

#### **Vectors**

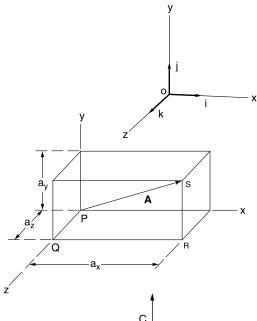

$$\mathbf{A} = a_x \mathbf{i} + a_y \mathbf{j} + a_z \mathbf{k}$$

Addition and subtraction:

$$\mathbf{A} + \mathbf{B} = (a_x + b_x)\mathbf{i} + (a_y + b_y)\mathbf{j} + (a_z + b_z)\mathbf{k}$$
  
$$\mathbf{A} - \mathbf{B} = (a_x - b_y)\mathbf{i} + (a_y - b_y)\mathbf{j} + (a_z - b_z)\mathbf{k}$$

The dot product is a scalar product and represents the projection of **B** onto **A** times |A|. It is given by

$$\mathbf{A} \cdot \mathbf{B} = a_x b_x + a_y b_y + a_z b_z = |\mathbf{A}| |\mathbf{B}| \cos \theta = \mathbf{B} \cdot \mathbf{A}$$

The cross product is a vector product of magnitude  $|\mathbf{B}|$   $|\mathbf{A}|$  sin  $\theta$  which is perpendicular to the plane containing  $\mathbf{A}$  and  $\mathbf{B}$ . The product is

$$\mathbf{A} \times \mathbf{B} = \begin{vmatrix} \mathbf{i} & \mathbf{j} & \mathbf{k} \\ a_x & a_y & a_z \\ b_x & b_y & b_z \end{vmatrix} = - \mathbf{B} \times \mathbf{A}$$

The sense of  $\mathbf{A} \times \mathbf{B}$  is determined by the right-hand rule.

$$\mathbf{A} \times \mathbf{B} = |\mathbf{A}| |\mathbf{B}| \mathbf{n} \sin \theta$$

where

 $\mathbf{n}$  = unit vector perpendicular to the plane of  $\mathbf{A}$  and  $\mathbf{B}$ 

### **Gradient, Divergence, and Curl**

$$\nabla \Phi = \left( \frac{\partial}{\partial x} \mathbf{i} + \frac{\partial}{\partial y} \mathbf{j} + \frac{\partial}{\partial z} \mathbf{k} \right) \Phi$$

$$\nabla \cdot \mathbf{V} = \left( \frac{\partial}{\partial x} \mathbf{i} + \frac{\partial}{\partial y} \mathbf{j} + \frac{\partial}{\partial z} \mathbf{k} \right) \cdot \left( V_1 \mathbf{i} + V_2 \mathbf{j} + V_3 \mathbf{k} \right)$$

$$\nabla \times \mathbf{V} = \left( \frac{\partial}{\partial x} \mathbf{i} + \frac{\partial}{\partial y} \mathbf{j} + \frac{\partial}{\partial z} \mathbf{k} \right) \times \left( V_1 \mathbf{i} + V_2 \mathbf{j} + V_3 \mathbf{k} \right)$$

The Laplacian of a scalar function  $\phi$  is

$$\nabla^2 \phi = \frac{\partial^2 \phi}{\partial x^2} + \frac{\partial^2 \phi}{\partial y^2} + \frac{\partial^2 \phi}{\partial z^2}$$

#### **Identities**

$$\mathbf{A} \cdot \mathbf{B} = \mathbf{B} \cdot \mathbf{A}; \mathbf{A} \cdot (\mathbf{B} + \mathbf{C}) = \mathbf{A} \cdot \mathbf{B} + \mathbf{A} \cdot \mathbf{C}$$

$$\mathbf{A} \cdot \mathbf{A} = |\mathbf{A}|^2$$

$$\mathbf{i} \cdot \mathbf{i} = \mathbf{j} \cdot \mathbf{j} = \mathbf{k} \cdot \mathbf{k} = 1$$

$$\mathbf{i} \cdot \mathbf{j} = \mathbf{j} \cdot \mathbf{k} = \mathbf{k} \cdot \mathbf{i} = 0$$
If  $\mathbf{A} \cdot \mathbf{B} = 0$ , then either  $\mathbf{A} = 0$ ,  $\mathbf{B} = 0$ , or  $\mathbf{A}$  is perpendicular to  $\mathbf{B}$ .
$$\mathbf{A} \times \mathbf{B} = -\mathbf{B} \times \mathbf{A}$$

$$\mathbf{A} \times (\mathbf{B} + \mathbf{C}) = (\mathbf{A} \times \mathbf{B}) + (\mathbf{A} \times \mathbf{C})$$

$$(\mathbf{B} + \mathbf{C}) \times \mathbf{A} = (\mathbf{B} \times \mathbf{A}) + (\mathbf{C} \times \mathbf{A})$$

$$\mathbf{i} \times \mathbf{i} = \mathbf{j} \times \mathbf{j} = \mathbf{k} \times \mathbf{k} = 0$$

$$\mathbf{i} \times \mathbf{j} = \mathbf{k} = -\mathbf{j} \times \mathbf{i}; \mathbf{j} \times \mathbf{k} = \mathbf{i} = -\mathbf{k} \times \mathbf{j}$$

$$\mathbf{k} \times \mathbf{i} = \mathbf{j} = -\mathbf{i} \times \mathbf{k}$$
If  $\mathbf{A} \times \mathbf{B} = \mathbf{0}$ , then either  $\mathbf{A} = \mathbf{0}$ ,  $\mathbf{B} = \mathbf{0}$ , or  $\mathbf{A}$  is parallel to  $\mathbf{B}$ .
$$\nabla^2 \mathbf{\phi} = \nabla \cdot (\nabla \mathbf{\phi}) = (\nabla \cdot \nabla) \mathbf{\phi}$$

$$\nabla \times \nabla \mathbf{\phi} = \mathbf{0}$$

$$\nabla \times (\nabla \times \mathbf{A}) = \mathbf{0}$$

$$\nabla \times (\nabla \times \mathbf{A}) = \mathbf{0}$$

#### **Numerical Methods**

### **Difference Equations**

Any system whose input v(t) and output v(t) are defined only at the equally spaced intervals

$$f(t) = y' = \frac{y_{i+1} - y_i}{t_{i+1} - t_i}$$

can be described by a difference equation.

#### **First-Order Linear Difference Equation**

$$\Delta t = t_{i+1} - t_i$$
$$y_{i+1} = y_i + y'(\Delta t)$$

#### **Newton's Method for Root Extraction**

Given a function f(x) which has a simple root of f(x) = 0 at x = a, an important computational task would be to find that root. If f(x) has a continuous first derivative then the (j + 1)st estimate of the root is

$$a^{j+1} = a^{j} - \frac{f(x)}{\frac{df(x)}{dx}} \bigg|_{x = a^{j}}$$

The initial estimate of the root  $a^0$  must be near enough to the actual root to cause the algorithm to converge to the root.

#### **Newton's Method of Minimization**

Given a scalar value function

$$h(\mathbf{x}) = h(x_1, x_2, ..., x_n)$$

find a vector  $x^* \in R_n$  such that

$$h(x^*) \le h(x)$$
 for all  $x$ 

Newton's algorithm is

$$\mathbf{x}_{k+1} = \mathbf{x}_k - \left(\frac{\partial^2 h}{\partial x^2}\bigg|_{\mathbf{x} = \mathbf{x}_k}\right)^{-1} \frac{\partial h}{\partial x}\bigg|_{\mathbf{x} = \mathbf{x}_k}, \text{ where }$$

$$\frac{\partial h}{\partial x} = \begin{bmatrix} \frac{\partial h}{\partial x_1} \\ \frac{\partial h}{\partial x_2} \\ \dots \\ \frac{\partial h}{\partial x_n} \end{bmatrix}$$

and

$$\frac{\partial^2 h}{\partial x^2} = \begin{bmatrix} \frac{\partial^2 h}{\partial x_1^2} & \frac{\partial^2 h}{\partial x_1 \partial x_2} & \dots & \frac{\partial^2 h}{\partial x_1 \partial x_n} \\ \frac{\partial^2 h}{\partial x_1^2} & \frac{\partial^2 h}{\partial x_2^2} & \dots & \frac{\partial^2 h}{\partial x_2 \partial x_n} \\ \dots & \dots & \dots & \dots \\ \frac{\partial^2 h}{\partial x_1 \partial x_n} & \frac{\partial^2 h}{\partial x_2 \partial x_n} & \dots & \frac{\partial^2 h}{\partial x_n^2} \end{bmatrix}$$

#### **Numerical Integration**

Three of the more common numerical integration algorithms used to evaluate the integral

$$\int_{a}^{b} f(x) \, dx$$

are:

Euler's or Forward Rectangular Rule

$$\int_{a}^{b} f(x) dx \approx \Delta x \sum_{k=0}^{n-1} f(a + k\Delta x)$$

Trapezoidal Rule

for n = 1

$$\int_{a}^{b} f(x) dx \approx \Delta x \left[ \frac{f(a) + f(b)}{2} \right]$$

for n > 1

$$\int_a^b f(x) dx \approx \frac{\Delta x}{2} \left[ f(a) + 2 \sum_{k=1}^{n-1} f(a+k\Delta x) + f(b) \right]$$

Simpson's Rule/Parabolic Rule (n must be an even integer) for n = 2

$$\int_{a}^{b} f(x) dx \approx \left(\frac{b-a}{6}\right) \left[ f(a) + 4f\left(\frac{a+b}{2}\right) + f(b) \right]$$

for  $n \ge 4$ 

$$\int_{a}^{b} f(x)dx \approx \frac{\Delta x}{3} \begin{bmatrix} f(a) + 2 \sum_{k=2, 4, 6, \dots}^{n-2} f(a + k\Delta x) \\ +4 \sum_{k=1, 3, 5, \dots}^{n-1} f(a + k\Delta x) + f(b) \end{bmatrix}$$

with  $\Delta x = (b - a)/n$ 

n = number of intervals between data points

### **Numerical Solution of Ordinary Differential Equations**

### **Euler's Approximation**

Given a differential equation

$$dx/dt = f(x, t)$$
 with  $x(0) = x_0$ 

At some general time  $k\Delta t$ 

$$x[(k+1)\Delta t] \cong x(k\Delta t) + \Delta t f[x(k\Delta t), k\Delta t]$$

which can be used with starting condition  $x_o$  to solve recursively for  $x(\Delta t)$ ,  $x(2\Delta t)$ , ...,  $x(n\Delta t)$ .

The method can be extended to nth order differential equations by recasting them as n first-order equations.

In particular, when dx/dt = f(x)

$$x[(k+1)\Delta t] \cong x(k\Delta t) + \Delta t f[x(k\Delta t)]$$

which can be expressed as the recursive equation

$$x_{k+1} = x_k + \Delta t \left( dx_k / dt \right)$$

$$x_{k+1} = x + \Delta t \left[ f(x(k), t(k)) \right]$$

# **Engineering Probability and Statistics**

# Dispersion, Mean, Median, and Mode Values

If  $X_1, X_2, \ldots, X_n$  represent the values of a random sample of n items or observations, the *arithmetic mean* of these items or observations, denoted  $\overline{X}$ , is defined as

$$\overline{X} = (1/n)(X_1 + X_2 + \dots + X_n) = (1/n) \sum_{i=1}^{n} X_i$$

 $\overline{X} \rightarrow \mu$  for sufficiently large values of n.

The weighted arithmetic mean is

$$\overline{X}_{w} = \frac{\sum w_{i} X_{i}}{\sum w_{i}}$$

where

 $X_i$  = the value of the ith observation, and

 $w_i$  = the weight applied to  $X_i$ .

The *variance* of the population is the *arithmetic mean* of the *squared deviations from the population mean*. If  $\mu$  is the arithmetic mean of a discrete population of size N, the *population variance* is defined by

$$\sigma^{2} = (1/N) \left[ (X_{1} - \mu)^{2} + (X_{2} - \mu)^{2} + \dots + (X_{N} - \mu)^{2} \right]$$
$$= (1/N) \sum_{i=1}^{N} (X_{i} - \mu)^{2}$$

Standard deviation formulas (assuming statistical independence) are

$$\sigma_{\text{population}} = \sqrt{(1/N)\sum(X_i - \mu)^2}$$

$$\sigma_{\text{sum}} = \sqrt{\sigma_1^2 + \sigma_2^2 + ... + \sigma_n^2}$$

$$\sigma_{\text{series}} = \sigma\sqrt{n}$$

$$\sigma_{\text{mean}} = \frac{\sigma}{\sqrt{n}}$$

$$\sigma_{\text{product}} = \sqrt{A^2 \sigma_b^2 + B^2 \sigma_a^2}$$

The sample variance is

$$s^{2} = \left[1/(n-1)\right] \sum_{i=1}^{n} \left(X_{i} - \overline{X}\right)^{2}$$

The sample standard deviation is

$$s = \sqrt{\left[1/(n-1)\right] \sum_{i=1}^{n} \left(X_i - \overline{X}\right)^2}$$

The sample coefficient of variation =  $CV = s/\overline{X}$ 

The sample geometric mean =  $\sqrt{X_1 X_2 X_3 ... X_n}$ 

The sample root-mean-square value =  $\sqrt{(1/n)\sum X_i^2}$ 

When the discrete data are rearranged in increasing order and n is odd, the median is the value of the  $\left(\frac{n+1}{2}\right)^{\text{th}}$  item

When *n* is even, the median is the average of the  $\left(\frac{n}{2}\right)^{\text{th}}$  and  $\left(\frac{n}{2}+1\right)^{\text{th}}$  items.

The *mode* of a set of data is the value that occurs with greatest frequency.

The *sample range R* is the largest sample value minus the smallest sample value.

### **Permutations and Combinations**

A permutation is a particular sequence of a given set of objects. A combination is the set itself without reference to order.

1. The number of different *permutations* of *n* distinct objects *taken r at a time* is

$$P(n,r) = \frac{n!}{(n-r)!}$$

nPr is an alternative notation for P(n,r)

2. The number of different *combinations* of *n* distinct objects *taken r at a time* is

$$C(n,r) = \frac{P(n,r)}{r!} = \frac{n!}{[r!(n-r)!]}$$

nCr and  $\binom{n}{r}$  are alternative notations for C(n,r)

3. The number of different *permutations* of *n* objects *taken n at a time*, given that  $n_i$  are of type *i*, where i = 1, 2, ..., k and  $\sum n_i = n$ , is

$$P(n; n_1, n_2, ..., n_k) = \frac{n!}{n_1! n_2! ... n_k!}$$

#### Sets

### De Morgan's Law

$$\overline{A \cup B} = \overline{A} \cap \overline{B}$$

$$\overline{A \cap B} = \overline{A} \cup \overline{B}$$

#### **Associative Law**

$$A \cup (B \cup C) = (A \cup B) \cup C$$
$$A \cap (B \cap C) = (A \cap B) \cap C$$

#### **Distributive Law**

$$A \cup (B \cap C) = (A \cup B) \cap (A \cup C)$$
$$A \cap (B \cup C) = (A \cap B) \cup (A \cap C)$$

# **Laws of Probability**

# **Property 1. General Character of Probability**

The probability P(E) of an event E is a real number in the range of 0 to 1. The probability of an impossible event is 0 and that of an event certain to occur is 1.

### **Property 2. Law of Total Probability**

$$P(A + B) = P(A) + P(B) - P(A, B)$$

where

P(A + B) = the probability that either A or B occur alone or that both occur together

P(A) = the probability that A occurs

P(B) = the probability that B occurs

P(A, B) = the probability that both A and B occur simultaneously

### **Property 3. Law of Compound or Joint Probability**

If neither P(A) nor P(B) is zero,

$$P(A, B) = P(A)P(B \mid A) = P(B)P(A \mid B)$$

where

 $P(B \mid A)$  = the probability that B occurs given the fact that A has occurred  $P(A \mid B)$  = the probability that A occurs given the fact that B has occurred

If either P(A) or P(B) is zero, then P(A, B) = 0.

### **Bayes' Theorem**

$$P(B_j|A) = \frac{P(B_j)P(A|B_j)}{\sum_{i=1}^{n} P(A|B_i)P(B_i)}$$

where

 $P(A_i)$  = the probability of event  $A_i$  within the population of A

 $P(B_i)$  = the probability of event  $B_i$  within the population of B

# **Probability Functions, Distributions, and Expected Values**

A random variable X has a probability associated with each of its possible values. The probability is termed a discrete probability if X can assume only discrete values, or

$$X = x_1, x_2, x_3, ..., x_n$$

The discrete probability of any single event,  $X = x_i$ , occurring is defined as  $P(x_i)$  while the probability mass function of the random variable X is defined by

$$f(x_k) = P(X = x_k), k = 1, 2, ..., n$$

### **Probability Density Function**

If X is continuous, the probability density function, f, is defined such that

$$P(a \le X \le b) = \int_{a}^{b} f(x) dx$$

#### **Cumulative Distribution Functions**

The *cumulative distribution function*, F, of a discrete random variable X that has a probability distribution described by  $P(x_i)$  is defined as

$$F(x_m) = \sum_{k=1}^{m} P(x_k) = P(X \le x_m), m = 1, 2, ..., n$$

If *X* is continuous, the *cumulative distribution function*, *F*, is defined by

$$F(x) = \int_{-\infty}^{x} f(x) dx$$

which implies that F(a) is the probability that  $X \le a$ .

#### **Expected Values**

Let *X* be a discrete random variable having a probability mass function

$$f(x_k), k = 1, 2, ..., n$$

The expected value of X is defined as

$$\mu = E[X] = \sum_{k=1}^{n} x_k f(x_k)$$

The variance of *X* is defined as

$$\sigma^2 = V[X] = \sum_{k=1}^{n} (x_k - \mu)^2 f(x_k)$$

Let *X* be a continuous random variable having a density function f(X) and let Y = g(X) be some general function. The expected value of *Y* is:

$$E[Y] = E[g(X)] = \int_{-\infty}^{\infty} g(x)f(x) dx$$

The mean or expected value of the random variable X is now defined as

$$\mu = E[X] = \int_{-\infty}^{\infty} x f(x) dx$$

while the variance is given by

$$\sigma^2 = V[X] = E[(X - \mu)^2] = E[x^2] - \mu^2 = \int_{-\infty}^{\infty} (x - \mu)^2 f(x) dx$$

The standard deviation is given by

$$\sigma = \sqrt{V[X]}$$

The coefficient of variation is defined as  $\sigma/\mu$ .

#### **Combinations of Random Variables**

$$Y = a_1 X_1 + a_2 X_2 + \ldots + a_n X_n$$

The expected value of *Y* is:

$$\mu_{v} = E(Y) = a_{1}E(X_{1}) + a_{2}E(X_{2}) + \dots + a_{n}E(X_{n})$$

If the random variables are statistically *independent*, then the variance of Y is:

$$\sigma_y^2 = V(Y) = a_1^2 V(X_1) + a_2^2 V(X_2) + \dots + a_n^2 V(X_n)$$
  
=  $a_1^2 \sigma_1^2 + a_2^2 \sigma_2^2 + \dots + a_n^2 \sigma_n^2$ 

Also, the standard deviation of Y is:

$$\sigma_y = \sqrt{\sigma_y^2}$$

When  $Y = f(X_1, X_2, ..., X_n)$  and  $X_i$  are independent, the standard deviation of Y is expressed as:

$$\sigma_{y} = \sqrt{\left(\frac{\partial f}{\partial X_{1}}\sigma_{X_{1}}\right)^{2} + \left(\frac{\partial f}{\partial X_{2}}\sigma_{X_{2}}\right)^{2} + \dots + \left(\frac{\partial f}{\partial X_{n}}\sigma_{X_{n}}\right)^{2}}$$

#### **Binomial Distribution**

P(x) is the probability that x successes will occur in n trials.

If p = probability of success and q = probability of failure = 1 - p, then

$$P_n(x) = C(n,x)p^xq^{n-x} = \frac{n!}{x!(n-x)!}p^xq^{n-x}$$

where

$$x = 0, 1, 2, ..., n$$

C(n, x) = number of combinations

$$n, p$$
 = parameters

The variance is given by the form:

$$\sigma^2 = npq$$

# Normal Distribution (Gaussian Distribution)

This is a unimodal distribution, the mode being  $x = \mu$ , with two points of inflection (each located at a distance  $\sigma$  to either side of the mode). The averages of n observations tend to become normally distributed as n increases. The variate x is said to be normally distributed if its density function f(x) is given by an expression of the form

$$f(x) = \frac{1}{\sigma\sqrt{2\pi}}e^{-\frac{1}{2}\left(\frac{x-\mu}{\sigma}\right)^2}$$

where

 $\mu$  = population mean

 $\sigma$  = standard deviation of the population

$$-\infty \le x \le \infty$$

When  $\mu = 0$  and  $\sigma^2 = \sigma = 1$ , the distribution is called a *standardized* or *unit normal* distribution. Then

$$f(x) = \frac{1}{\sqrt{2\pi}} e^{-x^2/2}$$
, where  $-\infty \le x \le \infty$ .

A unit normal distribution table is included at the end of this section. In the table, the following notations are utilized:

F(x) = area under the curve from  $-\infty$  to x

R(x) = area under the curve from x to  $\infty$ 

W(x) = area under the curve between -x and x

$$F(-x) = 1 - F(x)$$

It should be noted that for any normal distribution with mean  $\mu$  and standard deviation  $\sigma$ , the table for the unit normal distribution can be used by utilizing the following transformation:

$$z = \frac{x - \mu}{\sigma}$$

f(x) then becomes f(z), F(x) becomes F(z), etc.

### The Central Limit Theorem

Let  $X_1, X_2, ..., X_n$  be a sequence of independent and identically distributed random variables each having mean  $\mu$  and variance  $\sigma^2$ . Then for large n, the Central Limit Theorem asserts that the sum

$$Y = X_1 + X_2 + ... X_n$$
 is approximately normal.

$$\mu_{\overline{\nu}} = \mu$$

and the standard deviation

$$\sigma_{\overline{y}} = \frac{\sigma}{\sqrt{n}}$$

### t-Distribution

Student's *t*-distribution has the probability density function given by:

$$f(t) = \frac{\Gamma\left(\frac{\nu+1}{2}\right)}{\sqrt{\nu\pi}\Gamma\left(\frac{\nu}{2}\right)} \left(1 + \frac{t^2}{\nu}\right)^{-\frac{\nu+1}{2}}$$

where

v = number of degrees of freedom

n =sample size

v = n - 1

 $\Gamma$  = gamma function

$$t = \frac{\bar{x} - \mu}{s / \sqrt{n}}$$

$$-\infty \le t \le \infty$$

A table later in this section gives the values of  $t_{\alpha, \nu}$  for values of  $\alpha$  and  $\nu$ . Note that, in view of the symmetry of the *t*-distribution,  $t_{1-\alpha, \nu} = -t_{\alpha, \nu}$ 

The function for  $\alpha$  follows:

$$\alpha = \int_{t_{\alpha,r}}^{\infty} f(t) dt$$

# $\chi^2$ - Distribution

If  $Z_1, Z_2, ..., Z_n$  are independent unit normal random variables, then

$$\chi^2 = Z_1^2 + Z_2^2 + \dots + Z_n^2$$

is said to have a chi-square distribution with n degrees of freedom.

A table at the end of this section gives values of  $\chi_{\alpha,n}^2$  for selected values of  $\alpha$  and n.

### **Gamma Function**

$$\Gamma(n) = \int_0^\infty t^{n-1} e^{-t} dt, \ n > 0$$

# **Propagation of Error**

### **Measurement Error**

Measurement error is defined as: *Measured quantity value minus a reference quantity value*. [Source: ISO JCGM 200:2012 definition 2.16]

Sources of errors in measurements arise from imperfections and disturbances in the measurement process, and added noise. One may model a measurement as:

$$x = x_{\text{ref}} + d_{\text{systematic}} + d_{\text{random}}$$

where x is the measurand (value being measured),  $x_{\text{ref}}$  is the reference value,  $d_{\text{systematic}}$  is a disturbance from the measurement process such as a drift or bias, and  $d_{\text{random}}$  is a disturbance such as random noise.

### **Linear Combinations**

In mathematics, a linear combination is an expression constructed from a set of terms by multiplying each term by a constant and adding the results (e.g., if z is a linear combination of x and y, then z = ax + by where a and b are constants).

See the section "Combinations of Random Variables" for how variances and standard deviations of random variables combine.

# **Measurement Uncertainty**

Measurement uncertainty is defined as: A quantitative estimate of the range of values about the reported or measured value in which the true value is believed to lie. [Source: ISO JCGM 200:2012, definition 2.26]

Given a desired state or measurement y, which is a function of different measured or available states  $x_i$ .

$$y = f(x_1, x_2, \dots, x_n)$$

Given the individual states  $x_i$  and their standard deviations  $\sigma_{x_i}$ , and assuming that the different  $x_i$  are uncorrelated, the Kline-McClintock equation can be used to compute the expected standard uncertainty of y ( $\sigma_v$ ) is:

$$\mathbf{\sigma}_{y} = \sqrt{\left(\frac{\partial f}{\partial x_{1}}\right)^{2} \mathbf{\sigma}_{x_{1}}^{2} + \left(\frac{\partial f}{\partial x_{2}}\right)^{2} \mathbf{\sigma}_{x_{2}}^{2} + \dots + \left(\frac{\partial f}{\partial x_{n}}\right)^{2} \mathbf{\sigma}_{x_{n}}^{2}}$$

Expanded uncertainties are typically given at an approximately 95% level of confidence with a coverage factor of k = 2. This represents 95% of the area under a Normal probability distribution and is often called 2 sigma.

# **Linear Regression and Goodness of Fit**

### **Least Squares**

where
$$\hat{y} = \hat{a} + \hat{b}x$$
where
$$\hat{b} = S_{xy}/S_{xx}$$

$$\hat{a} = \overline{y} - \hat{b}\overline{x}$$

$$S_{xy} = \sum_{i=1}^{n} x_i y_i - (1/n) \left(\sum_{i=1}^{n} x_i\right) \left(\sum_{i=1}^{n} y_i\right)$$

$$S_{xx} = \sum_{i=1}^{n} x_i^2 - (1/n) \left(\sum_{i=1}^{n} x_i\right)^2$$

$$\overline{y} = (1/n) \left(\sum_{i=1}^{n} y_i\right)$$

$$\overline{x} = (1/n) \left(\sum_{i=1}^{n} x_i\right)$$

where

n = sample size

 $S_{xx} = \text{sum of squares of } x$ 

 $S_{yy} = \text{sum of squares of } y$ 

 $S_{xy} = \text{sum of } x - y \text{ products}$ 

### Residual

$$e_i = y_i - \hat{y} = y_i - (\hat{a} + \hat{b}x_i)$$

# Standard Error of Estimate $(S_e^2)$ :

$$S_e^2 = \frac{S_{xx}S_{yy} - S_{xy}^2}{S_{xx}(n-2)} = MSE$$

where

$$S_{yy} = \sum_{i=1}^{n} y_i^2 - (1/n) \left(\sum_{i=1}^{n} y_i\right)^2$$

# Confidence Interval for Intercept (â):

$$\hat{a} \pm t_{\alpha/2, n-2} \sqrt{\left(\frac{1}{n} + \frac{\overline{x}^2}{S_{xx}}\right) MSE}$$

# Confidence Interval for Slope $(\hat{b})$ :

$$\hat{b} \pm t_{\alpha/2,n-2} \sqrt{\frac{MSE}{S_{xx}}}$$

# Sample Correlation Coefficient (R) and Coefficient of Determination ( $R^2$ ):

$$R = \frac{S_{xy}}{\sqrt{S_{xx}S_{yy}}}$$

$$R^2 = \frac{S_{xy}^2}{S_{xx}S_{yy}}$$

# **Hypothesis Testing**

Let a "dot" subscript indicate summation over the subscript. Thus:

$$y_{i\bullet} = \sum_{j=1}^{n} y_{ij}$$
 and  $y_{\bullet\bullet} = \sum_{i=1}^{a} \sum_{j=1}^{n} y_{ij}$ 

# One-Way Analysis of Variance (ANOVA)

Given independent random samples of size  $n_i$  from k populations, then:

$$\sum_{i=1}^{k} \sum_{j=1}^{n_i} (y_{ij} - \overline{y}_{..})^2 = \sum_{i=1}^{k} n_i (\overline{y}_{i.} - \overline{y}_{..})^2 + \sum_{i=1}^{k} \sum_{i=1}^{n_i} (y_{ij} - \overline{y}_{i.})^2$$

$$SS_{\text{total}} = SS_{\text{treatments}} + SS_{\text{error}}$$

If N = total number observations

$$N = \sum_{i=1}^{k} n_i$$
, then

$$SS_{total} = \sum_{i=1}^{k} \sum_{j=1}^{n_i} y_{ij}^2 - \frac{y_{\bullet \bullet}^2}{N}$$

$$SS_{\text{treatments}} = \sum_{i=1}^{k} \frac{y_{i \cdot}^2}{n_i} - \frac{y_{\cdot \cdot}^2}{N}$$

$$SS_{error} = SS_{total} - SS_{treatments}$$

Montgomery, Douglas C., and George C. Runger, Applied Statistics and Probability for Engineers, 4 ed., New York: John Wiley and Sons, 2007.

## **Randomized Complete Block Design**

For *k* treatments and *b* blocks

$$\sum_{i=1}^{k} \sum_{j=1}^{b} \left( y_{ij} - \overline{y}_{..} \right)^{2} = b \sum_{i=1}^{k} \left( \overline{y}_{i \cdot} - \overline{y}_{..} \right)^{2} + k \sum_{j=1}^{b} \left( \overline{y}_{\cdot j} - \overline{y}_{..} \right)^{2} + \sum_{i=1}^{k} \sum_{j=1}^{b} \left( \overline{y}_{ij} - \overline{y}_{\cdot j} - \overline{y}_{i \cdot} + \overline{y}_{..} \right)^{2} \\ SS_{\text{total}} = SS_{\text{treatments}} + SS_{\text{blocks}} + SS_{\text{error}}$$

$$k \quad b \quad v^2$$

$$SS_{\text{total}} = \sum_{i=1}^{k} \sum_{j=1}^{b} y_{ij}^2 - \frac{y_{..}^2}{kb}$$

$$SS_{\text{treatments}} = \frac{1}{b} \sum_{i=1}^{k} y_{i \cdot}^2 - \frac{y_{\cdot \cdot}^2}{bk}$$

$$SS_{blocks} = \frac{1}{k} \sum_{j=1}^{b} y_{j}^{2} - \frac{y_{i}^{2}}{bk}$$

$$SS_{error} = SS_{total} - SS_{treatments} - SS_{blocks}$$

Montgomery, Douglas C., and George C. Runger, Applied Statistics and Probability for Engineers, 4 ed., New York: John Wiley and Sons, 2007.

## **Two-Factor Factorial Designs**

For a levels of Factor A, b levels of Factor B, and n repetitions per cell:

$$\begin{split} \sum_{i=1}^{a} \sum_{j=1}^{b} \sum_{k=1}^{n} \left( y_{ijk} - \overline{y} ... \right)^{2} &= bn \sum_{i=1}^{a} \left( \overline{y}_{i..} - \overline{y} ... \right)^{2} + an \sum_{j=1}^{b} \left( \overline{y}_{.j.} - \overline{y} ... \right)^{2} \\ &+ n \sum_{i=1}^{a} \sum_{j=1}^{b} \left( \overline{y}_{ij.} - \overline{y}_{i..} - \overline{y}_{.j.} + \overline{y} ... \right)^{2} + \sum_{i=1}^{a} \sum_{j=1}^{b} \sum_{k=1}^{n} \left( y_{ijk} - \overline{y}_{ij.} \right)^{2} \\ SS_{total} &= SS_{A} + SS_{B} + SS_{AB} + SS_{error} \\ SS_{total} &= \sum_{i=1}^{a} \sum_{j=1}^{b} \sum_{k=1}^{n} y_{ijk}^{2} - \frac{y_{...}^{2}}{abn} \\ SS_{A} &= \sum_{i=1}^{a} \frac{y_{...}^{2}}{bn} - \frac{y_{...}^{2}}{abn} \\ SS_{B} &= \sum_{j=1}^{b} \frac{y_{.j.}^{2}}{an} - \frac{y_{...}^{2}}{abn} \\ SS_{AB} &= \sum_{i=1}^{a} \sum_{j=1}^{b} \frac{y_{ij.}^{2}}{n} - \frac{y_{...}^{2}}{abn} - SS_{A} - SS_{B} \\ SS_{error} &= SS_{T} - SS_{A} - SS_{B} - SS_{AB} \end{split}$$

Montgomery, Douglas C., and George C. Runger, Applied Statistics and Probability for Engineers, 4 ed., New York: John Wiley and Sons, 2007.

## **One-Way ANOVA Table**

| Source of Variation | Degrees of<br>Freedom | Sum of<br>Squares       | Mean Square                                | F                 |
|---------------------|-----------------------|-------------------------|--------------------------------------------|-------------------|
| Between Treatments  | <i>k</i> – 1          | $SS_{	ext{treatments}}$ | $MST = \frac{SS_{\text{treatments}}}{k-1}$ | $\frac{MST}{MSE}$ |
| Error               | N-k                   | $SS_{ m error}$         | $MSE = \frac{SS_{\text{error}}}{N - k}$    |                   |
| Total               | <i>N</i> – 1          | $SS_{	ext{total}}$      |                                            |                   |

### Randomized Complete Block ANOVA Table

| Source of Variation | Degrees of<br>Freedom | Sum of<br>Squares       | Mean Square                                  | F                 |
|---------------------|-----------------------|-------------------------|----------------------------------------------|-------------------|
| Between Treatments  | <i>k</i> – 1          | $SS_{	ext{treatments}}$ | $MST = \frac{SS_{\text{treatments}}}{k - 1}$ | $\frac{MST}{MSE}$ |
| Between Blocks      | n-1                   | $SS_{ m blocks}$        | $MSB = \frac{SS_{\text{blocks}}}{n-1}$       | $\frac{MSB}{MSE}$ |
| Error               | (k-1)(n-1)            | $SS_{ m error}$         | $MSE = \frac{SS_{\text{error}}}{(k-1)(n-1)}$ |                   |
| Total               | N-1                   | $SS_{ m total}$         |                                              | -                 |

# **Engineering Probability and Statistics**

**Two-Way Factorial ANOVA Table** 

| Source of Variation | Degrees of<br>Freedom    | Sum of<br>Squares | Mean Square                         | F                 |
|---------------------|--------------------------|-------------------|-------------------------------------|-------------------|
| A Treatments        | a – 1                    | $SS_{ m A}$       | $MSA = \frac{SS_{A}}{a - 1}$        | $\frac{MSA}{MSE}$ |
| B Treatments        | <i>b</i> – 1             | $SS_{ m B}$       | $MSB = \frac{SS_{\rm B}}{b-1}$      | $\frac{MSB}{MSE}$ |
| AB Interaction      | (a-1)(b-1)               | $SS_{ m AB}$      | $MSAB = \frac{SS_{AB}}{(a-1)(b-1)}$ | MSAB<br>MSE       |
| Error               | <i>ab</i> ( <i>n</i> −1) | $SS_{ m error}$   | $MSE = \frac{SS_{\rm E}}{ab(n-1)}$  |                   |
| Total               | <i>abn</i> – 1           | $SS_{ m total}$   |                                     |                   |

Consider an unknown parameter  $\theta$  of a statistical distribution. Let the null hypothesis be

$$H_0$$
:  $\mu = \mu_0$ 

and let the alternative hypothesis be

$$H_1$$
:  $\mu \neq \mu_0$ 

Rejecting  $H_0$  when it is true is known as a Type I error, while accepting  $H_0$  when it is wrong is known as a Type II error. Furthermore, the probabilities of Type I and Type II errors are usually represented by the symbols  $\alpha$  and  $\beta$ , respectively:

 $\alpha$  = probability (Type I error)

 $\beta$  = probability (Type II error)

The probability of a Type I error is known as the level of significance of the test.

Table A. Tests on Means of Normal Distribution—Variance Known

| Hypothesis                                                           | Test Statistic                                                                                                    | Criteria for Rejection                      |
|----------------------------------------------------------------------|----------------------------------------------------------------------------------------------------|---------------------------------------------|
| $H_0$ : $\mu = \mu_0$<br>$H_1$ : $\mu \neq \mu_0$                    |                                                                                                    | $ m{Z_0}  > m{Z_{lpha/2}}$                  |
| $H_0$ : $\mu = \mu_0$<br>$H_1$ : $\mu < \mu_0$                       | $oldsymbol{Z_0} \equiv rac{\overline{X} - \mu_0}{\sigma / \sqrt{n}}$                                                             | $oldsymbol{Z_0} < -oldsymbol{Z_a}$          |
| $H_0$ : $\mu = \mu_0$<br>$H_1$ : $\mu > \mu_0$                       |                                                                                                    | $oldsymbol{Z_0} > oldsymbol{Z_lpha}$        |
| $H_0$ : $μ_1 - μ_2 = γ$<br>$H_1$ : $μ_1 - μ_2 \neq γ$                |                                                                                                    | $ oldsymbol{Z_0}  > oldsymbol{Z_{lpha/2}}$  |
| $H_0$ : $\mu_1 - \mu_2 = \gamma$<br>$H_1$ : $\mu_1 - \mu_2 < \gamma$ | $\boldsymbol{Z_0} \equiv \frac{\overline{X_1} - \overline{X_2} - \gamma}{\sqrt{\frac{\sigma_1^2}{n_1} + \frac{\sigma_2^2}{n_2}}}$ | $oldsymbol{Z_0} <\!\!\!- oldsymbol{Z_lpha}$ |
| $H_0$ : $\mu_1 - \mu_2 = \gamma$<br>$H_1$ : $\mu_1 - \mu_2 > \gamma$ |                                                                                                    | $oldsymbol{Z_0} > oldsymbol{Z_lpha}$        |

Table B. Tests on Means of Normal Distribution—Variance Unknown

| Hypothesis                                                              | Test Statistic                                                                                                    | Criteria for Rejection      |
|-------------------------------------------------------------------------|----------------------------------------------------------------------------------------------------|-----------------------------|
| $H_0$ : $\mu = \mu_0$<br>$H_1$ : $\mu \neq \mu_0$                       |                                                                                                    | $ t_0  > t_{\alpha/2, n-1}$ |
| $H_0$ : $\mu = \mu_0$<br>$H_1$ : $\mu < \mu_0$                          | $t_0 = \frac{\overline{X} - \mu_0}{s / \sqrt{n}}$                                                                                                    | $t_0 < -t_{\alpha, n-1}$    |
| $H_0$ : $\mu = \mu_0$<br>$H_1$ : $\mu > \mu_0$                          |                                                                                                    | $t_0 > t_{\alpha, n-1}$     |
| $H_0$ : $\mu_1 - \mu_2 = \gamma$<br>$H_1$ : $\mu_1 - \mu_2 \neq \gamma$ | $t_0 = \frac{\overline{X_1} - \overline{X_2} - \gamma}{s_p \sqrt{\frac{1}{n_1} + \frac{1}{n_2}}}$ Variances equal $v = n_1 + n_2 - 2$                  | $ t_0  > t_{\alpha/2, \nu}$ |
| $H_0$ : $μ_1 - μ_2 = γ$ $H_1$ : $μ_1 - μ_2 < γ$                         | $ \frac{t_0}{\sqrt{\frac{x_1^2 - \overline{X_2} - \gamma}{\sqrt{\frac{s_1^2 + \frac{s_2^2}{n_1}}{n_1} + \frac{s_2^2}{n_2}}}}} $ Variances unequal      | $t_0 < -t_{\alpha, \nu}$    |
| $H_0$ : $μ_1 - μ_2 = γ$ $H_1$ : $μ_1 - μ_2 > γ$                         | $v = \frac{\left(\frac{s_1^2}{n_1} + \frac{s_2^2}{n_2}\right)^2}{\frac{\left(s_1^2/n_1\right)^2}{n_1 - 1} + \frac{\left(s_2^2/n_2\right)^2}{n_2 - 1}}$ | $t_0 > t_{\alpha, \nu}$     |

In Table B, 
$$s_p^2 = [(n_1 - 1)s_1^2 + (n_2 - 1)s_2^2]/v$$

Table C. Tests on Variances of Normal Distribution with Unknown Mean

| Hypothesis                                                             | Test Statistic                           | Criteria for Rejection                                                                                          |
|------------------------------------------------------------------------|------------------------------------------|----------------------------------------------------------------------------------------------------|
| $H_0: \sigma^2 = \sigma_0^2$ $H_1: \sigma^2 \neq \sigma_0^2$           |                                          | $\chi_0^2 > \chi_{\alpha/2, n-1}^2$ or $\chi_0^2 < \chi_{1-\alpha/2, n-1}^2$                                    |
| $H_0$ : $\sigma^2 = \sigma_0^2$<br>$H_1$ : $\sigma^2 < \sigma_0^2$     | $\chi_0^2 = \frac{(n-1)s^2}{\sigma_0^2}$ | $\chi_0^2 < \chi_{1-\alpha, n-1}^2$                                                                             |
| $H_0$ : $\sigma^2 = {\sigma_0}^2$<br>$H_1$ : $\sigma^2 > {\sigma_0}^2$ |                                          | $\chi_0^2 > \chi_{\alpha, n-1}^2$                                                                               |
| $H_0: \sigma_1^2 = \sigma_2^2$<br>$H_1: \sigma_1^2 \neq \sigma_2^2$    | $\boldsymbol{F_0} = \frac{s_1^2}{s_2^2}$ | $egin{aligned} m{F_0} &> m{F_{lpha/2,\;n_1-1,n_2-1}} \ m{F_0} &< m{F_{1-lpha/2,\;n_1-1,\;n_2-1}} \end{aligned}$ |
| $H_0: \sigma_1^2 = \sigma_2^2$<br>$H_1: \sigma_1^2 < \sigma_2^2$       | $\boldsymbol{F_0} = \frac{s_2^2}{s_1^2}$ | $F_0 > F_{\alpha, n_2-1, n_1-1}$                                                                                |
| $H_0: \sigma_1^2 = \sigma_2^2$<br>$H_1: \sigma_1^2 > \sigma_2^2$       | $\boldsymbol{F_0} = \frac{s_1^2}{s_2^2}$ | $F_0 > F_{\alpha, n_1 - 1, n_2 - 1}$                                                                            |

Assume that the values of  $\alpha$  and  $\beta$  are given. The sample size can be obtained from the following relationships. In (A) and (B),  $\mu_1$  is the value assumed to be the true mean.

(A) 
$$H_0$$
:  $\mu = \mu_0$ ;  $H_1$ :  $\mu \neq \mu_0$  
$$\beta = \Phi\left(\frac{\mu_0 - \mu}{\sigma/\sqrt{n}} + Z_{a/2}\right) - \Phi\left(\frac{\mu_0 - \mu}{\sigma/\sqrt{n}} - Z_{a/2}\right)$$

An approximate result is

$$n \simeq \frac{\left(Z_{a/2} + Z_b\right)^2 \sigma^2}{\left(\mu_1 - \mu_0\right)^2}$$

(B) 
$$H_0: \mu = \mu_0; H_1: \mu > \mu_0$$
  

$$\beta = \Phi\left(\frac{\mu_0 - \mu}{\sigma/\sqrt{n}} + Z_a\right)$$

$$n = \frac{\left(Z_a + Z_b\right)^2 \sigma^2}{\left(\mu_1 - \mu_0\right)^2}$$

# **Confidence Intervals, Sample Distributions and Sample Size**

# Confidence Interval for the Mean $\mu$ of a Normal Distribution

(A) Standard deviation σ is known

$$\overline{X} - Z_{a/2} \frac{\sigma}{\sqrt{n}} \le \mu \le \overline{X} + Z_{a/2} \frac{\sigma}{\sqrt{n}}$$

(B) Standard deviation  $\sigma$  is not known

$$\overline{X} - t_{a/2} \frac{s}{\sqrt{n}} \le \mu \le \overline{X} + t_{a/2} \frac{s}{\sqrt{n}}$$

where  $t_{a/2}$  corresponds to n-1 degrees of freedom.

# Confidence Interval for the Difference Between Two Means $\mu_1$ and $\mu_2$

(A) Standard deviations  $\sigma_1$  and  $\sigma_2$  known

$$\overline{X_1} - \overline{X_2} - Z_{a/2} \sqrt{\frac{\sigma_1^2}{n_1} + \frac{\sigma_2^2}{n_2}} \le \mu_1 - \mu_2 \le \overline{X_1} - \overline{X_2} + Z_{a/2} \sqrt{\frac{\sigma_1^2}{n_1} + \frac{\sigma_2^2}{n_2}}$$

(B) Standard deviations  $\sigma_1$  and  $\sigma_2$  are not known

$$\overline{X_1} - \overline{X_2} - t_{a/2} \sqrt{\frac{\left(\frac{1}{n_1} + \frac{1}{n_2}\right)\left[\left(n_1 - 1\right)s_1^2 + \left(n_2 - 1\right)s_2^2\right]}{n_1 + n_2 - 2}} \le \mu_1 - \mu_2 \le \overline{X_1} - \overline{X_2} + t_{a/2} \sqrt{\frac{\left(\frac{1}{n_1} + \frac{1}{n_2}\right)\left[\left(n_1 - 1\right)s_1^2 + \left(n_2 - 1\right)s_2^2\right]}{n_1 + n_2 - 2}}$$

where  $t_{a/2}$  corresponds to  $n_1 + n_2 - 2$  degrees of freedom.

### Confidence Intervals for the Variance $\sigma^2$ of a Normal Distribution

$$\frac{(n-1)s^2}{x_{\alpha/2,n-1}^2} \le \sigma^2 \le \frac{(n-1)s^2}{x_{1-\alpha/2,n-1}^2}$$

# Sample Size

$$z = \frac{\overline{X} - \mu}{\sigma / \sqrt{n}} \qquad n = \left[\frac{z_{\alpha/2} \sigma}{\overline{x} - \mu}\right]^2$$

### **Test Statistics**

The following definitions apply.

$$Z_{\rm var} = \frac{\overline{X} - \mu_{\rm o}}{\frac{\sigma}{\sqrt{n}}}$$

$$t_{\rm var} = \frac{\overline{X} - \mu_{\rm o}}{\frac{S}{\sqrt{n}}}$$

where

 $Z_{\text{var}}$  = standard normal Z score

 $t_{\rm var}$  = sample distribution test statistic

 $\sigma$  = standard deviation

 $\mu_o$  = population mean

 $\overline{X}$  = hypothesized mean or sample mean

n = sample size

s = computed sample standard deviation

The Z score is applicable when the standard deviation (s) is known. The test statistic is applicable when the standard deviation (s) is computed at time of sampling.

 $Z_{\alpha}$  corresponds to the appropriate probability under the normal probability curve for a given  $Z_{\text{var}}$ .

 $t_{\alpha}$ ,  $t_{n-1}$  corresponds to the appropriate probability under the t distribution with n-1 degrees of freedom for a given  $t_{\text{var}}$ .

Values of  $Z_{\alpha/2}$ 

|                     | U. =         |
|---------------------|--------------|
| Confidence Interval | $Z_{lpha/2}$ |
| 80%                 | 1.2816       |
| 90%                 | 1.6449       |
| 95%                 | 1.9600       |
| 96%                 | 2.0537       |
| 98%                 | 2.3263       |
| 99%                 | 2.5758       |

Unit Normal Distribution (  $\mu = 0$  ,  $\sigma = 1$  )

|                  |                  |                  | 1                |                  | ,                |  |
|------------------|------------------|------------------|------------------|------------------|------------------|--|
|                  | f                |                  |                  | -x $x$           | -x x             |  |
| x                | f(x)             | F(x)             | R(x)             | 2R(x)            | W(x)             |  |
| 0.0              | 0.3989           | 0.5000           | 0.5000           | 1.0000           | 0.0000           |  |
| 0.1              | 0.3970           | 0.5398           | 0.4602           | 0.9203           | 0.0797           |  |
| 0.2              | 0.3910           | 0.5793           | 0.4207           | 0.8415           | 0.1585           |  |
| 0.3              | 0.3814           | 0.6179           | 0.3821           | 0.7642           | 0.2358           |  |
| 0.4              | 0.3683           | 0.6554           | 0.3446           | 0.6892           | 0.3108           |  |
| 0.4              | 0.5065           | 0.0334           | 0.3440           | 0.0892           | 0.3106           |  |
| 0.5              | 0.3521           | 0.6915           | 0.3085           | 0.6171           | 0.3829           |  |
| 0.6              | 0.3332           | 0.7257           | 0.2743           | 0.5485           | 0.4515           |  |
| 0.7              | 0.3123           | 0.7580           | 0.2420           | 0.4839           | 0.5161           |  |
| 0.8              | 0.2897           | 0.7881           | 0.2119           | 0.4237           | 0.5763           |  |
| 0.9              | 0.2661           | 0.8159           | 0.1841           | 0.3681           | 0.6319           |  |
|                  |                  |                  |                  |                  |                  |  |
| 1.0              | 0.2420           | 0.8413           | 0.1587           | 0.3173           | 0.6827           |  |
| 1.1              | 0.2179           | 0.8643           | 0.1357           | 0.2713           | 0.7287           |  |
| 1.2              | 0.1942           | 0.8849           | 0.1151           | 0.2301           | 0.7699           |  |
| 1.3              | 0.1714           | 0.9032           | 0.0968           | 0.1936           | 0.8064           |  |
| 1.4              | 0.1497           | 0.9192           | 0.0808           | 0.1615           | 0.8385           |  |
|                  |                  |                  |                  |                  |                  |  |
| 1.5              | 0.1295           | 0.9332           | 0.0668           | 0.1336           | 0.8664           |  |
| 1.6              | 0.1109           | 0.9452           | 0.0548           | 0.1096           | 0.8904           |  |
| 1.7              | 0.0940           | 0.9554           | 0.0446           | 0.0891           | 0.9109           |  |
| 1.8              | 0.0790           | 0.9641           | 0.0359           | 0.0719           | 0.9281           |  |
| 1.9              | 0.0656           | 0.9713           | 0.0287           | 0.0574           | 0.9426           |  |
|                  |                  |                  |                  |                  |                  |  |
| 2.0              | 0.0540           | 0.9772           | 0.0228           | 0.0455           | 0.9545           |  |
| 2.1              | 0.0440           | 0.9821           | 0.0179           | 0.0357           | 0.9643           |  |
| 2.2              | 0.0355           | 0.9861           | 0.0139           | 0.0278           | 0.9722           |  |
| 2.3              | 0.0283           | 0.9893           | 0.0107           | 0.0214           | 0.9786           |  |
| 2.4              | 0.0224           | 0.9918           | 0.0082           | 0.0164           | 0.9836           |  |
|                  |                  |                  |                  |                  |                  |  |
| 2.5              | 0.0175           | 0.9938           | 0.0062           | 0.0124           | 0.9876           |  |
| 2.6              | 0.0136           | 0.9953           | 0.0047           | 0.0093           | 0.9907           |  |
| 2.7              | 0.0104           | 0.9965           | 0.0035           | 0.0069           | 0.9931           |  |
| 2.8              | 0.0079           | 0.9974           | 0.0026           | 0.0051           | 0.9949           |  |
| 2.9              | 0.0060           | 0.9981           | 0.0019           | 0.0037           | 0.9963           |  |
| 3.0              | 0.0044           | 0.9987           | 0.0013           | 0.0027           | 0.9973           |  |
| Fractiles        | 0.1755           | 0.0000           | 0.1000           | 0.2000           | 0.0000           |  |
| 1.2816           | 0.1755           | 0.9000           | 0.1000           | 0.2000           | 0.8000           |  |
| 1.6449           | 0.1031<br>0.0584 | 0.9500           | 0.0500           | 0.1000           | 0.9000           |  |
| 1.9600           |                  | 0.9750           | 0.0250           | 0.0500           | 0.9500           |  |
| 2.0537<br>2.3263 | 0.0484<br>0.0267 | 0.9800<br>0.9900 | 0.0200<br>0.0100 | 0.0400<br>0.0200 | 0.9600<br>0.9800 |  |
|                  |                  |                  |                  |                  |                  |  |
| 2.5758           | 0.0145           | 0.9950           | 0.0050           | 0.0100           | 0.9900           |  |

# Student's t-Distribution

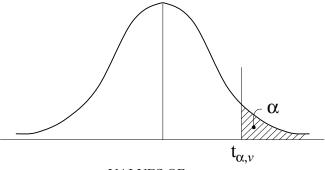

VALUES OF  $t_{\alpha,\nu}$ 

|    | α       |       |       |       |       |        |        |        |    |  |  |  |
|----|---------|-------|-------|-------|-------|--------|--------|--------|----|--|--|--|
| v  | 0.25    | 0.20  | 0.15  | 0.10  | 0.05  | 0.025  | 0.01   | 0.005  | v  |  |  |  |
| 1  | 1.000   | 1.376 | 1.963 | 3.078 | 6.314 | 12.706 | 31.821 | 63.657 | 1  |  |  |  |
| 2  | 0.816   | 1.061 | 1.386 | 1.886 | 2.920 | 4.303  | 6.965  | 9.925  | 2  |  |  |  |
| 3  | 0.765   | 0.978 | 1.350 | 1.638 | 2.353 | 3.182  | 4.541  | 5.841  | 3  |  |  |  |
| 4  | 0.741   | 0.941 | 1.190 | 1.533 | 2.132 | 2.776  | 3.747  | 4.604  | 4  |  |  |  |
| 5  | 0.727   | 0.920 | 1.156 | 1.476 | 2.015 | 2.571  | 3.365  | 4.032  | 5  |  |  |  |
| 6  | 0.718   | 0.906 | 1.134 | 1.440 | 1.943 | 2.447  | 3.143  | 3.707  | 6  |  |  |  |
| 7  | 0.711   | 0.896 | 1.119 | 1.415 | 1.895 | 2.365  | 2.998  | 3.499  | 7  |  |  |  |
| 8  | 0.706   | 0.889 | 1.108 | 1.397 | 1.860 | 2.306  | 2.896  | 3.355  | 8  |  |  |  |
| 9  | 0.703   | 0.883 | 1.100 | 1.383 | 1.833 | 2.262  | 2.821  | 3.250  | 9  |  |  |  |
| 10 | 0.700   | 0.879 | 1.093 | 1.372 | 1.812 | 2.228  | 2.764  | 3.169  | 10 |  |  |  |
| 11 | 0.697   | 0.876 | 1.088 | 1.363 | 1.796 | 2.201  | 2.718  | 3.106  | 11 |  |  |  |
| 12 | 0.695   | 0.873 | 1.083 | 1.356 | 1.782 | 2.179  | 2.681  | 3.055  | 12 |  |  |  |
| 13 | 0.694   | 0.870 | 1.079 | 1.350 | 1.771 | 2.160  | 2.650  | 3.012  | 13 |  |  |  |
| 14 | 0.692   | 0.868 | 1.076 | 1.345 | 1.761 | 2.145  | 2.624  | 2.977  | 14 |  |  |  |
| 15 | 0.691   | 0.866 | 1.074 | 1.341 | 1.753 | 2.131  | 2.602  | 2.947  | 15 |  |  |  |
| 16 | 0.690   | 0.865 | 1.071 | 1.337 | 1.746 | 2.120  | 2.583  | 2.921  | 16 |  |  |  |
| 17 | 0.689   | 0.863 | 1.069 | 1.333 | 1.740 | 2.110  | 2.567  | 2.898  | 17 |  |  |  |
| 18 | 0.688   | 0.862 | 1.067 | 1.330 | 1.734 | 2.101  | 2.552  | 2.878  | 18 |  |  |  |
| 19 | 0.688   | 0.861 | 1.066 | 1.328 | 1.729 | 2.093  | 2.539  | 2.861  | 19 |  |  |  |
| 20 | 0.687   | 0.860 | 1.064 | 1.325 | 1.725 | 2.086  | 2.528  | 2.845  | 20 |  |  |  |
| 21 | 0.686   | 0.859 | 1.063 | 1.323 | 1.721 | 2.080  | 2.518  | 2.831  | 21 |  |  |  |
| 22 | 0.686   | 0.858 | 1.061 | 1.321 | 1.717 | 2.074  | 2.508  | 2.819  | 22 |  |  |  |
| 23 | 0.685   | 0.858 | 1.060 | 1.319 | 1.714 | 2.069  | 2.500  | 2.807  | 23 |  |  |  |
| 24 | 0.685   | 0.857 | 1.059 | 1.318 | 1.711 | 2.064  | 2.492  | 2.797  | 24 |  |  |  |
| 25 | 0.684   | 0.856 | 1.058 | 1.316 | 1.708 | 2.060  | 2.485  | 2.787  | 25 |  |  |  |
| 26 | 0.684   | 0.856 | 1.058 | 1.315 | 1.706 | 2.056  | 2.479  | 2.779  | 26 |  |  |  |
| 27 | 0.684   | 0.855 | 1.057 | 1.314 | 1.703 | 2.052  | 2.473  | 2.771  | 27 |  |  |  |
| 28 | 0.683   | 0.855 | 1.056 | 1.313 | 1.701 | 2.048  | 2.467  | 2.763  | 28 |  |  |  |
| 29 | 0.683   | 0.854 | 1.055 | 1.311 | 1.699 | 2.045  | 2.462  | 2.756  | 29 |  |  |  |
| 30 | 0.683   | 0.854 | 1.055 | 1.310 | 1.697 | 2.042  | 2.457  | 2.750  | 30 |  |  |  |
| ∞  | 0.674   | 0.842 | 1.036 | 1.282 | 1.645 | 1.960  | 2.326  | 2.576  | ∞  |  |  |  |
|    | O•O / F | 0.012 | 1.050 | 1.202 | 1.043 | 1.700  | 2.520  | 2.570  |    |  |  |  |

## CRITICAL VALUES OF THE $\emph{F}$ DISTRIBUTION — TABLE

For a particular combination of numerator and denominator degrees of freedom, entry represents the critical values of F corresponding to a specified upper tail area ( $\alpha$ ).

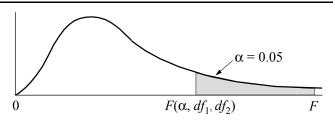

| Denominator | Numerator df <sub>1</sub> |                  |                  |              |                  |                  |                  |              |                  |              |              |                  |              |              |              |              |              |                     |              |
|-------------|---------------------------|------------------|------------------|--------------|------------------|------------------|------------------|--------------|------------------|--------------|--------------|------------------|--------------|--------------|--------------|--------------|--------------|---------------------|--------------|
| $df_2$      | 1                         | 2                | 3                | 4            | 5                | 6                | 7                | 8            | 9                | 10           | 12           | 15               | 20           | 24           | 30           | 40           | 60           | 120                 | ∞            |
| 1           | 161.4                     | 199.5            | 215.7            | 224.6        | 230.2            | 234.0            | 236.8            | 238.9        | 240.5            | 241.9        | 243.9        | 245.9            | 248.0        | 249.1        | 250.1        | 251.1        | 252.2        | 253.3               | 254.3        |
| 2           | 18.51                     | 19.00            | 19.16            | 19.25        | 19.30            | 19.33            | 19.35            | 19.37        | 19.38            | 19.40        | 19.41        | 19.43            | 19.45        | 19.45        | 19.46        | 19.47        | 19.48        | 19.49               | 19.50        |
| 3           | 10.13                     | 9.55             | 9.28             | 9.12         | 9.01             | 8.94             | 8.89             | 8.85         | 8.81             | 8.79         | 8.74         | 8.70             | 8.66         | 8.64         | 8.62         | 8.59         | 8.57         | 8.55                | 8.53         |
| 4           | 7.71                      | 6.94             | 6.59             | 6.39         | 6.26             | 6.16             | 6.09             | 6.04         | 6.00             | 5.96         | 5.91         | 5.86             | 5.80         | 5.77         | 5.75         | 5.72         | 5.69         | 5.66                | 5.63         |
| 5           | 6.61                      | 5.79             | 5.41             | 5.19         | 5.05             | 4.95             | 4.88             | 4.82         | 4.77             | 4.74         | 4.68         | 4.62             | 4.56         | 4.53         | 4.50         | 4.46         | 4.43         | 4.40                | 4.36         |
| 6           | 5.99                      | 5.14             | 4.76             | 4.53         | 4.39             | 4.28             | 4.21             | 4.15         | 4.10             | 4.06         | 4.00         | 3.94             | 3.87         | 3.84         | 3.81         | 3.77         | 3.74         | 3.70                | 3.67         |
| 7           | 5.59                      | 4.74             | 4.35             | 4.12         | 3.97             | 3.87             | 3.79             | 3.73         | 3.68             | 3.64         | 3.57         | 3.51             | 3.44         | 3.41         | 3.38         | 3.34         | 3.30         | 3.27                | 3.23         |
| 8           | 5.32                      | 4.46             | 4.07             | 3.84         | 3.69             | 3.58             | 3.50             | 3.44         | 3.39             | 3.35         | 3.28         | 3.22             | 3.15         | 3.12         | 3.08         | 3.04         | 3.01         | 2.97                | 2.93         |
| 9           | 5.12                      | 4.26             | 3.86             | 3.63         | 3.48             | 3.37             | 3.29             | 3.23         | 3.18             | 3.14         | 3.07         | 3.01             | 2.94         | 2.90         | 2.86         | 2.83         | 2.79         | 2.75                | 2.71         |
| 10          | 4.96                      | 4.10             | 3.71             | 3.48         | 3.33             | 3.22             | 3.14             | 3.07         | 3.02             | 2.98         | 2.91         | 2.85             | 2.77         | 2.74         | 2.70         | 2.66         | 2.62         | 2.58                | 2.54         |
| 11          | 4.84                      | 3.98             | 3.59             | 3.36         | 3.20             | 3.09             | 3.01             | 2.95         | 2.90             | 2.85         | 2.79         | 2.72             | 2.65         | 2.61         | 2.57         | 2.53         | 2.49         | 2.45                | 2.40         |
| 12          | 4.75                      | 3.89             | 3.49             | 3.26         | 3.11             | 3.00             | 2.91             | 2.85         | 2.80             | 2.75         | 2.69         | 2.62             | 2.54         | 2.51         | 2.47         | 2.43         | 2.38         | 2.34                | 2.30         |
| 13          | 4.67                      | 3.81             | 3.41             | 3.18         | 3.03             | 2.92             | 2.83             | 2.77         | 2.71             | 2.67         | 2.60         | 2.53             | 2.46         | 2.42         | 2.38         | 2.34         | 2.30         | 2.25                | 2.21         |
| 14          | 4.60                      | 3.74             | 3.34             | 3.11         | 2.96             | 2.85             | 2.76             | 2.70         | 2.65             | 2.60         | 2.53         | 2.46             | 2.39         | 2.35         | 2.31         | 2.27         | 2.22         | 2.18                | 2.13         |
| 15          | 4.54                      | 3.68             | 3.29             | 3.06         | 2.90             | 2.79             | 2.71             | 2.64         | 2.59             | 2.54         | 2.48         | 2.40             | 2.33         | 2.29         | 2.25         | 2.20         | 2.16         | 2.11                | 2.07         |
| 16          | 4.49                      | 3.63             | 3.24             | 3.01         | 2.85             | 2.74             | 2.66             | 2.59         | 2.54             | 2.49         | 2.42         | 2.35             | 2.28         | 2.24         | 2.19         | 2.15         | 2.11         | 2.06                | 2.01         |
| 17          | 4.45                      | 3.59             | 3.20             | 2.96         | 2.81             | 2.70             | 2.61             | 2.55         | 2.49             | 2.45         | 2.38         | 2.31             | 2.23         | 2.19         | 2.15         | 2.10         | 2.06         | 2.01                | 1.96         |
| 18          | 4.41                      | 3.55             | 3.16             | 2.93         | 2.77             | 2.66             | 2.58             | 2.51         | 2.46             | 2.41         | 2.34         | 2.27             | 2.19         | 2.15         | 2.11         | 2.06         | 2.02         | 1.97                | 1.92         |
| 19          | 4.38                      | 3.52             | 3.13             | 2.90         | 2.74             | 2.63             | 2.54             | 2.48         | 2.42             | 2.38         | 2.31         | 2.23             | 2.16         | 2.11         | 2.07         | 2.03         | 1.98         | 1.93                | 1.88         |
| 20          | <b>4.35</b> 4.32          | <b>3.49</b> 3.47 | <b>3.10</b> 3.07 | 2.87<br>2.84 | <b>2.71</b> 2.68 | <b>2.60</b> 2.57 | <b>2.51</b> 2.49 | 2.45<br>2.42 | <b>2.39</b> 2.37 | 2.35<br>2.32 | 2.28<br>2.25 | <b>2.20</b> 2.18 | 2.12<br>2.10 | 2.08<br>2.05 | 2.04<br>2.01 | 1.99         | 1.95<br>1.92 | <b>1.90</b><br>1.87 | 1.84         |
| 21          | 4.32                      | 3.47             | 3.07             | 2.84         | 2.66             | 2.57             | 2.49             |              | 2.37             | 2.32         | 2.23         | 2.18             | 2.10         | 2.03         | 1.98         | 1.96<br>1.94 | 1.92         | 1.84                | 1.81<br>1.78 |
| 22          | 4.30                      | 3.44             |                  |              |                  |                  |                  | 2.40         |                  |              | 2.23         |                  |              | 2.03         |              |              |              |                     | 1.76         |
| 23<br>24    | 4.28                      | 3.42             | 3.03<br>3.01     | 2.80<br>2.78 | 2.64<br>2.62     | 2.53<br>2.51     | 2.44<br>2.42     | 2.37<br>2.36 | 2.32<br>2.30     | 2.27<br>2.25 | 2.20         | 2.13<br>2.11     | 2.05<br>2.03 | 1.98         | 1.96<br>1.94 | 1.91<br>1.89 | 1.86<br>1.84 | 1.81<br>1.79        | 1.76         |
| 25<br>25    | 4.24                      | 3.39             | 2.99             | 2.76         | 2.62             | 2.49             | 2.42             | 2.34         | 2.30             | 2.23         | 2.16         | 2.09             | 2.03         | 1.96         | 1.94         | 1.87         | 1.82         | 1.77                | 1.71         |
| 26          | 4.23                      | 3.37             | 2.98             | 2.74         | 2.59             | 2.47             | 2.39             | 2.34         | 2.27             | 2.24         | 2.15         | 2.07             | 1.99         | 1.95         | 1.92         | 1.85         | 1.82         | 1.77                | 1.69         |
| 27          | 4.23                      | 3.35             | 2.96             | 2.74         | 2.57             | 2.47             | 2.37             | 2.32         | 2.27             | 2.22         | 2.13         | 2.06             | 1.97         | 1.93         | 1.88         | 1.84         | 1.79         | 1.73                | 1.67         |
| 28          | 4.20                      | 3.34             | 2.95             | 2.71         | 2.56             | 2.45             | 2.36             | 2.29         | 2.24             | 2.19         | 2.12         | 2.04             | 1.96         | 1.91         | 1.87         | 1.82         | 1.77         | 1.71                | 1.65         |
| 29          | 4.18                      | 3.33             | 2.93             | 2.70         | 2.55             | 2.43             | 2.35             | 2.28         | 2.22             | 2.19         | 2.12         | 2.03             | 1.94         | 1.90         | 1.85         | 1.81         | 1.75         | 1.70                | 1.64         |
| 30          | 4.17                      | 3.32             | 2.92             | 2.69         | 2.53             | 2.42             | 2.33             | 2.27         | 2.21             | 2.16         | 2.09         | 2.01             | 1.93         | 1.89         | 1.84         | 1.79         | 1.74         | 1.68                | 1.62         |
| 40          | 4.08                      | 3.23             | 2.84             | 2.61         | 2.45             | 2.34             | 2.25             | 2.18         | 2.12             | 2.08         | 2.00         | 1.92             | 1.84         | 1.79         | 1.74         | 1.69         | 1.64         | 1.58                | 1.51         |
| 60          | 4.00                      | 3.15             | 2.76             | 2.53         | 2.37             | 2.25             | 2.17             | 2.10         | 2.04             | 1.99         | 1.92         | 1.84             | 1.75         | 1.70         | 1.65         | 1.59         | 1.53         | 1.47                | 1.39         |
| 120         | 3.92                      | 3.07             | 2.68             | 2.45         | 2.29             | 2.17             | 2.09             | 2.02         | 1.96             | 1.91         | 1.83         | 1.75             | 1.66         | 1.61         | 1.55         | 1.50         | 1.43         | 1.35                | 1.25         |
| ∞           | 3.84                      | 3.00             | 2.60             | 2.37         | 2.21             | 2.10             | 2.01             | 1.94         | 1.88             | 1.83         | 1.75         | 1.67             | 1.57         | 1.52         | 1.46         | 1.39         | 1.32         | 1.22                | 1.00         |

# $f(X^2)$ $-\alpha$

 $X^{2}$   $\alpha, n$ 

| Degrees of Freedom              | $X^{2}$ .995 | $X^{2}$ .990 | $X^{2}$ .975 | $X^{2}$ .950 | X <sup>2</sup> .900 | X <sup>2</sup> .100 | $X^{2}$ .050 | X <sup>2</sup> .025 | X <sup>2</sup> .010 | X <sup>2</sup> .005 |
|---------------------------------|--------------|--------------|--------------|--------------|---------------------|---------------------|--------------|---------------------|---------------------|---------------------|
| 1                               | 0.0000393    | 0.0001571    | 0.0009821    | 0.0039321    | 0.0157908           | 2.70554             | 3.84146      | 5.02389             | 6.63490             | 7.87944             |
| 2                               | 0.0100251    | 0.0201007    | 0.0506356    | 0.102587     | 0.210720            | 4.60517             | 5.99147      | 7.37776             | 9.21034             | 10.5966             |
| 3                               | 0.0717212    | 0.114832     | 0.215795     | 0.351846     | 0.584375            | 6.25139             | 7.81473      | 9.34840             | 11.3449             | 12.8381             |
| 4                               | 0.206990     | 0.297110     | 0.484419     | 0.710721     | 1.063623            | 7.77944             | 9.48773      | 11.1433             | 13.2767             | 14.8602             |
| 5                               | 0.411740     | 0.554300     | 0.831211     | 1.145476     | 1.61031             | 9.23635             | 11.0705      | 12.8325             | 15.0863             | 16.7496             |
| 6                               | 0.675727     | 0.872085     | 1.237347     | 1.63539      | 2.20413             | 10.6446             | 12.5916      | 14.4494             | 16.8119             | 18.5476             |
| 7                               | 0.989265     | 1.239043     | 1.68987      | 2.16735      | 2.83311             | 12.0170             | 14.0671      | 16.0128             | 18.4753             | 20.2777             |
| 8                               | 1.344419     | 1.646482     | 2.17973      | 2.73264      | 3.48954             | 13.3616             | 15.5073      | 17.5346             | 20.0902             | 21.9550             |
| 9                               | 1.734926     | 2.087912     | 2.70039      | 3.32511      | 4.16816             | 14.6837             | 16.9190      | 19.0228             | 21.6660             | 23.5893             |
| 10                              | 2.15585      | 2.55821      | 3.24697      | 3.94030      | 4.86518             | 15.9871             | 18.3070      | 20.4831             | 23.2093             | 25.1882             |
| 11                              | 2.60321      | 3.05347      | 3.81575      | 4.57481      | 5.57779             | 17.2750             | 19.6751      | 21.9200             | 24.7250             | 26.7569             |
| 12                              | 3.07382      | 3.57056      | 4.40379      | 5.22603      | 6.30380             | 18.5494             | 21.0261      | 23.3367             | 26.2170             | 28.2995             |
| 13                              | 3.56503      | 4.10691      | 5.00874      | 5.89186      | 7.04150             | 19.8119             | 22.3621      | 24.7356             | 27.6883             | 29.8194             |
| 14                              | 4.07468      | 4.66043      | 5.62872      | 6.57063      | 7.78953             | 21.0642             | 23.6848      | 26.1190             | 29.1413             | 31.3193             |
| 15                              | 4.60094      | 5.22935      | 6.26214      | 7.26094      | 8.54675             | 22.3072             | 24.9958      | 27.4884             | 30.5779             | 32.8013             |
| 16                              | 5.14224      | 5.81221      | 6.90766      | 7.96164      | 9.31223             | 23.5418             | 26.2962      | 28.8454             | 31.9999             | 34.2672             |
| 17                              | 5.69724      | 6.40776      | 7.56418      | 8.67176      | 10.0852             | 24.7690             | 27.5871      | 30.1910             | 33.4087             | 35.7185             |
| 18                              | 6.26481      | 7.01491      | 8.23075      | 9.39046      | 10.8649             | 25.9894             | 28.8693      | 31.5264             | 34.8053             | 37.1564             |
| 19                              | 6.84398      | 7.63273      | 8.90655      | 10.1170      | 11.6509             | 27.2036             | 30.1435      | 32.8523             | 36.1908             | 38.5822             |
| 20                              | 7.43386      | 8.26040      | 9.59083      | 10.8508      | 12.4426             | 28.4120             | 31.4104      | 34.1696             | 37.5662             | 39.9968             |
| 21                              | 8.03366      | 8.89720      | 10.28293     | 11.5913      | 13.2396             | 29.6151             | 32.6705      | 35.4789             | 38.9321             | 41.4010             |
| 22                              | 8.64272      | 9.54249      | 10.9823      | 12.3380      | 14.0415             | 30.8133             | 33.9244      | 36.7807             | 40.2894             | 42.7956             |
| 23                              | 9.26042      | 10.19567     | 11.6885      | 13.0905      | 14.8479             | 32.0069             | 35.1725      | 38.0757             | 41.6384             | 44.1813             |
| 24                              | 9.88623      | 10.8564      | 12.4011      | 13.8484      | 15.6587             | 33.1963             | 36.4151      | 39.3641             | 42.9798             | 45.5585             |
| 25                              | 10.5197      | 11.5240      | 13.1197      | 14.6114      | 16.4734             | 34.3816             | 37.6525      | 40.6465             | 44.3141             | 46.9278             |
| 26                              | 11.1603      | 12.1981      | 13.8439      | 15.3791      | 17.2919             | 35.5631             | 38.8852      | 41.9232             | 45.6417             | 48.2899             |
| 27                              | 11.8076      | 12.8786      | 14.5733      | 16.1513      | 18.1138             | 36.7412             | 40.1133      | 43.1944             | 46.9630             | 49.6449             |
| 28                              | 12.4613      | 13.5648      | 15.3079      | 16.9279      | 18.9392             | 37.9159             | 41.3372      | 44.4607             | 48.2782             | 50.9933             |
| 29                              | 13.1211      | 14.2565      | 16.0471      | 17.7083      | 19.7677             | 39.0875             | 42.5569      | 45.7222             | 49.5879             | 52.3356             |
| 30                              | 13.7867      | 14.9535      | 16.7908      | 18.4926      | 20.5992             | 40.2560             | 43.7729      | 46.9792             | 50.8922             | 53.6720             |
| 40                              | 20.7065      | 22.1643      | 24.4331      | 26.5093      | 29.0505             | 51.8050             | 55.7585      | 59.3417             | 63.6907             | 66.7659             |
| 50                              | 27.9907      | 29.7067      | 32.3574      | 34.7642      | 37.6886             | 63.1671             | 67.5048      | 71.4202             | 76.1539             | 79.4900             |
| 60                              | 35.5346      | 37.4848      | 40.4817      | 43.1879      | 46.4589             | 74.3970             | 79.0819      | 83.2976             | 88.3794             | 91.9517             |
| 70                              | 43.2752      | 45.4418      | 48.7576      | 51.7393      | 55.3290             | 85.5271             | 90.5312      | 95.0231             | 100.425             | 104.215             |
| 80                              | 51.1720      | 53.5400      | 57.1532      | 60.3915      | 64.2778             | 96.5782             | 101.879      | 106.629             | 112.329             | 116.321             |
| 90                              | 59.1963      | 61.7541      | 65.6466      | 69.1260      | 73.2912             | 107.565             | 113.145      | 118.136             | 124.116             | 128.299             |
| * *                             |              |              |              |              |                     | 118.498             |              | 129.561             | 135.807             | 140.169             |
| 100 Source: Thompson, C. M., "T | 67.3276      | 70.0648      | 74.2219      | 77.9295      | 82.3581             | 118.498             | 124.342      |                     |                     |                     |

CRITICAL VALUES OF X<sup>2</sup> DISTRIBUTION

# **Engineering Probability and Statistics**

Cumulative Binomial Probabilities  $P(X \le x)$ 

|   | P |        |        |        |        |        |        |        |        |        |        |        |  |  |
|---|---|--------|--------|--------|--------|--------|--------|--------|--------|--------|--------|--------|--|--|
| n | х | 0.1    | 0.2    | 0.3    | 0.4    | 0.5    | 0.6    | 0.7    | 0.8    | 0.9    | 0.95   | 0.99   |  |  |
| 1 | 0 | 0.9000 | 0.8000 | 0.7000 | 0.6000 | 0.5000 | 0.4000 | 0.3000 | 0.2000 | 0.1000 | 0.0500 | 0.0100 |  |  |
| 2 | 0 | 0.8100 | 0.6400 | 0.4900 | 0.3600 | 0.2500 | 0.1600 | 0.0900 | 0.0400 | 0.0100 | 0.0025 | 0.0001 |  |  |
|   | 1 | 0.9900 | 0.9600 | 0.9100 | 0.8400 | 0.7500 | 0.6400 | 0.5100 | 0.3600 | 0.1900 | 0.0975 | 0.0199 |  |  |
| 3 | 0 | 0.7290 | 0.5120 | 0.3430 | 0.2160 | 0.1250 | 0.0640 | 0.0270 | 0.0080 | 0.0010 | 0.0001 | 0.0000 |  |  |
|   | 1 | 0.9720 | 0.8960 | 0.7840 | 0.6480 | 0.5000 | 0.3520 | 0.2160 | 0.1040 | 0.0280 | 0.0073 | 0.0003 |  |  |
|   | 2 | 0.9990 | 0.9920 | 0.9730 | 0.9360 | 0.8750 | 0.7840 | 0.6570 | 0.4880 | 0.2710 | 0.1426 | 0.0297 |  |  |
| 4 | 0 | 0.6561 | 0.4096 | 0.2401 | 0.1296 | 0.0625 | 0.0256 | 0.0081 | 0.0016 | 0.0001 | 0.0000 | 0.0000 |  |  |
|   | 1 | 0.9477 | 0.8192 | 0.6517 | 0.4752 | 0.3125 | 0.1792 | 0.0837 | 0.0272 | 0.0037 | 0.0005 | 0.0000 |  |  |
|   | 2 | 0.9963 | 0.9728 | 0.9163 | 0.8208 | 0.6875 | 0.5248 | 0.3483 | 0.1808 | 0.0523 | 0.0140 | 0.0006 |  |  |
|   | 3 | 0.9999 | 0.9984 | 0.9919 | 0.9744 | 0.9375 | 0.8704 | 0.7599 | 0.5904 | 0.3439 | 0.1855 | 0.0394 |  |  |
| 5 | 0 | 0.5905 | 0.3277 | 0.1681 | 0.0778 | 0.0313 | 0.0102 | 0.0024 | 0.0003 | 0.0000 | 0.0000 | 0.0000 |  |  |
|   | 1 | 0.9185 | 0.7373 | 0.5282 | 0.3370 | 0.1875 | 0.0870 | 0.0308 | 0.0067 | 0.0005 | 0.0000 | 0.0000 |  |  |
|   | 2 | 0.9914 | 0.9421 | 0.8369 | 0.6826 | 0.5000 | 0.3174 | 0.1631 | 0.0579 | 0.0086 | 0.0012 | 0.0000 |  |  |
|   | 3 | 0.9995 | 0.9933 | 0.9692 | 0.9130 | 0.8125 | 0.6630 | 0.4718 | 0.2627 | 0.0815 | 0.0226 | 0.0010 |  |  |
|   | 4 | 1.0000 | 0.9997 | 0.9976 | 0.9898 | 0.9688 | 0.9222 | 0.8319 | 0.6723 | 0.4095 | 0.2262 | 0.0490 |  |  |
| 6 | 0 | 0.5314 | 0.2621 | 0.1176 | 0.0467 | 0.0156 | 0.0041 | 0.0007 | 0.0001 | 0.0000 | 0.0000 | 0.0000 |  |  |
|   | 1 | 0.8857 | 0.6554 | 0.4202 | 0.2333 | 0.1094 | 0.0410 | 0.0109 | 0.0016 | 0.0001 | 0.0000 | 0.0000 |  |  |
|   | 2 | 0.9842 | 0.9011 | 0.7443 | 0.5443 | 0.3438 | 0.1792 | 0.0705 | 0.0170 | 0.0013 | 0.0001 | 0.0000 |  |  |
|   | 3 | 0.9987 | 0.9830 | 0.9295 | 0.8208 | 0.6563 | 0.4557 | 0.2557 | 0.0989 | 0.0159 | 0.0022 | 0.0000 |  |  |
|   | 4 | 0.9999 | 0.9984 | 0.9891 | 0.9590 | 0.8906 | 0.7667 | 0.5798 | 0.3446 | 0.1143 | 0.0328 | 0.0015 |  |  |
|   | 5 | 1.0000 | 0.9999 | 0.9993 | 0.9959 | 0.9844 | 0.9533 | 0.8824 | 0.7379 | 0.4686 | 0.2649 | 0.0585 |  |  |
| 7 | 0 | 0.4783 | 0.2097 | 0.0824 | 0.0280 | 0.0078 | 0.0016 | 0.0002 | 0.0000 | 0.0000 | 0.0000 | 0.0000 |  |  |
|   | 1 | 0.8503 | 0.5767 | 0.3294 | 0.1586 | 0.0625 | 0.0188 | 0.0038 | 0.0004 | 0.0000 | 0.0000 | 0.0000 |  |  |
|   | 2 | 0.9743 | 0.8520 | 0.6471 | 0.4199 | 0.2266 | 0.0963 | 0.0288 | 0.0047 | 0.0002 | 0.0000 | 0.0000 |  |  |
|   | 3 | 0.9973 | 0.9667 | 0.8740 | 0.7102 | 0.5000 | 0.2898 | 0.1260 | 0.0333 | 0.0027 | 0.0002 | 0.0000 |  |  |
|   | 4 | 0.9998 | 0.9953 | 0.9712 | 0.9037 | 0.7734 | 0.5801 | 0.3529 | 0.1480 | 0.0257 | 0.0038 | 0.0000 |  |  |
|   | 5 | 1.0000 | 0.9996 | 0.9962 | 0.9812 | 0.9375 | 0.8414 | 0.6706 | 0.4233 | 0.1497 | 0.0444 | 0.0020 |  |  |
|   | 6 | 1.0000 | 1.0000 | 0.9998 | 0.9984 | 0.9922 | 0.9720 | 0.9176 | 0.7903 | 0.5217 | 0.3017 | 0.0679 |  |  |
| 8 | 0 | 0.4305 | 0.1678 | 0.0576 | 0.0168 | 0.0039 | 0.0007 | 0.0001 | 0.0000 | 0.0000 | 0.0000 | 0.0000 |  |  |
|   | 1 | 0.8131 | 0.5033 | 0.2553 | 0.1064 | 0.0352 | 0.0085 | 0.0013 | 0.0001 | 0.0000 | 0.0000 | 0.0000 |  |  |
|   | 2 | 0.9619 | 0.7969 | 0.5518 | 0.3154 | 0.1445 | 0.0498 | 0.0113 | 0.0012 | 0.0000 | 0.0000 | 0.0000 |  |  |
|   | 3 | 0.9950 | 0.9437 | 0.8059 | 0.5941 | 0.3633 | 0.1737 | 0.0580 | 0.0104 | 0.0004 | 0.0000 | 0.0000 |  |  |
|   | 4 | 0.9996 | 0.9896 | 0.9420 | 0.8263 | 0.6367 | 0.4059 | 0.1941 | 0.0563 | 0.0050 | 0.0004 | 0.0000 |  |  |
|   | 5 | 1.0000 | 0.9988 | 0.9887 | 0.9502 | 0.8555 | 0.6846 | 0.4482 | 0.2031 | 0.0381 | 0.0058 | 0.0001 |  |  |
|   | 6 | 1.0000 | 0.9999 | 0.9987 | 0.9915 | 0.9648 | 0.8936 | 0.7447 | 0.4967 | 0.1869 | 0.0572 | 0.0027 |  |  |
|   | 7 | 1.0000 | 1.0000 | 0.9999 | 0.9993 | 0.9961 | 0.9832 | 0.9424 | 0.8322 | 0.5695 | 0.3366 | 0.0773 |  |  |
| 9 | 0 | 0.3874 | 0.1342 | 0.0404 | 0.0101 | 0.0020 | 0.0003 | 0.0000 | 0.0000 | 0.0000 | 0.0000 | 0.0000 |  |  |
|   | 1 | 0.7748 | 0.4362 | 0.1960 | 0.0705 | 0.0195 | 0.0038 | 0.0004 | 0.0000 | 0.0000 | 0.0000 | 0.0000 |  |  |
|   | 2 | 0.9470 | 0.7382 | 0.4628 | 0.2318 | 0.0898 | 0.0250 | 0.0043 | 0.0003 | 0.0000 | 0.0000 | 0.0000 |  |  |
|   | 3 | 0.9917 | 0.9144 | 0.7297 | 0.4826 | 0.2539 | 0.0994 | 0.0253 | 0.0031 | 0.0001 | 0.0000 | 0.0000 |  |  |
|   | 4 | 0.9991 | 0.9804 | 0.9012 | 0.7334 | 0.5000 | 0.2666 | 0.0988 | 0.0196 | 0.0009 | 0.0000 | 0.0000 |  |  |
|   | 5 | 0.9999 | 0.9969 | 0.9747 | 0.9006 | 0.7461 | 0.5174 | 0.2703 | 0.0856 | 0.0083 | 0.0006 | 0.0000 |  |  |
|   | 6 | 1.0000 | 0.9997 | 0.9957 | 0.9750 | 0.9102 | 0.7682 | 0.5372 | 0.2618 | 0.0530 | 0.0084 | 0.0001 |  |  |
|   | 7 | 1.0000 | 1.0000 | 0.9996 | 0.9962 | 0.9805 | 0.9295 | 0.8040 | 0.5638 | 0.2252 | 0.0712 | 0.0034 |  |  |
|   | 8 | 1.0000 | 1.0000 | 1.0000 | 0.9997 | 0.9980 | 0.9899 | 0.9596 | 0.8658 | 0.6126 | 0.3698 | 0.0865 |  |  |

 $Montgomery, Douglas\ C., and\ George\ C.\ Runger, \ \textit{Applied\ Statistics\ and\ Probability\ for\ Engineers}, 4\ ed., New\ York:\ John\ Wiley\ and\ Sons, 2007.$ 

# **Engineering Probability and Statistics**

Cumulative Binomial Probabilities  $P(X \le x)$  (continued)

|    | P  |        |               |                  |                  |                  |                  |                  |               |                  |        |        |  |
|----|----|--------|---------------|------------------|------------------|------------------|------------------|------------------|---------------|------------------|--------|--------|--|
| n  | х  | 0.1    | 0.2           | 0.3              | 0.4              | 0.5              | 0.6              | 0.7              | 0.8           | 0.9              | 0.95   | 0.99   |  |
| 10 | 0  | 0.3487 | 0.1074        | 0.0282           | 0.0060           | 0.0010           | 0.0001           | 0.0000           | 0.0000        | 0.0000           | 0.0000 | 0.0000 |  |
|    | 1  | 0.7361 | 0.3758        | 0.1493           | 0.0464           | 0.0107           | 0.0017           | 0.0001           | 0.0000        | 0.0000           | 0.0000 | 0.0000 |  |
|    | 2  | 0.9298 | 0.6778        | 0.3828           | 0.1673           | 0.0547           | 0.0123           | 0.0016           | 0.0001        | 0.0000           | 0.0000 | 0.0000 |  |
|    | 3  | 0.9872 | 0.8791        | 0.6496           | 0.3823           | 0.1719           | 0.0548           | 0.0106           | 0.0009        | 0.0000           | 0.0000 | 0.0000 |  |
|    | 4  | 0.9984 | 0.9672        | 0.8497           | 0.6331           | 0.3770           | 0.1662           | 0.0473           | 0.0064        | 0.0001           | 0.0000 | 0.0000 |  |
|    | 5  | 0.9999 | 0.9936        | 0.9527           | 0.8338           | 0.6230           | 0.3669           | 0.1503           | 0.0328        | 0.0016           | 0.0001 | 0.0000 |  |
|    | 6  | 1.0000 | 0.9991        | 0.9894           | 0.9452           | 0.8281           | 0.6177           | 0.3504           | 0.1209        | 0.0128           | 0.0010 | 0.0000 |  |
|    | 7  | 1.0000 | 0.9999        | 0.9984           | 0.9877           | 0.9453           | 0.8327           | 0.6172           | 0.3222        | 0.0702           | 0.0115 | 0.0001 |  |
|    | 8  | 1.0000 | 1.0000        | 0.9999           | 0.9983           | 0.9893           | 0.9536           | 0.8507           | 0.6242        | 0.2639           | 0.0861 | 0.0043 |  |
|    | 9  | 1.0000 | 1.0000        | 1.0000           | 0.9999           | 0.9990           | 0.9940           | 0.9718           | 0.8926        | 0.6513           | 0.4013 | 0.0956 |  |
| 15 | 0  | 0.2059 | 0.0352        | 0.0047           | 0.0005           | 0.0000           | 0.0000           | 0.0000           | 0.0000        | 0.0000           | 0.0000 | 0.0000 |  |
|    | 1  | 0.5490 | 0.1671        | 0.0353           | 0.0052           | 0.0005           | 0.0000           | 0.0000           | 0.0000        | 0.0000           | 0.0000 | 0.0000 |  |
|    | 2  | 0.8159 | 0.3980        | 0.1268           | 0.0271           | 0.0037           | 0.0003           | 0.0000           | 0.0000        | 0.0000           | 0.0000 | 0.0000 |  |
|    | 3  | 0.9444 | 0.6482        | 0.2969           | 0.0905           | 0.0176           | 0.0019           | 0.0001           | 0.0000        | 0.0000           | 0.0000 | 0.0000 |  |
|    | 4  | 0.9873 | 0.8358        | 0.5155           | 0.2173           | 0.0592           | 0.0093           | 0.0007           | 0.0000        | 0.0000           | 0.0000 | 0.0000 |  |
|    | 5  | 0.9978 | 0.9389        | 0.7216           | 0.4032           | 0.1509           | 0.0338           | 0.0037           | 0.0001        | 0.0000           | 0.0000 | 0.0000 |  |
|    | 6  | 0.9997 | 0.9819        | 0.8689           | 0.6098           | 0.3036           | 0.0950           | 0.0152           | 0.0008        | 0.0000           | 0.0000 | 0.0000 |  |
|    | 7  | 1.0000 | 0.9958 0.9992 | 0.9500<br>0.9848 | 0.7869           | 0.5000           | 0.2131           | 0.0500           | 0.0042        | 0.0000           | 0.0000 | 0.0000 |  |
|    | 8  | 1.0000 | 0.9992        | 0.9848           | 0.9050<br>0.9662 | 0.6964<br>0.8491 | 0.3902<br>0.5968 | 0.1311<br>0.2784 | 0.0181 0.0611 | 0.0003<br>0.0022 | 0.0000 | 0.0000 |  |
|    | 10 | 1.0000 | 1.0000        | 0.9903           | 0.9002           | 0.8491           | 0.3908           | 0.2784           | 0.0611        | 0.0022           | 0.0001 | 0.0000 |  |
|    | 11 | 1.0000 | 1.0000        | 0.9999           | 0.9981           | 0.9408           | 0.7827           | 0.7031           | 0.1042        | 0.0127           | 0.0005 | 0.0000 |  |
|    | 12 | 1.0000 | 1.0000        | 1.0000           | 0.9997           | 0.9824           | 0.9093           | 0.7031           | 0.6020        | 0.0330           | 0.0033 | 0.0004 |  |
|    | 13 | 1.0000 | 1.0000        | 1.0000           | 1.0000           | 0.9995           | 0.9729           | 0.8732           | 0.8329        | 0.4510           | 0.0302 | 0.0004 |  |
|    | 14 | 1.0000 | 1.0000        | 1.0000           | 1.0000           | 1.0000           | 0.9995           | 0.9953           | 0.8323        | 0.7941           | 0.1710 | 0.0000 |  |
| 20 | 0  | 0.1216 | 0.0115        | 0.0008           | 0.0000           | 0.0000           | 0.0000           | 0.0000           | 0.0000        | 0.0000           | 0.0000 | 0.0000 |  |
| 20 | 1  | 0.3917 | 0.0692        | 0.0076           | 0.0005           | 0.0000           | 0.0000           | 0.0000           | 0.0000        | 0.0000           | 0.0000 | 0.0000 |  |
|    | 2  | 0.6769 | 0.2061        | 0.0355           | 0.0036           | 0.0002           | 0.0000           | 0.0000           | 0.0000        | 0.0000           | 0.0000 | 0.0000 |  |
|    | 3  | 0.8670 | 0.4114        | 0.1071           | 0.0160           | 0.0013           | 0.0000           | 0.0000           | 0.0000        | 0.0000           | 0.0000 | 0.0000 |  |
|    | 4  | 0.9568 | 0.6296        | 0.2375           | 0.0510           | 0.0059           | 0.0003           | 0.0000           | 0.0000        | 0.0000           | 0.0000 | 0.0000 |  |
|    | 5  | 0.9887 | 0.8042        | 0.4164           | 0.1256           | 0.0207           | 0.0016           | 0.0000           | 0.0000        | 0.0000           | 0.0000 | 0.0000 |  |
|    | 6  | 0.9976 | 0.9133        | 0.6080           | 0.2500           | 0.0577           | 0.0065           | 0.0003           | 0.0000        | 0.0000           | 0.0000 | 0.0000 |  |
|    | 7  | 0.9996 | 0.9679        | 0.7723           | 0.4159           | 0.1316           | 0.0210           | 0.0013           | 0.0000        | 0.0000           | 0.0000 | 0.0000 |  |
|    | 8  | 0.9999 | 0.9900        | 0.8867           | 0.5956           | 0.2517           | 0.0565           | 0.0051           | 0.0001        | 0.0000           | 0.0000 | 0.0000 |  |
|    | 9  | 1.0000 | 0.9974        | 0.9520           | 0.7553           | 0.4119           | 0.1275           | 0.0171           | 0.0006        | 0.0000           | 0.0000 | 0.0000 |  |
|    | 10 | 1.0000 | 0.9994        | 0.9829           | 0.8725           | 0.5881           | 0.2447           | 0.0480           | 0.0026        | 0.0000           | 0.0000 | 0.0000 |  |
|    | 11 | 1.0000 | 0.9999        | 0.9949           | 0.9435           | 0.7483           | 0.4044           | 0.1133           | 0.0100        | 0.0001           | 0.0000 | 0.0000 |  |
|    | 12 | 1.0000 | 1.0000        | 0.9987           | 0.9790           | 0.8684           | 0.5841           | 0.2277           | 0.0321        | 0.0004           | 0.0000 | 0.0000 |  |
|    | 13 | 1.0000 | 1.0000        | 0.9997           | 0.9935           | 0.9423           | 0.7500           | 0.3920           | 0.0867        | 0.0024           | 0.0000 | 0.0000 |  |
|    | 14 | 1.0000 | 1.0000        | 1.0000           | 0.9984           | 0.9793           | 0.8744           | 0.5836           | 0.1958        | 0.0113           | 0.0003 | 0.0000 |  |
|    | 15 | 1.0000 | 1.0000        | 1.0000           | 0.9997           | 0.9941           | 0.9490           | 0.7625           | 0.3704        | 0.0432           | 0.0026 | 0.0000 |  |
|    | 16 | 1.0000 | 1.0000        | 1.0000           | 1.0000           | 0.9987           | 0.9840           | 0.8929           | 0.5886        | 0.1330           | 0.0159 | 0.0000 |  |
|    | 17 | 1.0000 | 1.0000        | 1.0000           | 1.0000           | 0.9998           | 0.9964           | 0.9645           | 0.7939        | 0.3231           | 0.0755 | 0.0010 |  |
|    | 18 | 1.0000 | 1.0000        | 1.0000           | 1.0000           | 1.0000           | 0.9995           | 0.9924           | 0.9308        | 0.6083           | 0.2642 | 0.0169 |  |
|    | 19 | 1.0000 | 1.0000        | 1.0000           | 1.0000           | 1.0000           | 1.0000           | 0.9992           | 0.9885        | 0.8784           | 0.6415 | 0.1821 |  |

Montgomery, Douglas C., and George C. Runger, Applied Statistics and Probability for Engineers, 4 ed., New York: John Wiley and Sons, 2007.

# **Statistical Quality Control**

# **Average and Range Charts**

| n  | $A_2$ | $D_3$ | $D_4$ |
|----|-------|-------|-------|
| 2  | 1.880 | 0     | 3.268 |
| 3  | 1.023 | 0     | 2.574 |
| 4  | 0.729 | 0     | 2.282 |
| 5  | 0.577 | 0     | 2.114 |
| 6  | 0.483 | 0     | 2.004 |
| 7  | 0.419 | 0.076 | 1.924 |
| 8  | 0.373 | 0.136 | 1.864 |
| 9  | 0.337 | 0.184 | 1.816 |
| 10 | 0.308 | 0.223 | 1.777 |

 $X_i$  = an individual observation

n = the sample size of a group

k = the number of groups

R =(range) the difference between the largest and smallest observations in a sample of size n.

$$\overline{X} = \frac{X_1 + X_2 + \dots + X_n}{n}$$

$$\overline{\overline{X}} = \frac{\overline{X}_1 + \overline{X}_2 + \dots + \overline{X}_k}{k}$$

$$\overline{R} = \frac{R_1 + R_2 + \ldots + R_k}{k}$$

The *R* Chart formulas are:

$$CL_R = \overline{R}$$

$$UCL_R = D_4\overline{R}$$

$$LCL_R = D_3\overline{R}$$

The  $\overline{X}$  Chart formulas are:

$$CL_X = \overline{\overline{X}}$$

$$UCL_X = \overline{\overline{X}} + A_2\overline{R}$$

$$LCL_X = \overline{\overline{X}} - A_2 \overline{R}$$

# **Standard Deviation Charts**

| n  | $A_3$ | $B_3$ | $B_4$ |
|----|-------|-------|-------|
| 2  | 2.659 | 0     | 3.267 |
| 3  | 1.954 | 0     | 2.568 |
| 4  | 1.628 | 0     | 2.266 |
| 5  | 1.427 | 0     | 2.089 |
| 6  | 1.287 | 0.030 | 1.970 |
| 7  | 1.182 | 0.119 | 1.882 |
| 8  | 1.099 | 0.185 | 1.815 |
| 9  | 1.032 | 0.239 | 1.761 |
| 10 | 0.975 | 0.284 | 1.716 |

$$UCL_{X} = \overline{X} + A_{3}\overline{S}$$

$$CL_{X} = \overline{X}$$

$$LCL_{X} = \overline{X} - A_{3}\overline{S}$$

$$UCL_{S} = B_{4}\overline{S}$$

$$CL_{S} = \overline{S}$$

$$LCL_{S} = B_{3}\overline{S}$$

# **Approximations**

The following table and equations may be used to generate initial approximations of the items indicated.

| n  | $c_4$  | $d_2$ | $d_3$ |
|----|--------|-------|-------|
| 2  | 0.7979 | 1.128 | 0.853 |
| 3  | 0.8862 | 1.693 | 0.888 |
| 4  | 0.9213 | 2.059 | 0.880 |
| 5  | 0.9400 | 2.326 | 0.864 |
| 6  | 0.9515 | 2.534 | 0.848 |
| 7  | 0.9594 | 2.704 | 0.833 |
| 8  | 0.9650 | 2.847 | 0.820 |
| 9  | 0.9693 | 2.970 | 0.808 |
| 10 | 0.9727 | 3.078 | 0.797 |

$$\hat{\sigma} = \frac{\overline{R}}{A} / d_2$$

$$\hat{\sigma} = \frac{\overline{S}}{A} / c_4$$

$$\hat{\sigma} = S / c_2$$

$$\sigma_R = d_3 \hat{\sigma}$$

$$\sigma_R = d_3 \hat{\sigma}$$

$$\sigma_S = \hat{\sigma} \sqrt{1 - c_4^2}$$

where

 $\hat{\sigma}$  = an estimate of  $\sigma$ 

 $\sigma_R$  = an estimate of the standard deviation of the ranges of the samples

 $\sigma_S$  = an estimate of the standard deviation of the standard deviations of the samples

## **Tests for Out of Control**

1. A single point falls outside the (three sigma) control limits.

2. Two out of three successive points fall on the same side of and more than two sigma units from the center line.

3. Four out of five successive points fall on the same side of and more than one sigma unit from the center line.

4. Eight successive points fall on the same side of the center line.

# **Engineering Probability and Statistics**

# **Probability and Density Functions: Means and Variances**

| Variable                | Equation                                                                                                    | Mean                                        | Variance                                                                                                    |
|-------------------------|----------------------------------------------------------------------------------------------------|---------------------------------------------|----------------------------------------------------------------------------------------------------|
| Binomial<br>Coefficient | $\binom{n}{x} = \frac{n!}{x!(n-x)!}$                                                                                                    |                                             |                                                                                                    |
| Binomial                | $b(x;n,p) = {n \choose x} p^x (1-p)^{n-x}$                                                                                                    | np                                          | np(1-p)                                                                                                    |
| Hyper<br>Geometric      | $h(x; n, r, N) = {r \choose x} \frac{{N-r \choose n-x}}{{N \choose n}}$                                                                       | $\frac{nr}{N}$                              | $\frac{r(N-r)n(N-n)}{N^2(N-1)}$                                                                                                    |
| Poisson                 | $f(x;\lambda) = \frac{\lambda^x e^{-\lambda}}{x!}$                                                                                            | λ                                           | λ                                                                                                    |
| Geometric               | $g(x; p) = p (1-p)^{x-1}$                                                                                                    | 1/ <i>p</i>                                 | $(1-p)/p^2$                                                                                                    |
| Negative<br>Binomial    | $f(y;r,p) = {y+r-1 \choose r-1} p^{r} (1-p)^{y}$                                                                                              | r/p                                         | $r(1-p)/p^2$                                                                                                    |
| Multinomial             | $f(x_1,,x_k) = \frac{n!}{x_1!,,x_k!} p_1^{x_1} p_k^{x_k}$                                                                                     | $np_i$                                      | $np_i(1-p_i)$                                                                                                    |
| Uniform                 | f(x) = 1/(b-a)                                                                                                    | (a+b)/2                                     | $(b-a)^2/12$                                                                                                    |
| Gamma                   | $f(x) = \frac{x^{\alpha - 1}e^{-x/\beta}}{\beta^{\alpha}\Gamma(\alpha)};  \alpha > 0, \beta > 0$                                              | αβ                                          | $\alpha\beta^2$                                                                                                    |
| Exponential             | $f(x) = \frac{1}{\beta} e^{-x/\beta}$                                                                                                    | β                                           | $\beta^2$                                                                                                    |
| Weibull                 | $f(x) = \frac{\alpha}{\beta} x^{\alpha - 1} e^{-x^{\alpha}/\beta}$                                                                            | $\beta^{1/\alpha}\Gamma[(\alpha+1)/\alpha]$ | $\beta^{2/\alpha} \left[ \Gamma \left( \frac{\alpha + 1}{\alpha} \right) - \Gamma^2 \left( \frac{\alpha + 1}{\alpha} \right) \right]$ |
| Normal                  | $f(x) = \frac{1}{\sigma\sqrt{2\pi}} e^{-\frac{1}{2}\left(\frac{x-\mu}{\sigma}\right)^2}$                                                      | μ                                           | $\sigma^2$                                                                                                    |
| Triangular              | $f(x) = \begin{cases} \frac{2(x-a)}{(b-a)(m-a)} & \text{if } a \le x \le m \\ \frac{2(b-x)}{(b-a)(b-m)} & \text{if } m < x \le b \end{cases}$ | $\frac{a+b+m}{3}$                           | $\frac{a^2+b^2+m^2-ab-am-bm}{18}$                                                                                                    |

# **Chemistry and Biology**

### **Definitions**

Avogadro's Number – The number of elementary particles in a mol of a substance.

1 mol = 1 gram mole

1 mol =  $6.02 \times 10^{23}$  particles

Molarity of Solutions – The number of gram moles of a substance dissolved in a liter of solution.

Molality of Solutions – The number of gram moles of a substance per 1,000 grams of solvent.

*Normality of Solutions* – The product of the molarity of a solution and the number of valence changes taking place in a reaction.

Molar Volume of an Ideal Gas [at 0°C (32°F) and 1 atm (14.7 psia)]; 22.4 L/(g mole) [359 ft<sup>3</sup>/(lb mole)].

$$K_{EQ} = \frac{[C]^c [D]^d}{[A]^a [B]^b}$$

where [x] is the thermodynamic activity of x unless otherwise noted

[x] = concentration of x in dilute solution, or

= partial pressure of x, or

= 1 for solids and liquids

Equilibrium Constant of a Chemical Reaction

$$aA + bB \rightleftharpoons cC + dD$$

*Heats of Reaction, Solution, Formation, and Combustion* – Chemical processes generally involve the absorption or evolution of heat. In an endothermic process, heat is absorbed (enthalpy change is positive). In an exothermic process, heat is evolved (enthalpy change is negative).

*Solubility Product* of a slightly soluble substance *AB*:

$$A_m B_n \rightarrow m A^{n+} + n B^{m-}$$

Solubility Product Constant =  $K_{SP} = [A^+]^m [B^-]^n$ 

Faraday's Equation

$$m = \left(\frac{Q}{F}\right)\left(\frac{M}{Z}\right)$$

where

m = mass (grams) of substance liberated at electrode

Q = total electric charge passed through electrolyte (coulomb or ampere-second)

F = 96,485 coulombs/mol

M = molar mass of the substance (g/mol)

z =valence number

A *catalyst* is a substance that alters the rate of a chemical reaction. The catalyst does not affect the position of equilibrium of a reversible reaction.

The *atomic number* is the number of protons in the atomic nucleus.

Boiling Point Elevation – The presence of a nonvolatile solute in a solvent raises the boiling point of the resulting solution.

Freezing Point Depression - The presence of a solute lowers the freezing point of the resulting solution.

Nernst Equation

$$\Delta E = \left(E_2^0 - E_1^0\right) - \frac{RT}{nF} \ln \left[\frac{M_1^{n+}}{M_2^{n+}}\right]$$

where

 $E_1^0$  = half-cell potential (volts)

 $R = ideal gas constant (J/kmol \cdot K) [Note: 1 J = (1 volt)(1 coulomb)]$ 

n = number of electrons participating in either half-cell reaction (dimensionless)

T = absolute temperature (K)

 $M_1^{n+}$  and  $M_2^{n+}$  = molar ion concentration (mol/L of solution)

# Acids, Bases, and pH (aqueous solutions)

$$pH = \log_{10}\left(\frac{1}{\left[H^{+}\right]}\right)$$

where

 $[H^{+}]$  = molar concentration of hydrogen ion, in gram moles per liter. Acids have pH < 7. Bases have pH > 7.

$$HA \longleftrightarrow A^{-} + H^{+}$$

$$K_{a} = \frac{A^{-} H^{+}}{HA}$$

$$pK_{a} = -\log(K_{a})$$

For water 
$$[H^+][OH^-] = 10^{-14}$$
 denotes molarity

denotes molarity

# **Bioconversion**

Aerobic Biodegradation of Glucose with No Product, Ammonia Nitrogen Source, Cell Production Only, where Respiration Quotent (RQ) = 1.1

$$C_6H_{12}O_6 + aO_2 + bNH_3 \rightarrow cCH_{1.8}O_{0.5}N_{0.2} + dCO_2 + eH_2O_3$$

For the above conditions, one finds that:

a = 1.94

b = 0.77

c = 3.88

d = 2.13

e = 3.68

The c coefficient represents a theoretical maximum yield coefficient, which may be reduced by a yield factor.

The respiratory quotient (RQ) is a dimensionless number used in calculations of basal metabolic rate when estimated from the ratio of CO<sub>2</sub> produced to the O<sub>2</sub> consumed. The RQ depends on substrates and organisms involved.

Anaerobic Biodegradation of Organic Wastes, Incomplete Stabilization

$$\begin{aligned} &C_a H_b O_c N_d \rightarrow n C_w H_x O_y N_z + m C H_4 + s C O_2 + r H_2 O + (d-nz) N H_3 \\ &s = a - nw - m \\ &r = c - ny - 2s \end{aligned}$$

Knowledge of product composition, yield coefficient (n) and a methane/CO<sub>2</sub> ratio is needed.

Anaerobic Biodegradation of Organic Wastes, Complete Stabilization

$$\begin{aligned} & C_a H_b O_c N_d + r H_2 O \rightarrow m C H_4 + s C O_2 + d N H_3 \\ & r = \frac{4a - b - 2c + 3d}{4} \\ & s = \frac{4a - b + 2c + 3d}{8} \\ & m = \frac{4a + b - 2c - 3d}{8} \end{aligned}$$

# **Photosynthesis**

Photosynthesis is a most important process form synthesizing glucose from carbon dioxide. It also produces oxygen. The most important photosynthesis reaction is summarized as follows.

$$6CO_2 + 6H_2O + light \rightarrow C_6H_{12}O_6 + 6O_2$$

The light is required to be in the 400- to 700-nm range (visible light). Chlorophyll is the primary photosynthesis compound and it is found in organisms ranging from tree and plant leaves to single celled algae.

# **Instrumental Methods of Analysis**

| Method                                    | Quali     | itative   | Quantitative |           |  |
|-------------------------------------------|-----------|-----------|--------------|-----------|--|
|                                           | Elemental | Molecular | Elemental    | Molecular |  |
| Atomic absorption spectrometry            | No        | No        | Yes          | No        |  |
| Atomic emission spectrometry (AES)        | Yes       | No        | Yes          | No        |  |
| Capillary electrophoresis (CE)            | Yes       | Yes       | Yes          | Yes       |  |
| Electrochemistry                          | Yes       | Yes       | Yes          | Yes       |  |
| Gas Chromatography (GC)                   | No        | Yes       | No           | Yes       |  |
| ICP-mass spectrometry(ICP MS)             | Yes       | No        | Yes          | No        |  |
| Infrared spectroscopy (IS)                | No        | Yes       | No           | Yes       |  |
| Ion chromatography                        | Yes       | Yes       | Yes          | Yes       |  |
| Liquid chromatography (LC)                | No        | Yes       | No           | Yes       |  |
| Mass spectrometry (MS)                    | Yes       | Yes       | Yes          | Yes       |  |
| Nuclear Magnetic Resonance (NMR)          | No        | Yes       | No           | Yes       |  |
| Raman spectroscopy                        | No        | Yes       | No           | Yes       |  |
| Thermal analysis (TA)                     | No        | Yes       | No           | Yes       |  |
| UV and visible (UV/VIS) spectrophotometry | Yes       | Yes       | Yes          | Yes       |  |
| UV absorption                             | No        | Yes       | No           | Yes       |  |
| UV fluorescence                           | No        | Yes       | No           | Yes       |  |
| X-ray absorption                          | Yes       | No        | Yes          | No        |  |
| X-ray diffraction (XRF)                   | No        | Yes       | No           | Yes       |  |
| X-ray fluorescence                        | Yes       | No        | Yes          | No        |  |

Adapted from Robinson, James W., Eileen M. Skelly Frame, George M. Frame II, Undergraduate Instrumental Analysis, 6th ed., p. 8.

# **Periodic Table of Elements**

| _ | I      | 1      |        |        |        |        |        |        |          |        |        |        |         |        |              |        |         | VIII    |
|---|--------|--------|--------|--------|--------|--------|--------|--------|----------|--------|--------|--------|---------|--------|--------------|--------|---------|---------|
|   | 1      |        |        |        |        |        |        |        |          |        |        |        |         |        |              |        |         | 2       |
|   | H      |        |        |        |        |        |        | ſ      | Atomic N | umber  |        |        |         |        |              |        |         | He      |
|   | 1.0079 | II     |        |        |        |        |        |        | 6 1      | ,      |        |        | III     | IV     | $\mathbf{V}$ | VI     | VII     | 4.0026  |
| Ī | 3      | 4      |        |        |        |        |        |        | Symb     | 001    |        |        | 5       | 6      | 7            | 8      | 9       | 10      |
|   | Li     | Be     |        |        |        |        |        |        | Atomic V | Veight |        |        | В       | C      | N            | О      | F       | Ne      |
|   | 6.941  | 9.0122 |        |        |        |        |        | L      |          |        |        |        | 10.811  | 12.011 | 14.007       | 15.999 | 18.998  | 20.179  |
| Ī | 11     | 12     |        |        |        |        |        |        |          |        |        |        | 13      | 14     | 15           | 16     | 17      | 18      |
|   | Na     | Mg     |        |        |        |        |        |        |          |        |        |        | Al      | Si     | P            | S      | Cl      | Ar      |
|   | 22.990 | 24.305 |        |        |        |        |        |        |          |        |        |        | 26.981  | 28.086 | 30.974       | 32.066 | 35.453  | 39.948  |
| Ī | 19     | 20     | 21     | 22     | 23     | 24     | 25     | 26     | 27       | 28     | 29     | 30     | 31      | 32     | 33           | 34     | 35      | 36      |
|   | K      | Ca     | Sc     | Ti     | V      | Cr     | Mn     | Fe     | Со       | Ni     | Cu     | Zn     | Ga      | Ge     | As           | Se     | Br      | Kr      |
|   | 39.098 | 40.078 | 44.956 | 47.88  | 50.941 | 51.996 | 54.938 | 55.847 | 58.933   | 58.69  | 63.546 | 65.39  | 69.723  | 72.61  | 74.921       | 78.96  | 79.904  | 83.80   |
| Ī | 37     | 38     | 39     | 40     | 41     | 42     | 43     | 44     | 45       | 46     | 47     | 48     | 49      | 50     | 51           | 52     | 53      | 54      |
| 2 | Rb     | Sr     | Y      | Zr     | Nb     | Mo     | Te     | Ru     | Rh       | Pd     | Ag     | Cd     | In      | Sn     | Sb           | Te     | I       | Xe      |
|   | 85.468 | 87.62  | 88.906 | 91.224 | 92.906 | 95.94  | (98)   | 101.07 | 102.91   | 106.42 | 107.87 | 112.41 | 114.82  | 118.71 | 121.75       | 127.60 | 126.90  | 131.29  |
| Ī | 55     | 56     | 57–71  | 72     | 73     | 74     | 75     | 76     | 77       | 78     | 79     | 80     | 81      | 82     | 83           | 84     | 85      | 86      |
|   | Cs     | Ba     |        | Hf     | Ta     | W      | Re     | Os     | Ir       | Pt     | Au     | Hg     | Tl      | Pb     | Bi           | Po     | At      | Rn      |
|   | 132.91 | 137.33 |        | 178.49 | 180.95 | 183.85 | 186.21 | 190.2  | 192.22   | 195.08 | 196.97 | 200.59 | 204.38  | 207.2  | 208.98       | (209)  | (210)   | (222)   |
| ļ | 87     | 88     | 89–103 | 104    | 105    | 106    | 107    | 108    | 109      | 110    | 111    | 112    | 113     | 114    | 115          | 116    | 117     | 118     |
|   | Fr     | Ra     |        | Rf     | Db     | Sg     | Bh     | Hs     | Mt       | Ds     | Rg     | Cn     | Uut     | Fl     | Uup          | Lv     | Uus     | Uuo     |
|   | (223)  | 226.02 |        | (261)  | (262)  | (266)  | (264)  | (269)  | (268)    | (269)  | (272)  | (277)  | unknown | (289)  | unknown      | (298)  | unknown | unknown |

|                   | 57     | 58     | 59     | 60     | 61     | 62     | 63     | 64     | 65     | 66     | 67     | 68     | 69     | 70     | 71     |
|-------------------|--------|--------|--------|--------|--------|--------|--------|--------|--------|--------|--------|--------|--------|--------|--------|
| Lanthanide Series | La     | Ce     | Pr     | Nd     | Pm     | Sm     | Eu     | Gd     | Tb     | Dy     | Но     | Er     | Tm     | Yb     | Lu     |
|                   | 138.91 | 140.12 | 140.91 | 144.24 | (145)  | 150.36 | 151.96 | 157.25 | 158.92 | 162.50 | 164.93 | 167.26 | 168.93 | 173.04 | 174.97 |
|                   | 89     | 90     | 91     | 92     | 93     | 94     | 95     | 96     | 97     | 98     | 99     | 100    | 101    | 102    | 103    |
| Actinide Series   | Ac     | Th     | Pa     | U      | Np     | Pu     | Am     | Cm     | Bk     | Cf     | Es     | Fm     | Md     | No     | Lr     |
|                   | 227.03 | 232.04 | 231.04 | 238.03 | 237.05 | (244)  | (243)  | (247)  | (247)  | (251)  | (252)  | (257)  | (258)  | (259)  | (260)  |

# **Selected Rules of Nomenclature in Organic Chemistry**

### **Alcohols**

Three systems of nomenclature are in general use. In the first, the alkyl group attached to the hydroxyl group is named and the separate word *alcohol* is added. In the second system, the higher alcohols are considered as derivatives of the first member of the series, which is called *carbinol*. The third method is the modified Geneva system in which (1) the longest carbon chain containing the hydroxyl group determines the surname, (2) the ending *e* of the corresponding saturated hydrocarbon is replaced by *ol*, (3) the carbon chain is numbered from the end that gives the hydroxyl group the smaller number, and (4) the side chains are named and their positions indicated by the proper number. Alcohols in general are divided into three classes. In *primary* alcohols the hydroxyl group is united to a primary carbon atom, that is, a carbon atom united directly to only one other carbon atom. *Secondary* alcohols have the hydroxyl group united to a secondary carbon atom, that is, one united to three other carbon atoms. *Tertiary* alcohols have the hydroxyl group united to a tertiary carbon atom, that is, one united to three other carbon atoms.

### **Ethers**

Ethers are generally designated by naming the alkyl groups and adding the word *ether*. The group RO is known as an *alkoxyl group*. Ethers may also be named as alkoxy derivatives of hydrocarbons.

## **Carboxylic Acids**

The name of each linear carboxylic acid is unique to the number of carbon atoms it contains. 1: (one carbon atom) Formic. 2: Acetic. 3: Propionic. 4: Butyric. 5: Valeric. 6: Caproic. 7: Enanthic. 8: Caprylic. 9: Pelargonic. 10: Capric.

### **Aldehydes**

The common names of aldehydes are derived from the acids that would be formed on oxidation, that is, the acids having the same number of carbon atoms. In general the *ic acid* is dropped and *aldehyde* added.

### **Ketones**

The common names of ketones are derived from the acid which on pyrolysis would yield the ketone. A second method, especially useful for naming mixed ketones, simply names the alkyl groups and adds the word *ketone*. The name is written as three separate words.

# **Unsaturated Acyclic Hydrocarbons**

The simplest compounds in this class of hydrocarbon chemicals are olefins or alkenes with a single carbon-carbon double bond, having the general formula of  $C_nH_{2n}$ . The simplest example in this category is ethylene,  $C_2H_4$ .

Dienes are acyclic hydrocarbons with two carbon-carbon double bonds, having the general formula of  $C_nH_{2n-2}$ ; butadiene  $(C_4H_6)$  is an example of such.

Similarly, trienes have three carbon-carbon double bonds with the general formula of  $C_nH_{2n-4}$ ; hexatriene ( $C_6H_8$ ) is such an example.

The simplest alkynes have a single carbon-carbon triple bond with the general formula of  $C_nH_{2n-2}$ . This series of compounds begins with acetylene, or  $C_2H_2$ .

# **Important Families of Organic Compounds**

|                     |                                 |                                                     |                               |                  |                                     | FAMIL         | Y                                |                                                           |                   |                                           |                    |                                              |
|---------------------|---------------------------------|-----------------------------------------------------|-------------------------------|------------------|-------------------------------------|---------------|----------------------------------|-----------------------------------------------------------|-------------------|-------------------------------------------|--------------------|----------------------------------------------|
|                     | Alkane                          | Alkene                                              | Alkyne                        | Arene            | Haloalkane                          | Alcohol       | Ether                            | Amine                                                     | Aldehyde          | Ketone                                    | Carboxylic<br>Acid | Ester                                        |
| Specific<br>Example | CH <sub>3</sub> CH <sub>3</sub> | $H_2C = CH_2$                                       | НС≡СН                         |                  | CH <sub>3</sub> CH <sub>2</sub> Cl  | СН3СН2ОН      | CH <sub>3</sub> OCH <sub>3</sub> | CH <sub>3</sub> NH <sub>2</sub>                           | O<br>  <br>CH3CH  | O<br>  <br>CH3CCH3                        | O<br>∥<br>CH₃COH   | O<br>  <br>CH <sub>3</sub> COCH <sub>3</sub> |
| IUPAC<br>Name       | Ethane                          | Ethene<br>or<br>Ethylene                            | Ethyne<br>or<br>Acetylene     | Benzene          | Chloroethane                        | Ethanol       | Methoxy-<br>methane              | Methan-<br>amine                                          | Ethanal           | Acetone                                   | Ethanoic<br>Acid   | Methyl<br>ethanoate                          |
| Common<br>Name      | Ethane                          | Ethylene                                            | Acetylene                     | Benzene          | Ethyl<br>chloride                   | Ethyl alcohol | Dimethyl<br>ether                | Methyl-<br>amine                                          | Acetal-<br>dehyde | Dimethyl<br>ketone                        | Acetic Acid        | Methyl<br>acetate                            |
| General<br>Formula  | RH                              | $RCH = CH_2$ $RCH = CHR$ $R_2C = CHR$ $R_2C = CR_2$ | $RC \equiv CH$ $RC \equiv CR$ | ArH              | RX                                  | ROH           | ROR                              | RNH <sub>2</sub><br>R <sub>2</sub> NH<br>R <sub>3</sub> N | O<br>  <br>RCH    | O<br>  <br>R <sub>1</sub> CR <sub>2</sub> | O<br>  <br>RCOH    | O<br>  <br>RCOR                              |
| Functional<br>Group | C–H<br>and<br>C–C<br>bonds      | C = C                                               | - C ≡ C -                     | Aromatic<br>Ring | $-\stackrel{ }{\operatorname{c}}-X$ | -С-ОН<br>     | -c-o-c-                          | - C-N-                                                    | — С— Н<br>О       | 0<br>  <br> -C-                           | O    -C-OH         | O<br>  -C-O-C-                               |

# Common Names and Molecular Formulas of Some Industrial (Inorganic and Organic) Chemicals

| Common Name   | Chemical Name         | Molecular<br>Formula                                             |
|---------------|-----------------------|------------------------------------------------------------------|
| Muriatic acid | Hydrochloric acid     | HC1                                                              |
| Cumene        | Isopropyl benzene     | $C_6H_5CH(CH_3)_2$                                               |
| Styrene       | Vinyl benzene         | $C_6H_5CH=CH_2$                                                  |
| _             | Hypochlorite ion      | OCl <sup>-1</sup>                                                |
| _             | Chlorite ion          | $ClO_2^{-1}$                                                     |
| _             | Chlorate ion          | $\text{ClO}_3^{-1}$                                              |
| _             | Perchlorate ion       | $\text{ClO}_4^{-1}$                                              |
| Gypsum        | Calcium sulfate       | CaSO <sub>4</sub>                                                |
| Limestone     | Calcium carbonate     | CaCO <sub>3</sub>                                                |
| Dolomite      | Magnesium carbonate   | $MgCO_3$                                                         |
| Bauxite       | Aluminum oxide        | $Al_2O_3$                                                        |
| Anatase       | Titanium dioxide      | TiO <sub>2</sub>                                                 |
| Rutile        | Titanium dioxide      | TiO <sub>2</sub>                                                 |
| _             | Vinyl chloride        | CH <sub>2</sub> =CHCl                                            |
|               | Ethylene oxide        | C <sub>2</sub> H <sub>4</sub> O                                  |
| Pyrite        | Ferrous sulfide       | FeS                                                              |
| Epsom salt    | Magnesium sulfate     | $MgSO_4$                                                         |
| Hydroquinone  | p-Dihydroxy benzene   | $C_6H_4(OH)_2$                                                   |
| Soda ash      | Sodium carbonate      | Na <sub>2</sub> CO <sub>3</sub>                                  |
| Salt          | Sodium chloride       | NaCl                                                             |
| Potash        | Potassium carbonate   | K <sub>2</sub> CO <sub>3</sub>                                   |
| Baking soda   | Sodium bicarbonate    | NaHCO <sub>3</sub>                                               |
| Lye           | Sodium hydroxide      | NaOH                                                             |
| Caustic soda  | Sodium hydroxide      | NaOH                                                             |
|               | Vinyl alcohol         | СН2=СНОН                                                         |
| Carbolic acid | Phenol                | C <sub>6</sub> H <sub>5</sub> OH                                 |
| Aniline       | Aminobenzene          | $C_6H_5NH_2$                                                     |
|               | Urea                  | $(NH_2)_2CO$                                                     |
| Toluene       | Methyl benzene        | $C_6H_5CH_3$                                                     |
| Xylene        | Dimethyl benzene      | $C_6H_4(CH_3)_2$                                                 |
| _             | Silane                | SiH <sub>4</sub>                                                 |
|               | Ozone                 | $O_3$                                                            |
| Neopentane    | 2,2-Dimethylpropane   | CH <sub>3</sub> C(CH <sub>3</sub> ) <sub>2</sub> CH <sub>3</sub> |
| Magnetite     | Ferrous/ferric oxide  | Fe <sub>3</sub> O <sub>4</sub>                                   |
| Quicksilver   | Mercury               | Hg                                                               |
| Heavy water   | Deuterium oxide       | $^{2}\text{H}_{2}\text{O}$                                       |
| _             | Borane                | $BH_3$                                                           |
| Eyewash       | Boric acid (solution) | H <sub>3</sub> BO <sub>3</sub>                                   |
|               | Deuterium             | <sup>2</sup> H                                                   |
|               | Tritium               | <sup>3</sup> H                                                   |
| Laughing gas  | Nitrous oxide         | $N_2O$                                                           |
| Laughing gas  | Phosgene              | COCl <sub>2</sub>                                                |
| Wolfram       | Tungsten              | W                                                                |
| wonnann       | _                     | $MnO_4^{-1}$                                                     |
|               | Permanganate ion      |                                                                  |
| _             | Dichromate ion        | $Cr_2O_7^{-2}$                                                   |
|               | Hydronium ion         | H <sub>3</sub> O <sup>+1</sup>                                   |
| Brine         | Sodium chloride       | NaCl                                                             |
| <b>.</b>      | (solution)            | H CO                                                             |
| Battery acid  | Sulfuric acid         | $H_2SO_4$                                                        |

# Electrochemistry

Cathode – The electrode at which reduction occurs.

*Anode* – The electrode at which oxidation occurs.

Oxidation – The loss of electrons.

*Reduction* – The gaining of electrons.

*Cation* – Positive ion

*Anion* – Negative ion

| Standard Oxidation Potentials for Corrosion Reactions*                 |                                                        |  |  |  |  |  |  |  |  |
|------------------------------------------------------------------------|--------------------------------------------------------|--|--|--|--|--|--|--|--|
| Corrosion Reaction                                                     | Potential, $E_o$ , Volts vs. Normal Hydrogen Electrode |  |  |  |  |  |  |  |  |
| $Au \rightarrow Au^{3+} + 3e^{-}$                                      | -1.498                                                 |  |  |  |  |  |  |  |  |
| $2H_2O \rightarrow O_2 + 4H^+ + 4e^-$                                  | -1.229                                                 |  |  |  |  |  |  |  |  |
| $Pt \rightarrow Pt^{2+} + 2e^{-}$                                      | -1.200                                                 |  |  |  |  |  |  |  |  |
| $Pd \rightarrow Pd^{2+} + 2e^{-}$                                      | -0.987                                                 |  |  |  |  |  |  |  |  |
| $Ag \rightarrow Ag^+ + e^-$                                            | -0.799                                                 |  |  |  |  |  |  |  |  |
| $2 \text{Hg} \rightarrow \text{Hg}_2^{2+} + 2 \text{e}^-$              | -0.788                                                 |  |  |  |  |  |  |  |  |
| $\mathrm{Fe}^{2^{+}} \rightarrow \mathrm{Fe}^{3^{+}} + \mathrm{e}^{-}$ | -0.771                                                 |  |  |  |  |  |  |  |  |
| $4(OH)^{-} \rightarrow O_2 + 2H_2O + 4e^{-}$                           | -0.401                                                 |  |  |  |  |  |  |  |  |
| $Cu \rightarrow Cu^{2+} + 2e^{-}$                                      | -0.337                                                 |  |  |  |  |  |  |  |  |
| $\mathrm{Sn}^{2^+}\!\to\!\mathrm{Sn}^{4^+}+2\mathrm{e}^-$              | -0.150                                                 |  |  |  |  |  |  |  |  |
| $\mathrm{H_2} \rightarrow 2\mathrm{H}^+ + 2\mathrm{e}^-$               | 0.000                                                  |  |  |  |  |  |  |  |  |
| $Pb \to Pb^{2+} + 2e^{-}$                                              | +0.126                                                 |  |  |  |  |  |  |  |  |
| $\mathrm{Sn} \to \mathrm{Sn}^{2+} + 2\mathrm{e}^{-}$                   | +0.136                                                 |  |  |  |  |  |  |  |  |
| $Ni \rightarrow Ni^{2+} + 2e^{-}$                                      | +0.250                                                 |  |  |  |  |  |  |  |  |
| $Co \rightarrow Co^{2+} + 2e^{-}$                                      | +0.277                                                 |  |  |  |  |  |  |  |  |
| $Cd \rightarrow Cd^{2+} + 2e^{-}$                                      | +0.403                                                 |  |  |  |  |  |  |  |  |
| $Fe \rightarrow Fe^{2+} + 2e^{-}$                                      | +0.440                                                 |  |  |  |  |  |  |  |  |
| $Cr \rightarrow Cr^{3+} + 3e^{-}$                                      | +0.744                                                 |  |  |  |  |  |  |  |  |
| $Zn \rightarrow Zn^{2+} + 2e^{-}$                                      | +0.763                                                 |  |  |  |  |  |  |  |  |
| $Al \rightarrow Al^{3+} + 3e^{-}$                                      | +1.662                                                 |  |  |  |  |  |  |  |  |
| $\mathrm{Mg} \to \mathrm{Mg}^{2^+} + 2\mathrm{e}^-$                    | +2.363                                                 |  |  |  |  |  |  |  |  |
| $Na \rightarrow Na^+ + e^-$                                            | +2.714                                                 |  |  |  |  |  |  |  |  |
| $K \to K^+ + e^-$                                                      | +2.925                                                 |  |  |  |  |  |  |  |  |

<sup>\*</sup> Measured at 25°C. Reactions are written as anode half-cells. Arrows are reversed for cathode half-cells.

Flinn, Richard A., and Paul K. Trojan, Engineering Materials and Their Applications, 4th ed., Houghton Mifflin Company, 1990.

NOTE: In some chemistry texts, the reactions and the signs of the values (in this table) are reversed; for example, the half-cell potential of zinc is given as -0.763 volt for the reaction  $Zn^{2^+} + 2e^- \rightarrow Zn$ . When the potential  $E_o$  is positive, the reaction proceeds spontaneously as written.

# **Cellular Biology**

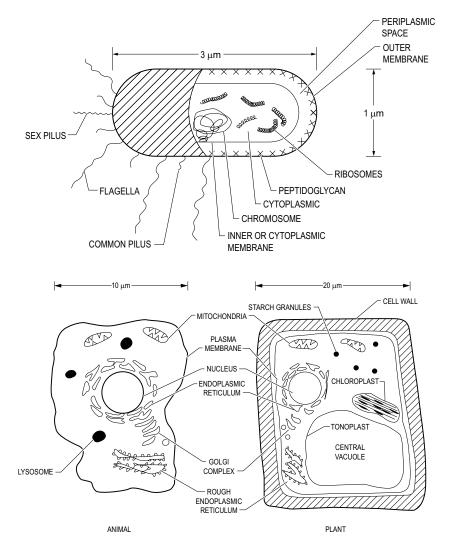

Shuler, Michael L., & Fikret Kargi, Bioprocess Engineering Basic Concepts, Prentice Hall PTR, New Jersey, 1992.

# **Materials Science/Structure of Matter**

# **Atomic Bonding**

# **Primary Bonds**

Ionic (e.g., salts, metal oxides) Covalent (e.g., within polymer molecules) Metallic (e.g., metals)

### Corrosion

A table listing the standard electromotive potentials of metals is shown on the previous page.

For corrosion to occur, there must be an anode and a cathode in electrical contact in the presence of an electrolyte.

### Anode Reaction (Oxidation) of a Typical Metal, M

$$M^o \rightarrow M^{n+} + ne^-$$

### Possible Cathode Reactions (Reduction)

$$\begin{array}{c} 1/_{2} \text{ O}_{2} + 2 \text{ e}^{-} + \text{H}_{2}\text{O} \rightarrow 2 \text{ OH}^{-} \\ 1/_{2} \text{ O}_{2} + 2 \text{ e}^{-} + 2 \text{ H}_{3}\text{O}^{+} \rightarrow 3 \text{ H}_{2}\text{O} \\ 2 \text{ e}^{-} + 2 \text{ H}_{3}\text{O}^{+} \rightarrow 2 \text{ H}_{2}\text{O} + \text{H}_{2} \end{array}$$

When dissimilar metals are in contact, the more electropositive one becomes the anode in a corrosion cell. Different regions of carbon steel can also result in a corrosion reaction: e.g., cold-worked regions are anodic to noncold-worked; different oxygen concentrations can cause oxygen-deficient regions to become cathodic to oxygen-rich regions; grain boundary regions are anodic to bulk grain; in multiphase alloys, various phases may not have the same galvanic potential.

### Diffusion

### **Diffusion Coefficient**

 $D = D_o e^{-Q/(RT)}$ 

where

D = diffusion coefficient

 $D_o =$  proportionality constant

Q = activation energy

 $R = \text{gas constant } [8.314 \text{ J/(mol} \cdot \text{K)}]$ 

T = absolute temperature

# **Thermal and Mechanical Processing**

Cold working (plastically deforming) a metal increases strength and lowers ductility.

Raising temperature causes (1) recovery (stress relief), (2) recrystallization, and (3) grain growth. *Hot working* allows these processes to occur simultaneously with deformation.

Quenching is rapid cooling from elevated temperature, preventing the formation of equilibrium phases.

In steels, quenching austenite [FCC ( $\gamma$ ) iron] can result in martensite instead of equilibrium phases—ferrite [BCC ( $\alpha$ ) iron] and cementite (iron carbide).

# **Properties of Materials**

### **Electrical**

Capacitance: The charge-carrying capacity of an insulating material

Charge held by a capacitor

$$q = CV$$

where

q = charge

C = capacitance

V = voltage

Capacitance of a parallel plate capacitor

$$C = \frac{\varepsilon A}{d}$$

where

C =capacitance

 $\varepsilon$  = permittivity of material

A =cross-sectional area of the plates

d =distance between the plates

 $\epsilon$  is also expressed as the product of the dielectric constant ( $\kappa$ ) and the permittivity of free space ( $\epsilon_0 = 8.85 \times 10^{-12} \text{ F/m}$ )

Resistivity: The material property that determines the resistance of a resistor

Resistivity of a material within a resistor

$$\rho = \frac{RA}{L}$$

where

 $\rho$  = resistivity of the material

R = resistance of the resistor

A =cross-sectional area of the resistor

L =length of the resistor

Conductivity is the reciprocal of the resistivity

*Photoelectric effect*—electrons are emitted from matter (metals and nonmetallic solids, liquids or gases) as a consequence of their absorption of energy from electromagnetic radiation of very short wavelength and high frequency.

Piezoelectric effect—the electromechanical and the electrical state in crystalline materials.

# Mechanical

Strain is defined as change in length per unit length; for pure tension the following apply:

Engineering strain

$$\varepsilon = \frac{\Delta L}{L_0}$$

where

 $\varepsilon$  = engineering strain

 $\Delta L$  = change in length

 $L_0$  = initial length

True strain

$$\varepsilon_T = \frac{dL}{L}$$

where

 $\varepsilon_T$  = true strain

dL = differential change in length

L = initial length

 $\varepsilon_T = \ln(1 + \varepsilon)$ 

# **Materials Science/Structure of Matter**

# **Properties of Metals**

| Metal      | Symbol | Atomic<br>Weight | Density ρ<br>(kg/m³)<br>Water = 1000 | Melting<br>Point (°C) | Melting<br>Point (°F) | Specific Heat<br>(J/(kg·K)) | Electrical<br>Resistivity<br>(10 <sup>-8</sup> Ω·m)<br>at 0°C<br>(273.2 K) | Heat Conductivity λ<br>(W/(m·K))<br>at 0°C<br>(273.2 K) |
|------------|--------|------------------|--------------------------------------|-----------------------|-----------------------|-----------------------------|----------------------------------------------------------------------------|---------------------------------------------------------|
| Aluminum   | Al     | 26.98            | 2,698                                | 660                   | 1,220                 | 895.9                       | 2.5                                                                        | 236                                                     |
| Antimony   | Sb     | 121.75           | 6,692                                | 630                   | 1,166                 | 209.3                       | 39                                                                         | 25.5                                                    |
| Arsenic    | As     | 74.92            | 5,776                                | subl. 613             | subl. 1,135           | 347.5                       | 26                                                                         | _                                                       |
| Barium     | Ba     | 137.33           | 3,594                                | 710                   | 1,310                 | 284.7                       | 36                                                                         | _                                                       |
| Beryllium  | Be     | 9.012            | 1,846                                | 1,285                 | 2,345                 | 2,051.5                     | 2.8                                                                        | 218                                                     |
| Bismuth    | Bi     | 208.98           | 9,803                                | 271                   | 519                   | 125.6                       | 107                                                                        | 8.2                                                     |
| Cadmium    | Cd     | 112.41           | 8,647                                | 321                   | 609                   | 234.5                       | 6.8                                                                        | 97                                                      |
| Caesium    | Cs     | 132.91           | 1,900                                | 29                    | 84                    | 217.7                       | 18.8                                                                       | 36                                                      |
| Calcium    | Ca     | 40.08            | 1,530                                | 840                   | 1,544                 | 636.4                       | 3.2                                                                        | _                                                       |
| Cerium     | Се     | 140.12           | 6,711                                | 800                   | 1,472                 | 188.4                       | 7.3                                                                        | 11                                                      |
| Chromium   | Cr     | 52               | 7,194                                | 1,860                 | 3,380                 | 406.5                       | 12.7                                                                       | 96.5                                                    |
| Cobalt     | Co     | 58.93            | 8,800                                | 1,494                 | 2,721                 | 431.2                       | 5.6                                                                        | 105                                                     |
| Copper     | Cu     | 63.54            | 8,933                                | 1,084                 | 1,983                 | 389.4                       | 1.55                                                                       | 403                                                     |
| Gallium    | Ga     | 69.72            | 5,905                                | 30                    | 86                    | 330.7                       | 13.6                                                                       | 41                                                      |
| Gold       | Au     | 196.97           | 19,281                               | 1,064                 | 1,947                 | 129.8                       | 2.05                                                                       | 319                                                     |
| Indium     | In     | 114.82           | 7,290                                | 156                   | 312                   | 238.6                       | 8                                                                          | 84                                                      |
| Iridium    | Ir     | 192.22           | 22,550                               | 2,447                 | 4,436                 | 138.2                       | 4.7                                                                        | 147                                                     |
| Iron       | Fe     | 55.85            | 7,873                                | 1,540                 | 2,804                 | 456.4                       | 8.9                                                                        | 83.5                                                    |
| Lead       | Pb     | 207.2            | 11,343                               | 327                   | 620                   | 129.8                       | 19.2                                                                       | 36                                                      |
| Lithium    | Li     | 6.94             | 533                                  | 180                   | 356                   | 4,576.2                     | 8.55                                                                       | 86                                                      |
| Magnesium  | Mg     | 24.31            | 1,738                                | 650                   | 1,202                 | 1,046.7                     | 3.94                                                                       | 157                                                     |
| Manganese  | Mn     | 54.94            | 7,473                                | 1,250                 | 2,282                 | 502.4                       | 138                                                                        | 8                                                       |
| Mercury    | Hg     | 200.59           | 13,547                               | -39                   | -38                   | 142.3                       | 94.1                                                                       | 7.8                                                     |
| Molybendum | Mo     | 95.94            | 10,222                               | 2,620                 | 4,748                 | 272.1                       | 5                                                                          | 139                                                     |
| Nickel     | Ni     | 58.69            | 8,907                                | 1,455                 | 2,651                 | 439.6                       | 6.2                                                                        | 94                                                      |
| Niobium    | Nb     | 92.91            | 8,578                                | 2,425                 | 4,397                 | 267.9                       | 15.2                                                                       | 53                                                      |
| Osmium     | Os     | 190.2            | 22,580                               | 3,030                 | 5,486                 | 129.8                       | 8.1                                                                        | 88                                                      |
| Palladium  | Pd     | 106.4            | 11,995                               | 1,554                 | 2,829                 | 230.3                       | 10                                                                         | 72                                                      |
| Platinum   | Pt     | 195.08           | 21,450                               | 1,772                 | 3,221                 | 134                         | 9.81                                                                       | 72                                                      |
| Potassium  | K      | 39.09            | 862                                  | 63                    | 145                   | 753.6                       | 6.1                                                                        | 104                                                     |
| Rhodium    | Rh     | 102.91           | 12,420                               | 1,963                 | 3,565                 | 242.8                       | 4.3                                                                        | 151                                                     |
| Rubidium   | Rb     | 85.47            | 1,533                                | 38.8                  | 102                   | 330.7                       | 11                                                                         | 58                                                      |
| Ruthenium  | Ru     | 101.07           | 12,360                               | 2,310                 | 4,190                 | 255.4                       | 7.1                                                                        | 117                                                     |
| Silver     | Ag     | 107.87           | 10,500                               | 961                   | 1,760                 | 234.5                       | 1.47                                                                       | 428                                                     |
| Sodium     | Na     | 22.989           | 966                                  | 97.8                  | 208                   | 1,235.1                     | 4.2                                                                        | 142                                                     |
| Strontium  | Sr     | 87.62            | 2,583                                | 770                   | 1,418                 | -                           | 20                                                                         | 172                                                     |
| Tantalum   | Ta     | 180.95           | 16,670                               | 3,000                 | 5,432                 | 150.7                       | 12.3                                                                       | 57                                                      |
| Thallium   | T1     | 204.38           | 11,871                               | 304                   | 579                   | 138.2                       | 10                                                                         | 10                                                      |
| Thorium    | Th     | 232.04           | 11,725                               | 1,700                 | 3,092                 | 117.2                       | 14.7                                                                       | 54                                                      |
| Tin        | Sn     | 118.69           | 7,285                                | 232                   | 449                   | 230.3                       | 11.5                                                                       | 68                                                      |
| Titanium   | Ti     | 47.88            | 4,508                                | 1,670                 | 3,038                 | 527.5                       | 39                                                                         | 22                                                      |
| Tungsten   | W      | 183.85           | 19,254                               | 3,387                 | 6,128                 | 142.8                       | 4.9                                                                        | 177                                                     |
| Uranium    | U      | 238.03           | 19,050                               | 1,135                 | 2,075                 | 117.2                       | 28                                                                         | 27                                                      |
| Vanadium   | V      | 50.94            | 6,090                                | 1,920                 | 3,488                 | 481.5                       | 18.2                                                                       | 31                                                      |
| Zinc       | Zn     | 65.38            | 7,135                                | 419                   | 786                   | 393.5                       | 5.5                                                                        | 117                                                     |
| Zirconium  | Zn     | 91.22            | 6,507                                | 1,850                 | 3,362                 | 284.7                       | 40                                                                         | 23                                                      |

**Some Extrinsic, Elemental Semiconductors** 

| Element | Dopant | Periodic table group of dopant | Maximum solid solubility of dopant (atoms/m <sup>3</sup> ) |
|---------|--------|--------------------------------|------------------------------------------------------------|
| Si      | В      | III A                          | $600 \times 10^{24}$                                       |
|         | AI     | III A                          | $20 \times 10^{24}$                                        |
|         | Ga     | III A                          | $40 \times 10^{24}$                                        |
|         | P      | VA                             | $1,000 \times 10^{24}$                                     |
|         | As     | VA                             | $2,000 \times 10^{24}$                                     |
|         | Sb     | VA                             | $70 \times 10^{24}$                                        |
| Ge      | Al     | III A                          | $400 \times 10^{24}$                                       |
|         | Ga     | III A                          | $500 \times 10^{24}$                                       |
|         | In     | III A                          | $4 \times 10^{24}$                                         |
|         | As     | VA                             | $80 \times 10^{24}$                                        |
|         | Sb     | VA                             | $10 \times 10^{24}$                                        |

# **Impurity Energy Levels for Extrinsic Semiconductors**

| Semiconductor | Dopant | $E_g - E_d$ (eV) | E <sub>a</sub> (eV) |
|---------------|--------|------------------|---------------------|
| Si            | P      | 0.044            | _                   |
|               | As     | 0.049            | _                   |
|               | Sb     | 0.039            | _                   |
|               | Bi     | 0.069            | _                   |
|               | В      | _                | 0.045               |
|               | Al     | _                | 0.057               |
|               | Ga     | _                | 0.065               |
|               | In     | _                | 0.160               |
|               | Tl     | _                | 0.260               |
| Ge            | Р      | 0.012            | _                   |
|               | As     | 0.013            | _                   |
|               | Sb     | 0.096            | _                   |
|               | В      | _                | 0.010               |
|               | Al     | _                | 0.010               |
|               | Ga     | _                | 0.010               |
|               | In     | _                | 0.011               |
|               | Tl     | _                | 0.01                |
| GaAs          | Se     | 0.005            | _                   |
|               | Te     | 0.003            | _                   |
|               | Zn     | _                | 0.024               |
|               | Cd     | _                | 0.021               |

Runyan, W.R., and S.B. Watelski, Handbook of Materials and Processes for Electronics, C.A. Harper, ed., New York: McGraw-Hill, 1970.

### **Materials Science/Structure of Matter**

Stress is defined as force per unit area; for pure tension the following apply:

Engineering stress

$$\sigma = \frac{F}{A_0}$$

where

 $\sigma$  = engineering stress

F = applied force

 $A_0$  = initial cross-sectional area

True stress

$$\sigma_T = \frac{F}{A}$$

where

 $\sigma_T$  = true stress

F = applied force

A = actual cross-sectional area

The elastic modulus (also called modulus, modulus of elasticity, Young's modulus) describes the relationship between engineering stress and engineering strain during elastic loading. Hooke's Law applies in such a case.

$$\sigma = E\varepsilon$$

where E = elastic modulus

Key mechanical properties obtained from a tensile test curve:

- · Elastic modulus
- Ductility (also called percent elongation): Permanent engineering strain after failure
- Ultimate tensile strength (also called tensile strength): Maximum engineering stress
- Yield strength: Engineering stress at which permanent deformation is first observed, calculated by 0.2% offset method.

Other mechanical properties:

• Creep: Time-dependent deformation under load. Usually measured by strain rate. For steady-state creep this is:

$$\frac{d\mathbf{\varepsilon}}{dt} = A\mathbf{\sigma}^n e^{-\frac{Q}{RT}}$$

where

A = pre-exponential constant

n = stress sensitivity

Q = activation energy for creep

R = ideal gas law constant

T = absolute temperature

• Fatigue: Time-dependent failure under cyclic load. Fatigue life is the number of cycles to failure. The endurance limit is the stress below which fatigue failure is unlikely.

$$R = \frac{\sigma_{\min}}{\sigma_{\max}}$$

where R =stress ratio

For R = -1 and high cycle fatigue, based on the Basquin equation:

$$N = \left(\frac{\sigma_r}{A}\right)^{\frac{1}{B}}$$

where

N = cycles to failure

 $\sigma_r$  = completely (fully) reversed stress

A and B = material constants

• Fracture toughness: The combination of applied stress and the crack length in a brittle material. It is the stress intensity when the material will fail.

$$K_{IC} = Y \sigma \sqrt{\pi a}$$

where

 $K_{IC}$  = fracture toughness

 $\sigma$  = applied engineering stress

= crack length

Y = geometrical factor

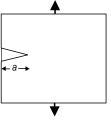

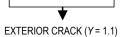

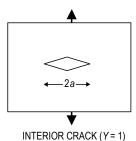

The critical value of stress intensity at which catastrophic crack propagation occurs,  $K_{\rm Ic}$ , is a material property.

### **Representative Values of Fracture Toughness**

| Material        | $K_{\rm Ic}$ (MPa•m <sup>1/2</sup> ) | $K_{\rm Ic}$ (ksi-in <sup>1/2</sup> ) |
|-----------------|--------------------------------------|---------------------------------------|
| A1 2014-T651    | 24.2                                 | 22                                    |
| A1 2024-T3      | 44                                   | 40                                    |
| 52100 Steel     | 14.3                                 | 13                                    |
| 4340 Steel      | 46                                   | 42                                    |
| Alumina         | 4.5                                  | 4.1                                   |
| Silicon Carbide | 3.5                                  | 3.2                                   |

# **Relationship Between Hardness and Tensile Strength**

For plain carbon steels, there is a general relationship between Brinell hardness and tensile strength as follows:

$$TS(psi) \simeq 500 BHN$$

$$TS(MPa) \simeq 3.5 BHN$$

# **ASTM Grain Size**

$$S_V = 2P_L$$

$$N_{(0.0645 \text{ mm}^2)} = 2^{(n-1)}$$

$$\frac{N_{\text{actual}}}{\text{Actual Area}} = \frac{N}{\left(0.0645 \text{ mm}^2\right)}$$

where

 $S_V$  = grain-boundary surface per unit volume

 $P_L$  = number of points of intersection per unit length between the line and the boundaries

 $N = \text{number of grains observed in an area of } 0.0645 \text{ mm}^2$ 

= grain size (nearest integer > 1)

# **Composite Materials**

$$\rho_c = \sum f_i \rho_i$$

$$C_c = \sum f_i c_i$$

$$\left[\Sigma \frac{f_i}{E_i}\right]^{-1} \le E_c \le \Sigma f_i E_i$$

$$\sigma_c = \sum_{f} \sigma_f$$

where

 $\rho_c$  = density of composite

 $C_c$  = heat capacity of composite per unit volume

 $E_c$  = Young's modulus of composite

 $f_i$  = volume fraction of individual material

 $c_i$  = heat capacity of individual material per unit volume

 $E_i$  = Young's modulus of individual material

 $\sigma_c$  = strength parallel to fiber direction

Also, for axially oriented, long, fiber-reinforced composites, the strains of the two components are equal.

$$(\Delta L/L)_1 = (\Delta L/L)_2$$

where

 $\Delta L$  = change in length of the composite

L = original length of the composite

# Hardenability

Hardness: Resistance to penetration. Measured by denting a material under known load and measuring the size of the dent. Hardenability: The "ease" with which hardness can be obtained.

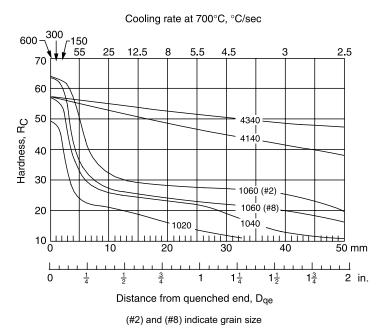

JOMINY HARDENABILITY CURVES FOR SIX STEELS

Van Vlack, L.H., Elements of Materials Science and Engineering, 6th ed., ©1989. Reprinted by permission of Pearson Education, Inc., New, New York.

The following two graphs show cooling curves for four different positions in the bar.

C = Center

M-R = Halfway between center and surface

3/4-R = 75% of the distance between the center and the surface

S = Surface

These positions are shown in the following figure.

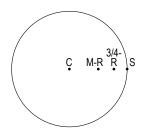

### COOLING RATES FOR BARS QUENCHED IN AGITATED WATER

Cooling rate at 700°C, °C/sec

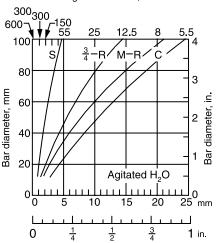

Distance from quenched end, Dge

### COOLING RATES FOR BARS QUENCHED IN AGITATED OIL

Cooling rate at 700°C, °C/sec

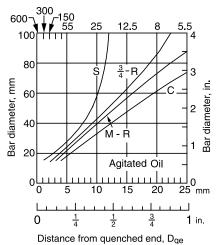

Van Vlack, L.H., Elements of Materials Science and Engineering, 6th ed., ©1989. Reprinted by permission of Pearson Education, Inc., New, New York.

### **Impact Test**

The Charpy Impact Test is used to find energy required to fracture and to identify ductile to brittle transition.

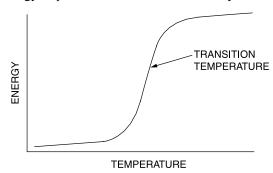

Impact tests determine the amount of energy required to cause failure in standardized test samples. The tests are repeated over a range of temperatures to determine the *ductile to brittle transition temperature*.

#### Concrete

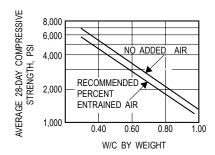

Concrete strength decreases with increases in water-cement ratio for concrete with and without entrained air.

Concrete Manual, 8th ed., U.S. Bureau of Reclamation, 1975.

Water-cement (W/C) ratio is the primary factor affecting the strength of concrete. The figure above shows how W/C expressed as a ratio of weight of water and cement by weight of concrete mix affects the compressive strength of both air-entrained and non-air-entrained concrete.

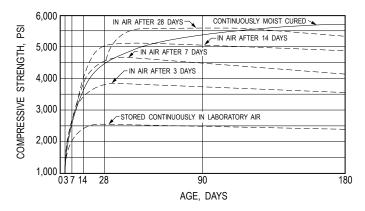

Concrete compressive strength varies with moist-curing conditions. Mixes tested had a water-cement ratio of 0.50, a slump of 3.5 in., cement content of 556 lb/yd $^3$ , sand content of 36%, and air content of 4%.

Merritt, Frederick S., Standard Handbook for Civil Engineers, 3rd ed., McGraw-Hill, 1983.

Water content affects workability. However, an increase in water without a corresponding increase in cement reduces the concrete strength. Superplasticizers are the most typical way to increase workability. Air entrainment is used to improve durability.

### **Amorphous Materials**

Amorphous materials such as glass are non-crystalline solids.

Thermoplastic polymers are either semicrystalline or amorphous.

Below the glass transition temperature  $(T_{o})$  the amorphous material will be a brittle solid.

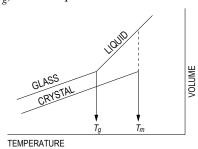

The volume temperature curve as shown above is often used to show the difference between amorphous and crystalline solids.

### **Polymers**

Polymers are classified as thermoplastics that can be melted and reformed. Thermosets cannot be melted and reformed.

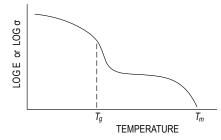

The above curve shows the temperature dependent strength  $(\sigma)$  or modulus (E) for a thermoplastic polymer.

### **Polymer Additives**

Chemicals and compounds are added to polymers to improve properties for commercial use. These substances, such as plasticizers, improve formability during processing, while others increase strength or durability.

Examples of common additives are:

Plasticizers: vegetable oils, low molecular weight polymers or monomers

Fillers: talc, chopped glass fibers

Flame retardants: halogenated paraffins, zinc borate, chlorinated phosphates

Ultraviolet or visible light resistance: carbon black

Oxidation resistance: phenols, aldehydes

### **Thermal Properties**

The thermal expansion coefficient is the ratio of engineering strain to the change in temperature.

$$\alpha = \frac{\varepsilon}{\Delta T}$$

where

 $\alpha$  = thermal expansion coefficient

 $\varepsilon$  = engineering strain

 $\Delta T$  = change in temperature

Specific heat (also called heat capacity) is the amount of heat required to raise the temperature of something or an amount of something by 1 degree.

At constant pressure the amount of heat (Q) required to increase the temperature of something by  $\Delta T$  is  $C_p \Delta T$ , where  $C_p$  is the constant pressure heat capacity.

At constant volume the amount of heat (Q) required to increase the temperature of something by  $\Delta T$  is  $C_v \Delta T$ , where  $C_v$  is the constant volume heat capacity.

An object can have a heat capacity that would be expressed as energy/degree.

The heat capacity of a material can be reported as energy/degree per unit mass or per unit volume.

# **Binary Phase Diagrams**

Allows determination of (1) what phases are present at equilibrium at any temperature and average composition, (2) the compositions of those phases, and (3) the fractions of those phases.

Eutectic reaction (liquid  $\rightarrow$  two solid phases)

Eutectoid reaction (solid  $\rightarrow$  two solid phases)

Peritectic reaction (liquid + solid  $\rightarrow$  solid)

Peritectoid reaction (two solid phases → solid)

#### **Lever Rule**

The following phase diagram and equations illustrate how the weight of each phase in a two-phase system can be determined:

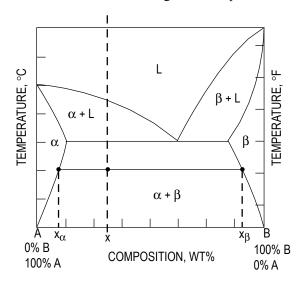

(In diagram, L = liquid.) If x = the average composition at temperature T, then

wt% 
$$\alpha = \frac{x_{\beta} - x}{x_{\beta} - x_{\alpha}} \times 100$$

wt% 
$$\beta = \frac{\mathbf{x} - \mathbf{x}_{\alpha}}{\mathbf{x}_{\beta} - \mathbf{x}_{\alpha}} \times 100$$

### **Iron-Iron Carbide Phase Diagram**

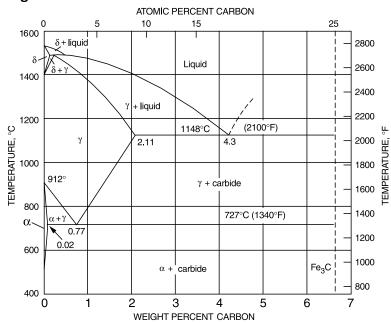

Van Vlack, L.H., Elements of Materials Science and Engineering, 6th ed., ©1989. Reprinted by permission of Pearson Education, Inc., New, New York.

# **Statics**

# **Force (Two Dimensions)**

A force is a vector quantity. It is defined when its (1) magnitude, (2) point of application, and (3) direction are known.

The vector form of a force is

$$\mathbf{F} = F_x \mathbf{i} + F_y \mathbf{j}$$

# **Resultant (Two Dimensions)**

The *resultant*, F, of n forces with components  $F_{x,i}$  and  $F_{y,i}$  has the magnitude of

$$F = \left[ \left( \sum_{i=1}^{n} F_{x,i} \right)^{2} + \left( \sum_{i=1}^{n} F_{y,i} \right)^{2} \right]^{1/2}$$

The resultant direction with respect to the *x*-axis is

$$\theta = \arctan\left(\sum_{i=1}^{n} F_{y,i} / \sum_{i=1}^{n} F_{x,i}\right)$$

### **Resolution of a Force**

$$F_x = F \cos \theta_x$$
  $F_y = F \cos \theta_y$   $F_z = F \cos \theta_z$   
 $\cos \theta_x = F_x/F$   $\cos \theta_y = F_y/F$   $\cos \theta_z = F_z/F$ 

Separating a force into components when the geometry of force is known and  $R = \sqrt{x^2 + y^2 + z^2}$ 

$$F_x = (x/R)F$$
  $F_y = (y/R)F$   $F_z = (z/R)F$ 

# **Moments (Couples)**

A system of two forces that are equal in magnitude, opposite in direction, and parallel to each other is called a *couple*. A *moment* M is defined as the cross product of the *radius vector*  $\mathbf{r}$  and the *force*  $\mathbf{F}$  from a point to the line of action of the force.

$$M = r \times F$$
  $M_x = yF_z - zF_y$   
 $M_y = zF_x - xF_z$   
 $M_z = xF_y - yF_x$ 

# **Systems of Forces**

$$\mathbf{F} = \sum \mathbf{F}_n$$
$$\mathbf{M} = \sum (\mathbf{r}_n \times \mathbf{F}_n)$$

### **Equilibrium Requirements**

$$\sum \boldsymbol{F}_n = 0$$
$$\sum \boldsymbol{M}_n = 0$$

## Centroids of Masses, Areas, Lengths, and Volumes

The following formulas are for discrete masses, areas, lengths, and volumes:

$$\mathbf{r}_c = \sum m_n \mathbf{r}_n / \sum m_n$$

where

 $m_n$  = mass of each particle making up the system

 $r_n$  = radius vector to each particle from a selected reference point

 $r_c$  = radius vector to the centroid of the total mass from the selected reference point

The moment of area  $(M_a)$  is defined as

$$M_{ay} = \sum x_n a_n$$

$$M_{ax} = \sum y_n a_n$$

The centroid of area is defined as

$$x_{ac} = M_{av}/A = \sum x_n a_n/A$$

$$y_{ac} = M_{ax}/A = \sum y_n a_n/A$$

where  $A = \sum a_n$ 

The following equations are for an area, bounded by the axes and the function y = f(x). The centroid of area is defined as

$$x_c = \frac{\int x dA}{A}$$

$$y_c = \frac{\int y dA}{A}$$

$$A = \int f(x) dx$$

$$dA = f(x)dx = g(y)dy$$

The *first moment of area* with respect to the *y*-axis and the *x*-axis, respectively, are:

$$M_v = \int x \, dA = x_c A$$

$$M_r = \int y \, dA = y_c A$$

### **Moment of Inertia**

The moment of inertia, or the second moment of area, is defined as

$$I_v = \int x^2 dA$$

$$I_{r} = \int y^2 dA$$

The *polar moment of inertia J* of an area about a point is equal to the sum of the moments of inertia of the area about any two perpendicular axes in the area and passing through the same point.

$$I_z = J = I_y + I_x = \int (x^2 + y^2) dA$$
  
=  $r_p^2 A$ 

where  $r_p$  = the radius of gyration (as defined below)

#### **Moment of Inertia Parallel Axis Theorem**

The moment of inertia of an area about any axis is defined as the moment of inertia of the area about a parallel centroidal axis plus a term equal to the area multiplied by the square of the perpendicular distance d from the centroidal axis to the axis in question.

$$I_x = I_{x_c} + d_y^2 A$$
$$I_y = I_{y_c} + d_x^2 A$$

where

 $d_x, d_y$  = distance between the two axes in question  $I_{x_c}, I_{y_c}$  = moment of inertia about the centroidal axis  $I_x, I_y$  = moment of inertia about the new axis

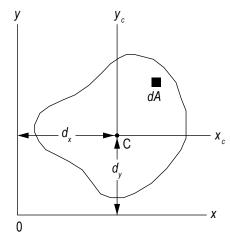

Hibbeler, R.C., Engineering Mechanics: Statics and Dynamics, 10 ed., Pearson Prentice Hall, 2004.

### **Radius of Gyration**

The radius of gyration  $r_p$ ,  $r_x$ ,  $r_y$  is the distance from a reference axis at which all of the area can be considered to be concentrated to produce the moment of inertia.

$$r_x = \sqrt{I_x/A}$$
  $r_y = \sqrt{I_y/A}$   $r_p = \sqrt{J/A}$ 

### **Product of Inertia**

The *product of inertia* (*Ixy*, etc.) is defined as:

 $I_{xy} = \int xy dA$ , with respect to the xy-coordinate system

The *parallel-axis theorem* also applies:

 $I'_{xy} = I_{x_c y_c} + d_x d_y A$  for the xy-coordinate system, etc.

where

 $d_x$  = x-axis distance between the two axes in question

 $d_v$  = y-axis distance between the two axes in question

### **Friction**

The largest frictional force is called the *limiting friction*. Any further increase in applied forces will cause motion.

$$F \leq \mu_{\rm s} N$$

where

F = friction force

 $\mu_s$  = coefficient of static friction

N =normal force between surfaces in contact

### **Screw Thread**

For a screw-jack, square thread,

$$M = Pr \tan (\alpha \pm \phi)$$

where

+ is for screw tightening

- is for screw loosening

M =external moment applied to axis of screw

P =load on jack applied along and on the line of the axis

r = mean thread radius

 $\alpha$  = pitch angle of the thread

 $\mu = \tan \phi = \text{appropriate coefficient of friction}$ 

### **Belt Friction**

$$F_1 = F_2 e^{\mu\theta}$$

where

 $F_1$  = force being applied in the direction of impending motion

 $F_2$  = force applied to resist impending motion

 $\mu$  = coefficient of static friction

 $\theta$  = total angle of contact between the surfaces expressed in radians

# **Statically Determinate Truss**

#### Plane Truss: Method of Joints

The method consists of solving for the forces in the members by writing the two equilibrium equations for each joint of the truss.

$$\Sigma F_H = 0$$
 and  $\Sigma F_V = 0$ 

where

 $F_H$ = horizontal forces and member components

 $F_{\nu}$  = vertical forces and member components

#### **Plane Truss: Method of Sections**

The method consists of drawing a free-body diagram of a portion of the truss in such a way that the unknown truss member force is exposed as an external force.

#### **Concurrent Forces**

A concurrent-force system is one in which the lines of action of the applied forces all meet at one point.

A two-force body in static equilibrium has two applied forces that are equal in magnitude, opposite in direction, and collinear.

|   | Figure                                                                                                    | Area & Centroid                                                                                              | Area Moment of Inertia                                                                                                    | (Radius of Gyration) <sup>2</sup>                                                                                                    | Product of Inertia                                                                             |
|---|----------------------------------------------------------------------------------------------------|----------------------------------------------------------------------------------------------------|----------------------------------------------------------------------------------------------------|----------------------------------------------------------------------------------------------------|------------------------------------------------------------------------------------------------|
|   | V $C$ $h$ $x$                                                                                                    | $A = bh/2$ $x_c = 2b/3$ $y_c = h/3$                                                                          | $I_{x_c} = bh^3/36$<br>$I_{y_c} = b^3h/36$<br>$I_x = bh^3/12$<br>$I_y = b^3h/4$                                                                                                    | $r_{x_c}^2 = h^2/18$ $r_{y_c}^2 = b^2/18$ $r_x^2 = h^2/6$ $r_y^2 = b^2/2$                                                                                                    | $I_{x_c,y_c} = Abh/36 = b^2h^2/72$ $I_{xy} = Abh/4 = b^2h^2/8$                                 |
| 7 | $C_{\bullet}$                                                                                                    | $A = bh/2$ $x_c = b/3$ $y_c = h/3$                                                                           | $I_{x_c} = bh^3/36$ $I_{y_c} = b^3h/36$ $I_x = bh^3/12$ $I_y = b^3h/12$                                                                                                    | $r_{x_c}^2 = h^2/18$ $r_{y_c}^2 = b^2/18$ $r_x^2 = h^2/6$ $r_y^2 = b^2/6$                                                                                                    | $I_{x_c y_c} = -Abh/36 = -b^2 h^2/72$ $I_{xy} = Abh/12 = b^2 h^2/24$                           |
|   | y $C$ $h$ $a$ $b$ $x$                                                                                                    | $A = bh/2$ $x_c = (a+b)/3$ $y_c = h/3$                                                                       | $I_{x_{c}} = bh^{3}/36$ $I_{y_{c}} = [bh(b^{2} - ab + a^{2})]/36$ $I_{x} = bh^{3}/12$ $I_{y} = [bh(b^{2} + ab + a^{2})]/12$                                                                                                    | $r_{x_c}^2 = h^2/18$ $r_{y_c}^2 = (b^2 - ab + a^2)/18$ $r_x^2 = h^2/6$ $r_y^2 = (b^2 + ab + a^2)/6$                                                                                                    | $I_{x_c y_c} = [Ah(2a-b)]/36$ $= [bh^2(2a-b)]/72$ $I_{xy} = [Ah(2a+b)]/12$ $= [bh^2(2a+b)]/24$ |
|   | $ \begin{array}{c c}  & & \\  & & \\  & & \\  & & \\  & & \\  & & \\  & & \\  & & \\  & & \\  & & \\  & & \\  & & \\  & & \\  & & \\  & & \\  & & \\  & & \\  & & \\  & & \\  & & \\  & & \\  & & \\  & & \\  & & \\  & & \\  & & \\  & & \\  & & \\  & & \\  & & \\  & & \\  & & \\  & & \\  & & \\  & & \\  & & \\  & & \\  & & \\  & & \\  & & \\  & & \\  & & \\  & & \\  & & \\  & & \\  & & \\  & & \\  & & \\  & & \\  & & \\  & & \\  & & \\  & & \\  & & \\  & & \\  & & \\  & & \\  & & \\  & & \\  & & \\  & & \\  & & \\  & & \\  & & \\  & & \\  & & \\  & & \\  & & \\  & & \\  & & \\  & & \\  & & \\  & & \\  & & \\  & & \\  & & \\  & & \\  & & \\  & & \\  & & \\  & & \\  & & \\  & & \\  & & \\  & & \\  & & \\  & & \\  & & \\  & & \\  & & \\  & & \\  & & \\  & & \\  & & \\  & & \\  & & \\  & & \\  & & \\  & & \\  & & \\  & & \\  & & \\  & & \\  & & \\  & & \\  & & \\  & & \\  & & \\  & & \\  & & \\  & & \\  & & \\  & & \\  & & \\  & & \\  & & \\  & & \\  & & \\  & & \\  & & \\  & & \\  & & \\  & & \\  & & \\  & & \\  & & \\  & & \\  & & \\  & & \\  & & \\  & & \\  & & \\  & & \\  & & \\  & & \\  & & \\  & & \\  & & \\  & & \\  & & \\  & & \\  & & \\  & & \\  & & \\  & & \\  & & \\  & & \\  & & \\  & & \\  & & \\  & & \\  & & \\  & & \\  & & \\  & & \\  & & \\  & & \\  & & \\  & & \\  & & \\  & & \\  & & \\  & & \\  & & \\  & & \\  & & \\  & & \\  & & \\  & & \\  & & \\  & & \\  & & \\  & & \\  & & \\  & & \\  & & \\  & & \\  & & \\  & & \\  & & \\  & & \\  & & \\  & & \\  & & \\  & & \\  & & \\  & & \\  & & \\  & & \\  & & \\  & & \\  & & \\  & & \\  & & \\  & & \\  & & \\  & & \\  & & \\  & & \\  & & \\  & & \\  & & \\  & & \\  & & \\  & & \\  & & \\  & & \\  & & \\  & & \\  & & \\  & & \\  & & \\  & & \\  & & \\  & & \\  & & \\  & & \\  & & \\  & & \\  & & \\  & & \\  & & \\  & & \\  & & \\  & & \\  & & \\  & & \\  & & \\  & & \\  & & \\  & & \\  & & \\  & & \\  & & \\  & & \\  & & \\  & & \\  & & \\  & & \\  & & \\  & & \\  & & \\  & & \\  & & \\  & & \\  & & \\  & & \\  & & \\  & & \\  & & \\  & & \\  & & \\  & & \\  & & \\  & & \\  & & \\  & & \\  & & \\  & & \\  & & \\  & & \\  & & \\  & & \\  & & \\  & & \\  & & \\  & & \\  & & \\  & & \\  & & \\  & & \\  & & \\  & & \\  & & \\  & & \\  & & \\  & & \\  & & \\  & & \\  & & \\  & & \\  & & \\  & & \\  & & \\  & & \\  & & \\  & & \\  & & \\  & & \\  & & \\  & & \\$ | $A = bh$ $x_c = b/2$ $y_c = h/2$                                                                             | $I_{x_c} = bh^3/12$ $I_{y_c} = b^3h/12$ $I_x = bh^3/3$ $I_y = b^3h/3$ $J = [bh(b^2 + h^2)]/12$                                                                                                    | $r_{x_c}^2 = h^2/12$ $r_{y_c}^2 = b^2/12$ $r_x^2 = h^2/3$ $r_y^2 = b^2/3$ $r_p^2 = (b^2 + h^2)/12$                                                                                                    | $I_{x_c y_c} = 0$ $I_{xy} = Abh/4 = b^2 h^2/4$                                                 |
|   | $y$ $C_{\bullet}$ $h$ $x$                                                                                                    | $A = h(a+b)/2$ $y_c = \frac{h(2a+b)}{3(a+b)}$                                                                | $I_{x_c} = \frac{h^3(a^2 + 4ab + b^2)}{36(a+b)}$ $I_x = \frac{h^3(3a+b)}{12}$                                                                                                    | $r_{x_c}^2 = \frac{h^2(a^2 + 4ab + b^2)}{18(a+b)}$ $r_x^2 = \frac{h^2(3a+b)}{6(a+b)}$                                                                                                    |                                                                                                |
|   | Y  O  O  O  Housner, George W., and Donald E. Hudson                                                                                                    | $A = ab \sin\theta$ $x_c = (b + a \cos\theta)/2$ $y_c = (a \sin\theta)/2$ Applied Mechanics Dynamics, D. Van | $I_{x_c} = (a^3b \sin^3\theta)/12$ $I_{y_c} = [ab \sin\theta(b^2 + a^2\cos^2\theta)]/12$ $I_x = (a^3b \sin^3\theta)/3$ $I_y = [ab \sin\theta(b + a\cos\theta)^2]/3$ $-(a^2b^2\sin\theta\cos\theta)/6$ Nostrand Company, Inc., Princeton, NJ, 1959. Table repr | $r_{x_c}^2 = (a\sin\theta)^2 / 12$ $r_{y_c}^2 = (b^2 + a^2\cos^2\theta) / 12$ $r_x^2 = (a\sin\theta)^2 / 3$ $r_y^2 = (b + a\cos\theta)^2 / 3$ $-(ab\cos\theta) / 6$ Finited by permission of G.W. Housner & D.E. Hudson. | $I_{x_c y_c} = \left(a^3 b \sin^2 \theta \cos \theta\right) / 12$                              |

111

| Figure                                                                                                    | Area & Centroid                                                                 | Area Moment of Inertia                                                                                                    | (Radius of Gyration) <sup>2</sup>                                                                                                    | Product of Inertia                                        |
|----------------------------------------------------------------------------------------------------|---------------------------------------------------------------------------------|----------------------------------------------------------------------------------------------------|----------------------------------------------------------------------------------------------------|-----------------------------------------------------------|
| y C a x                                                                                                    | $A = \pi a^{2}$ $x_{c} = a$ $y_{c} = a$                                         | $I_{x_c} = I_{y_c} = \pi a^4 / 4$ $I_x = I_y = 5\pi a^4 / 4$ $J = \pi a^4 / 2$                                                                                                    | $r_{x_c}^2 = r_{y_c}^2 = a^2/4$ $r_x^2 = r_y^2 = 5a^2/4$ $r_p^2 = a^2/2$                                                                                              | $I_{x_c y_c} = 0$ $I_{xy} = Aa^2$                         |
| y C a b                                                                                                    | $A = \pi(a^2 - b^2)$ $x_c = a$ $y_c = a$                                        | $I_{x_c} = I_{y_c} = \pi \left(a^4 - b^4\right)/4$ $I_x = I_y = \frac{5\pi a^4}{4} - \pi a^2 b^2 - \frac{\pi b^4}{4}$ $J = \pi \left(a^4 - b^4\right)/2$                                                              | $r_{x_c}^2 = r_{y_c}^2 = (a^2 + b^2)/4$ $r_x^2 = r_y^2 = (5a^2 + b^2)/4$ $r_p^2 = (a^2 + b^2)/2$                                                                      | $I_{x_c y_c} = 0$ $I_{xy} = Aa^2$ $= \pi a^2 (a^2 - b^2)$ |
| $y$ $C$ $2a \longrightarrow x$                                                                                                    | $A = \pi a^2/2$ $x_c = a$ $y_c = 4a/(3\pi)$                                     | $I_{x_c} = \frac{a^4 (9\pi^2 - 64)}{72\pi}$ $I_{y_c} = \pi a^4 / 8$ $I_x = \pi a^4 / 8$ $I_y = 5\pi a^4 / 8$                                                                                                    | $r_{x_c}^2 = \frac{a^2 (9\pi^2 - 64)}{36\pi^2}$ $r_{y_c}^2 = a^2 / 4$ $r_x^2 = a^2 / 4$ $r_y^2 = 5a^2 / 4$                                                            | $I_{x_c y_c} = 0$ $I_{xy} = 2a^4/3$                       |
| $ \begin{array}{c c}  y \\  \hline  \theta & C \\  \hline  \theta & x \end{array} $ CIRCULAR SECTOR                                                                                                    | $A = a^{2}\theta$ $x_{c} = \frac{2a}{3} \frac{\sin \theta}{\theta}$ $y_{c} = 0$ | $I_{x} = a^{4}(\theta - \sin\theta \cos\theta)/4$ $I_{y} = a^{4}(\theta + \sin\theta \cos\theta)/4$                                                                                                    | $r_x^2 = \frac{a^2}{4} \frac{\left(\theta - \sin\theta \cos\theta\right)}{\theta}$ $r_y^2 = \frac{a^2}{4} \frac{\left(\theta + \sin\theta \cos\theta\right)}{\theta}$ | $I_{x_c y_c} = 0$ $I_{xy} = 0$                            |
| $ \begin{array}{c c}  & a \\  & \theta \\ \hline  & \theta \\ \hline  & C \\ \hline  & C \\  & C \\ \hline  & C \\ \hline  & C \\ \hline  & C \\  & C \\ $ |                                                                                 | $I_x = \frac{Aa^2}{4} \left[ 1 - \frac{2\sin^3\theta \cos\theta}{3\theta - 3\sin\theta \cos\theta} \right]$ $I_y = \frac{Aa^2}{4} \left[ 1 + \frac{2\sin^3\theta \cos\theta}{\theta - \sin\theta \cos\theta} \right]$ |                                                                                                    | $I_{x_c y_c} = 0$ $I_{xy} = 0$                            |
| Housner, George W., and Donald E. Hudson,                                                                                                    | - 0                                                                             | <br>Nostrand Company, Inc., Princeton, NJ, 1959. Table repr                                                                                                    | rinted by permission of G.W. Housner & D.E. Hudson.                                                                                                    |                                                           |

| Figure                                                                                     | Area & Centroid                                                              | ea & Centroid Area Moment of Inertia (Radius of Gyration          |                                                                      | Product of Inertia             |
|--------------------------------------------------------------------------------------------|------------------------------------------------------------------------------|-------------------------------------------------------------------|----------------------------------------------------------------------|--------------------------------|
| $ \begin{array}{c c} x \\ \hline C & b \\ \hline b & x \\ \hline PARABOLA \end{array} $    | $A = 4ab/3$ $x_c = 3a/5$ $y_c = 0$                                           | $I_{x_c} = I_x = 4ab^3/15$ $I_{y_c} = 16a^3b/175$ $I_y = 4a^3b/7$ | $r_{x_c}^2 = r_x^2 = b^2/5$ $r_{y_c}^2 = 12a^2/175$ $r_y^2 = 3a^2/7$ | $I_{x_c y_c} = 0$ $I_{xy} = 0$ |
| Y C b A A A A A A A A A A A A A A A A A A                                                  | $A = 2ab/3$ $x_c = 3a/5$ $y_c = 3b/8$                                        | $I_x = 2ab^3/15$ $I_y = 2ba^3/7$                                  | $r_x^2 = b^2/5$ $r_y^2 = 3a^2/7$                                     | $I_{xy} = Aab/4 = a^2b^2$      |
| $y = (h/b^n)x^n$ $b \longrightarrow x$ $n^{th} DEGREE PARABOLA$                            | $A = bh/(n+1)$ $x_c = \frac{n+1}{n+2}b$ $y_c = \frac{h}{2} \frac{n+1}{2n+1}$ | $I_x = \frac{bh^3}{3(3n+1)}$ $I_y = \frac{hb^3}{n+3}$             | $r_x^2 = \frac{h^2(n+1)}{3(3n+1)}$ $r_y^2 = \frac{n+1}{n+3}b^2$      |                                |
| $y = (h/b^{1/n})x^{1/n}$ $C \qquad h$ $b \qquad x$ $n^{\text{th}} \text{ DEGREE PARABOLA}$ | $A = \frac{n}{n+1}bh$ $x_c = \frac{n+1}{2n+1}b$ $y_c = \frac{n+1}{2(n+2)}h$  | $I_x = \frac{n}{3(n+3)}bh^3$ $I_y = \frac{n}{3n+1}b^3h$           | $r_x^2 = \frac{n+1}{3(n+1)}h^2$ $r_y^2 = \frac{n+1}{3n+1}b^2$        |                                |

Statics

# **Dynamics**

### **Common Nomenclature**

t = time

s = position coordinate, measured along a curve from an origin

v = velocity

a = acceleration

 $a_n$  = normal acceleration

 $a_t$  = tangential acceleration

 $\theta$  = angular position coordinate

 $\omega$  = angular velocity

 $\alpha$  = angular acceleration

 $\Omega$  = angular velocity of x,y,z reference axis measured from the X,Y,Z reference

 $\dot{\Omega}$  = angular acceleration of x,y,z reference axis measured from the X,Y,Z reference

 $\mathbf{r}_{A/B}$  = relative position of "A" with respect to "B"

 $\mathbf{v}_{A/B}$  = relative velocity of "A" with respect to "B"

 $\mathbf{a}_{A/B}$  = relative acceleration of "A" with respect to "B"

### **Particle Kinematics**

Kinematics is the study of motion without consideration of the mass of, or the forces acting on, a system. For particle motion, let  $\mathbf{r}(t)$  be the position vector of the particle in an inertial reference frame. The velocity and acceleration of the particle are defined, respectively, as

$$\mathbf{v} = d\mathbf{r}/dt$$

$$\mathbf{a} = d\mathbf{v}/dt$$

where

v = instantaneous velocity

**a** = instantaneous acceleration

t = time

#### **Cartesian Coordinates**

$$\mathbf{r} = x\mathbf{i} + y\mathbf{j} + z\mathbf{k}$$

$$\mathbf{v} = \dot{x}\mathbf{i} + \dot{y}\mathbf{j} + \dot{z}\mathbf{k}$$

$$\mathbf{a} = \ddot{x}\mathbf{i} + \ddot{y}\mathbf{j} + \ddot{z}\mathbf{k}$$

where

$$\dot{x} = dx/dt = v_x$$
, etc.

$$\ddot{x} = d^2x/dt^2 = a_x$$
, etc.

### **Radial and Transverse Components for Planar Motion**

#### **Dynamics**

Unit vectors  $\mathbf{e}_r$  and  $\mathbf{e}_{\theta}$  are, respectively, collinear with and normal to the position vector  $\mathbf{r}$ . Thus:

$$\mathbf{r} = r\mathbf{e}_{r}$$

$$\mathbf{v} = \dot{r}\mathbf{e}_{r} + r\dot{\theta}\mathbf{e}_{\theta}$$

$$\mathbf{a} = (\dot{r} - r\dot{\theta}^{2})\mathbf{e}_{u} + (\dot{r}\ddot{\theta} + 2\dot{r}\dot{\theta})\mathbf{e}_{\theta}$$

where

r = radial position coordinate

 $\theta$  = angle from the x axis to r

 $\dot{r} = dr/dt$ , etc.

 $\ddot{r} = d^2 r/dt^2$ , etc.

#### **Particle Rectilinear Motion**

Variable a Constant 
$$a = a_0$$

$$a = \frac{dv}{dt}$$

$$v = v_0 + a_0t$$

$$v = \frac{ds}{dt}$$

$$s = s_0 + v_0t + \frac{1}{2}a_0t^2$$

$$s = s_0 + \frac{1}{2}(v_0 + v)t$$

$$v^2 = v_0^2 + 2a_0(s - s_0)$$

#### **Particle Curvilinear Motion**

$$\begin{array}{lll} \underline{x,y,z\ Coordinates} & \underline{r,\theta,z\ Coordinates} \\ \hline v_x = \dot{x} & a_x = \ddot{x} & v_r = \dot{r} & a_r = \ddot{r} - r\dot{\theta}^2 \\ v_y = \dot{y} & a_y = \ddot{y} & v_\theta = r\dot{\theta} & a_\theta = r\ddot{\theta} + 2\dot{r}\dot{\theta} \\ v_z = \dot{z} & a_z = \ddot{z} & v_z = \dot{z} & a_z = \ddot{z} \end{array}$$

n, t, b Coordinates
$$v = \dot{s} \qquad a_t = \dot{v} = \frac{dv}{dt} = v \frac{dv}{ds}$$

$$a_n = \frac{v^2}{\rho} \qquad \rho = \frac{\left[1 + (dy/dx)^2\right]^{3/2}}{\left|\frac{d^2y}{dx^2}\right|}$$

#### **Relative Motion**

$$\mathbf{r}_A = \mathbf{r}_B + \mathbf{r}_{A/B}$$
  $\mathbf{v}_A = \mathbf{v}_B + \mathbf{v}_{A/B}$   $\mathbf{a}_A = \mathbf{a}_B + \mathbf{a}_{A/B}$ 

*Translating Axes x-y* 

The equations that relate the absolute and relative position, velocity, and acceleration vectors of two particles A and B, in plane motion, and separated at a constant distance, may be written as

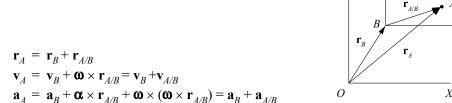

where  $\omega$  and  $\alpha$  are the absolute angular velocity and absolute angular acceleration of the relative position vector  $\mathbf{r}_{A/B}$  of constant length, respectively.

### **Plane Circular Motion**

A special case of radial and transverse components is for constant radius rotation about the origin, or plane circular motion.

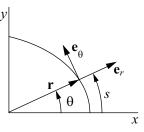

Here the vector quantities are defined as

$$\mathbf{r} = r\mathbf{e}_r$$

$$\mathbf{v} = r\omega\mathbf{e}_{\theta}$$

$$\mathbf{a} = (-r\omega^2)\mathbf{e}_r + r\alpha\mathbf{e}_\theta$$

where

r = radius of the circle

 $\theta$  = angle from the *x* axis to **r** 

The values of the angular velocity and acceleration, respectively, are defined as

$$\omega = 0$$

$$\alpha = \dot{\omega} = \ddot{\theta}$$

Arc length, transverse velocity, and transverse acceleration, respectively, are

$$s = r\theta$$

$$v_{\theta} = r\omega$$

$$a_{\theta} = r\alpha$$

The radial acceleration is given by

$$a_r = -r\omega^2$$
 (towards the center of the circle)

## **Normal and Tangential Components**

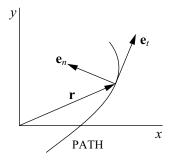

Unit vectors  $\mathbf{e}_n$  and  $\mathbf{e}_n$  are, respectively, tangent and normal to the path with  $\mathbf{e}_n$  pointing to the center of curvature. Thus

$$\mathbf{v} = v(t)\mathbf{e}_t$$

$$\mathbf{a} = a(t)\mathbf{e}_t + (v_t^2/\rho)\mathbf{e}_n$$

where

 $\rho$  = instantaneous radius of curvature

#### **Constant Acceleration**

The equations for the velocity and displacement when acceleration is a constant are given as

$$a(t) = a_0$$

$$v(t) = a_0 (t - t_0) + v_0$$

$$s(t) = a_0 (t - t_0)^2 / 2 + v_0 (t - t_0) + s_0$$

where

s = displacement at time t, along the line of travel

 $s_0$  = displacement at time  $t_0$ 

v =velocity along the direction of travel

 $v_0$  = velocity at time  $t_0$ 

 $a_0$  = constant acceleration

t = time

 $t_0$  = some initial time

For a free-falling body,  $a_0 = g$  (downward towards earth).

An additional equation for velocity as a function of position may be written as

$$v^2 = v_0^2 + 2a_0(s - s_0)$$

For constant angular acceleration, the equations for angular velocity and displacement are

$$\alpha(t) = \alpha_0$$

$$\omega(t) = \alpha_0(t - t_0) + \omega_0$$

$$\theta(t) = \alpha_0(t - t_0)^2 / 2 + \omega_0(t - t_0) + \theta_0$$

where

 $\theta$  = angular displacement

 $\theta_0$  = angular displacement at time  $t_0$ 

 $\omega$  = angular velocity

 $\omega_0$  = angular velocity at time  $t_0$ 

 $\alpha_0$  = constant angular acceleration

t = time

 $t_0$  = some initial time

An additional equation for angular velocity as a function of angular position may be written as

$$\omega^2 = \omega_0^2 + 2\alpha_0 (\theta - \theta_0)$$

### **Projectile Motion**

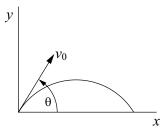

The equations for common projectile motion may be obtained from the constant acceleration equations as

$$a_x = 0$$

$$v_x = v_0 \cos(\theta)$$

$$x = v_0 \cos(\theta)t + x_0$$

$$a_{y} = -g$$

$$v_v = -gt + v_0 \sin(\theta)$$

$$y = -gt^2/2 + v_0 \sin(\theta)t + y_0$$

### **Non-constant Acceleration**

When non-constant acceleration, a(t), is considered, the equations for the velocity and displacement may be obtained from

$$v(t) = \int_{t_0}^t a(\tau) d\tau + v_{t_0}$$

$$v(t) = \int_{t_0}^t a(\tau) d\tau + v_{t_0}$$
$$s(t) = \int_{t_0}^t v(\tau) d\tau + s_{t_0}$$

For variable angular acceleration

$$\omega(t) = \int_{t_0}^{t} \alpha(\tau) d\tau + \omega_{t_0}$$

$$\theta(t) = \int_{t_0}^{t} \omega(\tau) d\tau + \theta_{t_0}$$

$$\theta(t) = \int_{t_0}^{t} \omega(\tau) d\tau + \theta_{t_0}$$

where  $\tau$  is the variable of integration

# **Concept of Weight**

$$W = mg$$

where

$$W = \text{weight (N or lbf)}$$

$$m = \text{mass (kg or lbf-sec}^2/\text{ft)}$$

$$g = \text{local acceleration of gravity } (\text{m/s}^2 \text{ or ft/sec}^2)$$

### **Particle Kinetics**

Newton's second law for a particle is

$$\Sigma \mathbf{F} = d(m\mathbf{v})/dt$$

where

 $\Sigma \mathbf{F}$  = sum of the applied forces acting on the particle

m =mass of the particle

v = velocity of the particle

For constant mass,

$$\Sigma \mathbf{F} = m \, d\mathbf{v}/dt = m\mathbf{a}$$

## **One-Dimensional Motion of a Particle (Constant Mass)**

When motion exists only in a single dimension then, without loss of generality, it may be assumed to be in the x direction, and  $a_x = F_x/m$ 

where  $F_x$  = the resultant of the applied forces, which in general can depend on t, x, and  $v_x$ .

If  $F_x$  only depends on t, then

$$a_x(t) = F_x(t)/m$$

$$v_x(t) = \int_{t_0}^t a_x(\tau)d\tau + v_{xt_0}$$

$$x(t) = \int_{t_0}^t v_x(\tau)d\tau + x_{t_0}$$

where  $\tau$  is the variable of integration.

If the force is constant (i.e., independent of time, displacement, and velocity) then

$$a_x = F_x/m$$

$$v_x = a_x(t - t_0) + v_{xt_0}$$

$$x = a_x(t - t_0)^2/2 + v_{xt_0}(t - t_0) + x_{t_0}$$

#### **Normal and Tangential Kinetics for Planar Problems**

When working with normal and tangential directions, the scalar equations may be written as

$$\Sigma F_t = ma_t = mdv_t/dt$$
  
$$\Sigma F_n = ma_n = m(v_t^2/\rho)$$

# **Principle of Work and Energy**

If  $T_i$  and  $V_i$  are, respectively, the kinetic and potential energy of a particle at state i, then for conservative systems (no energy dissipation or gain), the law of conservation of energy is

$$T_2 + V_2 = T_1 + V_1$$

If nonconservative forces are present, then the work done by these forces must be accounted for. Hence

$$T_2 + V_2 = T_1 + V_1 + U_{1 \to 2}$$
, where

 $U_{1\rightarrow2}$  = the work done by the nonconservative forces in moving between state 1 and state 2. Care must be exercised during computations to correctly compute the algebraic sign of the work term. If the forces serve to increase the energy of the system,  $U_{1\rightarrow2}$  is positive. If the forces, such as friction, serve to dissipate energy,  $U_{1\rightarrow2}$  is negative.

### **Kinetic Energy**

$$\begin{array}{c|c} Particle & T = \frac{1}{2}mv^2 \\ \hline Rigid\ Body \\ (Plane\ Motion) & T = \frac{1}{2}mv_c^2 + \frac{1}{2}\ I_c\ \omega^2 \\ \end{array}$$

subscript c represents the center of mass

### **Potential Energy**

$$V = V_g + V_e$$
, where  $V_g = Wy$ ,  $V_e = 1/2 ks^2$ 

The work done by an external agent in the presence of a conservative field is termed the change in potential energy.

Potential Energy in Gravity Field

$$V_{\varphi} = mgh$$

where h = the elevation above some specified datum.

Elastic Potential Energy

For a linear elastic spring with modulus, stiffness, or spring constant, k, the force in the spring is

$$F_s = k s$$

where s = the change in length of the spring from the undeformed length of the spring.

In changing the deformation in the spring from position  $s_1$  to  $s_2$ , the change in the potential energy stored in the spring is

$$V_2 - V_1 = k(s_2^2 - s_1^2)/2$$

#### Work

Work U is defined as

### **Power and Efficiency**

$$P = \frac{dU}{dt} = \mathbf{F} \cdot \mathbf{v} \qquad \mathbf{\varepsilon} = \frac{P_{\text{out}}}{P_{\text{in}}} = \frac{U_{\text{out}}}{U_{\text{in}}}$$

Adapted from Hibbeler, R.C., Engineering Mechanics, 10th ed., Prentice Hall, 2003.

### **Impulse and Momentum**

#### **Linear Momentum**

Assuming constant mass, the equation of motion of a particle may be written as

$$md\mathbf{v}/dt = \mathbf{F}$$
  
 $md\mathbf{v} = \mathbf{F}dt$ 

For a system of particles, by integrating and summing over the number of particles, this may be expanded to

$$\sum m_i \left(\mathbf{v}_i\right)_{t_2} = \sum m_i \left(\mathbf{v}_i\right)_{t_1} + \sum_{t_1}^{t_2} \mathbf{F}_i dt$$

The term on the left side of the equation is the linear momentum of a system of particles at time  $t_2$ . The first term on the right side of the equation is the linear momentum of a system of particles at time  $t_1$ . The second term on the right side of the equation is the impulse of the force F from time  $t_1$  to  $t_2$ . It should be noted that the above equation is a vector equation. Component scalar equations may be obtained by considering the momentum and force in a set of orthogonal directions.

### **Angular Momentum or Moment of Momentum**

The angular momentum or the moment of momentum about point 0 for a particle is defined as

$$\mathbf{H}_0 = \mathbf{r} \times m\mathbf{v}$$
, or

$$\mathbf{H}_0 = I_0 \mathbf{\omega}$$

Taking the time derivative of the above, the equation of motion may be written as

$$\dot{\mathbf{H}}_0 = d(I_0 \omega)/dt = \mathbf{M}_0$$

where  $M_0$  is the moment applied to the particle. Now by integrating and summing over a system of any number of particles, this may be expanded to

$$\Sigma (\mathbf{H}_{0i})_{t_2} = \Sigma (\mathbf{H}_{0i})_{t_1} + \sum_{t_1}^{t_2} \mathbf{M}_{0i} dt$$

The term on the left side of the equation is the angular momentum of a system of particles at time  $t_2$ . The first term on the right side of the equation is the angular momentum of a system of particles at time  $t_1$ . The second term on the right side of the equation is the angular impulse of the moment  $\mathbf{M}_0$  from time  $t_1$  to  $t_2$ .

#### **Impact**

During an impact, momentum is conserved while energy may or may not be conserved. For direct central impact with no external forces

$$m_1 \mathbf{v}_1 + m_2 \mathbf{v}_2 = m_1 \mathbf{v}_1' + m_2 \mathbf{v}_2'$$

where

 $m_1, m_2$  = masses of the two bodies

 $v_1, v_2$  = velocities of the bodies just before impact

 $v'_1, v'_2$  = velocities of the bodies just after impact

For impacts, the relative velocity expression is

$$e = \frac{(v_2)_n - (v_1)_n}{(v_1)_n - (v_2)_n}$$

where

e = coefficient of restitution

 $(v_i)_n$  = velocity normal to the plane of impact just **before** impact

 $(v_i)_n$  = velocity normal to the plane of impact just **after** impact

The value of *e* is such that

 $0 \le e \le 1$ , with limiting values

e = 1, perfectly elastic (energy conserved)

e = 0, perfectly plastic (no rebound)

Knowing the value of e, the velocities after the impact are given as

$$(v'_1)_n = \frac{m_2(v_2)_n(1+e) + (m_1 - em_2)(v_1)_n}{m_1 + m_2}$$

$$(v_2)_n = \frac{m_1(v_1)_n(1+e) - (em_1 - m_2)(v_2)_n}{m_1 + m_2}$$

#### **Friction**

The Laws of Friction are

- 1. The total friction force F that can be developed is independent of the magnitude of the area of contact.
- 2. The total friction force F that can be developed is proportional to the normal force N.
- 3. For low velocities of sliding, the total frictional force that can be developed is practically independent of the sliding velocity, although experiments show that the force *F* necessary to initiate slip is greater than that necessary to maintain the motion.

The formula expressing the Laws of Friction is

$$F \leq \mu N$$

where  $\mu$  = the coefficient of friction.

In general

 $F < \mu_s N$ , no slip occurring

 $F = \mu_s N$ , at the point of impending slip

 $F = \mu_k N$ , when slip is occurring

Here,

 $\mu_s$  = coefficient of static friction

 $\mu_k$  = coefficient of kinetic friction

# Plane Motion of a Rigid Body

### **Kinematics of a Rigid Body**

Rigid Body Rotation

For rigid body rotation  $\theta$ 

 $\omega = d\theta/dt$ 

 $\alpha = d\omega/dt$ 

 $\alpha d\theta = \omega d\omega$ 

### Instantaneous Center of Rotation (Instant Centers)

An instantaneous center of rotation (instant center) is a point, common to two bodies, at which each has the same velocity (magnitude and direction) at a given instant. It is also a point in space about which a body rotates, instantaneously.

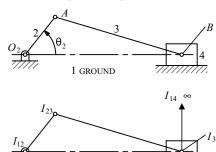

The figure shows a fourbar slider-crank. Link 2 (the crank) rotates about the fixed center,  $O_2$ . Link 3 couples the crank to the slider (link 4), which slides against ground (link 1). Using the definition of an instant center (IC), we see that the pins at  $O_2$ , A, and B are ICs that are designated  $I_{12}$ ,  $I_{23}$ , and  $I_{34}$ . The easily observable IC is  $I_{14}$ , which is located at infinity with its direction perpendicular to the interface between links 1 and 4 (the direction of sliding). To locate the remaining two ICs (for a fourbar) we must make use of Kennedy's rule.

Kennedy's Rule: When three bodies move relative to one another they have three instantaneous centers, all of which lie on the same straight line.

To apply this rule to the slider-crank mechanism, consider links 1, 2, and 3 whose ICs are  $I_{12}$ ,  $I_{23}$ , and  $I_{13}$ , all of which lie on a straight line. Consider also links 1, 3, and 4 whose ICs are  $I_{13}$ ,  $I_{34}$ , and  $I_{14}$ , all of which lie on a straight line. Extending the line through  $I_{12}$  and  $I_{23}$  and the line through  $I_{34}$  and  $I_{14}$  to their intersection locates  $I_{13}$ , which is common to the two groups of links that were considered.

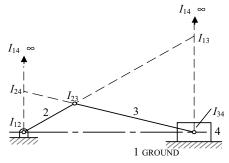

Similarly, if body groups 1, 2, 4 and 2, 3, 4 are considered, a line drawn through known  $ICs I_{12}$  and  $I_{14}$  to the intersection of a line drawn through known  $ICs I_{23}$  and  $I_{34}$  locates  $I_{24}$ .

The number of ICs, c, for a given mechanism is related to the number of links, n, by

$$c = \frac{n(n-1)}{2}$$

### **Kinetics of a Rigid Body**

In general, Newton's second law for a rigid body, with constant mass and mass moment of inertia, in plane motion may be written in vector form as

$$\Sigma \mathbf{F} = m\mathbf{a}_c$$

$$\Sigma \mathbf{M}_c = I_c \mathbf{\alpha}$$

$$\Sigma \mathbf{M}_{p} = I_{c} \mathbf{\alpha} + \mathbf{\rho}_{pc} \times m \mathbf{a}_{c}$$

where **F** are forces and  $\mathbf{a}_c$  is the acceleration of the body's mass center both in the plane of motion,  $\mathbf{M}_c$  are moments and  $\alpha$  is the angular acceleration both about an axis normal to the plane of motion,  $I_c$  is the mass moment of inertia about the normal axis through the mass center, and  $\mathbf{\rho}_{pc}$  is a vector from point p to point c.

#### **Mass Moment of Inertia**

$$I = \int r^2 \ dm$$

 $Parallel-Axis\ Theorem\ I=I_c+md^2$ 

Radius of Gyration 
$$r_m = \sqrt{\frac{I}{m}}$$

### **Equations of Motion**

Rigid Body 
$$(Plane \ Motion) \qquad \begin{aligned} \Sigma F_x &= m \left( a_c \right)_x \\ \Sigma F_y &= m \left( a_c \right)_y \\ \Sigma M_c &= I_c \alpha \ or \ \Sigma M_p = \Sigma (M_k)_p \end{aligned}$$

Subscript *c* indicates center of mass.

#### **Mass Moment of Inertia**

The definitions for the mass moments of inertia are

$$I_x = \int (y^2 + z^2) dm$$

$$I_y = \int (x^2 + z^2) dm$$

$$I_z = \int (x^2 + y^2) dm$$

A table listing moment of inertia formulas for some standard shapes is at the end of this section.

#### Parallel-Axis Theorem

The mass moments of inertia may be calculated about any axis through the application of the above definitions. However, once the moments of inertia have been determined about an axis passing through a body's mass center, it may be transformed to another parallel axis. The transformation equation is

$$I_{\text{new}} = I_c + md^2$$

where

 $I_{\text{new}} = \text{mass moment of inertia about any specified axis}$ 

 $I_c$  = mass moment of inertia about an axis that is parallel to the above specified axis but passes through the body's mass center

m = mass of the body

d = normal distance from the body's mass center to the above-specified axis

#### Mass Radius of Gyration

The mass radius of gyration is defined as

$$r_m = \sqrt{I/m}$$

Without loss of generality, the body may be assumed to be in the x-y plane. The scalar equations of motion may then be written as

$$\Sigma F_x = ma_{xc}$$

$$\Sigma F_{v} = ma_{vc}$$

$$\sum M_{zc} = I_{zc} \alpha$$

where zc indicates the z axis passing through the body's mass center,  $a_{xc}$  and  $a_{yc}$  are the acceleration of the body's mass center in the x and y directions, respectively, and  $\alpha$  is the angular acceleration of the body about the z axis.

### **Rigid Body Motion About a Fixed Axis**

For rotation about some arbitrary fixed axis q

$$\sum M_q = I_q \alpha$$

If the applied moment acting about the fixed axis is constant then integrating with respect to time, from t = 0 yields

$$\begin{array}{rcl} \alpha & = & M_q/I_q \\ \omega & = & \omega_0 + \alpha t \end{array}$$

$$\theta = \theta_0 + \omega_0 t + \alpha t^2/2$$

where  $\omega_0$  and  $\theta_0$  are the values of angular velocity and angular displacement at time t = 0, respectively.

The change in kinetic energy is the work done in accelerating the rigid body from  $\omega_0$  to  $\omega$ 

$$I_q \omega^2 / 2 = I_q \omega_0^2 / 2 + \int_{\theta_0}^{\theta} M_q d\theta$$

#### Kinetic Energy

In general the kinetic energy for a rigid body may be written as

$$T = mv^2/2 + I_c \omega^2/2$$

For motion in the xy plane this reduces to

$$T = m(v_{cx}^2 + v_{cy}^2)/2 + I_c \omega_z^2/2$$

For motion about an instant center,

$$T = I_{IC}\omega^2/2$$

### **Principle of Angular Impulse and Momentum**

Rigid Body (
$$\mathbf{H}_{c}$$
)<sub>1</sub> +  $\Sigma \int \mathbf{M}_{c} dt = (\mathbf{H}_{c})_{2}$  where  $\mathbf{H}_{c} = I_{c} \omega$  ( $\mathbf{H}_{\theta}$ )<sub>1</sub> +  $\Sigma \int \mathbf{M}_{\theta} dt = (\mathbf{H}_{\theta})_{2}$  where  $\mathbf{H}_{\theta} = I_{\theta} \omega$ 

Subscript *c* indicates center of mass.

### **Conservation of Angular Momentum**

$$\Sigma(\text{syst. }\mathbf{H})_1 = \Sigma(\text{syst. }\mathbf{H})_2$$

#### Free and Forced Vibration

A single degree-of-freedom vibration system, containing a mass m, a spring k, a viscous damper c, and an external applied force F can be diagrammed as shown:

# EQUILIBRIUM POSITION

The equation of motion for the displacement of x is:

$$m\ddot{x} = -kx - c\dot{x} + F$$

or in terms of x,

$$m\ddot{x} + c\dot{x} + kx = F$$

One can define

$$\omega_n = \sqrt{\frac{k}{m}}$$

$$\zeta = \frac{c}{2\sqrt{km}}$$

$$K = \frac{1}{k}$$

Then:

$$\frac{1}{\omega_n^2} \ddot{x} + \frac{2\zeta}{\omega_n} \dot{x} + x = KF$$

If the externally applied force is 0, this is a free vibration, and the motion of x is solved as the solution to a homogeneous ordinary differential equation.

In a forced vibration system, the externally applied force F is typically periodic (for example,  $F = F_0 \sin \omega t$ ). The solution is the sum of the homogeneous solution and a particular solution.

For forced vibrations, one is typically interested in the steady state behavior (i.e. a long time after the system has started), which is the particular solution.

For  $F = F_0 \sin \omega t$ , the particular solution is:

$$x(t) = X_0 \sin(\omega t + \phi)$$

where

$$X_0 = \frac{KF_0}{\sqrt{\left(1 - \frac{\omega^2}{\omega_n^2}\right)^2 + \left(\frac{2\zeta\omega}{\omega_n}\right)^2}}$$
$$\phi = \tan^{-1} \frac{-\frac{2\zeta\omega}{\omega_n}}{1 - \frac{\omega^2}{\omega_n^2}}$$

The following figures provide illustrative plots of relative amplitude and phase, depending on  $\omega$  and  $\omega_n$ .

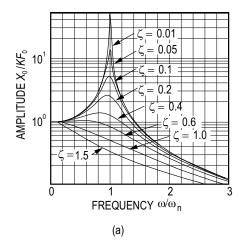

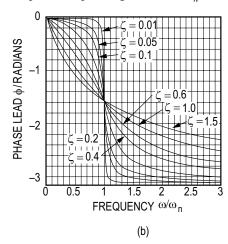

Steady state vibration of a force spring-mass system (a) amplitude (b) phase.

### **Torsional Vibration**

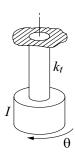

For torsional free vibrations it may be shown that the differential equation of motion is

$$\ddot{\theta} + (k_t/I)\theta = 0$$

where

 $\theta$  = angular displacement of the system

 $k_t$  = torsional stiffness of the massless rod

I =mass moment of inertia of the end mass

The solution may now be written in terms of the initial conditions  $\theta(0) = \theta_0$  and  $\dot{\theta}(0) = \dot{\theta}_0$  as

$$\theta(t) = \theta_0 \cos(\omega_n t) + (\dot{\theta}_0 / \omega_n) \sin(\omega_n t)$$

where the undamped natural circular frequency is given by

$$\omega_n = \sqrt{k_t/I}$$

The torsional stiffness of a solid round rod with associated polar moment-of-inertia J, length L, and shear modulus of elasticity G is given by

$$k_t = GJ/L$$

Thus the undamped circular natural frequency for a system with a solid round supporting rod may be written as

$$\omega_n = \sqrt{GJ/IL}$$

Similar to the linear vibration problem, the undamped natural period may be written as

$$\tau_n = 2\pi/\omega_n = \frac{2\pi}{\sqrt{\frac{k_t}{I}}} = \frac{2\pi}{\sqrt{\frac{GJ}{IL}}}$$

# **Dynamics**

| Figure                                              | Mass & Centroid                                                                                                    | Mass Moment of Inertia                                                                                                    | (Radius of Gyration) <sup>2</sup>                                                                                                    |
|-----------------------------------------------------|----------------------------------------------------------------------------------------------------|----------------------------------------------------------------------------------------------------|----------------------------------------------------------------------------------------------------|
| z $c$ $L$ $x$                                       | $M = \rho LA$<br>$x_c = L/2$<br>$y_c = 0$<br>$z_c = 0$<br>A = cross-sectional area of rod<br>$\rho = \text{mass/vol.}$                                     | $I_{x} = I_{x_{c}} = 0$ $I_{y_{c}} = I_{z_{c}} = ML^{2}/12$ $I_{y} = I_{z} = ML^{2}/3$                                                  | $r_x^2 = r_{x_c}^2 = 0$ $r_{y_c}^2 = r_{z_c}^2 = L^2/12$ $r_y^2 = r_z^2 = L^2/3$                                                             |
| z Z                                                 | $M = \rho_s A$ $x_c = R = \text{mean radius}$ $y_c = R = \text{mean radius}$ $z_c = 0$ $A = \text{cross-sectional area of ring}$ $\rho = \text{mass/area}$ | $I_{x_c} = I_{y_c} = MR^2/2$ $I_{z_c} = MR^2$ $I_x = I_y = 3MR^2/2$ $I_z = 3MR^2$                                                       | $r_{x_c}^2 = r_{y_c}^2 = R^2/2$ $r_{2_c}^2 = R^2$ $r_x^2 = r_y^2 = 3R^2/2$ $r_z^2 = 3R^2$                                                    |
| y R h                                               | $M = \pi R^2 \rho h$ $x_c = 0$ $y_c = h/2$ $z_c = 0$ $\rho = \text{mass/vol.}$                                                                             |                                                                                                    | $r_{x_c}^2 = r_{z_c}^2 = (3R^2 + h^2)/12$ $r_{y_c}^2 = r_y^2 = R^2/2$ $r_x^2 = r_z^2 = (3R^2 + 4h^2)/12$                                     |
| $R_2$ $R_1$ $C$ $C$ $C$ $C$ $C$ $C$ $C$ $C$ $C$ $C$ | $M = \pi \left(R_1^2 - R_2^2\right) \rho h$ $x_c = 0$ $y_c = h/2$ $z_c = 0$ $\rho = \text{mass/vol.}$                                                      | $I_{x_c} = I_{z_c}$ $= M (3R_1^2 + 3R_2^2 + h^2)/12$ $I_{y_c} = I_y = M(R_1^2 + R_2^2)/2$ $I_x = I_z$ $= M (3R_1^2 + 3R_2^2 + 4h^2)/12$ | $r_{x_c}^2 = r_{z_c}^2 = (3R_1^2 + 3R_2^2 + h^2)/12$ $r_{y_c}^2 = r_y^2 = (R_1^2 + R_2^2)/2$ $r_x^2 = r_z^2$ $= (3R_1^2 + 3R_2^2 + 4h^2)/12$ |
| z                                                   | $M = \frac{4}{3}\pi R^{3}\rho$ $x_{c} = 0$ $y_{c} = 0$ $z_{c} = 0$ $\rho = \text{mass/vol.}$                                                               | $I_{x_c} = I_x = 2MR^2/5$ $I_{y_c} = I_y = 2MR^2/5$ $I_{z_c} = I_z = 2MR^2/5$                                                           | $r_{x_c}^2 = r_x^2 = 2R^2/5$ $r_{y_c}^2 = r_y^2 = 2R^2/5$ $r_{z_c}^2 = r_z^2 = 2R^2/5$                                                       |

Housner, George W., and Donald E. Hudson, Applied Mechanics Dynamics, D. Van Nostrand Company, Inc., Princeton, NJ, 1959. Table reprinted by permission of G.W. Housner & D.E. Hudson.

# **Dynamics**

| Figure                                       | Mass & Centroid                                                                                     | Mass Moment of Inertia                                                                                                    | (Radius of Gyration) <sup>2</sup>                                                                              |
|----------------------------------------------|----------------------------------------------------------------------------------------------------|----------------------------------------------------------------------------------------------------|----------------------------------------------------------------------------------------------------|
| $V = \frac{1}{3}\pi R^2 h$ $X$ $CONE$        | $M = \frac{1}{3}\pi R^2 h \rho$ $x_c = y_c = 0$ $z_c = \frac{h}{4}$ $\rho = \text{mass/vol.}$       | $I_{xx'} = I_{yy'} = \frac{3}{80} M (4R^2 + h^2)$ $I_{zz} = \frac{3}{10} MR^2$ $I_{yy} = I_{xx} = \frac{1}{20} M (3R^2 + 2h^2)$ | $r_{xx}^{2} = r_{yy}^{2} = \frac{3}{80} (4R^{2} + h^{2})$ $r_{zz}^{2} = \frac{3}{10} R^{2}$                    |
| THIN CIRCULAR DISK                           | $M = \pi R^{2} \rho_{s}$ $x_{c} = y_{c} = z_{c} = 0$ $\rho_{s} = \text{mass/area}$                  | $I_{xx} = I_{yy} = \frac{1}{4}MR^2$ $I_{zz} = \frac{1}{2}MR^2$ $I_{z'z'} = \frac{3}{2}MR^2$                                     | $r_{xx}^{2} = r_{yy}^{2} = \frac{1}{4}R^{2}$ $r_{zz}^{2} = \frac{1}{2}R^{2}$ $r_{z'z'}^{2} = \frac{3}{2}R^{2}$ |
| $V = \frac{2}{3} \pi R^3$ $R$ $X$ HEMISPHERE | $M = \frac{2}{3}\pi R^{3}\rho$ $x_{c} = y_{c} = 0$ $z_{c} = \frac{3}{8}R$ $\rho = \text{mass/vol.}$ | $I_{xx'} = I_{yy'} = \frac{83}{320} MR^2$ $I_{zz} = \frac{2}{5} MR^2$                                                           | $r_{xx}^{2} = r_{yy}^{2} = 0.259 R^{2}$ $r_{zz}^{2} = \frac{2}{5} R^{2}$                                       |
| z<br>c<br>c<br>thin plate                    | $M = ab\rho_s$ $x_c = y_c = z_c = 0$ $\rho_s = \text{mass/area}$                                    | $I_{xx} = \frac{1}{12}Mb^2$ $I_{yy} = \frac{1}{12}Ma^2$ $I_{zz} = \frac{1}{12}M(a^2 + b^2)$                                     | $r_{xx}^{2} = \frac{1}{12}b^{2}$ $r_{yy}^{2} = \frac{1}{12}a^{2}$ $r_{zz}^{2} = \frac{1}{12}(a^{2} + b^{2})$   |

Housner, George W., and Donald E. Hudson, Applied Mechanics Dynamics, D. Van Nostrand Company, Inc., Princeton, NJ, 1959. Table reprinted by permission of G.W. Housner & D.E. Hudson.

# **Mechanics of Materials**

### **Uniaxial Stress-Strain**

#### **Stress-Strain Curve for Mild Steel**

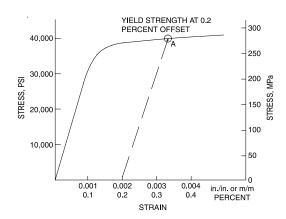

Flinn, Richard A., and Paul K. Trojan, Engineering Materials & Their Applications, 4th ed., Houghton Mifflin Co., Boston, 1990.

The slope of the linear portion of the curve equals the modulus of elasticity.

### **Definitions**

### **Engineering Strain**

$$\varepsilon = \Delta L/L_o$$

where

 $\varepsilon$  = engineering strain (units per unit)

 $\Delta L$  = change in length (units) of member

 $L_o$  = original length (units) of member

### **Percent Elongation**

% Elongation = 
$$\left(\frac{\Delta L}{L_o}\right) \times 100$$

### Percent Reduction in Area (RA)

The % reduction in area from initial area,  $A_i$ , to final area,  $A_f$ , is:

$$\%RA = \left(\frac{A_i - A_f}{A_i}\right) \times 100$$

### **Shear Stress-Strain**

$$\gamma = \tau/G$$

where

 $\gamma$  = shear strain

 $\tau$  = shear stress

G = shear modulus (constant in linear torsion-rotation relationship)

$$G = \frac{E}{2(1+v)}$$

where

E =modulus of elasticity (Young's modulus)

v = Poisson's ratio

= - (lateral strain)/(longitudinal strain)

### **Bulk (Volume) Modulus of Elasticity**

$$K = \frac{E}{3(1-2\nu)}$$

where

K = bulk modulus

E =modulus of elasticity

v = Poisson's ratio

### **Uniaxial Loading and Deformation**

 $\sigma = P/A$ 

where

 $\sigma$  = stress on the cross section

P = loading

A = cross-sectional area

 $\varepsilon = \delta/L$ 

where

 $\delta$  = elastic longitudinal deformation

L = length of member

$$E = \sigma/\varepsilon = \frac{P/A}{\delta/L}$$

$$\delta = \frac{PL}{AE}$$

True stress is load divided by actual cross-sectional area whereas engineering stress is load divided by the initial area.

### **Thermal Deformations**

$$\delta_t = \alpha L(T - T_0)$$

where

 $\delta_t$  = deformation caused by a change in temperature

 $\alpha$  = temperature coefficient of expansion

L = length of member

T = final temperature

 $T_o$  = initial temperature

## **Cylindrical Pressure Vessel**

For internal pressure only, the stresses at the inside wall are:

$$\sigma_t = P_i \frac{r_o^2 + r_i^2}{r_o^2 - r_i^2}$$
 and  $\sigma_r = -P_i$ 

For external pressure only, the stresses at the outside wall are:

$$\sigma_t = -P_o \frac{r_o^2 + r_i^2}{r_o^2 - r_i^2}$$
 and  $\sigma_r = -P_o$ 

where

 $\sigma_t$  = tangential (hoop) stress

 $\sigma_r$  = radial stress

 $P_i$  = internal pressure

 $P_o$  = external pressure

 $r_i$  = inside radius

 $r_o$  = outside radius

For vessels with end caps, the axial stress is:

$$\sigma_a = P_i \frac{r_i^2}{r_o^2 - r_i^2}$$

where  $\sigma_t$ ,  $\sigma_r$ , and  $\sigma_a$  are principal stresses.

When the thickness of the cylinder wall is about one-tenth or less of inside radius, the cylinder can be considered as thin-walled. In which case, the internal pressure is resisted by the hoop stress and the axial stress.

$$\sigma_t = \frac{P_i r}{t}$$
 and  $\sigma_a = \frac{P_i r}{2t}$ 

where

t = wall thickness

$$r = \frac{r_i + r_o}{2}$$

### **Stress and Strain**

#### **Principal Stresses**

For the special case of a two-dimensional stress state, the equations for principal stress reduce to

$$\sigma_a, \sigma_b = \frac{\sigma_x + \sigma_y}{2} \pm \sqrt{\left(\frac{\sigma_x - \sigma_y}{2}\right)^2 + \tau_{xy}^2}$$

$$\sigma_c = 0$$

The two nonzero values calculated from this equation are temporarily labeled  $\sigma_a$  and  $\sigma_b$  and the third value  $\sigma_c$  is always zero in this case. Depending on their values, the three roots are then labeled according to the convention:  $algebraically\ largest = \sigma_1$ ,  $algebraically\ smallest = \sigma_3$ ,  $other = \sigma_2$ . A typical 2D stress element is shown below with all indicated components shown in their positive sense.

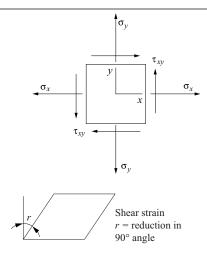

Crandall, S.H., and N.C. Dahl, An Introduction to Mechanics of Solids, McGraw-Hill, New York, 1959.

#### Mohr's Circle—Stress, 2D

To construct a Mohr's circle, the following sign conventions are used.

- 1. Tensile normal stress components are plotted on the horizontal axis and are considered positive. Compressive normal stress components are negative.
- 2. For constructing Mohr's circle only, shearing stresses are plotted above the normal stress axis when the pair of shearing stresses, acting on opposite and parallel faces of an element, forms a clockwise couple. Shearing stresses are plotted below the normal axis when the shear stresses form a counterclockwise couple.

The circle drawn with the center on the normal stress (horizontal) axis with center, C, and radius, R, where

$$C = \frac{\sigma_x + \sigma_y}{2}, \quad R = \sqrt{\left(\frac{\sigma_x - \sigma_y}{2}\right)^2 + \tau_{xy}^2}$$

The two nonzero principal stresses are then:

$$\sigma_a = C + R$$
$$\sigma_b = C - R$$

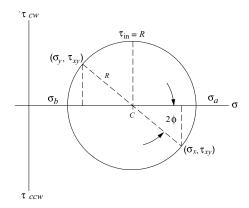

Crandall, S.H., and N.C. Dahl, An Introduction to Mechanics of Solids, McGraw-Hill, New York, 1959.

The maximum *inplane* shear stress is  $\tau_{in} = R$ . However, the maximum shear stress considering three dimensions is always

$$\tau_{max} = \frac{\sigma_1 - \sigma_3}{2}.$$

#### Hooke's Law

Three-dimensional case:

$$\begin{aligned} \varepsilon_{x} &= (1/E)[\sigma_{x} - \nu(\sigma_{y} + \sigma_{z})] & \gamma_{xy} &= \tau_{xy}/G \\ \varepsilon_{y} &= (1/E)[\sigma_{y} - \nu(\sigma_{z} + \sigma_{x})] & \gamma_{yz} &= \tau_{yz}/G \\ \varepsilon_{z} &= (1/E)[\sigma_{z} - \nu(\sigma_{x} + \sigma_{y})] & \gamma_{zx} &= \tau_{zx}/G \end{aligned}$$

Plane stress case ( $\sigma_z = 0$ ):

$$\begin{aligned} & \varepsilon_x = (1/E)(\sigma_x - v\sigma_y) \\ & \varepsilon_y = (1/E)(\sigma_y - v\sigma_x) \\ & \varepsilon_z = -(1/E)(v\sigma_x + v\sigma_y) \end{aligned} \qquad \begin{cases} \sigma_x \\ \sigma_y \\ \tau_{xy} \end{cases} = \frac{E}{1 - v^2} \begin{bmatrix} 1 & v & 0 \\ v & 1 & 0 \\ 0 & 0 & \frac{1 - v}{2} \end{bmatrix} \begin{cases} \varepsilon_x \\ \varepsilon_y \\ \gamma_{xy} \end{cases}$$

Uniaxial case ( $\sigma_v = \sigma_z = 0$ ):

$$\sigma_{r} = E \varepsilon_{r}$$
 or  $\sigma = E \varepsilon$ 

where

 $\varepsilon_x$ ,  $\varepsilon_y$ ,  $\varepsilon_z$  = normal strain  $\sigma_x$ ,  $\sigma_y$ ,  $\sigma_z$  = normal stress  $\gamma_{xy}$ ,  $\gamma_{yz}$ ,  $\gamma_{zx}$  = shear strain  $\tau_{xy}$ ,  $\tau_{yz}$ ,  $\tau_{zx}$  = shear stress E = modulus of elasticity G = shear modulus v = Poisson's ratio

When there is a temperature change from an initial temperature  $T_i$  to a final temperature  $T_f$  there are also thermally-induced normal strains. In this case,  $\varepsilon_{\nu}$ ,  $\varepsilon_{\nu}$ , and  $\varepsilon_{\nu}$  require modification. Thus,

$$\varepsilon_x = \frac{1}{E} \left[ \sigma_x - \nu (\sigma_y + \sigma_z) \right] + \alpha (T_f - T_i)$$

and similarly for  $\varepsilon_{\nu}$  and  $\varepsilon_{z}$ , where  $\alpha$  = coefficient of thermal expansion (CTE).

#### **Torsion**

Torsion stress in circular solid or thick-walled (t > 0.1 r) shafts:

$$\tau = \frac{Tr}{J}$$

where J = polar moment of inertia

### **Torsional Strain**

$$\gamma_{\phi z} = \lim_{\Delta z \to 0} r(\Delta \phi / \Delta z) = r(d\phi / dz)$$

The shear strain varies in direct proportion to the radius, from zero strain at the center to the greatest strain at the outside of the shaft.  $d\phi/dz$  is the twist per unit length or the rate of twist.

$$\tau_{\phi z} = G\gamma_{\phi z} = Gr(d\phi/dz)$$

$$T = G(d\phi/dz) \int_{A} r^{2} dA = GJ(d\phi/dz)$$

$$\phi = \int_{C} \frac{T}{GJ} dz = \frac{TL}{GJ}$$

where

 $\phi$  = total angle (radians) of twist

T = torque

L = length of shaft

 $T/\phi$  gives the twisting moment per radian of twist. This is called the torsional stiffness and is often denoted by the symbol k or c.

### For Hollow, Thin-Walled Shafts

$$\tau = \frac{T}{2A_m t}$$

where

t =thickness of shaft wall

 $A_m$  = area of a solid shaft of radius equal to the mean radius of the hollow shaft

#### **Beams**

### **Shearing Force and Bending Moment Sign Conventions**

- 1. The bending moment is *positive* if it produces bending of the beam *concave upward* (compression in top fibers and tension in bottom fibers).
- 2. The shearing force is positive if the right portion of the beam tends to shear downward with respect to the left.

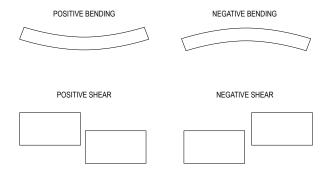

Timoshenko, S., and Gleason H. MacCullough, Elements of Strengths of Materials, K. Van Nostrand Co./Wadsworth Publishing Co., 1949.

The relationship between the load (w), shear (V), and moment (M) equations are:

$$w(x) = -\frac{dV(x)}{dx}$$

$$V = \frac{dM(x)}{dx}$$

$$V_2 - V_1 = \int_{x_1}^{x_2} [-w(x)] dx$$

$$M_2 - M_1 = \int_{x_2}^{x_2} V(x) dx$$

#### **Stresses in Beams**

The normal stress in a beam due to bending:

$$\sigma_x = -My/I$$

where

M =moment at the section

I = moment of inertia of the cross section

y =distance from the neutral axis to the fiber location above or below the neutral axis

The maximum normal stresses in a beam due to bending:

$$\sigma_{r} = \pm Mc/I$$

where

c = distance from the neutral axis to the outermost fiber of a symmetrical beam section

$$\sigma_{\rm r} = -M/s$$

where

s = I/c: the elastic section modulus of the beam

Transverse shear stress:

$$\tau_{xv} = VQ/(Ib)$$

where

V =shear force

 $Q = A' \overline{y'}$  = first moment of area above or below the point where shear stress is to be determined

Hibbeler, Russel C., Mechanics of Materials, 10th ed., Pearson, 2015, pp. 386 –387.

where

A' = area above the layer (or plane) upon which the desired transverse shear stress acts

 $\overline{y}'$  = distance from neutral axis to area centroid

b = width or thickness or the cross-section

Transverse shear flow:

$$q = VQ/I$$

#### **Deflection of Beams**

Using  $1/\rho = M/(EI)$ ,

$$EI\frac{d^2y}{dx^2} = M$$
, differential equation of deflection curve

$$EI\frac{d^3y}{dx^3} = dM(x)/dx = V$$

$$EI\frac{d^4y}{dx^4} = dV(x)/dx = -w$$

Determine the deflection curve equation by double integration (apply boundary conditions applicable to the deflection and/or slope).

$$EI\left(\frac{dy}{dx}\right) = \int M(x) \ dx$$

$$EIy = \int [\int M(x) \ dx] \ dx$$

The constants of integration can be determined from the physical geometry of the beam.

### **Composite Sections**

The bending stresses in a beam composed of dissimilar materials (Material 1 and Material 2) where  $E_1 > E_2$  are:

$$\sigma_1 = -nMy/I_T$$

$$\sigma_2 = -My/I_T$$

where

 $I_T$  = moment of inertia of the transformed section

 $n = \text{modular ratio } E_1/E_2$ 

 $E_1$  = elastic modulus of Material 1

 $E_2$  = elastic modulus of Material 2

y = distance from the neutral axis to the fiber location above or below the neutral axis

The composite section is transformed into a section composed of a single material. The centroid and then the moment of inertia are found on the transformed section for use in the bending stress equations.

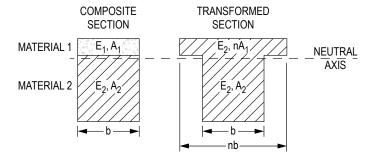

### **Columns**

Critical axial load for long column subject to buckling:

Euler's Formula

$$P_{cr} = \frac{\pi^2 EI}{\left(K\ell\right)^2}$$

where

 $\ell$  = unbraced column length

K = effective-length factor to account for end supports

Theoretical effective-length factors for columns include:

Pinned-pinned, K = 1.0

Fixed-fixed, K = 0.5

Fixed-pinned, K = 0.7

Fixed-free, K = 2.0

Critical buckling stress for long columns:

$$\sigma_{cr} = \frac{P_{cr}}{A} = \frac{\pi^2 E}{(K \ell/r)^2}$$

where

r = radius of gyration =  $\sqrt{I/A}$ 

 $K \ell / r =$  effective slenderness ratio for the column

# **Elastic Strain Energy**

If the strain remains within the elastic limit, the work done during deflection (extension) of a member will be transformed into potential energy and can be recovered.

If the final load is P and the corresponding elongation of a tension member is  $\delta$ , then the total energy U stored is equal to the work W done during loading.

$$U = W = P\delta/2$$

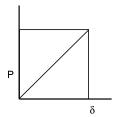

The strain energy per unit volume is

$$u = U/AL = \sigma^2/2E$$

(for tension)

# **Material Properties**

Table 1 - Typical Material Properties (Use these values if the specific alloy and temper are not listed on Table 2 below)

| Material                 | Modulus of<br>Elasticity, E<br>[Mpsi (GPa)] | Modulus of Rigidity, G<br>[Mpsi (GPa)] | Poisson's Ratio, v | Coefficient of Thermal Expansion, $\alpha$ [10 <sup>-6</sup> /°F (10 <sup>-6</sup> /°C)] | Density, ρ<br>[lb/in³ (Mg/m³)] |
|--------------------------|---------------------------------------------|----------------------------------------|--------------------|------------------------------------------------------------------------------------------|--------------------------------|
| Steel                    | 29.0 (200.0)                                | 11.5 (80.0)                            | 0.30               | 6.5 (11.7)                                                                               | 0.282 (7.8)                    |
| Aluminum                 | 10.0 (69.0)                                 | 3.8 (26.0)                             | 0.33               | 13.1 (23.6)                                                                              | 0.098 (2.7)                    |
| Cast Iron                | 14.5 (100.0)                                | 6.0 (41.4)                             | 0.21               | 6.7 (12.1)                                                                               | 0.246-0.282 (6.8-7.8)          |
| Wood (Fir)               | 1.6 (11.0)                                  | 0.6 (4.1)                              | 0.33               | 1.7 (3.0)                                                                                | _                              |
| Brass                    | 14.8-18.1 (102-125)                         | 5.8 (40)                               | 0.33               | 10.4 (18.7)                                                                              | 0.303-0.313 (8.4-8.7)          |
| Copper                   | 17 (117)                                    | 6.5 (45)                               | 0.36               | 9.3 (16.6)                                                                               | 0.322 (8.9)                    |
| Bronze                   | 13.9-17.4 (96-120)                          | 6.5 (45)                               | 0.34               | 10.0 (18.0)                                                                              | 0.278-0.314 (7.7-8.7)          |
| Magnesium                | 6.5 (45)                                    | 2.4 (16.5)                             | 0.35               | 14 (25)                                                                                  | 0.061 (1.7)                    |
| Glass                    | 10.2 (70)                                   | _                                      | 0.22               | 5.0 (9.0)                                                                                | 0.090 (2.5)                    |
| Polystyrene              | 0.3(2)                                      | _                                      | 0.34               | 38.9 (70.0)                                                                              | 0.038 (1.05)                   |
| Polyvinyl Chloride (PVC) | <0.6 (<4)                                   | _                                      | _                  | 28.0 (50.4)                                                                              | 0.047 (1.3)                    |
| Alumina Fiber            | 58 (400)                                    | _                                      | _                  | _                                                                                        | 0.141 (3.9)                    |
| Aramide Fiber            | 18.1 (125)                                  | _                                      | _                  | _                                                                                        | 0.047 (1.3)                    |
| Boron Fiber              | 58 (400)                                    | _                                      | _                  | _                                                                                        | 0.083 (2.3)                    |
| Beryllium Fiber          | 43.5 (300)                                  | _                                      | _                  | _                                                                                        | 0.069 (1.9)                    |
| BeO Fiber                | 58 (400)                                    | _                                      | -                  | -                                                                                        | 0.108 (3.0)                    |
| Carbon Fiber             | 101.5 (700)                                 | _                                      | -                  | _                                                                                        | 0.083 (2.3)                    |
| Silicon Carbide Fiber    | 58 (400)                                    | _                                      | _                  | _                                                                                        | 0.116 (3.2)                    |

Hibbeler, R.C., Mechanics of Materials, 4 ed., 2000. Reprinted by permission of Pearson Education, Inc., New York, New York.

#### **Mechanics of Materials**

# Table 2 - Average Mechanical Properties of Typical Engineering Materials (U.S. Customary Units)

(Use these values for the specific alloys and temper listed. For all other materials refer to Table 1 above.)

| Materials                                                   | Specific<br>Weight γ<br>(lb/in <sup>3</sup> ) | Modulus of<br>Elasticity E<br>(10 <sup>3</sup> ksi) | Modulus of<br>Rigidity G<br>(10 <sup>3</sup> ksi) | Yie<br>Tens. | eld Strength<br>Gy<br>Comp. | (ksi)<br>Shear | Ultim<br>Tens.    | ate Streng<br>σ <sub>u</sub><br>Comp.  | th (ksi)<br>Shear          | % Elongation in 2 in. specimen | Poisson's<br>Ratio <i>v</i>            | Coef. of Therm. Expansion $\alpha$ $(10^{-6})^{\circ}\Phi$ |
|-------------------------------------------------------------|-----------------------------------------------|-----------------------------------------------------|---------------------------------------------------|--------------|-----------------------------|----------------|-------------------|----------------------------------------|----------------------------|--------------------------------|----------------------------------------|------------------------------------------------------------|
| Metallic                                                    | / /                                           | \ /                                                 | ( /                                               |              |                             |                |                   |                                        |                            |                                |                                        |                                                            |
| Aluminum                                                    | 0.101                                         | 10.6                                                | 3.9                                               | 60           | 60                          | 25             | 68                | 68                                     | 42                         | 10                             | 0.35                                   | 12.8                                                       |
| Wrought Alloys L 6061-T6                                    | 0.098                                         | 10.0                                                | 3.7                                               | 37           | 37                          | 19             | 42                | 42                                     | 27                         | 12                             | 0.35                                   | 13.1                                                       |
| Cast Iron Gray ASTM 20                                      | 0.260                                         | 10.0                                                | 3.9                                               | _            | -                           | -              | 26                | 97                                     | _                          | 0.6                            | 0.28                                   | 6.70                                                       |
| Alloys Malleable ASTM A-197                                 | 0.263                                         | 25.0                                                | 9.8                                               | _            | _                           | _              | 40                | 83                                     | _                          | 5                              | 0.28                                   | 6.60                                                       |
| Copper Red Brass C83400                                     | 0.316                                         | 14.6                                                | 5.4                                               | 11.4         | 11.4                        | -              | 35                | 35                                     | -                          | 35                             | 0.35                                   | 9.80                                                       |
| Alloys Bronze C86100                                        | 0.319                                         | 15.0                                                | 5.6                                               | 50           | 50                          | -              | 95                | 95                                     | -                          | 20                             | 0.34                                   | 9.60                                                       |
| Magnesium<br>Alloy [Am 1004-T611]                           | 0.066                                         | 6.48                                                | 2.5                                               | 22           | 22                          | -              | 40                | 40                                     | 22                         | 1                              | 0.30                                   | 14.3                                                       |
| Steel Structural A36 Alloys Stainless 304                   | 0.284<br>0.284                                | 29.0<br>28.0                                        | 11.0<br>11.0                                      | 36<br>30     | 36<br>30                    | -              | 58<br>75          | 58<br>75                               | -                          | 30<br>40                       | 0.32<br>0.27                           | 6.60<br>9.60                                               |
| Tool L2                                                     | 0.295                                         | 29.0                                                | 11.0                                              | 102          | 102                         | _              | 116               | 116                                    | _                          | 22                             | 0.27                                   | 6.50                                                       |
| Titanium [Ti-6Al-4V]<br>Alloy                               | 0.160                                         | 17.4                                                | 6.4                                               | 134          | 134                         | -              | 145               | 145                                    | _                          | 16                             | 0.36                                   | 5.20                                                       |
| Nonmetallic                                                 |                                               |                                                     |                                                   |              |                             |                |                   |                                        |                            |                                |                                        |                                                            |
| Low Strength                                                | 0.086                                         | 3.20                                                | _                                                 | _            | _                           | 1.8            | _                 | _                                      | _                          | _                              | 0.15                                   | 6.0                                                        |
| Concrete High Strength                                      | 0.086                                         | 4.20                                                | _                                                 | _            | _                           | 5.5            | _                 | _                                      | _                          | _                              | 0.15                                   | 6.0                                                        |
| Plastic Kevlar 49                                           | 0.0524                                        | 19.0                                                | _                                                 | _            | _                           | _              | 104               | 70                                     | 10.2                       | 2.8                            | 0.34                                   | _                                                          |
| Reinforced 30% Glass                                        | 0.0524                                        | 10.5                                                | _                                                 | _            | _                           | _              | 13                | 19                                     | -                          | _                              | 0.34                                   | -                                                          |
| Wood<br>Select Structural Douglas Fir<br>Grade White Spruce | 0.017<br>0.130                                | 1.90<br>1.40                                        | <br>-                                             | _<br>_       | _<br>_                      | -<br>-         | 0.30 <sup>c</sup> | 3.78 <sup>d</sup><br>5.18 <sup>d</sup> | 0.90d<br>0.97 <sup>d</sup> | <u>-</u><br>-                  | 0.29 <sup>c</sup><br>0.31 <sup>c</sup> | <u>-</u>                                                   |

<sup>3</sup> SPECIFIC VALUES MAY VARY FOR A PARTICULAR MATERIAL DUE TO ALLOY OR MINERAL COMPOSITION, MECHANICAL WORKING OF THE SPECIMEN, OR HEAT TREATMENT. FOR A MORE EXACT VALUE REFERENCE

Hibbeler, R.C., Mechanics of Materials, 4 ed., 2000. Reprinted by permission of Pearson Education, Inc., New York, New York

 $<sup>^{\</sup>mathsf{b}}$  THE YIELD AND ULTIMATE STRENGTHS FOR DUCTILE MATERIALS CAN BE ASSUMED EQUAL FOR BOTH TENSION AND COMPRESSION.

<sup>©</sup> MEASURED PERPENDICULAR TO THE GRAIN.

d MEASURED PARALLEL TO THE GRAIN.

e DEFORMATION MEASURED PERPENDICULAR TO THE GRAIN WHEN THE LOAD IS APPLIED ALONG THE GRAIN.

## **Simply Supported Beam Slopes and Deflections**

| BEAM                                                                                                    | SLOPE                                                                  | DEFLECTION                                                                                            | ELASTIC CURVE                                                                                                    | MAXIMUM MOMENT                                                                             |
|----------------------------------------------------------------------------------------------------|------------------------------------------------------------------------|----------------------------------------------------------------------------------------------------|----------------------------------------------------------------------------------------------------|--------------------------------------------------------------------------------------------|
| $ \begin{array}{c c} V & P \\ \hline L & 2 \\ \hline \theta_{\text{max}} & V_{\text{max}} \end{array} $                                                                                                    | $\theta_{\text{max}} = \frac{-PL^2}{16EI}$                             | $v_{\text{max}} = \frac{-PL^3}{48EI}$                                                                 | $v = \frac{-Px}{48EI} (3L^2 - 4x^2)$ $0 \le x \le L/2$                                                                                   | $M_{\text{max}}$ (at center) = $\frac{PL}{4}$                                              |
| $ext{$V$}$ $ext{$\theta_1$}$ $ext{$\theta_2$}$ $ext{$x$}$                                                                                                    | $\theta_1 = \frac{-Pab(L+b)}{6EIL}$ $\theta_2 = \frac{Pab(L+a)}{6EIL}$ | $v\Big _{x=a} = \frac{-Pba}{6EIL}(L^2 - b^2 - a^2)$                                                   | $v = \frac{-Pbx}{6EIL} (L^2 - b^2 - x^2)$ $0 \le x \le a$                                                                                | $M_{\text{max}}$ (at point of load) = $\frac{Pab}{L}$                                      |
| $V$ $M_0$ $\theta_1$ $\theta_2$ $X$                                                                                                    | $\theta_1 = \frac{-M_0 L}{3 EI}$ $\theta_2 = \frac{M_0 L}{6 EI}$       | $v_{\text{max}} = \frac{-M_0 L^2}{\sqrt{243}EI}$                                                      | $v = \frac{-M_0 x}{6EIL} (x^2 - 3Lx + 2L^2)$                                                                                             | $M_{\text{max}}(\text{at } x=0) = M_0$                                                     |
| v $L$ $w$ $v$ $d$ $d$ $d$ $d$ $d$ $d$ $d$ $d$ $d$ $d$                                                                                                    | $\theta_{\text{max}} = \frac{-wL^3}{24EI}$                             | $v_{\text{max}} = \frac{-5wL^4}{384EI}$                                                               | $v = \frac{-wx}{24EI}(x^3 - 2Lx^2 + L^3)$                                                                                                | $M_{\text{max}}(\text{at center}) = \frac{wL^2}{8}$                                        |
| $\begin{array}{c c} v \\ \hline  & \\ \hline  & \\  & \\$ | $\theta_1 = \frac{-3wL^3}{128EI}$ $\theta_2 = \frac{7wL^3}{384EI}$     | $v\Big _{x=L/2} = \frac{-5wL^4}{768EI}$ $v_{\text{max}} = -0.006563 \frac{wL^4}{EI}$ at $x = 0.4598L$ | $v = \frac{-wx}{384EI} (16x^3 - 24Lx^2 + 9L^3)$ $0 \le x \le L/2$ $v = \frac{-wL}{384EI} (8x^3 - 24Lx^2 + 17L^2x - L^3)$ $L/2 \le x < L$ | $M_{\text{max}}\left(\text{at } x = \frac{3}{8}l\right) = \frac{9}{128}wL^2$               |
| $v$ $w_0$ $x$                                                                                                    | $\theta_1 = \frac{-7w_0 L^3}{360EI}$ $\theta_2 = \frac{w_0 L^3}{45EI}$ | $v_{\text{max}} = -0.00652 \frac{w_0 L^4}{EI}$<br>at $x = 0.5193L$                                    | $v = \frac{-w_0 x}{360 EIL} (3x^4 - 10L^2 x^2 + 7L^4)$                                                                                   | $M_{\text{max}}\left(\text{at } x = \frac{L}{\sqrt{3}}\right) = \frac{w_0 L^2}{9\sqrt{3}}$ |

Hibbeler, R.C., Mechanics of Materials, 4 ed., 2000. Reprinted by permission of Pearson Education, Inc., New York, New York.

## **Cantilevered Beam Slopes and Deflections**

| BEAM                                                                                                 | SLOPE                                         | DEFLECTION                                   | ELASTIC CURVE                                                                                                    | MAXIMUM MOMENT                                                  |
|----------------------------------------------------------------------------------------------------|-----------------------------------------------|----------------------------------------------|----------------------------------------------------------------------------------------------------|-----------------------------------------------------------------|
| $\begin{array}{c c}  & P \\ \hline  & a \\ \hline  & L \\ \hline  & \theta_{\text{max}} \end{array}$ | $\theta_{\text{max}} = \frac{-Pa^2}{2EI}$     | $v_{\text{max}} = \frac{-Pa^2}{6EI}(3L - a)$ | $v = \frac{-Pa^2}{6EI}(3x - a), \text{ for } x > a$ $v = \frac{-Px^2}{6EI}(-x + 3a), \text{ for } x \le a$                                        | $M_{\text{max}} (\text{at } x = 0) = Pa$                        |
| v $v$ $v$ $v$ $v$ $v$ $v$ $v$ $v$ $v$                                                                | $\theta_{\text{max}} = \frac{-wL^3}{6EI}$     | $v_{\text{max}} = \frac{-wL^4}{8EI}$         | $v = \frac{-wx^2}{24EI}(x^2 - 4Lx + 6L^2)$                                                                                                    | $M_{\text{max}}\left(\text{at } x=0\right) = \frac{wL^2}{2}$    |
| v $v$ $v$ $v$ $v$ $v$ $v$ $v$ $v$ $v$                                                                | $ \theta_{\text{max}} = \frac{M_0 L}{EI} $    | $v_{\text{max}} = \frac{M_0 L^2}{2EI}$       | $v = \frac{M_0 x^2}{2EI}$                                                                                                    | $M_{\text{max}}$ (at all $x$ ) = $M_0$                          |
| v $v$ $v$ $x$ $v$ $d$ $d$ $d$ $d$ $d$ $d$ $d$ $d$ $d$ $d$                                            | $\theta_{\text{max}} = \frac{-wL^3}{48EI}$    | $v_{\text{max}} = \frac{-7wL^4}{384EI}$      | $v = \frac{-wx^{2}}{24EI} \left(x^{2} - 2Lx + \frac{3}{2}L^{2}\right)$ $0 \le x \le L/2$ $v = \frac{-wL^{3}}{192EI} (4x - L/2)$ $L/2 \le x \le L$ | $M_{\text{max}}(\text{at } x=0) = \frac{wL^2}{8}$               |
| $V$ $W_0$ $V$ $V$ $V$ $V$ $V$ $V$ $V$ $V$ $V$ $V$                                                    | $\theta_{\text{max}} = \frac{-w_0 L^3}{24EI}$ | $v_{\text{max}} = \frac{-w_0 L^4}{30EI}$     | $v = \frac{-w_0 x^2}{120EIL} (10L^3 - 10L^2 x + 5Lx^2 - x^3)$                                                                                     | $M_{\text{max}}\left(\text{at } x=0\right) = \frac{w_0 L^2}{6}$ |

Hibbeler, R.C., Mechanics of Materials, 4 ed., 2000. Reprinted by permission of Pearson Education, Inc., New York, New York.

# **Piping Segment Slopes and Deflections**

| PIPE                                                                                                    | SLOPE                                                                                          | DEFLECTION                                                                       | ELASTIC CURVE                                | MAXIMUM MOMENT                                         |
|----------------------------------------------------------------------------------------------------|------------------------------------------------------------------------------------------------|----------------------------------------------------------------------------------|----------------------------------------------|--------------------------------------------------------|
| $W$ (LOAD PER UNIT LENGTH) $W_{\text{max}}$ $W_{\text{max}}$ $W$ | $ \theta_{\text{max}}  = 0.008 \frac{wL^3}{24EI}$ at $x = \frac{1}{2} \pm \frac{L}{\sqrt{12}}$ | $\left  v_{\text{max}} \right  = \frac{wL^4}{384EI} \text{ at } x = \frac{L}{2}$ | $v(x) = \frac{wx^2}{24EI} (L^2 - 2Lx + x^2)$ | $M_{\text{max}} \text{ (at } x = 0) = \frac{wL^2}{12}$ |

Adapted from Crandall, S.H. and N.C. Dahl, An Introduction to Mechanics of Solids, McGraw-Hill, New York, 1959.

# **Thermodynamics**

# **Properties of Single-Component Systems**

#### Nomenclature

- 1. Intensive properties are independent of mass.
- 2. Extensive properties are proportional to mass.
- 3. Specific properties are lowercase (extensive/mass).

## **State Functions (properties)**

#### **Functions and Their Symbols and Units**

| Function                 | Symbol(s)                  | Unit (I-P or SI)                                                          |
|--------------------------|----------------------------|---------------------------------------------------------------------------|
| Absolute pressure        | Р                          | $\frac{\text{lbf}}{\text{in}^2}$ or Pa                                    |
| Absolute temperature     | T                          | °R or K                                                                   |
| Volume                   | V                          | ft³ or m³                                                                 |
| Specific volume          | $v = \frac{V}{m}$          | $\frac{\text{ft}^3}{\text{lbm}} \text{ or } \frac{\text{m}^3}{\text{kg}}$ |
| Internal energy          | U                          | Btu <i>or</i> kJ                                                          |
| Specific internal energy | $u = \frac{U}{m}$          | Btu or kJ lbm                                                             |
| Enthalpy                 | Н                          | Btu <i>or</i> kJ                                                          |
| Specific enthalpy        | $h = u + Pv = \frac{H}{m}$ | $\frac{\text{Btu}}{\text{lbm}}$ or $\frac{\text{kJ}}{\text{kg}}$          |
| Entropy                  | S                          | Btu or kJ<br>R or K                                                       |
| Specific entropy         | $s = \frac{S}{m}$          | $\frac{Btu}{lbm-{}^{\circ}R} or \frac{kJ}{kg \cdot K}$                    |
| Gibbs free energy        | G = h - Ts                 | $\frac{\text{Btu}}{\text{lbm}}$ or $\frac{\text{kJ}}{\text{kg}}$          |
| Helmholtz free energy    | A = u - Ts                 | Btu or kJ lbm                                                             |

For a single-phase pure component, specification of any two intensive, independent properties is sufficient to fix all the rest. Specific Heat (Heat Capacity) at Constant Pressure,

$$c_p = \left(\frac{\partial h}{\partial T}\right)_P$$
 [Btu/(lbm-°R) or kJ/(kg•K)]

Specific Heat (Heat Capacity) at Constant Volume,

$$c_v = \left(\frac{\partial u}{\partial T}\right)_v$$
 [Btu/(lbm-°R) or kJ/(kg•K)]

The steam tables in this section provide T, P, v, u, h, and s data for saturated and superheated water.

*P-h* diagrams and tables for Refrigerant 134A and 410A, providing *T*, *P*, *v*, *h*, and *s* data, are included in this section.

Thermal and physical property tables for selected gases, liquids, and solids are included in this section.

#### Properties for Two-Phase (vapor-liquid) Systems

Quality x (for liquid-vapor systems at saturation) is defined as the mass fraction of the vapor phase:

$$x = m_g/(m_g + m_f)$$

where

 $m_{\varphi} = \text{mass of vapor}$ 

 $m_f = \text{mass of liquid}$ 

Specific volume of a two-phase system can be written:

$$v = xv_g + (1 - x)v_f \text{ or } v = v_f + xv_{fg}$$

where

 $v_f$  = specific volume of saturated liquid

 $v_g$  = specific volume of saturated vapor

 $v_{fg}$  = specific volume change upon vaporization

$$= v_g - v_f$$

Similar expressions exist for u, h, and s:

$$u = xu_g + (1 - x) u_f$$
 or  $u = u_f + xu_{fg}$ 

$$h = xh_g^s + (1-x) h_f$$
 or  $h = h_f + xh_{fg}$ 

$$s = xs_g + (1-x) s_f \text{ or } s = s_f + xs_{fg}$$

#### **PVT** Behavior

#### **Ideal Gas**

For an ideal gas

$$Pv = RT$$
 or  $PV = mRT$ , and

$$P_1 v_1 / T_1 = P_2 v_2 / T_2$$

where

P = pressure

v = specific volume

m = mass of gas

R = gas constant

T = absolute temperature

V = volume

R is specific to each gas but can be found from

$$R_i = \frac{\overline{R}}{(mol. wt)_i}$$

where

 $\overline{R}$  = universal gas constant

= 1,545 ft-lbf/(lbmol- $^{\circ}$ R) = 8,314 J/(kmol•K)

=  $8.314 \text{ kPa} \cdot \text{m}^3/(\text{kmol} \cdot \text{K}) = 0.08206 \text{ L} \cdot \text{atm}/(\text{mole} \cdot \text{K})$ 

For ideal gases,  $c_p - c_v = R$ 

Ideal gas behavior is characterized by:

- no intermolecular interactions
- molecules occupy zero volume

The properties of an ideal gas reflect those of a single molecule and are attributable entirely to the structure of the molecule and the system *T*.

For ideal gases:

$$\left(\frac{\partial h}{\partial P}\right)_T = 0$$
  $\left(\frac{\partial u}{\partial v}\right)_T = 0$ 

For cold air standard, *heat capacities are assumed to be constant* at their room temperature values. In that case, the following are true:

$$\Delta u = c_v \Delta T; \quad \Delta h = c_p \Delta T$$
  
 $\Delta s = c_p \ln (T_2/T_1) - R \ln (P_2/P_1)$   
 $\Delta s = c_v \ln (T_2/T_1) + R \ln (v_2/v_1)$ 

Also, for *constant entropy* processes:

$$\frac{P_2}{P_1} = \left(\frac{v_1}{v_2}\right)^k; \qquad \frac{T_2}{T_1} = \left(\frac{P_2}{P_1}\right)^{\frac{k-1}{k}}$$

$$\frac{T_2}{T_1} = \left(\frac{v_1}{v_2}\right)^{k-1}, \text{ where } k = c_p/c_v$$

#### **Ideal Gas Mixtures**

i = 1, 2, ..., n constituents. Each constituent is an ideal gas. Mole Fraction:

$$x_i = N_i/N$$
;  $N = \sum N_i$ ;  $\sum x_i = 1$ 

where  $N_i$  = number of moles of component i

N = total moles in the mixture

Mass Fraction:  $y_i = m_i/m$ ;  $m = \sum m_i$ ;  $\sum y_i = 1$ 

Molecular Weight:  $M = m/N = \sum x_i M_i$ 

To convert mole fractions  $x_i$  to mass fractions  $y_i$ :

$$y_i = \frac{x_i M_i}{\sum (x_i M_i)}$$

To convert *mass fractions* to *mole fractions*:

$$x_i = \frac{y_i / M_i}{\sum (y_i / M_i)}$$

Partial Pressures:  $P_i = \frac{m_i R_i T}{V}$  and  $P = \sum P_i$ 

Partial Volumes:  $V_i = \frac{m_i R_i T}{P}$  and  $V = \sum V_i$ 

where P, V, T = pressure, volume, and temperature of the mixture and  $R_i = \overline{R}/M_i$ 

Combining the above generates the following additional expressions for mole fraction.

$$x_i = P_i/P = V_i/V$$

Other Properties:

$$\begin{aligned} c_p &= \Sigma \left( y_i c_{p_i} \right) \\ c_v &= \Sigma \left( y_i c_{v_i} \right) \\ u &= \Sigma \left( y_i u_i \right); \ h = \Sigma \left( y_i h_i \right); \ s = \Sigma \left( y_i s_i \right) \end{aligned}$$

 $u_i$  and  $h_i$  are evaluated at T

 $s_i$  is evaluated at T and  $P_i$ 

#### **Real Gas**

Most gases exhibit ideal gas behavior when the system pressure is less than 3 atm since the distance between molecules is large enough to produce negligible molecular interactions. The behavior of a real gas deviates from that of an ideal gas at higher pressures due to molecular interactions.

For a real gas, Pv = ZRT

where

Z = compressibility factor

Z = 1 for an ideal gas

 $Z \neq 1$  for a real gas

## **Equations of State (EOS)**

EOS are used to quantify PvT behavior

<u>Ideal Gas EOS</u> (applicable only to ideal gases)

$$P = \left(\frac{RT}{V}\right)$$

Generalized Compressibility EOS (applicable to all systems as gases, liquids, and/or solids)

$$P = \left(\frac{RT}{v}\right)Z$$

Virial EOS (applicable only to gases)

$$P = \left(\frac{RT}{v}\right)\left(1 + \frac{B}{v} + \frac{C}{v^2} + \dots\right)$$

where B, C, ... are virial coefficients obtained from PvT measurements or statistical mechanics.

<u>Cubic EOS</u> (theoretically motivated with intent to predict gas and liquid thermodynamic properties)

$$P = \frac{RT}{v - b} - \frac{a(T)}{(v + c_1 b)(v + c_2 b)}$$

where a(T), b, and  $c_1$  and  $c_2$  are species specific.

An example of a cubic EOS is the Van der Waals equation with constants based on the critical point:

$$\left(P + \frac{a}{\overline{v}^2}\right)\left(\overline{v} - b\right) = \overline{R}T$$

where 
$$a = \left(\frac{27}{64}\right)\left(\frac{\overline{R}^2 T_c^2}{P_c}\right)$$
,  $b = \frac{\overline{R}T_c}{8P_c}$ 

where  $P_c$  and  $T_c$  are the pressure and temperature at the critical point, respectively, and  $\nabla$  is the molar specific volume.

EOS are used to predict:

- P. v. or T when two of the three are specified
- other thermodynamic properties based on analytic manipulation of the EOS
- mixture properties using appropriate mixing rules to create a pseudo-component that mimics the mixture properties

The Theorem of Corresponding States asserts that all normal fluids have the same value of Z at the same reduced temperature  $T_r$  and pressure  $P_r$ .

$$T_r = \frac{T}{T_c}$$
  $P_r = \frac{P}{P_c}$ 

where  $T_c$  and  $P_c$  are the critical temperature and pressure, respectively, expressed in absolute units.

### **First Law of Thermodynamics**

The *First Law of Thermodynamics* is a statement of conservation of energy in a thermodynamic system. The net energy crossing the system boundary is equal to the change in energy inside the system.

Heat Q(q = Q/m) is energy transferred due to temperature difference and is considered positive if it is inward or added to the system.

Work W(w = W/m) is considered positive if it is outward or work done by the system.

#### **Closed Thermodynamic System**

No mass crosses system boundary

$$Q - W = \Delta U + \Delta KE + \Delta PE$$

where

 $\Delta U$  = change in internal energy

 $\Delta KE$  = change in kinetic energy

 $\Delta PE$  = change in potential energy

Energy can cross the boundary only in the form of heat or work. Work can be boundary work,  $w_b$ , or other work forms (electrical work, etc.)

Reversible boundary work is given by  $w_b = \int P dv$ .

Special Cases of Closed Systems (with no change in kinetic or potential energy)

Constant System Pressure process (Charles' Law):

$$W_b = P\Delta V$$

(ideal gas) T/v = constant

Constant Volume process:

$$w_b = 0$$

(ideal gas) T/P = constant

Isentropic process (ideal gas):

$$Pv^k = constant$$

$$w = (P_2 v_2 - P_1 v_1)/(1 - k)$$
  
=  $R(T_2 - T_1)/(1 - k)$ 

Constant Temperature process (*Boyle's Law*): (ideal gas) *Pv* = constant

$$w_b = RT \ln (v_2/v_1) = RT \ln (P_1/P_2)$$

Polytropic process (ideal gas):

$$Pv^n = constant$$

$$w = (P_2 v_2 - P_1 v_1)/(1 - n), n \neq 1$$

#### **Open Thermodynamic System**

Mass crosses the system boundary.

There is flow work (Pv) done by mass entering the system.

The reversible flow work is given by:

$$W_{\text{rev}} = -\int v \, dP + \Delta KE + \Delta PE$$

First Law applies whether or not processes are reversible.

Open System First Law (energy balance)

$$\sum \dot{m_i} \left[ h_i + V_i^2 / 2 + g Z_i \right] - \sum \dot{m_e} \left[ h_e + V_e^2 / 2 + g Z_e \right] + \dot{Q}_{in} - \dot{W}_{net} = d(m_s u_s) / dt$$

where

 $\dot{W}_{net}$  = rate of net or shaft work

 $\dot{m}$  = mass flowrate (subscripts i and e refer to inlet and exit states of system)

g = acceleration of gravity

Z = elevation

V = velocity

 $m_s$  = mass of fluid within the system

 $u_s$  = specific internal energy of system

 $\dot{Q}_{in}$  = rate of heat transfer (neglecting kinetic and potential energy of the system)

Special Cases of Open Systems (with no change in kinetic or potential energy)

Constant Volume process:

$$w_{\text{rev}} = -v (P_2 - P_1)$$

Constant System Pressure process:

$$W_{\text{rev}} = 0$$

Constant Temperature process: (ideal gas) Pv = constant

$$w_{\text{rev}} = RT \ln (v_2/v_1) = RT \ln (P_1/P_2)$$

Isentropic process (ideal gas):

$$Pv^k = \text{constant}$$

$$w_{\text{rev}} = k (P_2 v_2 - P_1 v_1) / (1 - k)$$
  
=  $kR (T_2 - T_1) / (1 - k)$ 

$$w_{rev} = \frac{k}{k-1} RT_1 \left[ 1 - \left( \frac{P_2}{P_1} \right)^{(k-1)/k} \right]$$

Polytropic process (ideal gas):

 $Pv^n = constant$ 

Closed system

$$W_{\text{rev}} = (P_2 v_2 - P_1 v_1)/(1 - n)$$

One-inlet, one-exit control volume

$$w_{\text{rev}} = n (P_2 v_2 - P_1 v_1)/(1 - n)$$

#### **Steady-Flow Systems**

The system does not change state with time. This assumption is valid for steady operation of turbines, pumps, compressors, throttling valves, nozzles, and heat exchangers, including boilers and condensers.

$$\sum \dot{m_i} \left( h_i + V_i^2 / 2 + g Z_i \right) - \sum \dot{m_e} \left( h_e + V_e^2 / 2 + g Z_e \right) + \dot{Q}_{in} - \dot{W}_{out} = 0$$

and

$$\sum \dot{m}_i = \sum \dot{m}_e$$

where

 $\dot{m}$  = mass flowrate (subscripts i and e refer to inlet and exit states of system)

g = acceleration of gravity

Z = elevation

V = velocity

 $\dot{Q}_{in}$  = net rate of heat transfer into the system

 $\dot{W}_{out}$  = net rate of work out of the system

#### Special Cases of Steady-Flow Energy Equation

Nozzles, Diffusers: Velocity terms are significant. No elevation change, no heat transfer, and no work. Single-mass stream.

$$h_i + V_i^2/2 = h_e + V_e^2/2$$

Isentropic Efficiency (nozzle) =  $\frac{V_e^2 - V_i^2}{2(h_i - h_{es})}$ 

where  $h_{es}$  = enthalpy at isentropic exit state.

Turbines, Pumps, Compressors: Often considered adiabatic (no heat transfer). Velocity terms usually can be ignored. There are significant work terms and a single-mass stream.

$$h_i = h_e + w$$

Isentropic Efficiency (turbine) =  $\frac{h_i - h_e}{h_i - h_{es}}$ 

Isentropic Efficiency (compressor, pump) =  $\frac{h_{es} - h_i}{h_b - h_i}$ 

For pump only,  $h_{es} - h_i = v_i(P_e - P_i)$ 

Throttling Valves and Throttling Processes: No work, no heat transfer, and single-mass stream. Velocity terms are often insignificant.

$$h_i = h_e$$

Boilers, Condensers, Evaporators, One Side in a Heat

Exchanger: Heat transfer terms are significant. For a single-mass stream, the following applies:

$$h_i + q = h_{\rho}$$

Heat Exchangers: No heat loss to the surroundings or work. Two separate flowrates  $m_1$  and  $m_2$ :

$$\dot{m}_1(h_{1i}-h_{1e})=\dot{m}_2(h_{2e}-h_{2i})$$

Mixers, Separators, Open or Closed Feedwater Heaters:

$$\Sigma \dot{m}_i h_i = \Sigma \dot{m}_e h_e$$
 and

$$\Sigma \dot{m}_i = \Sigma \dot{m}_a$$

# **Basic Cycles**

Heat engines take in heat  $Q_H$  at a high temperature  $T_H$ , produce a net amount of work W, and reject heat  $Q_L$  at a low temperature  $T_L$ . The efficiency  $\eta$  of a heat engine is given by:

$$\eta = W/Q_H = (Q_H - Q_L)/Q_H$$

The most efficient engine possible is the Carnot Cycle. Its efficiency is given by:

$$\eta_c = (T_H - T_L)/T_H$$

where  $T_H$  and  $T_L$  = absolute temperatures (Kelvin or Rankine).

The following heat-engine cycles are plotted on *P-v* and *T-s* diagrams in this section:

Carnot, Otto, Rankine

Refrigeration cycles are the reverse of heat-engine cycles. Heat is moved from low to high temperature requiring work, *W*. Cycles can be used either for refrigeration or as heat pumps.

Coefficient of Performance (COP) is defined as:

 $COP = Q_H/W$  for heat pumps, and as

 $COP = Q_I/W$  for refrigerators and air conditioners.

Upper limit of COP is based on reversed Carnot Cycle:

$$COP_c = T_H/(T_H - T_L)$$
 for heat pumps and

$$COP_c = T_I / (T_H - T_I)$$
 for refrigeration.

1 ton refrigeration = 12,000 Btu/hr = 3,516 W

The following refrigeration cycles are plotted on *T-s* diagrams in this section: reversed rankine, two-stage refrigeration, air refrigeration

### **Psychrometrics**

Properties of an air-water vapor mixture at a fixed pressure are given in graphical form on a psychrometric chart as provided in this section. When the system pressure is 1 atm, an ideal-gas mixture is assumed.

The definitions that follow use subscript a for dry air and v for water vapor.

P =pressure of the air-water mixture, normally 1 atm

T = dry-bulb temp (air/water mixture temperature)

 $P_a$  = partial pressure of dry air

 $P_{v}$  = partial pressure of water vapor

$$P = P_a + P_v$$

*Specific Humidity* (absolute humidity, humidity ratio) ω:

$$\omega = m_v/m_a$$

where

 $m_{v} = \text{mass of water vapor}$ 

 $m_a = \text{mass of dry air}$ 

$$\omega = 0.622 P_v / P_a = 0.622 P_v / (P - P_v)$$

*Relative Humidity* (rh)  $\phi$ :

$$\phi = P_v/P_g$$

where  $P_{\varphi}$  = saturation pressure of water at T.

Enthalpy h:

$$h = h_a + \omega h_v$$

*Dew-Point Temperature*  $T_{dn}$ :

$$T_{dp} = T_{\text{sat}}$$
 at  $P_g = P_v$ 

Wet-bulb temperature  $T_{wb}$  is the temperature indicated by a thermometer covered by a wick saturated with liquid water and in contact with moving air.

Humid Volume: Volume of moist air/mass of dry air.

# **Second Law of Thermodynamics**

Thermal Energy Reservoirs

$$\Delta S_{\text{reservoir}} = Q/T_{\text{reservoir}}$$

where Q is measured with respect to the reservoir.

#### **Kelvin-Planck Statement of Second Law**

No heat engine can operate in a cycle while transferring heat with a single heat reservoir.

COROLLARY to Kelvin-Planck: No heat engine can have a higher efficiency than a Carnot Cycle operating between the same reservoirs.

#### Clausius' Statement of Second Law

No refrigeration or heat pump cycle can operate without a net work input.

COROLLARY: No refrigerator or heat pump can have a higher COP than a Carnot Cycle refrigerator or heat pump.

#### **Entropy**

$$ds = (1/T)\delta q_{\text{rev}}$$
  
$$s_2 - s_1 = \int_1^2 (1/T)\delta q_{\text{rev}}$$

Inequality of Clausius

$$\oint (1/T) \delta q_{\text{rev}} \le 0$$

$$\int_{1}^{2} (1/T) \delta q \le s_{2} - s_{1}$$

Isothermal, Reversible Process

$$\Delta s = s_2 - s_1 = q/T$$

Isentropic Process

$$\Delta s = 0$$
;  $ds = 0$ 

A reversible adiabatic process is isentropic.

Adiabatic Process

$$\delta q = 0$$
;  $\Delta s \ge 0$ 

**Increase of Entropy Principle** 

$$\Delta s_{\text{total}} = \Delta s_{\text{system}} + \Delta s_{\text{surroundings}} \ge 0$$
  
$$\Delta \dot{s}_{\text{total}} = \Sigma \dot{m}_{\text{out}} s_{\text{out}} - \Sigma \dot{m}_{\text{in}} s_{\text{in}} - \Sigma \left( \dot{q}_{\text{external}} / T_{\text{external}} \right) \ge 0$$

Temperature-Entropy (*T-s*) Diagram

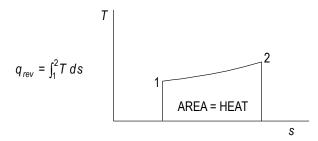

Entropy Change for Solids and Liquids

$$ds = c (dT/T)$$
  

$$s_2 - s_1 = \int c (dT/T) = c_{\text{mean}} \ln (T_2/T_1)$$

where c equals the heat capacity of the solid or liquid.

#### **Exergy (Availability)**

Exergy (also known as availability) is the maximum possible work that can be obtained from a cycle of a heat engine. The maximum possible work is obtained in a reversible process.

#### **Closed-System Exergy (Availability)**

(no chemical reactions)

$$\phi = (u - u_I) - T_L(s - s_I) + p_L(v - v_I)$$

where the subscript L designates environmental conditions and  $\phi$  is availability function.

$$w_{\text{max}} = w_{\text{rev}} = \phi_{\text{i}} - \phi_{\text{2}}$$

#### Open-System Exergy (Availability)

$$\Psi = (h - h_L) - T_L(s - s_L) + V^2/2 + gZ$$

where V is velocity, g is acceleration of gravity, Z is elevation and  $\Psi$  is availability function.

$$w_{\text{max}} = w_{\text{rev}} = \Psi_{\text{i}} - \Psi_{\text{2}}$$

#### Gibbs Free Energy, ΔG

Energy released or absorbed in a reaction occurring reversibly at constant pressure and temperature.

#### Helmholtz Free Energy, ΔΑ

Energy released or absorbed in a reaction occurring reversibly at constant volume and temperature.

#### Irreversibility, I

$$I = w_{\text{rev}} - w_{\text{actual}} = T_L \Delta s_{\text{total}}$$

# **Heats of Reaction**

For a chemical reaction the associated energy can be defined in terms of heats of formation of the individual species  $\Delta H_f^{\circ}$  at the standard state

$$\left(\Delta H_r^{\circ}\right) = \sum_{\text{products}} v_i \left(\Delta H_f^{\circ}\right)_i - \sum_{\text{reactants}} v_i \left(\Delta H_f^{\circ}\right)_i$$

 $v_i$  = stoichiometric coefficient for species "i"

The standard state is 25°C and 1 bar.

The heat of formation is defined as the enthalpy change associated with the formation of a compound from its atomic species as they normally occur in nature [i.e.,  $O_2(g)$ ,  $H_2(g)$ , C(solid), etc.]

The heat of reaction varies with the temperature as follows:

$$\Delta H_r^{\circ}(T) = \Delta H_r^{\circ}(T_{\text{ref}}) + \int_{T_{\text{ref}}}^{T} \Delta c_p dT$$

where  $T_{\text{ref}}$  is some reference temperature (typically 25°C or 298 K), and:

$$\Delta c_p = \sum_{\text{products}} \mathbf{v}_i c_{p,i} - \sum_{\text{reactants}} \mathbf{v}_i c_{p,i}$$

and  $c_{n,i}$  is the molar heat capacity of component i.

The heat of reaction for a combustion process using oxygen is also known as the heat of combustion. The principal products are  $CO_2(g)$  and  $H_2O(l)$ .

#### **Combustion Processes**

First, the combustion equation should be written and balanced. For example, for the stoichiometric combustion of methane in oxygen:

$$CH_4 + 2 O_2 \rightarrow CO_2 + 2 H_2O$$

#### Combustion in Air

For each mole of oxygen, there will be 3.76 moles of nitrogen. For stoichiometric combustion of methane in air:

$$CH_4 + 2 O_2 + 2(3.76) N_2 \rightarrow CO_2 + 2 H_2O + 7.52 N_2$$

#### Combustion in Excess Air

The excess oxygen appears as oxygen on the right side of the combustion equation.

#### **Incomplete Combustion**

Some carbon is burned to create carbon monoxide (CO).

Molar Air-Fuel Ratio, 
$$\overline{A/F} = \frac{\text{No. of moles of air}}{\text{No. of moles of fuel}}$$

Air-Fuel Ratio, 
$$A/F = \frac{\text{Mass of air}}{\text{Mass of fuel}} = \left(\frac{A/F}{M_{\text{fuel}}}\right) \left(\frac{M_{\text{air}}}{M_{\text{fuel}}}\right)$$

Stoichiometric (theoretical) air-fuel ratio is the air-fuel ratio calculated from the stoichiometric combustion equation.

Percent Theoretical Air = 
$$\frac{(A/F)_{\text{actual}}}{(A/F)_{\text{stoichiometric}}} \times 100$$

Percent Excess Air = 
$$\frac{(A/F)_{\text{actual}} - (A/F)_{\text{stoichiometric}}}{(A/F)_{\text{stoichiometric}}} \times 100$$

# Vapor-Liquid Equilibrium (VLE)

#### Henry's Law at Constant Temperature

At equilibrium, the partial pressure of a gas is proportional to its concentration in a liquid. Henry's Law is valid for low concentrations; i.e.,  $x \approx 0$ .

$$P_i = Py_i = hx_i$$

where

h = Henry's Law constant

 $P_i$  = partial pressure of a gas in contact with a liquid

 $x_i$  = mol fraction of the gas in the liquid

 $y_i$  = mol fraction of the gas in the vapor

P = total pressure

#### Raoult's Law for Vapor-Liquid Equilibrium

Valid for concentrations near 1; i.e.,  $x_i \approx 1$  at low pressure (ideal gas behavior)

$$P_i = x_i P_i^*$$

where

 $P_i$  = partial pressure of component i

 $x_i$  = mol fraction of component i in the liquid

 $P_i^*$  = vapor pressure of pure component i at the temperature of the mixture

#### **Rigorous Vapor-Liquid Equilibrium**

For a multicomponent mixture at equilibrium

$$\hat{f}_i^V = \hat{f}_i^L$$

where

 $\hat{f}_i^V$  = fugacity of component i in the vapor phase

 $\hat{f}_i^L$  = fugacity of component i in the liquid phase

Fugacities of component *i* in a mixture are commonly calculated in the following ways:

For a liquid  $\hat{f}_i^L = x_i \gamma_i f_i^L$ 

where

 $x_i$  = mole fraction of component i

 $\gamma_i$  = activity coefficient of component *i* 

 $f_i^L$  = fugacity of pure liquid component i

For a vapor  $\hat{f}_i^V = y_i \hat{\Phi}_i P$ 

where

 $y_i$  = mole fraction of component i in the vapor

 $\hat{\Phi}_i$  = fugacity coefficient of component *i* in the vapor

P =system pressure

The activity coefficient  $\gamma_i$  is a correction for liquid phase nonideality. Many models have been proposed for  $\gamma_i$  such as the Van Laar model:

$$\ln \gamma_1 = A_{12} \left( 1 + \frac{A_{12} x_1}{A_{21} x_2} \right)^{-2}$$

$$\ln \gamma_2 = A_{21} \left( 1 + \frac{A_{21} x_2}{A_{12} x_1} \right)^{-2}$$

where

 $\gamma_1$  = activity coefficient of component 1 in a two-component system

 $\gamma_2$  = activity coefficient of component 2 in a two-component system

 $A_{12}$ ,  $A_{21}$  = constants, typically fitted from experimental data

The pure component fugacity is calculated as:

$$f_i^L = \Phi_i^{\text{sat}} P_i^{\text{sat}} \exp \left\{ v_i^L \left( P - P_i^{\text{sat}} \right) / (RT) \right\}$$

where

 $\Phi_i^{\text{sat}}$  = fugacity coefficient of pure saturated *i* 

 $P_i^{\text{sat}}$  = saturation pressure of pure i

 $v_i^L$  = specific volume of pure liquid i

R = Ideal Gas Law Constant

T = absolute temperature

Often at system pressures close to atmospheric:

$$f_i^L \cong P_i^{\text{sat}}$$

The fugacity coefficient  $\hat{\Phi}_i$  for component i in the vapor is calculated from an equation of state (e.g., Virial). Sometimes it is approximated by a pure component value from a correlation. Often at pressures close to atmospheric,  $\hat{\Phi}_i = 1$ . The fugacity coefficient is a correction for vapor phase nonideality.

For sparingly soluble gases the liquid phase is sometimes represented as:

$$\hat{f}_i^L = x_i k_i$$

where  $k_i$  is a constant set by experiment (Henry's constant). Sometimes other concentration units are used besides mole fraction with a corresponding change in  $k_i$ .

#### **Phase Relations**

Clapeyron Equation for phase transitions:

$$\left(\frac{dP}{dT}\right)_{\text{sat}} = \frac{h_{fg}}{Tv_{fg}} = \frac{s_{fg}}{v_{fg}}$$

where

 $h_{f_{\sigma}}$  = enthalpy change for phase transitions

 $v_{fg}$  = volume change

 $s_{fg}$  = entropy change

T = absolute temperature

 $(dP/dT)_{\text{sat}}$  = slope of phase transition (e.g.,vapor-liquid) saturation line

Clausius-Clapeyron Equation

This equation results if it is assumed that (1) the volume change  $(v_{fg})$  can be replaced with the vapor volume  $(v_g)$ ,

(2) the latter can be replaced with  $P/\overline{R}T$  from the ideal gas law, and (3)  $h_{fg}$  is independent of the temperature (T).

$$\ln_e\left(\frac{P_2}{P_1}\right) = \frac{h_{fg}}{\overline{R}} \cdot \frac{T_2 - T_1}{T_1 T_2}$$

Gibbs Phase Rule (non-reacting systems)

$$P + F = C + 2$$

where

P = number of phases making up a system

F =degrees of freedom

C = number of components in a system

# **Chemical Reaction Equilibria**

#### **Definitions**

Conversion - moles reacted/moles fed

Extent – For each species in a reaction, the mole balance may be written:

$$moles_{i,out} = moles_{i,in} + v_i \xi$$

where  $\xi$  is the extent in moles and  $v_i$  is the stoichiometric coefficient of the *i*th species, the sign of which is negative for reactants and positive for products.

*Limiting reactant* – Reactant that would be consumed first if the reaction proceeded to completion. Other reactants are excess reactants.

Selectivity – Moles of desired product formed/moles of undesired product formed.

*Yield* – Moles of desired product formed/moles that would have been formed if there were no side reactions and the limiting reactant had reacted completely.

#### **Chemical Reaction Equilibrium**

For the reaction

$$aA + bB = cC + dD$$

$$\Delta G_{\parallel} = -RT \ln K_{a}$$

$$K_a = \frac{\left(\hat{a}_C^c\right)\left(\hat{a}_D^d\right)}{\left(\hat{a}_A^a\right)\left(\hat{a}_B^b\right)} = \prod_i \left(\hat{a}_i\right)^{\nu_i}$$

where

 $\hat{a}_i$  = activity of component  $i = \frac{\hat{f}_i}{\hat{f}_i}$ 

 $f_i^{\circ}$  = fugacity of pure i in its standard state at the equilibrium reaction temperature T

 $v_i$  = stoichiometric coefficient of component i

 $\Delta G^{\circ}$  = standard Gibbs energy change of reaction

 $K_a$  = chemical equilibrium constant

For mixtures of ideal gases:

 $f_{i}^{\circ}$  = unit pressure, often 1 bar

$$\hat{f}_i = y_i P = p_i$$

where  $p_i$  = partial pressure of component i

Then 
$$K_a = K_p = \frac{(p_C^c)(p_D^d)}{(p_A^a)(p_B^b)} = P^{c+d-a-b} \frac{(y_C^c)(y_D^d)}{(y_A^a)(y_B^b)}$$

For solids  $\hat{a}_i = 1$ 

For liquids  $\hat{a}_i = x_i \gamma_i$ 

The effect of temperature on the equilibrium constant is

$$\frac{d\ln K}{dT} = \frac{\Delta H^{\circ}}{RT^2}$$

where  $\Delta H^{\circ}$  = standard enthalpy change of reaction

|                 |                        |                               | 9                      | STEAM TABLES Saturated Water - Temperature Table |                      |                         |                         |                        |                      |                         |                           |                          |
|-----------------|------------------------|-------------------------------|------------------------|--------------------------------------------------|----------------------|-------------------------|-------------------------|------------------------|----------------------|-------------------------|---------------------------|--------------------------|
| Temp.           | Sat.                   | Specific V                    | Volume                 |                                                  | ernal End<br>kJ/kg   |                         |                         | Enthalpy<br>kJ/kg      | 7                    |                         | Entropy<br>kJ/(kg·K)      |                          |
| °C<br>T         | Press.<br>kPa          | Sat. liquid $v_t$             | Sat.<br>vapor          | Sat.<br>liquid                                   | Evap.                | Sat.<br>vapor           | Sat. liquid             | Evap.                  | Sat.<br>vapor        | Sat.<br>liquid          | Evap.                     | Sat.<br>vapor            |
| 0.01            | 0.6113                 | 0.001 000                     | 206.14                 | $u_f$ $0.00$                                     | 2375.3               | 2375.3                  | $n_f = 0.01$            | h <sub>fg</sub> 2501.3 | 2501.4               | 0.0000                  | S <sub>fg</sub><br>9.1562 | S <sub>g</sub><br>9.1562 |
| 5               | 0.8721                 | 0.001 000                     | 147.12                 | 20.97                                            | 2361.3               | 2382.3                  | 20.98                   | 2489.6                 | 2510.6               | 0.0761                  | 8.9496                    | 9.0257                   |
| 10              | 1.2276                 | 0.001 000                     | 106.38                 | 42.00                                            | 2347.2               | 2389.2                  | 42.01                   | 2477.7                 | 2519.8               | 0.1510                  | 8.7498                    | 8.9008                   |
| 15              | 1.7051                 | 0.001 001                     | 77.93                  | 62.99                                            | 2333.1               | 2396.1                  | 62.99                   | 2465.9                 | 2528.9               | 0.2245                  | 8.5569                    | 8.7814                   |
| 20<br>25        | <b>2.339</b> 3.169     | 0.001 002<br>0.001 003        | 57.79<br>43.36         | 83.95<br>104.88                                  | 2319.0<br>2304.9     | 2402.9<br>2409.8        | 83.96<br>104.89         | 2454.1<br>2442.3       | 2538.1<br>2547.2     | 0.2966<br>0.3674        | <b>8.3706</b><br>8.1905   | <b>8.6672</b><br>8.5580  |
| 30              | 4.246                  | 0.001 003                     | 32.89                  | 125.78                                           | 2290.8               | 2416.6                  | 125.79                  | 2430.5                 | 2556.3               | 0.4369                  | 8.0164                    | 8.4533                   |
| 35              | 5.628                  | 0.001 006                     | 25.22                  | 146.67                                           | 2276.7               | 2423.4                  | 146.68                  | 2418.6                 | 2565.3               | 0.5053                  | 7.8478                    | 8.3531                   |
| 40              | 7.384                  | 0.001 008                     | 19.52                  | 167.56                                           | 2262.6               | 2430.1                  | 167.57                  | 2406.7                 | 2574.3               | 0.5725                  | 7.6845                    | 8.2570                   |
| 45<br>50        | <b>9.593</b><br>12.349 | 0.001 010<br>0.001 012        | 15.26<br>12.03         | 188.44<br>209.32                                 | <b>2248.4</b> 2234.2 | <b>2436.8</b> 2443.5    | 188.45<br>209.33        | 2394.8<br>2382.7       | <b>2583.2</b> 2592.1 | 0.6387<br>0.7038        | <b>7.5261</b> 7.3725      | <b>8.1648</b><br>8.0763  |
| 55              | 15.758                 | 0.001 012                     | 9.568                  | 230.21                                           | 2219.9               | 2450.1                  | 230.23                  | 2370.7                 | 2600.9               | 0.7679                  | 7.2234                    | 7.9913                   |
| 60              | 19.940                 | 0.001 017                     | 7.671                  | 251.11                                           | 2205.5               | 2456.6                  | 251.13                  | 2358.5                 | 2609.6               | 0.8312                  | 7.0784                    | 7.9096                   |
| 65              | 25.03                  | 0.001 020                     | 6.197                  | 272.02                                           | 2191.1               | 2463.1                  | 272.06                  | 2346.2                 | 2618.3               | 0.8935                  | 6.9375                    | 7.8310                   |
| <b>70</b><br>75 | <b>31.19</b><br>38.58  | <b>0.001 023</b><br>0.001 026 | <b>5.042</b><br>4.131  | <b>292.95</b><br>313.90                          | 2176.6<br>2162.0     | <b>2569.6</b><br>2475.9 | <b>292.98</b><br>313.93 | 2333.8<br>2321.4       | 2626.8<br>2635.3     | <b>0.9549</b><br>1.0155 | <b>6.8004</b><br>6.6669   | <b>7.7553</b> 7.6824     |
| 80              | 47.39                  | 0.001 020                     | 3.407                  | 334.86                                           | 2102.0               | 2473.9                  | 334.91                  | 2308.8                 | 2643.7               | 1.0753                  | 6.5369                    | 7.6122                   |
| 85              | 57.83                  | 0.001 033                     | 2.828                  | 355.84                                           | 2132.6               | 2488.4                  | 355.90                  | 2296.0                 | 2651.9               | 1.1343                  | 6.4102                    | 7.5445                   |
| 90              | 70.14                  | 0.001 036                     | 2.361                  | 376.85                                           | 2117.7               | 2494.5                  | 376.92                  | 2283.2                 | 2660.1               | 1.1925                  | 6.2866                    | 7.4791                   |
| 95              | 84.55<br>MDo           | 0.001 040                     | 1.982                  | 397.88                                           | 2102.7               | 2500.6                  | 397.96                  | 2270.2                 | 2668.1               | 1.2500                  | 6.1659                    | 7.4159                   |
|                 | MPa                    |                               | I                      | I                                                |                      | I                       |                         |                        | I                    | 1                       | I                         |                          |
| 100<br>105      | 0.101 35<br>0.120 82   | 0.001 044<br>0.001 048        | 1.6729<br>1.4194       | 418.94<br>440.02                                 | 2087.6<br>2072.3     | 2506.5<br>2512.4        | 419.04<br>440.15        | 2257.0<br>2243.7       | 2676.1<br>2683.8     | 1.3069<br>1.3630        | 6.0480<br>5.9328          | 7.3549<br>7.2958         |
| 110             | 0.120 82               | 0.001 048                     | 1.2102                 | 461.14                                           | 2072.3               | 2512.4                  | 461.30                  | 2230.2                 | 2691.5               | 1.4185                  | 5.8202                    | 7.2387                   |
| 115             | 0.169 06               | 0.001 056                     | 1.0366                 | 482.30                                           | 2041.4               | 2523.7                  | 482.48                  | 2216.5                 | 2699.0               | 1.4734                  | 5.7100                    | 7.1833                   |
| 120             | 0.198 53               | 0.001 060                     | 0.8919                 | 503.50                                           | 2025.8               | 2529.3                  | 503.71                  | 2202.6                 | 2706.3               | 1.5276                  | 5.6020                    | 7.1296                   |
| 125<br>130      | 0.2321<br>0.2701       | 0.001 065<br>0.001 070        | 0.7706<br>0.6685       | 524.74<br>546.02                                 | 2009.9<br>1993.9     | 2534.6<br>2539.9        | 524.99<br>546.31        | 2188.5<br>2174.2       | 2713.5<br>2720.5     | 1.5813<br>1.6344        | 5.4962<br>5.3925          | 7.0775<br>7.0269         |
| 135             | 0.2701                 | 0.001 070                     | 0.5822                 | 567.35                                           | 1993.9               | 2545.0                  | 567.69                  | 2174.2                 | 2720.3               | 1.6870                  | 5.2907                    | 6.9777                   |
| 140             | 0.3613                 | 0.001 080                     | 0.5089                 | 588.74                                           | 1961.3               | 2550.0                  | 589.13                  | 2144.7                 | 2733.9               | 1.7391                  | 5.1908                    | 6.9299                   |
| 145             | 0.4154                 | 0.001 085                     | 0.4463                 | 610.18                                           | 1944.7               | 2554.9                  | 610.63                  | 2129.6                 | 2740.3               | 1.7907                  | 5.0926                    | 6.8833                   |
| 150             | 0.4758                 | 0.001 091                     | 0.3928                 | 631.68                                           | 1927.9               | 2559.5                  | 632.20                  | 2114.3<br>2098.6       | 2746.5               | 1.8418                  | 4.9960                    | 6.8379                   |
| 155<br>160      | 0.5431<br>0.6178       | 0.001 096<br>0.001 102        | 0.3468<br>0.3071       | 653.24<br>674.87                                 | 1910.8<br>1893.5     | 2564.1<br>2568.4        | 653.84<br>675.55        | 2098.6                 | 2752.4<br>2758.1     | 1.8925<br>1.9427        | 4.9010<br>4.8075          | 6.7935<br>6.7502         |
| 165             | 0.7005                 | 0.001 108                     | 0.2727                 | 696.56                                           | 1876.0               | 2572.5                  | 697.34                  | 2066.2                 | 2763.5               | 1.9925                  | 4.7153                    | 6.7078                   |
| 170             | 0.7917                 | 0.001 114                     | 0.2428                 | 718.33                                           | 1858.1               | 2576.5                  | 719.21                  | 2049.5                 | 2768.7               | 2.0419                  | 4.6244                    | 6.6663                   |
| 175<br>180      | 0.8920                 | 0.001 121<br>0.001 127        | 0.2168<br>0.194 05     | 740.17<br>762.09                                 | 1840.0<br>1821.6     | 2580.2<br>2583.7        | 741.17<br>763.22        | 2032.4<br>2015.0       | 2773.6<br>2778.2     | 2.0909<br>2.1396        | 4.5347<br>4.4461          | 6.6256                   |
| 180             | 1.0021<br>1.1227       | 0.001 127                     | 0.194 03               | 784.10                                           | 1802.9               | 2583.7                  | 785.37                  | 1997.1                 | 27/8.2               | 2.1396                  | 4.4461                    | 6.5857<br>6.5465         |
| 190             | 1.2544                 | 0.001 141                     | 0.156 54               | 806.19                                           | 1783.8               | 2590.0                  | 807.62                  | 1978.8                 | 2786.4               | 2.2359                  | 4.2720                    | 6.5079                   |
| 195             | 1.3978                 | 0.001 149                     | 0.141 05               | 828.37                                           | 1764.4               | 2592.8                  | 829.98                  | 1960.0                 | 2790.0               | 2.2835                  | 4.1863                    | 6.4698                   |
| 200<br>205      | 1.5538<br>1.7230       | 0.001 157                     | 0.127 36               | 850.65<br>873.04                                 | 1744.7<br>1724.5     | 2595.3<br>2597.5        | 852.45<br>875.04        | 1940.7<br>1921.0       | 2793.2<br>2796.0     | 2.3309                  | 4.1014<br>4.0172          | 6.4323<br>6.3952         |
| 203             | 1.7230                 | 0.001 164<br>0.001 173        | 0.115 21<br>0.104 41   | 895.53                                           | 1724.3               | 2597.5                  | 873.04<br>897.76        | 1921.0                 | 2798.5               | 2.3780<br>2.4248        | 3.9337                    | 6.3585                   |
| 215             | 2.104                  | 0.001 181                     | 0.094 79               | 918.14                                           | 1682.9               | 2601.1                  | 920.62                  | 1879.9                 | 2800.5               | 2.4714                  | 3.8507                    | 6.3221                   |
| 220             | 2.318                  | 0.001 190                     | 0.086 19               | 940.87                                           | 1661.5               | 2602.4                  | 943.62                  | 1858.5                 | 2802.1               | 2.5178                  | 3.7683                    | 6.2861                   |
| 225             | 2.548                  | 0.001 199                     | 0.078 49               | 963.73                                           | 1639.6               | 2603.3                  | 966.78                  | 1836.5                 | 2803.3               | 2.5639                  | 3.6863                    | 6.2503                   |
| 230<br>235      | 2.795<br>3.060         | 0.001 209<br>0.001 219        | 0.071 58<br>0.065 37   | 986.74<br>1009.89                                | 1617.2<br>1594.2     | 2603.9<br>2604.1        | 990.12<br>1013.62       | 1813.8<br>1790.5       | 2804.0<br>2804.2     | 2.6099<br>2.6558        | 3.6047<br>3.5233          | 6.2146<br>6.1791         |
| 240             | 3.344                  | 0.001 229                     | 0.059 76               | 1033.21                                          | 1570.8               | 2604.0                  | 1013.02                 | 1766.5                 | 2803.8               | 2.7015                  | 3.4422                    | 6.1437                   |
| 245             | 3.648                  | 0.001 240                     | 0.054 71               | 1056.71                                          | 1546.7               | 2603.4                  | 1061.23                 | 1741.7                 | 2803.0               | 2.7472                  | 3.3612                    | 6.1083                   |
| 250             | 3.973                  | 0.001 251                     | 0.050 13               | 1080.39                                          | 1522.0               | 2602.4                  | 1085.36                 | 1716.2                 | 2801.5               | 2.7927                  | 3.2802                    | 6.0730                   |
| 255<br>260      | 4.319<br>4.688         | 0.001 263<br>0.001 276        | 0.045 98<br>0.042 21   | 1104.28<br>1128.39                               | 1596.7<br>1470.6     | 2600.9<br>2599.0        | 1109.73<br>1134.37      | 1689.8<br>1662.5       | 2799.5<br>2796.9     | 2.8383<br>2.8838        | 3.1992<br>3.1181          | 6.0375<br>6.0019         |
| 265             | 5.081                  | 0.001 270                     | 0.042 21               | 1152.74                                          | 1443.9               | 2596.6                  | 1154.57                 | 1634.4                 | 2793.6               | 2.9294                  | 3.0368                    | 5.9662                   |
| 270             | 5.499                  | 0.001 302                     | 0.035 64               | 1177.36                                          | 1416.3               | 2593.7                  | 1184.51                 | 1605.2                 | 2789.7               | 2.9751                  | 2.9551                    | 5.9301                   |
| 275             | 5.942                  | 0.001 317                     | 0.032 79               | 1202.25                                          | 1387.9               | 2590.2                  | 1210.07                 | 1574.9                 | 2785.0               | 3.0208                  | 2.8730                    | 5.8938                   |
| 280<br>285      | 6.412<br>6.909         | 0.001 332<br>0.001 348        | 0.030 17<br>0.027 77   | 1227.46<br>1253.00                               | 1358.7<br>1328.4     | 2586.1<br>2581.4        | 1235.99<br>1262.31      | 1543.6<br>1511.0       | 2779.6<br>2773.3     | 3.0668<br>3.1130        | 2.7903<br>2.7070          | 5.8571<br>5.8199         |
| 290             | 7.436                  | 0.001 348                     | 0.027 77               | 1278.92                                          | 1297.1               | 2576.0                  | 1289.07                 | 1477.1                 | 2766.2               | 3.1130                  | 2.6227                    | 5.7821                   |
| 295             | 7.993                  | 0.001 384                     | 0.023 54               | 1305.2                                           | 1264.7               | 2569.9                  | 1316.3                  | 1441.8                 | 2758.1               | 3.2062                  | 2.5375                    | 5.7437                   |
| 300             | 8.581                  | 0.001 404                     | 0.021 67               | 1332.0                                           | 1231.0               | 2563.0                  | 1344.0                  | 1404.9                 | 2749.0               | 3.2534                  | 2.4511                    | 5.7045                   |
| 305             | 9.202                  | 0.001 425                     | 0.019 948              | 1359.3                                           | 1195.9               | 2555.2                  | 1372.4                  | 1366.4                 | 2738.7               | 3.3010                  | 2.3633                    | 5.6643                   |
| 310<br>315      | 9.856<br>10.547        | 0.001 447<br>0.001 472        | 0.018 350<br>0.016 867 | 1387.1<br>1415.5                                 | 1159.4<br>1121.1     | 2546.4<br>2536.6        | 1401.3<br>1431.0        | 1326.0<br>1283.5       | 2727.3<br>2714.5     | 3.3493<br>3.3982        | 2.2737<br>2.1821          | 5.6230<br>5.5804         |
| 320             | 11.274                 | 0.001 499                     | 0.015 488              | 1444.6                                           | 1080.9               | 2525.5                  | 1461.5                  | 1238.6                 | 2700.1               | 3.4480                  | 2.0882                    | 5.5362                   |
| 330             | 12.845                 | 0.001 561                     | 0.012 996              | 1505.3                                           | 993.7                | 2498.9                  | 1525.3                  | 1140.6                 | 2665.9               | 3.5507                  | 1.8909                    | 5.4417                   |
| 340             | 14.586                 | 0.001 638<br>0.001 740        | 0.010 797              | 1570.3                                           | 894.3                | 2464.6                  | 1594.2                  | 1027.9<br>893.4        | 2622.0               | 3.6594                  | 1.6763                    | 5.3357                   |
| 350<br>360      | 16.513<br>18.651       | 0.001 740                     | 0.008 813<br>0.006 945 | 1641.9<br>1725.2                                 | 776.6<br>626.3       | 2418.4<br>2351.5        | 1670.6<br>1760.5        | 720.3                  | 2563.9<br>2481.0     | 3.7777<br>3.9147        | 1.4335<br>1.1379          | 5.2112<br>5.0526         |
| 370             | 21.03                  | 0.002 213                     | 0.004 925              | 1844.0                                           | 384.5                | 2228.5                  | 1890.5                  | 441.6                  | 2332.1               | 4.1106                  | 0.6865                    | 4.7971                   |
| 374.14          | 22.09                  | 0.003 155                     | 0.003 155              | 2029.6                                           | 0                    | 2029.6                  | 2099.3                  | 0                      | 2099.3               | 4.4298                  | 0                         | 4.4298                   |

|                   |                       |                      | Superl                  | neated Water            | Tables                |                      |                         |                         |
|-------------------|-----------------------|----------------------|-------------------------|-------------------------|-----------------------|----------------------|-------------------------|-------------------------|
| T                 | v                     | и                    | h                       | S                       | V                     | и                    | h                       | S                       |
| Temp.<br>°C       | m <sup>3</sup> /kg    | kJ/kg                | kJ/kg                   | kJ/(kg·K)               | m <sup>3</sup> /kg    | kJ/kg                | kJ/kg                   | kJ/(kg·K)               |
|                   |                       | p = 0.01  MI         |                         |                         | 2.240                 | p = 0.05  MI         |                         |                         |
| Sat.<br>50        | 14.674<br>14.869      | 2437.9<br>2443.9     | 2584.7<br>2592.6        | 8.1502<br>8.1749        | 3.240                 | 2483.9               | 2645.9                  | 7.5939                  |
| 100               | 17.196                | 2515.5               | 2687.5                  | 8.4479                  | 3.418                 | 2511.6               | 2682.5                  | 7.6947                  |
| 150               | 19.512                | 2587.9               | 2783.0                  | 8.6882                  | 3.889                 | 2585.6               | 2780.1                  | 7.9401                  |
| 200               | 21.825                | 2661.3               | <b>2879.5</b><br>2977.3 | <b>8.9038</b><br>9.1002 | 4.356                 | 2659.9<br>2735.0     | 2877.7                  | 8.1580                  |
| 250<br>300        | 24.136<br>26.445      | 2736.0<br>2812.1     | 3076.5                  | 9.1002                  | 4.820<br>5.284        | 2735.0<br>2811.3     | 2976.0<br>3075.5        | 8.3556<br>8.5373        |
| 400               | 31.063                | 2968.9               | 3279.6                  | 9.6077                  | 6.209                 | 2968.5               | 3278.9                  | 8.8642                  |
| 500               | 35.679                | 3132.3               | 3489.1                  | 9.8978                  | 7.134                 | 3132.0               | 3488.7                  | 9.1546                  |
| 600               | 40.295                | 3302.5               | 3705.4                  | 10.1608                 | <b>8.057</b><br>8.981 | 3302.2               | 3705.1                  | 9.4178                  |
| 700<br>800        | 44.911<br>49.526      | 3479.6<br>3663.8     | 3928.7<br>4159.0        | 10.4028<br>10.6281      | 8.981<br>9.904        | 3479.4<br>3663.6     | 3928.5<br>4158.9        | 9.6599<br>9.8852        |
| 900               | 54.141                | 3855.0               | 4396.4                  | 10.8396                 | 10.828                | 3854.9               | 4396.3                  | 10.0967                 |
| 1000              | 58.757                | 4053.0               | 4640.6                  | 11.0393                 | 11.751                | 4052.9               | 4640.5                  | 10.2964                 |
| 1100              | 63.372                | 4257.5               | 4891.2                  | 11.2287                 | 12.674                | 4257.4               | 4891.1                  | 10.4859                 |
| 1200<br>1300      | 67.987<br>72.602      | 4467.9<br>4683.7     | 5147.8<br>5409.7        | 11.4091<br>11.5811      | 13.597<br>14.521      | 4467.8<br>4683.6     | 5147.7<br>5409.6        | 10.6662<br>10.8382      |
| 1300              | 72.002                |                      | Pa (99.63°C)            | 11.5011                 | 17.321                | p = 0.20  MP         | •                       | 10.0302                 |
| Sat.              | 1.6940                | 2506.1               | 2675.5                  | 7.3594                  | 0.8857                | 2529.5               | 2706.7                  | 7.1272                  |
| 100               | 1.6958                | 2506.7               | 2676.2                  | 7.3614                  | 0.0037                | 2020.0               | 2,00.7                  | 1.12/2                  |
| 150               | 1.9364                | 2582.8               | 2776.4                  | 7.6134                  | 0.9596                | 2576.9               | 2768.8                  | 7.2795                  |
| 200               | 2.172                 | 2658.1               | 2875.3                  | 7.8343                  | 1.0803                | 2654.4               | 2870.5                  | 7.5066                  |
| <b>250</b><br>300 | <b>2.406</b><br>2.639 | <b>2733.7</b> 2810.4 | <b>2974.3</b><br>3074.3 | <b>8.0333</b><br>8.2158 | 1.1988<br>1.3162      | <b>2731.2</b> 2808.6 | <b>2971.0</b><br>3071.8 | <b>7.7086</b><br>7.8926 |
| 400               | 3.103                 | 2967.9               | 3278.2                  | 8.5435                  | 1.5493                | 2966.7               | 3276.6                  | 8.2218                  |
| 500               | 3.565                 | 3131.6               | 3488.1                  | 8.8342                  | 1.7814                | 3130.8               | 3487.1                  | 8.5133                  |
| 600               | 4.028                 | 3301.9               | 3704.4                  | 9.0976                  | 2.013                 | 3301.4               | 3704.0                  | 8.7770                  |
| 700               | 4.490                 | 3479.2               | 3928.2                  | 9.3398                  | 2.244                 | 3478.8               | 3927.6                  | 9.0194                  |
| 800<br>900        | 4.952<br>5.414        | 3663.5<br>3854.8     | 4158.6<br>4396.1        | 9.5652<br>9.7767        | 2.475<br>2.705        | 3663.1<br>3854.5     | 4158.2<br>4395.8        | 9.2449<br>9.4566        |
| 1000              | 5.875                 | 4052.8               | 4640.3                  | 9.9764                  | 2.937                 | 4052.5               | 4640.0                  | 9.6563                  |
| 1100              | 6.337                 | 4257.3               | 4891.0                  | 10.1659                 | 3.168                 | 4257.0               | 4890.7                  | 9.8458                  |
| 1200              | 6.799                 | 4467.7               | 5147.6                  | 10.3463                 | 3.399                 | 4467.5               | 5147.5                  | 10.0262                 |
| 1300              | 7.260                 | 4683.5               | 5409.5                  | 10.5183                 | 3.630                 | 4683.2               | 5409.3                  | 10.1982                 |
| C-4               | 0.4625                | p = 0.40  MH 2553.6  | Pa (143.63°C)           | ( 9050                  | 0.3157                | p = 0.60  MP 2567.4  | 2756.8                  | 6.7600                  |
| Sat.<br>150       | 0.4708                | 2564.5               | 2738.6<br>2752.8        | 6.8959<br>6.9299        | 0.3137                | 2307.4               | 2/30.8                  | 0.7600                  |
| 200               | 0.5342                | 2646.8               | 2860.5                  | 7.1706                  | 0.3520                | 2638.9               | 2850.1                  | 6.9665                  |
| 250               | 0.5951                | 2726.1               | 2964.2                  | 7.3789                  | 0.3938                | 2720.9               | 2957.2                  | 7.1816                  |
| 300               | 0.6548                | 2804.8               | 3066.8                  | 7.5662                  | 0.4344                | 2801.0               | 3061.6                  | 7.3724                  |
| 350<br>400        | 0.7137<br>0.7726      | 2884.6<br>2964.4     | 3170.1<br>3273.4        | 7.7324<br>7.8985        | 0.4742<br>0.5137      | 2881.2<br>2962.1     | 3165.7<br>3270.3        | 7.5464<br>7.7079        |
| 500               | 0.8893                | 3129.2               | 3484.9                  | 8.1913                  | 0.5920                | 3127.6               | 3482.8                  | 8.0021                  |
| 600               | 1.0055                | 3300.2               | 3702.4                  | 8.4558                  | 0.6697                | 3299.1               | 3700.9                  | 8.2674                  |
| 700               | 1.1215                | 3477.9               | 3926.5                  | 8.6987                  | 0.7472                | 3477.0               | 3925.3                  | 8.5107                  |
| 800<br>900        | 1.2372<br>1.3529      | 3662.4<br>3853.9     | 4157.3<br>4395.1        | 8.9244<br>9.1362        | 0.8245<br>0.9017      | 3661.8<br>3853.4     | 4156.5<br>4394.4        | 8.7367<br>8.9486        |
| 1000              | 1.4685                | 4052.0               | 4639.4                  | 9.3360                  | 0.9788                | 4051.5               | 4638.8                  | 9.1485                  |
| 1100              | 1.5840                | 4256.5               | 4890.2                  | 9.5256                  | 1.0559                | 4256.1               | 4889.6                  | 9.3381                  |
| 1200              | 1.6996                | 4467.0               | 5146.8                  | 9.7060                  | 1.1330                | 4466.5               | 5146.3                  | 9.5185                  |
| 1300              | 1.8151                | 4682.8               | 5408.8                  | 9.8780                  | 1.2101                | 4682.3               | 5408.3                  | 9.6906                  |
| g ,               | 0.2464                |                      | Pa (170.43°C)           | 6.6628                  | 0.104.44              | p = 1.00  MP         |                         | 6.5965                  |
| Sat.<br>200       | 0.2404<br>0.2608      | 2576.8<br>2630.6     | 2769.1<br>2839.3        | 6.6628<br>6.8158        | 0.194 44<br>0.2060    | 2583.6<br>2621.9     | 2778.1<br>2827.9        | 6.5865<br>6.6940        |
| 250               | 0.2931                | 2715.5               | 2950.0                  | 7.0384                  | 0.2327                | 2709.9               | 2942.6                  | 6.9247                  |
| 300               | 0.3241                | 2797.2               | 3056.5                  | 7.2328                  | 0.2579                | 2793.2               | 3051.2                  | 7.1229                  |
| 350               | 0.3544                | 2878.2               | 3161.7                  | 7.4089                  | 0.2825                | 2875.2               | 3157.7                  | 7.3011                  |
| 400<br>500        | 0.3843<br>0.4433      | 2959.7<br>3126.0     | 3267.1<br>3480.6        | 7.5716<br>7.8673        | 0.3066<br>0.3541      | 2957.3<br>3124.4     | 3263.9<br>3478.5        | 7.4651<br>7.7622        |
| 600               | 0.4433                | 3126.0               | 3480.6<br>3699.4        | 8.1333                  | 0.3541                | 3124.4<br>3296.8     | 3478.5<br>3697.9        | 8.0290                  |
| 700               | 0.5601                | 3476.2               | 3924.2                  | 8.3770                  | 0.4478                | 3475.3               | 3923.1                  | 8.2731                  |
| 800               | 0.6181                | 3661.1               | 4155.6                  | 8.6033                  | 0.4943                | 3660.4               | 4154.7                  | 8.4996                  |
| 900               | 0.6761                | 3852.8               | 4393.7                  | 8.8153                  | 0.5407                | 3852.2               | 4392.9                  | 8.7118                  |
| 1000<br>1100      | 0.7340<br>0.7919      | 4051.0<br>4255.6     | 4638.2<br>4889.1        | 9.0153<br>9.2050        | 0.5871<br>0.6335      | 4050.5<br>4255.1     | 4637.6<br>4888.6        | 8.9119<br>9.1017        |
| 1200              | 0.7919                | 4466.1               | 5145.9                  | 9.3855                  | 0.6333                | 4465.6               | 5145.4                  | 9.1017                  |
| 1300              | 0.9076                | 4681.8               | 5407.9                  | 9.5575                  | 0.7261                | 4681.3               | 5407.4                  | 9.4543                  |

#### Mollier (h, s) Diagram for Steam

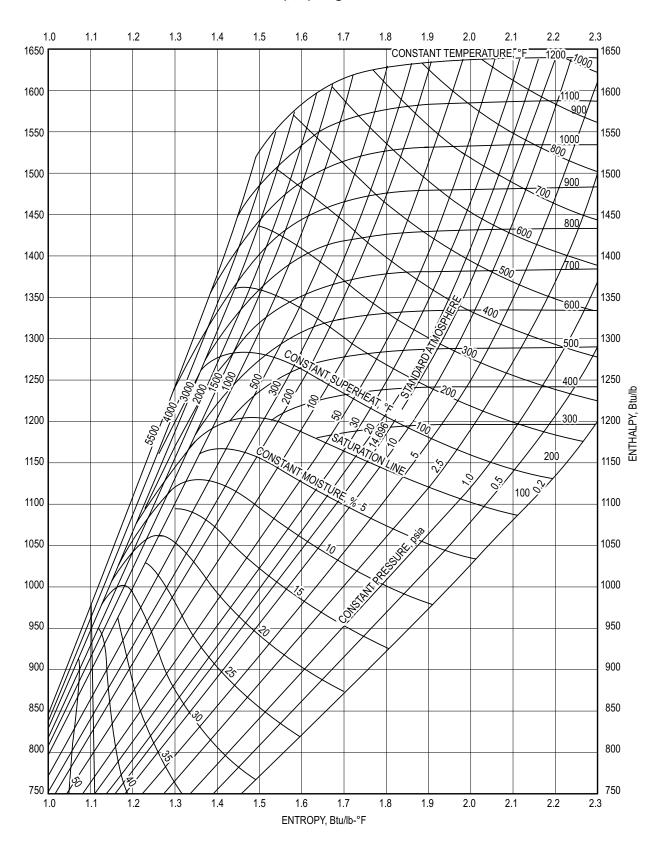

Howell, Ronald, H., William J. Coad, Harry J. Sauer, Jr., *Principles of Heating, Ventilating and Air Conditioning*, 6th ed., American Society of Heating, Refrigerating and Air-Conditioning Engineers, 2009, p. 21.

# P-h Diagram for Refrigerant HFC-134a (metric units)

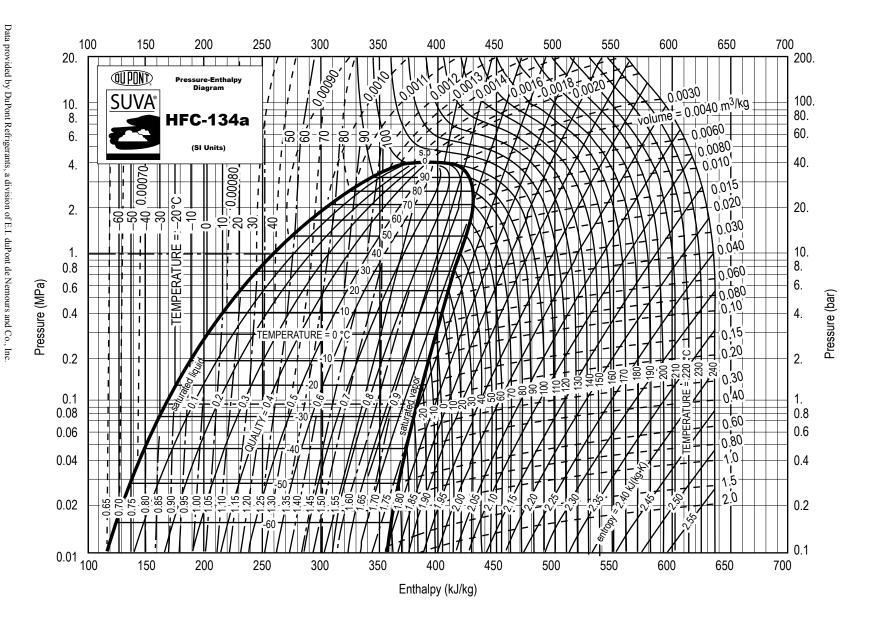

# Pressure Versus Enthalpy Curves for Refrigerant 134a (USCS units)

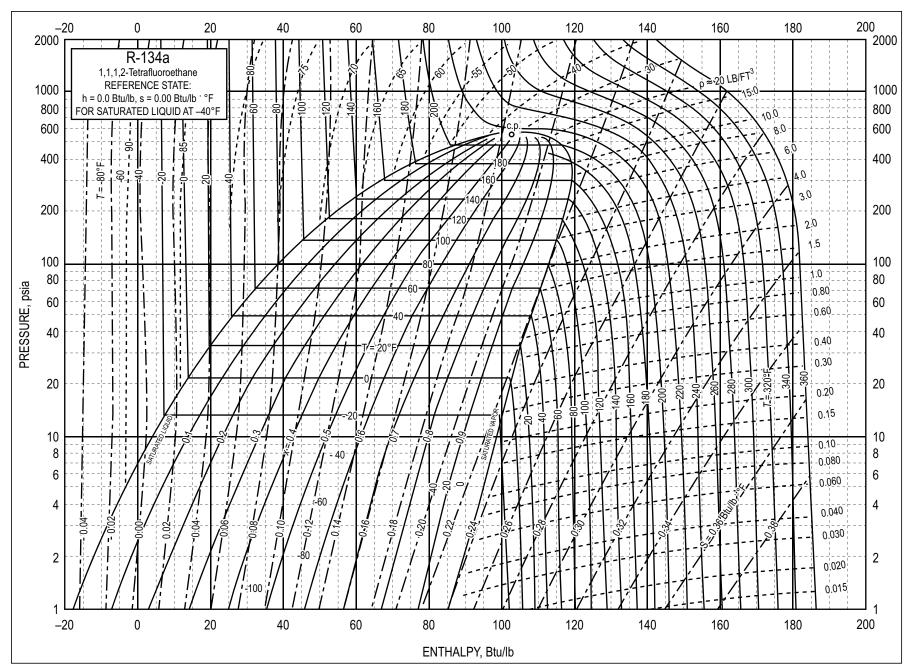

# Thermodynamics

# Refrigerant 134a (1,1,1,2-Tetrafluoroethane) Properties of Saturated Liquid and Saturated Vapor

| Temp.,*             | Pressure, | Density,<br>lb/ft <sup>3</sup> | Volume,<br>ft³/lb | Enth<br>Btu, | nalpy,<br>/lb-°F |          | ropy,<br>/lb-°F | Specifi<br>Btu | c Heat c <sub>p</sub><br>/lb-°F | C <sub>p</sub> /C <sub>v</sub> |        | Conductivity<br>hr-ft-°F | Temp.,*             |
|---------------------|-----------|--------------------------------|-------------------|--------------|------------------|----------|-----------------|----------------|---------------------------------|--------------------------------|--------|--------------------------|---------------------|
| °F                  | psia      | Liquid                         | Vapor             | Liquid       | Vapor            | Liquid   | Vapor           | Liquid         | Vapor                           | Vapor                          | Liquid | Vapor                    | °F                  |
| -153.94a            | 0.057     | 99.33                          | 568.59            | -32.992      | 80.362           | -0.09154 | 0.27923         | 0.2829         | 0.1399                          | 1.1637                         | 0.0840 | 0.00178                  | -153.94a            |
| -150.00             | 0.072     | 98.97                          | 452.12            | -31.878      | 80.907           | -0.08791 | 0.27629         | 0.2830         | 0.1411                          | 1.1623                         | 0.0832 | 0.00188                  | -150.00             |
| -140.00             | 0.129     | 98.05                          | 260.63            | -29.046      | 82.304           | -0.07891 | 0.26941         | 0.2834         | 0.1443                          | 1.1589                         | 0.0813 | 0.00214                  | -140.00             |
| -130.00             | 0.221     | 97.13                          | 156.50            | -26.208      | 83.725           | -0.07017 | 0.26329         | 0.2842         | 0.1475                          | 1.1559                         | 0.0794 | 0.00240                  | -130.00             |
| -120.00             | 0.365     | 96.20                          | 97.48             | -23.360      | 85.168           | -0.06166 | 0.25784         | 0.2853         | 0.1508                          | 1.1532                         | 0.0775 | 0.00265                  | -120.00             |
|                     |           |                                |                   |              |                  |          |                 |                |                                 |                                |        |                          |                     |
| -110.00             | 0.583     | 95.27                          | 62.763            | -20.500      | 86.629           | -0.05337 | 0.25300         | 0.2866         | 0.1540                          | 1.1509                         | 0.0757 | 0.00291                  | -110.00             |
| -100.00             | 0.903     | 94.33                          | 41.637            | -17.626      | 88.107           | -0.04527 | 0.24871         | 0.2881         | 0.1573                          | 1.1490                         | 0.0739 | 0.00317                  | -100.00             |
| -90.00              | 1.359     | 93.38                          | 28.381            | -14.736      | 89.599           | -0.03734 | 0.24490         | 0.2898         | 0.1607                          | 1.1475                         | 0.0722 | 0.00343                  | -90.00              |
| -80.00              | 1.993     | 92.42                          | 19.825            | -11.829      | 91.103           | -0.02959 | 0.24152         | 0.2916         | 0.1641                          | 1.1465                         | 0.0705 | 0.00369                  | -80.00              |
| -75.00              | 2.392     | 91.94                          | 16.711            | -10.368      | 91.858           | -0.02577 | 0.23998         | 0.2925         | 0.1658                          | 1.1462                         | 0.0696 | 0.00382                  | -75.00              |
|                     |           |                                |                   |              |                  |          |                 |                |                                 |                                |        |                          |                     |
| -70.00              | 2.854     | 91.46                          | 14.161            | -8.903       | 92.614           | -0.02198 | 0.23854         | 0.2935         | 0.1676                          | 1.1460                         | 0.0688 | 0.00395                  | -70.00              |
| -65.00              | 3.389     | 90.97                          | 12.060            | -7.432       | 93.372           | -0.01824 | 0.23718         | 0.2945         | 0.1694                          | 1.1459                         | 0.0680 | 0.00408                  | -65.00              |
| -60.00              | 4.002     | 90.49                          | 10.321            | -5.957       | 94.131           | -0.01452 | 0.23590         | 0.2955         | 0.1713                          | 1.1460                         | 0.0671 | 0.00420                  | -60.00              |
| -55.00              | 4.703     | 90.00                          | 8.873             | -4.476       | 94.890           | -0.01085 | 0.23470         | 0.2965         | 0.1731                          | 1.1462                         | 0.0663 | 0.00433                  | -55.00              |
| -50.00              | 5.501     | 89.50                          | 7.662             | -2.989       | 95.650           | -0.00720 | 0.23358         | 0.2976         | 0.1751                          | 1.1466                         | 0.0655 | 0.00446                  | -50.00              |
| 45.00               | ( 40(     | 00.00                          | ( ( ( ) 2 )       | 1 400        | 06.400           | 0.00250  | 0.22252         | 0.2007         | 0.1770                          | 1 1 471                        | 0.0647 | 0.00460                  | 45.00               |
| -45.00              | 6.406     | 89.00                          | 6.6438            | -1.498       | 96.409           | -0.00358 | 0.23252         | 0.2987         | 0.1770                          | 1.1471                         | 0.0647 | 0.00460                  | -45.00              |
| <del>-40.00</del>   | 7.427     | 88.50                          | 5.7839            | 0.000        | 97.167           | 0.00000  | 0.23153         | 0.2999         | 0.1790                          | 1.1478                         | 0.0639 | 0.00473                  | -40.00              |
| -35.00              | 8.576     | 88.00                          | 5.0544            | 1.503        | 97.924           | 0.00356  | 0.23060         | 0.3010         | 0.1811                          | 1.1486                         | 0.0632 | 0.00486                  | -35.00              |
| -30.00              | 9.862     | 87.49                          | 4.4330            | 3.013        | 98.679           | 0.00708  | 0.22973         | 0.3022         | 0.1832                          | 1.1496                         | 0.0624 | 0.00499                  | -30.00              |
| -25.00              | 11.299    | 86.98                          | 3.9014            | 4.529        | 99.433           | 0.01058  | 0.22892         | 0.3035         | 0.1853                          | 1.1508                         | 0.0616 | 0.00512                  | -25.00              |
| -20.00              | 12.898    | 86.47                          | 3.4449            | 6.051        | 100.184          | 0.01406  | 0.22816         | 0.3047         | 0.1875                          | 1.1521                         | 0.0608 | 0.00525                  | -20.00              |
| -15.00              | 14.671    | 85.95                          | 3.0514            | 7.580        | 100.932          | 0.01751  | 0.22744         | 0.3060         | 0.1898                          | 1.1537                         | 0.0601 | 0.00538                  | -15.00              |
| -14.93 <sup>b</sup> | 14.696    | 85.94                          | 3.0465            | 7.600        | 100.942          | 0.01755  | 0.22743         | 0.3061         | 0.1898                          | 1.1537                         | 0.0601 | 0.00538                  | -14.93 <sup>b</sup> |
| -10.00              | 16.632    | 85.43                          | 2.7109            | 9.115        | 101.677          | 0.02093  | 0.22678         | 0.3074         | 0.1921                          | 1.1554                         | 0.0593 | 0.00552                  | -10.00              |
| -5.00               | 18.794    | 84.90                          | 2.4154            | 10.657       | 102.419          | 0.02433  | 0.22615         | 0.3088         | 0.1945                          | 1.1573                         | 0.0586 | 0.00565                  | -5.00               |

# Refrigerant 134a (1,1,1,2-Tetrafluoroethane) Properties of Saturated Liquid and Saturated Vapor (cont'd)

|               |                   |                                |                                |        |                  |         |                 | es of Saturated Liquid and Saturated Vapor (cont d) |                                 |                                |        |                          |         |
|---------------|-------------------|--------------------------------|--------------------------------|--------|------------------|---------|-----------------|-----------------------------------------------------|---------------------------------|--------------------------------|--------|--------------------------|---------|
| Temp.,*<br>°F | Pressure,<br>psia | Density,<br>lb/ft <sup>3</sup> | Volume,<br>ft <sup>3</sup> /lb |        | nalpy,<br>/lb-°F |         | ropy,<br>/lb-°F | Specifi<br>Btu                                      | c Heat c <sub>p</sub><br>/lb-°F | C <sub>p</sub> /C <sub>v</sub> |        | Conductivity<br>hr-ft-°F | Temp.,* |
| •             | μσια              | Liquid                         | Vapor                          | Liquid | Vapor            | Liquid  | Vapor           | Liquid                                              | Vapor                           | Vapor                          | Liquid | Vapor                    | •       |
| 0.00          | 21.171            | 84.37                          | 2.1579                         | 12.207 | 103.156          | 0.02771 | 0.22557         | 0.3102                                              | 0.1969                          | 1.1595                         | 0.0578 | 0.00578                  | 0.00    |
| 5.00          | 23.777            | 83.83                          | 1.9330                         | 13.764 | 103.889          | 0.03107 | 0.22502         | 0.3117                                              | 0.1995                          | 1.1619                         | 0.0571 | 0.00592                  | 5.00    |
| 10.00         | 26.628            | 83.29                          | 1.7357                         | 15.328 | 104.617          | 0.03440 | 0.22451         | 0.3132                                              | 0.2021                          | 1.1645                         | 0.0564 | 0.00605                  | 10.00   |
| 15.00         | 29.739            | 82.74                          | 1.5623                         | 16.901 | 105.339          | 0.03772 | 0.22403         | 0.3147                                              | 0.2047                          | 1.1674                         | 0.0556 | 0.00619                  | 15.00   |
| 20.00         | 33.124            | 82.19                          | 1.4094                         | 18.481 | 106.056          | 0.04101 | 0.22359         | 0.3164                                              | 0.2075                          | 1.1705                         | 0.0549 | 0.00632                  | 20.00   |
| 25.00         | 36.800            | 81.63                          | 1.2742                         | 20.070 | 106.767          | 0.04429 | 0.22317         | 0.3181                                              | 0.2103                          | 1.1740                         | 0.0542 | 0.00646                  | 25.00   |
| 30.00         | 40.784            | 81.06                          | 1.1543                         | 21.667 | 107.471          | 0.04755 | 0.22278         | 0.3198                                              | 0.2132                          | 1.1777                         | 0.0535 | 0.00660                  | 30.00   |
| 35.00         | 45.092            | 80.49                          | 1.0478                         | 23.274 | 108.167          | 0.05079 | 0.22241         | 0.3216                                              | 0.2163                          | 1.1818                         | 0.0528 | 0.00674                  | 35.00   |
| 40.00         | 49.741            | 79.90                          | 0.9528                         | 24.890 | 108.856          | 0.05402 | 0.22207         | 0.3235                                              | 0.2194                          | 1.1862                         | 0.0521 | 0.00688                  | 40.00   |
| 45.00         | 54.749            | 79.32                          | 0.8680                         | 26.515 | 109.537          | 0.05724 | 0.22174         | 0.3255                                              | 0.2226                          | 1.1910                         | 0.0514 | 0.00703                  | 45.00   |
|               |                   |                                |                                |        |                  |         |                 |                                                     |                                 |                                |        |                          |         |
| 50.00         | 60.134            | 78.72                          | 0.7920                         | 28.150 | 110.209          | 0.06044 | 0.22144         | 0.3275                                              | 0.2260                          | 1.1961                         | 0.0507 | 0.00717                  | 50.00   |
| 55.00         | 65.913            | 78.11                          | 0.7238                         | 29.796 | 110.871          | 0.06362 | 0.22115         | 0.3297                                              | 0.2294                          | 1.2018                         | 0.0500 | 0.00732                  | 55.00   |
| 60.00         | 72.105            | 77.50                          | 0.6625                         | 31.452 | 111.524          | 0.06680 | 0.22088         | 0.3319                                              | 0.2331                          | 1.2079                         | 0.0493 | 0.00747                  | 60.00   |
| 65.00         | 78.729            | 76.87                          | 0.6072                         | 33.120 | 112.165          | 0.06996 | 0.22062         | 0.3343                                              | 0.2368                          | 1.2145                         | 0.0486 | 0.00762                  | 65.00   |
| 70.00         | 85.805            | 76.24                          | 0.5572                         | 34.799 | 112.796          | 0.07311 | 0.22037         | 0.3368                                              | 0.2408                          | 1.2217                         | 0.0479 | 0.00777                  | 70.00   |
| 75.00         | 93.351            | 75.59                          | 0.5120                         | 36.491 | 113.414          | 0.07626 | 0.22013         | 0.3394                                              | 0.2449                          | 1.2296                         | 0.0472 | 0.00793                  | 75.00   |
| 80.00         | 101.390           | 74.94                          | 0.4710                         | 38.195 | 114.019          | 0.07939 | 0.21989         | 0.3422                                              | 0.2492                          | 1.2382                         | 0.0465 | 0.00809                  | 80.00   |
| 85.00         | 109.930           | 74.27                          | 0.4338                         | 39.913 | 114.610          | 0.08252 | 0.21966         | 0.3451                                              | 0.2537                          | 1.2475                         | 0.0458 | 0.00825                  | 85.00   |
| 90.00         | 119.010           | 73.58                          | 0.3999                         | 41.645 | 115.186          | 0.08565 | 0.21944         | 0.3482                                              | 0.2585                          | 1.2578                         | 0.0451 | 0.00842                  | 90.00   |
| 95.00         | 128.650           | 72.88                          | 0.3690                         | 43.392 | 115.746          | 0.08877 | 0.21921         | 0.3515                                              | 0.2636                          | 1.2690                         | 0.0444 | 0.00860                  | 95.00   |
|               |                   |                                |                                |        |                  |         |                 |                                                     |                                 |                                |        |                          |         |
| 100.00        | 138.850           | 72.17                          | 0.3407                         | 45.155 | 116.289          | 0.09188 | 0.21898         | 0.3551                                              | 0.2690                          | 1.2813                         | 0.0437 | 0.00878                  | 100.00  |
| 105.00        | 149.650           | 71.44                          | 0.3148                         | 46.934 | 116.813          | 0.09500 | 0.21875         | 0.3589                                              | 0.2747                          | 1.2950                         | 0.0431 | 0.00897                  | 105.00  |
| 110.00        | 161.070           | 70.69                          | 0.2911                         | 48.731 | 117.317          | 0.09811 | 0.21851         | 0.3630                                              | 0.2809                          | 1.3101                         | 0.0424 | 0.00916                  | 110.00  |
| 115.00        | 173.140           | 69.93                          | 0.2693                         | 50.546 | 117.799          | 0.10123 | 0.21826         | 0.3675                                              | 0.2875                          | 1.3268                         | 0.0417 | 0.00936                  | 115.00  |
| 120.00        | 185.860           | 69.14                          | 0.2493                         | 52.382 | 118.258          | 0.10435 | 0.21800         | 0.3723                                              | 0.2948                          | 1.3456                         | 0.0410 | 0.00958                  | 120.00  |

Refrigerant 134a (1,1,1,2-Tetrafluoroethane) Properties of Saturated Liquid and Saturated Vapor (cont'd)

|         |           |                                |                   |         | Enthalpy, Entropy, |         |                 |          |                                 |                                |          |                          |         |
|---------|-----------|--------------------------------|-------------------|---------|--------------------|---------|-----------------|----------|---------------------------------|--------------------------------|----------|--------------------------|---------|
| Temp.,* | Pressure, | Density,<br>lb/ft <sup>3</sup> | Volume,<br>ft³/lb |         | nalpy,<br>/lb-°F   |         | ropy,<br>/lb-°F |          | c Heat c <sub>p</sub><br>/lb-°F | C <sub>p</sub> /C <sub>v</sub> |          | Conductivity<br>hr-ft-°F | Temp.,* |
| r       | psia      | Liquid                         | Vapor             | Liquid  | Vapor              | Liquid  | Vapor           | Liquid   | Vapor                           | Vapor                          | Liquid   | Vapor                    | F       |
| 125.00  | 199.280   | 68.32                          | 0.2308            | 54.239  | 118.690            | 0.10748 | 0.21772         | 0.3775   | 0.3026                          | 1.3666                         | 0.0403   | 0.00981                  | 125.00  |
| 130.00  | 213.410   | 67.49                          | 0.2137            | 56.119  | 119.095            | 0.11062 | 0.21742         | 0.3833   | 0.3112                          | 1.3903                         | 0.0396   | 0.01005                  | 130.00  |
| 135.00  | 228.280   | 66.62                          | 0.1980            | 58.023  | 119.468            | 0.11376 | 0.21709         | 0.3897   | 0.3208                          | 1.4173                         | 0.0389   | 0.01031                  | 135.00  |
| 140.00  | 243.920   | 65.73                          | 0.1833            | 59.954  | 119.807            | 0.11692 | 0.21673         | 0.3968   | 0.3315                          | 1.4481                         | 0.0382   | 0.01058                  | 140.00  |
| 145.00  | 260.360   | 64.80                          | 0.1697            | 61.915  | 120.108            | 0.12010 | 0.21634         | 0.4048   | 0.3435                          | 1.4837                         | 0.0375   | 0.01089                  | 145.00  |
| 150.00  | 277.610   | 63.83                          | 0.1571            | 63.908  | 120.366            | 0.12330 | 0.21591         | 0.4138   | 0.3571                          | 1.5250                         | 0.0368   | 0.01122                  | 150.00  |
| 155.00  | 295.730   | 62.82                          | 0.1453            | 65.936  | 120.576            | 0.12653 | 0.21542         | 0.4242   | 0.3729                          | 1.5738                         | 0.0361   | 0.01158                  | 155.00  |
| 160.00  | 314.730   | 61.76                          | 0.1343            | 68.005  | 120.731            | 0.12979 | 0.21488         | 0.4362   | 0.3914                          | 1.6318                         | 0.0354   | 0.01199                  | 160.00  |
| 165.00  | 334.650   | 60.65                          | 0.1239            | 70.118  | 120.823            | 0.13309 | 0.21426         | 0.4504   | 0.4133                          | 1.7022                         | 0.0346   | 0.01245                  | 165.00  |
| 170.00  | 355.530   | 59.47                          | 0.1142            | 72.283  | 120.842            | 0.13644 | 0.21356         | 0.4675   | 0.4400                          | 1.7889                         | 0.0339   | 0.01297                  | 170.00  |
|         |           |                                |                   |         |                    |         |                 |          |                                 |                                |          |                          |         |
| 175.00  | 377.410   | 58.21                          | 0.1051            | 74.509  | 120.773            | 0.13985 | 0.21274         | 0.4887   | 0.4733                          | 1.8984                         | 0.0332   | 0.01358                  | 175.00  |
| 180.00  | 400.340   | 56.86                          | 0.0964            | 76.807  | 120.598            | 0.14334 | 0.21180         | 0.5156   | 0.5159                          | 2.0405                         | 0.0325   | 0.01430                  | 180.00  |
| 185.00  | 424.360   | 55.38                          | 0.0881            | 79.193  | 120.294            | 0.14693 | 0.21069         | 0.5512   | 0.5729                          | 2.2321                         | 0.0318   | 0.01516                  | 185.00  |
| 190.00  | 449.520   | 53.76                          | 0.0801            | 81.692  | 119.822            | 0.15066 | 0.20935         | 0.6012   | 0.6532                          | 2.5041                         | 0.0311   | 0.01623                  | 190.00  |
| 195.00  | 475.910   | 51.91                          | 0.0724            | 84.343  | 119.123            | 0.15459 | 0.20771         | 0.6768   | 0.7751                          | 2.9192                         | 0.0304   | 0.01760                  | 195.00  |
|         |           |                                |                   |         |                    |         |                 |          |                                 |                                |          |                          |         |
| 200.00  | 503.590   | 49.76                          | 0.0647            | 87.214  | 118.097            | 0.15880 | 0.20562         | 0.8062   | 0.9835                          | 3.6309                         | 0.0300   | 0.01949                  | 200.00  |
| 205.00  | 532.680   | 47.08                          | 0.0567            | 90.454  | 116.526            | 0.16353 | 0.20275         | 1.0830   | 1.4250                          | 5.1360                         | 0.0300   | 0.02240                  | 205.00  |
| 210.00  | 563.350   | 43.20                          | 0.0477            | 94.530  | 113.746            | 0.16945 | 0.19814         | 2.1130   | 3.0080                          | 10.5120                        | 0.0316   | 0.02848                  | 210.00  |
| 213.91c | 588.750   | 31.96                          | 0.0313            | 103.894 | 103.894            | 0.18320 | 0.18320         | $\infty$ | $\infty$                        | $\infty$                       | $\infty$ | $\infty$                 | 213.91c |

<sup>\*</sup> Temperature on ITS-90 scale

Reprinted with permission from 2013 ASHRAE Handbook — Fundamentals, ASHRAE: 2013.

<sup>&</sup>lt;sup>a</sup> Triple point

<sup>&</sup>lt;sup>b</sup> Normal boiling point

<sup>&</sup>lt;sup>c</sup> Critical point

# Pressure Versus Enthalpy Curves for Refrigerant 410A (USCS units)

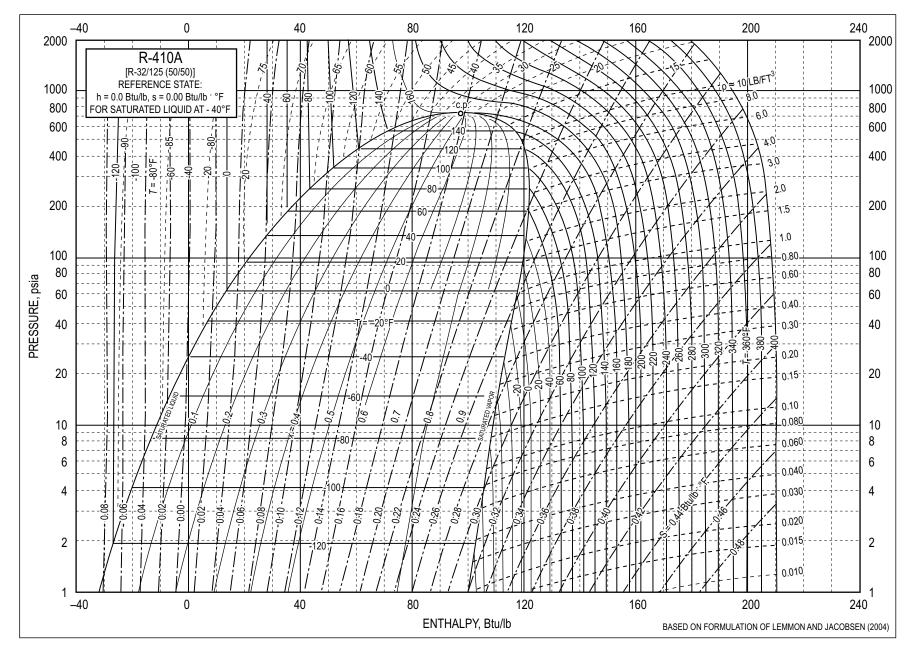

# Refrigerant 410A [R-32/125 (50/50)] Properties of Liquid on Bubble Line and Vapor on Dew Line

| Pressure,          | Temp    | ).,* °F | Density,<br>lb/ft <sup>3</sup> | Volume,<br>ft³/lb |        | nalpy,<br>/lb-°F |          | ropy,<br>/lb-°F | Specifi<br>Btu | c Heat c <sub>p</sub><br>/lb-°F | C <sub>p</sub> /C <sub>v</sub> |        | Conductivity<br>hr-ft-°F | Pressure,          |
|--------------------|---------|---------|--------------------------------|-------------------|--------|------------------|----------|-----------------|----------------|---------------------------------|--------------------------------|--------|--------------------------|--------------------|
| psia               | Bubble  | Dew     | Liquid                         | Vapor             | Liquid | Vapor            | Liquid   | Vapor           | Liquid         | Vapor                           | Vapor                          | Liquid | Vapor                    | psia               |
| 1                  | -135.16 | -134.98 | 92.02                          | 47.6458           | -30.90 | 100.62           | -0.08330 | 0.32188         | 0.3215         | 0.1568                          | 1.228                          | 0.1043 | 0.00421                  | 1                  |
| 1.5                | -126.03 | -125.87 | 91.10                          | 32.5774           | -27.97 | 101.90           | -0.07439 | 0.31477         | 0.3212         | 0.1600                          | 1.227                          | 0.1023 | 0.00431                  | 1.5                |
| 2                  | -119.18 | -119.02 | 90.41                          | 24.8810           | -25.76 | 102.86           | -0.06786 | 0.30981         | 0.3213         | 0.1626                          | 1.227                          | 0.1008 | 0.00439                  | 2                  |
| 2.5                | -113.63 | -113.48 | 89.84                          | 20.1891           | -23.98 | 103.63           | -0.06267 | 0.30602         | 0.3214         | 0.1648                          | 1.228                          | 0.0996 | 0.00446                  | 2.5                |
| 3                  | -108.94 | -108.78 | 89.36                          | 17.0211           | -22.47 | 104.27           | -0.05834 | 0.30296         | 0.3216         | 0.1668                          | 1.228                          | 0.0985 | 0.00451                  | 3                  |
| 4                  | -101.22 | -101.07 | 88.57                          | 13.0027           | -19.98 | 105.33           | -0.05133 | 0.29820         | 0.3221         | 0.1703                          | 1.229                          | 0.0968 | 0.00461                  | 4                  |
| 5                  | -94.94  | -94.80  | 87.92                          | 10.5514           | -17.96 | 106.18           | -0.04574 | 0.29455         | 0.3226         | 0.1733                          | 1.230                          | 0.0954 | 0.00469                  | 5                  |
| 6                  | -89.63  | -89.48  | 87.36                          | 8.8953            | -16.24 | 106.89           | -0.04107 | 0.29162         | 0.3231         | 0.1760                          | 1.232                          | 0.0942 | 0.00476                  | 6                  |
| 7                  | -84.98  | -84.84  | 86.87                          | 7.6992            | -14.74 | 107.50           | -0.03704 | 0.28916         | 0.3236         | 0.1785                          | 1.233                          | 0.0931 | 0.00482                  | 7                  |
| 8                  | -80.85  | -80.71  | 86.44                          | 6.7935            | -13.40 | 108.05           | -0.03349 | 0.28705         | 0.3241         | 0.1807                          | 1.234                          | 0.0922 | 0.00488                  | 8                  |
| 10                 | -73.70  | -73.56  | 85.67                          | 5.5105            | -11.08 | 108.97           | -0.02743 | 0.28356         | 0.3251         | 0.1848                          | 1.237                          | 0.0905 | 0.00498                  | 10                 |
| 12                 | -67.62  | -67.48  | 85.02                          | 4.6434            | -9.10  | 109.75           | -0.02235 | 0.28075         | 0.3261         | 0.1884                          | 1.240                          | 0.0891 | 0.00507                  | 12                 |
| 14                 | -62.31  | -62.16  | 84.44                          | 4.0168            | -7.36  | 110.42           | -0.01795 | 0.27840         | 0.3270         | 0.1917                          | 1.243                          | 0.0879 | 0.00515                  | 14                 |
| 14.70 <sup>b</sup> | -60.60  | -60.46  | 84.26                          | 3.8375            | -6.80  | 110.63           | -0.01655 | 0.27766         | 0.3274         | 0.1928                          | 1.244                          | 0.0875 | 0.00517                  | 14.70 <sup>b</sup> |
| 16                 | -57.56  | -57.42  | 83.93                          | 3.5423            | -5.80  | 111.01           | -0.01407 | 0.27638         | 0.3279         | 0.1947                          | 1.245                          | 0.0868 | 0.00522                  | 16                 |
| 18                 | -53.27  | -53.13  | 83.45                          | 3.1699            | -4.39  | 111.54           | -0.01059 | 0.27461         | 0.3288         | 0.1975                          | 1.248                          | 0.0858 | 0.00528                  | 18                 |
| 20                 | -49.34  | -49.19  | 83.02                          | 2.8698            | -3.09  | 112.01           | -0.00743 | 0.27305         | 0.3297         | 0.2002                          | 1.251                          | 0.0849 | 0.00535                  | 20                 |
| 22                 | -45.70  | -45.56  | 82.61                          | 2.6225            | -1.89  | 112.45           | -0.00452 | 0.27164         | 0.3305         | 0.2027                          | 1.254                          | 0.0841 | 0.00540                  | 22                 |
| 24                 | -42.32  | -42.18  | 82.23                          | 2.4151            | -0.77  | 112.85           | -0.00184 | 0.27036         | 0.3313         | 0.2050                          | 1.256                          | 0.0833 | 0.00546                  | 24                 |
| 26                 | -39.15  | -39.01  | 81.87                          | 2.2386            | 0.28   | 113.22           | 0.0007   | 0.26919         | 0.3321         | 0.2073                          | 1.259                          | 0.0826 | 0.00551                  | 26                 |
|                    |         |         |                                |                   |        |                  |          |                 |                |                                 |                                |        |                          |                    |
| 28                 | -36.17  | -36.02  | 81.54                          | 2.0865            | 1.27   | 113.56           | 0.0030   | 0.26811         | 0.3329         | 0.2094                          | 1.261                          | 0.0819 | 0.00556                  | 28                 |
| 30                 | -33.35  | -33.20  | 81.21                          | 1.9540            | 2.22   | 113.88           | 0.0052   | 0.26711         | 0.3337         | 0.2115                          | 1.264                          | 0.0813 | 0.00561                  | 30                 |
| 32                 | -30.68  | -30.53  | 80.90                          | 1.8375            | 3.11   | 114.19           | 0.0073   | 0.26617         | 0.3345         | 0.2135                          | 1.267                          | 0.0806 | 0.00565                  | 32                 |
| 34                 | -28.13  | -27.98  | 80.61                          | 1.7343            | 3.97   | 114.47           | 0.0093   | 0.26530         | 0.3352         | 0.2154                          | 1.269                          | 0.0801 | 0.00570                  | 34                 |
| 36                 | -25.69  | -25.54  | 80.33                          | 1.6422            | 4.79   | 114.74           | 0.0112   | 0.26448         | 0.3360         | 0.2173                          | 1.272                          | 0.0795 | 0.00574                  | 36                 |

# Thermodynamics

# Refrigerant 410A [R-32/125 (50/50)] Properties of Liquid on Bubble Line and Vapor on Dew Line (con't)

| Pressure, | Temp   | ).,* °F | Density,<br>lb/ft <sup>3</sup> | Volume,<br>ft <sup>3</sup> /lb |        | nalpy,<br>/lb-°F |        | ropy,<br>/lb-°F | Specifi<br>Btu | c Heat c <sub>p</sub><br>/lb-°F | C <sub>p</sub> /C <sub>v</sub> |        | Conductivity<br>hr-ft-°F | Pressure, |
|-----------|--------|---------|--------------------------------|--------------------------------|--------|------------------|--------|-----------------|----------------|---------------------------------|--------------------------------|--------|--------------------------|-----------|
| psia      | Bubble | Dew     | Liquid                         | Vapor                          | Liquid | Vapor            | Liquid | Vapor           | Liquid         | Vapor                           | Vapor                          | Liquid | Vapor                    | psia      |
| 38        | -23.36 | -23.20  | 80.05                          | 1.5594                         | 5.57   | 115.00           | 0.0130 | 0.26371         | 0.3367         | 0.2191                          | 1.274                          | 0.0790 | 0.00578                  | 38        |
| 40        | -21.12 | -20.96  | 79.79                          | 1.4847                         | 6.33   | 115.24           | 0.0147 | 0.26297         | 0.3374         | 0.2208                          | 1.277                          | 0.0785 | 0.00582                  | 40        |
| 42        | -18.96 | -18.81  | 79.54                          | 1.4168                         | 7.06   | 115.47           | 0.0163 | 0.26228         | 0.3382         | 0.2226                          | 1.279                          | 0.0780 | 0.00586                  | 42        |
| 44        | -16.89 | -16.73  | 79.29                          | 1.3549                         | 7.76   | 115.69           | 0.0179 | 0.26162         | 0.3389         | 0.2242                          | 1.282                          | 0.0775 | 0.00589                  | 44        |
| 46        | -14.88 | -14.73  | 79.05                          | 1.2982                         | 8.45   | 115.90           | 0.0194 | 0.26098         | 0.3396         | 0.2259                          | 1.284                          | 0.0771 | 0.00593                  | 46        |
| 48        | -12.94 | -12.79  | 78.82                          | 1.2460                         | 9.11   | 116.10           | 0.0209 | 0.26038         | 0.3403         | 0.2275                          | 1.287                          | 0.0766 | 0.00597                  | 48        |
| 50        | -11.07 | -10.91  | 78.59                          | 1.1979                         | 9.75   | 116.30           | 0.0223 | 0.25980         | 0.3410         | 0.2290                          | 1.289                          | 0.0762 | 0.00600                  | 50        |
| 55        | -6.62  | -6.45   | 78.05                          | 1.0925                         | 11.27  | 116.75           | 0.0257 | 0.25845         | 0.3427         | 0.2328                          | 1.295                          | 0.0752 | 0.00610                  | 55        |
| 60        | -2.46  | -2.30   | 77.54                          | 1.0040                         | 12.70  | 117.16           | 0.0288 | 0.25722         | 0.3445         | 0.2365                          | 1.301                          | 0.0743 | 0.00619                  | 60        |
| 65        | 1.43   | 1.60    | 77.06                          | 0.9287                         | 14.05  | 117.53           | 0.0317 | 0.25610         | 0.3462         | 0.2400                          | 1.308                          | 0.0734 | 0.00628                  | 65        |
| 70        | 5.10   | 5.27    | 76.60                          | 0.8638                         | 15.33  | 117.88           | 0.0344 | 0.25505         | 0.3478         | 0.2434                          | 1.314                          | 0.0726 | 0.00636                  | 70        |
| 75        | 8.58   | 8.75    | 76.15                          | 0.8073                         | 16.54  | 118.20           | 0.0370 | 0.25408         | 0.3495         | 0.2467                          | 1.320                          | 0.0719 | 0.00645                  | 75        |
| 80        | 11.88  | 12.06   | 75.73                          | 0.7576                         | 17.70  | 118.49           | 0.0395 | 0.25316         | 0.3512         | 0.2499                          | 1.326                          | 0.0711 | 0.00653                  | 80        |
| 85        | 15.03  | 15.21   | 75.32                          | 0.7135                         | 18.81  | 118.77           | 0.0418 | 0.25231         | 0.3528         | 0.2531                          | 1.333                          | 0.0704 | 0.00661                  | 85        |
| 90        | 18.05  | 18.22   | 74.93                          | 0.6742                         | 19.88  | 119.02           | 0.0440 | 0.25149         | 0.3545         | 0.2562                          | 1.339                          | 0.0698 | 0.00669                  | 90        |
| 95        | 20.93  | 21.11   | 74.54                          | 0.6389                         | 20.91  | 119.26           | 0.0461 | 0.25072         | 0.3561         | 0.2592                          | 1.345                          | 0.0692 | 0.00677                  | 95        |
| 100       | 23.71  | 23.89   | 74.17                          | 0.6070                         | 21.90  | 119.48           | 0.0482 | 0.24999         | 0.3578         | 0.2622                          | 1.352                          | 0.0685 | 0.00684                  | 100       |
| 110       | 28.96  | 29.14   | 73.46                          | 0.5515                         | 23.79  | 119.89           | 0.0520 | 0.24862         | 0.3611         | 0.2681                          | 1.365                          | 0.0674 | 0.00700                  | 110       |
| 120       | 33.86  | 34.05   | 72.78                          | 0.5051                         | 25.57  | 120.24           | 0.0556 | 0.24736         | 0.3644         | 0.2738                          | 1.378                          | 0.0664 | 0.00715                  | 120       |
| 130       | 38.46  | 38.65   | 72.13                          | 0.4655                         | 27.25  | 120.56           | 0.0589 | 0.24618         | 0.3678         | 0.2795                          | 1.392                          | 0.0654 | 0.00730                  | 130       |
|           |        |         |                                |                                |        |                  |        |                 |                |                                 |                                |        |                          |           |
| 140       | 42.80  | 42.99   | 71.51                          | 0.4314                         | 28.85  | 120.83           | 0.0621 | 0.24508         | 0.3712         | 0.2852                          | 1.406                          | 0.0645 | 0.00745                  | 140       |
| 150       | 46.91  | 47.11   | 70.90                          | 0.4016                         | 30.38  | 121.08           | 0.0650 | 0.24403         | 0.3746         | 0.2908                          | 1.420                          | 0.0636 | 0.00760                  | 150       |
| 160       | 50.82  | 51.02   | 70.32                          | 0.3755                         | 31.85  | 121.29           | 0.0679 | 0.24304         | 0.3781         | 0.2965                          | 1.435                          | 0.0628 | 0.00775                  | 160       |
| 170       | 54.56  | 54.76   | 69.75                          | 0.3523                         | 33.27  | 121.48           | 0.0706 | 0.24210         | 0.3816         | 0.3022                          | 1.451                          | 0.0620 | 0.00791                  | 170       |
| 180       | 58.13  | 58.33   | 69.20                          | 0.3316                         | 34.63  | 121.65           | 0.0732 | 0.24119         | 0.3851         | 0.3080                          | 1.467                          | 0.0612 | 0.00807                  | 180       |

# Refrigerant 410A [R-32/125 (50/50)] Properties of Liquid on Bubble Line and Vapor on Dew Line (con't)

| Pressure,<br>psia   | Temp.,* °F |        | Density,<br>lb/ft³ | Volume,<br>ft³/lb | Enthalpy,<br>Btu/lb-°F |        | Entropy,<br>Btu/lb-°F |         | Specific Heat c <sub>p</sub><br>Btu/lb-°F |        | C <sub>p</sub> /C <sub>v</sub> | Thermal Conductivity Btu/hr-ft-°F |         | Pressure, |
|---------------------|------------|--------|--------------------|-------------------|------------------------|--------|-----------------------|---------|-------------------------------------------|--------|--------------------------------|-----------------------------------|---------|-----------|
|                     | Bubble     | Dew    | Liquid             | Vapor             | Liquid                 | Vapor  | Liquid                | Vapor   | Liquid                                    | Vapor  | Vapor                          | Liquid                            | Vapor   | psia      |
| 190                 | 61.55      | 61.76  | 68.66              | 0.3130            | 35.95                  | 121.79 | 0.0757                | 0.24031 | 0.3888                                    | 0.3139 | 1.483                          | 0.0605                            | 0.00823 | 190       |
| 200                 | 64.84      | 65.05  | 68.13              | 0.2962            | 37.22                  | 121.91 | 0.0780                | 0.23946 | 0.3925                                    | 0.3200 | 1.500                          | 0.0598                            | 0.00839 | 200       |
| 220                 | 71.07      | 71.28  | 67.10              | 0.2669            | 39.67                  | 122.09 | 0.0826                | 0.23783 | 0.4001                                    | 0.3325 | 1.537                          | 0.0585                            | 0.00873 | 220       |
| 240                 | 76.89      | 77.10  | 66.11              | 0.2424            | 41.99                  | 122.20 | 0.0868                | 0.23628 | 0.4081                                    | 0.3457 | 1.576                          | 0.0573                            | 0.00908 | 240       |
| 260                 | 82.35      | 82.57  | 65.14              | 0.2215            | 44.21                  | 122.25 | 0.0908                | 0.23478 | 0.4165                                    | 0.3599 | 1.619                          | 0.0562                            | 0.00945 | 260       |
| 280                 | 87.51      | 87.73  | 64.19              | 0.2034            | 46.34                  | 122.24 | 0.0946                | 0.23333 | 0.4255                                    | 0.3751 | 1.665                          | 0.0552                            | 0.00983 | 280       |
| 300                 | 92.40      | 92.61  | 63.26              | 0.1876            | 48.40                  | 122.18 | 0.0983                | 0.23190 | 0.4350                                    | 0.3915 | 1.716                          | 0.0542                            | 0.01024 | 300       |
| 320                 | 97.04      | 97.26  | 62.34              | 0.1736            | 50.38                  | 122.07 | 0.1018                | 0.23049 | 0.4452                                    | 0.4094 | 1.772                          | 0.0533                            | 0.01067 | 320       |
| 340                 | 101.48     | 101.69 | 61.42              | 0.1613            | 52.31                  | 121.91 | 0.1051                | 0.22909 | 0.4564                                    | 0.4290 | 1.833                          | 0.0524                            | 0.01113 | 340       |
| 360                 | 105.71     | 105.93 | 60.52              | 0.1501            | 54.19                  | 121.70 | 0.1083                | 0.22769 | 0.4685                                    | 0.4507 | 1.901                          | 0.0515                            | 0.01162 | 360       |
| 380                 | 109.78     | 109.99 | 59.61              | 0.1401            | 56.03                  | 121.44 | 0.1115                | 0.22629 | 0.4820                                    | 0.4747 | 1.977                          | 0.0507                            | 0.01214 | 380       |
| 400                 | 113.68     | 113.89 | 58.70              | 0.1310            | 57.83                  | 121.13 | 0.1145                | 0.22488 | 0.4971                                    | 0.5016 | 2.063                          | 0.0499                            | 0.01271 | 400       |
| 450                 | 122.82     | 123.01 | 56.39              | 0.1114            | 62.23                  | 120.14 | 0.1218                | 0.22124 | 0.5443                                    | 0.5857 | 2.333                          | 0.0481                            | 0.01433 | 450       |
| 500                 | 131.19     | 131.38 | 53.97              | 0.0952            | 66.54                  | 118.80 | 0.1289                | 0.21732 | 0.6143                                    | 0.7083 | 2.728                          | 0.0465                            | 0.01636 | 500       |
| 550                 | 138.93     | 139.09 | 51.32              | 0.0814            | 70.89                  | 117.02 | 0.1359                | 0.21295 | 0.7303                                    | 0.9059 | 3.367                          | 0.0451                            | 0.01902 | 550       |
| 600                 | 146.12     | 146.25 | 48.24              | 0.0690            | 75.47                  | 114.59 | 0.1432                | 0.20777 | 0.9603                                    | 1.2829 | 4.579                          | 0.0440                            | 0.02275 | 600       |
| 692.78 <sup>c</sup> | 158.40     | 158.40 | 34.18              | 0.0293            | 90.97                  | 90.97  | 0.1678                | 0.16781 | _                                         | _      | 1_                             | _                                 | 1_      | 692.78°   |

<sup>\*</sup> Temperature on ITS-90 scale

<sup>&</sup>lt;sup>b</sup> Bubble and dew point at one standard atmosphere

<sup>&</sup>lt;sup>c</sup> Critical point

#### Thermodynamics

# Thermal and Physical Property Tables (at room temperature)

| GASES           |           |           |              |                   |              |      |           |                 |
|-----------------|-----------|-----------|--------------|-------------------|--------------|------|-----------|-----------------|
| Substance       | Mol<br>wt | $c_p$     |              | $\mathcal{C}_{v}$ |              | ,    | R         |                 |
| Substance       |           | kJ/(kg·K) | Btu/(lbm-°R) | kJ/(kg·K)         | Btu/(lbm-°R) | k    | kJ/(kg·K) | ft-lbf/(lbm-°R) |
| Gases           | Gases     |           |              |                   |              |      |           |                 |
| Air             | 29        | 1.00      | 0.240        | 0.718             | 0.171        | 1.40 | 0.2870    | 53.34           |
| Argon           | 40        | 0.520     | 0.125        | 0.312             | 0.0756       | 1.67 | 0.2081    | 38.68           |
| Butane          | 58        | 1.72      | 0.415        | 1.57              | 0.381        | 1.09 | 0.1430    | 26.58           |
| Carbon dioxide  | 44        | 0.846     | 0.203        | 0.657             | 0.158        | 1.29 | 0.1889    | 35.10           |
| Carbon monoxide | 28        | 1.04      | 0.249        | 0.744             | 0.178        | 1.40 | 0.2968    | 55.16           |
| Ethane          | 30        | 1.77      | 0.427        | 1.49              | 0.361        | 1.18 | 0.2765    | 51.38           |
| Helium          | 4         | 5.19      | 1.25         | 3.12              | 0.753        | 1.67 | 2.0769    | 386.0           |
| Hydrogen        | 2         | 14.3      | 3.43         | 10.2              | 2.44         | 1.40 | 4.1240    | 766.4           |
| Methane         | 16        | 2.25      | 0.532        | 1.74              | 0.403        | 1.30 | 0.5182    | 96.35           |
| Neon            | 20        | 1.03      | 0.246        | 0.618             | 0.148        | 1.67 | 0.4119    | 76.55           |
| Nitrogen        | 28        | 1.04      | 0.248        | 0.743             | 0.177        | 1.40 | 0.2968    | 55.15           |
| Octane vapor    | 114       | 1.71      | 0.409        | 1.64              | 0.392        | 1.04 | 0.0729    | 13.53           |
| Oxygen          | 32        | 0.918     | 0.219        | 0.658             | 0.157        | 1.40 | 0.2598    | 48.28           |
| Propane         | 44        | 1.68      | 0.407        | 1.49              | 0.362        | 1.12 | 0.1885    | 35.04           |
| Steam           | 18        | 1.87      | 0.445        | 1.41              | 0.335        | 1.33 | 0.4615    | 85.76           |

| GASES                        |                       |                           |                       |                      |                                  |                          |  |
|------------------------------|-----------------------|---------------------------|-----------------------|----------------------|----------------------------------|--------------------------|--|
| Substance                    | Critical Ten          | perature, T <sub>cr</sub> | Critical P            | ressure, Pcr         | Critical Volume, V <sub>cr</sub> |                          |  |
| Substance                    | K                     | °R                        | MPa                   | atm                  | m³/kmol                          | ft <sup>3</sup> /lbmol   |  |
| Air                          | 132.5                 | 238.5                     | 3.77                  | 37.2                 | _                                | _                        |  |
| Argon                        | 150.8                 | 271.4                     | 4.87                  | 48.1                 | 0.0749                           | 1.20                     |  |
| Butane                       | 425.0                 | 765.4                     | 3.80                  | 37.5                 | 0.255                            | 4.08                     |  |
| Carbon dioxide               | 304.1                 | 547.4                     | 7.38                  | 72.8                 | 0.0939                           | 1.50                     |  |
| Carbon monoxide              | 132.9                 | 239.2                     | 3.50                  | 34.5                 | 0.09325                          | 1.49                     |  |
| Ethane<br>Helium<br>Hydrogen | 305.4<br>5.19<br>33.2 | 549.7<br>9.34<br>59.8     | 4.88<br>0.227<br>1.30 | 48.2<br>2.24<br>12.8 | 0.1483<br>0.0574<br>0.0651       | 2.376<br>0.9195<br>1.043 |  |
| Methane                      | 190.4                 | 342.7                     | 4.60                  | 45.4                 | 0.0992                           | 1.59                     |  |
| Neon                         | 44.4                  | 79.9                      | 2.76                  | 27.2                 | 0.0416                           | 0.666                    |  |
| Nitrogen                     | 126.2                 | 227.2                     | 3.39                  | 33.5                 | 0.0898                           | 1.44                     |  |
| Octane vapor                 | 568.8                 | 1024.0                    | 2.49                  | 24.6                 | 0.492                            | 7.88                     |  |
| Oxygen                       | 154.6                 | 278.3                     | 5.04                  | 49.7                 | 0.0734                           | 1.18                     |  |
| Propane                      | 369.8                 | 665.6                     | 4.25                  | 41.9                 | 0.203                            | 3.25                     |  |
| Steam                        | 647.1                 | 1165.0                    | 22.06                 | 217.7                | 0.0560                           | 0.8971                   |  |

Howell, John R., and Richard O. Buckius, *Fundamentals of Engineering Thermodynamics*, 2nd ed., 1992, McGraw Hill, adapted from Table C.4 Critical Constants, pp. 870-872.

# Thermodynamics

| SELECTED LIQUIDS AND SOLIDS |             |              |                   |                     |  |  |  |  |  |
|-----------------------------|-------------|--------------|-------------------|---------------------|--|--|--|--|--|
| Carlordon                   |             | $c_p$        | Density           |                     |  |  |  |  |  |
| Substance                   | kJ/(kg·K)   | Btu/(lbm-°R) | kg/m <sup>3</sup> | lbm/ft <sup>3</sup> |  |  |  |  |  |
| Liquids                     |             |              |                   |                     |  |  |  |  |  |
| Ammonia                     | 4.80        | 1.146        | 602               | 38                  |  |  |  |  |  |
| Mercury                     | 0.139       | 0.033        | 13,560            | 847                 |  |  |  |  |  |
| Water                       | 4.18        | 1.000        | 997               | 62.4                |  |  |  |  |  |
| Solids                      |             |              |                   |                     |  |  |  |  |  |
| Aluminum                    | 0.900       | 0.215        | 2,700             | 170                 |  |  |  |  |  |
| Copper                      | 0.386       | 0.092        | 8,900             | 555                 |  |  |  |  |  |
| Ice (0°C; 32°F)             | 2.11        | 0.502        | 917               | 57.2                |  |  |  |  |  |
| Iron                        | 0.450 0.107 |              | 7,840             | 490                 |  |  |  |  |  |
| Lead                        | 0.128       | 0.030        | 11,310            | 705                 |  |  |  |  |  |

 $Howell, John, R. \ and \ Richard \ O. \ Bukins, \textit{Fundamentals of Engineering Thermodynamics}, 2nd \ ed., McGraw-Hill, 1992, p. \ 896.$ 

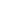

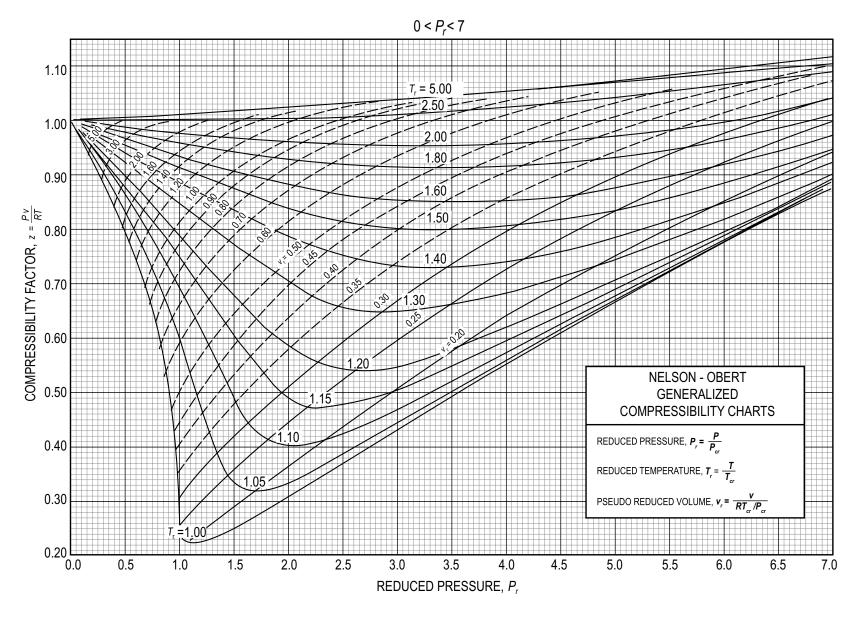

#### **Definition of Compressibility Factor**

The compressibility factor z is the ratio of the volume actually occupied by a gas at given temperature and pressure to the volume the gas would occupy if it behaved like an ideal gas at the same temperature and pressure. The compressibility factor is not a constant but varies with changes in gas composition, temperature, and pressure. It must be determined experimentally.

$$z = \frac{V_{\text{actua}}}{V_{\text{ideal}}}$$

#### COMMON THERMODYNAMIC CYCLES

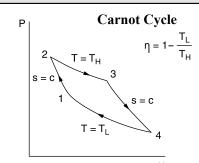

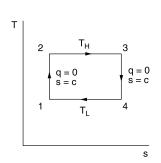

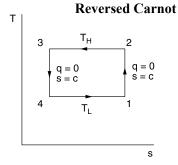

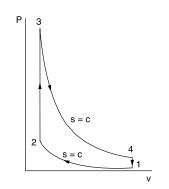

#### Otto Cycle (Gasoline Engine)

$$\eta = 1 - r^{1-k}$$

$$r = v_{1}/v_{2}$$

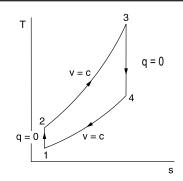

## Rankine Cycle

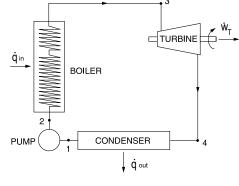

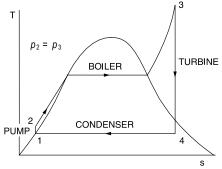

$$\eta = \frac{(h_3 - h_4) - (h_2 - h_1)}{h_3 - h_2}$$

# Refrigeration

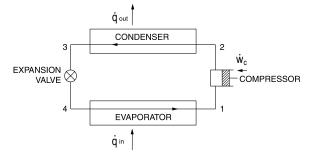

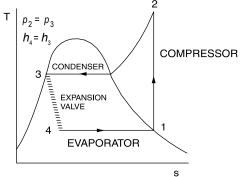

$$COP_{ref} = \frac{h_1 - h_4}{h_2 - h_1}$$
  $COP_{HP} = \frac{h_2 - h_3}{h_2 - h_1}$ 

$$COP_{HP} = \frac{h_2 - h_3}{h_2 - h_1}$$

# **Refrigeration and HVAC**

# Cycles

Refrigeration and HVAC Two-Stage Cycle

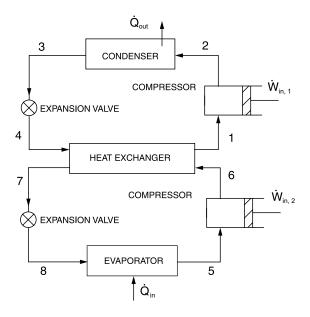

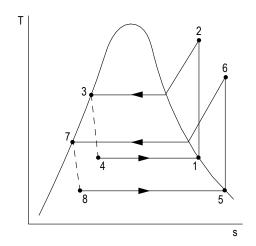

The following equations are valid if the mass flows are the same in each stage.

$$COP_{ref} = \frac{\dot{Q}_{in}}{\dot{W}_{in,1} + \dot{W}_{in,2}} = \frac{h_5 - h_8}{h_2 - h_1 + h_6 - h_5}$$

$$COP_{HP} = \frac{\dot{Q}_{\text{out}}}{\dot{W}_{\text{in}, 1} + \dot{W}_{\text{in}, 2}} = \frac{h_2 - h_3}{h_2 - h_1 + h_6 - h_5}$$

# Air Refrigeration Cycle

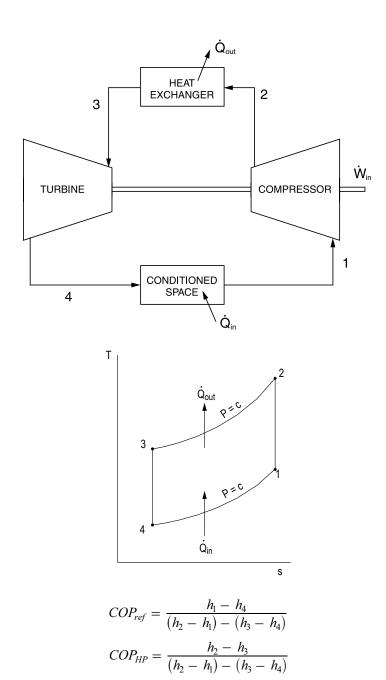

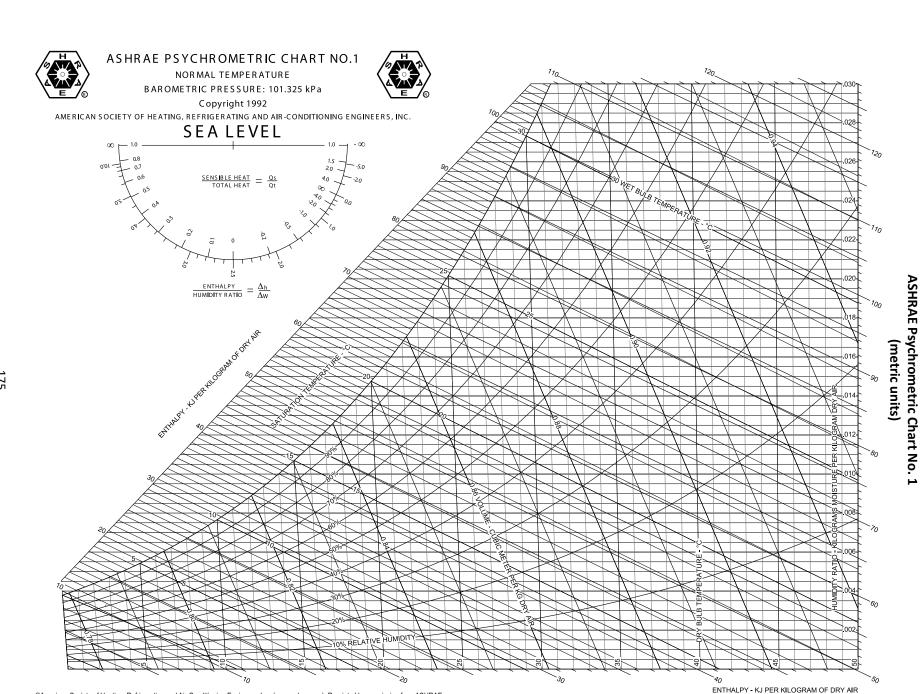

©American Society of Heating, Refrigerating and Air-Conditioning Engineers, Inc. (www.ashrae.org). Reprinted by permission from ASHRAE. This chart may not be copied or distributed in either paper or digital form without ASHRAE's permission.

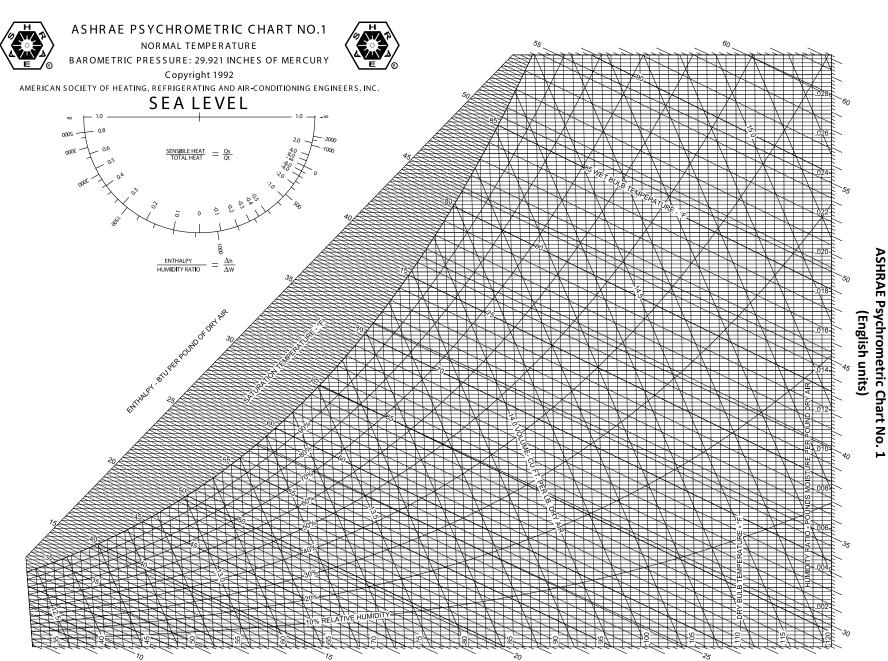

©American Society of Heating, Refrigerating and Air-Conditioning Engineers, Inc. (www.ashrae.org). Reprinted by permission from ASHRAE. This chart may not be copied or distributed in either paper or digital form without ASHRAE's permission.

ENTHALPY - BTU PER POUND OF DRY AIR

# **Fluid Mechanics**

## **Definitions**

## Density, Specific Volume, Specific Weight, and Specific Gravity

The definitions of density, specific weight, and specific gravity follow:

$$\rho = \underset{\Delta V \to 0}{\text{limit}} \quad \Delta m / \Delta V$$

$$\gamma = \underset{\Delta V \to 0}{\text{limit}} \quad \Delta W / \Delta V$$

$$\gamma = \underset{\Delta V \to 0}{\text{limit}} \quad g \cdot \Delta m / \Delta V = \rho g$$

also

$$SG = \gamma/\gamma_w = \rho/\rho_w$$

where

 $\rho$  = density (also called mass density)

 $\Delta m = \text{mass of infinitesimal volume}$ 

 $\Delta V$  = volume of infinitesimal object considered

 $\gamma$  = specific weight

 $= \rho g$ 

 $\Delta W$  = weight of an infinitesimal volume

SG = specific gravity

 $\rho_w$  = density of water at standard conditions

 $= 1,000 \text{ kg/m}^3 (62.4 \text{ lbm/ft}^3)$ 

 $\gamma_{\omega}$  = specific weight of water at standard conditions

 $= 9.810 \text{ N/m}^3 (62.4 \text{ lbf/ft}^3)$ 

 $= 9.810 \text{ kg/(m}^2 \cdot \text{s}^2)$ 

# Stress, Pressure, and Viscosity

Stress is defined as

$$\tau(1) = \lim_{\Delta A \to 0} \Delta F / \Delta A$$

where

 $\tau(1)$  = surface stress vector at Point 1

 $\Delta F$  = force acting on infinitesimal area  $\Delta A$ 

 $\Delta A$  = infinitesimal area at Point 1

 $\tau_{...} = -P$ 

 $\tau_{i} = \mu(dv/dy)$  (one-dimensional; i.e., y)

where

 $\tau_n$  and  $\tau_t$  = normal and tangential stress components at Point 1, respectively

P =pressure at Point 1

 $\mu$  = absolute dynamic viscosity of the fluid

 $N \cdot s/m^2 [lbm/(ft-sec)]$ 

dv = differential velocity

dy = differential distance, normal to boundary

v =velocity at boundary condition

y =normal distance, measured from boundary

 $v = \text{kinematic viscosity } (\text{m}^2/\text{s } \text{ or } \text{ft}^2/\text{sec})$ 

where  $v = \frac{\mu}{\rho}$ 

For a thin Newtonian fluid film and a linear velocity profile,

$$v(y) = vy/\delta$$
;  $dv/dy = v/\delta$ 

where

v = velocity of plate on film

 $\delta$  = thickness of fluid film

For a power law (non-Newtonian) fluid

$$\tau_t = K \left( \frac{dv}{dy} \right)^n$$

where

K =consistency index

n = power law index

 $n < 1 \equiv$  pseudo plastic

 $n > 1 \equiv dilatant$ 

## **Surface Tension and Capillarity**

Surface tension  $\sigma$  is the force per unit contact length

$$\sigma = F/L$$

where

 $\sigma$  = surface tension, force/length

F = surface force at the interface

L = length of interface

The *capillary rise h* is approximated by

$$h = (4\sigma \cos \beta)/(\gamma d)$$

where

h = height of the liquid in the vertical tube

 $\sigma$  = surface tension

 $\beta$  = angle made by the liquid with the wetted tube wall

 $\gamma$  = specific weight of the liquid

d = diameter of the capillary tube

# **Characteristics of a Static Liquid**

## The Pressure Field in a Static Liquid

The difference in pressure between two different points is

$$P_2 - P_1 = -\gamma (z_2 - z_1) = -\gamma h = -\rho g h$$

Absolute pressure = atmospheric pressure + gauge pressure reading

Absolute pressure = atmospheric pressure – vacuum gauge pressure reading

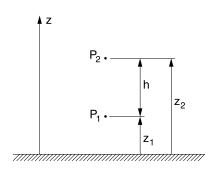

Bober, W., and R.A. Kenyon, Fluid Mechanics, Wiley, 1980. Diagrams reprinted by permission of William Bober and Richard A. Kenyon.

#### **Manometers**

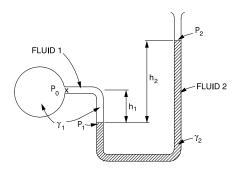

Bober, W., and R.A. Kenyon, Fluid Mechanics, Wiley, 1980. Diagrams reprinted by permission of William Bober and Richard A. Kenyon.

For a simple manometer,

$$P_0 = P_2 + \gamma_2 h_2 - \gamma_1 h_1 = P_2 + g (\rho_2 h_2 - \rho_1 h_1)$$

If 
$$h_1 = h_2 = h$$

$$P_0 = P_2 + (\gamma_2 - \gamma_1)h = P_2 + (\rho_2 - \rho_1)gh$$

Note that the difference between the two densities is used.

P = pressure

 $\gamma$  = specific weight of fluid

h = height

g = acceleration of gravity

 $\rho$  = fluid density

Another device that works on the same principle as the manometer is the simple barometer.

$$P_{\text{atm}} = P_A = P_v + \gamma h = P_B + \gamma h = P_B + \rho g h$$

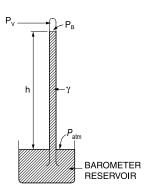

 $P_{v}$  = vapor pressure of the barometer fluid

Bober, W., and R.A. Kenyon, Fluid Mechanics, Wiley, 1980. Diagrams reprinted by permission of William Bober and Richard A. Kenyon.

## Forces on Submerged Surfaces and the Center of Pressure

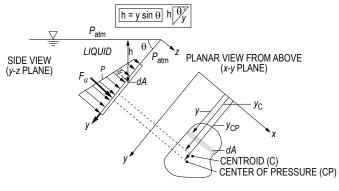

SUBMERGED PLANE SURFACE

Elger, Donald F., et al, Engineering Fluid Mechanics, 10th ed., 2012. Reproduced with permission of John Wiley & Sons, Inc.

The pressure on a point at a vertical distance *h* below the surface is:

$$P = P_{atm} + \rho g h$$
, for  $h \ge 0$ 

where

P = pressure

 $P_{\text{atm}}$  = atmospheric pressure

 $P_{\rm C}$  = pressure at the centroid of area

 $P_{\rm CP}$  = pressure at center of pressure

 $y_{\rm C}$  = slant distance from liquid surface to the centroid of area

 $y_C = h_C / \sin \theta$ 

 $h_{\rm C}$  = vertical distance from liquid surface to centroid of area

 $y_{\rm CP}$  = slant distance from liquid surface to center of pressure

 $h_{\rm CP}$  = vertical distance from liquid surface to center of pressure

 $\theta$  = angle between liquid surface and edge of submerged surface

 $I_{\rm xC}$  = moment of inertia about the centroidal x-axis

If atmospheric pressure acts above the liquid surface and on the non-wetted side of the submerged surface:

$$y_{\rm CP} = y_{\rm C} + I_{\rm xC}/y_{\rm C}A$$

$$y_{\rm CP} = y_{\rm C} + \rho g \sin \theta I_{x\rm C} / P_{\rm C} A$$

Wetted side:  $F_R = (P_{atm} + \rho g y_C \sin \theta) A$ 

 $P_{\text{atm}}$  acting both sides:  $F_{R_{\text{net}}} = (\rho g y_{\text{C}} \sin \theta) A$ 

#### **Archimedes Principle and Buoyancy**

- 1. The buoyant force exerted on a submerged or floating body is equal to the weight of the fluid displaced by the body.
- 2. A floating body displaces a weight of fluid equal to its own weight; i.e., a floating body is in equilibrium.

The *center of buoyancy* is located at the centroid of the displaced fluid volume.

In the case of a body lying at the *interface of two immiscible fluids*, the buoyant force equals the sum of the weights of the fluids displaced by the body.

# **Principles of One-Dimensional Fluid Flow**

## The Continuity Equation

So long as the flow Q is continuous, the *continuity equation*, as applied to one-dimensional flows, states that the flow passing two points (1 and 2) in a stream is equal at each point,  $A_1v_1 = A_2v_2$ .

$$Q = Av$$

$$\dot{m} = \rho Q = \rho A v$$

where

Q = volumetric flowrate

 $\dot{m}$  = mass flowrate

A = cross-sectional area of flow

v = average flow velocity

 $\rho$  = fluid density

For steady, one-dimensional flow,  $\dot{m}$  is a constant. If, in addition, the density is constant, then Q is constant.

#### **Energy Equation**

The energy equation for steady incompressible flow with no energy input (e.g., no pump) is:

$$\frac{P_1}{\gamma} + z_1 + \frac{v_1^2}{2g} = \frac{P_2}{\gamma} + z_2 + \frac{v_2^2}{2g} + h_f$$
 or

$$\frac{P_1}{\rho g} + z_1 + \frac{v_1^2}{2g} = \frac{P_2}{\rho g} + z_2 + \frac{v_2^2}{2g} + h_f$$

where  $h_f$  = the head loss, considered a friction effect, and all remaining terms are defined above.

If the cross-sectional area and the elevation of the pipe are the same at both sections (1 and 2), then  $z_1 = z_2$  and  $v_1 = v_2$ .

The pressure drop  $P_1 - P_2$  is given by the following:

$$P_1 - P_2 = \gamma h_f = \rho g h_f$$

#### Bernoulli Equation

The field equation is derived when the energy equation is applied to one-dimensional flows. Assuming no friction losses and that no pump or turbine exists between sections 1 and 2 in the system,

$$\frac{P_2}{\gamma} + \frac{v_2^2}{2g} + z_2 = \frac{P_1}{\gamma} + \frac{v_1^2}{2g} + z_1$$
 or

$$\frac{P_2}{\rho} + \frac{v_2^2}{2} + z_2 g = \frac{P_1}{\rho} + \frac{v_1^2}{2} + z_1 g$$

where

 $P_1$ ,  $P_2$  = pressure at sections 1 and 2

 $v_1, v_2$  = average velocity of the fluid at the sections

 $z_1, z_2$  = vertical distance from a datum to the sections (the potential energy)

 $\gamma$  = specific weight of the fluid ( $\rho g$ )

g = acceleration of gravity

 $\rho$  = fluid density

## **Euler's Equation**

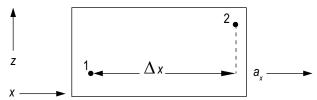

For unsteady flow due to local acceleration (i.e., temporal acceleration) in the *x*-direction, the change in pressure between two points in a fluid can be determined by Euler's equation:

$$(P_2 + \gamma \cdot z_2) - (P_1 + \gamma \cdot z_1) = -\Delta x \cdot \rho \cdot a_x$$

where

 $P_1$ ,  $P_2$  = pressure at Locations 1 and 2

 $\gamma$  = specific weight of the fluid ( $\rho g$ )

 $z_1, z_2$  = elevation at Locations 1 and 2

 $\rho$  = fluid density

 $a_r = local$  (temporal) acceleration of fluid in the x-direction

 $\Delta x$  = distance between Locations 1 and 2 in the x-direction

Crowe, Clayton T., Engineering Fluid Mechanics, 2nd ed., New York: John Wiley and Sons, 1980, p. 144.

### **Hydraulic Gradient (Grade Line)**

Hydraulic grade line is the line connecting the sum of pressure and elevation heads at different points in conveyance systems. If a row of piezometers were placed at intervals along the pipe, the grade line would join the water levels in the piezometer water columns.

#### **Energy Line (Bernoulli Equation)**

The Bernoulli equation states that the sum of the pressure, velocity, and elevation heads is constant. The energy line is this sum or the "total head line" above a horizontal datum. The difference between the hydraulic grade line and the energy line is the  $v^2/2g$  term.

#### Fluid flow characterization

#### **Reynolds Number**

$$Re = \frac{vD\rho}{\mu} = \frac{vD}{\nu}$$

$$Re' = \frac{v^{(2-n)}D^n\rho}{K\left(\frac{3n+1}{4n}\right)^n 8^{(n-1)}}$$

where

v =fluid velocity

 $\rho$  = mass density

D = diameter of the pipe, dimension of the fluid streamline, or characteristic length

 $\mu$  = dynamic viscosity

 $\nu$  = kinematic viscosity

Re = Reynolds number (Newtonian fluid)

Re' = Reynolds number (Power law fluid)

K and n are defined in the Stress, Pressure, and Viscosity section.

The critical Reynolds number (Re), is defined to be the minimum Reynolds number at which a flow will turn turbulent.

Flow through a pipe is generally characterized as laminar for Re < 2,100 and fully turbulent for Re > 10,000, and transitional flow for 2,100 < Re < 10,000.

The velocity distribution for *laminar flow* in circular tubes or between planes is

$$v(r) = v_{\text{max}} \left[ 1 - \left( \frac{r}{R} \right)^2 \right]$$

where

r =distance (m) from the centerline

R = radius (m) of the tube or half the distance between the parallel planes

v = local velocity (m/s) at r

 $v_{\text{max}}$  = velocity (m/s) at the centerline of the duct

 $v_{\text{max}} = 1.18 \,\overline{v}$ , for fully turbulent flow

 $v_{\text{max}} = 2\overline{v}$ , for circular tubes in laminar flow and

 $v_{\text{max}} = 1.5 \,\overline{v}$ , for parallel planes in laminar flow, where

 $\overline{v}$  = average velocity (m/s) in the duct

The shear stress distribution is

$$\frac{\tau}{\tau_w} = \frac{r}{R}$$

where  $\tau$  and  $\tau_w$  are the shear stresses at radii r and R, respectively.

# **Consequences of Fluid Flow**

#### **Head Loss Due to Flow**

The Darcy-Weisbach equation is

$$h_f = f \frac{L}{D} \frac{v^2}{2g}$$

where

 $f = f(Re, \varepsilon/D)$ , the Moody, Darcy, or Stanton friction factor

D = diameter of the pipe

L = length over which the pressure drop occurs

ε = roughness factor for the pipe, and other symbols are defined as before

An alternative formulation employed by chemical engineers is

$$h_f = \left(4f_{\text{Fanning}}\right) \frac{Lv^2}{D2g} = \frac{2f_{\text{Fanning}} Lv^2}{Dg}$$

Fanning friction factor,  $f_{\text{Fanning}} = \frac{f}{4}$ 

A chart that gives f versus Re for various values of  $\varepsilon/D$ , known as a *Moody, Darcy,* or *Stanton diagram*, is available in this section.

#### Minor Losses in Pipe Fittings, Contractions, and Expansions

Head losses also occur as the fluid flows through pipe fittings (i.e., elbows, valves, couplings, etc.) and sudden pipe contractions and expansions.

$$\frac{P_1}{\gamma} + z_1 + \frac{v_1^2}{2g} = \frac{P_2}{\gamma} + z_2 + \frac{v_2^2}{2g} + h_f + h_{f, \text{ fitting}}$$

$$\frac{P_1}{\rho g} + z_1 + \frac{v_1^2}{2g} = \frac{P_2}{\rho g} + z_2 + \frac{v_2^2}{2g} + h_f + h_{f, \text{ fitting}}$$

where

$$h_{f, \text{ fitting}} = C \frac{v^2}{2g}$$

$$\frac{v^2}{2g}$$
 = 1 velocity head

Specific fittings have characteristic values of C, which will be provided in the problem statement. A generally accepted nominal value for head loss in well-streamlined gradual contractions is

$$h_{f, \text{ fitting}} = 0.04 \text{ } v^2 / 2g$$

The head loss at either an entrance or exit of a pipe from or to a reservoir is also given by the  $h_{f, \text{ fitting}}$  equation. Values for C for various cases are shown as follows.

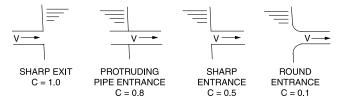

Bober, W., and R.A. Kenyon, Fluid Mechanics, Wiley, 1980. Diagrams reprinted by permission of William Bober and Richard A. Kenyon.

## **Pressure Drop for Laminar Flow**

The equation for Q in terms of the pressure drop  $\Delta P_f$  is the Hagen-Poiseuille equation. This relation is valid only for flow in the laminar region.

$$Q = \frac{\pi R^4 \Delta P_f}{8\mu L} = \frac{\pi D^4 \Delta P_f}{128\mu L}$$

#### Flow in Noncircular Conduits

Analysis of flow in conduits having a noncircular cross section uses the hydraulic radius  $R_H$ , or the hydraulic diameter  $D_H$ , as follows:

$$R_H = \frac{\text{cross-sectional area}}{\text{wetted perimeter}} = \frac{D_H}{4}$$

### **Drag Force**

The  $drag force F_D$  on objects immersed in a large body of flowing fluid or objects moving through a stagnant fluid is

$$F_D = \frac{C_D \rho v^2 A}{2}$$

where

 $C_D = \text{drag coefficient}$ 

v = velocity (m/s) of the flowing fluid or moving object

 $A = \text{projected area } (\text{m}^2) \text{ of blunt objects such as spheres, ellipsoids, disks, and plates, cylinders, ellipses, and$ air foils with axes perpendicular to the flow

= fluid density

For flat plates placed parallel with the flow:

$$C_D = 1.33/\text{Re}^{0.5} (10^4 < \text{Re} < 5 \times 10^5)$$
  
 $C_D = 0.031/\text{Re}^{1/7} (10^6 < \text{Re} < 10^9)$ 

$$C_D = 0.031/\text{Re}^{1/7} (10^6 < \text{Re} < 10^9)$$

The characteristic length in the Reynolds Number (Re) is the length of the plate parallel with the flow. For blunt objects, the characteristic length is the largest linear dimension (diameter of cylinder, sphere, disk, etc.) that is perpendicular to the flow.

# **Characteristics of Selected Flow Configurations**

# Open-Channel Flow and/or Pipe Flow of Water

Manning's Equation

$$Q = \frac{K}{n} A R_H^{2/3} S^{1/2}$$

$$v = \frac{K}{n} R_H^{2/3} S^{1/2}$$

where

 $Q = \text{discharge (ft}^3/\text{sec or m}^3/\text{s})$ 

v = velocity (ft/sec or m/s)

K = 1.486 for USCS units, 1.0 for SI units

n =roughness coefficient

 $A = \text{cross-sectional area of flow (ft}^2 \text{ or m}^2)$ 

 $R_H$  = hydraulic radius (ft or m) =  $\frac{A}{P}$ 

P = wetted perimeter (ft or m)

S = slope (ft/ft or m/m)

**Hazen-Williams Equation** 

$$v = k_1 C R_H^{0.63} S^{0.54}$$

$$Q = k_1 CA R_H^{0.63} S^{0.54}$$

where

 $k_1 = 0.849$  for SI units, 1.318 for USCS units

C = roughness coefficient, as tabulated in the Civil Engineering section. Other symbols are defined as before.

# Flow Through a Packed Bed

A porous, fixed bed of solid particles can be characterized by

L =length of particle bed (m)

 $D_p$  = average particle diameter (m)

 $\Phi_s$  = sphericity of particles, dimensionless (0–1)

 $\varepsilon$  = porosity or void fraction of the particle bed, dimensionless (0–1)

The Ergun equation can be used to estimate pressure loss through a packed bed under laminar and turbulent flow conditions.

$$\frac{\Delta P}{L} = \frac{150 v_o \mu (1 - \varepsilon)^2}{\Phi_s^2 D_p^2 \varepsilon^3} + \frac{1.75 \rho v_o^2 (1 - \varepsilon)}{\Phi_s D_p \varepsilon^3}$$

where

 $\Delta P$  = pressure loss across packed bed (Pa)

 $v_0$  = superficial (flow through empty vessel) fluid velocity (m/s)

 $\rho$  = fluid density (kg/m<sup>3</sup>)

 $\mu$  = fluid viscosity [kg/(m·s)]

# **Submerged Orifice Operating under Steady-Flow Conditions:**

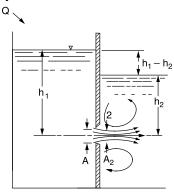

Vennard, J.K., Elementary Fluid Mechanics, 6th ed., John Wiley and Sons, 1982.

$$Q = A_2 v_2 = C_c C_v A \sqrt{2g(h_1 - h_2)} = CA \sqrt{2g(h_1 - h_2)}$$

in which the product of  $C_{\rm c}$  and  $C_{\rm v}$  is defined as the *coefficient of discharge* of the orifice. where

 $v_2$  = velocity of fluid exiting orifice

### **Orifice Discharging Freely into Atmosphere**

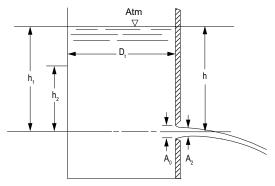

Vennard, J.K., Elementary Fluid Mechanics, 6th ed., John Wiley and Sons, 1982.

$$Q = CA_0 \sqrt{2gh}$$

in which h is measured from the liquid surface to the centroid of the orifice opening.

Q = volumetric flow

 $A_0$  = cross-sectional area of flow

g = acceleration of gravity

h =height of fluid above orifice

Time required to drain a tank

$$\Delta t = \frac{2(A_t/A_0)}{\sqrt{2g}} (h_1^{1/2} - h_2^{1/2})$$

where

$$A_t = \text{cross-sectional area of tank} = \frac{\pi D_t^2}{4}$$

## **Multipath Pipeline Problems**

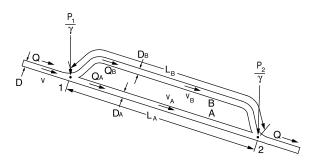

Vennard, J.K., Elementary Fluid Mechanics, 6th ed., John Wiley and Sons, 1982.

For pipes in parallel, the head loss is the same in each pipe.

$$h_{L} = f_{A} \frac{L_{A}}{D_{A}} \frac{v_{A}^{2}}{2g} = f_{B} \frac{L_{B}}{D_{B}} \frac{v_{B}^{2}}{2g}$$
$$(\pi D^{2}/4)_{V} = (\pi D_{A}^{2}/4)_{V_{A}} + (\pi D_{B}^{2}/4)_{V_{B}}$$

The total flowrate Q is the sum of the flowrates in the parallel pipes.

# The Impulse-Momentum Principle

The resultant force in a given direction acting on the fluid equals the rate of change of momentum of the fluid.

$$\Sigma \mathbf{F} = \Sigma Q_2 \rho_2 v_2 - \Sigma Q_1 \rho_1 v_1$$

where

 $\Sigma F$  = resultant of all external forces acting on the control volume

 $\Sigma Q_1 \rho_1 v_1$  = rate of momentum of the fluid flow entering the control volume in the same direction of the force

 $\Sigma Q_2 \rho_2 v_2$  = rate of momentum of the fluid flow leaving the control volume in the same direction of the force

### Pipe Bends, Enlargements, and Contractions

The force exerted by a flowing fluid on a bend, enlargement, or contraction in a pipeline may be computed using the impulse-momentum principle.

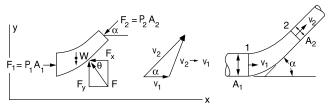

Vennard, J.K., Elementary Fluid Mechanics, 6th ed., John Wiley and Sons, 1982.

$$P_1 A_1 - P_2 A_2 \cos \alpha - \mathbf{F}_x = Q \rho (v_2 \cos \alpha - v_1)$$
  
$$\mathbf{F}_v - W - P_2 A_2 \sin \alpha = Q \rho (v_2 \sin \alpha - 0)$$

where

F = force exerted by the bend on the fluid (the force exerted by the fluid on the bend is equal in magnitude and opposite in sign),  $F_x$  and  $F_y$  are the x-component and y-component of the force  $F = \sqrt{F_x^2 + F_y^2}$  and  $\theta = tan^{-1} \left( \frac{F_y}{F} \right)$ 

where

P = internal pressure in the pipe line

A =cross-sectional area of the pipe line

W =weight of the fluid

v = velocity of the fluid flow

 $\alpha$  = angle the pipe bend makes with the horizontal

 $\rho$  = density of the fluid

Q =fluid volumetric flowrate

# **Jet Propulsion**

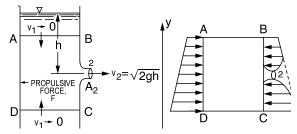

Vennard, J.K., Elementary Fluid Mechanics, 6th ed., John Wiley and Sons, 1982.

$$\mathbf{F} = Q\rho(v_2 - 0)$$

$$\mathbf{F} = 2\gamma h A_2$$

where

F = propulsive force

γ = specific weight of the fluid

h = height of the fluid above the outlet

 $A_2$  = area of the nozzle tip

 $Q = A_2 \sqrt{2gh}$ 

 $v_2 = \sqrt{2gh}$ 

## **Deflectors and Blades**

### Fixed Blade

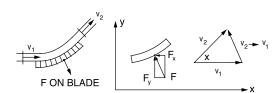

Vennard, J.K., Elementary Fluid Mechanics, 6th ed., John Wiley and Sons, 1982.

$$-F_x = Q\rho(v_2\cos\alpha - v_1)$$
  
$$F_y = Q\rho(v_2\sin\alpha - 0)$$

## Moving Blade

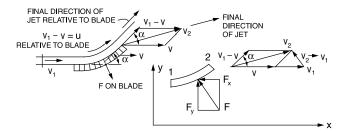

$$-F_{x} = Q\rho(v_{2x} - v_{1x})$$

$$= -Q\rho(v_{1} - v)(1 - \cos \alpha)$$

$$F_{y} = Q\rho(v_{2y} - v_{1y})$$

$$= +Q\rho(v_{1} - v) \sin \alpha$$

where v = velocity of the blade

Vennard, J.K., Elementary Fluid Mechanics, 6th ed., John Wiley and Sons, 1982.

## **Impulse Turbine**

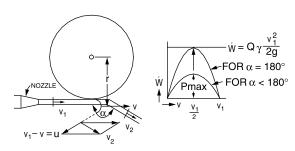

Vennard, J.K., Elementary Fluid Mechanics, 6th ed., John Wiley and Sons, 1982.

$$\dot{W} = Q\rho(v_1 - v)(1 - \cos\alpha)v$$

 $\dot{W}$  = power of the turbine.

where 
$$\dot{W}_{\text{max}} = Q\rho \left(v_1^2/4\right) \left(1 - \cos \alpha\right)$$

When  $\alpha = 180^{\circ}$ ,

$$\vec{W}_{\text{max}} = \left(Q\rho v_1^2\right)/2 = \left(Q\gamma v_1^2\right)/2g$$

# **Compressible Flow**

#### **Mach Number**

The local *speed of sound* in an ideal gas is given by:

$$c = \sqrt{kRT}$$

where

 $c \equiv local speed of sound$ 

$$k = \text{ratio of specific heats} = \frac{c_p}{c_v}$$

 $R \equiv \text{specific gas constant} = \overline{R} / (\text{molecular weight})$ 

 $T \equiv absolute temperature$ 

Example: speed of sound in dry air at 1 atm 20°C is 343.2 m/s.

This shows that the acoustic velocity in an ideal gas depends only on its temperature. The *Mach number* (Ma) is the ratio of the fluid velocity to the speed of sound.

$$Ma \equiv \frac{V}{c}$$

 $V \equiv \text{mean fluid velocity}$ 

## **Isentropic Flow Relationships**

In an ideal gas for an isentropic process, the following relationships exist between static properties at any two points in the flow.

$$\frac{P_2}{P_1} = \left(\frac{T_2}{T_1}\right)^{\frac{k}{(k-1)}} = \left(\frac{\rho_2}{\rho_1}\right)^k$$

The stagnation temperature,  $T_0$ , at a point in the flow is related to the static temperature as follows:

$$T_0 = T + \frac{V^2}{2 \cdot c_p}$$

Energy relation between two points:

$$h_1 + \frac{V_1^2}{2} = h_2 + \frac{V_2^2}{2}$$

Vennard, J.K., Elementary Fluid Mechanics, 6th ed., John Wiley and Sons, 1982.

The relationship between the static and stagnation properties  $(T_0, P_0, \text{ and } \rho_0)$  at any point in the flow can be expressed as a function of the Mach number as follows:

$$\begin{split} &\frac{T_0}{T} = 1 + \frac{k-1}{2} \cdot \text{Ma}^2 \\ &\frac{P_0}{P} = \left(\frac{T_0}{T}\right)^{\frac{k}{(k-1)}} = \left(1 + \frac{k-1}{2} \cdot \text{Ma}^2\right)^{\frac{k}{(k-1)}} \\ &\frac{\rho_0}{\rho} = \left(\frac{T_0}{T}\right)^{\frac{1}{(k-1)}} = \left(1 + \frac{k-1}{2} \cdot \text{Ma}^2\right)^{\frac{1}{(k-1)}} \end{split}$$

Compressible flows are often accelerated or decelerated through a nozzle or diffuser. For subsonic flows, the velocity decreases as the flow cross-sectional area increases and vice versa. For supersonic flows, the velocity increases as the flow cross-sectional area increases and decreases as the flow cross-sectional area decreases. The point at which the Mach number is sonic is called the throat and its area is represented by the variable,  $A^*$ . The following area ratio holds for any Mach number.

$$\frac{A}{A^*} = \frac{1}{Ma} \left[ \frac{1 + \frac{1}{2}(k-1)Ma^2}{\frac{1}{2}(k+1)} \right]^{\frac{(k+1)}{2(k-1)}}$$

where

$$A \equiv \text{area [length}^2]$$
  
 $A^* \equiv \text{area at the sonic point (Ma = 1.0)}$ 

#### **Normal Shock Relationships**

A normal shock wave is a physical mechanism that slows a flow from supersonic to subsonic. It occurs over an infinitesimal distance. The flow upstream of a normal shock wave is always supersonic and the flow downstream is always subsonic as depicted in the figure.

NORMAL SHOCK

The following equations relate downstream flow conditions to upstream flow conditions for a normal shock wave.

$$\begin{aligned} \mathbf{M}\mathbf{a}_2 &= \sqrt{\frac{(k-1)\mathbf{M}\mathbf{a}_1^2 + 2}{2k\ \mathbf{M}\mathbf{a}_1^2 - (k-1)}} \\ \frac{T_2}{T_1} &= \left[2 + (k-1)\mathbf{M}\mathbf{a}_1^2\right] \frac{2k\ \mathbf{M}\mathbf{a}_1^2 - (k-1)}{(k+1)^2\mathbf{M}\mathbf{a}_1^2} \\ \frac{P_2}{P_1} &= \frac{1}{k+1} \left[2k\ \mathbf{M}\mathbf{a}_1^2 - (k-1)\right] \\ \frac{\rho_2}{\rho_1} &= \frac{V_1}{V_2} = \frac{(k+1)\mathbf{M}\mathbf{a}_1^2}{(k-1)\mathbf{M}\mathbf{a}_1^2 + 2} \\ T_{01} &= T_{02} \end{aligned}$$

# **Fluid Flow Machinery**

## **Centrifugal Pump Characteristics**

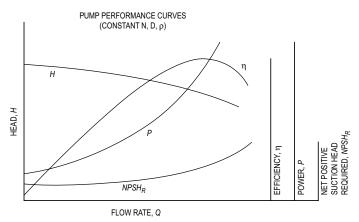

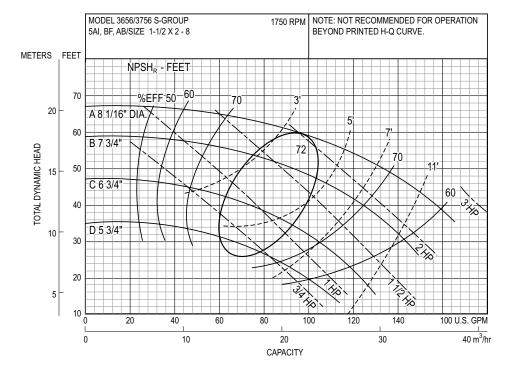

CENTRIFUGAL PUMP CURVE FOR A GOULD MODEL 3656/3756 PUMP

Net Positive Suction Head Available (NPSH<sub>A</sub>)

$$NPSH_A = H_{pa} + H_s - \sum h_L - H_{vp} = \frac{P_{\text{inlet}}}{\rho g} + \frac{v_{\text{inlet}}^2}{2g} - \frac{P_{\text{vapor}}}{\rho g}$$

where

 $H_{na}$  = atmospheric pressure head on the surface of the liquid in the sump (ft or m)

 $H_s$  = static suction head of liquid. This is the height of the surface of the liquid above the centerline of the pump impeller (ft or m).

 $\Sigma h_I$  = total friction losses in the suction line (ft or m)

 $H_{vp}$  = vapor pressure head of the liquid at the operating temperature (ft or m)

v = fluid velocity at pump inlet

 $P_{\text{vapor}}$  = fluid vapor pressure at pump inlet

 $\rho$  = fluid density

g = acceleration due to gravity

Fluid power  $\dot{W}_{\text{fluid}} = \rho g H Q$ 

Pump (brake) power  $\dot{W} = \frac{\rho g H Q}{\eta_{\text{pump}}}$ 

Purchased power  $\dot{W}_{\text{purchased}} = \frac{\dot{W}}{\eta_{\text{motor}}}$ 

where

 $\eta_{\text{pump}} = \text{pump efficiency } (0 \text{ to } 1)$ 

 $\eta_{\text{motor}} = \text{motor efficiency } (0 \text{ to } 1)$ 

H = head increase provided by pump

# **Pump Power Equation**

$$\dot{W} = Q\gamma h/\eta_t = Q\rho gh/\eta_t$$

where

 $Q = \text{volumetric flow (m}^3/\text{s or cfs)}$ 

h = head (m or ft) the fluid has to be lifted

 $\eta_t = \text{total efficiency} \left( \eta_{\text{pump}} \times \eta_{\text{motor}} \right)$ 

 $\dot{W}$  = power (kg•m<sup>2</sup>/sec<sup>3</sup> or ft-lbf/sec)

#### **Fan Characteristics**

Typical Backward Curved Fans

$$\dot{W} = \frac{\Delta PQ}{\eta_f}$$

where

 $\dot{W}$  = fan power

 $\Delta P$  = pressure rise

 $\eta_f$  = fan efficiency

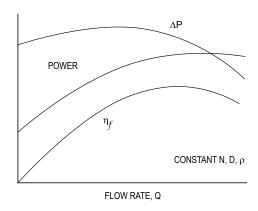

## Compressors

Compressors consume power to add energy to the working fluid. This energy addition results in an increase in fluid pressure (head).

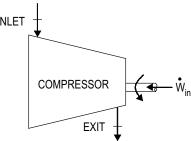

For an adiabatic compressor with  $\Delta PE = 0$  and negligible  $\Delta KE$ :

$$\dot{W}_{\rm comp} = -\dot{m}(h_e - h_i)$$

For an ideal gas with constant specific heats:

$$\dot{W}_{\text{comp}} = -\dot{m}c_{p}(T_{e} - T_{i})$$

Per unit mass:

$$w_{\text{comp}} = -c_p \left( T_e - T_i \right)$$

Compressor Isentropic Efficiency

$$\eta_C = \frac{w_s}{w_a} = \frac{T_{es} - T_i}{T_e - T_i}$$

where

 $w_a \equiv$  actual compressor work per unit mass

 $w_s \equiv \text{isentropic compressor work per unit mass}$ 

 $T_{es} \equiv \text{isentropic exit temperature}$ 

For a compressor where  $\Delta KE$  is included:

$$\begin{split} \dot{W}_{\text{comp}} &= - \dot{m} \bigg( h_e - h_i + \frac{V_e^2 - V_i^2}{2} \bigg) \\ &= - \dot{m} \bigg( c_p \Big( T_e - T_i \Big) + \frac{V_e^2 - V_i^2}{2} \bigg) \end{split}$$

Adiabatic Compression

$$\dot{W}_{\text{comp}} = \frac{\dot{m} P_i k}{(k-1) \rho_i \eta_c} \left[ \left( \frac{P_e}{P_i} \right)^{1-1/k} - 1 \right]$$

where

 $\dot{W}_{\text{comp}}$  = fluid or gas power (W)

 $P_i$  = inlet or suction pressure (N/m<sup>2</sup>)

 $P_e$  = exit or discharge pressure (N/m<sup>2</sup>)

 $k = \text{ratio of specific heats} = c_p/c_v$ 

 $\rho_i$  = inlet gas density (kg/m<sup>3</sup>)

 $\eta_c$  = isentropic compressor efficiency

**Isothermal Compression** 

$$\dot{W}_{\text{comp}} = \frac{\overline{R}T_i}{M\eta_c} \ln \frac{P_e}{P_i} (\dot{m})$$

where

 $W_{\text{comp}}$ ,  $P_i$ ,  $P_e$ , and  $\eta_c$  as defined for adiabatic compression

 $\overline{R}$  = universal gas constant

 $T_i$  = inlet temperature of gas (K)

M = molecular weight of gas (kg/kmol)

#### **Blowers**

$$P_{\rm w} = \frac{WRT_{\rm l}}{Cne} \left[ \left( \frac{P_2}{P_{\rm l}} \right)^{0.283} - 1 \right]$$

where

C = 29.7 (constant for SI unit conversion)

= 550 ft-lbf/(sec-hp) (U.S. Customary Units)

 $P_{\rm W}$  = power requirement (hp)

W = weight of flow of air (lb/sec)

R = engineering gas constant for air = 53.3 ft-lbf/(lb air- $^{\circ}$ R)

 $T_1$  = absolute inlet temperature (°R)

 $P_1$  = absolute inlet pressure (lbf/in<sup>2</sup>)

 $P_2$  = absolute outlet pressure (lbf/in<sup>2</sup>)

n = (k-1)/k = 0.283 for air

e = efficiency (usually 0.70 < e < 0.90)

Metcalf and Eddy, Wastewater Engineering: Treatment, Disposal, and Reuse, 3rd ed., McGraw-Hill, 1991.

#### **Turbines**

Turbines produce power by extracting energy from a working fluid. The energy loss shows up as a decrease in fluid pressure (head).

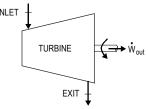

For an adiabatic turbine with  $\Delta PE = 0$  and negligible  $\Delta KE$ :

$$\dot{W}_{\rm turb} = \dot{m}(h_i - h_e)$$

For an ideal gas with constant specific heats:

$$\dot{W}_{\text{turb}} = \dot{m}c_p (T_i - T_e)$$

Per unit mass:

$$w_{\text{turb}} = c_p (T_i - T_e)$$

Turbine Isentropic Efficiency

$$\eta_T = \frac{w_a}{w_a} = \frac{T_i - T_e}{T_i - T_a}$$

For a turbine where  $\Delta KE$  is included:

$$\dot{W_{\rm turb}} = \dot{m} \left( h_i - h_e + \frac{V_i^2 - V_e^2}{2} \right) = \dot{m} \left( c_p \left( T_i - T_e \right) + \frac{V_i^2 - V_e^2}{2} \right)$$

### **Performance of Components**

Fans, Pumps, and Compressors Scaling Laws; Affinity Laws

$$\begin{split} \left(\frac{Q}{ND^3}\right)_2 &= \left(\frac{Q}{ND^3}\right)_1 \\ \left(\frac{\dot{m}}{\rho ND^3}\right)_2 &= \left(\frac{\dot{m}}{\rho ND^3}\right)_1 \\ \left(\frac{H}{N^2D^2}\right)_2 &= \left(\frac{H}{N^2D^2}\right)_1 \\ \left(\frac{P}{\rho N^2D^2}\right)_2 &= \left(\frac{P}{\rho N^2D^2}\right)_1 \\ \left(\frac{\dot{W}}{\rho N^3D^5}\right)_2 &= \left(\frac{\dot{W}}{\rho N^3D^5}\right)_1 \end{split}$$

where

Q = volumetric flowrate

 $\dot{m}$  = mass flowrate

H = head

P = pressure rise

 $\dot{W} = power$ 

 $\rho$  = fluid density

N =rotational speed

D = impeller diameter

Subscripts 1 and 2 refer to different but similar machines or to different operating conditions of the same machine.

### **Fluid Flow Measurement**

### **Pitot Tubes**

From the stagnation pressure equation for an incompressible fluid,

$$v = \sqrt{(2/\rho)(P_0 - P_s)} = \sqrt{2g(P_0 - P_s)/\gamma}$$

where

v = velocity of the fluid

 $P_0$  = stagnation pressure

 $P_s$  = static pressure of the fluid at the elevation where the measurement is taken

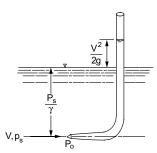

Vennard, J.K., Elementary Fluid Mechanics, 6th ed., John Wiley and Sons, 1982.

For a *compressible fluid*, use the above incompressible fluid equation if the Mach number  $\leq 0.3$ .

#### **Venturi Meters**

$$Q = \frac{C_{v}A_{2}}{\sqrt{1 - \left(A_{2}/A_{1}\right)^{2}}} \sqrt{2g\left(\frac{P_{1}}{\gamma} + z_{1} - \frac{P_{2}}{\gamma} - z_{2}\right)}$$

where

Q = volumetric flowrate

 $C_{\rm v}$  = coefficient of velocity

A =cross-sectional area of flow

P = pressure

 $\gamma = \rho g$ 

 $z_1$  = elevation of venturi entrance

 $z_2$  = elevation of venturi throat

The above equation is for incompressible fluids.

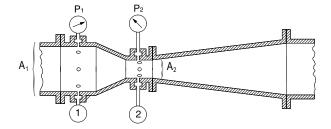

Vennard, J.K., Elementary Fluid Mechanics, 6th ed., John Wiley and Sons, 1982.

#### **Orifices**

The cross-sectional area at the vena contracta  $A_2$  is characterized by a coefficient of contraction  $C_c$  and given by  $C_c A_0$ .

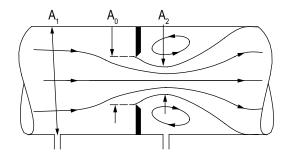

Vennard, J.K., Elementary Fluid Mechanics, 6th ed., John Wiley and Sons, 1982.

$$Q = CA_0 \sqrt{2g\left(\frac{P_1}{\gamma} + z_1 - \frac{P_2}{\gamma} - z_2\right)}$$

where C, the coefficient of the meter (orifice coefficient), is given by

$$C = \frac{C_{\rm v}C_{c}}{\sqrt{1 - C_{c}^{2} (A_{0}/A_{\rm l})^{2}}}$$

| ORIFICES AND THEIR NOMINAL COEFFICIENTS |                |         |            |       |
|-----------------------------------------|----------------|---------|------------|-------|
|                                         | SHARP<br>EDGED | ROUNDED | SHORT TUBE | BORDA |
|                                         |                |         |            |       |
| С                                       | 0.61           | 0.98    | 0.80       | 0.51  |
| C <sub>c</sub>                          | 0.62           | 1.00    | 1.00       | 0.52  |
| C <sub>v</sub>                          | 0.98           | 0.98    | 0.80       | 0.98  |

Vennard, J.K., Elementary Fluid Mechanics, 6th ed., John Wiley and Sons, 1982.

For incompressible flow through a horizontal orifice meter installation

$$Q = CA_0 \sqrt{\frac{2}{\rho} (P_1 - P_2)}$$

# **Dimensional Homogeneity**

#### **Dimensional Analysis**

A dimensionally homogeneous equation has the same dimensions on the left and right sides of the equation. Dimensional analysis involves the development of equations that relate dimensionless groups of variables to describe physical phemona.

Buckingham Pi Theorem: The *number of independent dimensionless groups* that may be employed to describe a phenomenon known to involve n variables is equal to the number  $(n - \bar{r})$ , where  $\bar{r}$  is the number of basic dimensions (e.g., M, L, T) needed to express the variables dimensionally.

#### Similitude

In order to use a model to simulate the conditions of the prototype, the model must be *geometrically*, *kinematically*, and *dynamically similar* to the prototype system.

To obtain dynamic similarity between two flow pictures, all independent force ratios that can be written must be the same in both the model and the prototype. Thus, dynamic similarity between two flow pictures (when all possible forces are acting) is expressed in the five simultaneous equations below.

$$\begin{bmatrix} \frac{F_I}{F_P} \end{bmatrix}_p = \begin{bmatrix} \frac{F_I}{F_P} \end{bmatrix}_m = \begin{bmatrix} \frac{\rho v^2}{P} \end{bmatrix}_p = \begin{bmatrix} \frac{\rho v^2}{P} \end{bmatrix}_m \\
\begin{bmatrix} \frac{F_I}{F_V} \end{bmatrix}_p = \begin{bmatrix} \frac{F_I}{F_V} \end{bmatrix}_m = \begin{bmatrix} \frac{vl \rho}{\mu} \end{bmatrix}_p = \begin{bmatrix} \frac{vl \rho}{\mu} \end{bmatrix}_m = [Re]_p = [Re]_m \\
\begin{bmatrix} \frac{F_I}{F_G} \end{bmatrix}_p = \begin{bmatrix} \frac{F_I}{F_G} \end{bmatrix}_m = \begin{bmatrix} \frac{v^2}{lg} \end{bmatrix}_p = \begin{bmatrix} \frac{v^2}{lg} \end{bmatrix}_m = [Fr]_p = [Fr]_m \\
\begin{bmatrix} \frac{F_I}{F_E} \end{bmatrix}_p = \begin{bmatrix} \frac{F_I}{F_E} \end{bmatrix}_m = \begin{bmatrix} \frac{\rho v^2}{E_v} \end{bmatrix}_p = \begin{bmatrix} \frac{\rho v^2}{E_v} \end{bmatrix}_m = [Ca]_p = [Ca]_m \\
\begin{bmatrix} \frac{F_I}{F_T} \end{bmatrix}_p = \begin{bmatrix} \frac{F_I}{F_T} \end{bmatrix}_m = \begin{bmatrix} \frac{\rho l v^2}{\sigma} \end{bmatrix}_p = \begin{bmatrix} \frac{\rho l v^2}{\sigma} \end{bmatrix}_m = [We]_p = [We]_m$$

#### **Fluid Mechanics**

where the subscripts p and m stand for prototype and model respectively, and

 $F_I$  = inertia force

 $F_P$  = pressure force

 $F_V$  = viscous force

 $F_G$  = gravity force

 $F_E$  = elastic force

 $F_T$  = surface tension force

Re = Reynolds number

We = Weber number

Ca = Cauchy number

Fr = Froude number

*l* = characteristic length

v = velocity

 $\rho$  = density

 $\sigma$  = surface tension

 $E_{y}$  = bulk modulus

 $\mu$  = dynamic viscosity

P = pressure

g = acceleration of gravity

# **Aerodynamics**

## **Airfoil Theory**

The lift force on an airfoil  $F_L$  is given by

$$F_L = \frac{C_L \rho v^2 A_P}{2}$$

where

 $C_L$  = lift coefficient

 $\rho$  = fluid density

v = velocity (m/s) of the undisturbed fluid and

 $A_P$  = projected area of the airfoil as seen from above (plan area). This same area is used in defining the drag coefficient for an airfoil.

The lift coefficient  $C_L$  can be approximated by the equation

 $C_L = 2\pi k_1 \sin(\alpha + \beta)$ , which is valid for small values of  $\alpha$  and  $\beta$ 

where

 $k_1$  = constant of proportionality

 $\alpha$  = angle of attack (angle between chord of airfoil and direction of flow)

 $\beta$  = negative of angle of attack for zero lift

The drag coefficient  $C_D$  may be approximated by

$$C_D = C_{D\infty} + \frac{C_L^2}{\pi A R}$$

where  $C_{D\infty}$  = infinite span drag coefficient

The aspect ratio AR is defined

$$AR = \frac{b^2}{A_p} = \frac{A_p}{c^2}$$

where

b = span length

 $A_p$  = plan area

c' = chord length

The aerodynamic moment M is given by

$$M = \frac{C_M \rho v^2 A_p c}{2}$$

where the moment is taken about the front quarter point of the airfoil.

 $C_M$  = moment coefficient

 $\rho$  = fluid density

v = velocity

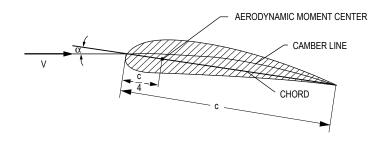

# **Properties of Water (SI Metric Units)**

| Temperature (°C) | Specific Weight $\gamma$ $(kN/m^3)$ | Density $ ho$ (kg/m <sup>3</sup> ) | Absolute Dynamic Viscosity | Kinematic<br>Viscosity<br>V<br>(m <sup>2</sup> /s) | Vapor Pressure<br>P <sub>v</sub><br>(kPa) |
|------------------|-------------------------------------|------------------------------------|----------------------------|----------------------------------------------------|-------------------------------------------|
| 0                | 9.805                               | 999.8                              | 0.001781                   | 0.000001785                                        | 0.61                                      |
| 5                | 9.807                               | 1000.0                             | 0.001518                   | 0.000001518                                        | 0.87                                      |
| 10               | 9.804                               | 999.7                              | 0.001307                   | 0.000001306                                        | 1.23                                      |
| 15               | 9.798                               | 999.1                              | 0.001139                   | 0.000001139                                        | 1.70                                      |
| 20               | 9.789                               | 998.2                              | 0.001002                   | 0.000001003                                        | 2.34                                      |
| 25               | 9.777                               | 997.0                              | 0.000890                   | 0.000000893                                        | 3.17                                      |
| 30               | 9.764                               | 995.7                              | 0.000798                   | 0.000000800                                        | 4.24                                      |
| 40               | 9.730                               | 992.2                              | 0.000653                   | 0.000000658                                        | 7.38                                      |
| 50               | 9.689                               | 988.0                              | 0.000547                   | 0.000000553                                        | 12.33                                     |
| 60               | 9.642                               | 983.2                              | 0.000466                   | 0.000000474                                        | 19.92                                     |
| 70               | 9.589                               | 977.8                              | 0.000404                   | 0.000000413                                        | 31.16                                     |
| 80               | 9.530                               | 971.8                              | 0.000354                   | 0.000000364                                        | 47.34                                     |
| 90               | 9.466                               | 965.3                              | 0.000315                   | 0.000000326                                        | 70.10                                     |
| 100              | 9.399                               | 958.4                              | 0.000282                   | 0.000000294                                        | 101.33                                    |

## **Fluid Mechanics**

# **Properties of Water (English Units)**

| Temperature (°F) | Specific Weight γ (lbf/ft³) | Mass Density<br>ρ<br>(lbf-sec <sup>2</sup> /ft <sup>4</sup> ) | Absolute Dynamic<br>Viscosity<br>$\mu$<br>(× 10 <sup>-5</sup> lbf-sec/ft <sup>2</sup> ) | Kinematic<br>Viscosity<br>V<br>(× 10 <sup>-5</sup> ft <sup>2</sup> /sec) | Vapor Pressure<br>P <sub>v</sub><br>(psi) |
|------------------|-----------------------------|---------------------------------------------------------------|-----------------------------------------------------------------------------------------|--------------------------------------------------------------------------|-------------------------------------------|
| 32               | 62.42                       | 1.940                                                         | 3.746                                                                                   | 1.931                                                                    | 0.09                                      |
| 40               | 62.43                       | 1.940                                                         | 3.229                                                                                   | 1.664                                                                    | 0.12                                      |
| 50               | 62.41                       | 1.940                                                         | 2.735                                                                                   | 1.410                                                                    | 0.18                                      |
| 60               | 62.37                       | 1.938                                                         | 2.359                                                                                   | 1.217                                                                    | 0.26                                      |
| 70               | 62.30                       | 1.936                                                         | 2.050                                                                                   | 1.059                                                                    | 0.36                                      |
| 80               | 62.22                       | 1.934                                                         | 1.799                                                                                   | 0.930                                                                    | 0.51                                      |
| 90               | 62.11                       | 1.931                                                         | 1.595                                                                                   | 0.826                                                                    | 0.70                                      |
| 100              | 62.00                       | 1.927                                                         | 1.424                                                                                   | 0.739                                                                    | 0.95                                      |
| 110              | 61.86                       | 1.923                                                         | 1.284                                                                                   | 0.667                                                                    | 1.24                                      |
| 120              | 61.71                       | 1.918                                                         | 1.168                                                                                   | 0.609                                                                    | 1.69                                      |
| 130              | 61.55                       | 1.913                                                         | 1.069                                                                                   | 0.558                                                                    | 2.22                                      |
| 140              | 61.38                       | 1.908                                                         | 0.981                                                                                   | 0.514                                                                    | 2.89                                      |
| 150              | 61.20                       | 1.902                                                         | 0.905                                                                                   | 0.476                                                                    | 3.72                                      |
| 160              | 61.00                       | 1.896                                                         | 0.838                                                                                   | 0.442                                                                    | 4.74                                      |
| 170              | 60.80                       | 1.890                                                         | 0.780                                                                                   | 0.413                                                                    | 5.99                                      |
| 180              | 60.58                       | 1.883                                                         | 0.726                                                                                   | 0.385                                                                    | 7.51                                      |
| 190              | 60.36                       | 1.876                                                         | 0.678                                                                                   | 0.362                                                                    | 9.34                                      |
| 200              | 60.12                       | 1.868                                                         | 0.637                                                                                   | 0.341                                                                    | 11.52                                     |
| 212              | 59.83                       | 1.860                                                         | 0.593                                                                                   | 0.319                                                                    | 14.70                                     |

Vennard, John K., and Robert L. Street, Elementary Fluid Mechanics, 6th ed., New York: Wiley, 1982, p. 663. Reproduced with permission of John Wiley & Sons, Inc.

## Moody, Darcy, or Stanton Friction Factor Diagram

### **FLOW IN CLOSED CONDUITS**

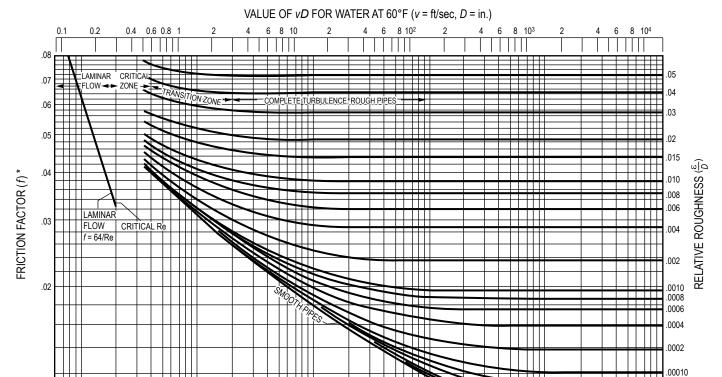

 $4 \quad 6 \quad 8 \quad 10^6$ 

REYNOLDS NUMBER (Re =  $\frac{vD}{v}$ )

.00006

6 8 108

3 ·00001 6 8 10<sup>7</sup>

4

6 8 104

.01

6 8 103

|                                       | <u>ε (ft)</u>   | <u>ε (mm)</u> |
|---------------------------------------|-----------------|---------------|
| GLASS, DRAWN BRASS, COPPER, LEAD      | SMOOTH          | SMOOTH        |
| COMMERCIAL STEEL, WROUGHT IRON        | 0.0001 - 0.0003 | 0.03 - 0.09   |
| ASPHALTED CAST IRON                   | 0.0002 – 0.0006 | 0.06-0.18     |
| GALVANIZED IRON                       | 0.0002 – 0.0008 | 0.06-0.24     |
| CAST IRON                             | 0.0006 – 0.003  | 0.18 – 0.91   |
| CONCRETE                              | 0.001 – 0.01    | 0.30 - 3.0    |
| RIVETED STEEL                         | 0.003 - 0.03    | 0.91-9.1      |
| CORRUGATED METAL PIPE                 | 0.1-0.2         | 30–61         |
| LARGE TUNNEL, CONCRETE OR STEEL LINED | 0.002 – 0.004   | 0.61-1.2      |
| BLASTED ROCK TUNNEL                   | 1.0-2.0         | 300-610       |

8 10<sup>5</sup>

Chow, Ven Te, Handbook of Applied Hydrology, McGraw-Hill, 1964.

<sup>\*</sup> The Fanning Friction is this factor divided by 4.

# **Drag Coefficient for Spheres, Disks, and Cylinders**

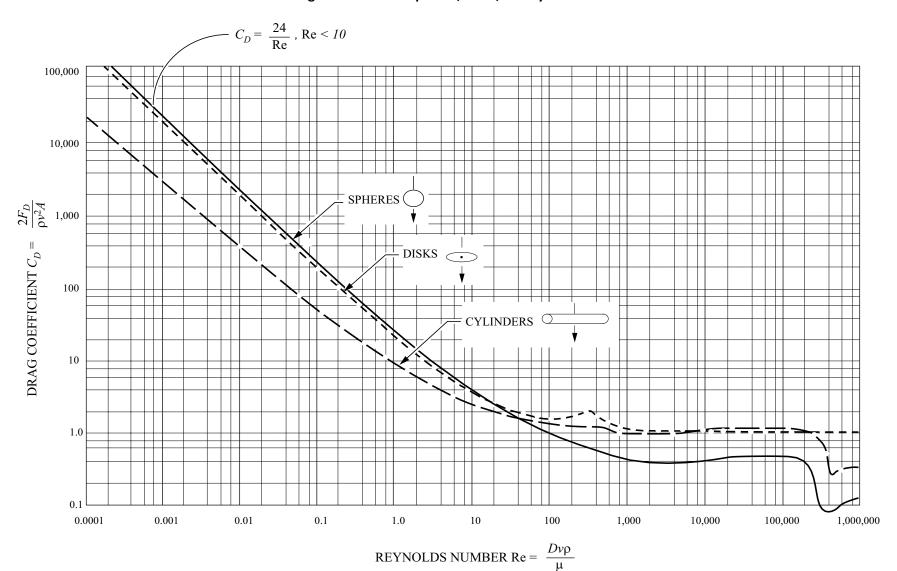

Note: Intermediate divisions are 2, 4, 6, and 8

## **Terminal Velocities of Spherical Particles of Different Densities**

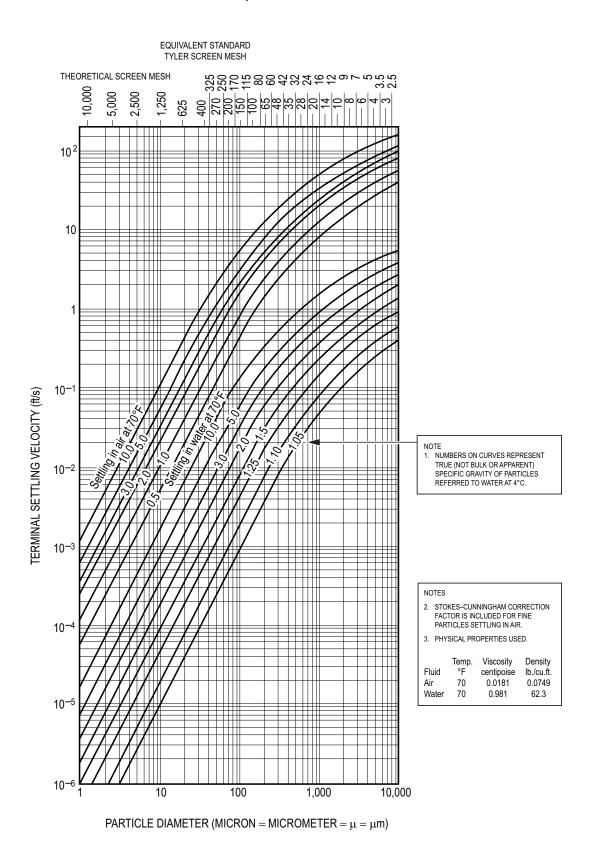

De Nevers, Noel, Fluid Mechanics for Chemical Engineers, 3rd ed., New York: McGraw-Hill, 2004, p. 225.

# **Heat Transfer**

There are three modes of heat transfer: conduction, convection, and radiation.

# **Basic Heat-Transfer Rate Equations**

#### Conduction

Fourier's Law of Conduction

$$\dot{Q} = -kA\frac{dT}{dx}$$

where

 $\dot{Q}$  = rate of heat transfer (W)

 $k = \text{thermal conductivity } [W/(m \cdot K)]$ 

 $A = \text{surface area perpendicular to direction of heat transfer } (m^2)$ 

#### Convection

Newton's Law of Cooling

$$\dot{Q} = hA \big( T_w - T_\infty \big)$$

where

 $h = \text{convection heat-transfer coefficient of the fluid } [W/(m^2 \cdot K)]$ 

 $A = \text{convection surface area } (m^2)$ 

 $T_w$  = wall surface temperature (K)

 $T_{\infty}$  = bulk fluid temperature (K)

#### Radiation

The radiation emitted by a body is given by

$$\dot{O} = \varepsilon \sigma A T^4$$

where

 $\varepsilon$  = emissivity of the body

 $\sigma$  = Stefan-Boltzmann constant

 $= 5.67 \times 10^{-8} \text{ W/(m}^2 \cdot \text{K}^4)$ 

 $A = \text{body surface area } (m^2)$ 

T = absolute temperature (K)

# Conduction

# **Conduction Through a Plane Wall**

$$\dot{Q} = \frac{-kA(T_2 - T_1)}{L}$$

where

A = wall surface area normal to heat flow (m<sup>2</sup>)

L = wall thickness (m)

 $T_1$  = temperature of one surface of the wall (K)

 $T_2$  = temperature of the other surface of the wall (K)

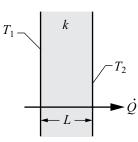

# **Conduction Through a Cylindrical Wall**

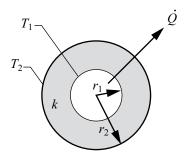

$$\dot{Q} = \frac{2\pi k L (T_1 - T_2)}{\ln\left(\frac{r_2}{r_1}\right)}$$

Cylinder (Length = 
$$L$$
)

# **Critical Insulation Radius**

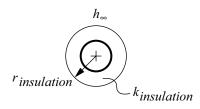

$$r_{cr} = \frac{k_{insulation}}{h_{\infty}}$$

# Thermal Resistance (R)

$$\dot{Q} = \frac{\Delta T}{R_{total}}$$

Resistances in series are added:

$$R_{total} = \Sigma R$$

where

Plane Wall Conduction Resistance (K/W):

$$R = \frac{L}{kA}$$

where L = wall thickness

Cylindrical Wall Conduction Resistance (K/W):

$$R = \frac{\ln\left(\frac{r_2}{r_1}\right)}{2\pi kL}$$

where L = cylinder length

Convection Resistance (K/W):

$$R = \frac{1}{hA}$$

## Composite Plane Wall

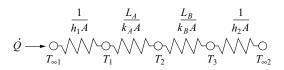

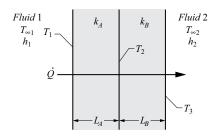

To evaluate surface or intermediate temperatures:

$$\dot{Q} = \frac{T_1 - T_2}{R_A} = \frac{T_2 - T_3}{R_R}$$

## **Transient Conduction Using the Lumped Capacitance Model**

The lumped capacitance model is valid if

Biot number, Bi = 
$$\frac{hV}{kA_s}$$
 < 0.1

where

 $h = \text{convection heat-transfer coefficient of the fluid } [W/(m^2 \cdot K)]$ 

 $V = \text{volume of the body (m}^3)$ 

k = thermal conductivity of the body [W/(m•K)]

 $A_s$  = surface area of the body (m<sup>2</sup>)

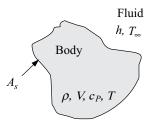

## **Constant Fluid Temperature**

If the temperature may be considered uniform within the body at any time, the heat-transfer rate at the body surface is given by

$$\dot{Q} = hA_s (T - T_{\infty}) = -\rho V(c_P) \left(\frac{dT}{dt}\right)$$

where

T = body temperature (K)

 $T_{\infty}$  = fluid temperature (K)

 $\rho$  = density of the body (kg/m<sup>3</sup>)

 $c_P$  = heat capacity of the body [J/(kg•K)]

t = time(s)

The temperature variation of the body with time is

$$T-T_{\infty}=(T_i-T_{\infty})e^{-\beta t}$$

$$\beta = \frac{hA_s}{\rho Vc_P}$$

where

$$\beta = \frac{1}{\tau}$$

 $\tau = \text{time constant}(s)$ 

The total heat transferred ( $Q_{\text{total}}$ ) up to time t is

$$Q_{\text{total}} = \rho V c_P (T_i - T)$$

where  $T_i$  = initial body temperature (K)

## **Approximate Solution for Solid with Sudden Convection**

The time dependence of the temperature at any location within the solid is the same as that of the midplane/centerline/centerpoint temperature  $T_o$ .

#### PLANE WALL

For 
$$F_0 = \frac{\alpha t}{L^2} > 0.2$$

$$T_{\infty}, h$$
 $T_{\infty}, h$ 
 $T_{\infty}, h$ 
 $T_{\infty}, h$ 
 $T_{\infty}, h$ 
 $T_{\infty}, h$ 
 $T_{\infty}, h$ 
 $T_{\infty}, h$ 
 $T_{\infty}, h$ 
 $T_{\infty}, h$ 
 $T_{\infty}, h$ 
 $T_{\infty}, h$ 

#### INFINITE CYLINDER AND SPHERE

For Fo 
$$=\frac{\alpha t}{r_0^2} > 0.2$$

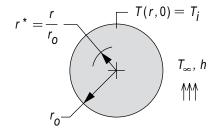

where

 $T_{\infty}$  = bulk fluid temperature

 $T_i$  = initial uniform temperature of solid

 $T_o$  = temperature at midplane of wall, centerline of cylinder, centerpoint of sphere at time t

L = half-thickness of plane wall

x =distance from midplane of wall

 $r_o$  = radius of cylinder/sphere

r = radial distance from centerline of cylinder/centerpoint of sphere

h =convective heat transfer coefficient

t = time

 $\alpha$  = thermal diffusivity =  $\frac{k}{\rho c}$ 

k = thermal conductivity of solid

 $\rho$  = density of solid

c = specific heat of solid

$$(T_o - T_{\infty})/(T_i - T_{\infty}) = C_1 \exp(-\zeta_1^2 F_0)$$

where  $C_1$  and  $\zeta$  are obtained from the following table

**Heat Transfer** 

Coefficients used in the one-term approximation to the series solutions for transient one-dimensional conduction Plane Wall **Infinite Cylinder Sphere**  $\zeta_1$  $\zeta_1$  $\zeta_1$ Bi\* $C_1$  $C_1$  $C_1$ (rad) (rad) (rad) 0.0998 1.0017 0.1412 0.1730 1.0030 0.01 1.0025 0.02 1.0060 0.1410 1.0033 0.1995 1.0050 0.2445 0.03 0.1732 1.0049 0.2439 1.0075 0.2989 1.0090 0.04 0.1987 1.0066 0.2814 1.0099 0.3450 1.0120 0.05 0.2217 1.0082 0.3142 1.0124 0.3852 1.0149 0.060.2425 1.0098 0.3438 1.0148 0.4217 1.0179 0.07 0.2615 1.0114 0.3708 1.0173 0.4550 1.0209 0.08 0.2791 1.0130 0.3960 1.0197 0.4860 1.0239 0.09 0.4195 0.5150 1.0268 0.2956 1.0145 1.0222 0.10 0.3111 1.0160 0.4417 1.0246 0.5423 1.0298 0.15 0.3779 1.0237 0.5376 1.0365 0.6608 1.0445 0.20 0.4328 1.0311 0.6170 1.0483 0.7593 1.0592 0.25 1.0598 0.8448 0.4801 1.0382 0.6856 1.0737 0.30 0.5218 1.0450 0.7465 1.0712 0.9208 1.0880 0.40 0.5932 1.0580 0.8516 1.0932 1.0528 1.1164 0.50 0.6533 0.9408 1.1656 1.1441 1.0701 1.1143 0.60 0.7051 1.0814 1.0185 1.1346 1.2644 1.1713 0.70 0.7506 1.0919 1.0873 1.1539 1.3525 1.1978 0.80 0.7910 1.1016 1.1490 1.1725 1.4320 1.2236 0.90 1.2048 1.5044 1.2488 0.8274 1.1107 1.1902 1.0 0.8603 1.1191 1.2558 1.2071 1.5708 1.2732 2.0 1.5995 1.4793 1.0769 1.1795 1.3384 2.0288 1.4191 2.2889 3.0 1.1925 1.2102 1.7887 1.6227 4.0 1.2287 1.9081 1.4698 2.4556 1.7201 1.2646 5.0 1.3138 1.2402 1.9898 1.5029 2.5704 1.7870 6.0 1.3496 1.2479 2.0490 1.5253 2.6537 1.8338 7.0 1.2532 2.0937 1.5411 2.7165 1.8674 1.3766 8.0 1.3978 1.2570 2.1286 1.5526 1.7654 1.8921 9.0 1.4149 1.2598 2.1566 1.5611 2.8044 1.9106 10.0 1.4289 1.2620 2.1795 1.5677 2.8363 1.9249 20.0 1.4961 1.5919 2.9857 1.9781 1.2699 2.2881 30.0 1.5202 1.2717 2.3261 1.5973 3.0372 1.9898 40.0 1.5325 1.2723 2.3455 1.5993 3.0632 1.9942 50.0 1.5400 1.2727 2.3572 1.6002 3.0788 1.9962 100.0 1.5552 1.2731 2.3809 1.6015 3.1102 1.9990 1.5707 2.4050 1.6018 3.1415 2.0000  $\infty$ 1.2733 \*Bi = hL/k for the plane wall and  $hr_o/k$  for the infinite cylinder and sphere.

Incropera, Frank P. and David P. DeWitt, Introduction to Heat Transfer, 4th ed., John Wiley and Sons, 2002, pp. 256-261.

### **Fins**

For a straight fin with uniform cross section (assuming negligible heat transfer from tip),

$$\dot{Q} = \sqrt{hPkA_c} (T_b - T_\infty) \tanh(mL_c)$$

where

 $h = \text{convection heat-transfer coefficient of the fluid } [W/(m^2 \cdot K)]$ 

P = perimeter of exposed fin cross section (m)

 $k = \text{fin thermal conductivity } [W/(m \cdot K)]$ 

 $A_c$  = fin cross-sectional area (m<sup>2</sup>)  $T_b$  = temperature at base of fin (K)  $T_{\infty}$  = fluid temperature (K)

$$m = \sqrt{\frac{hP}{kA_c}}$$

 $L_c = L + \frac{A_c}{P}$ , corrected length of fin (m)

## Rectangular Fin

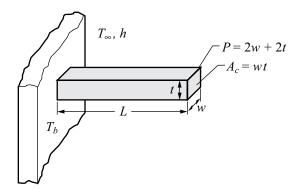

Pin Fin

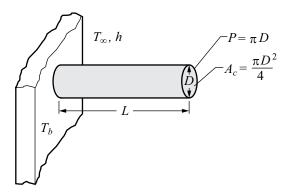

### Convection

#### **Terms**

D = diameter (m)

 $\overline{h}$  = average convection heat-transfer coefficient of the fluid [W/(m<sup>2</sup>•K)]

L = length (m)

 $\overline{Nu}$  = average Nusselt number

Pr = Prandtl number =  $\frac{c_P \mu}{k}$ 

 $u_m$  = mean velocity of fluid (m/s)

 $u_{\infty}$  = free stream velocity of fluid (m/s)

 $\mu$  = dynamic viscosity of fluid [kg/(m•s)]

 $\rho$  = density of fluid (kg/m<sup>3</sup>)

#### **External Flow**

In all cases, evaluate fluid properties at average temperature between that of the body and that of the flowing fluid.

Flat Plate of Length L in Parallel Flow

$$Re_{L} = \frac{\rho u_{\infty} L}{\mu}$$

$$\overline{Nu}_{L} = \frac{\overline{h}L}{k} = 0.6640 Re_{L}^{1/2} Pr^{1/3} \qquad (Re_{L} < 10^{5})$$

$$\overline{Nu}_{L} = \frac{\overline{h}L}{k} = 0.0366 Re_{L}^{0.8} Pr^{1/3} \qquad (Re_{L} > 10^{5})$$

Cylinder of Diameter D in Cross Flow

$$Re_D = \frac{\rho u_{\infty} D}{\mu}$$

$$\overline{Nu}_D = \frac{\overline{h} D}{k} = C Re_D^n Pr^{1/3}$$

where

| $\mathrm{Re}_D$  | С      | n     |
|------------------|--------|-------|
| 1 – 4            | 0.989  | 0.330 |
| 4 – 40           | 0.911  | 0.385 |
| 40 – 4,000       | 0.683  | 0.466 |
| 4,000 – 40,000   | 0.193  | 0.618 |
| 40,000 - 250,000 | 0.0266 | 0.805 |

## Flow Over a Sphere of Diameter, D

$$\overline{Nu}_D = \frac{\overline{h}D}{k} = 2.0 + 0.60 \,\text{Re}_D^{1/2} \text{Pr}^{1/3}$$
  
(1 < Re<sub>D</sub> < 70,000; 0.6 < Pr < 400)

#### **Internal Flow**

$$Re_D = \frac{\rho u_m D}{\mu}$$

### **Laminar Flow in Circular Tubes**

For laminar flow ( $Re_D \le 2300$ ), fully developed conditions

 $Nu_D = 4.36$  (uniform heat flux)

 $Nu_D = 3.66$  (constant surface temperature)

For laminar flow ( $Re_D < 2300$ ), combined entry length with constant surface temperature

$$Nu_D = 1.86 \left(\frac{\text{Re}_D \text{Pr}}{\frac{L}{D}}\right)^{1/3} \left(\frac{\mu_b}{\mu_s}\right)^{0.14}$$

where

L = length of tube (m)

D = tube diameter (m)

 $\mu_b = \text{dynamic viscosity of fluid [kg/(m•s)]}$  at bulk temperature of fluid  $T_b$ 

 $\mu_s$  = dynamic viscosity of fluid [kg/(m•s)] at inside surface temperature of the tube  $T_s$ 

## Turbulent Flow in Circular Tubes

**Dittus-Boelter Equation** 
$$Nu_D = 0.023 \text{ Re}_D^{4/5} \text{Pr}^n$$
 where 
$$\begin{bmatrix} 0.7 \le \text{Pr} \le 160 \\ \text{Re}_D \gtrsim 10,000 \\ \frac{L}{D} \gtrsim 10 \end{bmatrix}$$

where

$$n = 0.4$$
 for heating

$$n = 0.3$$
 for cooling

should be used for small to moderate temperature differences

Sieder-Tate Equation 
$$Nu_D = 0.027 \text{ Re}_D^{4/5} \text{Pr}^{1/3} \left(\frac{\mu}{\mu_s}\right)^{0.14}$$
 where  $\begin{bmatrix} 0.7 \le \text{Pr} \le 16,700 \\ \text{Re}_D \gtrsim 10,000 \\ \frac{L}{D} \gtrsim 10 \end{bmatrix}$ 

should be used for flows characterized by large property variations.

Incropera, Frank P. and David P. DeWitt, Fundamentals of Heat and Mass Transfer, 3rd ed., Wiley, 1990, p. 496.

## Noncircular Ducts

In place of the diameter, D, use the equivalent (hydraulic) diameter ( $D_H$ ) defined as

$$D_H = \frac{4 \times \text{cross-sectional area}}{\text{wetted perimeter}}$$

# Circular Annulus $(D_o > D_i)$

In place of the diameter,  $\dot{D}$ , use the equivalent (hydraulic) diameter ( $D_H$ ) defined as

$$D_H = D_o - D_i$$

Liquid Metals (0.003 < Pr < 0.05)

$$Nu_D = 6.3 + 0.0167 \,\text{Re}_D^{0.85} \text{Pr}^{0.93}$$
 (uniform heat flux)

$$Nu_D = 7.0 + 0.025 \,\mathrm{Re}_D^{0.8} \,\mathrm{Pr}^{0.8}$$
 (constant wall temperature)

## **Boiling**

Evaporation occurring at a solid-liquid interface when

$$T_{\text{solid}} > T_{\text{sat, liquid}}$$
  
 $q'' = h(T_s - T_{\text{sat}}) = h\Delta T_e$ 

where  $\Delta T_{\rho}$  = excess temperature

*Pool Boiling* – Liquid is quiescent; motion near solid surface is due to free convection and mixing induced by bubble growth and detachment.

Forced Convection Boiling - Fluid motion is induced by external means in addition to free convection and bubble-induced mixing.

*Sub-Cooled Boiling* – Temperature of liquid is below saturation temperature; bubbles forming at surface may condense in the liquid.

Saturated Boiling – Liquid temperature slightly exceeds the saturation temperature; bubbles forming at the surface are propelled through liquid by buoyancy forces.

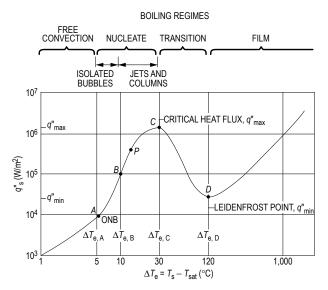

Incropera, Frank P. and David P. DeWitt, Fundamentals of Heat and Mass Transfer, 3rd ed., Wiley, 1990. Reproduced with permission of John Wiley & Sons, Inc.

Typical boiling curve for water at one atmosphere: surface heat flux  $q''_s$  as a function of excess temperature,  $\Delta T_e = T_s - T_{sat}$  Free Convection Boiling – Insufficient vapor is in contact with the liquid phase to cause boiling at the saturation temperature. Nucleate Boiling – Isolated bubbles form at nucleation sites and separate from surface; vapor escapes as jets or columns.

For nucleate boiling a widely used correlation was proposed in 1952 by Rohsenow:

$$\dot{q}_{\text{nucleate}} = \mu_l \ h_{fg} \left[ \frac{g(\rho_l - \rho_v)}{\sigma} \right]^{1/2} \left[ \frac{c_{pl}(T_s - T_{\text{sat}})}{C_{sf} \ h_{fg} \ \text{Pr}_l^n} \right]^3$$

where

 $\dot{q}_{\text{nucleate}}$  = nucleate boiling heat flux (W/m<sup>2</sup>)

 $\mu_1$  = viscosity of the liquid [kg/(m•s)]

 $h_{fg}$  = enthalpy of vaporization (J/kg)

 $g = \text{gravitational acceleration } (\text{m/s}^2)$ 

 $\rho_i$  = density of the liquid (kg/m<sup>3</sup>)

 $\rho_v = \text{density of the vapor (kg/m}^3)$ 

 $\sigma$  = surface tension of liquid-vapor interface (N/m)

 $c_{nl}$  = specific heat of the liquid [J/(kg•°C)]

 $T_s$  = surface temperature of the heater (°C)

 $T_{\rm sat}$  = saturation temperature of the fluid (°C)

 $C_{sf}$  = experimental constant that depends on surface–fluid combination

 $Pr_1$  = Prandtl number of the liquid

n =experimental constant that depends on the fluid

Çengel, Yunus A., Heat and Mass Transfer: A Practical Approach, 3rd ed., New York: McGraw-Hill, 2007.

## **Peak Heat Flux**

The maximum (or critical) heat flux (CHF) in nucleate pool boiling:

$$\dot{q}_{\text{max}} = C_{cr} h_{fg} \left[ \sigma g \rho^2_{\nu} (\rho_l - \rho_{\nu}) \right]^{1/4}$$

 $C_{cr}$  is a constant whose value depends on the heater geometry, but generally is about 0.15.

The CHF is independent of the fluid-heating surface combination, as well as the viscosity, thermal conductivity, and specific heat of the liquid.

The CHF increases with pressure up to about one-third of the critical pressure, and then starts to decrease and becomes zero at the critical pressure.

The CHF is proportional to  $h_{fg}$ , and large maximum heat fluxes can be obtained using fluids with a large enthalpy of vaporization, such as water.

Values of the coefficient  $C_{cr}$  for maximum heat flux (dimensionless parameter  $L^* = L[\mathbf{g}(\rho_I - \rho_s)/\sigma]^{1/2}$ 

| Heater Geometry                           | $C_{cr}$          | Charac. Dimension of Heater, L | Range of L*         |
|-------------------------------------------|-------------------|--------------------------------|---------------------|
| Large horizontal flat heater              | 0.149             | Width or diameter              | L* > 27             |
| Small horizontal flat heater <sup>1</sup> | $18.9 K_1$        | Width or diameter              | $9 < L^* < 20$      |
| Large horizontal cyclinder                | 0.12              | Radius                         | $L^* > 1.2$         |
| Small horizontal cyclinder                | $0.12 L^{*-0.25}$ | Radius                         | $0.15 < L^* < 1.2$  |
| Large sphere                              | 0.11              | Radius                         | $L^* > 4.26$        |
| Small sphere                              | $0.227 L^{*-0.5}$ | Radius                         | $0.15 < L^* < 4.26$ |

 ${}^{1}K_{1} = \sigma/[g(\rho_{l} - \rho_{v})A_{\text{heater}}]$ 

Çengel, Yunus A., Heat and Mass Transfer: A Practical Approach, 3rd ed., New York: McGraw-Hill, 2007.

## **Minimum Heat Flux**

Minimum heat flux, which occurs at the Leidenfrost point, it represents the lower limit for the heat flux in the film boiling regime.

Zuber derived the following expression for the minimum heat flux for a large horizontal plate

$$\dot{q}_{\min} = 0.09 \; \rho_{\nu} \; h_{fg} \left[ \frac{\sigma g(\rho_l - \rho_{\nu})}{(\rho_l + \rho_{\nu})^2} \right]^{1/4}$$

The relation above can be in error by 50% or more.

*Transition Boiling* – Rapid bubble formation results in vapor film on surface and oscillation between film and nucleate boiling. *Film Boiling* – Surface completely covered by vapor blanket; includes significant radiation through vapor film.

Çengel, Yunus A., Heat and Mass Transfer: A Practical Approach, 3rd ed., New York: McGraw-Hill, 2007.

## **Film Boiling**

The heat flux for film boiling on a horizontal cylinder or sphere of diameter D is given by

$$\dot{q}_{\text{film}} = C_{\text{film}} \left[ \frac{g k_{v}^{3} \, \rho_{v} (\rho_{l} - \rho_{v}) \left[ h_{fg} + 0.4 c_{pv} (T_{s} - T_{\text{sat}}) \right]}{\mu_{v} D(T_{s} - T_{\text{sat}})} \right]^{1/4} (T_{s} - T_{\text{sat}})$$

$$C_{\text{film}} = \begin{cases} 0.62 \text{ for horizontal cylinders} \\ 0.67 \text{ for spheres} \end{cases}$$

Çengel, Yunus A., Heat and Mass Transfer: A Practical Approach, 3rd ed., New York: McGraw-Hill, 2007.

## Film Condensation of a Pure Vapor

On a Vertical Surface

$$\overline{Nu}_{L} = \frac{\overline{h}_{L}}{k_{l}} = 0.943 \left[ \frac{\rho_{l}^{2} g h_{fg} L^{3}}{\mu_{l} k_{l} (T_{\text{sat}} - T_{s})} \right]^{0.25}$$

where

 $\rho_1$  = density of liquid phase of fluid (kg/m<sup>3</sup>)

 $g = \text{gravitational acceleration } (9.81 \text{ m/s}^2)$ 

 $h_{fg}$  = latent heat of vaporization (J/kg)

L = length of surface (m)

 $\mu_1$  = dynamic viscosity of liquid phase of fluid [kg/(s•m)]

 $k_1$  = thermal conductivity of liquid phase of fluid [W/(m•K)]

 $T_{\rm sat}$  = saturation temperature of fluid (K)

 $T_s$  = temperature of vertical surface (K)

Note: Evaluate all liquid properties at the average temperature between the saturated temperature  $T_{\rm sat}$  and the surface temperature  $T_{\rm s}$ .

**Outside Horizontal Tubes** 

$$\overline{Nu}_D = \frac{\overline{h}_D}{k} = 0.729 \left[ \frac{\rho_l^2 g h_{fg} D^3}{\mu_l k_l (T_{\text{sat}} - T_s)} \right]^{0.25}$$

where D = tube outside diameter (m)

Note: Evaluate all liquid properties at the average temperature between the saturated temperature  $T_{\rm sat}$  and the surface temperature  $T_{\rm s}$ .

# **Natural (Free) Convection**

Vertical Flat Plate in Large Body of Stationary Fluid

Equation also can apply to vertical cylinder of sufficiently large diameter in large body of stationary fluid.

$$\bar{h} = C\left(\frac{k}{L}\right) \operatorname{Ra}_{L}^{n}$$

where

L = length of the plate (cylinder) in the vertical direction

$$Ra_L = Rayleigh Number = \frac{g\beta(T_s - T_{\infty})L^3}{V^2}Pr$$

 $T_{\rm s}$  = surface temperature (K)

 $T_{\infty}$  = fluid temperature (K)

 $\beta$  = coefficient of thermal expansion (1/K)

(For an ideal gas:  $\beta = \frac{2}{T_s + T_{\infty}}$  with T in absolute temperature)

 $\nu$  = kinematic viscosity (m<sup>2</sup>/s)

| Range of Ra <sub>L</sub> | C    | n   |
|--------------------------|------|-----|
| $10^4 - 10^9$            | 0.59 | 1/4 |
| $10^9 - 10^{13}$         | 0.10 | 1/3 |

Long Horizontal Cylinder in Large Body of Stationary Fluid

$$\overline{h} = C\left(\frac{k}{D}\right) \operatorname{Ra}_D^n$$

$$Ra_D = \frac{g\beta (T_s - T_\infty)D^3}{v^2} Pr$$

| $\mathrm{Ra}_D$  | C     | n     |
|------------------|-------|-------|
| $10^{-3} - 10^2$ | 1.02  | 0.148 |
| $10^2 - 10^4$    | 0.850 | 0.188 |
| $10^4 - 10^7$    | 0.480 | 0.250 |
| $10^7 - 10^{12}$ | 0.125 | 0.333 |

## **Heat Exchangers**

The rate of heat transfer associated with either stream in a heat exchanger in which incompressible fluid or ideal gas with constant specific heats flows is

$$\dot{Q} = \dot{m}c_p \left( T_{\text{exit}} - T_{\text{inlet}} \right)$$

where

 $c_p$  = specific heat (at constant pressure)

 $\dot{m} = \text{mass flow rate}$ 

The rate of heat transfer in a heat exchanger is

$$\dot{Q} = UAF\Delta T_{lm}$$

where

A =any convenient reference area (m<sup>2</sup>)

F = correction factor for log mean temperature difference for more complex heat exchangers (shell and tube arrangements with several tube or shell passes or cross-flow exchangers with mixed and unmixed flow); otherwise F = 1.

 $U = \text{overall heat-transfer coefficient based on area A and the log mean temperature difference } [W/(m^2 \cdot K)]$ 

 $\Delta T_{lm}$  = log mean temperature difference (K)

## Log Mean Temperature Difference (LMTD)

For counterflow in tubular heat exchangers

$$\Delta T_{lm} = \frac{(T_{Ho} - T_{Ci}) - (T_{Hi} - T_{Co})}{\ln(\frac{T_{Ho} - T_{Ci}}{T_{Hi} - T_{Co}})}$$

For parallel flow in tubular heat exchangers

$$\Delta T_{lm} = \frac{(T_{Ho} - T_{Co}) - (T_{Hi} - T_{Ci})}{\ln(\frac{T_{Ho} - T_{Co}}{T_{Li} - T_{Ci}})}$$

where

 $\Delta T_{lm} = \log$  mean temperature difference (K)

 $T_{Hi}$  = inlet temperature of the hot fluid (K)

 $T_{Ho}$  = outlet temperature of the hot fluid (K)

 $T_{Ci}$  = inlet temperature of the cold fluid (K)

 $T_{Co}$  = outlet temperature of the cold fluid (K)

## Heat Exchanger Effectiveness, &

$$\varepsilon = \frac{\dot{Q}}{\dot{Q}_{\text{max}}} = \frac{\text{actual heat transfer rate}}{\text{maximum possible heat transfer rate}}$$

$$\varepsilon = \frac{C_H \left( T_{Hi} - T_{Ho} \right)}{C_{\min} \left( T_{Hi} - T_{Ci} \right)} \quad \text{or} \quad \varepsilon = \frac{C_C \left( T_{Co} - T_{Ci} \right)}{C_{\min} \left( T_{Hi} - T_{Ci} \right)}$$

where

 $C = \dot{m}c_P = \text{heat capacity rate (W/K)}$ 

 $C_{\min}$  = smaller of  $C_C$  or  $C_H$ 

## Number of Transfer Units (NTU)

$$NTU = \frac{UA}{C_{\min}}$$

## Effectiveness-NTU Relations

$$C_r = \frac{C_{\min}}{C_{\max}} = \text{heat capacity ratio}$$

For parallel flow concentric tube heat exchanger

$$\varepsilon = \frac{1 - \exp[-NTU(1 + C_r)]}{1 + C_r}$$
$$\ln[1 - \varepsilon(1 + C_r)]$$

$$NTU = -\frac{\ln[1 - \varepsilon(1 + C_r)]}{1 + C_r}$$

For counterflow concentric tube heat exchanger

$$\varepsilon = \frac{1 - \exp[-NTU(1 - C_r)]}{1 - C_r \exp[-NTU(1 - C_r)]}$$
 (C<sub>r</sub>< 1)

$$\varepsilon = \frac{NTU}{1 + NTU} \tag{C_r = 1}$$

$$NTU = \frac{1}{C_r - 1} \ln \left( \frac{\varepsilon - 1}{\varepsilon C_r - 1} \right) \qquad (C_r < 1)$$

$$NTU = \frac{\varepsilon}{1 - \varepsilon} \tag{C_r = 1}$$

## Overall Heat-Transfer Coefficient for Concentric Tube and Shell-and-Tube Heat Exchangers

$$\frac{1}{UA} = \frac{1}{h_i A_i} + \frac{R_{fi}}{A_i} + \frac{\ln\left(\frac{D_o}{D_i}\right)}{2\pi k L} + \frac{R_{fo}}{A_o} + \frac{1}{h_o A_o}$$

where

 $A_i$  = inside area of tubes (m<sup>2</sup>)

 $A_o$  = outside area of tubes (m<sup>2</sup>)

 $D_i$  = inside diameter of tubes (m)

 $D_o$  = outside diameter of tubes (m)

 $h_i$  = convection heat-transfer coefficient for inside of tubes [W/(m<sup>2</sup>•K)]

 $h_o$  = convection heat-transfer coefficient for outside of tubes [W/(m<sup>2</sup>•K)]

k = thermal conductivity of tube material [W/(m•K)]

 $R_{fi}$  = fouling factor for inside of tube [(m<sup>2</sup>•K)/W]

 $R_{fo}$  = fouling factor for outside of tube [(m<sup>2</sup>•K)/W]

## **Radiation**

# **Types of Bodies**

## Any Body

For any body

$$\alpha + \rho + \tau = 1$$

where

 $\alpha$  = absorptivity (ratio of energy absorbed to incident energy)

 $\rho$  = reflectivity (ratio of energy reflected to incident energy)

 $\tau$  = transmissivity (ratio of energy transmitted to incident energy)

## Opaque Body

For an opaque body

$$\alpha + \rho = 1$$

## **Gray Body**

A gray body is one for which

$$\alpha = \varepsilon$$
,  $(0 < \alpha < 1; 0 < \varepsilon < 1)$ 

where

 $\varepsilon$  = the emissivity of the body

For a gray body

$$\varepsilon + \rho = 1$$

Real bodies are frequently approximated as gray bodies.

#### Black body

A black body is defined as one that absorbs all energy incident upon it. It also emits radiation at the maximum rate for a body of a particular size at a particular temperature. For such a body

$$\alpha=\epsilon=1$$

# **Shape Factor (View Factor, Configuration Factor) Relations**

## **Reciprocity Relations**

$$A_i F_{ij} = A_j F_{ji}$$

where

 $A_i$  = surface area (m<sup>2</sup>) of surface i

 $F_{ij}$  = shape factor (view factor, configuration factor); fraction of the radiation leaving surface i that is intercepted by surface j;  $0 \le F_{ii} \le 1$ 

## Summation Rule for N Surfaces

$$\sum_{j=1}^{N} F_{ij} = 1$$

## Net Energy Exchange by Radiation between Two Bodies

**Body Small Compared to its Surroundings** 

$$\dot{Q}_{12} = \varepsilon \sigma A \left( T_1^4 - T_2^4 \right)$$

where

 $\dot{Q}_{12}$  = net heat-transfer rate from the body (W)

 $\varepsilon$  = emissivity of the body

 $\sigma$  = Stefan-Boltzmann constant [ $\sigma = 5.67 \times 10^{-8} \text{ W/(m}^2 \cdot \text{K}^4)$ ]

 $A = \text{body surface area } (m^2)$ 

 $T_1$  = absolute temperature (K) of the body surface

 $T_2$  = absolute temperature (K) of the surroundings

## Net Energy Exchange by Radiation between Two Black Bodies

The net energy exchange by radiation between two black bodies that see each other is given by

$$\dot{Q}_{12} = A_1 F_{12} \sigma \left( T_1^4 - T_2^4 \right)$$

# Net Energy Exchange by Radiation between Two Diffuse-

Gray Surfaces that Form an Enclosure

Generalized Cases

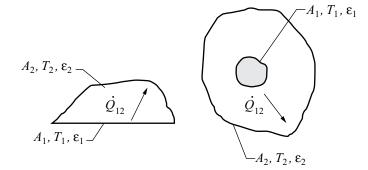

$$\dot{Q}_{12} = \frac{\sigma(T_1^4 - T_2^4)}{\frac{1 - \varepsilon_1}{\varepsilon_1 A_1} + \frac{1}{A_1 F_{12}} + \frac{1 - \varepsilon_2}{\varepsilon_2 A_2}}$$

One-Dimensional Geometry with Thin Low-Emissivity Shield Inserted between Two Parallel Plates

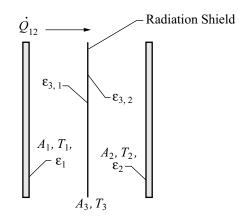

$$\dot{Q}_{12} = \frac{\sigma(T_1^4 - T_2^4)}{\frac{1 - \varepsilon_1}{\varepsilon_1 A_1} + \frac{1}{A_1 F_{13}} + \frac{1 - \varepsilon_{3,1}}{\varepsilon_{3,1} A_3} + \frac{1 - \varepsilon_{3,2}}{\varepsilon_{3,2} A_3} + \frac{1}{A_3 F_{32}} + \frac{1 - \varepsilon_2}{\varepsilon_2 A_2}}$$

## **Reradiating Surface**

Reradiating Surfaces are considered to be insulated or adiabatic  $(\dot{Q}_R = 0)$ .

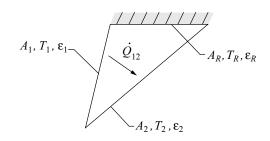

$$\dot{Q}_{12} = \frac{\sigma(T_1^4 - T_2^4)}{\frac{1 - \varepsilon_1}{\varepsilon_1 A_1} + \frac{1}{A_1 F_{12} + \left[\left(\frac{1}{A_1 F_{1R}}\right) + \left(\frac{1}{A_2 F_{2R}}\right)\right]^{-1}} + \frac{1 - \varepsilon_2}{\varepsilon_2 A_2}}$$

# Instrumentation, Measurement, and Control

## Measurement

## **Definitions**

Calibration – the comparison of an instrument's output to accepted input reference values (for example, using a different instrument with known accuracy), including an evaluation of all the associated uncertainties. The formal definition of calibration is published in ISO/JCGM 200:2012.

*Transducer* – a device used to convert a physical parameter such as temperature, pressure, flow, light intensity, etc. into an electrical signal (also called a *sensor*).

*Transducer Sensitivity* – the ratio of change in electrical signal magnitude to the change in magnitude of the physical parameter being measured.

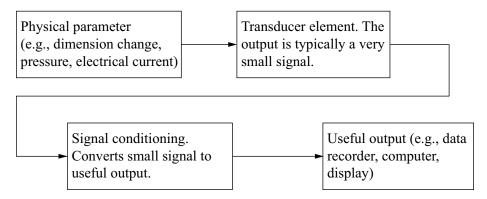

## **Temperature Sensors**

Resistance Temperature Detector (RTD) – a device used to relate change in resistance to change in temperature. Typically made from platinum, the controlling equation for an RTD is given by:

$$R_T = R_0 \left[ 1 + \alpha \left( T - T_0 \right) \right]$$

where

 $R_T$  = resistance of the RTD at temperature T (°C)

 $R_0$  = resistance of the RTD at the reference temperature  $T_0$  (usually 0°C)

 $\alpha$  = resistance temperature coefficient of the RTD (typically 0.00385  $\Omega/\Omega$  per °C for platinum)

The following graph shows tolerance values as a function of temperature for  $100-\Omega$  RTDs.

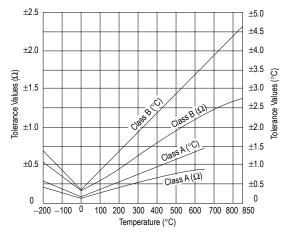

From Tempco Manufactured Products, as posted on www.tempco.com, July 2013.

Thermistors – Typically manufactured from a semiconductor, with a negative temperature coefficient.

The thermistor resistance is:

$$R_T = R_0 e^{\beta \left(\frac{1}{T} - \frac{1}{T_0}\right)}$$

where  $\beta$  is a material dependent value and T is in Kelvin.

The Steinhart-Hart equation is often provided as a more precise model for thermistors:

$$\frac{1}{T} = A + B \ln(R) + C(\ln(R))^3$$

Where the thermistor manufacturer will provide the coefficients A, B, and C. When R is in  $\Omega$  and T is in Kelvin, a typical thermistor might have  $A = 1.403 \times 10^{-3}$ ;  $B = 2.373 \times 10^{-4}$ ;  $C = 9.827 \times 10^{-8}$ .

Thermocouple (TC) – a device using the Seebeck effect to sense temperature differences. A thermocouple consists of two dissimilar conductors in electrical contact a measured point and also at a reference junction; the voltage output is proportional to the difference in temperature between the measured point and the reference junction.

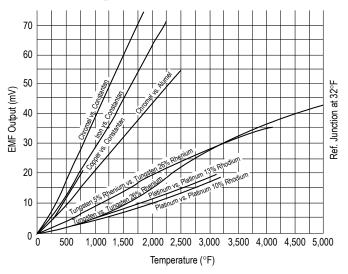

From Convectronics Inc., as posted on www.convectronics.com, July 2013.

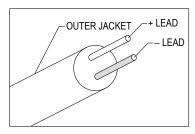

Typical Thermocouple (TC) Cable

From Convectronics Inc., as posted on www.convectronics.com, July 2013.

|              | Alloy Combin                      | ation and Color                               | Outer Jacket Color    |                    | Maximum                            |                                                                                                    |
|--------------|-----------------------------------|-----------------------------------------------|-----------------------|--------------------|------------------------------------|----------------------------------------------------------------------------------------------------|
| ANSI<br>Code | + Lead                            | – Lead                                        | Thermocouple<br>Leads | Extension<br>Cable | Thermocouple<br>Temperature Range  | Environment                                                                                                  |
| J            | IRON<br>Fe<br>(magnetic)<br>White | CONSTANTAN<br>COPPER-NICKEL<br>Cu-Ni<br>Red   | Brown                 | Black              | -346 to 2,193°F<br>-210 to 1,200°C | Reducing, Vacuum, Inert. Limited Use in Oxidizing at High Temperatures. Not Recommended for Low Temperatures |
| K            | NICKELCHROMIUM<br>Ni-Cr<br>Yellow | NICKEL-ALUMINUM<br>Ni-Al<br>(magnetic)<br>Red | Brown                 | Yellow             | -454 to 2,501°F<br>-270 to 1,372°C | Clean Oxidizing and Inert.<br>Limited Use in Vacuum or<br>Reducing.                                          |
| Т            | COPPER<br>Cu<br>Blue              | CONSTANTAN<br>COPPER-NICKEL<br>Cu-Ni<br>Red   | Brown                 | Blue               | -454 to 752°F<br>-270 to 400°C     | Mild Oxidizing, Reducing<br>Vacuum or Inert. Good where<br>moisture is present.                              |
| Е            | NICKELCHROMIUM<br>Ni-Cr<br>Purple | CONSTANTAN<br>COPPER-NICKEL<br>Cu-Ni<br>Red   | Brown                 | Purple             | -454 to 1,832°F<br>-270 to 1,000°C | Oxidizing or Inert. Limited<br>Use in Vacuum or Reducing.                                                    |

#### Strain Transducers

Strain Gauge – a device whose electrical resistance varies in proportion to the amount of strain in the device.

Gauge Factor (GF) – the ratio of fractional change in electrical resistance to the fractional change in length (strain):

$$GF = \frac{\Delta R/R}{\Delta L/L} = \frac{\Delta R/R}{\varepsilon}$$

where

R = nominal resistance of the strain gauge at nominal length L

 $\Delta R$  = change in resistance due the change in length  $\Delta L$ 

 $\varepsilon$  = normal strain sensed by the gauge

For metals, the change in resistance is due primarily to geometry. The gauge factor for metallic strain gauges is typically around 2.

*Piezoresistive effect* – a change in the intrinsic electrical conductivity of a material due to a mechanical strain. For many semiconductors, this leads to a gauge factor between 30 and 200 in strain transducers.

*Piezoelectric effect* – many crystalline or special ceramic materials convert mechanical energy to electrical energy. When a mechanical force is applied, the material changes dimension and an electric field is produced. Piezoelectric transducers can have many different geometries, including using multiple layers to increase gain. A simple peizoelectric transducer generates electrical charge that is proportional to the change in its ceramic's volume or will change volume proportional to an applied electric field. Dimensional changes are usually very small and can be predominantly in one dimension.

| Strain                 | Gauge Setup | Bridge<br>Type | Sensitivity<br>mV/V<br>@ 1,000 με | Details                                                                                                    |
|------------------------|-------------|----------------|-----------------------------------|----------------------------------------------------------------------------------------------------|
|                        |             | 1/4            | 0.5                               | Good: Simplest to implement, but must use a dummy gauge if compensating for temperature. Also responds to bending strain.  |
| Axial                  | 2           | 1/2            | 0.65                              | Better: Temperature compensated, but it is sensitive to bending strain.                                                    |
|                        |             | 1/2            | 1.0                               | Better: Rejects bending strain, but not temperature. Must use dummy gauges if compensating for temperature.                |
|                        | 3           | Full           | 1.3                               | Best: More sensitive and compensates for both temperature and bending strain.                                              |
|                        |             | 1/4            | 0.5                               | Good: Simplest to implement, but must use a dummy gauge if compensating for temperature. Responds equally to axial strain. |
| Bending                | 2           | 1/2            | 1.0                               | Better: Rejects axial strain and is temperature compensated.                                                               |
|                        | 3 4         | Full           | 2.0                               | Best: Rejects axial strain and is temperature compensated. Most sensitive to bending strain.                               |
| Torsional and<br>Shear | 3 1         | 1/2            | 1.0                               | Good: Gauges must be mounted at 45 degrees from centerline.                                                                |
| Torsional (            | 2 1 1       | Full           | 2.0                               | Best: Most sensitive full-bridge version of previous setup. Rejects both axial and bending strains.                        |

Wheatstone Bridge - an electrical circuit used to measure changes in resistance.

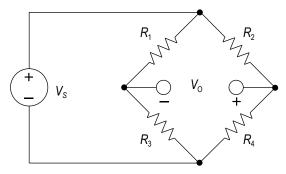

WHEATSTONE BRIDGE

If 
$$\frac{R_1}{R_3} = \frac{R_2}{R_4}$$
 then  $V_0 = 0$  V and the bridge is said to be balanced.

If 
$$R_1 = R_2 = R_3 = R$$
 and  $R_4 = R + \Delta R$ , where  $\Delta R \ll R$ , then

$$V_0 \approx \frac{\Delta R}{4R} \cdot V_S$$

## **Pressure Sensors**

*Pressure Sensors* – can alternatively be called pressure transducers, pressure transmitters, pressure senders, pressure indicators, piezometers, and manometers. They are typically based on measuring the strain on a thin membrane due to an applied pressure.

| Pressure Relative<br>Measurement Types | Comparison                                 |  |
|----------------------------------------|--------------------------------------------|--|
| Absolute                               | Relative to 0 Pa, the pressure in a vacuum |  |
| Gauge                                  | Relative to local atmospheric pressure     |  |
| Differential                           | Relative to another pressurized source     |  |

From National Instruments Corporation, as posted on www.ni.com, July 2013.

## **pH Sensors**

*pH Sensor* – a typical pH meter consists of a special measuring probe connected to an electronic meter that measures and displays the pH reading.

$$E_{el} = E^0 - S(pH_a - pH_i)$$

where

 $E_{el}$  = electrode potential

 $E^0$  = zero potential

S = slope (mV per pH unit)

 $pH_a = pH$  value of the measured solution

 $pH_i = pH$  value of the internal buffer

From Alliance Technical Sales, Inc., as posted on www.alliancets.com, July 2013.

| <b>Examples of</b> | Common | Chemical | Sensors |
|--------------------|--------|----------|---------|
|--------------------|--------|----------|---------|

| Sensor Type                                 | Principle                       | Materials                                                                           | Analyte                                                                                                    |
|---------------------------------------------|---------------------------------|-------------------------------------------------------------------------------------|----------------------------------------------------------------------------------------------------|
| Semiconducting oxide sensor                 | Conductivity impedance          | SnO <sub>2</sub> , TiO <sub>2</sub> , ZnO <sub>2</sub> , WO <sub>3</sub> , polymers | $O_2$ , $H_2$ , $CO$ , $SO_x$ , $NO_x$ , combustible hydrocarbons, alcohol, $H_2S$ , $NH_3$                                                                                                    |
| Electrochemical sensor (liquid electrolyte) | Amperiometric                   | composite Pt, Au catalyst                                                           | H <sub>2</sub> , O <sub>2</sub> , O <sub>3</sub> , CO, H <sub>2</sub> S, SO <sub>2</sub> , NO <sub>x</sub> , NH <sub>3</sub> , glucose, hydrazine                                                                                              |
| Ion-selective electrode (ISE)               | Potentiometric                  | glass, LaF <sub>3</sub> , CaF <sub>2</sub>                                          | pH, K <sup>+</sup> , Na <sup>+</sup> , Cl <sup>-</sup> , Ca <sup>2</sup> , Mg <sup>2+</sup> , F <sup>-</sup> , Ag <sup>+</sup>                                                                                                    |
| Solid electrode sensor                      | Amperiometric<br>Potentiometric | YSZ, H <sup>+</sup> -conductor<br>YSZ, β-alumina, Nasicon,<br>Nafion                | O <sub>2</sub> , H <sub>2</sub> , CO, combustible hydrocarbons,<br>O <sub>2</sub> , H <sub>2</sub> , CO <sub>2</sub> , CO, NO <sub>x</sub> , SO <sub>x</sub> , H <sub>2</sub> S, Cl <sub>2</sub><br>H <sub>2</sub> O, combustible hydrocarbons |
| Piezoelectric sensor                        | Mechanical w/<br>polymer film   | quartz                                                                              | combustible hydrocarbons, VOCs                                                                                                    |
| Catalytic combustion sensor                 | Calorimetric                    | Pt/Al <sub>2</sub> O <sub>3</sub> , Pt-wire                                         | H <sub>2</sub> , CO, combustible hydrocarbons                                                                                                    |
| Pyroelectric sensor                         | Calorimetric                    | Pyroelectric + film                                                                 | Vapors                                                                                                    |
| Optical sensors                             | Colorimetric fluorescence       | optical fiber/indicator dye                                                         | Acids, bases, combustible hydrocarbons, biologicals                                                                                                    |

Reprinted with permission from Journal of The Electrochemical Society, 150 (2), ©2003, The Electrochemical Society.

# Sampling

When a continuous-time or analog signal is sampled using a discrete-time method, certain basic concepts should be considered. The sampling rate or frequency is given by

$$f_s = \frac{1}{\Delta t}$$

Nyquist's (Shannon's) sampling theorem states that in order to accurately reconstruct the analog signal from the discrete sample points, the sample rate must be larger than twice the highest frequency contained in the measured signal. Denoting this frequency, which is called the Nyquist frequency, as  $f_N$ , the sampling theorem requires that

$$f_{\rm s} > 2f_N$$

When the above condition is not met, the higher frequencies in the measured signal will not be accurately represented and will appear as lower frequencies in the sampled data. These are known as alias frequencies.

## **Analog-to-Digital Conversion**

When converting an analog signal to digital form, the resolution of the conversion is an important factor. For a measured analog signal over the nominal range  $[V_L, V_H]$ , where  $V_L$  is the low end of the voltage range and  $V_H$  is the nominal high end of the voltage range, the voltage resolution is given by

$$\varepsilon_V = \frac{V_H - V_L}{2^n}$$

where n is the number of conversion bits of the A/D converter with typical values of 4, 8, 10, 12, or 16. This number is a key design parameter. After converting an analog signal, the A/D converter produces an integer number of n bits. Call this number N. Note that the range of N is  $[0, 2^n - 1]$ . When calculating the discrete voltage, V, using the reading, N, from the A/D converter the following equation is used.

$$V = \varepsilon_V N + V_L$$

Note that with this strategy, the highest measurable voltage is one voltage resolution less than  $V_H$ , or  $V_H - \varepsilon_V$ .

## **Signal Conditioning**

Signal conditioning of the measured analog signal is often required to prevent alias frequencies from being measured, and to reduce measurement errors.

# **Measurement Uncertainty**

Measurement Accuracy is defined as "closeness of agreement between a measured quantity value and a true quantity value of a measurand." [cite ISO JCGM 200:2012, definition 2.13]

Measurement Precision is defined as "closeness of agreement between indications or measured quantity values obtained by replicate measurements on the same or similar objects under specified conditions." [cite ISO JCGM 200:2012, definition 2.15]

It is critical to always consider the measurement uncertainty of your instrumentation and processes when performing measurements. When reporting measurement results, it is necessary to provide an associated uncertainty so that those who use it may assess its reliability. The Engineering Probability and Statistics section provides a high-level overview of measurement uncertainty.

Suppose that a calculated result R depends on measurements whose values are  $x_1 \pm w_1$ ,  $x_2 \pm w_2$ ,  $x_3 \pm w_3$ , etc., where  $R = f(x_1, x_2, x_3, ... x_n)$ ,  $x_i$  is the measured value, and  $w_i$  is the uncertainty in that value. The uncertainty in R,  $w_R$ , can be estimated using the Kline-McClintock equation:

$$w_R = \sqrt{\left(w_1 \frac{\partial f}{\partial x_1}\right)^2 + \left(w_2 \frac{\partial f}{\partial x_2}\right)^2 + \cdots + \left(w_n \frac{\partial f}{\partial x_n}\right)^2}$$

# **Control Systems**

The linear time-invariant transfer function model represented by the block diagram

$$X(s)$$
  $G(s)$   $Y(s)$  OUTPUT

can be expressed as the ratio of two polynomials in the form

$$\frac{Y(s)}{X(s)} = G(s) = \frac{N(s)}{D(s)} = K \frac{\prod_{m=1}^{M} (s - z_m)}{\prod_{n=1}^{N} (s - p_n)}$$

where the M zeros,  $z_m$ , and the N poles,  $p_n$ , are the roots of the numerator polynomial, N(s), and the denominator polynomial, D(s), respectively.

One classical negative feedback control system model block diagram is

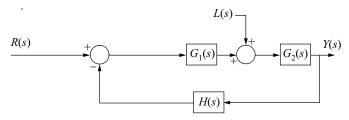

where  $G_1(s)$  is a controller or compensator,  $G_2(s)$  represents a plant model, and H(s) represents the measurement dynamics. Y(s) represents the controlled variable, R(s) represents the reference input, and L(s) represents a disturbance. Y(s) is related to R(s) and L(s) by

$$Y(s) = \frac{G_1(s)G_2(s)}{1 + G_1(s)G_2(s)H(s)}R(s) + \frac{G_2(s)}{1 + G_1(s)G_2(s)H(s)}L(s)$$

 $G_1(s)$   $G_2(s)$  H(s) is the open-loop transfer function. The closed-loop characteristic equation is

$$1 + G_1(s) G_2(s) H(s) = 0$$

System performance studies normally include

1. Steady-state analysis using constant inputs based on the Final Value Theorem. If all poles of a G(s) function have negative real parts, then

$$\operatorname{dc gain} = \lim_{s \to 0} G(s)$$

Note that G(s) could refer to either an open-loop or a closed-loop transfer function.

For the unity feedback control system model

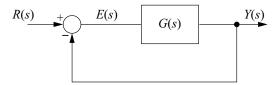

with the open-loop transfer function defined by

$$G(s) = \frac{K_B}{s^T} \times \frac{\prod\limits_{m=1}^{M} (1 + s/\omega_m)}{\prod\limits_{n=1}^{N} (1 + s/\omega_n)}$$

The following steady-state error analysis table can be constructed where T denotes the type of system, i.e., type 0, type 1, etc.

| Steady-State Error ess |               |         |         |  |  |
|------------------------|---------------|---------|---------|--|--|
| Input Type             | T = 0         | T=1     | T=2     |  |  |
| Unit Step              | $1/(K_B + 1)$ | 0       | 0       |  |  |
| Ramp                   | $\infty$      | $1/K_B$ | 0       |  |  |
| Acceleration           | ∞             | ∞       | $1/K_B$ |  |  |

- 2. Frequency response evaluations to determine dynamic performance and stability. For example, relative stability can be quantified in terms of
  - a. Gain margin (GM), which is the additional gain required to produce instability in the unity gain feedback control system. If at  $\omega = \omega_{180}$ ,

$$\angle G(j\omega_{180}) = -180^{\circ}$$
; then  
 $GM = -20\log_{10} (|G(j\omega_{180})|)$ 

b. Phase margin (PM), which is the additional phase required to produce instability. Thus,

$$PM = 180^{\circ} + \angle G(j\omega_{0dB})$$

where  $\omega_{0dB}$  is the  $\omega$  that satisfies  $|G(j\omega)| = 1$ .

3. Transient responses are obtained by using Laplace transforms or computer solutions with numerical integration.

Common Compensator/Controller forms are

PID Controller 
$$G_C(s) = K \left( 1 + \frac{1}{T_I s} + T_D s \right)$$

Lag or Lead Compensator  $G_C(s) = K\left(\frac{1+sT_1}{1+sT_2}\right)$  depending on the ratio of  $T_1/T_2$ .

## First-Order Control System Models

The transfer function model for a first-order system is

$$\frac{Y(s)}{R(s)} = \frac{K}{\tau s + 1}$$

where

K = steady-state gain

 $\tau$  = time constant

The step response of a first-order system to a step input of magnitude M is

$$v(t) = v_0 e^{-t/\tau} + KM(1 - e^{-t/\tau})$$

In the chemical process industry,  $y_0$  is typically taken to be zero, and y(t) is referred to as a deviation variable.

For systems with time delay (dead time or transport lag)  $\theta$ , the transfer function is

$$\frac{Y(s)}{R(s)} = \frac{Ke^{-\theta s}}{\tau s + 1}$$

The step response for  $t \ge \theta$  to a step of magnitude M is

where

$$y(t) = [y_0 e^{-(t-\theta)/\tau} + KM(1 - e^{-(t-\theta)/\tau})]u(t-\theta)$$

u(t) is the unit step function.

## Second-Order Control System Models

One standard second-order control system model is

$$\frac{Y(s)}{R(s)} = \frac{K\omega_n^2}{s^2 + 2\zeta\omega_n s + \omega_n^2},$$

where

K = steady-state gain

 $\zeta$  = damping ratio

 $\omega_n$  = undamped natural ( $\zeta = 0$ ) frequency

 $\omega_d = \omega_n \sqrt{1 - \zeta^2}$ , the damped natural frequency

 $\omega_r = \omega_n \sqrt{1 - 2\zeta^2}$ , the damped resonant frequency

If the damping ratio  $\zeta$  is less than unity, the system is said to be underdamped; if  $\zeta$  is equal to unity, it is said to be critically damped; and if  $\zeta$  is greater than unity, the system is said to be overdamped.

For a unit step input to a normalized underdamped second-order control system, the time required to reach a peak value  $t_p$  and the value of that peak  $M_p$  are given by

$$t_p = \pi / (\omega_n \sqrt{1 - \zeta^2})$$

$$M_p = 1 + e^{-\pi \zeta/\sqrt{1-\zeta^2}}$$

The percent overshoot (% OS) of the response is given by

% OS = 
$$100e^{-\pi\zeta/\sqrt{1-\zeta^2}}$$

For an underdamped second-order system, the logarithmic decrement is

$$\delta = \frac{1}{m} \ln \left( \frac{x_k}{x_{k+m}} \right) = \frac{2\pi \zeta}{\sqrt{1 - \zeta^2}}$$

where  $x_k$  and  $x_{k+m}$  are the amplitudes of oscillation at cycles k and k+m, respectively. The period of oscillation  $\tau$  is related to  $\omega_d$  by

$$\omega_d\,\tau=2\pi$$

The time required for the output of a second-order system to settle to within 2% of its final value (2% settling time) is defined to be

$$T_s = \frac{4}{\zeta \omega_n}$$

An alternative form commonly employed in the chemical process industry is

$$\frac{Y(s)}{R(s)} = \frac{K}{\tau^2 s^2 + 2\zeta \tau s + 1}$$

where

K = steady-state gain

 $\zeta$  = the damping ratio

 $\tau$  = the inverse natural frequency

# **Engineering Economics**

| Factor Name                        | Converts         | Symbol       | Formula                                           |
|------------------------------------|------------------|--------------|---------------------------------------------------|
| Single Payment<br>Compound Amount  | to F given P     | (F/P, i%, n) | $(1+i)^n$                                         |
| Single Payment<br>Present Worth    | to P given F     | (P/F, i%, n) | $(1+i)^{-n}$                                      |
| Uniform Series<br>Sinking Fund     | to A given F     | (A/F, i%, n) | $\frac{i}{(1+i)^n-1}$                             |
| Capital Recovery                   | to A given P     | (A/P, i%, n) | $\frac{i(1+i)^n}{(1+i)^n-1}$                      |
| Uniform Series<br>Compound Amount  | to F given A     | (F/A, i%, n) | $\frac{(1+i)^n-1}{i}$                             |
| Uniform Series<br>Present Worth    | to P given A     | (P/A, i%, n) | $\frac{(1+i)^n-1}{i(1+i)^n}$                      |
| Uniform Gradient<br>Present Worth  | to P given G     | (P/G, i%, n) | $\frac{(1+i)^n-1}{i^2(1+i)^n}-\frac{n}{i(1+i)^n}$ |
| Uniform Gradient † Future Worth    | to $F$ given $G$ | (F/G, i%, n) | $\frac{(1+i)^n-1}{i^2}-\frac{n}{i}$               |
| Uniform Gradient<br>Uniform Series | to $A$ given $G$ | (A/G, i%, n) | $\frac{1}{i} - \frac{n}{(1+i)^n - 1}$             |

# **Nomenclature and Definitions**

r......Nominal annual interest rate  $S_n$ .....Expected salvage value in year n

| AUniform amount per interest period                                      |
|--------------------------------------------------------------------------|
| BBenefit                                                                 |
| BVBook value                                                             |
| CCost                                                                    |
| dInflation adjusted interest rate per interest period                    |
| $D_i$ Depreciation in year $j$                                           |
| EVExpected value                                                         |
| FFuture worth, value, or amount                                          |
| fGeneral inflation rate per interest period                              |
| GUniform gradient amount per interest period                             |
| <i>i</i> Interest rate per interest period                               |
| $i_{\rm e}$ Annual effective interest rate                               |
| MARRMinimum acceptable/attractive rate of return                         |
| mNumber of compounding periods per year                                  |
| <i>n</i> Number of compounding periods; or the expected life of an asset |
| PPresent worth, value, or amount                                         |

# **Subscripts**

*j* ..... at time *j* 

*n*..... at time *n* 

†..... $F/G = (F/A - n)/i = (F/A) \times (A/G)$ 

# **Non-Annual Compounding**

$$i_e = \left(1 + \frac{r}{m}\right)^m - 1$$

# **Breakeven Analysis**

By altering the value of any one of the variables in a situation, holding all of the other values constant, it is possible to find a value for that variable that makes the two alternatives equally economical. This value is the breakeven point.

Breakeven analysis is used to describe the percentage of capacity of operation for a manufacturing plant at which income will just cover expenses.

The payback period is the period of time required for the profit or other benefits of an investment to equal the cost of the investment.

## Inflation

To account for inflation, the dollars are deflated by the general inflation rate per interest period f, and then they are shifted over the time scale using the interest rate per interest period i. Use an inflation adjusted interest rate per interest period d for computing present worth values P. The formula for d is  $d = i + f + (i \times f)$ 

# Depreciation

## **Straight Line**

$$D_j = \frac{C - S_n}{n}$$

# **Modified Accelerated Cost Recovery System (MACRS)**

$$D_j = (factor) C$$

A table of MACRS factors is provided below.

## **Book Value**

$$BV = \text{initial cost} - \sum D_i$$

## **Taxation**

Income taxes are paid at a specific rate on taxable income. Taxable income is total income less depreciation and ordinary expenses. Expenses do not include capital items, which should be depreciated.

# **Capitalized Costs**

Capitalized costs are present worth values using an assumed perpetual period of time.

Capitalized Costs = 
$$P = \frac{A}{i}$$

## **Bonds**

Bond value equals the present worth of the payments the purchaser (or holder of the bond) receives during the life of the bond at some interest rate *i*.

Bond yield equals the computed interest rate of the bond value when compared with the bond cost.

## Rate-of-Return

The minimum acceptable rate-of-return (MARR) is that interest rate that one is willing to accept, or the rate one desires to earn on investments. The rate-of-return on an investment is the interest rate that makes the benefits and costs equal.

# **Benefit-Cost Analysis**

In a benefit-cost analysis, the benefits B of a project should exceed the estimated costs C.

$$B - C \ge 0$$
, or  $B/C \ge 1$ 

## **Modified Accelerated Cost Recovery System (MACRS)**

| MACRS FACTORS |                         |             |               |       |
|---------------|-------------------------|-------------|---------------|-------|
|               | Recovery Period (Years) |             |               |       |
| Year          | 3                       | 5           | 7             | 10    |
|               |                         | Recovery Ra | ate (Percent) |       |
| 1             | 33.33                   | 20.00       | 14.29         | 10.00 |
| 2             | 44.45                   | 32.00       | 24.49         | 18.00 |
| 3             | 14.81                   | 19.20       | 17.49         | 14.40 |
| 4             | 7.41                    | 11.52       | 12.49         | 11.52 |
| 5             |                         | 11.52       | 8.93          | 9.22  |
| 6             |                         | 5.76        | 8.92          | 7.37  |
| 7             |                         |             | 8.93          | 6.55  |
| 8             |                         |             | 4.46          | 6.55  |
| 9             |                         |             |               | 6.56  |
| 10            |                         |             |               | 6.55  |
| 11            |                         |             |               | 3.28  |

## **Economic Decision Trees**

The following symbols are used to model decisions with decision trees:

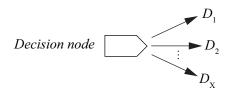

Decision maker chooses 1 of the available paths.

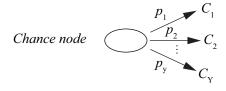

Represents a probabilistic (chance) event. Each possible outcome  $(C_1, C_2, ..., C_y)$  has a probability  $(p_1, p_2, ..., p_y)$  associated with it.

Outcome node —

Shows result for a particular path through the decision tree.

Expected Value:  $EV = (C_1)(p_1) + (C_2)(p_2) + ...$ 

# Interest Rate Tables Factor Table - *i* = 0.50%

| n   | P/F    | P/A     | P/G        | F/P    | F/A      | A/P    | A/F    | A/G     |
|-----|--------|---------|------------|--------|----------|--------|--------|---------|
| 1   | 0.9950 | 0.9950  | 0.0000     | 1.0050 | 1.0000   | 1.0050 | 1.0000 | 0.0000  |
| 2   | 0.9901 | 1.9851  | 0.9901     | 1.0100 | 2.0050   | 0.5038 | 0.4988 | 0.4988  |
| 3   | 0.9851 | 2.9702  | 2.9604     | 1.0151 | 3.0150   | 0.3367 | 0.3317 | 0.9967  |
| 4   | 0.9802 | 3.9505  | 5.9011     | 1.0202 | 4.0301   | 0.2531 | 0.2481 | 1.4938  |
| 5   | 0.9754 | 4.9259  | 9.8026     | 1.0253 | 5.0503   | 0.2030 | 0.1980 | 1.9900  |
| 6   | 0.9705 | 5.8964  | 14.6552    | 1.0304 | 6.0755   | 0.1696 | 0.1646 | 2.4855  |
| 7   | 0.9657 | 6.8621  | 20.4493    | 1.0355 | 7.1059   | 0.1457 | 0.1407 | 2.9801  |
| 8   | 0.9609 | 7.8230  | 27.1755    | 1.0407 | 8.1414   | 0.1278 | 0.1228 | 3.4738  |
| 9   | 0.9561 | 8.7791  | 34.8244    | 1.0459 | 9.1821   | 0.1139 | 0.1089 | 3.9668  |
| 10  | 0.9513 | 9.7304  | 43.3865    | 1.0511 | 10.2280  | 0.1028 | 0.0978 | 4.4589  |
| 11  | 0.9466 | 10.6770 | 52.8526    | 1.0564 | 11.2792  | 0.0937 | 0.0887 | 4.9501  |
| 12  | 0.9419 | 11.6189 | 63.2136    | 1.0617 | 12.3356  | 0.0861 | 0.0811 | 5.4406  |
| 13  | 0.9372 | 12.5562 | 74.4602    | 1.0670 | 13.3972  | 0.0796 | 0.0746 | 5.9302  |
| 14  | 0.9326 | 13.4887 | 86.5835    | 1.0723 | 14.4642  | 0.0741 | 0.0691 | 6.4190  |
| 15  | 0.9279 | 14.4166 | 99.5743    | 1.0777 | 15.5365  | 0.0694 | 0.0644 | 6.9069  |
| 16  | 0.9233 | 15.3399 | 113.4238   | 1.0831 | 16.6142  | 0.0652 | 0.0602 | 7.3940  |
| 17  | 0.9187 | 16.2586 | 128.1231   | 1.0885 | 17.6973  | 0.0615 | 0.0565 | 7.8803  |
| 18  | 0.9141 | 17.1728 | 143.6634   | 1.0939 | 18.7858  | 0.0582 | 0.0532 | 8.3658  |
| 19  | 0.9096 | 18.0824 | 160.0360   | 1.0994 | 19.8797  | 0.0553 | 0.0503 | 8.8504  |
| 20  | 0.9051 | 18.9874 | 177.2322   | 1.1049 | 20.9791  | 0.0527 | 0.0477 | 9.3342  |
| 21  | 0.9006 | 19.8880 | 195.2434   | 1.1104 | 22.0840  | 0.0503 | 0.0453 | 9.8172  |
| 22  | 0.8961 | 20.7841 | 214.0611   | 1.1160 | 23.1944  | 0.0481 | 0.0431 | 10.2993 |
| 23  | 0.8916 | 21.6757 | 233.6768   | 1.1216 | 24.3104  | 0.0461 | 0.0411 | 10.7806 |
| 24  | 0.8872 | 22.5629 | 254.0820   | 1.1272 | 25.4320  | 0.0443 | 0.0393 | 11.2611 |
| 25  | 0.8828 | 23.4456 | 275.2686   | 1.1328 | 26.5591  | 0.0427 | 0.0377 | 11.7407 |
| 30  | 0.8610 | 27.7941 | 392.6324   | 1.1614 | 32.2800  | 0.0360 | 0.0310 | 14.1265 |
| 40  | 0.8191 | 36.1722 | 681.3347   | 1.2208 | 44.1588  | 0.0276 | 0.0226 | 18.8359 |
| 50  | 0.7793 | 44.1428 | 1,035.6966 | 1.2832 | 56.6452  | 0.0227 | 0.0177 | 23.4624 |
| 60  | 0.7414 | 51.7256 | 1,448.6458 | 1.3489 | 69.7700  | 0.0193 | 0.0143 | 28.0064 |
| 100 | 0.6073 | 78.5426 | 3,562.7934 | 1.6467 | 129.3337 | 0.0127 | 0.0077 | 45.3613 |

## Factor Table - i = 1.00%

| n   | P/F    | P/A     | P/G        | F/P    | F/A      | A/P    | A/F    | A/G     |
|-----|--------|---------|------------|--------|----------|--------|--------|---------|
| 1   | 0.9901 | 0.9901  | 0.0000     | 1.0100 | 1.0000   | 1.0100 | 1.0000 | 0.0000  |
| 2   | 0.9803 | 1.9704  | 0.9803     | 1.0201 | 2.0100   | 0.5075 | 0.4975 | 0.4975  |
| 3   | 0.9706 | 2.9410  | 2.9215     | 1.0303 | 3.0301   | 0.3400 | 0.3300 | 0.9934  |
| 4   | 0.9610 | 3.9020  | 5.8044     | 1.0406 | 4.0604   | 0.2563 | 0.2463 | 1.4876  |
| 5   | 0.9515 | 4.8534  | 9.6103     | 1.0510 | 5.1010   | 0.2060 | 0.1960 | 1.9801  |
| 6   | 0.9420 | 5.7955  | 14.3205    | 1.0615 | 6.1520   | 0.1725 | 0.1625 | 2.4710  |
| 7   | 0.9327 | 6.7282  | 19.9168    | 1.0721 | 7.2135   | 0.1486 | 0.1386 | 2.9602  |
| 8   | 0.9235 | 7.6517  | 26.3812    | 1.0829 | 8.2857   | 0.1307 | 0.1207 | 3.4478  |
| 9   | 0.9143 | 8.5650  | 33.6959    | 1.0937 | 9.3685   | 0.1167 | 0.1067 | 3.9337  |
| 10  | 0.9053 | 9.4713  | 41.8435    | 1.1046 | 10.4622  | 0.1056 | 0.0956 | 4.4179  |
| 11  | 0.8963 | 10.3676 | 50.8067    | 1.1157 | 11.5668  | 0.0965 | 0.0865 | 4.9005  |
| 12  | 0.8874 | 11.2551 | 60.5687    | 1.1268 | 12.6825  | 0.0888 | 0.0788 | 5.3815  |
| 13  | 0.8787 | 12.1337 | 71.1126    | 1.1381 | 13.8093  | 0.0824 | 0.0724 | 5.8607  |
| 14  | 0.8700 | 13.0037 | 82.4221    | 1.1495 | 14.9474  | 0.0769 | 0.0669 | 6.3384  |
| 15  | 0.8613 | 13.8651 | 94.4810    | 1.1610 | 16.0969  | 0.0721 | 0.0621 | 6.8143  |
| 16  | 0.8528 | 14.7179 | 107.2734   | 1.1726 | 17.2579  | 0.0679 | 0.0579 | 7.2886  |
| 17  | 0.8444 | 15.5623 | 120.7834   | 1.1843 | 18.4304  | 0.0643 | 0.0543 | 7.7613  |
| 18  | 0.8360 | 16.3983 | 134.9957   | 1.1961 | 19.6147  | 0.0610 | 0.0510 | 8.2323  |
| 19  | 0.8277 | 17.2260 | 149.8950   | 1.2081 | 20.8109  | 0.0581 | 0.0481 | 8.7017  |
| 20  | 0.8195 | 18.0456 | 165.4664   | 1.2202 | 22.0190  | 0.0554 | 0.0454 | 9.1694  |
| 21  | 0.8114 | 18.8570 | 181.6950   | 1.2324 | 23.2392  | 0.0530 | 0.0430 | 9.6354  |
| 22  | 0.8034 | 19.6604 | 198.5663   | 1.2447 | 24.4716  | 0.0509 | 0.0409 | 10.0998 |
| 23  | 0.7954 | 20.4558 | 216.0660   | 1.2572 | 25.7163  | 0.0489 | 0.0389 | 10.5626 |
| 24  | 0.7876 | 21.2434 | 234.1800   | 1.2697 | 26.9735  | 0.0471 | 0.0371 | 11.0237 |
| 25  | 0.7798 | 22.0232 | 252.8945   | 1.2824 | 28.2432  | 0.0454 | 0.0354 | 11.4831 |
| 30  | 0.7419 | 25.8077 | 355.0021   | 1.3478 | 34.7849  | 0.0387 | 0.0277 | 13.7557 |
| 40  | 0.6717 | 32.8347 | 596.8561   | 1.4889 | 48.8864  | 0.0305 | 0.0205 | 18.1776 |
| 50  | 0.6080 | 39.1961 | 879.4176   | 1.6446 | 64.4632  | 0.0255 | 0.0155 | 22.4363 |
| 60  | 0.5504 | 44.9550 | 1,192.8061 | 1.8167 | 81.6697  | 0.0222 | 0.0122 | 26.5333 |
| 100 | 0.3697 | 63.0289 | 2,605.7758 | 2.7048 | 170.4814 | 0.0159 | 0.0059 | 41.3426 |

# Interest Rate Tables Factor Table - *i* = 1.50%

| n   | P/F    | P/A     | P/G        | F/P    | F/A      | A/P    | A/F    | A/G     |
|-----|--------|---------|------------|--------|----------|--------|--------|---------|
| 1   | 0.9852 | 0.9852  | 0.0000     | 1.0150 | 1.0000   | 1.0150 | 1.0000 | 0.0000  |
| 2   | 0.9707 | 1.9559  | 0.9707     | 1.0302 | 2.0150   | 0.5113 | 0.4963 | 0.4963  |
| 3   | 0.9563 | 2.9122  | 2.8833     | 1.0457 | 3.0452   | 0.3434 | 0.3284 | 0.9901  |
| 4   | 0.9422 | 3.8544  | 5.7098     | 1.0614 | 4.0909   | 0.2594 | 0.2444 | 1.4814  |
| 5   | 0.9283 | 4.7826  | 9.4229     | 1.0773 | 5.1523   | 0.2091 | 0.1941 | 1.9702  |
| 6   | 0.9145 | 5.6972  | 13.9956    | 1.0934 | 6.2296   | 0.1755 | 0.1605 | 2.4566  |
| 7   | 0.9010 | 6.5982  | 19.4018    | 1.1098 | 7.3230   | 0.1516 | 0.1366 | 2.9405  |
| 8   | 0.8877 | 7.4859  | 26.6157    | 1.1265 | 8.4328   | 0.1336 | 0.1186 | 3.4219  |
| 9   | 0.8746 | 8.3605  | 32.6125    | 1.1434 | 9.5593   | 0.1196 | 0.1046 | 3.9008  |
| 10  | 0.8617 | 9.2222  | 40.3675    | 1.1605 | 10.7027  | 0.1084 | 0.0934 | 4.3772  |
| 11  | 0.8489 | 10.0711 | 48.8568    | 1.1779 | 11.8633  | 0.0993 | 0.0843 | 4.8512  |
| 12  | 0.8364 | 10.9075 | 58.0571    | 1.1956 | 13.0412  | 0.0917 | 0.0767 | 5.3227  |
| 13  | 0.8240 | 11.7315 | 67.9454    | 1.2136 | 14.2368  | 0.0852 | 0.0702 | 5.7917  |
| 14  | 0.8118 | 12.5434 | 78.4994    | 1.2318 | 15.4504  | 0.0797 | 0.0647 | 6.2582  |
| 15  | 0.7999 | 13.3432 | 89.6974    | 1.2502 | 16.6821  | 0.0749 | 0.0599 | 6.7223  |
| 16  | 0.7880 | 14.1313 | 101.5178   | 1.2690 | 17.9324  | 0.0708 | 0.0558 | 7.1839  |
| 17  | 0.7764 | 14.9076 | 113.9400   | 1.2880 | 19.2014  | 0.0671 | 0.0521 | 7.6431  |
| 18  | 0.7649 | 15.6726 | 126.9435   | 1.3073 | 20.4894  | 0.0638 | 0.0488 | 8.0997  |
| 19  | 0.7536 | 16.4262 | 140.5084   | 1.3270 | 21.7967  | 0.0609 | 0.0459 | 8.5539  |
| 20  | 0.7425 | 17.1686 | 154.6154   | 1.3469 | 23.1237  | 0.0582 | 0.0432 | 9.0057  |
| 21  | 0.7315 | 17.9001 | 169.2453   | 1.3671 | 24.4705  | 0.0559 | 0.0409 | 9.4550  |
| 22  | 0.7207 | 18.6208 | 184.3798   | 1.3876 | 25.8376  | 0.0537 | 0.0387 | 9.9018  |
| 23  | 0.7100 | 19.3309 | 200.0006   | 1.4084 | 27.2251  | 0.0517 | 0.0367 | 10.3462 |
| 24  | 0.6995 | 20.0304 | 216.0901   | 1.4295 | 28.6335  | 0.0499 | 0.0349 | 10.7881 |
| 25  | 0.6892 | 20.7196 | 232.6310   | 1.4509 | 30.0630  | 0.0483 | 0.0333 | 11.2276 |
| 30  | 0.6398 | 24.0158 | 321.5310   | 1.5631 | 37.5387  | 0.0416 | 0.0266 | 13.3883 |
| 40  | 0.5513 | 29.9158 | 524.3568   | 1.8140 | 54.2679  | 0.0334 | 0.0184 | 17.5277 |
| 50  | 0.4750 | 34.9997 | 749.9636   | 2.1052 | 73.6828  | 0.0286 | 0.0136 | 21.4277 |
| 60  | 0.4093 | 39.3803 | 988.1674   | 2.4432 | 96.2147  | 0.0254 | 0.0104 | 25.0930 |
| 100 | 0.2256 | 51.6247 | 1,937.4506 | 4.4320 | 228.8030 | 0.0194 | 0.0044 | 37.5295 |

# Factor Table - i = 2.00%

| n   | P/F    | P/A     | P/G        | F/P    | F/A      | A/P    | A/F    | A/G     |
|-----|--------|---------|------------|--------|----------|--------|--------|---------|
| 1   | 0.9804 | 0.9804  | 0.0000     | 1.0200 | 1.0000   | 1.0200 | 1.0000 | 0.0000  |
| 2   | 0.9612 | 1.9416  | 0.9612     | 1.0404 | 2.0200   | 0.5150 | 0.4950 | 0.4950  |
| 3   | 0.9423 | 2.8839  | 2.8458     | 1.0612 | 3.0604   | 0.3468 | 0.3268 | 0.9868  |
| 4   | 0.9238 | 3.8077  | 5.6173     | 1.0824 | 4.1216   | 0.2626 | 0.2426 | 1.4752  |
| 5   | 0.9057 | 4.7135  | 9.2403     | 1.1041 | 5.2040   | 0.2122 | 0.1922 | 1.9604  |
| 6   | 0.8880 | 5.6014  | 13.6801    | 1.1262 | 6.3081   | 0.1785 | 0.1585 | 2.4423  |
| 7   | 0.8706 | 6.4720  | 18.9035    | 1.1487 | 7.4343   | 0.1545 | 0.1345 | 2.9208  |
| 8   | 0.8535 | 7.3255  | 24.8779    | 1.1717 | 8.5830   | 0.1365 | 0.1165 | 3.3961  |
| 9   | 0.8368 | 8.1622  | 31.5720    | 1.1951 | 9.7546   | 0.1225 | 0.1025 | 3.8681  |
| 10  | 0.8203 | 8.9826  | 38.9551    | 1.2190 | 10.9497  | 0.1113 | 0.0913 | 4.3367  |
| 11  | 0.8043 | 9.7868  | 46.9977    | 1.2434 | 12.1687  | 0.1022 | 0.0822 | 4.8021  |
| 12  | 0.7885 | 10.5753 | 55.6712    | 1.2682 | 13.4121  | 0.0946 | 0.0746 | 5.2642  |
| 13  | 0.7730 | 11.3484 | 64.9475    | 1.2936 | 14.6803  | 0.0881 | 0.0681 | 5.7231  |
| 14  | 0.7579 | 12.1062 | 74.7999    | 1.3195 | 15.9739  | 0.0826 | 0.0626 | 6.1786  |
| 15  | 0.7430 | 12.8493 | 85.2021    | 1.3459 | 17.2934  | 0.0778 | 0.0578 | 6.6309  |
| 16  | 0.7284 | 13.5777 | 96.1288    | 1.3728 | 18.6393  | 0.0737 | 0.0537 | 7.0799  |
| 17  | 0.7142 | 14.2919 | 107.5554   | 1.4002 | 20.0121  | 0.0700 | 0.0500 | 7.5256  |
| 18  | 0.7002 | 14.9920 | 119.4581   | 1.4282 | 21.4123  | 0.0667 | 0.0467 | 7.9681  |
| 19  | 0.6864 | 15.6785 | 131.8139   | 1.4568 | 22.8406  | 0.0638 | 0.0438 | 8.4073  |
| 20  | 0.6730 | 16.3514 | 144.6003   | 1.4859 | 24.2974  | 0.0612 | 0.0412 | 8.8433  |
| 21  | 0.6598 | 17.0112 | 157.7959   | 1.5157 | 25.7833  | 0.0588 | 0.0388 | 9.2760  |
| 22  | 0.6468 | 17.6580 | 171.3795   | 1.5460 | 27.2990  | 0.0566 | 0.0366 | 9.7055  |
| 23  | 0.6342 | 18.2922 | 185.3309   | 1.5769 | 28.8450  | 0.0547 | 0.0347 | 10.1317 |
| 24  | 0.6217 | 18.9139 | 199.6305   | 1.6084 | 30.4219  | 0.0529 | 0.0329 | 10.5547 |
| 25  | 0.6095 | 19.5235 | 214.2592   | 1.6406 | 32.0303  | 0.0512 | 0.0312 | 10.9745 |
| 30  | 0.5521 | 22.3965 | 291.7164   | 1.8114 | 40.5681  | 0.0446 | 0.0246 | 13.0251 |
| 40  | 0.4529 | 27.3555 | 461.9931   | 2.2080 | 60.4020  | 0.0366 | 0.0166 | 16.8885 |
| 50  | 0.3715 | 31.4236 | 642.3606   | 2.6916 | 84.5794  | 0.0318 | 0.0118 | 20.4420 |
| 60  | 0.3048 | 34.7609 | 823.6975   | 3.2810 | 114.0515 | 0.0288 | 0.0088 | 23.6961 |
| 100 | 0.1380 | 43.0984 | 1,464.7527 | 7.2446 | 312.2323 | 0.0232 | 0.0032 | 33.9863 |

# **Engineering Economics**

# Interest Rate Tables Factor Table - i = 4.00%

| n   | P/F    | P/A     | P/G      | F/P     | F/A        | A/P    | A/F    | A/G     |
|-----|--------|---------|----------|---------|------------|--------|--------|---------|
| 1   | 0.9615 | 0.9615  | 0.0000   | 1.0400  | 1.0000     | 1.0400 | 1.0000 | 0.0000  |
| 2   | 0.9246 | 1.8861  | 0.9246   | 1.0816  | 2.0400     | 0.5302 | 0.4902 | 0.4902  |
| 3   | 0.8890 | 2.7751  | 2.7025   | 1.1249  | 3.1216     | 0.3603 | 0.3203 | 0.9739  |
| 4   | 0.8548 | 3.6299  | 5.2670   | 1.1699  | 4.2465     | 0.2755 | 0.2355 | 1.4510  |
| 5   | 0.8219 | 4.4518  | 8.5547   | 1.2167  | 5.4163     | 0.2246 | 0.1846 | 1.9216  |
| 6   | 0.7903 | 5.2421  | 12.5062  | 1.2653  | 6.6330     | 0.1908 | 0.1508 | 2.3857  |
| 7   | 0.7599 | 6.0021  | 17.0657  | 1.3159  | 7.8983     | 0.1666 | 0.1266 | 2.8433  |
| 8   | 0.7307 | 6.7327  | 22.1806  | 1.3686  | 9.2142     | 0.1485 | 0.1085 | 3.2944  |
| 9   | 0.7026 | 7.4353  | 27.8013  | 1.4233  | 10.5828    | 0.1345 | 0.0945 | 3.7391  |
| 10  | 0.6756 | 8.1109  | 33.8814  | 1.4802  | 12.0061    | 0.1233 | 0.0833 | 4.1773  |
| 11  | 0.6496 | 8.7605  | 40.3772  | 1.5395  | 13.4864    | 0.1141 | 0.0741 | 4.6090  |
| 12  | 0.6246 | 9.3851  | 47.2477  | 1.6010  | 15.0258    | 0.1066 | 0.0666 | 5.0343  |
| 13  | 0.6006 | 9.9856  | 54.4546  | 1.6651  | 16.6268    | 0.1001 | 0.0601 | 5.4533  |
| 14  | 0.5775 | 10.5631 | 61.9618  | 1.7317  | 18.2919    | 0.0947 | 0.0547 | 5.8659  |
| 15  | 0.5553 | 11.1184 | 69.7355  | 1.8009  | 20.0236    | 0.0899 | 0.0499 | 6.2721  |
| 16  | 0.5339 | 11.6523 | 77.7441  | 1.8730  | 21.8245    | 0.0858 | 0.0458 | 6.6720  |
| 17  | 0.5134 | 12.1657 | 85.9581  | 1.9479  | 23.6975    | 0.0822 | 0.0422 | 7.0656  |
| 18  | 0.4936 | 12.6593 | 94.3498  | 2.0258  | 25.6454    | 0.0790 | 0.0390 | 7.4530  |
| 19  | 0.4746 | 13.1339 | 102.8933 | 2.1068  | 27.6712    | 0.0761 | 0.0361 | 7.8342  |
| 20  | 0.4564 | 13.5903 | 111.5647 | 2.1911  | 29.7781    | 0.0736 | 0.0336 | 8.2091  |
| 21  | 0.4388 | 14.0292 | 120.3414 | 2.2788  | 31.9692    | 0.0713 | 0.0313 | 8.5779  |
| 22  | 0.4220 | 14.4511 | 129.2024 | 2.3699  | 34.2480    | 0.0692 | 0.0292 | 8.9407  |
| 23  | 0.4057 | 14.8568 | 138.1284 | 2.4647  | 36.6179    | 0.0673 | 0.0273 | 9.2973  |
| 24  | 0.3901 | 15.2470 | 147.1012 | 2.5633  | 39.0826    | 0.0656 | 0.0256 | 9.6479  |
| 25  | 0.3751 | 15.6221 | 156.1040 | 2.6658  | 41.6459    | 0.0640 | 0.0240 | 9.9925  |
| 30  | 0.3083 | 17.2920 | 201.0618 | 3.2434  | 56.0849    | 0.0578 | 0.0178 | 11.6274 |
| 40  | 0.2083 | 19.7928 | 286.5303 | 4.8010  | 95.0255    | 0.0505 | 0.0105 | 14.4765 |
| 50  | 0.1407 | 21.4822 | 361.1638 | 7.1067  | 152.6671   | 0.0466 | 0.0066 | 16.8122 |
| 60  | 0.0951 | 22.6235 | 422.9966 | 10.5196 | 237.9907   | 0.0442 | 0.0042 | 18.6972 |
| 100 | 0.0198 | 24.5050 | 563.1249 | 50.5049 | 1,237.6237 | 0.0408 | 0.0008 | 22.9800 |

# Factor Table - i = 6.00%

| n   | P/F    | P/A     | P/G      | F/P      | F/A        | A/P    | A/F    | A/G     |
|-----|--------|---------|----------|----------|------------|--------|--------|---------|
| 1   | 0.9434 | 0.9434  | 0.0000   | 1.0600   | 1.0000     | 1.0600 | 1.0000 | 0.0000  |
| 2   | 0.8900 | 1.8334  | 0.8900   | 1.1236   | 2.0600     | 0.5454 | 0.4854 | 0.4854  |
| 3   | 0.8396 | 2.6730  | 2.5692   | 1.1910   | 3.1836     | 0.3741 | 0.3141 | 0.9612  |
| 4   | 0.7921 | 3.4651  | 4.9455   | 1.2625   | 4.3746     | 0.2886 | 0.2286 | 1.4272  |
| 5   | 0.7473 | 4.2124  | 7.9345   | 1.3382   | 5.6371     | 0.2374 | 0.1774 | 1.8836  |
| 6   | 0.7050 | 4.9173  | 11.4594  | 1.4185   | 6.9753     | 0.2034 | 0.1434 | 2.3304  |
| 7   | 0.6651 | 5.5824  | 15.4497  | 1.5036   | 8.3938     | 0.1791 | 0.1191 | 2.7676  |
| 8   | 0.6274 | 6.2098  | 19.8416  | 1.5938   | 9.8975     | 0.1610 | 0.1010 | 3.1952  |
| 9   | 0.5919 | 6.8017  | 24.5768  | 1.6895   | 11.4913    | 0.1470 | 0.0870 | 3.6133  |
| 10  | 0.5584 | 7.3601  | 29.6023  | 1.7908   | 13.1808    | 0.1359 | 0.0759 | 4.0220  |
| 11  | 0.5268 | 7.8869  | 34.8702  | 1.8983   | 14.9716    | 0.1268 | 0.0668 | 4.4213  |
| 12  | 0.4970 | 8.3838  | 40.3369  | 2.0122   | 16.8699    | 0.1193 | 0.0593 | 4.8113  |
| 13  | 0.4688 | 8.8527  | 45.9629  | 2.1329   | 18.8821    | 0.1130 | 0.0530 | 5.1920  |
| 14  | 0.4423 | 9.2950  | 51.7128  | 2.2609   | 21.0151    | 0.1076 | 0.0476 | 5.5635  |
| 15  | 0.4173 | 9.7122  | 57.5546  | 2.3966   | 23.2760    | 0.1030 | 0.0430 | 5.9260  |
| 16  | 0.3936 | 10.1059 | 63.4592  | 2.5404   | 25.6725    | 0.0990 | 0.0390 | 6.2794  |
| 17  | 0.3714 | 10.4773 | 69.4011  | 2.6928   | 28.2129    | 0.0954 | 0.0354 | 6.6240  |
| 18  | 0.3505 | 10.8276 | 75.3569  | 2.8543   | 30.9057    | 0.0924 | 0.0324 | 6.9597  |
| 19  | 0.3305 | 11.1581 | 81.3062  | 3.0256   | 33.7600    | 0.0896 | 0.0296 | 7.2867  |
| 20  | 0.3118 | 11.4699 | 87.2304  | 3.2071   | 36.7856    | 0.0872 | 0.0272 | 7.6051  |
| 21  | 0.2942 | 11.7641 | 93.1136  | 3.3996   | 39.9927    | 0.0850 | 0.0250 | 7.9151  |
| 22  | 0.2775 | 12.0416 | 98.9412  | 3.6035   | 43.3923    | 0.0830 | 0.0230 | 8.2166  |
| 23  | 0.2618 | 12.3034 | 104.7007 | 3.8197   | 46.9958    | 0.0813 | 0.0213 | 8.5099  |
| 24  | 0.2470 | 12.5504 | 110.3812 | 4.0489   | 50.8156    | 0.0797 | 0.0197 | 8.7951  |
| 25  | 0.2330 | 12.7834 | 115.9732 | 4.2919   | 54.8645    | 0.0782 | 0.0182 | 9.0722  |
| 30  | 0.1741 | 13.7648 | 142.3588 | 5.7435   | 79.0582    | 0.0726 | 0.0126 | 10.3422 |
| 40  | 0.0972 | 15.0463 | 185.9568 | 10.2857  | 154.7620   | 0.0665 | 0.0065 | 12.3590 |
| 50  | 0.0543 | 15.7619 | 217.4574 | 18.4202  | 290.3359   | 0.0634 | 0.0034 | 13.7964 |
| 60  | 0.0303 | 16.1614 | 239.0428 | 32.9877  | 533.1282   | 0.0619 | 0.0019 | 14.7909 |
| 100 | 0.0029 | 16.6175 | 272.0471 | 339.3021 | 5,638.3681 | 0.0602 | 0.0002 | 16.3711 |

# Interest Rate Tables Factor Table - *i* = 8.00%

| n   | P/F    | P/A     | P/G      | F/P        | F/A         | A/P    | A/F    | A/G     |
|-----|--------|---------|----------|------------|-------------|--------|--------|---------|
| 1   | 0.9259 | 0.9259  | 0.0000   | 1.0800     | 1.0000      | 1.0800 | 1.0000 | 0.0000  |
| 2   | 0.8573 | 1.7833  | 0.8573   | 1.1664     | 2.0800      | 0.5608 | 0.4808 | 0.4808  |
| 3   | 0.7938 | 2.5771  | 2.4450   | 1.2597     | 3.2464      | 0.3880 | 0.3080 | 0.9487  |
| 4   | 0.7350 | 3.3121  | 4.6501   | 1.3605     | 4.5061      | 0.3019 | 0.2219 | 1.4040  |
| 5   | 0.6806 | 3.9927  | 7.3724   | 1.4693     | 5.8666      | 0.2505 | 0.1705 | 1.8465  |
| 6   | 0.6302 | 4.6229  | 10.5233  | 1.5869     | 7.3359      | 0.2163 | 0.1363 | 2.2763  |
| 7   | 0.5835 | 5.2064  | 14.0242  | 1.7138     | 8.9228      | 0.1921 | 0.1121 | 2.6937  |
| 8   | 0.5403 | 5.7466  | 17.8061  | 1.8509     | 10.6366     | 0.1740 | 0.0940 | 3.0985  |
| 9   | 0.5002 | 6.2469  | 21.8081  | 1.9990     | 12.4876     | 0.1601 | 0.0801 | 3.4910  |
| 10  | 0.4632 | 6.7101  | 25.9768  | 2.1589     | 14.4866     | 0.1490 | 0.0690 | 3.8713  |
| 11  | 0.4289 | 7.1390  | 30.2657  | 2.3316     | 16.6455     | 0.1401 | 0.0601 | 4.2395  |
| 12  | 0.3971 | 7.5361  | 34.6339  | 2.5182     | 18.9771     | 0.1327 | 0.0527 | 4.5957  |
| 13  | 0.3677 | 7.9038  | 39.0463  | 2.7196     | 21.4953     | 0.1265 | 0.0465 | 4.9402  |
| 14  | 0.3405 | 8.2442  | 43.4723  | 2.9372     | 24.2149     | 0.1213 | 0.0413 | 5.2731  |
| 15  | 0.3152 | 8.5595  | 47.8857  | 3.1722     | 27.1521     | 0.1168 | 0.0368 | 5.5945  |
| 16  | 0.2919 | 8.8514  | 52.2640  | 3.4259     | 30.3243     | 0.1130 | 0.0330 | 5.9046  |
| 17  | 0.2703 | 9.1216  | 56.5883  | 3.7000     | 33.7502     | 0.1096 | 0.0296 | 6.2037  |
| 18  | 0.2502 | 9.3719  | 60.8426  | 3.9960     | 37.4502     | 0.1067 | 0.0267 | 6.4920  |
| 19  | 0.2317 | 9.6036  | 65.0134  | 4.3157     | 41.4463     | 0.1041 | 0.0241 | 6.7697  |
| 20  | 0.2145 | 9.8181  | 69.0898  | 4.6610     | 45.7620     | 0.1019 | 0.0219 | 7.0369  |
| 21  | 0.1987 | 10.0168 | 73.0629  | 5.0338     | 50.4229     | 0.0998 | 0.0198 | 7.2940  |
| 22  | 0.1839 | 10.2007 | 76.9257  | 5.4365     | 55.4568     | 0.0980 | 0.0180 | 7.5412  |
| 23  | 0.1703 | 10.3711 | 80.6726  | 5.8715     | 60.8933     | 0.0964 | 0.0164 | 7.7786  |
| 24  | 0.1577 | 10.5288 | 84.2997  | 6.3412     | 66.7648     | 0.0950 | 0.0150 | 8.0066  |
| 25  | 0.1460 | 10.6748 | 87.8041  | 6.8485     | 73.1059     | 0.0937 | 0.0137 | 8.2254  |
| 30  | 0.0994 | 11.2578 | 103.4558 | 10.0627    | 113.2832    | 0.0888 | 0.0088 | 9.1897  |
| 40  | 0.0460 | 11.9246 | 126.0422 | 21.7245    | 259.0565    | 0.0839 | 0.0039 | 10.5699 |
| 50  | 0.0213 | 12.2335 | 139.5928 | 46.9016    | 573.7702    | 0.0817 | 0.0017 | 11.4107 |
| 60  | 0.0099 | 12.3766 | 147.3000 | 101.2571   | 1,253.2133  | 0.0808 | 0.0008 | 11.9015 |
| 100 | 0.0005 | 12.4943 | 155.6107 | 2,199.7613 | 27,484.5157 | 0.0800 |        | 12.4545 |

# Factor Table - i = 10.00%

| n   | P/F    | P/A    | P/G     | F/P         | F/A          | A/P    | A/F    | A/G    |
|-----|--------|--------|---------|-------------|--------------|--------|--------|--------|
| 1   | 0.9091 | 0.9091 | 0.0000  | 1.1000      | 1.0000       | 1.1000 | 1.0000 | 0.0000 |
| 2   | 0.8264 | 1.7355 | 0.8264  | 1.2100      | 2.1000       | 0.5762 | 0.4762 | 0.4762 |
| 3   | 0.7513 | 2.4869 | 2.3291  | 1.3310      | 3.3100       | 0.4021 | 0.3021 | 0.9366 |
| 4   | 0.6830 | 3.1699 | 4.3781  | 1.4641      | 4.6410       | 0.3155 | 0.2155 | 1.3812 |
| 5   | 0.6209 | 3.7908 | 6.8618  | 1.6105      | 6.1051       | 0.2638 | 0.1638 | 1.8101 |
| 6   | 0.5645 | 4.3553 | 9.6842  | 1.7716      | 7.7156       | 0.2296 | 0.1296 | 2.2236 |
| 7   | 0.5132 | 4.8684 | 12.7631 | 1.9487      | 9.4872       | 0.2054 | 0.1054 | 2.6216 |
| 8   | 0.4665 | 5.3349 | 16.0287 | 2.1436      | 11.4359      | 0.1874 | 0.0874 | 3.0045 |
| 9   | 0.4241 | 5.7590 | 19.4215 | 2.3579      | 13.5735      | 0.1736 | 0.0736 | 3.3724 |
| 10  | 0.3855 | 6.1446 | 22.8913 | 2.5937      | 15.9374      | 0.1627 | 0.0627 | 3.7255 |
| 11  | 0.3505 | 6.4951 | 26.3962 | 2.8531      | 18.5312      | 0.1540 | 0.0540 | 4.0641 |
| 12  | 0.3186 | 6.8137 | 29.9012 | 3.1384      | 21.3843      | 0.1468 | 0.0468 | 4.3884 |
| 13  | 0.2897 | 7.1034 | 33.3772 | 3.4523      | 24.5227      | 0.1408 | 0.0408 | 4.6988 |
| 14  | 0.2633 | 7.3667 | 36.8005 | 3.7975      | 27.9750      | 0.1357 | 0.0357 | 4.9955 |
| 15  | 0.2394 | 7.6061 | 40.1520 | 4.1772      | 31.7725      | 0.1315 | 0.0315 | 5.2789 |
| 16  | 0.2176 | 7.8237 | 43.4164 | 4.5950      | 35.9497      | 0.1278 | 0.0278 | 5.5493 |
| 17  | 0.1978 | 8.0216 | 46.5819 | 5.0545      | 40.5447      | 0.1247 | 0.0247 | 5.8071 |
| 18  | 0.1799 | 8.2014 | 49.6395 | 5.5599      | 45.5992      | 0.1219 | 0.0219 | 6.0526 |
| 19  | 0.1635 | 8.3649 | 52.5827 | 6.1159      | 51.1591      | 0.1195 | 0.0195 | 6.2861 |
| 20  | 0.1486 | 8.5136 | 55.4069 | 6.7275      | 57.2750      | 0.1175 | 0.0175 | 6.5081 |
| 21  | 0.1351 | 8.6487 | 58.1095 | 7.4002      | 64.0025      | 0.1156 | 0.0156 | 6.7189 |
| 22  | 0.1228 | 8.7715 | 60.6893 | 8.1403      | 71.4027      | 0.1140 | 0.0140 | 6.9189 |
| 23  | 0.1117 | 8.8832 | 63.1462 | 8.9543      | 79.5430      | 0.1126 | 0.0126 | 7.1085 |
| 24  | 0.1015 | 8.9847 | 65.4813 | 9.8497      | 88.4973      | 0.1113 | 0.0113 | 7.2881 |
| 25  | 0.0923 | 9.0770 | 67.6964 | 10.8347     | 98.3471      | 0.1102 | 0.0102 | 7.4580 |
| 30  | 0.0573 | 9.4269 | 77.0766 | 17.4494     | 164.4940     | 0.1061 | 0.0061 | 8.1762 |
| 40  | 0.0221 | 9.7791 | 88.9525 | 45.2593     | 442.5926     | 0.1023 | 0.0023 | 9.0962 |
| 50  | 0.0085 | 9.9148 | 94.8889 | 117.3909    | 1,163.9085   | 0.1009 | 0.0009 | 9.5704 |
| 60  | 0.0033 | 9.9672 | 97.7010 | 304.4816    | 3,034.8164   | 0.1003 | 0.0003 | 9.8023 |
| 100 | 0.0001 | 9.9993 | 99.9202 | 13,780.6123 | 137,796.1234 | 0.1000 |        | 9.9927 |

# Interest Rate Tables Factor Table - i = 12.00%

| n   | P/F    | P/A    | P/G     | F/P         | F/A          | A/P    | A/F    | A/G    |
|-----|--------|--------|---------|-------------|--------------|--------|--------|--------|
| 1   | 0.8929 | 0.8929 | 0.0000  | 1.1200      | 1.0000       | 1.1200 | 1.0000 | 0.0000 |
| 2   | 0.7972 | 1.6901 | 0.7972  | 1.2544      | 2.1200       | 0.5917 | 0.4717 | 0.4717 |
| 3   | 0.7118 | 2.4018 | 2.2208  | 1.4049      | 3.3744       | 0.4163 | 0.2963 | 0.9246 |
| 4   | 0.6355 | 3.0373 | 4.1273  | 1.5735      | 4.7793       | 0.3292 | 0.2092 | 1.3589 |
| 5   | 0.5674 | 3.6048 | 6.3970  | 1.7623      | 6.3528       | 0.2774 | 0.1574 | 1.7746 |
| 6   | 0.5066 | 4.1114 | 8.9302  | 1.9738      | 8.1152       | 0.2432 | 0.1232 | 2.1720 |
| 7   | 0.4523 | 4.5638 | 11.6443 | 2.2107      | 10.0890      | 0.2191 | 0.0991 | 2.5515 |
| 8   | 0.4039 | 4.9676 | 14.4714 | 2.4760      | 12.2997      | 0.2013 | 0.0813 | 2.9131 |
| 9   | 0.3606 | 5.3282 | 17.3563 | 2.7731      | 14.7757      | 0.1877 | 0.0677 | 3.2574 |
| 10  | 0.3220 | 5.6502 | 20.2541 | 3.1058      | 17.5487      | 0.1770 | 0.0570 | 3.5847 |
| 11  | 0.2875 | 5.9377 | 23.1288 | 3.4785      | 20.6546      | 0.1684 | 0.0484 | 3.8953 |
| 12  | 0.2567 | 6.1944 | 25.9523 | 3.8960      | 24.1331      | 0.1614 | 0.0414 | 4.1897 |
| 13  | 0.2292 | 6.4235 | 28.7024 | 4.3635      | 28.0291      | 0.1557 | 0.0357 | 4.4683 |
| 14  | 0.2046 | 6.6282 | 31.3624 | 4.8871      | 32.3926      | 0.1509 | 0.0309 | 4.7317 |
| 15  | 0.1827 | 6.8109 | 33.9202 | 5.4736      | 37.2797      | 0.1468 | 0.0268 | 4.9803 |
| 16  | 0.1631 | 6.9740 | 36.3670 | 6.1304      | 42.7533      | 0.1434 | 0.0234 | 5.2147 |
| 17  | 0.1456 | 7.1196 | 38.6973 | 6.8660      | 48.8837      | 0.1405 | 0.0205 | 5.4353 |
| 18  | 0.1300 | 7.2497 | 40.9080 | 7.6900      | 55.7497      | 0.1379 | 0.0179 | 5.6427 |
| 19  | 0.1161 | 7.3658 | 42.9979 | 8.6128      | 63.4397      | 0.1358 | 0.0158 | 5.8375 |
| 20  | 0.1037 | 7.4694 | 44.9676 | 9.6463      | 72.0524      | 0.1339 | 0.0139 | 6.0202 |
| 21  | 0.0926 | 7.5620 | 46.8188 | 10.8038     | 81.6987      | 0.1322 | 0.0122 | 6.1913 |
| 22  | 0.0826 | 7.6446 | 48.5543 | 12.1003     | 92.5026      | 0.1308 | 0.0108 | 6.3514 |
| 23  | 0.0738 | 7.7184 | 50.1776 | 13.5523     | 104.6029     | 0.1296 | 0.0096 | 6.5010 |
| 24  | 0.0659 | 7.7843 | 51.6929 | 15.1786     | 118.1552     | 0.1285 | 0.0085 | 6.6406 |
| 25  | 0.0588 | 7.8431 | 53.1046 | 17.0001     | 133.3339     | 0.1275 | 0.0075 | 6.7708 |
| 30  | 0.0334 | 8.0552 | 58.7821 | 29.9599     | 241.3327     | 0.1241 | 0.0041 | 7.2974 |
| 40  | 0.0107 | 8.2438 | 65.1159 | 93.0510     | 767.0914     | 0.1213 | 0.0013 | 7.8988 |
| 50  | 0.0035 | 8.3045 | 67.7624 | 289.0022    | 2,400.0182   | 0.1204 | 0.0004 | 8.1597 |
| 60  | 0.0011 | 8.3240 | 68.8100 | 897.5969    | 7,471.6411   | 0.1201 | 0.0001 | 8.2664 |
| 100 |        | 8.3332 | 69.4336 | 83,522.2657 | 696,010.5477 | 0.1200 |        | 8.3321 |

# Factor Table - i = 18.00%

| n   | P/F    | P/A    | P/G     | F/P           | F/A           | A/P    | A/F    | A/G    |
|-----|--------|--------|---------|---------------|---------------|--------|--------|--------|
| 1   | 0.8475 | 0.8475 | 0.0000  | 1.1800        | 1.0000        | 1.1800 | 1.0000 | 0.0000 |
| 2   | 0.7182 | 1.5656 | 0.7182  | 1.3924        | 2.1800        | 0.6387 | 0.4587 | 0.4587 |
| 3   | 0.6086 | 2.1743 | 1.9354  | 1.6430        | 3.5724        | 0.4599 | 0.2799 | 0.8902 |
| 4   | 0.5158 | 2.6901 | 3.4828  | 1.9388        | 5.2154        | 0.3717 | 0.1917 | 1.2947 |
| 5   | 0.4371 | 3.1272 | 5.2312  | 2.2878        | 7.1542        | 0.3198 | 0.1398 | 1.6728 |
| 6   | 0.3704 | 3.4976 | 7.0834  | 2.6996        | 9.4423        | 0.2859 | 0.1059 | 2.0252 |
| 7   | 0.3139 | 3.8115 | 8.9670  | 3.1855        | 12.1415       | 0.2624 | 0.0824 | 2.3526 |
| 8   | 0.2660 | 4.0776 | 10.8292 | 3.7589        | 15.3270       | 0.2452 | 0.0652 | 2.6558 |
| 9   | 0.2255 | 4.3030 | 12.6329 | 4.4355        | 19.0859       | 0.2324 | 0.0524 | 2.9358 |
| 10  | 0.1911 | 4.4941 | 14.3525 | 5.2338        | 23.5213       | 0.2225 | 0.0425 | 3.1936 |
| 11  | 0.1619 | 4.6560 | 15.9716 | 6.1759        | 28.7551       | 0.2148 | 0.0348 | 3.4303 |
| 12  | 0.1372 | 4.7932 | 17.4811 | 7.2876        | 34.9311       | 0.2086 | 0.0286 | 3.6470 |
| 13  | 0.1163 | 4.9095 | 18.8765 | 8.5994        | 42.2187       | 0.2037 | 0.0237 | 3.8449 |
| 14  | 0.0985 | 5.0081 | 20.1576 | 10.1472       | 50.8180       | 0.1997 | 0.0197 | 4.0250 |
| 15  | 0.0835 | 5.0916 | 21.3269 | 11.9737       | 60.9653       | 0.1964 | 0.0164 | 4.1887 |
| 16  | 0.0708 | 5.1624 | 22.3885 | 14.1290       | 72.9390       | 0.1937 | 0.0137 | 4.3369 |
| 17  | 0.0600 | 5.2223 | 23.3482 | 16.6722       | 87.0680       | 0.1915 | 0.0115 | 4.4708 |
| 18  | 0.0508 | 5.2732 | 24.2123 | 19.6731       | 103.7403      | 0.1896 | 0.0096 | 4.5916 |
| 19  | 0.0431 | 5.3162 | 24.9877 | 23.2144       | 123.4135      | 0.1881 | 0.0081 | 4.7003 |
| 20  | 0.0365 | 5.3527 | 25.6813 | 27.3930       | 146.6280      | 0.1868 | 0.0068 | 4.7978 |
| 21  | 0.0309 | 5.3837 | 26.3000 | 32.3238       | 174.0210      | 0.1857 | 0.0057 | 4.8851 |
| 22  | 0.0262 | 5.4099 | 26.8506 | 38.1421       | 206.3448      | 0.1848 | 0.0048 | 4.9632 |
| 23  | 0.0222 | 5.4321 | 27.3394 | 45.0076       | 244.4868      | 0.1841 | 0.0041 | 5.0329 |
| 24  | 0.0188 | 5.4509 | 27.7725 | 53.1090       | 289.4944      | 0.1835 | 0.0035 | 5.0950 |
| 25  | 0.0159 | 5.4669 | 28.1555 | 62.6686       | 342.6035      | 0.1829 | 0.0029 | 5.1502 |
| 30  | 0.0070 | 5.5168 | 29.4864 | 143.3706      | 790.9480      | 0.1813 | 0.0013 | 5.3448 |
| 40  | 0.0013 | 5.5482 | 30.5269 | 750.3783      | 4,163.2130    | 0.1802 | 0.0002 | 5.5022 |
| 50  | 0.0003 | 5.5541 | 30.7856 | 3,927.3569    | 21,813.0937   | 0.1800 |        | 5.5428 |
| 60  | 0.0001 | 5.5553 | 30.8465 | 20,555.1400   | 114,189.6665  | 0.1800 |        | 5.5526 |
| 100 |        | 5.5556 | 30.8642 | 15,424,131.91 | 85,689,616.17 | 0.1800 |        | 5.5555 |

# **Chemical Engineering**

# **Chemical Reaction Engineering**

### **Nomenclature**

A chemical reaction may be expressed by the general equation

$$aA + bB \leftrightarrow cC + dD$$

The rate of reaction of any component is defined as the moles of that component formed per unit time per unit volume.

$$-r_A = -\frac{1}{V} \frac{dN_A}{dt}$$
 (negative because A disappears)  
 $-r_A = \frac{-dC_A}{dt}$  if  $V$  is constant

The rate of reaction is frequently expressed by

$$-r_A = kf_r(C_A, C_B, ....)$$

where

k = reaction rate constant

 $C_I$  = concentration of component I

In the conversion of A, the fractional conversion  $X_A$  is defined as the moles of A reacted per mole of A fed.

$$X_A = (C_{A0} - C_A)/C_{A0}$$
 if V is constant

The Arrhenius equation gives the dependence of k on temperature

$$k = Ae^{-E_a/\overline{R}T}$$

where

A =pre-exponential or frequency factor

 $E_a$  = activation energy (J/mol, cal/mol)

T = temperature(K)

 $\overline{R}$  = gas law constant = 8.314 J/(mol•K)

For values of rate constant  $(k_i)$  at two temperatures  $(T_i)$ ,

$$E_a = \frac{RT_1T_2}{(T_1 - T_2)} \ln\left(\frac{k_1}{k_2}\right)$$

Reaction Order

$$If -r_A = kC_A^x C_B^y$$

the reaction is x order with respect to reactant A and y order with respect to reactant B. The overall order is

$$n = x + v$$

## **Batch Reactor, Constant Volume**

For a well-mixed, constant-volume batch reactor

$$-r_A = -dC_A/dt$$
$$t = C_{A0} \int_0^{X_A} dX_A / (-r_A)$$

## Zero-Order Irreversible Reaction

## First-Order Irreversible Reaction

$$-r_A = kC_A$$

$$-dC_A/dt = kC_A mtext{ or}$$

$$\ln(C_A/C_{A0}) = -kt$$

$$dX_A/dt = k(1 - X_A) mtext{ or}$$

$$\ln(1 - X_A) = -kt$$

## Second-Order Irreversible Reaction

$$-r_A = kC_A^2$$

$$-dC_A/dt = kC_A^2 \quad \text{or}$$

$$1/C_A - 1/C_{A0} = kt$$

$$dX_A/dt = kC_{A0}(1 - X_A)^2 \quad \text{or}$$

$$X_A/[C_{A0}(1 - X_A)] = kt$$

## First-Order Reversible Reactions

$$A \underset{k_2}{\rightleftharpoons} R$$

$$-r_A = -\frac{dC_A}{dt} = k_1 C_A - k_2 C_R$$

$$K_c = k_1 / k_2 = \hat{C}_R / \hat{C}_A$$

$$M = C_{R_0} / C_{A_0}$$

$$\frac{dX_A}{dt} = \frac{k_1 (M+1)}{M+\hat{X}_A} (\hat{X}_A - X_A)$$

$$-\ln\left(1 - \frac{X_A}{\hat{X}_A}\right) = -\ln\frac{C_A - \hat{C}_A}{C_{A_0} - \hat{C}_A}$$

$$= \frac{(M+1)}{(M+\hat{X}_A)} k_1 t$$

$$\hat{X}_A \text{ is the equilibrium conversion.}$$

Reactions of Shifting Order

$$-r_{A} = \frac{k_{1}C_{A}}{1 + k_{2}C_{A}}$$

$$\ln\left(\frac{C_{A_{o}}}{C_{A}}\right) + k_{2}\left(C_{A_{o}} - C_{A}\right) = k_{1}t$$

$$\frac{\ln\left(C_{A_{o}}/C_{A}\right)}{C_{A_{o}} - C_{A}} = -k_{2} + \frac{k_{1}t}{C_{A_{o}} - C_{A}}$$

This form of the rate equation is used for elementary enzyme-catalyzed reactions and for elementary surfaced-catalyzed reactions.

Elementary enzyme-catalyzed reactions

$$E + S \xrightarrow{k_1} E \cdot S$$

$$E \cdot S \xrightarrow{k_2} E + S$$

$$E \cdot S + W \xrightarrow{k_3} P + S$$

where E, S, W, P are the enzyme, substrate, water, product (P can be multiple products) are often described by the Michaelis-Menten equation:

$$-\gamma_s = \frac{V_{\text{max}}C_s}{K_m + C_s}$$

where

 $V_{\text{max}}$  = maximum rate of reaction for a given enzyme concentration =  $k_3 C_w C_{E_t}$  (moles/volume time)

 $K_m$  = Michaelis constant (moles/volume)

$$C_{E_t} = C_E + C_{ES}$$

For batch reactor calculations, the time to reach a given conversion

$$t = \frac{K_m}{V_{\text{max}}} \ln \frac{1}{1 - x} + \frac{C_{s0}x}{V_{\text{max}}}$$

## **Batch Reactor, Variable Volume**

If the volume of the reacting mass varies with the conversion (such as a variable-volume batch reactor) according to

$$V = V_{X_{A=0}} (1 + \varepsilon_A X_A)$$

(i.e., at constant pressure)

where

$$\varepsilon_A = \frac{V_{X_{A=1}} - V_{X_{A=0}}}{V_{X_{A=0}}} = \frac{\Delta V}{V_{X_{A=0}}}$$

then at any time

$$C_A = C_{A0} \left[ \frac{1 - X_A}{1 + \varepsilon_A X_A} \right]$$

and

$$t = -C_{A0} \int_0^{X_A} dX_A / [(1 + \epsilon_A X_A)(-r_A)]$$

For a first-order irreversible reaction,

$$kt = -\ln(1 - X_A) = -\ln(1 - \frac{\Delta V}{\varepsilon_A V_{XA=0}})$$

## Flow Reactors, Steady State

Space-time  $\tau$  is defined as the reactor volume divided by the inlet volumetric feed rate. Space-velocity SV is the reciprocal of space-time,  $SV = 1/\tau$ .

Plug-Flow Reactor (PFR)

$$\tau = \frac{C_{A0}V_{PFR}}{F_{A0}} = C_{A0} \int_0^{X_A} \frac{dX_A}{\left(-r_A\right)}$$

where  $F_{A0}$  = moles of A fed per unit time

Continuous-Stirred Tank Reactor (CSTR)

For a constant-volume, well-mixed CSTR

$$\frac{\tau}{C_{A0}} = \frac{V_{CSTR}}{F_{A0}} = \frac{X_A}{-r_A}$$

where  $-r_A$  is evaluated at exit stream conditions.

Continuous-Stirred Tank Reactors in Series

With a first-order reaction  $A \rightarrow R$ , no change in volume.

$$\tau_{N-\text{reactors}} = N\tau_{\text{individual}}$$
$$= \frac{N}{k} \left[ \left( \frac{C_{A0}}{C_{AN}} \right)^{1/N} - 1 \right]$$

where

N = number of CSTRs (equal volume) in series

 $C_{AN}$  = concentration of A leaving the Nth CSTR

## Two Irreversible Reactions in Parallel

$$A \to D(\text{desired})$$
 $A \to D(\text{desired})$ 
 $A \to U(\text{undesired})$ 
 $-r_A = -dc_A/dt = k_D C_A^x + k_U C_A^y$ 
 $r_D = dc_D/dt = k_D C_A^x$ 
 $r_U = dc_U/dt = k_U C_A^y$ 
 $Y_D = \text{instantaneous fractional yield of } D$ 
 $= dC_D/(-dC_A)$ 
 $\overline{Y}_D = \text{overall fractional yield of } D$ 

where  $N_{Af}$  and  $N_{Df}$  are measured at the outlet of the flow reactor.

$$S_{DU}$$
 = overall selectivity to  $D$   
=  $N_{Df}/N_{Uf}$ 

 $= N_{Df} / (N_{A_0} - N_{Af})$ 

## **Two First-Order Irreversible Reactions in Series**

$$A \rightarrow D \rightarrow U$$

$$r_A = -dC_A/dt = k_D C_A$$

$$r_D = dC_D/dt = k_D C_A - k_U C_D$$

$$r_U = dC_U/dt = k_U C_D$$

Yield and selectivity definitions are identical to those for two irreversible reactions in parallel. The optimal yield of D in a PFR is

$$\frac{C_{D,\text{max}}}{C_{A_0}} = \left(\frac{k_D}{k_U}\right)^{k_U/\left(k_U - k_D\right)}$$

at time

$$\tau_{\text{max}} = \frac{1}{k_{\text{log mean}}} = \frac{\ln(k_U/k_D)}{(k_U - k_D)}$$

The optimal yield of D in a CSTR is

$$\frac{C_{D,\text{max}}}{C_{A_0}} = \frac{1}{\left[ \left( k_U / k_D \right)^{1/2} + 1 \right]^2}$$

at time

$$\tau_{\text{max}} = 1 / \sqrt{k_D k_U}$$

## **Mass Transfer**

## **Diffusion**

Molecular Diffusion

Gas: 
$$N_A = \frac{p_A}{P} (N_A + N_B) - \frac{D_m}{\overline{R}T} \frac{\partial p_A}{\partial z}$$

Liquid: 
$$N_A = x_A (N_A + N_B) - CD_m \frac{\partial x_A}{\partial z}$$

where

 $N_i$  = molar flux of component i

P = pressure

 $p_i$  = partial pressure of component i

 $D_m = \text{mass diffusivity}$ 

 $\overline{R}$  = universal gas constant

T = temperature

z = length

<u>Unidirectional Diffusion of a Gas A Through a Second Stagnant Gas B</u>  $(N_b = 0)$ 

$$N_A = \frac{D_m P}{\overline{R}T(p_B)_{lm}} \times \frac{(p_{A2} - p_{A1})}{z_2 - z_1}$$

in which  $(p_B)_{lm}$  is the log mean of  $p_{B2}$  and  $p_{B1}$ 

$$(p_{BM})_{lm} = \frac{p_{B2} - p_{B1}}{\ln\left(\frac{p_{B2}}{p_{B1}}\right)}$$

where

 $N_i$  = diffusive flux [mole/(time × area)] of component i through area A, in z direction

 $D_m = \text{mass diffusivity}$ 

 $p_I$  = partial pressure of species I

C = concentration (mole/volume)

 $(z_2 - z_1) =$  diffusion flow path length

## Equimolar Counter-Diffusion (Gases)

$$(N_B = -N_A)$$

$$N_A = D_m/(RT) \times \left[ (p_{A1} - p_{A2})/(\Delta z) \right]$$

$$N_A = D_m (C_{A1} - C_{A2}) / \Delta z$$

## Convection

Two-Film Theory (for Equimolar Counter-Diffusion)

$$N_{A} = k'_{G}(p_{AG} - p_{Ai})$$

$$= k'_{L}(C_{Ai} - C_{AL})$$

$$= K'_{G}(p_{AG} - p_{A}^{*})$$

$$= K'_{L}(C_{A}^{*} - C_{AL})$$

where

 $N_A$  = molar flux of component A

 $k'_{G}$  = gas phase mass-transfer coefficient

 $k'_L$  = liquid phase mass-transfer coefficient

 $K'_{G}$  = overall gas phase mass-transfer coefficient

 $K'_{L}$  = overall liquid phase mass-transfer coefficient

 $p_{AG}$  = partial pressure in component A in the bulk gas phase

 $p_{Ai}$  = partial pressure at component A at the gas-liquid interface

 $C_{Ai}$  = concentration (mole/volume) of component A in the liquid phase at the gas-liquid interface

 $C_{AL}$  = concentration of component A in the bulk liquid phase

 $p_A^*$  = partial pressure of component A in equilibrium with  $C_{AL}$ 

 $C_A^*$  = concentration of component A in equilibrium with the bulk gas vapor composition of A

## Overall Coefficients

$$1/K'_G = 1/k'_G + H/k'_L$$

$$1/K'_{L} = 1/Hk'_{G} + 1/k'_{L}$$

 $H = \text{Henry's Law constant where } p_A^* = H C_{AL} \text{ and } C_A^* = p_{AG}/H$ 

## **Dimensionless Group Equation (Sherwood)**

For the turbulent flow inside a tube the Sherwood number

$$Sh = \left(\frac{k_m D}{D_m}\right) = 0.023 \left(\frac{DV\rho}{\mu}\right)^{0.8} \left(\frac{\mu}{\rho D_m}\right)^{1/3}$$

where

D = inside diameter

 $D_m = \text{diffusion coefficient}$ 

V = average velocity in the tube

 $\rho$  = fluid density

 $\mu$  = fluid viscosity

 $k_m$  = mass-transfer coefficient

## Distillation

Definitions:

 $\alpha$  = relative volatility

B = molar bottoms-product rate

D =molar overhead-product rate

F = molar feed rate

L =molar liquid downflow rate

 $R_D$  = ratio of reflux to overhead product

V = molar vapor upflow rate

W = total moles in still pot

x = mole fraction of the more volatile component in the liquid phase

y =mole fraction of the more volatile component in the vapor phase

Subscripts:

B = bottoms product

D = overhead product

F = feed

m =any plate in stripping section of column

m+1= plate below plate m

n =any plate in rectifying section of column

n+1 = plate below plate n

o = original charge in still pot

## Flash (or equilibrium) Distillation

Component material balance:

$$Fz_F = yV + xL$$

Overall material balance:

$$F = V + L$$

Differential (Simple or Rayleigh) Distillation

$$\ln\left(\frac{W}{W_o}\right) = \int_{x_o}^x \frac{dx}{y - x}$$

When the relative volatility  $\alpha$  is constant,

$$y = \alpha x / [1 + (\alpha - 1) x]$$

can be substituted to give

$$\ln\left(\frac{W}{W_o}\right) = \frac{1}{(\alpha - 1)} \ln\left[\frac{x(1 - x_o)}{x_o(1 - x)}\right] + \ln\left[\frac{1 - x_o}{1 - x}\right]$$

For binary system following Raoult's Law

$$\alpha = (y/x)_a/(y/x)_b = p_a/p_b$$

where

 $p_i$  = partial pressure of component i.

## Continuous Distillation (Binary System)

Constant molal overflow is assumed.

Equilibrium stages numbered from top.

## Overall Material Balances

Total Material:

$$F = D + B$$

Component A:

$$Fx_F = Dx_D + Bx_B$$

**Operating Lines** 

## Rectifying section

Total Material:

$$V_{n+1} = L_n + D$$

Component A:

$$V_{n+1}y_{n+1} = L_n x_n + Dx_D$$
  
$$y_{n+1} = [L_n/(L_n + D)] x_n + Dx_D/(L_n + D)$$

## Stripping section

Total Material:

$$L_m = V_{m+1} + B$$

Component *A*:

$$\begin{split} L_{m}x_{m} &= V_{m+1}y_{m+1} + Bx_{B} \\ y_{m+1} &= \left[ L_{m}/(L_{m} - B) \right] x_{m} - Bx_{B}/(L_{m} - B) \end{split}$$

## Reflux ratio

Ratio of reflux to overhead product

$$R_D = L_R/D = (V_R - D)/D$$

Minimum reflux ratio is defined as that value which results in an infinite number of contact stages.

For a binary system, the equation of the operating line is

$$y = \frac{R_D}{R_D + 1} x + \frac{x_D}{R_D + 1}$$

## Feed condition line

slope = 
$$q/(q-1)$$

where

$$q = \frac{\text{heat to convert one mol of feed to saturated vapor}}{\text{molar heat of vaporization}}$$

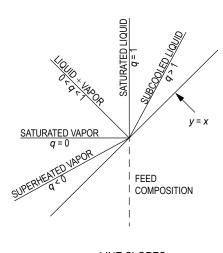

q-LINE SLOPES

## Murphree plate efficiency

$$E_{ME} = (y_n - y_{n+1})/(y_n^* - y_{n+1})$$

where

 $y_n$  = concentration of vapor above equilibrium stage n

 $y_{n+1}$  = concentration of vapor entering from equilibrium stage below n

 $y_n^*$  = concentration of vapor in equilibrium with liquid leaving equilibrium stage n

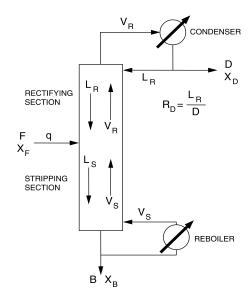

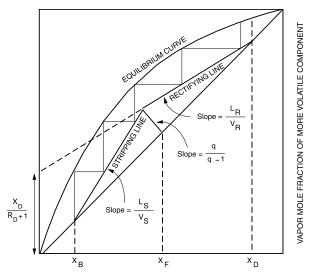

LIQUID MOLE FRACTION OF MORE VOLATILE COMPONENT

Vapor-Liquid Equilibrium (VLE) Diagram

### **Absorption (Packed Columns)**

Continuous Contact Columns

$$Z = NTU_G \bullet HTU_G = NTU_L \bullet HTU_L = N_{EO} \bullet HETP$$

where

Z = column height

 $NTU_G$  = number of transfer units (gas phase)

 $NTU_L$  = number of transfer units (liquid phase)

 $N_{EO}$  = number of equilibrium stages

 $HTU_G$  = height of transfer unit (gas phase)

 $HTU_L$  = height of transfer unit (liquid phase)

*HETP* = height equivalent to theoretical plate (stage)

$$HTU_G = \frac{G}{K'_G a}$$
  $HTU_L = \frac{L}{K'_L a}$ 

where

G = gas phase mass velocity (mass or moles/flow area • time)

L = liquid phase mass velocity (mass or moles/flow area • time)

 $K'_G$  = overall gas phase mass-transfer coefficient (mass or moles/mass-transfer area • time)

 $K'_L$  = overall liquid phase mass-transfer coefficient (mass or moles/mass-transfer area • time)

 $a = \text{mass-transfer area/volume of column (length}^{-1})$ 

$$NTU_G = \int_{y_1}^{y_2} \frac{dy}{(y-y^*)}$$
  $NTU_L = \int_{x_1}^{x_2} \frac{dx}{(x^*-x)}$ 

where

y = gas phase solute mole fraction

x = liquid phase solute mole fraction

 $v^* = K \cdot x$ 

where

K = equilibrium constant

 $x^* = y/K$ 

where

K = equilibrium constant

 $y_2, x_2$  = mole fractions at the lean end of column

 $y_1, x_1$  = mole fractions at the rich end of column

For dilute solutions (constant G/L and constant K value for entire column):

$$NTU_{G} = \frac{y_{1} - y_{2}}{(y - y^{*})_{LM}}$$

$$(y - y^{*})_{LM} = \frac{(y_{1} - y_{1}^{*}) - (y_{2} - y_{2}^{*})}{\ln \left(\frac{y_{1} - y_{1}^{*}}{y_{2} - y_{2}^{*}}\right)}$$

For a chemically reacting system—absorbed solute reacts in the liquid phase—the preceding relation simplifies to:

$$NTU_G = \ln\left(\frac{y_1}{y_2}\right)$$

## Transport Phenomena—Momentum, Heat, and Mass-Transfer Analogy

For the equations which apply to turbulent flow in circular tubes, the following definitions apply:

Nu = Nusselt Number = 
$$\frac{hD}{k}$$

Pr = Prandtl Number = 
$$\frac{c_p \mu}{k}$$

Re = Reynolds Number = 
$$\frac{DV\rho}{\mu}$$

Sc = Schmidt Number = 
$$\frac{\mu}{\rho D_m}$$

Sh = Sherwood Number = 
$$\frac{k_m D}{D_m}$$

St = Stanton Number = 
$$\frac{h}{c_n G}$$

$$c_m = \text{concentration (mol/m}^3)$$

$$c_p$$
 = heat capacity of fluid [J/(kg•K)]

$$D =$$
tube inside diameter (m)

$$D_m$$
 = diffusion coefficient (m<sup>2</sup>/s)

$$(dc_m/dy)_w$$
 = concentration gradient at the wall (mol/m<sup>4</sup>)

$$(dT/dy)_{w}$$
 = temperature gradient at the wall (K/m)

$$(dv/dy)_{w}$$
 = velocity gradient at the wall (s<sup>-1</sup>)

$$f$$
 = Moody, Darcy, or Stanton friction factor

$$G = \text{mass velocity } [\text{kg/(m}^2 \cdot \text{s})]$$

$$h$$
 = heat-transfer coefficient at the wall [W/(m<sup>2</sup>•K)]

$$k$$
 = thermal conductivity of fluid [W/(m•K)]

$$k_m$$
 = mass-transfer coefficient (m/s)

$$L$$
 = length over which pressure drop occurs (m)

$$(N/A)_w$$
 = inward mass-transfer flux at the wall [mol/(m<sup>2</sup>•s)]

$$(\dot{Q}/A)_{w}$$
 = inward heat-transfer flux at the wall (W/m<sup>2</sup>)

$$y$$
 = distance measured from inner wall toward centerline (m)

$$\Delta c_m$$
 = concentration difference between wall and bulk fluid (mol/m<sup>3</sup>)

$$\Delta T$$
 = temperature difference between wall and bulk fluid (K)

$$\mu$$
 = absolute dynamic viscosity (N•s/m<sup>2</sup>)

$$\tau_{_{\!\scriptscriptstyle W}}^{} = {\rm shear\ stress}\ ({\rm momentum\ flux})\ {\rm at\ the\ tube\ wall}\ (N/m^2)$$

Definitions already introduced also apply.

### Rate of Transfer as a Function of Gradients at the Wall

Momentum Transfer

$$\tau_w = -\mu \left(\frac{dv}{dy}\right)_w = -\frac{f\rho V^2}{8} = \left(\frac{D}{4}\right) \left(-\frac{\Delta p}{L}\right)_f$$

Heat Transfer

$$\left(\frac{\dot{Q}}{A}\right)_{w} = -k\left(\frac{dT}{dy}\right)_{w}$$

Mass Transfer in Dilute Solutions

$$\left(\frac{N}{A}\right)_{w} = -D_{m} \left(\frac{dc_{m}}{dy}\right)_{w}$$

### Rate of Transfer in Terms of Coefficients

Momentum Transfer

$$\tau_w = \frac{f \rho V^2}{8}$$

Heat Transfer

$$\left(\frac{\dot{Q}}{A}\right)_{w} = h\Delta T$$

Mass Transfer

$$\left(\frac{N}{A}\right)_{w} = k_{m} \Delta c_{m}$$

Use of Friction Factor (f) to Predict Heat-Transfer and Mass-Transfer Coefficients (Turbulent Flow)

Heat Transfer

$$j_H = \left(\frac{\text{Nu}}{\text{RePr}}\right) \text{Pr}^{2/3} = \frac{f}{8}$$

Mass Transfer

$$j_M = \left(\frac{\text{Sh}}{\text{ReSc}}\right) \text{Sc}^{2/3} = \frac{f}{8}$$

## **Solids Handling**

## Particle Size Range Guide for the Application of Various Solid-Solid Operations

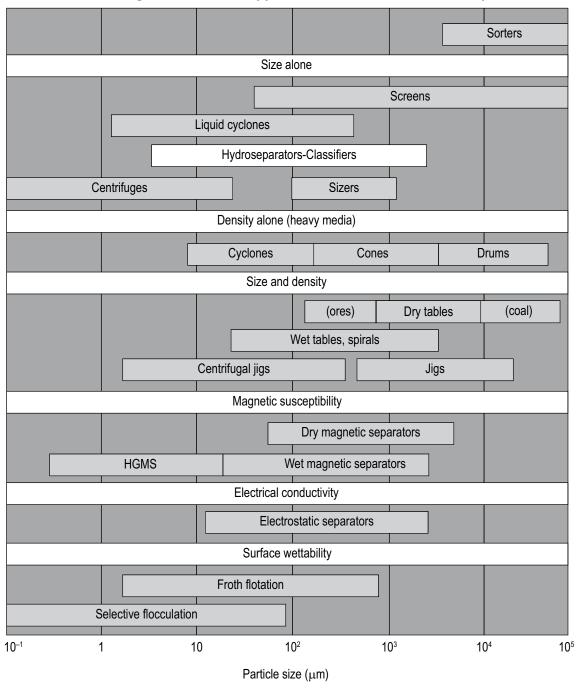

**HGMS = High Gradient Magnetic Separation** 

Perry, Robert H., and Don Green, Perry's Chemical Engineers' Handbook, 7 ed, New York, McGraw-Hill, 1997, pp. 19-3, fig. 19.1.

## Wet Solids: Equilibrium Moisture Curves at 25°C for Five Materials

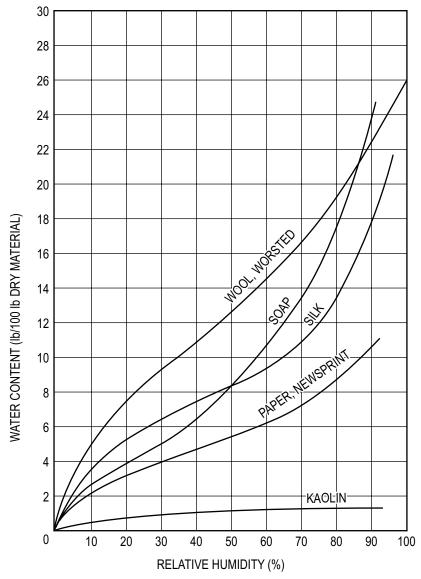

McCabe, Warren L.; Julian C. Smith; and Peter Harriott, Unit Operations of Chemical Engineering, 6 ed., New York: McGraw-Hill, 2001, p. 780.

### **Sieve Conversion Table**

|            |                  |          | INCHES           | MILLIMETERS    |
|------------|------------------|----------|------------------|----------------|
|            |                  |          | 1 1/8            | 28.757         |
|            |                  |          | 1                | 25.400         |
|            | Mesh to Micror   | 1        | 7/8              | 22,225         |
|            | Conversion Table |          | 3/4              | 19.050         |
|            |                  |          | 5/8              | 15.875         |
|            |                  |          | 1/2              | 12.700         |
|            |                  |          | 1                |                |
| MICRONS    | US MESH          | TYLER    | 7/18             | 11.113         |
| MICKONS    | US MESH          | MESH     | 3/8              | 9.525          |
| 8000       | 1                | 2 1/2    | 5/16             | 8.000          |
| 6730       |                  | 3        | 0,265            | 6.730          |
| 6350       |                  |          | 1/4              | 6,350          |
| 5813       |                  | 3 1/2    | 0.221            | 5.813          |
| 4783       |                  | 0 1/2    | 3/16             | 4.783          |
| 4899       | 4                | 4        | 0.185            | 4.899          |
| 4000       | 5                | 5        | 0.157            | 4.000          |
| 3327       | 6                | 6        | 0.131            | 3.327          |
| 3175       |                  |          | 1/8              | 3.175          |
| 2794       | 7                | 7        | 0.110            | 2.794          |
| 2362       | 8                | 8        | 0.093            | 2.362          |
| 2000       | 10               | 9        | 0.079            | 2.000          |
| 1851       | 12               | 10       | 0.085            | 1.851          |
| 1588       |                  |          | 1/18             | 1.588          |
| 1397       | 14               | 12       | 0.055            | 1.397          |
| 1168       | 16               | 14       | 0.048            | 1.168          |
| 1000       | 18               | 16       | 0.039            | 1.00           |
| 841        | 20               | 20       | 0.0331           | 0.841          |
| 707<br>505 | 25               | 24       | 0.0278           | 0.707          |
| 595        | 30               | 28       | 0.0234           | 0.595          |
| 500<br>420 | 35<br>40         | 32<br>35 | 0.0197<br>0.0165 | 0.500<br>0.420 |
| 420<br>354 | 45               | 42       | 0.0165           | 0.420          |
| 297        | 50               | 48       | 0.0139           | 0.297          |
| 250        | 60               | 60       | 0.0098           | 0.250          |
| 210        | 70               | 65       | 0.0098           | 0.210          |
| 177        | 80               | 80       | 0.0089           | 0.177          |
| 149        | 100              | 100      | 0.0058           | 0.149          |
| 125        | 120              | 115      | 0.0049           | 0.125          |
| 105        | 140              | 150      | 0.0041           | 0.105          |
| 88         | 170              | 170      | 0.0035           | 0.088          |
| 74         | 200              | 200      | 0.0029           | 0.074          |
| 63         | 230              | 250      | 0.0025           | 0.063          |
| 53         | 270              | 270      | 0.0021           | 0.053          |
| 44         | 325              | 325      | 0.0017           | 0.044          |
| 37         | 400              | 400      | 0.0014           | 0.037          |
| 32         | 450              | 450      | 0.00128          | 0.032          |
| 25         | 500              | 500      | 0.00098          | 0.025          |
| 20         | 635              | 635      | 0.00079          | 0.020          |

<sup>&</sup>quot;+" before the sieve mesh indicates the particles are retained by the sieve;

Adapted by D. C. G. from presentation in Chemical Engineering and Mining Review, June 10, 1940.

Original source: Ore Dressing Laboratory of University of Melbourne.

<sup>&</sup>quot;-" before the sieve mesh indicates the particles will pass through the sieve; Typically 90% or more of the particles will lie within the indicated range

## **Solids Processing**

### Mean Particle Sizes Calculated from Particle Size Distributions (PSDs)

Representative particle density functions are shown in the figure below:

Particle Size Distribution Functions

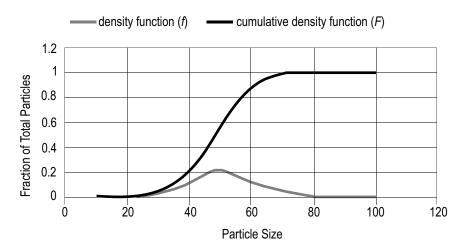

The density function describes the distribution of number of particles  $(f_N)$  or volume of particles  $(f_V)$  with respect to particle size. At each particle size the cumulative density function provides the fraction of the total particles in terms of number of particles  $(F_N)$  and volume of particles  $(F_V)$  that are smaller than that size. These density functions can be measured by a variety of means. These functions may also be presented in discrete form where the range of particle sizes is divided into a number (m) of sub-ranges, with each sub-range having a mean size as shown in the following figure:

Discrete Particle Density Functions

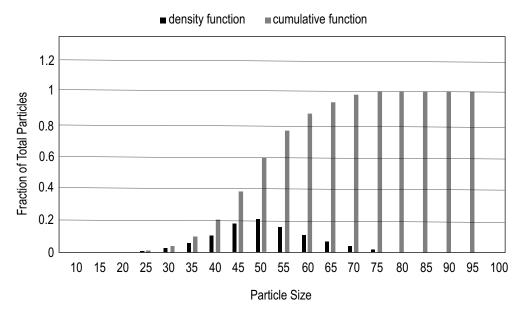

Mean Length (Number Length) Diameter  $(X_{MI})$ 

$$X_{ML} = \int_0^1 x dF_N = \sum_{i=1}^m x_i \Delta F_N = \frac{\sum_{i=1}^m \frac{\Delta F_v}{x_i^2}}{\sum_{i=1}^m \frac{\Delta F_v}{x_i^3}}$$

Sauter Mean (Surface-Mean) Diameter  $(X_{SM})$ 

$$X_{SM} = \frac{\int_0^1 x^3 dF_N}{\int_0^1 x^2 dF_N} = \frac{\sum_{i=1}^m x^3 \Delta F_N}{\sum_{i=1}^m x^2 \Delta F_N} = \frac{1}{\int_0^1 \frac{dF_v}{x}} = \frac{1}{\sum_{i=1}^m \frac{\Delta F_v}{x_i}}$$

Mean Volume Diameter  $(X_{MV})$ 

$$X_{MV} = 3\sqrt{\int_0^1 x^3 dF_N} = 3\sqrt{\sum_{i=1}^m x^3 \Delta F_N} = \sqrt{\frac{1}{\sum_{i=1}^m x^3 \frac{\Delta F_v}{x_i^3}}}$$
$$f_N = \frac{dF_N}{dx} \text{ and } f_v = \frac{dF_v}{dx}$$

where

 $f_N$  = density function, number of particles as a function of particle size x

 $f_v$  = density function, mass of particles as function of particle size x

 $F_N$  = cumulative density function, fraction (based on number) of particles smaller than size x

 $F_{v}$  = cumulative density function, fraction (based on mass) of particles smaller than size x

 $\Delta F_N$  = fraction of number of particles in a size sub range with mean size  $x_i$ 

 $\Delta F_{y}$  = fraction of particle mass in a size sub range with mean size  $x_{i}$ 

m = number of size sub ranges used for a discrete particle size distribution

x = particle size

 $x_i$  = mean size for a sub range of particle size

#### **Crushing and Grinding Equipment Selection**

| Size-Reduction | II d     | Range of feeds (in.) Range of Products (in.) |        | Reduction | Types of |         |           |  |
|----------------|----------|----------------------------------------------|--------|-----------|----------|---------|-----------|--|
| Operation      | Hardness | Max.                                         | Min.   | Max.      | Min.     | Ratio   | Equipment |  |
| Crushing       |          |                                              |        |           |          |         |           |  |
| Primary        | Hard     | 60                                           | 12     | 20        | 4        | 3 to 1  | A to B    |  |
| Secondary      | Hard     | 5                                            | 1      | 1         | 0.2      | 5 to 1  | A to E    |  |
|                | Soft     | 60                                           | 4      | 2         | 0.4      | 10 to 1 | C to G    |  |
| Grinding       |          |                                              |        |           |          |         |           |  |
| Coarse         | Hard     | 0.185                                        | 0.033  | 0.023     | 0.003    | 10 to 1 | D to I    |  |
| Fine           | Hard     | 0.046                                        | 0.0058 | 0.003     | 0.00039  | 15 to1  | H to K    |  |
| Disintegration |          |                                              |        |           |          |         |           |  |
| Coarse         | Soft     | 0.5                                          | 0.065  | 0.023     | 0.003    | 20 to 1 | F, I      |  |
| Fine           | Soft     | 0.156                                        | 0.0195 | 0.003     | 0.00039  | 50 to 1 | I to K    |  |

Types of Size-Reduction Equipment

- A. Jaw crushers
- B. Gyratory crushers
- C. Heavy-duty impact mills
- D. Roll crushers
- E. Dry pans and chaser mills
- F. Shredders
- G. Rotary cutters and dicers
- H. Media mills
- I. Medium peripheral-speed mills
- J. High peripheral-speed mills
- K. Fluid-energy superfine mills

Perry, Robert H., and Don Green, Perry's Chemical Engineers' Handbook, 7 ed, New York: McGraw-Hill, 1997.

## **Classifiers: Wet and Dry Operations**

| Classifier                                                                                                    | (Type*) | Description                                                                                                    | Size (m)<br>Width<br>Diameter<br>Max.<br>Length | Limiting Size<br>(max. feed size)    | Feed Rate<br>(ton/hr) | Vol. % Solids<br>Feed Overflow<br>Underflow | Power<br>(kW)                 | Suitability<br>and Applications                                                                                                    |
|----------------------------------------------------------------------------------------------------|---------|----------------------------------------------------------------------------------------------------|-------------------------------------------------|--------------------------------------|-----------------------|---------------------------------------------|-------------------------------|----------------------------------------------------------------------------------------------------|
| SLOPING TANK CLASSIFIER (SPIRAL, RAKE, DRAG) $O_{(-)} \qquad \qquad \downarrow I \qquad \qquad \\ O_{(+)} \qquad \qquad \downarrow O_{(+)}$ | (M-S)   | Classification occurs<br>near deep end of sloping,<br>elongated pool. Spiral,<br>rake or drag mechanism<br>lifts sands from pool. | 0.3 to 7.0<br>2.4 (spiral)<br>14                | 1 mm to 45 μm<br>(25 mm)             | 5 to 850              | Not critical<br>2 to 20<br>45 to 65         | 0.4 to 110                    | Used for closed circuit grinding, washing and dewatering, desliming; particularly where clean dryunderflow is important. (Drag classifier sands not so clean.) In closed circuit grinding discharge mechanism (spirals especially) may give enough lift to eliminate pump. |
| CYLINDRICAL TANK CLASSIFIER $O_{(-)}$ $I$ $O_{(+)}$                                                                                         | (M-S)   | Effectively an overloaded thickener. Rotating rake feeds sands to central underflow.                                              | 3 to 45                                         | 150 μm to 45 μm<br>(6 mm)            | 5 to 625              | Not critical<br>0.4 to 8<br>15 to 25        | 0.75 to 11                    | Simple, but gives relatively inefficient separtion. Used for primary dewatering where the separations involve large feed volumes, and underflow drainage is not critical.                                                                                                  |
| CONE CLASSIFIER $O_{(-)}$                                                                                                    | (N-S)   | Similar to cylindrical tank classifier, except tank is conical to eliminate need for rake.                                        | 0.6 to 3.7                                      | 600 μm to 45 μm<br>(6 mm)            | 2 to 100              | Not critical<br>5 to 30<br>35 to 60         | None                          | Low cost (simple enough to be made locally), and simplicity can justify relatively inefficient separation. Used for desliming and primary dewatereing. Solids buildup can be a problem.                                                                                    |
| HYDROCYCLONE $I \longrightarrow O_{(-)}$ $O_{(+)}$                                                                                          | (N-S)   | (Pumped) pressure feed<br>generates centrifugal action<br>to give high separating<br>forces, and discharge.                       | 0.01 to 1.2                                     | 300 μm to 5 μm<br>(1400 μm to 45 μm) | to 20 m³/min          | 4 to 35<br>2 to 15<br>30 to 50              | 35 to 400 kN/m² pressure head | Small cheap device, widely used for closed circuit grinding. Gives relatively efficient separations of fine particles in dilute suspensions.                                                                                                    |

<sup>\*</sup>M: Mechanical transport of sands to discharge

 $O_{\scriptscriptstyle(-)}$  = Liquid Flow Out

 $O_{(+)}$  = Solid Flow In

I =Slurry Flow In

N: Nonmechanical (gravity or pressure) discharge of underflow

S: Sedimentation classifier

### **Angle of Repose**

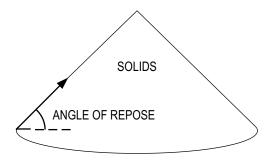

### **Crystallization Processes**

Hydrate Formation Phase Diagram for Magnesium Sulfate-Water System

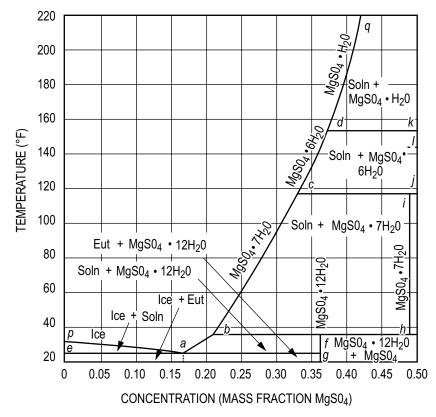

McCabe, Warren L.; Julian C. Smith; and Peter Harriott, Unit Operations of Chemical Engineering, 6 ed., New York: McGraw-Hill, 2001.

### **Cost Estimation**

#### Cost Indexes

Cost indexes are used to update historical cost data to the present. If a purchase cost is available for an item of equipment in year M, the equivalent current cost would be found by:

Current 
$$\$ = (\text{Cost in year } M) \left( \frac{\text{Current Index}}{\text{Index in year } M} \right)$$

## **Chemical Engineering**

## **Capital Cost Estimation**

|                        | Lang factors             |                          |  |  |  |  |
|------------------------|--------------------------|--------------------------|--|--|--|--|
| Type of plant          | Fixed capital investment | Total capital investment |  |  |  |  |
| Solid processing       | 4.0                      | 4.7                      |  |  |  |  |
| Solid-fluid processing | 4.3                      | 5.0                      |  |  |  |  |
| Fluid processing       | 5.0                      | 6.0                      |  |  |  |  |

From Green, Don W., and Robert H. Perry, *Perry's Chemical Engineers' Handbook*, 8th ed., McGraw-Hill, 2008.

Adapted from M. S. Peters, K. D. Timmerhaus, and R. West, *Plant Design and Economics for Chemical Engineers*, 5th ed., McGraw-Hill, 2004.

| Component                                                                                                    | Range   |
|----------------------------------------------------------------------------------------------------|---------|
| Direct costs                                                                                                    |         |
| Purchased equipment-delivered (including fabricated equipment and process machinery such as pumps and compressors) | 100     |
| Purchased-equipment installation                                                                                   | 39–47   |
| Instrumentation and controls (installed)                                                                           | 9–18    |
| Piping (installed)                                                                                                 | 16–66   |
| Electrical (installed)                                                                                             | 10–11   |
| Buildings (including services)                                                                                     | 18–29   |
| Yard improvements                                                                                                  | 10–13   |
| Service facilities (installed)                                                                                     | 40–70   |
| Land (if purchase is required)                                                                                     | 6       |
| Total direct plant cost                                                                                            | 264–346 |
|                                                                                                    |         |
| Indirect costs                                                                                                    | 22 22   |
| Engineering and supervision                                                                                        | 32–33   |
| Construction expenses                                                                                              | 34–41   |
| Total direct and indirect plant costs                                                                              | 336–420 |
| Contractor's fee (about 5% of direct and indirect plant costs)                                                     | 17–21   |
| Contingency (about 10% of direct and indirect plant costs)                                                         | 36–42   |
| Fixed-capital investment                                                                                           | 387–483 |
| Working capital (about 15% of total capital investment)                                                            | 68–86   |
| Total capital investment                                                                                           | 455–569 |

### Scaling of Equipment Costs

The cost of Unit A at one capacity related to the cost of a similar Unit B with X times the capacity of Unit A is approximately  $X^n$  times the cost of Unit B.

Cost of Unit A = Cost of Unit B 
$$\left(\frac{\text{Capacity of Unit A}}{\text{Capacity of Unit B}}\right)^n$$

### Typical Exponents (n) for Equipment Cost vs. Capacity

| Equipment                                                   | Size range                                              | Exponent |
|-------------------------------------------------------------|---------------------------------------------------------|----------|
| Dryer, drum, single vacuum                                  | 10 to $10^2$ ft <sup>2</sup>                            | 0.76     |
| Dryer, drum, single atmospheric                             | $10 \text{ to } 10^2 \text{ ft}^2$                      | 0.40     |
| Fan, centrifugal                                            | $10^3 \text{ to } 10^4 \text{ ft}^3/\text{min}$         | 0.44     |
| Fan, centrifugal                                            | $2 \times 10^4$ to $7 \times 10^4$ ft <sup>3</sup> /mir | n 1.17   |
| Heat exchanger, shell and tube, floating head, c.s.         | 100 to 400 ft <sup>2</sup>                              | 0.60     |
| Heat exchanger, shell and tube, fixed sheet, c.s.           | 100 to 400 ft <sup>2</sup>                              | 0.44     |
| Motor, squirrel cage, induction, 440 volts, explosion proof | 5 to 20 hp                                              | 0.69     |
| Motor, squirrel cage, induction, 440 volts, explosion proof | 20 to 200 hp                                            | 0.99     |
| Tray, bubble cup, c.s.                                      | 3- to 10-ft diameter                                    | 1.20     |
| Tray, sieve, c.s.                                           | 3- to 10-ft diameter                                    | 0.86     |

### Classification of Cost Estimates

| Class of<br>Estimate | Level of Project Definition (as % of Complete Definition) | Typical Purpose<br>of Estimate          | Methodology<br>(Estimating<br>Method) | Expected Accuracy Range (+/– Range Relative to Best Index of 1) | Preparation<br>Effort (Relative<br>to Lowest Cost<br>Index of 1) |
|----------------------|-----------------------------------------------------------|-----------------------------------------|---------------------------------------|-----------------------------------------------------------------|------------------------------------------------------------------|
| Class 5              | 0% to 2%                                                  | Screening or Feasibility                | Stochastic or Judgement               | 4 to 20                                                         | 1                                                                |
| Class 4              | 1% to 15%                                                 | Concept Study or<br>Feasibility         | Primarily<br>Stochastic               | 3 to 12                                                         | 2 to 4                                                           |
| Class 3              | 10% to 40%                                                | Budget,<br>Authorization, or<br>Control | Mixed but<br>Primarily<br>Stochastic  | 2 to 6                                                          | 3 to 10                                                          |
| Class 2              | 30% to 70%                                                | Control or<br>Bid/Tender                | Primarily<br>Deterministic            | 1 to 3                                                          | 5 to 20                                                          |
| Class 1              | 50% to 100%                                               | Check Estimate or Bid/Tender            | Deterministic                         | 1                                                               | 10 to 100                                                        |

(From AACE Recommended Practice No. 17R-97 [4], AACE International, 209 Prairie Ave., Morgantown, WV; http://www.aacei.org)
Whiting, Wallace B., Turton, Richard, Shaeiwitz, Joseph A., Bhattacharyya, Debangsu, and Bailie, Richard C., Analysis, Synthesis and
Design of Chemical Processes, 4th ed., Prentice Hall, 2012, p. 165.

# **Civil Engineering**

### Geotechnical

### **Phase Relationships**

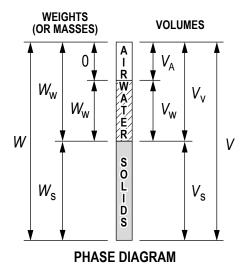

Volume of voids

$$V_V = V_A + V_W$$

Total unit weight  $\gamma = \frac{W}{V}$ 

$$\gamma = \frac{W}{V}$$

Saturated unit weight

Effective (submerged) unit weight

$$\gamma' = \gamma_{\text{sat}} - \gamma_W$$

Unit weight of solids

$$\gamma_S = \frac{W_S}{V_S}$$

Dry unit weight 
$$\gamma_D = \frac{W_S}{V}$$

Water content (%)

$$\omega = \frac{\dot{W_W}}{W_S} \times 100$$

Specific gravity of soil solids

$$G_S = (W_S/V_S)/\gamma_W$$

Void ratio

$$e = \frac{V_V}{V_S}$$

Porosity

$$n = \frac{V_V}{V} = \frac{e}{1+e}$$

Degree of saturation (%)

$$S = \frac{V_W}{V_V} \times 100$$

$$G = \frac{\omega G_S}{V_V}$$

Relative density

$$D_r = [(e_{\text{max}} - e)/(e_{\text{max}} - e_{\text{min}})] \times 100$$
  
=  $[(\gamma_{D \text{ field}} - \gamma_{D \text{ min}})/(\gamma_{D \text{ max}} - \gamma_{D \text{ min}})][\gamma_{D \text{ max}}/\gamma_{D \text{ field}}] \times 100$ 

Relative compaction (%)

$$RC = (\gamma_{D \text{ field}}/\gamma_{D \text{ max}}) \times 100$$

Plasticity index

$$PI = LL - PL$$

$$LL$$
 = liquid limit

$$PL$$
 = plastic limit

Coefficient of uniformity

$$C_{II} = D_{60}/D_{10}$$

Coefficient of concavity (or curvature)

$$C_C = (D_{30})^2 / (D_{10} \times D_{60})$$

Hydraulic conductivity (also coefficient of permeability)

From constant head test:

$$k = Q/(iAt_o)$$

$$i = dh/dL$$

$$Q = \text{total quantity of water}$$

From falling head test:

$$k = 2.303[(aL)/(At_e)]\log_{10}(h_1/h_2)$$

where

A = cross-sectional area of test specimen perpendicular to flow

a =cross-sectional area of reservoir tube

 $t_e$  = elapsed time

 $h_1$  = head at time t = 0

 $h_2$  = head at time  $t = t_e$ 

L =length of soil column

Discharge velocity

$$v = ki$$

Factor of safety against seepage liquefaction

$$FS_s = i / i_e$$

$$i_c = (\gamma_{\text{sat}} - \gamma_W)/\gamma_W$$

$$i_e$$
 = seepage exit gradient

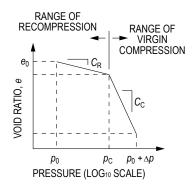

SOIL CONSOLIDATION CURVE OVER CONSOLIDATED CLAY

where

 $e_0$  = initial void ratio (prior to consolidation)

 $\Delta e$  = change in void ratio

 $p_0$  = initial effective consolidation stress  $\sigma'_0$ 

 $p_c$  = past maximum consolidation stress  $\sigma'_c$ 

 $\Delta p$  = induced change in consolidation stress at center of consolidating stratum

 $\Delta p = I q_s$ 

where

I = Stress influence value at center of consolidating stratum

 $q_s$  = applied surface stress causing consolidation

If 
$$(p_o < p_c \text{ and } p_o + \Delta p < p_c)$$
, then  $\Delta H = \frac{H_o}{1 + e_o} \left[ C_R \log \frac{p_o + \Delta p}{p_o} \right]$   
If  $(p_o \ge p_c \text{ and } p_o + \Delta p \ge p_c)$ , then  $\Delta H = \frac{H_o}{1 + e_o} \left[ C_C \log \frac{p_o + \Delta p}{p_o} \right]$ 

If 
$$p_0 < p_c < (p_0 + \Delta p)$$
, then  $\Delta H = \frac{H_0}{1 + e_0} \left[ C_R \log \frac{p_c}{p_0} + C_C \log \frac{p_0 + \Delta p}{p_c} \right]$ 

 $\Delta H$  = change in thickness of soil layer

Compression index

In virgin compression range:  $C_C = \Delta e/\Delta \log p$ 

By correlation to liquid limit:  $\tilde{C}_C = 0.009 (LL - 10)$ 

Recompression index

In recompression range:  $C_R = \Delta e/\Delta \log p$ 

By correlation to compression index,  $C_C$ :  $C_R = C_C/6$ 

Ultimate consolidation settlement in soil layer

$$S_{\text{ULT}} = \varepsilon_{v} H_{S}$$

where  $H_S$  = thickness of soil layer

$$\varepsilon_v = \Delta e_{\text{TOT}}/(1 + e_0)$$

where  $\Delta e_{\text{TOT}}$  = total change in void ratio due to recompression and virgin compression

Approximate settlement (at time  $t = t_C$ )

$$S_T = U_{AV} S_{ULT}$$

where

 $U_{\rm AV}$  = average degree of consolidation

 $t_C$  = elapsed time since application of consolidation load

| U (%) | $T_{v}$ | U (%) | $T_{v}$ | U (%) | $T_{v}$  |                                                                                                |
|-------|---------|-------|---------|-------|----------|------------------------------------------------------------------------------------------------|
| 0     | 0       | 34    | 0.0907  | 68    | 0.377    |                                                                                                |
| 1     | 0.00008 | 35    | 0.0962  | 69    | 0.390    |                                                                                                |
| 2     | 0.0003  | 36    | 0.102   | 70    | 0.403    |                                                                                                |
| 3     | 0.00071 | 37    | 0.107   | 71    | 0.417    |                                                                                                |
| 4     | 0.00126 | 38    | 0.113   | 72    | 0.431    | A C C C C C C C C C C C C C C C C C C C                                                        |
| 5     | 0.00196 | 39    | 0.119   | 73    | 0.446    | _                                                                                              |
| 6     | 0.00283 | 40    | 0.126   | 74    | 0.461    | $u_0$ $u_0$ $u_0$                                                                              |
| 7     | 0.00385 | 41    | 0.132   | 75    | 0.477    | $\begin{array}{c c} \text{Amod} & u_0 \\ \text{Amod} & 2H_{dr} \\ \text{Amod} & 1 \end{array}$ |
| 8     | 0.00502 | 42    | 0.138   | 76    | 0.493    | [ [                                                                                            |
| 9     | 0.00636 | 43    | 0.145   | 77    | 0.511    | <u> </u>                                                                                       |
| 10    | 0.00785 | 44    | 0.152   | 78    | 0.529    | 17 70 20 70 70 70 70 70 70 70 70 70 70 70 70 70                                                |
| 11    | 0.0095  | 45    | 0.159   | 79    | 0.547    |                                                                                                |
| 12    | 0.0113  | 46    | 0.166   | 80    | 0.567    | AG 1 A 1 A 1 A 1 A 1 A 1 A 1 A 1 A 1 A 1                                                       |
| 13    | 0.0133  | 47    | 0.173   | 81    | 0.588    | <u> </u>                                                                                       |
| 14    | 0.0154  | 48    | 0.181   | 82    | 0.610    | gg gg A                                                                                        |
| 15    | 0.0177  | 49    | 0.188   | 83    | 0.633    | One-way drainage $u_0$ $u_0$ $u_{dr}$                                                          |
| 16    | 0.0201  | 50    | 0.197   | 84    | 0.658    | dra<br>                                                                                        |
| 17    | 0.0227  | 51    | 0.204   | 85    | 0.684    | <u> </u>                                                                                       |
| 18    | 0.0254  | 52    | 0.212   | 86    | 0.712    |                                                                                                |
| 19    | 0.0283  | 53    | 0.221   | 87    | 0.742    |                                                                                                |
| 20    | 0.0314  | 54    | 0.230   | 88    | 0.774    | 10 10 0 10 10 10 10 10 10 10 10 10 10 10                                                       |
| 21    | 0.0346  | 55    | 0.239   | 89    | 0.809    | Title of One China state of School State of School                                             |
| 22    | 0.0380  | 56    | 0.248   | 90    | 0.848    | <u> </u>                                                                                       |
| 23    | 0.0415  | 57    | 0.257   | 91    | 0.891    | $\begin{array}{c c} & u_0 \\ \hline & u_{dr} \\ \hline \end{array}$                            |
| 24    | 0.0452  | 58    | 0.267   | 92    | 0.938    | One-way $u_0$ $H_{dr}$                                                                         |
| 25    | 0.0491  | 59    | 0.276   | 93    | 0.993    |                                                                                                |
| 26    | 0.0531  | 60    | 0.286   | 94    | 1.055    |                                                                                                |
| 27    | 0.0572  | 61    | 0.297   | 95    | 1.129    | the Indiana the many the state of the state of                                                 |
| 28    | 0.0615  | 62    | 0.307   | 96    | 1.219    | Different types of drainage                                                                    |
| 29    | 0.0660  | 63    | 0.318   | 97    | 1.336    | with $u_0$ constant                                                                            |
| 30    | 0.0707  | 64    | 0.329   | 98    | 1.500    | v                                                                                              |
| 31    | 0.0754  | 65    | 0.340   | 99    | 1.781    |                                                                                                |
| 32    | 0.0803  | 66    | 0.352   | 100   | $\infty$ |                                                                                                |
| 33    | 0.0855  | 67    | 0.364   |       |          |                                                                                                |

 $<sup>*</sup>u_0$  constant with depth.

where time factor is  $T_v = \frac{c_v t}{H_{dr}^2}$ 

Das, Braja M., Fundamentals of Geotechnical Engineering, Cengage Learning (formerly Brooks/Cole), 2000.

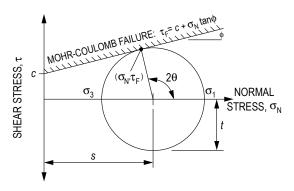

where

s = mean normal stress

t = maximum shear stress

 $\sigma_1$  = major principal stress

 $\sigma_3$  = minor principal stress

 $\theta$  = orientation angle between plane of existing normal stress and plane of major principal stress

Total normal stress

$$\sigma_N = P/A$$

where

P = normal force

A =cross-sectional area over which force acts

Effective stress

$$\sigma' = \sigma - u$$

$$u = h_{\mu} \gamma_{\nu}$$

where  $h_{y}$  = uplift or pressure head

Shear stress

$$\tau = T/A$$

where T = shearing force

Shear stress at failure

$$\tau_F = c + \sigma_N \tan \phi$$

where

c = cohesion

 $\phi$  = angle of internal friction

#### **Horizontal Stress Profiles and Forces**

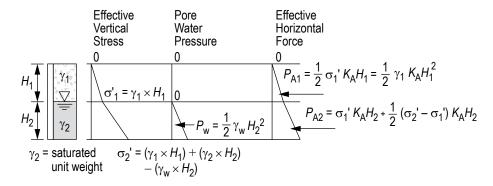

Active forces on retaining wall per unit wall length (as shown):

 $K_A$  = Rankine active earth pressure coefficient (smooth wall, c = 0, level backfill) =  $\tan^2 (45^\circ - \phi/2)$ 

Passive forces on retaining wall per unit wall length (similar to the active forces shown):

 $K_P$  = Rankine passive earth pressure coefficient (smooth wall, c = 0, level backfill) =  $\tan^2 (45^\circ + \phi/2)$ 

At rest forces on wall per unit length of wall

 $K_0$  = at rest earth pressure coefficient (smooth wall, c = 0, level backfill)

 $K_0 \approx 1 - \sin \phi$  for normally consolidated soil

 $K_0 = (1 - \sin \phi) \text{ OCR}^{\sin \phi}$  for overconsolidated soil where

OCR = overconsolidation ratio

### **Vertical Stress Profiles**

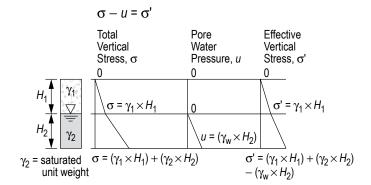

### **Vertical Stress Profiles with Surcharge**

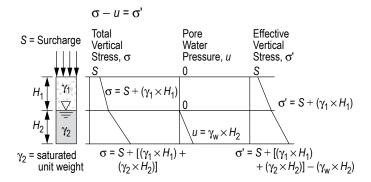

## **Ultimate Bearing Capacity**

$$q_{\rm ULT} = cN_c + \gamma' \, D_f N_q + \frac{1}{2} \, \gamma' \, BN_\gamma$$

where

 $N_c$  = bearing capacity factor for cohesion

 $N_a$  = bearing capacity factor for depth

 $N_{y}$  = bearing capacity factor for unit weight

 $D_f$  = depth of footing below ground surface

B =width of strip footing

### **Retaining Walls**

$$\begin{split} FS_{\text{overturning}} &= \frac{\sum M_R}{M_O} \\ FS_{\text{sliding}} &= \frac{\sum F_R}{\sum F_D} \\ FS_{\text{sliding}} &= \frac{\left(\sum V\right) \tan \delta + BC_a + P_p}{P_a \cos \alpha} \\ FS_{\text{bearing capacity}} &= \frac{q_{\text{ULT}}}{q_{\text{toe}}} \\ q_{\text{toe}} &= \frac{\sum V}{B} \left(1 + \frac{6e}{B}\right) \\ e &= \frac{B}{2} - \left(\frac{\sum M_R - M_O}{\sum V}\right) \end{split}$$

#### where

e = eccentricity

B =width of base

 $M_R$  = resisting moment

 $M_O$  = overturning moment

 $F_R$  = resisting forces

 $F_D$  = driving forces

V = vertical forces

 $\delta = k_1 \phi_2$ 

 $C_a = k_2 C_2$ 

 $k_1$  and  $k_2$  are given, ranging from 1/2 to 2/3

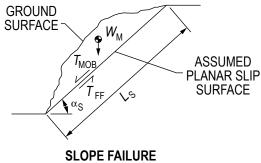

#### SLOPE FAILURE ALONG PLANAR SURFACE

where

FS = factor of safety against slope instability

 $= T_{FF}/T_{MOB}$ 

 $T_{FF}$  = available shearing resistance along slip surface

 $= cL_S + W_M \cos \alpha_S \tan \phi$ 

 $T_{\text{MOB}}$  = mobilized shear force along slip surface

 $= W_M \sin \alpha_S$ 

 $L_S$  = length of assumed planar slip surface

 $W_M$  = weight of soil above slip surface

 $\alpha_s$  = angle of assumed slip surface with respect to horizontal

#### **AASHTO Soil Classification**

| GENERAL CLASSIFICATION               | GRAN            | GRANULAR MATERIALS ( 35% OR LESS PASSING 0.075 SIEVE ) |      |                                 | SILT-CLAY MATERIALS<br>(MORE THAN 35% PASSING 0.075 SIEVE) |             |       |              |         |      |                |
|--------------------------------------|-----------------|--------------------------------------------------------|------|---------------------------------|------------------------------------------------------------|-------------|-------|--------------|---------|------|----------------|
| GROUP CLASSIFICATION                 | ,               | A-1                                                    | A-3  |                                 | A-                                                         | -2          |       | A-4          | A-5     | A-6  | A-7-5<br>A-7-6 |
|                                      | A-1-a           | A-1-b                                                  |      | A-2-4                           | A-2-5                                                      | A -2-6      | A-2-7 |              |         |      |                |
| SIEVE ANALYSIS, PERCENT PASSING:     |                 |                                                        |      |                                 |                                                            |             |       |              |         |      |                |
| 2.00 mm (No. 10)                     | ≤ 50            | _                                                      | _    | _                               | _                                                          | _           | _     | _            | _       | _    | _              |
| 0.425 mm (No. 40)                    | ≤ 30            | ≤ 50                                                   | ≥ 51 | _                               | _                                                          | _           | _     | _            | _       | _    | _              |
| 0.075 mm (No. 200)                   | ≤ 15            | ≤ 25                                                   | ≤ 10 | ≤ 35                            | ≤ 35                                                       | ≤ 35        | ≤ 35  | ≥ 36         | ≥ 36    | ≥ 36 | ≥ 36           |
| CHARACTERISTICS OF FRACTION PASSING  |                 |                                                        |      |                                 |                                                            |             |       |              |         |      |                |
| 0.425 SIEVE (No. 40):                |                 |                                                        |      |                                 |                                                            |             |       |              |         |      |                |
| LIQUID LIMIT                         | -               | -                                                      | _    | ≤ 40                            | ≥ 41                                                       | ≤ 40        | ≥ 41  | ≤ 40         | ≥ 41    | ≤ 40 | ≥ 41           |
| PLASTICITY INDEX *                   | 6 m             | nax                                                    | NP   | ≤ 10                            | ≤ 10                                                       | ≥ 11        | ≥ 11  | ≤ 10         | ≤ 10    | ≥ 11 | ≥ 11           |
| USUAL TYPES OF CONSTITUENT MATERIALS | STONE FRAGM'TS. |                                                        | FINE | SILTY OR CLAYEY GRAVEL AND SAND |                                                            | SILTY SOILS |       | CLAYEY SOILS |         |      |                |
|                                      | GRAVEL          | _, SAND                                                | SAND |                                 |                                                            |             |       |              |         |      |                |
| GENERAL RATING AS A SUBGRADE         |                 |                                                        | E    | XCELLENT                        | TO GOOD                                                    |             |       |              | FAIR TO | POOR |                |

<sup>\*</sup>Plasticity index of A-7-5 subgroup is equal to or less than LL - 30. Plasticity index of A-7-6 subgroup is greater than LL - 30. NP = Non-plastic (use "0"). Symbol "-" means that the particular sieve analysis is not considered for that classification.

If the soil classification is A4-A7, then calculate the group index (GI) as shown below and report with classification. The higher the GI, the less suitable the soil. Example: A-6 with GI = 15 is less suitable than A-6 with GI = 10.

$$GI = (F - 35)[0.2 + 0.005(LL - 40)] + 0.01(F - 15)(PI - 10)$$

where: F = Percent passing No. 200 sieve, expressed as a whole number. This percentage

is based only on the material passing the No. 200 sieve.

LL = Liquid limit
PI = Plasticity index

If the computed value of GI < 0, then use GI = 0.

ASTM D2487-11 Standard Practice for Classification of Soils for Engineering Purposes (Unified Soil Classification System)

|                           | ·                                                         | II. I I . T 4                                          |                                                         | Soil Cla     | ssification                        |
|---------------------------|-----------------------------------------------------------|--------------------------------------------------------|---------------------------------------------------------|--------------|------------------------------------|
| Criteria for Assigni      | ing Group Symbols and Group Na                            | mes Using Laboratory Tests"                            |                                                         | Group Symbol | Group Name <sup>B</sup>            |
| COARSE-GRAINED<br>SOILS   | Gravels<br>(more than 50%                                 | Clean Gravels (Less than 5% fines <sup>C</sup> )       | $Cu \ge 4$ and $1 \le Cc \le 3^D$                       | GW           | Well-graded gravel <sup>E</sup>    |
| SOILS                     | of coarse fraction retained<br>on                         | (Less than 370 titles )                                | $Cu < 4$ and/or $[Cc < 1 \text{ or } Cc > 3]^D$         | GP           | Poorly graded gravel <sup>E</sup>  |
|                           | No. 4 sieve)                                              | Gravels with Fines (More than 12% fines <sup>C</sup> ) | Fines classify as ML or MH                              | GM           | Silty gravel <sup>E, F, G</sup>    |
| More than 50%             |                                                           |                                                        | Fines classify as CL or<br>CH                           | GC           | Clayey gravel <sup>E, F, G</sup>   |
| retained on No. 200 sieve | Sands                                                     | Clean Sands                                            | $Cu \ge 6$ and $1 \le Cc \le 3^D$                       | SW           | Well-graded sand <sup>I</sup>      |
|                           | (50% or more of coarse<br>fraction passes<br>No. 4 sieve) | (Less than 5% fines $^H$ )                             | $Cu < 6 \text{ and/or}$ $[Cc < 1 \text{ or } Cc > 3]^D$ | SP           | Poorly graded sand <sup>I</sup>    |
|                           |                                                           | Sands with Fines (More than 12% fines <sup>H</sup> )   | Fines classify as ML or MH                              | SM           | Silty sand <sup>F, G, I</sup>      |
|                           |                                                           |                                                        | Fines classify as CL or CH                              | SC           | Clayey sand <sup>F, G, I</sup>     |
| FINE-GRAINED SOILS        | Silts and Clays                                           | inorganic                                              | PI > 7 and plots on or above "A" line <sup>J</sup>      | CL           | Lean clay <sup>K, L, M</sup>       |
|                           | Liquid limit<br>less than 50                              |                                                        | PI < 4 or plots below "A" line <sup>J</sup>             | ML           | $Silt^{K,L,M}$                     |
|                           | iess than 50                                              | organic                                                | Liquid limit – oven dried/Liquid                        | OL           | Organic clay <sup>K, L, M, N</sup> |
| 50% or more               |                                                           |                                                        | < 0.75                                                  |              | Organic silt <sup>K, L, M, O</sup> |
| passes the No. 200 sieve  | Silts and Clays                                           | inorganic                                              | PI plots on or above "A" line                           | СН           | Fat clay <sup>K, L, M</sup>        |
|                           | Liquid limit<br>50 or more                                |                                                        | PI plots below "A" line                                 | MH           | Elastic silt <sup>K, L, M</sup>    |
|                           | 31 more                                                   | organic                                                | Liquid limit – oven dried/Liquid                        | ОН           | Organic clay <sup>K, L, M, P</sup> |
|                           |                                                           |                                                        | < 0.75                                                  |              | Organic silt <sup>K, L, M, Q</sup> |
| HIGHLY ORGANIC SOILS      | Primarily                                                 | organic matter, dark in color, a                       | and organic odor                                        | PT           | Peat                               |

 $<sup>^{</sup>A}\mathrm{Based}$  on the material passing the 3-in. (75-mm) sieve.

GW-GM well-graded gravel with silt

GW-GC well-graded gravel with clay

GP-GM poorly graded gravel with silt

GP-GC poorly graded gravel with clay

$$^{D}Cu = D_{60}/D_{10}$$
  $Cc = \frac{(D_{30})^{2}}{D_{10} \times D_{60}}$ 

<sup>E</sup>If soil contains  $\ge$  15% sand, add "with sand" to group name.

FIf fines classify as CL-ML, use dual symbol GC-GM, or SC-SM.

<sup>G</sup>If fines are organic, add "with organic fines" to group name.

 $^{H}\mathrm{Sands}$  with 5 to 12% fines require dual symbols:

SW-SM well-graded sand with silt

SW-SC well-graded sand with clay

SP-SM poorly graded sand with silt

SP-SC poorly graded sand with clay

If soil contains  $\geq$  15% gravel, add "with gravel" to group name.

<sup>J</sup>If Atterberg limits plot in hatched area, soil is a CL-ML, silty clay.

KIf soil contains 15 to 30% plus No. 200, add "with sand" or "with gravel", whichever is predominant.

<sup>L</sup>If soil contains  $\ge 30\%$  plus No. 200, predominantly sand, add "sandy" to group name.

MIf soil contains ≥ 30% plus No. 200, predominantly gravel, add "gravelly" to group name.

 $^{N}$ PI  $\geq$  4 and plots on or above "A" line.

<sup>O</sup>PI < 4 or plots below "A" line.

 ${}^{P}$ PI plots on or above "A" line.  ${}^{Q}$ PI plots below "A" line.

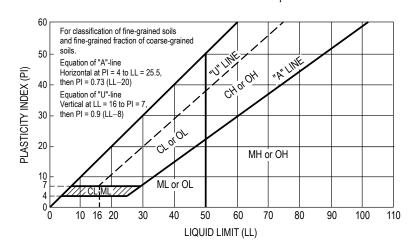

<sup>&</sup>lt;sup>B</sup>If field sample contained cobbles or boulders, or both, add "with cobbles or boulders, or both" to group name.

<sup>&</sup>lt;sup>C</sup>Gravels with 5 to 12% fines require dual symbols:

### **Structural Analysis**

#### **Influence Lines for Beams and Trusses**

An influence line shows the variation of an effect (reaction, shear and moment in beams, bar force in a truss) caused by moving a unit load across the structure. An influence line is used to determine the position of a moveable set of loads that causes the maximum value of the effect.

### **Moving Concentrated Load Sets**

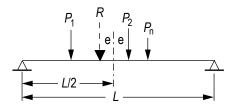

The **absolute maximum moment** produced in a beam by a set of "n" moving loads occurs when the resultant "R" of the load set and an adjacent load are equal distance from the centerline of the beam. In general, two possible load set positions must be considered, one for each adjacent load.

### **Beam Stiffness and Moment Carryover**

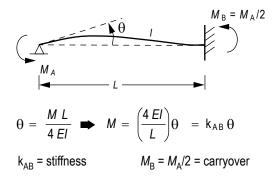

### **Truss Deflection by Unit Load Method**

The displacement of a truss joint caused by external effects (truss loads, member temperature change, member misfit) is found by applying a unit load at the point that corresponds to the desired displacement.

$$\Delta_{\text{joint}} = \sum_{i=1}^{\text{members}} f_i (\Delta L)_i$$

where

 $\Delta_{\text{joint}}$  = joint displacement at point of application of unit load ( + in direction of unit load )

 $f_i$  = force in member *i* caused by unit load (+ tension)

 $(\Delta L)_i$  = change in length caused by external effect (+ for increase in member length):

=  $\left(\frac{FL}{AE}\right)_i$  for bar force F caused by external load

=  $\alpha L_i(\Delta T)_i$  for temperature change in member

 $(\alpha = coefficient of thermal expansion)$ 

= member misfit

L, A = member length and cross-sectional area

E = member elastic modulus

### Frame Deflection by Unit Load Method

The displacement of any point on a frame caused by external loads is found by applying a unit load at that point that corresponds to the desired displacement:

$$\Delta = \sum_{i=1}^{\text{members}} \int_{x=0}^{x=L_i} \frac{m_i M_i}{E I_i} dx$$

where

 $\Delta$  = displacement at point of application of unit load (+ in direction of unit load)

 $m_i$  = moment equation in member i caused by the unit load

 $M_i$  = moment equation in member i caused by loads applied to frame

 $L_i$  = length of member i

 $I_i$  = moment of inertia of member i

If either the real loads or the unit load cause no moment in a member, that member can be omitted from the summation.

### **Elementary Statically Indeterminate Structures by Force Method of Analysis**

The force method is typically used to solve for elements or structures with a single degree of indeterminacy. The method states that the deflection resulting from the removal of a redundant support is equal and opposite to the deflection that the redundant reaction causes, resulting in a net zero deflection.

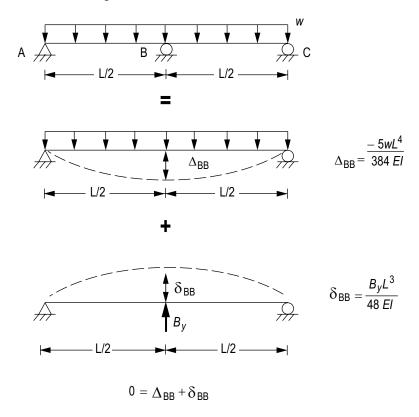

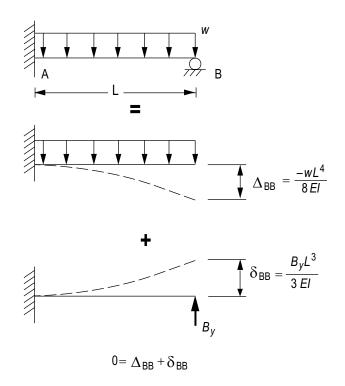

### **Member Fixed-End Moments (Magnitudes)**

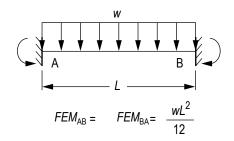

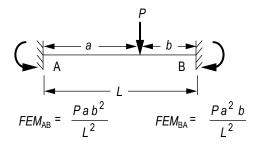

## Stability, Determinacy, and Classification of Structures

m = number of members

r = number of independent reaction components

j = number of joints

c = number of condition equations based on known internal moments or forces, such as internal moment of zero at a hinge

### **Plane Truss**

| Static Analysis | Classification                      |
|-----------------|-------------------------------------|
| m+r<2j          | Unstable                            |
| m+r=2j          | Stable and statically determinate   |
| m+r>2i          | Stable and statically indeterminate |

### **Plane Frame**

| Static Analysis | Classification                      |
|-----------------|-------------------------------------|
| 3m + r < 3j + c | Unstable                            |
| 3m + r = 3j + c | Stable and statically determinate   |
| 3m+r > 3j+c     | Stable and statically indeterminate |

Stability also requires an appropriate arrangement of members and reaction components.

## **Structural Design**

## Loads (ASCE 7-16)

#### Nominal Loads used in LRFD and ASD Load Combinations

D = dead loads

E = earthquake loads

L = live loads (floor)

 $L_r$  = live loads (roof)

R = rain load

S = snow load

W =wind load

### Load Combinations using Strength Design (LRFD)

#### **Basic combinations**

$$(L_r \text{ or } S \text{ or } R) = \text{largest of } L_r, S, R$$
  
 $(L \text{ or } 0.5W) = \text{larger of } L, 0.5W$ 

Nominal loads used in the following combinations

$$\begin{aligned} &1.4D \\ &1.2D + 1.6L + 0.5(L_r \text{ or } S \text{ or } R) \\ &1.2D + 1.6(L_r \text{ or } S \text{ or } R) + (L \text{ or } 0.5W) \\ &1.2D + 1.0W + L + 0.5(L_r \text{ or } S \text{ or } R) \\ &1.2D + 1.0E + L + 0.2S \\ &0.9D + 1.0W \\ &0.9D + 1.0E \end{aligned}$$

### Load Combinations using Allowable Stress Design (ASD)

Nominal loads used in the following combinations

$$\begin{array}{l} D \\ D+L \\ D+(L_r \text{ or } S \text{ or } R) \\ D+0.75L+0.75(L_r \text{ or } S \text{ or } R) \\ D+(0.6W \text{ or } 0.7E) \\ D+0.75L+0.75(0.6W)+0.75(L_r \text{ or } S \text{ or } R) \\ D+0.75L+0.75(0.7E)+0.75S \\ 0.6D+0.6W \\ 0.6D+0.7E \end{array}$$

#### **Live Load Reduction**

The effect on a building member of nominal occupancy live loads may often be reduced based on the loaded floor area supported by the member. A typical model used for computing reduced live load (as found in ASCE 7 and many building codes) is:

For members supporting one floor

$$L = L_o \left( 0.25 + \frac{15}{\sqrt{K_{LL}A_T}} \right)$$
 and 
$$L \ge 0.5 \ L_o$$

For members supporting two or more floors

$$L = L_o \left( 0.25 + \frac{15}{\sqrt{K_{LL} A_T}} \right)$$

and

$$L \ge 0.4 L_o$$

where

L = reduced design live load per ft<sup>2</sup> (m<sup>2</sup>) of area supported by the member

 $L_{o}$  = unreduced design live load per ft<sup>2</sup> (m<sup>2</sup>) of area supported by the member

 $K_{LL}$  = live load element factor

 $K_{LL} = 4$  for typical columns

 $K_{LL} = 2$  for typical beams and girders

 $A_T$  = tributary area (ft<sup>2</sup> or m<sup>2</sup>)

#### **Flat Roof Snow Loads**

$$P_f = 0.7 C_e C_t I_s P_g$$

where

 $C_e$  = exposure factor

 $C_t$  = thermal factor

 $I_{\rm s}$  = importance factor

 $P_g$  = ground snow load (lb/ft<sup>2</sup>)

### Exposure Factor, C<sub>e</sub>

| Townsin Catagory | Roof Exposure |                   |           |
|------------------|---------------|-------------------|-----------|
| Terrain Category | Fully Exposed | Partially Exposed | Sheltered |
| B – Suburban     | 0.9           | 1.0               | 1.2       |
| C – Open Terrain | 0.9           | 1.0               | 1.1       |
| D – Open Water   | 0.8           | 0.9               | 1.0       |

Fully Exposed = Roofs exposed on all sides with no shelter afforded by terrain, higher structures or trees

Sheltered = Roofs located tight in among conifers that qualify as obstructions

Partially Exposed = all others

### Thermal Factor, C,

| All structures except as indicated below     | 1.0 |
|----------------------------------------------|-----|
| Unheated and open air structures             | 1.2 |
| Structures intentionally kept below freezing | 1.3 |

### Importance Factor, I

| Risk Category |                      | Importance Factors   |                         |
|---------------|----------------------|----------------------|-------------------------|
|               |                      | Snow, I <sub>s</sub> | Seismic, I <sub>e</sub> |
| I             | Low Risk             | 0.8                  | 1.0                     |
| II            | All Others           | 1.0                  | 1.0                     |
| III           | Assembly Buildings   | 1.1                  | 1.25                    |
| IV            | Essential Facilities | 1.2                  | 1.5                     |

### **Wind Loads**

Velocity pressure at height z

$$q_z = 0.00256 K_z K_{zt} K_d V^2 \text{ (lb/ft}^2)$$

where

 $K_d$  = wind directionality factor = 0.85 for most structures

 $K_z$  = velocity pressure exposure coefficient

 $K_{zt}$  = topographic factor = 1.0 for flat ground

V =basic wind speed (mph)

### Velocity Pressure Exposure Coefficient, K,

|                          | Exposure |              |            |
|--------------------------|----------|--------------|------------|
| Height above Ground (ft) | В        | C            | D          |
|                          | Suburban | Open Terrain | Open Water |
| 0–15                     | 0.57     | 0.85         | 1.03       |
| 20                       | 0.62     | 0.90         | 1.08       |
| 25                       | 0.66     | 0.94         | 1.12       |

## **Design of Reinforced Concrete Components (ACI 318-14)**

U.S. Customary units

#### **Definitions**

a =depth of equivalent rectangular stress block (in.)

 $A_{\sigma}$  = gross area of concrete section (in<sup>2</sup>)

 $A_s$  = area of longitudinal tension reinforcement (in<sup>2</sup>)

 $A_{st}$  = total area of longitudinal reinforcement (in<sup>2</sup>)

 $A_{y}$  = area of shear reinforcement within a distance s (in.)

b = width of compression face of member (in.)

 $\beta_1$  = ratio of depth of rectangular stress block a to depth to neutral axis c

| $f_c'(psi)$              | $\beta_1$                               |     |
|--------------------------|-----------------------------------------|-----|
| $2500 \le f_c' \le 4000$ | 0.85                                    | (a) |
| $4000 < f_c' < 8000$     | $0.85 - \frac{0.05(f_c' - 4000)}{1000}$ | (b) |
| $f_c' \ge 8000$          | 0.65                                    | (c) |

#### **Civil Engineering**

c = distance from extreme compression fiber to neutral axis (in.)

d = distance from extreme compression fiber to centroid of longitudinal tension reinforcement (in.)

 $d_t$  = distance from extreme compression fiber to extreme tension steel (in.)

 $E_c$  = modulus of elasticity (psi)

 $=33w_c^{1.5}\sqrt{f_c'}$ 

 $\varepsilon_t$  = net tensile strain in extreme layer of longitudinal tension reinforcement

 $f'_c$  = compressive strength of concrete (psi)

 $f_v$  = yield strength of steel reinforcement (psi)

 $M_n$  = nominal flexural strength at section (in.-lb)

 $\phi M_n$  = design flexural strength at section (in.-lb)

 $M_{y}$  = factored moment at section (in.-lb)

 $P_n$  = nominal axial compressive load strength of member (lb)

 $\phi P_n$  = design axial compressive load strength of member (lb)

 $P_{\mu}$  = factored axial force: to be taken as positive for compression and negative for tension (lb)

 $\rho_{\sigma}$  = ratio of total reinforcement area to cross-sectional area of column =  $A_{st}/A_{\sigma}$ 

s = center to center spacing of longitudinal shear or torsional reinforcement (in.)

 $V_c$  = nominal shear strength provided by concrete (lb)

 $V_n$  = nominal shear strength at section (lb)

 $\phi V_n$  = design shear strength at section (lb)

 $V_s$  = nominal shear strength provided by reinforcement (lb)

 $V_{\mu}$  = factored shear force at section (lb)

## Resistance Factors, φ

Tension-controlled sections ( $\varepsilon_t \ge 0.005$ ):  $\phi = 0.9$ 

Compression-controlled sections ( $\varepsilon_t \leq 0.002$ ):

Members with tied reinforcement  $\phi = 0.65$ 

Transition sections  $(0.002 < \varepsilon_t < 0.005)$ :

Members with tied reinforcement  $\phi = 0.48 + 83\varepsilon_t$ 

Shear and torsion  $\phi = 0.75$ 

Bearing on concrete  $\phi = 0.65$ 

#### Beams—Flexure

$$\phi M_n \geq M_n$$

#### **For All Beams**

Net tensile strain:  $a = \beta_1 c$ 

$$\varepsilon_t = \frac{0.003(d_t - c)}{c} = \frac{0.003(\beta_1 d_t - a)}{a}$$

#### **Singly-Reinforced Beams**

$$a = \frac{A_s f_y}{0.85 f'_b}$$

$$M_n = 0.85 f'_c a b \left( d - \frac{a}{2} \right) = A_s f_y \left( d - \frac{a}{2} \right)$$

## Beams—Shear

$$\phi V_n \ge V_u$$

Nominal shear strength:

$$V_n = V_c + V_s$$
$$V_c = 2\lambda \sqrt{f_c'} b_w d$$

where

 $\lambda = 1.0$  for normal weight concrete (NWC)

 $\lambda = 0.75$  for lightweight concrete

$$V_s = \frac{A_v f_y d}{s}$$
 (may not exceed 8  $b_w d\sqrt{f_c}$ )

Required and maximum-permitted stirrup spacing s

 $V_u \le \frac{\Phi V_c}{2}$ : No stirrups required

 $V_u > \frac{\Phi V_c}{2}$ : Use the following table ( $A_v$  given)

| BAR SIZE | DIAMETER, IN. | AREA, IN <sup>2</sup> | WEIGHT, LB/FT |
|----------|---------------|-----------------------|---------------|
| DAK SIZE | DIAMETER, IN. | AKEA, III             | WEIGHT, LB/F  |
| #3       | 0.375         | 0.11                  | 0.376         |
| #4       | 0.500         | 0.20                  | 0.668         |
| #5       | 0.625         | 0.31                  | 1.043         |
| #6       | 0.750         | 0.44                  | 1.502         |
| #7       | 0.875         | 0.60                  | 2.044         |
| #8       | 1.000         | 0.79                  | 2.670         |
| #9       | 1.128         | 1.00                  | 3.400         |
| #10      | 1.270         | 1.27                  | 4.303         |
| #11      | 1.410         | 1.56                  | 5.313         |
| #14      | 1.693         | 2.25                  | 7.650         |
| #18      | 2,257         | 4.00                  | 13.60         |

## **Unified Design Provisions**

### Internal Stress, Strain, and Forces due to Positive Moment Loading

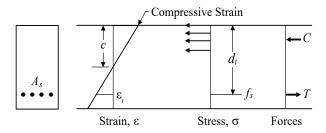

### **Strain Conditions**

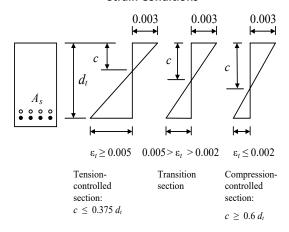

|                                 | $\frac{\Phi V_c}{2} < V_u \le \Phi V_c$                                               | $V_u > \phi V_c$                                                                                                    |
|---------------------------------|---------------------------------------------------------------------------------------|----------------------------------------------------------------------------------------------------|
| Required spacing                | Smaller of:<br>$s = \frac{A_v f_y}{50b_w}$ $s = \frac{A_v f_y}{0.75 b_w \sqrt{f_c'}}$ | $V_{s} = \frac{V_{u}}{\phi} - V_{c}$ $s = \frac{A_{v} f_{y} d}{V_{s}}$                                                                                                    |
| Maximum<br>permitted<br>spacing | Smaller of: $s = \frac{d}{2}$ OR $s = 24$ "                                           | $V_{s} \leq 4 \ b_{w} \ d \sqrt{f_{c}}'$ Smaller of: $s = \frac{d}{2}  \text{OR}$ $s = 24''$ $V_{s} > 4 \ b_{w} \ d \sqrt{f_{c}}'$ Smaller of: $s = \frac{d}{4}$ $s = 12''$ |

## **Short Columns**

## **Limits for Longitudinal Reinforcements**

$$\rho_g = \frac{A_{st}}{A_g}$$

$$0.01 \le \rho_g \le 0.08$$

## **Design Column Strength, Tied Columns**

$$\phi P_n = 0.80 \phi [0.85 f_c^* (A_g - A_{st}) + A_{st} f_y]$$

Nominal Column Strength Interaction Diagram for Rectangular Section with Bars on End Faces and  $\gamma = 0.80$  (for instructional use only).

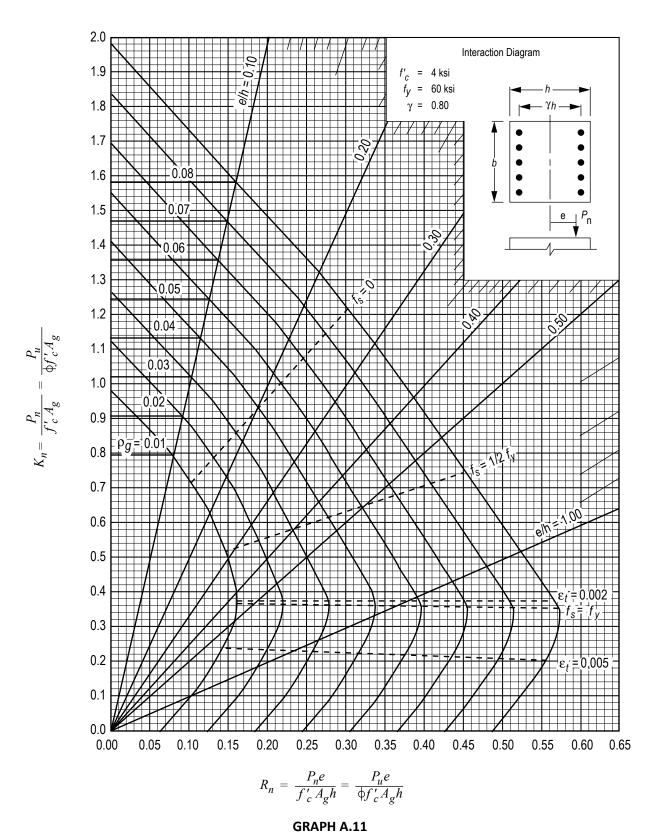

Nilson, Arthur H., David Darwin, and Charles W. Dolan, Design of Concrete Structures, 13th ed., McGraw-Hill, 2004.

Factored Strength Interaction Diagram for Rectangular Section with Bars on End Faces and  $\gamma = 0.75$ 

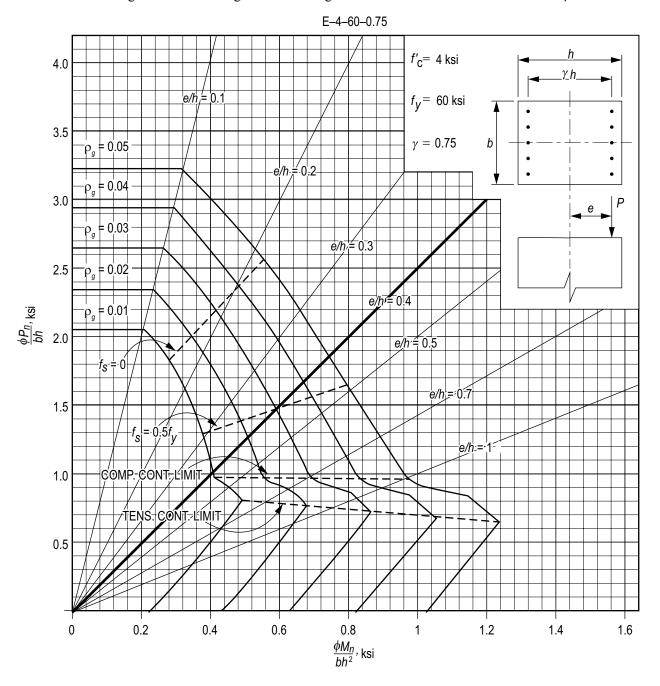

Wight, James K., and James G. MacGregor, Reinforced Concrete, Mechanics and Design, 6th ed., Pearson, 2012.

## **Design of Steel Components**

#### (ANSI/AISC 360-16) LRFD, ASD E = 29,000 ksi

#### **Beams**

For doubly symmetric compact I-shaped members bent about their major axis, the design flexural strength  $\phi_b M_n$  is determined with  $\phi_b = 0.90$  and  $\Omega = 1.67$  as follows:

### **Yielding**

$$M_n = M_p = F_y Z_x$$

where

 $F_y$  = specified minimum yield stress  $Z_x$  = plastic section modulus about the x-axis

### **Lateral-Torsional Buckling**

Based on bracing where  $L_b$  is the length between points that are either braced against lateral displacement of the compression flange or braced against twist of the cross section with respect to the length limits  $L_p$  and  $L_r$ :

When  $L_b \le L_p$ , the limit state of lateral-torsional buckling does not apply.

When  $L_p < L_b \le L_r$ 

where

$$M_n = C_b \left[ M_p - (M_p - 0.7 F_y S_x) \left( \frac{L_b - L_p}{L_r - L_p} \right) \right] \le M_p$$

$$M_n = C_b \left[ M_p - \left( M_p - 0.7 F_y S_x \right) \left( \frac{1}{L_r - L_p} \right) \right] \le N$$

 $C_b = \frac{12.5 M_{\text{max}}}{2.5 M_{\text{max}} + 3 M_{\Delta} + 4 M_{\text{B}} + 3 M_{\text{C}}}$ 

 $M_{\rm max}$  = absolute value of maximum moment in the unbraced segment

 $M_A$  = absolute value of maximum moment at quarter point of the unbraced segment

 $M_{R}$  = absolute value of maximum moment at centerline of the unbraced segment

 $M_C$  = absolute value of maximum moment at three-quarter of the unbraced segment

#### Shear

The design shear strength  $\phi_{\nu}V_n$  is determined with

 $\phi_v = 1.00$  for webs of rolled I-shaped members and is determined as follows:

 $\Omega = 1.50$ 

 $V_n = 0.6 \, F_v A_w C_{vl}$ 

 $A_w$  = area of web, the overall depth times the web thickness  $dt_w$  (in<sup>2</sup> or mm<sup>2</sup>)

### Columns

The design compressive strength  $\phi_c P_n$  is determined with  $\phi_c = 0.90$  and  $\Omega = 1.67$  for flexural buckling of members without slender elements and is determined as follows:

$$P_n = F_{cr} A_g$$

where the critical stress  $F_{\rm cr}$  is determined as follows:

(a) When 
$$\frac{Lc}{r} \le 4.71 \sqrt{\frac{E}{F_V}}$$
,  $F_{cr} = \left[0.658^{\frac{F_V}{F_c}}\right] F_V$ 

(b) When 
$$\frac{Lc}{r} > 4.71 \sqrt{\frac{E}{F_y}}$$
,  $F_{cr} = 0.877 F_e$ 

where

Lc = KL = effective length of member (in.)  $F_e =$  elastic buckling stress =  $\pi^2 E/(KL/r)^2$ 

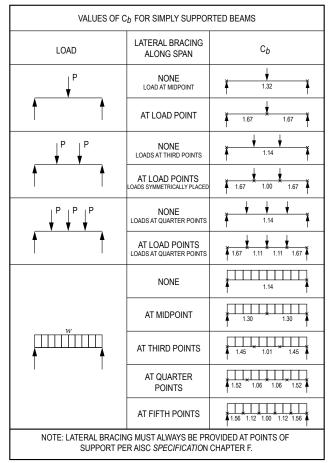

Adapted from Steel Construction Manual, 14th ed., AISC, 2011.

### **Tension Members**

### Flat Bars or Angles, Bolted or Welded

#### **Definitions**

Bolt diameter:  $d_b$ 

Nominal hole diameter:  $d_h = d_b + \frac{1}{16}$ "

Gross width of member:  $b_g$ 

Member thickness: t

Connection eccentricity:  $\bar{x}$ 

Gross area:  $A_g = b_g t$  (use tabulated areas for angles)

Net area (parallel holes):  $A_n = \left[ b_g - \Sigma \left( d_h + \frac{1}{16} \right) \right] t$ 

Net area (staggered holes):

$$A_n = \left[ b_g - \Sigma \left( d_h + \frac{1}{16} \right) + \Sigma \frac{s^2}{4g} \right] t$$

s = longitudinal spacing of consecutive holes

g = transverse spacing between lines of holes

Effective area (bolted members):

$$A_e = UA_n \qquad \begin{cases} \text{Flat bars: } U = 1.0 \\ U = 1 - \overline{x}/L \text{ All tension members where the tension load is transmitted to some but not all the elements by fasteners or welds} \end{cases}$$

Effective area (welded members):

$$A_e = UA_n \begin{cases} & \text{Flat bars or angles with transverse welds: } U = 1.0 \\ & \text{Flat bars of width "}w\text{", longitudinal welds of length "}L\text{" only:} \\ & U = 1.0 \; (L \ge 2w) \\ & U = 0.87 \; (2w > L \ge 1.5w) \\ & U = 0.75 \; (1.5w > L > w) \\ & \text{Angles with longitudinal welds only} \\ & U = 1 - \overline{x}/L \end{cases}$$

#### Limit States and Available Strengths

Yielding: 
$$\begin{aligned} \phi_{y} &= 0.90 \\ P_{n} &= F_{y} A_{g} \\ \Omega &= 1.67 \end{aligned}$$
 Rupture: 
$$\begin{aligned} \phi_{f} &= 0.75 \\ P_{n} &= F_{u} A_{e} \\ \Omega &= 2.00 \end{aligned}$$
 Block shear: 
$$\begin{aligned} \phi &= 0.75 \\ \Omega &= 2.00 \\ U_{bs} &= 1.0 \text{ (flat bars and angles)} \\ A_{gv} &= \text{gross area for shear} \\ A_{nv} &= \text{net area for shear} \end{aligned}$$

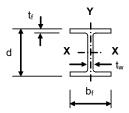

Table 1-1: W Shapes Dimensions and Properties

|                  | Area             | Depth        | Web            | Fla          | nge            |                  | Axis             | X-X          |                  | Axis             | Y-Y          |
|------------------|------------------|--------------|----------------|--------------|----------------|------------------|------------------|--------------|------------------|------------------|--------------|
| Shape            | Α                | d            | t <sub>w</sub> | b f          | t f            | ı                | s                | r            | Z                | ı                | r            |
|                  | In. <sup>2</sup> | ln.          | ln.            | ln.          | ln.            | In. <sup>4</sup> | In. <sup>3</sup> | ln.          | In. <sup>3</sup> | In. <sup>4</sup> | ln.          |
| W24X68           | 20.1             | 23.7         | 0.415          | 8.97         | 0.585          | 1830             | 154              | 9.55         | 177              | 70.4             | 1.87         |
| W24X62           | 18.2             | 23.7         | 0.430          | 7.04         | 0.590          | 1550             | 131              | 9.23         | 153              | 34.5             | 1.38         |
| W24X55           | 16.3             | 23.6         | 0.395          | 7.01         | 0.505          | 1350             | 114              | 9.11         | 134              | 29.1             | 1.34         |
| W21X73           | 21.5             | 21.2         | 0.455          | 8.30         | 0.740          | 1600             | 151              | 8.64         | 172              | 70.6             | 1.81         |
| W21X68           | 20.0             | 21.1         | 0.430          | 8.27         | 0.685          | 1480             | 140              | 8.60         | 160              | 64.7             | 1.80         |
| W21X62           | 18.3             | 21.0         | 0.400          | 8.24         | 0.615          | 1330             | 127              | 8.54         | 144              | 57.5             | 1.77         |
| W21X55           | 16.2             | 20.8         | 0.375          | 8.22         | 0.522          | 1140             | 110              | 8.40         | 126              | 48.4             | 1.73         |
| W21X57           | 16.7             | 21.1         | 0.405          | 6.56         | 0.650          | 1170             | 111              | 8.36         | 129              | 30.6             | 1.35         |
| W21X50           | 14.7             | 20.8         | 0.380          | 6.53         | 0.535          | 984              | 94.5             | 8.18         | 110              | 24.9             | 1.30         |
| W21X48           | 14.1             | 20.6         | 0.350          | 8.14         | 0.430          | 959              | 93.0             | 8.24         | 107              | 38.7             | 1.66         |
| W21X44           | 13.0             | 20.7         | 0.350          | 6.50         | 0.450          | 843              | 81.6             | 8.06         | 95.4             | 20.7             | 1.26         |
| W18X71           | 20.8             | 18.5         | 0.495          | 7.64         | 0.810          | 1170             | 127              | 7.50         | 146              | 60.3             | 1.70         |
| W18X65           | 19.1             | 18.4         | 0.450          | 7.59         | 0.750          | 1070             | 117              | 7.49         | 133              | 54.8             | 1.69         |
| W18X60           | 17.6             | 18.2         | 0.415          | 7.56         | 0.695          | 984              | 108              | 7.47         | 123              | 50.1             | 1.68         |
| W18X55           | 16.2             | 18.1         | 0.390          | 7.53         | 0.630          | 890              | 98.3             | 7.41         | 112              | 44.9             | 1.67         |
| W18X50           | 14.7             | 18.0         | 0.355          | 7.50         | 0.570          | 800              | 88.9             | 7.38         | 101              | 40.1             | 1.65         |
| W18X46           | 13.5             | 18.1         | 0.360          | 6.06         | 0.605          | 712              | 78.8             | 7.25         | 90.7             | 22.5             | 1.29         |
| W18X40           | 11.8             | 17.9         | 0.315          | 6.02         | 0.525          | 612              | 68.4             | 7.21         | 78.4             | 19.1             | 1.27         |
| W16X67           | 19.7             | 16.3         | 0.395          | 10.2         | 0.67           | 954              | 117              | 6.96         | 130              | 119              | 2.46         |
| W16X57           | 16.8             | 16.4         | 0.430          | 7.12         | 0.715          | 758              | 92.2             | 6.72         | 105              | 43.1             | 1.60         |
| W16X57           | 14.7             | 16.3         | 0.380          | 7.12         | 0.630          | 659              | 81.0             | 6.68         | 92.0             | 37.2             | 1.59         |
| W16X45           | 13.3             | 16.1         | 0.345          | 7.04         | 0.565          | 586              | 72.7             | 6.65         | 82.3             | 32.8             | 1.57         |
| W16X40           | 11.8             | 16.0         | 0.305          | 7.04         | 0.505          | 518              | 64.7             | 6.63         | 73.0             | 28.9             | 1.57         |
| W16X36           | 10.6             | 15.9         | 0.303          | 6.99         | 0.430          | 448              | 56.5             | 6.51         | 64.0             | 24.5             | 1.52         |
| W14X74           | 21.8             | 14.2         | 0.450          | 10.1         | 0.785          | 795              | 112              | 6.04         | 126              | 134              | 2.48         |
| W14X68           | 20.0             | 14.0         | 0.415          | 10.0         | 0.720          | 722              | 103              | 6.01         | 115              | 121              | 2.46         |
| W14X61           | 17.9             | 13.9         | 0.375          | 9.99         | 0.645          | 640              | 92.1             | 5.98         | 102              | 107              | 2.45         |
| W14X53           | 15.6             | 13.9         | 0.370          | 8.06         | 0.660          | 541              | 77.8             | 5.89         | 87.1             | 57.7             | 1.92         |
| W14X33           | 14.1             | 13.8         | 0.340          | 8.03         | 0.595          | 484              | 70.2             | 5.85         | 78.4             | 51.4             | 1.91         |
| W12X79           | 23.2             | 12.4         | 0.470          | 12.1         | 0.735          | 662              | 107              | 5.34         | 119              | 216              | 3.05         |
| W12X79<br>W12X72 | 21.1             | 12.3         | 0.430          | 12.0         | 0.670          | 597              | 97.4             | 5.31         | 108              | 195              | 3.04         |
| W12X72<br>W12X65 | 19.1             |              | 0.430          | 12.0         | 0.605          | 533              | 87.9             |              | 96.8             | 174              | 3.02         |
|                  |                  |              |                |              |                |                  |                  |              |                  |                  |              |
| W12X58           | 17.0             |              | 0.360          | 10.0         | 0.640          | 475              |                  | 5.28         | 86.4             | 107              | 2.51         |
| W12X53           | 15.6             |              | 0.345          | 9.99         | 0.575          | 425              | 70.6             |              | 77.9             | 95.8             | 2.48         |
| W12X50           | 14.6             |              | 0.370          | 8.08         | 0.640          | 391              | 64.2             |              | 71.9             | 56.3             | 1.96         |
| W12X45<br>W12X40 | 13.1<br>11.7     | 12.1<br>11.9 | 0.335<br>0.295 | 8.05<br>8.01 | 0.575<br>0.515 | 348<br>307       | 57.7<br>51.5     | 5.15<br>5.13 | 64.2<br>57.0     | 50.0<br>44.1     | 1.95<br>1.94 |
|                  |                  |              |                |              |                |                  |                  |              |                  |                  |              |
| W10x60           | 17.6             |              | 0.420          | 10.1         | 0.680          | 341              | 66.7             | 4.39         | 74.6             | 116              | 2.57         |
| W10x54           | 15.8             |              | 0.370          | 10.0         | 0.615          | 303              | 60.0             | 4.37         | 66.6             | 103              | 2.56         |
| W10x49           | 14.4<br>13.3     | 10.0         |                | 10.0         | 0.560          | 272              | 54.6             | 4.35         | 60.4             | 93.4             | 2.54         |
| W10x45<br>W10x39 | 11.5             | 10.1<br>9.92 | 0.350<br>0.315 | 8.02<br>7.99 | 0.620<br>0.530 | 248<br>209       | 49.1<br>42.1     | 4.32<br>4.27 | 54.9<br>46.8     | 53.4<br>45.0     | 2.01<br>1.98 |

Adapted from Steel Construction Manual, 14th ed., AISC, 2011.

| Z <sub>x</sub> |                                 | W                                        | $\phi_{b} =$                             | 50 ksi<br>0.90<br>1.00    |                       |                       |                                    |                                        |
|----------------|---------------------------------|------------------------------------------|------------------------------------------|---------------------------|-----------------------|-----------------------|------------------------------------|----------------------------------------|
| Shape          | Z <sub>x</sub> in. <sup>3</sup> | φ <sub>b</sub> M <sub>px</sub><br>kip-ft | φ <sub>b</sub> M <sub>rx</sub><br>kip-ft | φ <sub>b</sub> BF<br>kips | L <sub>p</sub><br>ft. | L <sub>r</sub><br>ft. | l <sub>x</sub><br>in. <sup>4</sup> | φ <sub>ν</sub> V <sub>nx</sub><br>kips |
| W24 x 55       | 134                             | 503                                      | 299                                      | 22.2                      | 4.73                  | 13.9                  | 1350                               | 251                                    |
| W18 x 65       | 133                             | 499                                      | 307                                      | 14.9                      | 5.97                  | 18.8                  | 1070                               | 248                                    |
| W12 x 87       | 132                             | 495                                      | 310                                      | 5.76                      | 10.8                  | 43.0                  | 740                                | 194                                    |
| W16 x 67       | 130                             | 488                                      | 307                                      | 10.4                      | 8.69                  | 26.1                  | 954                                | 194                                    |
| W10 x 100      | 130                             | 488                                      | 294                                      | 4.01                      | 9.36                  | 57.7                  | 623                                | 226                                    |
| W21 x 57       | 129                             | 484                                      | 291                                      | 20.1                      | 4.77                  | 14.3                  | 1170                               | 256                                    |
| W21 x 55       | 126                             | 473                                      | 289                                      | 16.3                      | 6.11                  | 17.4                  | 1140                               | 234                                    |
| W14 x 74       | 126                             | 473                                      | 294                                      | 8.03                      | 8.76                  | 31.0                  | 795                                | 191                                    |
| W18 x 60       | 123                             | 461                                      | 284                                      | 14.5                      | 5.93                  | 18.2                  | 984                                | 227                                    |
| W12 x 79       | 119                             | 446                                      | 281                                      | 5.67                      | 10.8                  | 39.9                  | 662                                | 175                                    |
| W14 x 68       | 115                             | 431                                      | 270                                      | 7.81                      | 8.69                  | 29.3                  | 722                                | 175                                    |
| W10 x 88       | 113                             | 424                                      | 259                                      | 3.95                      | 9.29                  | 51.1                  | 534                                | 197                                    |
| W18 x 55       | 112                             | 420                                      | 258                                      | 13.9                      | 5.90                  | 17.5                  | 890                                | 212                                    |
|                |                                 |                                          |                                          | 1010                      |                       |                       |                                    |                                        |
| W21 x 50       | 110                             | 413                                      | 248                                      | 18.3                      | 4.59                  | 13.6                  | 984                                | 237                                    |
| W12 x 72       | 108                             | 405                                      | 256                                      | 5.59                      | 10.7                  | 37.4                  | 597                                | 158                                    |
| W21 x 48       | 107                             | 398                                      | 244                                      | 14.7                      | 6.09                  | 16.6                  | 959                                | 217                                    |
| W16 x 57       | 105                             | 394                                      | 242                                      | 12.0                      | 5.56                  | 18.3                  | 758                                | 212                                    |
| W14 x 61       | 102                             | 383                                      | 242                                      | 7.46                      | 8.65                  | 27.5                  | 640                                | 156                                    |
| W18 x 50       | 101                             | 379                                      | 233                                      | 13.1                      | 5.83                  | 17.0                  | 800                                | 192                                    |
| W10 x 77       | 97.6                            | 366                                      | 225                                      | 3.90                      | 9.18                  | 45.2                  | 455                                | 169                                    |
| W12 x 65       | 96.8                            | 356                                      | 231                                      | 5.41                      | 11.9                  | 35.1                  | 533                                | 142                                    |
| W21 x 44       | 95.4                            | 358                                      | 214                                      | 16.8                      | 4.45                  | 13.0                  | 843                                | 217                                    |
| W16 x 50       | 92.0                            | 345                                      | 213                                      | 11.4                      | 5.62                  | 17.2                  | 659                                | 185                                    |
| W18 x 46       | 90.7                            | 340                                      | 207                                      | 14.6                      | 4.56                  | 13.7                  | 712                                | 195                                    |
| W14 x 53       | 87.1                            | 327                                      | 204                                      | 7.93                      | 6.78                  | 22.2                  | 541                                | 155                                    |
| W12 x 58       | 86.4                            | 324                                      | 205                                      | 5.66                      | 8.87                  | 29.9                  | 475                                | 132                                    |
| W10 x 68       | 85.3                            | 320                                      | 199                                      | 3.86                      | 9.15                  | 40.6                  | 394                                | 147                                    |
| W16 x 45       | 82.3                            | 309                                      | 191                                      | 10.8                      | 5.55                  | 16.5                  | 586                                | 167                                    |
| W18 x 40       | 78.4                            | 294                                      | 180                                      | 13.3                      | 4.49                  | 13.1                  | 612                                | 169                                    |
| W14 x 48       | 78.4                            | 294                                      | 184                                      | 7.66                      | 6.75                  | 21.1                  | 484                                | 141                                    |
| W12 x 53       | 77.9                            | 292                                      | 185                                      | 5.48                      | 8.76                  | 28.2                  | 425                                | 125                                    |
| W10 x 60       | 74.6                            | 280                                      | 175                                      | 3.80                      | 9.08                  | 36.6                  | 341                                | 129                                    |
| W16 x 40       | 73.0                            | 274                                      | 170                                      | 10.1                      | 5.55                  | 15.9                  | 518                                | 146                                    |
| W12 x 50       | 71.9                            | 270                                      | 169                                      | 5.97                      | 6.92                  | 23.9                  | 391                                | 135                                    |
| W8 x 67        | 70.1                            | 263                                      | 159                                      | 2.60                      | 7.49                  | 47.7                  | 272                                | 154                                    |
| W14 x 43       | 69.6                            | 261                                      | 164                                      | 7.24                      | 6.68                  | 20.0                  | 428                                | 125                                    |
| W10 x 54       | 66.6                            | 250                                      | 158                                      | 3.74                      | 9.04                  | 33.7                  | 303                                | 112                                    |
| W18 x 35       | 66.5                            | 249                                      | 151                                      | 12.3                      | 4.31                  | 12.4                  | 510                                | 159                                    |
| W12 x 45       | 64.2                            | 241                                      | 151                                      | 5.75                      | 6.89                  | 22.4                  | 348                                | 121                                    |
| W16 x 36       | 64.0                            | 240                                      | 148                                      | 9.31                      | 5.37                  | 15.2                  | 448                                | 140                                    |
| W14 x 38       | 61.5                            | 231                                      | 143                                      | 8.10                      | 5.47                  | 16.2                  | 385                                | 131                                    |
| W10 x 49       | 60.4                            | 227                                      | 143                                      | 3.67                      | 8.97                  | 31.6                  | 272                                | 102                                    |
| W8 x 58        | 59.8                            | 224                                      | 137                                      | 2.56                      | 7.42                  | 41.7                  | 228                                | 134                                    |
| W12 x 40       | 57.0                            | 214                                      | 135                                      | 5.50                      | 6.85                  | 21.1                  | 307                                | 106                                    |
| W10 x 45       | 54.9                            | 206                                      | 129                                      | 3.89                      | 7.10                  | 26.9                  | 248                                | 106                                    |

$$M_{rx} = (0.7F_y)S_x$$
 BF =  $\frac{M_{px} - M_{rx}}{L_r - L_p}$ 

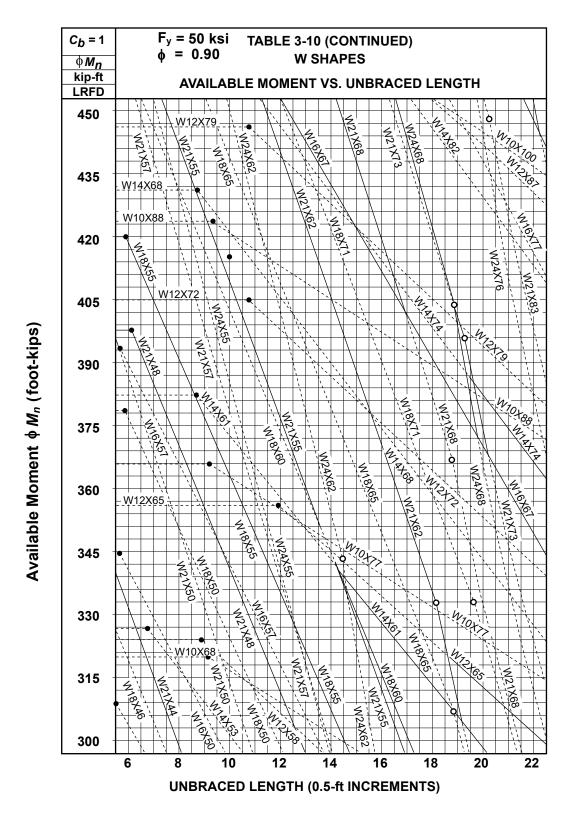

Steel Construction Manual, 14th ed., AISC, 2011.

| TABLE C-A-7.1 AISC APPROXIMATE VALUES OF EFFECTIVE LENGTH FACTOR, $\kappa$ |      |       |                                                            |                          |                           |            |
|----------------------------------------------------------------------------|------|-------|------------------------------------------------------------|--------------------------|---------------------------|------------|
| BUCKLED SHAPE OF COLUMN IS<br>SHOWN BY DASHED LINE.                        | (a)  | (b)   | (c)                                                        | (d)                      | (e)                       | (f)        |
| THEORETICAL K VALUE                                                        | 0.5  | 0.7   | 1.0                                                        | 1.0                      | 2.0                       | 2.0        |
| AISC-RECOMMENDED DESIGN<br>VALUE WHEN IDEAL CONDITIONS<br>ARE APPROXIMATED | 0.65 | 0.80  | 1.2                                                        | 1.0                      | 2.10                      | 2.0        |
| END CONDITION CODE                                                         |      | RC RC | DTATION FIXE<br>DTATION FRE<br>DTATION FIXE<br>DTATION FRE | E AND TRAI<br>ED AND TRA | NSLATION FI<br>NSLATION F | XED<br>REE |

FOR COLUMN ENDS SUPPORTED BY, BUT NOT RIGIDLY CONNECTED TO, A FOOTING OR FOUNDATION, G IS THEORETICALLY INFINITY BUT UNLESS DESIGNED AS A TRUE FRICTION-FREE PIN, MAY BE TAKEN AS 10 FOR PRACTICAL DESIGNS. IF THE COLUMN END IS RIGIDLY ATTACHED TO A PROPERLY DESIGNED FOOTING, G MAY BE TAKEN AS 1.0. SMALLER VALUES MAY BE USED IF JUSTIFIED BY ANALYSIS.

AISC Figure C-A-7.1 AISC Figure C-A-7.2 Alignment chart, sidesway inhibited (braced frame) Alignment chart, sidesway uninhibited (moment frame)

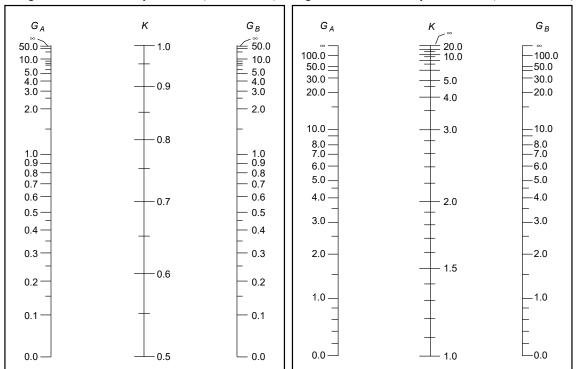

 $\begin{array}{c} \text{AISC Table 4-14} \\ \text{Available Critical Stress } \varphi_c F_{cr} \text{ for Compression Members} \\ F_y = 50 \text{ ksi} \\ \end{array} \qquad \qquad \varphi_c = 0.90 \\ \end{array}$ 

| KL | $\phi F_{cr}$ | KL | $\phi F_{cr}$ | KL  | φF <sub>cr</sub> | KL  | φF <sub>cr</sub> | KL  | φF <sub>cr</sub> |
|----|---------------|----|---------------|-----|------------------|-----|------------------|-----|------------------|
|    | ksi           | r  | ksi           | r   | ksi              |     | ksi              |     | ksi              |
| 1  | 45.0          | 41 | 39.8          | 81  | 27.9             | 121 | 15.4             | 161 | 8.72             |
| 2  | 45.0          | 42 | 39.5          | 82  | 27.5             | 122 | 15.2             | 162 | 8.61             |
| 3  | 45.0          | 43 | 39.3          | 83  | 27.2             | 123 | 14.9             | 163 | 8.50             |
| 4  | 44.9          | 44 | 39.1          | 84  | 26.9             | 124 | 14.7             | 164 | 8.40             |
| 5  | 44.9          | 45 | 38.8          | 85  | 26.5             | 125 | 14.5             | 165 | 8.30             |
| 6  | 44.9          | 46 | 38.5          | 86  | 26.2             | 126 | 14.2             | 166 | 8.20             |
| 7  | 44.8          | 47 | 38.3          | 87  | 25.9             | 127 | 14.0             | 167 | 8.10             |
| 8  | 44.8          | 48 | 38.0          | 88  | 25.5             | 128 | 13.8             | 168 | 8.00             |
| 9  | 44.7          | 49 | 37.7          | 89  | 25.2             | 129 | 13.6             | 169 | 7.89             |
| 10 | 44.7          | 50 | 37.5          | 90  | 24.9             | 130 | 13.4             | 170 | 7.82             |
| 11 | 44.6          | 51 | 37.2          | 91  | 24.6             | 131 | 13.2             | 171 | 7.73             |
| 12 | 44.5          | 52 | 36.9          | 92  | 24.2             | 132 | 13.0             | 172 | 7.64             |
| 13 | 44.4          | 53 | 36.7          | 93  | 23.9             | 133 | 12.8             | 173 | 7.55             |
| 14 | 44.4          | 54 | 36.4          | 94  | 23.6             | 134 | 12.6             | 174 | 7.46             |
| 15 | 44.3          | 55 | 36.1          | 95  | 23.3             | 135 | 12.4             | 175 | 7.38             |
| 16 | 44.2          | 56 | 35.8          | 96  | 22.9             | 136 | 12.2             | 176 | 7.29             |
| 17 | 44.1          | 57 | 35.5          | 97  | 22.6             | 137 | 12.0             | 177 | 7.21             |
| 18 | 43.9          | 58 | 35.2          | 98  | 22.3             | 138 | 11.9             | 178 | 7.13             |
| 19 | 43.8          | 59 | 34.9          | 99  | 22.0             | 139 | 11.7             | 179 | 7.05             |
| 20 | 43.7          | 60 | 34.6          | 100 | 21.7             | 140 | 11.5             | 180 | 6.97             |
| 21 | 43.6          | 61 | 34.3          | 101 | 21.3             | 141 | 11.4             | 181 | 6.90             |
| 22 | 43.4          | 62 | 34.0          | 102 | 21.0             | 142 | 11.2             | 182 | 6.82             |
| 23 | 43.3          | 63 | 33.7          | 103 | 20.7             | 143 | 11.0             | 183 | 6.75             |
| 24 | 43.1          | 64 | 33.4          | 104 | 20.4             | 144 | 10.9             | 184 | 6.67             |
| 25 | 43.0          | 65 | 33.0          | 105 | 20.1             | 145 | 10.7             | 185 | 6.60             |
| 26 | 42.8          | 66 | 32.7          | 106 | 19.8             | 146 | 10.6             | 186 | 6.53             |
| 27 | 42.7          | 67 | 32.4          | 107 | 19.5             | 147 | 10.5             | 187 | 6.46             |
| 28 | 42.5          | 68 | 32.1          | 108 | 19.2             | 148 | 10.3             | 188 | 6.39             |
| 29 | 42.3          | 69 | 31.8          | 109 | 18.9             | 149 | 10.2             | 189 | 6.32             |
| 30 | 42.1          | 70 | 31.4          | 110 | 18.6             | 150 | 10.0             | 190 | 6.26             |
| 31 | 41.9          | 71 | 31.1          | 111 | 18.3             | 151 | 9.91             | 191 | 6.19             |
| 32 | 41.8          | 72 | 30.8          | 112 | 18.0             | 152 | 9.78             | 192 | 6.13             |
| 33 | 41.6          | 73 | 30.5          | 113 | 17.7             | 153 | 9.65             | 193 | 6.06             |
| 34 | 41.4          | 74 | 30.2          | 114 | 17.4             | 154 | 9.53             | 194 | 6.00             |
| 35 | 41.2          | 75 | 29.8          | 115 | 17.1             | 155 | 9.40             | 195 | 5.94             |
| 36 | 40.9          | 76 | 29.5          | 116 | 16.8             | 156 | 9.28             | 196 | 5.88             |
| 37 | 40.7          | 77 | 29.2          | 117 | 16.5             | 157 | 9.17             | 197 | 5.82             |
| 38 | 40.5          | 78 | 28.8          | 118 | 16.2             | 158 | 9.05             | 198 | 5.76             |
| 39 | 40.3          | 79 | 28.5          | 119 | 16.0             | 159 | 8.94             | 199 | 5.70             |
| 40 | 40.0          | 80 | 28.2          | 120 | 15.7             | 160 | 8.82             | 200 | 5.65             |

Adapted from Steel Construction Manual, 15th ed., AISC 2017.

|                                                                     | Selected V | W14, W12, V | V10        |            | AISC Table 4–1<br>Available Strength in Axial Compression, kips—W shapes<br>LRFD: <b>∳</b> P <sub>n</sub> |      |            |            |      |      |      |            |            |            | F <sub>y</sub> = 50 ks<br>φ <sub>C</sub> = 0.90 | si   |
|---------------------------------------------------------------------|------------|-------------|------------|------------|----------------------------------------------------------------------------------------------------|------|------------|------------|------|------|------|------------|------------|------------|-------------------------------------------------|------|
|                                                                     | Shape      |             |            | W14        |                                                                                                    |      |            |            | W12  |      |      |            |            | W10        |                                                 |      |
|                                                                     | wt/ft      | 74          | 68         | 61         | 53                                                                                                    | 48   | 58         | 53         | 50   | 45   | 40   | 60         | 54         | 49         | 45                                              | 39   |
|                                                                     | 0          | 980         | 899        | 806        | 702                                                                                                    | 636  | 767        | 701        | 657  | 590  | 526  | 794        | 712        | 649        | 597                                             | 516  |
|                                                                     | 6          | 922         | 844        | 757        | 633                                                                                                    | 573  | 722        | 659        | 595  | 534  | 475  | 750        | 672        | 612        | 543                                             | 469  |
|                                                                     | 7          | 901         | 826        | 740        | 610                                                                                                    | 552  | 707        | 644        | 574  | 516  | 458  | 734        | 658        | 599        | 525                                             | 452  |
|                                                                     | 8          | 878         | 804        | 721        | 585                                                                                                    | 529  | 689        | 628        | 551  | 495  | 439  | 717        | 643        | 585        | 505                                             | 435  |
|                                                                     | 9          | 853         | 781        | 700        | 557                                                                                                    | 504  | 670        | 610        | 526  | 472  | 419  | 698        | 625        | 569        | 483                                             | 415  |
|                                                                     | 10         | 826         | 755        | 677        | 528                                                                                                    | 477  | 649        | 590        | 499  | 448  | 397  | 677        | 607        | 551        | 460                                             | 395  |
| 2                                                                   | 11         | 797         | 728        | 652        | 497                                                                                                    | 449  | 627        | 569        | 471  | 422  | 375  | 655        | 586        | 533        | 435                                             | 373  |
| ratio                                                               | 12         | 766         | 700        | 626        | 465                                                                                                    | 420  | 603        | 547        | 443  | 396  | 351  | 631        | 565        | 513        | 410                                             | 351  |
| Je do                                                               | 13         | 734         | 670        | 599        | 433                                                                                                    | 391  | 578        | 525        | 413  | 370  | 328  | 606        | 543        | 493        | 384                                             | 328  |
| S                                                                   | 14         | 701         | 639        | 572        | 401                                                                                                    | 361  | 553        | 501        | 384  | 343  | 304  | 581        | 520        | 471        | 358                                             | 305  |
| at rad                                                              | 15         | 667         | 608        | 543        | 369                                                                                                    | 332  | 527        | 477        | 354  | 317  | 280  | 555        | 496        | 450        | 332                                             | 282  |
| o leas                                                              | 16         | 632         | 576        | 515        | 338                                                                                                    | 304  | 500        | 452        | 326  | 291  | 257  | 528        | 472        | 428        | 306                                             | 260  |
| ect to                                                              | 17         | 598         | 544        | 486        | 308                                                                                                    | 276  | 473        | 427        | 297  | 265  | 234  | 501        | 448        | 405        | 281                                             | 238  |
| Lesp                                                                | 18         | 563         | 512        | 457        | 278                                                                                                    | 250  | 446        | 402        | 270  | 241  | 212  | 474        | 423        | 383        | 256                                             | 216  |
| ŧ                                                                   | 19         | 528         | 480        | 428        | 250                                                                                                    | 224  | 420        | 378        | 244  | 217  | 191  | 447        | 399        | 360        | 233                                             | 195  |
| ) É                                                                 | 20         | 494         | 448        | 400        | 226                                                                                                    | 202  | 393        | 353        | 220  | 196  | 172  | 420        | 375        | 338        | 210                                             | 176  |
| Effective length KL (ft) with respect to least radius of ovration r | 22         | 428         | 387        | 345        | 186                                                                                                    | 167  | 342        | 306        | 182  | 162  | 142  | 367        | 327        | 295        | 174                                             | 146  |
| le le le le le le le le le le le le le l                            | 24         | 365         | 329        | 293        | 157                                                                                                    | 140  | 293        | 261        | 153  | 136  | 120  | 317        | 282        | 254        | 146                                             | 122  |
| C is                                                                | 26         | 311         | 281        | 250        | 133                                                                                                    | 120  | 249        | 222        | 130  | 116  | 102  | 270        | 241        | 216        | 124                                             | 104  |
| Effe                                                                | 28         | 268         | 242        | 215        | 115                                                                                                    | 103  | 215        | 192        | 112  | 99.8 | 88.0 | 233        | 208        | 186        | 107                                             | 90.0 |
|                                                                     | 30         | 234         | 211        | 187        | 100                                                                                                    | 89.9 | 187        | 167        | 97.7 | 87.0 | 76.6 | 203        | 181        | 162        | 93.4                                            | 78.4 |
|                                                                     |            | 005         | 405        | 405        | 00.4                                                                                                    |      | 405        | 447        | 00.0 | 70.4 | 07.0 | 470        | 450        | 442        | 00.4                                            | 00.0 |
|                                                                     | 32         | 205         | 185        | 165<br>146 | 88.1                                                                                                    |      | 165        | 147<br>130 | 82.9 | 76.4 | 67.3 | 179        | 159        | 143        | 82.1                                            | 68.9 |
|                                                                     | 34         | 182<br>162  | 164<br>146 | 130        |                                                                                                    |      | 146<br>130 | 116        |      |      |      | 158<br>141 | 141<br>126 | 126<br>113 |                                                 |      |
|                                                                     | 36<br>38   | 146         | 131        | 117        |                                                                                                    |      | 117        | 104        |      |      |      | 127        | 113        | 101        |                                                 |      |
|                                                                     |            |             |            |            |                                                                                                    |      |            | -          |      |      |      |            |            | -          |                                                 |      |
|                                                                     | 40         | 131         | 119        | 105        |                                                                                                    |      | 105        | 93.9       |      |      |      | 114        | 102        | 91.3       |                                                 |      |

# **Hydrology/Water Resources**

# NRCS (SCS) Rainfall-Runoff

$$Q = \frac{(P - 0.2S)^2}{P + 0.8S}$$

$$S = \frac{1,000}{CN} - 10$$

$$CN = \frac{1,000}{S + 10}$$

where

P = precipitation (inches)

S = maximum basin retention (inches)

Q = runoff (inches)

CN = curve number

#### **Rational Formula**

$$Q = CIA$$

where

A =watershed area (acres)

C = runoff coefficient

I = rainfall intensity (in./hr)

Q = peak discharge (cfs)

# **Hydrologic Mass Balance (Budget)**

# Surface Water System Hydrologic Budget

$$P + Q_{in} - Q_{out} + Q_{g} - E_{s} - T_{s} - I = \Delta S_{s}$$

P = precipitation

 $Q_{\rm in}$  = surface water flow into the system

 $Q_{\text{out}}$  = surface water flow out of the system

 $Q_g$  = groundwater flow into the stream

 $E_s$  = surface evaporation

 $T_s$  = transpiration

I = Infiltration

 $\Delta S_{\rm c}$  = change in water storage of surface water system

#### Pan Evaporation

The lake evaporation  ${\cal E}_L$  is related to the pan evaporation  ${\cal E}_p$  by the expression:

$$E_L = P_c E_p$$

where  $P_c$  = pan coefficient ( $P_c$  ranges from 0.3 to 0.85; common  $P_c$  = 0.7)

#### **Evapotranspiration Rates for Grasses**

#### **Grass-Reference Evapotranspiration Rates**

| Range (mm/day) | Classification |
|----------------|----------------|
| 0–2.5          | Low            |
| 2.5-5.0        | Moderate       |
| 5.0-7.5        | High           |
| >7.5           | Very High      |

Source: Allen et al. (1998)

Chin, David, Water-Resources Engineering, 2nd ed., Pearson, 2006, p. 542.

## **Lake Classification**

#### **Lake Classification Based on Productivity**

| Lake Classification |         | Chlorophyll a        | Secchi Depth | Total Phosphorus     |
|---------------------|---------|----------------------|--------------|----------------------|
| Lake Classification |         | Concentration (µg/L) | (m)          | Concentration (µg/L) |
| Oligotrophic        | Average | 1.7                  | 9.9          | 8                    |
|                     | Range   | 0.3-4.5              | 5.4-28.3     | 3.0-17.7             |
| Mesotrophic         | Average | 4.7                  | 4.2          | 26.7                 |
|                     | Range   | 3–11                 | 1.5-8.1      | 10.9–95.6            |
| Eutrophic           | Average | 14.3                 | 2.5          | 84.4                 |
|                     | Range   | 3–78                 | 0.0 - 7.0    | 15–386               |

Source: Wetzel, 1983

Davis, MacKenzie and David Cornwell, Introduction to Environmental Engineering, 4th ed., New York: McGraw-Hill, 2008, p. 394.

#### Darcy's Law

$$Q = -KA \frac{dh}{dx}$$

where

 $Q = \text{discharge rate (ft}^3/\text{sec or m}^3/\text{s})$ 

K = hydraulic conductivity (ft/sec or m/s)

h = hydraulic head (ft or m)

 $A = \text{cross-sectional area of flow (ft}^2 \text{ or m}^2)$ 

 $q = -K \frac{dh}{dx}$ 

where

q = specific discharge (also called Darcy velocity or superficial velocity)

 $v = \frac{q}{n} = \frac{-K}{n} \frac{dh}{dx}$ 

where

v = average seepage velocity

n = effective porosity

*Unit hydrograph:* The direct runoff hydrograph that would result from one unit of rainfall occurring uniformly in space and time over a specified period of time.

Transmissivity, T: The product of hydraulic conductivity and thickness, b, of the aquifer  $(L^2T^{-1})$ .

Storativity or storage coefficient of an aquifer, S: The volume of water taken into or released from storage per unit surface area per unit change in potentiometric (piezometric) head.

#### Well Drawdown

Unconfined aquifer

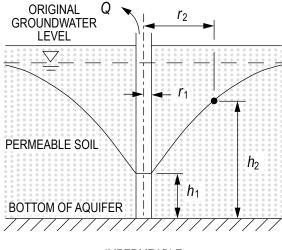

**IMPERMEABLE** 

# **Dupuit's Formula**

$$Q = \frac{\pi K \left(h_2^2 - h_1^2\right)}{\ln\left(\frac{r_2}{r_1}\right)}$$

where

Q = flowrate of water drawn from well (cfs)

K = coefficient of permeability of soil; hydraulic conductivity (ft/sec)

 $h_1$  = height of water surface above bottom of aquifer at perimeter of well (ft)

 $h_2$  = height of water surface above bottom of aquifer at distance  $r_2$  from well centerline (ft)

 $r_1$  = radius to water surface at perimeter of well, i.e., radius of well (ft)

 $r_2$  = radius to water surface whose height is  $h_2$  above bottom of aquifer (ft)

ln = natural logarithm

 $Q/D_w$  = specific capacity

 $D_w$  = well drawdown (ft)

#### Confined aquifer

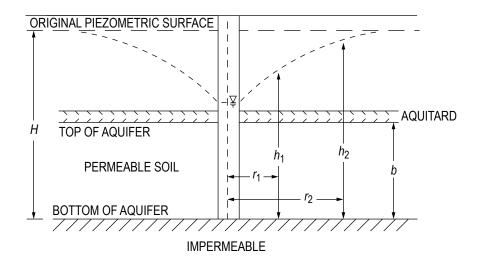

# **Thiem Equation**

$$Q = \frac{2\pi T \left(h_2 - h_1\right)}{\ln\left(\frac{r_2}{r_1}\right)}$$

where

 $T = Kb = \text{transmissivity (ft}^2/\text{sec)}$ 

b = thickness of confined aquifer (ft)

 $h_1$ ,  $h_2$  = heights of piezometric surface above bottom of aquifer (ft)

 $r_1, r_2$  = radii from pumping well (ft)

ln = natural logarithm

H = height of peizometric surface prior to pumping (ft)

## **Open-Channel Flow**

# **Sewage Flow Ratio Curves**

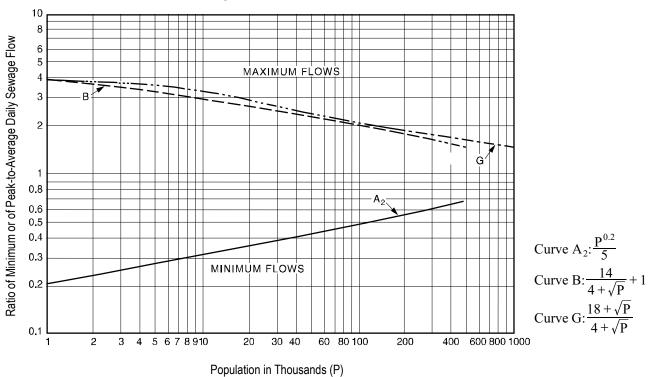

Design and Construction of Sanitary and Storm Sewers, Water Pollution Control Federation and American Society of Civil Engineers, 1970.

Reprinted with permission from ASCE.

This material may be downloaded from nees.org for personal use only. Any other use requires prior permission of ASCE.

# Hydraulic-Elements (Partial Flow) Graph for Circular Sewers

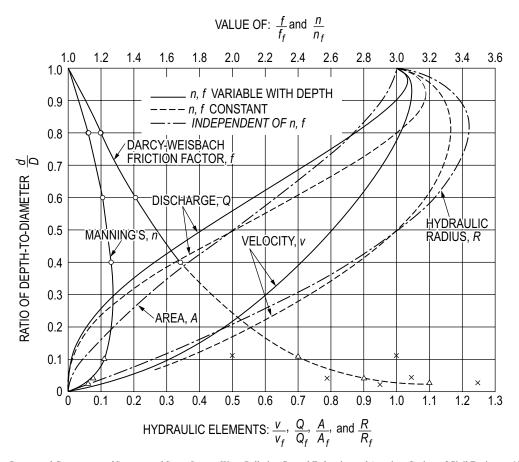

Design and Construction of Sanitary and Storm Sewers, Water Pollution Control Federation and American Society of Civil Engineers, 1970.

Reprinted with permission from ASCE.

This material may be downloaded from nees.org for personal use only. Any other use requires prior permission of ASCE.

# **Specific Energy**

$$E = \alpha \frac{v^2}{2g} + y = \frac{\alpha Q^2}{2gA^2} + y$$

where

E = specific energy

Q = discharge

v = velocity

y = depth of flow

A =cross-sectional area of flow

 $\alpha$  = kinetic energy correction factor, usually 1.0

Critical Depth = that depth in a channel at minimum specific energy

$$\frac{Q^2}{g} = \frac{A^3}{T}$$

where Q and A are as defined above,

g = acceleration due to gravity

T = width of the water surface

For rectangular channels

$$y_c = \left(\frac{q^2}{g}\right)^{1/3}$$

where

 $y_c$  = critical depth

q = unit discharge =  $\frac{Q}{R}$ 

B = channel width

g = acceleration due to gravity

Froude Number = ratio of inertial forces to gravity forces

$$Fr = \frac{V}{\sqrt{gy_h}} = \sqrt{\frac{Q^2T}{gA^3}}$$

where  $y_h$  = hydraulic depth =  $\frac{A}{T}$ 

Supercritical flow: Fr > 1Subcritical flow: Fr < 1Critical flow: Fr = 1

# **Specific Energy Diagram**

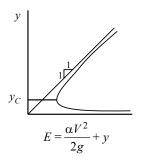

Alternate depths: depths with the same specific energy

Uniform flow: a flow condition where depth and velocity do not change along a channel

## **Momentum Depth Diagram**

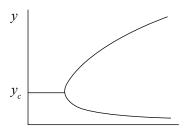

$$M = \frac{Q^2}{gA} + Ah_c$$

where  $h_c$  = vertical distance from liquid surface to centroid of area Sequent (conjugate) depths: depths with the same momentum

# **Hydraulic Jump**

$$y_2 = \frac{y_1}{2} \left( -1 + \sqrt{1 + 8Fr_1^2} \right)$$

where

 $y_1$  = flow depth at upstream supercritical flow location

 $y_2$  = flow depth at downstream subcritical flow location

 $Fr_1$  = Froude number at upstream supercritical flow location

# **Manning's Equation**

$$Q = \frac{K}{n} A R_H^{2/3} S^{1/2}$$

$$v = \frac{K}{n} R_H^{2/3} S^{1/2}$$

where

 $Q = \text{discharge (ft}^3/\text{sec or m}^3/\text{s})$ 

v = velocity (ft/sec or m/s)

K = 1.486 for USCS units, 1.0 for SI units

n =roughness coefficient

 $A = \text{cross-sectional area of flow (ft}^2 \text{ or m}^2)$ 

 $R_H$  = hydraulic radius (ft or m) =  $\frac{A}{P}$ 

P = wetted perimeter (ft or m)

S = slope (ft/ft or m/m)

#### **Weir Formulas**

#### Rectangular

Free discharge suppressed

$$O = CLH^{3/2}$$

Free discharge contracted

$$Q = C(L - 0.2H)H^{3/2}$$

V-Notch

$$O = CH^{5/2}$$

where

 $Q = \text{discharge (ft}^3/\text{sec or m}^3/\text{s})$ 

C = 3.33 for rectangular weir (USCS units)

C = 1.84 for rectangular weir (SI units)

C = 2.54 for 90° V-notch weir (USCS units)

C = 1.40 for 90° V-notch weir (SI units)

L = weir length (ft or m)

H = head (depth of discharge over weir) ft or m

# **Hazen-Williams Equation**

$$v = k_1 C R_H^{0.63} S^{0.54}$$

where

$$Q = k_1 CAR_H^{0.63} S^{0.54}$$

where

C =roughness coefficient

 $k_1 = 0.849$  for SI units

 $k_1 = 1.318$  for USCS units

 $R_H$  = hydraulic radius (ft or m)

 $S = \text{slope of energy grade line (ft/ft or m/m)} = \frac{h_f}{L}$ 

v = velocity (ft/sec or m/s)

 $Q = \text{discharge (ft}^3/\text{sec or m}^3/\text{s})$ 

# Circular Pipe Head Loss Equation (Head Loss Expressed in Feet)

$$h_f = \frac{4.73 L}{C^{1.852} D^{4.87}} Q^{1.852}$$

where

 $h_f$  = head loss (ft)

L = pipe length (ft)

D = pipe diameter (ft)

Q = flow (cfs)

C = Hazen-Williams coefficient

# Circular Pipe Head Loss Equation (Head Loss Expressed as Pressure)

#### U.S. Customary Units

$$P = \frac{4.52 \, Q^{1.85}}{C^{1.85} \, D^{4.87}}$$

where

P = pressure loss (psi per foot of pipe)

Q = flow (gpm)

D = pipe diameter (inches)

C = Hazen-Williams coefficient

#### SI Units

$$P = \frac{6.05 \, Q^{1.85}}{C^{1.85} \, D^{4.87}} \times 10^5$$

where

P = pressure loss (bars per meter of pipe)

Q = flow (liters/minute)

D = pipe diameter (mm)

| Values of Hazen-Williams Coeffic | cient C |
|----------------------------------|---------|
| Pipe Material                    | С       |
| Ductile iron                     | 140     |
| Concrete (regardless of age)     | 130     |
| Cast iron:                       |         |
| New                              | 130     |
| 5 yr old                         | 120     |
| 20 yr old                        | 100     |
| Welded steel, new                | 120     |
| Wood stave (regardless of age)   | 120     |
| Vitrified clay                   | 110     |
| Riveted steel, new               | 110     |
| Brick sewers                     | 100     |
| Asbestos-cement                  | 140     |
| Plastic                          | 150     |

# Formula for Calculating Rated Capacity at 20 psi from Fire Hydrant

$$Q_R = Q_F \times (H_R/H_F)^{0.54}$$

where

 $Q_R$  = rated capacity (gpm) at 20 psi

 $Q_F$  = total test flow

 $H_R = P_S - 20 \text{ psi}$ 

 $H_F = P_S - P_R$ 

 $P_{\rm s}$  = static pressure

 $P_R$  = residual pressure

NFPA Standard 291, Recommended Practice for Fire Flow Testing and Marking of Hydrants, Section 4.10.1.2

# Fire Hydrant Discharging to Atmosphere

 $Q = 29.8 D^2 C_d P^{1/2}$ 

where

Q = discharge (gpm)

D = outlet diameter (in.)

P = pressure detected by pitot gauge (psi)

 $C_d$  = hydrant coefficient based on hydrant outlet geometry

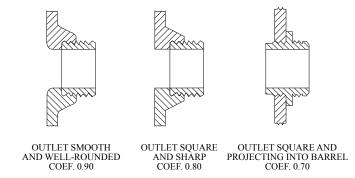

NFPA Standard 291, Recommended Practice for Fire Flow Testing and Marking of Hydrants, Section 4.10.1.2

# Fire Sprinkler Discharge

$$O = KP^{1/2}$$

where

Q = flow (gpm)

K = measure of the ease of getting water out of the orifice, related to size and shape of the orifice in units of gpm per (psi)<sup>1/2</sup>

P = pressure (psi)

## **Sprinkler K Factors**

| Orifice Size | Name        | K Factor |
|--------------|-------------|----------|
| 1/2"         | Standard    | 5.6      |
| 17/32"       | Large       | 8.0      |
| 5/8"         | Extra large | 11.2     |

# **Transportation**

Queueing models are found in the Industrial Engineering section.

# **Traffic Signal Timing**

$$y = t + \frac{v}{2a \pm 64.4 G}$$

$$r = \frac{W+l}{v}$$

$$G_p = 3.2 + \frac{L}{S_p} + 0.27N_{\text{ped}}$$

where

t =driver reaction time (sec)

v = vehicle approach speed (ft/sec)

W =width of intersection, curb-to-curb (ft)

l = length of vehicle (ft)

y =length of yellow interval to nearest 0.1 sec (sec)

r = length of red clearance interval to nearest 0.1 sec (sec)

 $G_p$  = minimum green time for pedestrians (sec)

L = crosswalk length (ft)

 $S_p$  = pedestrian speed (ft/sec), default 3.5 ft/sec

 $N_{\rm ned}$ = number of pedestrian in interval

 $a = \text{deceleration (ft/sec}^2)$ 

 $\pm G$  = percent grade divided by 100 (uphill grade "+")

# **Stopping Sight Distance**

$$SSD = 1.47Vt + \frac{V^2}{30((\frac{a}{32.2}) \pm G)}$$

$$ISD = 1.47 V_{\text{major}} t_g$$

where

 $a = \text{deceleration (ft/sec}^2)$ 

 $\pm G$  = percent grade divided by 100 (uphill grade "+")

SSD= stopping sight distance (ft)

*ISD* = intersection sight distance (ft)

t =driver reaction time (sec)

 $t_g$  = time gap for vehicle entering roadway (sec)

V = design speed (mph)

 $V_{\text{major}} = \text{design speed of major road (mph)}$ 

#### **Peak Hour Factor**

$$PHF = \frac{\text{Hourly Volume}}{\text{Hourly Flow Rate}} = \frac{V}{4 * V_{15}}$$

where

*PHF* = peak hour factor

V = hourly volume (veh/hr)

 $V_{15}$  = peak 15-min. volume (veh/15 min)

# **Vertical Curves**

$$y = ax^{2}$$

$$A = |g_{2} - g_{1}|$$

$$a = \frac{g_{2} - g_{1}}{2L}$$

$$E = a\left(\frac{L}{2}\right)^{2}$$

$$r = \frac{g_{2} - g_{1}}{L}$$

$$K = \frac{L}{A}$$

$$x_{m} = -\frac{g_{1}}{2a} = \frac{g_{1}L}{g_{1} - g_{2}}$$

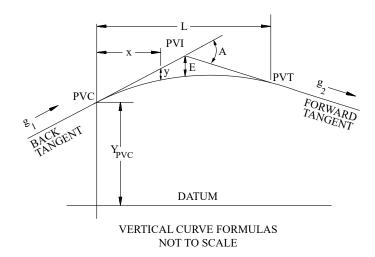

Compiled from AASHTO, A Policy on Geometric Design of Highways and Streets, 6th ed., 2011.

Tangent elevation =  $Y_{PVC} + g_1 x = Y_{PVI} + g_2 (x - L/2)$ 

Curve elevation =  $Y_{PVC} + g_1 x + ax^2 = Y_{PVC} + g_1 x + [(g_2 - g_1)/(2L)]x^2$ 

where

PVC= point of vertical curvature, or beginning of curve

PVI = point of vertical intersection, or vertex

PVT= point of vertical tangency, or end of curve

A =algebraic difference in grades

a = parabola constant

E =tangent offset at PVI

 $g_1$  = grade of back tangent

 $g_2$  = grade of forward tangent

 $h_1$  = height of driver's eyes above the roadway surface (ft)

 $h_2$  = height of object above the roadway surface (ft)

K = rate of vertical curvature

L = length of curve

r = rate of change of grade

S =sight distance (ft)

x =horizontal distance from PVC to point on curve

 $x_m$  = horizontal distance to min/max elevation on curve

y =tangent offset

V = design speed (mph)

| Vertical Curves: Sight Distance Re                                                                                             | Vertical Curves: Sight Distance Related to Curve Length                    |                                                                 |  |  |  |  |  |
|----------------------------------------------------------------------------------------------------|----------------------------------------------------------------------------|-----------------------------------------------------------------|--|--|--|--|--|
|                                                                                                    | $S \leq L$                                                                 | S > L                                                           |  |  |  |  |  |
| Crest Vertical Curve<br>General equation:                                                                                      | $L = \frac{AS^2}{100(\sqrt{2h_1} + \sqrt{2h_2})^2}$                        | $L = 2S - \frac{200\left(\sqrt{h_1} + \sqrt{h_2}\right)^2}{A}$  |  |  |  |  |  |
| Standard Criteria: $h_1 = 3.50$ ft and $h_2 = 2.0$ ft:                                                                         | $L = \frac{AS^2}{2,158}$                                                   | $L = 2S - \frac{2,158}{A}$                                      |  |  |  |  |  |
| Sag Vertical Curve<br>(based on standard headlight<br>criteria)                                                                | $L = \frac{AS^2}{400 + 3.5S}$                                              | $L = 2S - \left(\frac{400 + 3.5S}{A}\right)$                    |  |  |  |  |  |
| Sag Vertical Curve<br>(based on riding comfort)                                                                                | L =                                                                        | $\frac{AV^2}{46.5}$                                             |  |  |  |  |  |
| Sag Vertical Curve (based on adequate sight distance under an overhead structure to see an object beyond a sag vertical curve) | $L = \frac{AS^2}{800 \left(C - \frac{h_1 + h_2}{2}\right)}$                | $L = 2S - \frac{800}{A} \left( C - \frac{h_1 + h_2}{2} \right)$ |  |  |  |  |  |
|                                                                                                    | C = vertical clearance for overhead s<br>feet of the midpoint of the curve | structure (overpass) located within 200                         |  |  |  |  |  |

Compiled from AASHTO, A Policy on Geometric Design of Highways and Streets, 6th ed., 2011.

# **Horizontal Curves**

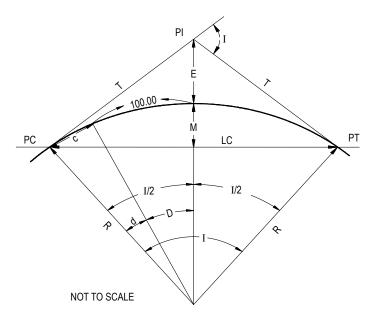

$$R = \frac{5729.58}{D}$$

$$R = \frac{LC}{2\sin(I/2)}$$

$$T = R\tan(I/2) = \frac{LC}{2\cos(I/2)}$$

$$L = RI\frac{\pi}{180} = \frac{I}{D}100$$

$$M = R \big[ 1 - \cos(I/2) \big]$$

$$\frac{R}{E+R} = \cos(I/2)$$

$$\frac{R-M}{R} = \cos(I/2)$$

$$c = 2R\sin(d/2)$$

$$l = Rd\left(\frac{\pi}{180}\right)$$

$$E = R \left[ \frac{1}{\cos(I/2)} - 1 \right]$$

where

c = length of sub-chord

d =angle of sub-chord

D =degree of curve, arc definition

e = superelevation (%)

E =external distance

f = side friction factor

 $I = \text{intersection angle (also called } \Delta); angle between two tangents$ 

l = curve length for sub-chord

L =length of curve, from PC to PT

LC = length of long chord

M =length of middle ordinate

PC = point of curve (also called BC)

PI = point of intersection

PT = point of tangent (also called EC)

R = radius

S =sight distance (ft)

T = tangent distance

V = design speed (mph)

| Horizontal Curves                              |                                                                                                  |  |  |  |
|------------------------------------------------|--------------------------------------------------------------------------------------------------|--|--|--|
| Side friction factor (based on superelevation) | $0.01e + f = \frac{V^2}{15R}$                                                                    |  |  |  |
| Spiral Transition Length                       | $L_s = \frac{3.15V^3}{RC}$                                                                       |  |  |  |
|                                                | C = rate of increase of lateral acceleration [use 1 ft/sec <sup>3</sup> unless otherwise stated] |  |  |  |
| Sight Distance (to see around obstruction)     | $HSO = R \left[ 1 - \cos\left(\frac{28.65  S}{R}\right) \right]$                                 |  |  |  |
|                                                | HSO = Horizontal sight line offset                                                               |  |  |  |

# **Basic Freeway Segment Highway Capacity**

Speed Flow Relationship for Basic Freeway Segments

| •     | •         | •          | •                                     |
|-------|-----------|------------|---------------------------------------|
| FFS   | Capacity  | Breakpoint | > Breakpoint ≤ Capacity               |
| (mph) | (pc/h/ln) | (pc/h/ln)  | (mph)                                 |
| 75    | 2,400     | 1,000      | $= 75 - 0.00001105 (v_0 - 1,000)^2$   |
| 70    | 2,400     | 1,200      | = $70 - 0.00001157 (v_p^7 - 1,200)^2$ |
| 65    | 2,350     | 1,400      | $= 65 - 0.00001416 (v_0^2 - 1,400)^2$ |
| 60    | 2,300     | 1,600      | $= 60 - 0.00001814 (v_0 - 1,600)^2$   |
| 55    | 2,250     | 1,800      | = $55 - 0.00002469 (v_p^r - 1,800)^2$ |

<sup>\*</sup> All equations are based on Exhibit 12-6 and Equation 12-1 from the HCM 6th Edition assuming all calibration factors (CAF and SAF) set to 1.0

where

pc/h/ln = passenger cars per hour per lane

| Level of Service (LOS) | Density (pc/mi/ln)          |
|------------------------|-----------------------------|
| A                      | ≤11                         |
| В                      | >11 – 18                    |
| С                      | >18 – 26                    |
| D                      | >26 – 35                    |
| E                      | >35 – 45                    |
| F                      | Demand exceeds capacity >45 |

$$FFS = BFFS - f_{LW} - f_{RLC} - 3.22 \ TRD^{0.84}$$

where

*FFS* = free flow speed of basic freeway segment (mph)

BFFS = base free flow speed of basic freeway segment (mph); default is 75.4 mph

 $f_{LW}$  = adjustment for lane width (mph)

 $f_{RLC}$  = adjustment for right-side lateral clearance (mph)

TRD = total ramp density (ramps/mi)

# Adjustment to FFS for Average Lane Width for Basic Freeway and Multilane Highway Segments

HCM: Highway Capacity Manual, 6th ed., A Guide for Multimodal Mobility Analysis, Transportation Research Board of the National Academies, Washington, DC, 2016, Exhibit 12-20, p. 12-29.

# Adjustment to FFS for Right-Side Lateral Clearance, $f_{RIC}$ (mph), for Basic Freeway Segments

| Right-Side<br>Lateral | La  | anes in O | ne Directi | on  |
|-----------------------|-----|-----------|------------|-----|
| Clearance (ft)        | 2   | 3         | 4          | ≥5  |
| ≥6                    | 0.0 | 0.0       | 0.0        | 0.0 |
| 5                     | 0.6 | 0.4       | 0.2        | 0.1 |
| 4                     | 1.2 | 8.0       | 0.4        | 0.2 |
| 3                     | 1.8 | 1.2       | 0.6        | 0.3 |
| 2                     | 2.4 | 1.6       | 8.0        | 0.4 |
| 1                     | 3.0 | 2.0       | 1.0        | 0.5 |
| 0                     | 3.6 | 2.4       | 1.2        | 0.6 |

HCM: Highway Capacity Manual, 6th ed., A Guide for Multimodal Mobility Analysis, Transportation Research Board of the National Academies, Washington, DC, 2016, Exhibit 12-21, p. 12-29.

$$v_p = \frac{V}{PHF \times N \times f_{HV}}$$

where

 $v_p$  = demand flowrate under equivalent base conditions (pc/h/ln)

V =demand volume under prevailing conditions (veh/h)

PHF = peak-hour factor

N =number of lanes in analysis direction

 $f_{HV}$  = adjustment factor for presence of heavy vehicles in traffic stream, calculated with

$$f_{HV} = \frac{1}{1 + P_T(E_T - 1)}$$

where

 $f_{HV}$  = heavy-vehicle adjustment factor

 $P_T$  = proportion of single unit trucks and tractor trailers in traffic stream

 $E_T$  = passenger-car equivalent (PCE) of single unit truck or tractor trailer in traffic stream

|                | PCE by Type of Terrain |         |  |
|----------------|------------------------|---------|--|
| Vehicle        | Level                  | Rolling |  |
| E <sub>T</sub> | 2.0                    | 3.0     |  |

$$D = \frac{v_p}{S}$$

where

D = density(pc/mi/ln)

 $v_p$  = demand flow rate (pc/h/ln)

S = mean speed of traffic stream under base conditions (mph)

# **Traffic Flow Relationships**

#### **Greenshields Model**

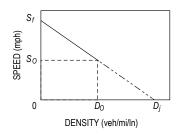

- Oversaturated flow

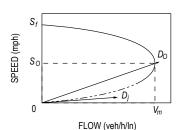

$$S = S_f - \frac{S_f}{D_j}D$$

$$V = S_f D - \frac{S_f}{D_j}D^2$$

$$V_m = \frac{D_j S_f}{4}$$

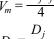

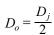

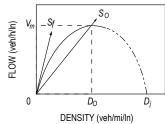

AASHTO, A Policy on Geometric Design of Highways and Streets, 6th ed., 2011. Used by permission.

where

D = density (veh/mi)

= speed (mph)

V = flow (veh/hr)

 $V_m = \text{maximum flow (veh/hr)}$ 

 $D_o$  = optimum density (sometimes called critical density)

 $D_i = \text{jam density (veh/hr)}$ 

 $S_o$  = optimum speed (often called critical speed) (mph)

 $S_f$  = theoretical speed selected by the first driver entering a facility (i.e., under zero density and zero flow rate conditions) (mph)

# **Gravity Model**

$$T_{ij} = P_i \left[ \frac{A_j F_{ij} K_{ij}}{\sum_j A_j F_{ij} K_{ij}} \right]$$

where

 $T_{ii}$  = number of trips that are produced in Zone i and attracted to Zone j

 $P_i$  = total number of trips produced in Zone i

 $A_i$  = number of trips attracted to Zone j

 $F_{ij}$  = friction factor that is an inverse function of travel time between Zones i and j

 $K_{ii}$  = socioeconomic adjustment factor for travel between Zones i and j

# **Logit Models**

$$U_x = \sum_{i=1}^n a_i X_i$$

where

 $U_x$  = utility of Mode x

n = number of attributes

 $X_i$  = attribute value (time, cost, and so forth)

 $a_i$  = coefficient value for attributes i (negative, since the values are disutilities)

If two modes, auto (A) and transit (T), are being considered, the probability of selecting the auto Mode A can be written as

$$P(A) = \frac{e^{U_A}}{e^{U_A} + e^{U_T}}$$

If *n* modes of travel are being considered, the probability of selecting Mode *x* can be written as:

$$P(x) = \frac{e^{U_x}}{\sum_{x=1}^{n} e^{U_x}}$$

# **Traffic Safety Equations**

Crash Rates at Intersections

$$RMEV = \frac{A \times 1,000,000}{V}$$

where

RMEV = crash rate per million entering vehicles

A = number of crashes, total or by type occurring in a single year at the location

 $V = ADT \times 365$ 

*ADT* = average daily traffic entering intersection

Crash Rates for Roadway Segments

$$RMVM = \frac{A \times 1,000,000}{VMT}$$

where

RMVM =crash rate per million vehicle miles

A = number of crashes, total or by type at the study location, during a given period

*VMT* = vehicle miles of travel during the given period;

=  $ADT \times$  (number of days in study period)  $\times$  (length of road)

*ADT* = average daily traffic on the roadway segment

#### Crash Reduction

Crashes prevented = 
$$N \times CR \frac{(ADT \text{ after improvement})}{(ADT \text{ before improvement})}$$

where

N = expected number of crashes if countermeasure is not implemented and if the traffic volume remains the same

$$CR = CR_1 + (1 - CR_1)CR_2 + (1 - CR_1)(1 - CR_2)CR_3 + \dots + (1 - CR_1)\dots (1 - CR_{m-1})CR_m$$

overall crash reduction factor for multiple mutually exclusive improvements at a single site

 $CR_i$  = crash reduction factor for a specific countermeasure i

m = number of countermeasures at the site

Garber, Nicholas J., and Lester A. Hoel, Traffic and Highway Engineering, 4th ed., Cengage Learning, 2009.

# **Highway Pavement Design**

## **AASHTO Structural Number Equation**

 $SN = a_1D_1 + a_2D_2m_2 + a_3D_3m_3 + ... + a_nD_nm_n$ 

where

SN =structural number for the pavement

 $a_i$  = layer coefficient

 $D_i$  = thickness of layer (inches)

 $m_i$  = drainage coefficient (assume m equals 1.0 unless otherwise given)

| Gross Ax | xle Load | Load Equ<br>Fact | •       | Gross Ax | xle Load | -      | uivalency<br>ctors |
|----------|----------|------------------|---------|----------|----------|--------|--------------------|
| I-NI     | lb       | Single           | Tandem  | I-NI     | lb       | Single | Tandem             |
| kN       | 10       | Axles            | Axles   | kN       | 10       | Axles  | Axles              |
| 4.45     | 1,000    | 0.00002          |         | 187.0    | 42,000   | 25.64  | 2.51               |
| 8.9      | 2,000    | 0.00018          |         | 195.7    | 44,000   | 31.00  | 3.00               |
| 17.8     | 4,000    | 0.00209          |         | 200.0    | 45,000   | 34.00  | 3.27               |
| 22.25    | 5,000    | 0.00500          |         | 204.5    | 46,000   | 37.24  | 3.55               |
| 26.7     | 6,000    | 0.01043          |         | 213.5    | 48,000   | 44.50  | 4.17               |
| 35.6     | 8,000    | 0.0343           |         | 222.4    | 50,000   | 52.88  | 4.86               |
| 44.5     | 10,000   | 0.0877           | 0.00688 | 231.3    | 52,000   |        | 5.63               |
| 53.4     | 12,000   | 0.189            | 0.0144  | 240.2    | 54,000   |        | 6.47               |
| 62.3     | 14,000   | 0.360            | 0.0270  | 244.6    | 55,000   |        | 6.93               |
| 66.7     | 15,000   | 0.478            | 0.0360  | 249.0    | 56,000   |        | 7.41               |
| 71.2     | 16,000   | 0.623            | 0.0472  | 258.0    | 58,000   |        | 8.45               |
| 80.0     | 18,000   | 1.000            | 0.0773  | 267.0    | 60,000   |        | 9.59               |
| 89.0     | 20,000   | 1.51             | 0.1206  | 275.8    | 62,000   |        | 10.84              |
| 97.8     | 22,000   | 2.18             | 0.180   | 284.5    | 64,000   |        | 12.22              |
| 106.8    | 24,000   | 3.03             | 0.260   | 289.0    | 65,000   |        | 12.96              |
| 111.2    | 25,000   | 3.53             | 0.308   | 293.5    | 66,000   |        | 13.73              |
| 115.6    | 26,000   | 4.09             | 0.364   | 302.5    | 68,000   |        | 15.38              |
| 124.5    | 28,000   | 5.39             | 0.495   | 311.5    | 70,000   |        | 17.19              |
| 133.5    | 30,000   | 6.97             | 0.658   | 320.0    | 72,000   |        | 19.16              |
| 142.3    | 32,000   | 8.88             | 0.857   | 329.0    | 74,000   |        | 21.32              |
| 151.2    | 34,000   | 11.18            | 1.095   | 333.5    | 75,000   |        | 22.47              |
| 155.7    | 35,000   | 12.50            | 1.23    | 338.0    | 76,000   |        | 23.66              |
| 160.0    | 36,000   | 13.93            | 1.38    | 347.0    | 78,000   |        | 26.22              |
| 169.0    | 38,000   | 17.20            | 1.70    | 356.0    | 80,000   |        | 28.99              |
| 178.0    | 40,000   | 21.08            | 2.08    |          |          |        |                    |

Note: kN converted to lb are within 0.1 percent of lb shown

# **Latitudes and Departures**

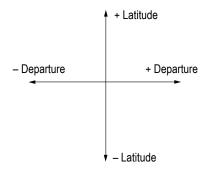

# **Earthwork formulas**

Average End Area Formula

$$V = L(A_1 + A_2)/2$$

Prismoidal Formula

$$V = L (A_1 + 4A_m + A_2)/6$$

where

 $A_m$  = area of mid-section

 $L = \text{distance between } A_1 \text{ and } A_2$ 

Pyramid or Cone

V = h (area of base)/3

## **Area formulas**

Area by Coordinates: Area = 
$$[X_A(Y_B - Y_N) + X_B(Y_C - Y_A) + X_C(Y_D - Y_B) + ... + X_N(Y_A - Y_{N-1})]/2$$

Trapezoidal Rule: Area = 
$$w\left(\frac{h_1 + h_n}{2} + h_2 + h_3 + h_4 + \dots + h_{n-1}\right)$$
  $w = \text{common interval}$ 

Simpson's 1/3 Rule: Area = 
$$w \left[ h_1 + 2 \left( \sum_{k=3,5,...}^{n-2} h_k \right) + 4 \left( \sum_{k=2,4,...}^{n-1} h_k \right) + h_n \right] / 3$$
 *n* must be odd number of measurements (only for Simpson's 1/3 Rule)

## Construction

Construction project scheduling and analysis questions may be based on either the activity-on-node method or the activity-on-arrow method.

#### **CPM Precedence Relationships**

#### ACTIVITY-ON-NODE

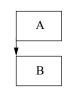

START-TO-START: START OF B DEPENDS ON THE START OF A

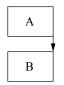

FINISH-TO-FINISH: FINISH OF B DEPENDS ON THE FINISH OF A

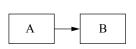

FINISH-TO-START: START OF B DEPENDS ON THE FINISH OF A

#### ACTIVITY-ON-ARROW ANNOTATION

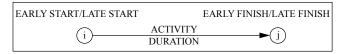

#### ACTIVITY-ON-NODE ANNOTATION

| EARLY        | EARLY  |
|--------------|--------|
| START        | FINISH |
| ACTIVITY DES |        |
| LATE         | LATE   |
| START        | FINISH |

#### **Nomenclature**

ES = Early start = Latest EF of predecessors

EF = Early finish = ES + duration

LS = Late start = LF - duration

LF = Late finish = Earliest LS of successors

D = Duration

Float = LS - ES or LF - EF

# **Earned-Value Analysis**

*BCWS* = Budgeted cost of work scheduled (Planned)

ACWP = Actual cost of work performed (Actual)

BCWP = Budgeted cost of work performed (Earned)

#### **Variances**

$$CV = BCWP - ACWP$$
 (Cost variance = Earned – Actual)

$$SV = BCWP - BCWS$$
 (Schedule variance = Earned – Planned)

#### **Indices**

$$CPI = \frac{BCWP}{ACWP}$$
 (Cost Performance Index =  $\frac{Earned}{Actual}$ )

$$SPI = \frac{BCWP}{BCWS}$$
 (Schedule Performance Index =  $\frac{Earned}{Planned}$ )

## **Forecasting**

BAC = Original project estimate (Budget at completion)

$$ETC = \frac{BAC - BCWP}{CPI}$$
 (Estimate to complete)

$$EAC = (ACWP + ETC)$$
 (Estimate at completion)

# **Environmental Engineering**

# Air pollution

#### Nomenclature

$$\frac{\mu g}{m^3} = ppb \times \frac{P(MW)}{RT}$$

where

ppb = parts per billion

P = pressure (atm)

R = ideal gas law constant

= 0.0821 L-atm/(mole-K)

T = absolute temperature (K)

 $= 273.15 + {}^{\circ}\text{C}$ 

MW = molecular weight (g/mole)

# **Atmospheric Dispersion Modeling (Gaussian)**

 $\sigma_{\rm v}$  and  $\sigma_{\rm z}$  as a function of downwind distance and stability class, see following figures.

$$C = \frac{Q}{2\pi u \sigma_y \sigma_z} \exp\left(-\frac{1}{2} \frac{y^2}{\sigma_y^2}\right) \left[ \exp\left(-\frac{1}{2} \frac{\left(z-H\right)^2}{\sigma_z^2}\right) + \exp\left(-\frac{1}{2} \frac{\left(z+H\right)^2}{\sigma_z^2}\right) \right]$$

where

C = steady-state concentration at a point (x, y, z) ( $\mu g/m^3$ )

Q = emissions rate ( $\mu$ g/s)

 $\sigma_{v}$  = horizontal dispersion parameter (m)

 $\sigma_z$  = vertical dispersion parameter (m)

u = average wind speed at stack height (m/s)

y = horizontal distance from plume centerline (m)

z = vertical distance from ground level (m)

 $H = \text{effective stack height (m)} = h + \Delta h$ 

where

h = physical stack height

 $\Delta h$  = plume rise

x =downwind distance along plume centerline (m)

Maximum concentration at ground level and directly downwind from an elevated source.

$$C_{\text{max}} = \frac{Q}{\pi u \sigma_y \sigma_z} \exp\left(-\frac{1}{2} \frac{(H^2)}{\sigma_z^2}\right)$$

where variables are as above except

 $C_{\text{max}}$  = maximum ground-level concentration

 $\sigma_z = \frac{H}{\sqrt{2}}$  for neutral atmospheric conditions

#### **Environmental Engineering**

# **Selected Properties of Air**

| Nitrogen (N <sub>2</sub> ) by volume | 78.09%       |
|--------------------------------------|--------------|
| Oxygen (O <sub>2</sub> ) by volume   | 20.94%       |
| Argon (Ar) by volume                 | 0.93%        |
| Molecular weight of air              | 28.966 g/mol |

Absolute viscosity, µ

at 80°F 0.045 lbm/(hr-ft) at 100°F 0.047 lbm/(hr-ft)

Density

at 80°F 0.0734 lbm/ft<sup>3</sup> at 100°F 0.0708 lbm/ft<sup>3</sup>

The dry adiabatic lapse rate  $\Gamma_{AD}$  is 0.98°C per 100 m (5.4°F per 1,000 ft). This is the rate at which dry air cools adiabatically with altitude.

Lapse rate = 
$$\Gamma = -\frac{\Delta T}{\Delta z}$$

where

 $\Delta T$  = change in temperature

 $\Delta z$  = change in elevation

The actual (environmental) lapse rate  $\Gamma$  is compared to  $\Gamma_{AD}$  to determine stability as follows:

| Lapse Rate             | Stability Condition |
|------------------------|---------------------|
| $\Gamma > \Gamma_{AD}$ | Unstable            |
| $\Gamma = \Gamma_{AD}$ | Neutral             |
| $\Gamma < \Gamma_{AD}$ | Stable              |

#### **Atmospheric Stability Under Various Conditions**

| Surface Wind             | Day<br>Solar Insolation |                       | Night<br>Cloudine   |        |             |
|--------------------------|-------------------------|-----------------------|---------------------|--------|-------------|
| Speed <sup>a</sup> (m/s) |                         |                       |                     | Cloudy | Clear       |
|                          | Strong <sup>b</sup>     | Moderate <sup>c</sup> | Slight <sup>d</sup> | (≥4/8) | $(\le 3/8)$ |
| <2                       | A                       | $A-B^f$               | В                   | Е      | F           |
| 2–3                      | A–B                     | В                     | C                   | E      | F           |
| 3–5                      | В                       | В-С                   | C                   | D      | E           |
| 5-6                      | C                       | C–D                   | D                   | D      | D           |
| >6                       | C                       | D                     | D                   | D      | D           |

#### Notes:

- a. Surface wind speed is measured at 10 m above the ground.
- b. Corresponds to clear summer day with sun higher than 60° above the horizon.
- c. Corresponds to a summer day with a few broken clouds, or a clear day with sun 35-60° above the horizon.
- d. Corresponds to a fall afternoon, or a cloudy summer day, or clear summer day with the sun  $15-35^{\circ}$ .
- e. Cloudiness is defined as the fraction of sky covered by the clouds.
- f. For A-B, B-C, or C-D conditions, average the values obtained for each.
- A = Very unstable B = Moderately unstable E = Slightly stable C = Slightly unstable E = Stable

Regardless of wind speed, Class D should be assumed for overcast conditions, day or night.

Turner, D.B., "Workbook of Atmospheric Dispersion Estimates: An Introduction to Dispersion Modeling," 2nd ed., Lewis Publishing/CRC Press, Florida, 1994.

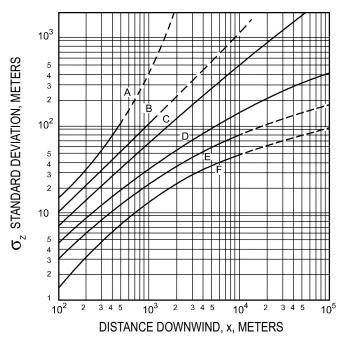

## **VERTICAL STANDARD DEVIATIONS OF A PLUME**

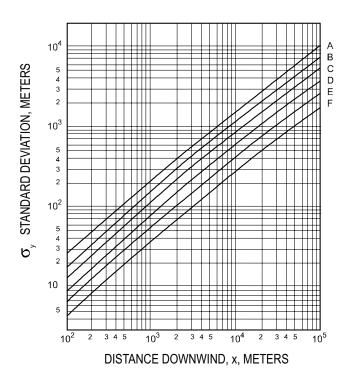

#### HORIZONTAL STANDARD DEVIATIONS OF A PLUME

- A EXTREMELY UNSTABLE
- **B MODERATELY UNSTABLE**
- C SLIGHTLY UNSTABLE
- D NEUTRAL
- E SLIGHTLY STABLE
- F MODERATELY STABLE

Turner, D.B., "Workbook of Atmospheric Dispersion Estimates," U.S. Department of Health, Education, and Welfare, Washington, DC, 1970.

100 F 30 780 A - EXTREMELY UNSTABLE B - MODERATELY UNSTABLE C - SLIGHTLY UNSTABLE D - NEUTRAL E - SLIGHTLY STABLE F - MODERATELY STABLE F - MODERATELY STA

Downwind distance where the maximum concentration occurs,  $x_{max}$ , versus  $(Cu/Q)_{max}$  as a function of stability class

**NOTES:** Effective stack height shown on curves numerically.

 $x_{max}$  = distance along plume centerline to the point of maximum concentration

$$(Cu/Q)_{\text{max}} = e^{[a+b \ln H + c (\ln H)^2 + d (\ln H)^3]}$$

H = effective stack height = stack height + plume rise (m)

Turner, D.B., "Workbook of Atmospheric Dispersion Estimates: An Introduction to Dispersion Modeling," 2nd ed., Lewis Publishing/CRC Press, Florida, 1994.

 $(Cu/Q)_{\rm max}, \, {\rm m}^{-2}$ 

Values of Curve-Fit Constants for Estimating  $(Cu/Q)_{max}$  from H as a Function of Atmospheric Stability

|           | Constants |         |         |         |
|-----------|-----------|---------|---------|---------|
| Stability | а         | b       | С       | d       |
| A         | -1.0563   | -2.7153 | 0.1261  | 0       |
| В         | -1.8060   | -2.1912 | 0.0389  | 0       |
| C         | -1.9748   | -1.9980 | 0       | 0       |
| D         | -2.5302   | -1.5610 | -0.0934 | 0       |
| E         | -1.4496   | -2.5910 | 0.2181  | -0.0343 |
| F         | -1.0488   | -3.2252 | 0.4977  | -0.0765 |

Adapted from Ranchoux, R.J.P., 1976.

Turner, D.B., "Workbook of Atmospheric Dispersion Estimates: An Introduction to Dispersion Modeling," 2nd ed., Lewis Publishing/CRC Press, Florida, 1994.

# Cyclone

Cyclone Collection (Particle Removal) Efficiency

$$\eta = \frac{1}{1 + \left(d_{pc}/d_p\right)^2}$$

where

 $d_{pc}$  = diameter of particle collected with 50% efficiency

 $d_p$  = diameter of particle of interest

 $\eta$  = fractional particle collection efficiency

#### AIR POLLUTION CONTROL

CYCLONE DIMENSIONS

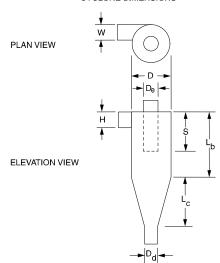

Adapted from Cooper, David C., and F.C. Alley, Air Pollution Control: A Design Approach, 2nd ed., Waveland Press, Illinois, 1986.

# Cyclone Effective Number of Turns Approximation

$$N_e = \frac{1}{H} \left[ L_b + \frac{L_c}{2} \right]$$

where

 $N_e$  = number of effective turns gas makes in cyclone

H = inlet height of cyclone (m)

 $L_b$  = length of body cyclone (m)

 $L_c$  = length of cone of cyclone (m)

#### Cyclone Ratio of Dimensions to Body Diameter

| Dimension                   | High Efficiency | Conventional | High Throughput |
|-----------------------------|-----------------|--------------|-----------------|
| Inlet height, H             | 0.44            | 0.50         | 0.80            |
| Inlet width, W              | 0.21            | 0.25         | 0.35            |
| Body length, $L_b$          | 1.40            | 1.75         | 1.70            |
| Cone length, $L_c$          | 2.50            | 2.00         | 2.00            |
| Vortex finder length, S     | 0.50            | 0.60         | 0.85            |
| Gas exit diameter, $D_e$    | 0.40            | 0.50         | 0.75            |
| Dust outlet diameter, $D_d$ | 0.40            | 0.40         | 0.40            |

Adapted from Cooper, David C., and F.C. Alley, Air Pollution Control: A Design Approach, 2nd ed., Waveland Press, Illinois, 1986.

#### Cyclone 50% Collection Efficiency for Particle Diameter

$$d_{pc} = \left[\frac{9\mu W}{2\pi N_e V_i (\rho_p - \rho_g)}\right]^{0.5}$$

where

 $d_{pc}$  = diameter of particle that is collected with 50% efficiency (m)

 $\mu$  = dynamic viscosity of gas (kg/m•s)

W = inlet width of cyclone (m)

 $N_e$  = number of effective turns gas makes in cyclone

 $V_i$  = inlet velocity into cyclone (m/s)

 $\rho_p$  = density of particle (kg/m<sup>3</sup>)

 $\rho_g$  = density of gas (kg/m<sup>3</sup>)

# Cyclone Collection Efficiency 100 100 100 100 100 Particle Size Ratio $\frac{d_p}{d_{pc}}$

Adapted from Cooper, David C., and F.C. Alley, Air Pollution Control: A Design Approach, 2nd ed., Waveland Press, Illinois, 1986.

# Baghouse

Air-to-Cloth Ratio for Baghouses

|                 | C1 1 777                 |                          |
|-----------------|--------------------------|--------------------------|
|                 | Shaker/Woven             | D 1                      |
|                 | Reverse                  | Pulse                    |
| -               | Air/Woven                | Jet/Felt                 |
| Dust            | $[m^3/(\min \cdot m^2)]$ | $[m^3/(\min \cdot m^2)]$ |
| alumina         | 0.8                      | 2.4                      |
| asbestos        | 0.9                      | 3.0                      |
| bauxite         | 0.8                      | 2.4                      |
| carbon black    | 0.5                      | 1.5                      |
| coal            | 0.8                      | 2.4                      |
| cocoa           | 0.8                      | 3.7                      |
| clay            | 0.8                      | 2.7                      |
| cement          | 0.6                      | 2.4                      |
| cosmetics       | 0.5                      | 3.0                      |
| enamel frit     | 0.8                      | 2.7                      |
| feeds, grain    | 1.1                      | 4.3                      |
| feldspar        | 0.7                      | 2.7                      |
| fertilizer      | 0.9                      | 2.4                      |
| flour           | 0.9                      | 3.7                      |
| fly ash         | 0.8                      | 1.5                      |
| graphite        | 0.6                      | 1.5                      |
| gypsum          | 0.6                      | 3.0                      |
| iron ore        | 0.9                      | 3.4                      |
| iron oxide      | 0.8                      | 2.1                      |
| iron sulfate    | 0.6                      | 1.8                      |
| lead oxide      | 0.6                      | 1.8                      |
| leather dust    | 1.1                      | 3.7                      |
| lime            | 0.8                      | 3.0                      |
| limestone       | 0.8                      | 2.4                      |
| mica            | 0.8                      | 2.7                      |
| paint pigments  | 0.8                      | 2.1                      |
| paper           | 1.1                      | 3.0                      |
| plastics        | 0.8                      | 2.1                      |
| quartz          | 0.9                      | 2.7                      |
| rock dust       | 0.9                      | 2.7                      |
| sand            | 0.8                      | 3.0                      |
| sawdust (wood)  | 1.1                      | 3.7                      |
| silica          | 0.8                      | 2.1                      |
| slate           | 1.1                      | 3.7                      |
| soap detergents | 0.6                      | 1.5                      |
| spices          | 0.8                      | 3.0                      |
| starch          | 0.9                      | 2.4                      |
| sugar           | 0.6                      | 2.1                      |
| talc            | 0.8                      | 3.0                      |
| tobacco         | 1.1                      | 4.0                      |
|                 | 1,1                      | 1.0                      |
|                 |                          |                          |

 $U.S.\ EPA\ OAQPS\ Control\ Cost\ Manual,\ 4th\ ed.,\ EPA\ 450/3-90-006\ (NTIS\ PB\ 90-169954),\ January\ 1990.$ 

# **Electrostatic Precipitator Efficiency**

Deutsch-Anderson equation:

$$\eta = 1 - e^{(-WA/Q)}$$

where

 $\eta$  = fractional collection efficiency

W = terminal drift velocity

A =total collection area

Q = volumetric gas flowrate

Note that any consistent set of units can be used for W, A, and Q (e.g., ft/min, ft<sup>2</sup>, and ft<sup>3</sup>/min).

#### Incineration

$$DRE = \frac{W_{\rm in} - W_{\rm out}}{W_{\rm in}} \times 100\%$$

where

DRE =destruction and removal efficiency (%)

 $W_{\rm in}$  = mass feed rate of a particular POHC (kg/h or lb/h)

 $W_{\text{out}}$  = mass emission rate of the same POHC (kg/h or lb/h)

POHC = principal organic hazardous contaminant

$$CE = \frac{\text{CO}_2}{\text{CO}_2 + \text{CO}} \times 100\%$$

where

CO<sub>2</sub> = volume concentration (dry) of CO<sub>2</sub> (parts per million; volume, ppm<sub>v</sub>)

CO = volume concentration (dry) of CO (ppm<sub>v</sub>)

CE =combustion efficiency

#### Kiln Formula

$$t = \frac{2.28 L/D}{SN}$$

where

t = mean residence time (min)

L/D = internal length-to-diameter ratio

S = kiln rake slope (in./ft of length)

N = rotational speed (rev/min)

# **Energy Content of Waste**

| Typical Waste Values | Moisture, % | Energy, Btu/lb |
|----------------------|-------------|----------------|
| Food Waste           | 70          | 2,000          |
| Paper                | 6           | 7,200          |
| Cardboard            | 5           | 7,000          |
| Plastics             | 2           | 14,000         |
| Wood                 | 20          | 8,000          |
| Glass                | 2           | 60             |
| Bi-metallic Cans     | 3           | 300            |

# **Indoor Air Quality**

#### **Material Balance**

$$V\frac{dC_i}{dt} = QC_o + S - QC_i - kC_iV$$

where

 $V = \text{volume of the room (m}^3)$ 

 $C_i$  = indoor concentration of this pollutant  $\left(\frac{\mu g}{m^3}\right)$ 

 $C_o$  = concentration of the pollutant in the outside air  $\left(\frac{\mu g}{m^3}\right)$ 

 $Q = \text{ventilation rate} \left( \frac{\text{m}^3}{\text{hr}} \right)$ 

 $S = \text{source emission rate inside the room } \left(\frac{\mu g}{hr}\right)$ 

k = removal reaction rate constant (assumed here to be first order) (hr<sup>-1</sup>)

 $C_i$  = indoor concentration of pollutant =  $C_{i_{ss}} (1 - e^{-t/\tau}) + C_o e^{-t/\tau}$ 

where

 $C_{i_{ss}}$  = steady state concentration of indoor pollutant =  $\tau \left( AC_o + \frac{S}{V} \right)$ 

 $\tau$  = time constant =  $(A + k)^{-1}$ 

 $A = \text{air exchange rate} = \frac{Q}{V}$ , air changes per hour (ach)

#### Air Infiltration Rates into Homes with Windows Closed

| Layout of Room                           | Air Exchange Rate<br>(air changes per hour, ach) |
|------------------------------------------|--------------------------------------------------|
| No windows or exterior doors             | 0.5                                              |
| Windows or exterior doors on one wall    | 1.0                                              |
| Windows or exterior doors on two walls   | 1.5                                              |
| Windows or exterior doors on three walls | 2.0                                              |

# **Approximate Volume Flow Rate of Outdoor Air**

$$Q_{OA} \approx \frac{13,000 n}{C_{\text{indoors}} - C_{OA}}$$

where

 $Q_{OA}$ = approximate volume flow rate of outdoor air (cfm)

n = number of people working in an office complex

 $C_{\rm indoors}$  = measured concentration of tracer gas (e.g.,  $CO_2$ ) in the space after a long period of time (e.g., 4 or more hours) of human occupation (ppm)

 $C_{OA}$  = concentration of the tracer gas (e.g.,  $CO_2$ ) in the outdoor air (ppm)

## **Percent of Outdoor Air**

% Outdoor Air = 
$$\frac{C_{RA} - C_{SA}}{C_{RA} - C_{OA}} \times 100$$

where

 $C_{RA} = CO_2$  concentration in return air

 $C_{SA} = CO_2$  concentration in supply air

 $C_{OA}$  =  $CO_2$  concentration in outdoor air

#### **Outdoor Air Changes per Hour**

$$N = \frac{\ln(C_i - C_o) - \ln(C_a - C_o)}{h}$$

N =air changes per hour of outdoor air

 $C_i$  = concentration of  $CO_2$  at start of test

 $C_o$  = outdoor concentration of CO<sub>2</sub>

 $C_a$  = concentration of  $CO_2$  at end of test

h = time elapse between start and end of test (hour)

## **Fate and Transport**

## **Mass Calculations**

Mass balance: 
$$\frac{dM}{dt} = \frac{dM_{\text{in}}}{dt} + \frac{dM_{\text{out}}}{dt} \pm r$$
  
 $M = CQ = CV$ 

$$M = CO = CV$$

Continuity equation = Q = vA

where

$$M = mass$$

$$M_{\rm in}$$
 = mass in

$$M_{\rm out}$$
 = mass out

$$r$$
 = reaction rate =  $kC^n$ 

$$k$$
 = reaction rate constant  $\left(\frac{1}{(\text{concentration units})^{n-1} \cdot \text{time}}\right)$ 

= order of reaction

C = concentration (mass/volume)

= flowrate

V = volume

= velocity

= cross-sectional area of flow

$$M(lb/day) = C(mg/L) \times Q(MGD) \times 8.34 [lb-L/(mg-MG)]$$

where

MGD = million gallons per day

MG = million gallons

#### **Microbial Kinetics**

**BOD Exertion** 

$$BOD_t = L_o \left( 1 - e^{-kt} \right)$$

where

 $k = BOD decay rate constant (base e, days^{-1})$ 

 $L_o$  = ultimate BOD (mg/L)

t = time (days)

 $BOD_t$  = the amount of BOD exerted at time t (mg/L)

#### Stream Modeling

Streeter Phelps

$$D = \frac{k_{d}L_{a}}{k_{r} - k_{d}} \left[ \exp(-k_{d}t) - \exp(-k_{r}t) \right] + D_{a} \exp(-k_{r}t)$$
$$t_{c} = \frac{1}{k_{r} - k_{d}} \ln \left[ \frac{k_{r}}{k_{d}} \left( 1 - D_{a} \frac{\left(k_{r} - k_{d}\right)}{k_{d}L_{a}} \right) \right]$$

$$DO = DO_{\text{sat}} - D$$

where

D = dissolved oxygen deficit (mg/L)

DO = dissolved oxygen concentration (mg/L)

 $D_a$  = initial dissolved oxygen deficit in mixing zone (mg/L)

 $DO_{sat}$  = saturated dissolved oxygen concentration (mg/L)

 $k_d$  = deoxygenation rate constant, base e (days<sup>-1</sup>)

 $k_r$  = reaeration rate constant, base e (days<sup>-1</sup>)

 $L_a$  = initial ultimate BOD in mixing zone (mg/L)

t = time (days)

 $t_c$  = time at which minimum dissolved oxygen occurs (days)

Davis, MacKenzie and David Cornwell, Introduction to Environmental Engineering, 4th ed., New York: McGraw-Hill, 2008.

#### Monod Kinetics—Substrate Limited Growth

Continuous flow systems where growth is limited by one substrate (chemostat):

$$\mu = \frac{Yk_mS}{K_s + S} - k_d = \mu_{\text{max}} \frac{S}{K_s + S} - k_d$$

**Multiple Limiting Substrates** 

$$\frac{\mu}{\mu_{\max}} = [\mu_1(S_1)][\mu_2(S_2)][\mu_3(S_3)]...[\mu_n(S_n)]$$

where 
$$\mu_i = \frac{S_i}{K_{si} + S_i}$$
 for  $i = 1$  to  $n$ 

Non-steady State Continuous Flow

$$\frac{dx}{dt} = Dx_0 + (\mu - k_d - D)x$$

Steady State Continuous Flow

$$\mu = D$$
 with  $k_d << \mu$ 

#### **Environmental Engineering**

where

 $k_d$  = microbial death rate or endogenous decay rate constant (time<sup>-1</sup>)

 $k_m$  = maximum growth rate constant (time<sup>-1</sup>)

 $K_s$  = saturation constant or half-velocity constant = concentration at  $\mu_{max}/2$ 

S = concentration of substrate in solution (mass/unit volume)

Y = yield coefficient [(mass/L product)/(mass/L food used)]

 $\mu$  = specific growth rate (time<sup>-1</sup>)

 $\mu_{\text{max}}$  = maximum specific growth rate (time<sup>-1</sup>) =  $Yk_m$ 

#### **Kinetic Temperature Corrections**

$$k_T = k_{20} (\theta)^{T-20}$$

BOD (*k*):  $\theta = 1.135 \text{ (T} = 4-20^{\circ}\text{C)}$ 

 $\theta = 1.056 (T = 21-30^{\circ}C)$ 

Reaeration  $(k_r)$   $\theta = 1.024$ Bio Towers  $\theta = 1.035$ Trickling Filters  $\theta = 1.072$ 

Monod growth rate constant as a function of limiting food concentration.

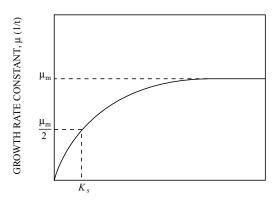

LIMITING FOOD CONCENTRATION, S (mg/L)

Davis, M.L., and D. Cornwell, Introduction to Environmental Engineering, 4th ed., New York: McGraw-Hill, 2008.

Product production at steady state, single substrate limiting

$$X_1 = Y_{P/S}(S_0 - S_i)$$

where

 $X_1 = \text{product (mg/L)}$ 

 $V_r = \text{volume (L)}$ 

 $D = \text{dilution rate (flow f/reactor volume V}_r; \text{hr}^{-1})$ 

f = flowrate (L/hr)

 $\mu_i$  = growth rate with one or multiple limiting substrates (hr<sup>-1</sup>)

 $S_i$  = substrate i concentration (mass/unit volume)

 $S_0$  = initial substrate concentration (mass/unit volume)

 $Y_{P/S}$  = product yield per unit of substrate (mass/mass)

p = product concentration (mass/unit volume)

x = cell concentration (mass/unit volume)

 $x_0$  = initial cell concentration (mass/unit volume)

t = time (time)

#### **Partition Coefficients**

#### Bioconcentration Factor BCF

The amount of a chemical to accumulate in aquatic organisms.

$$BCF = C_{\text{org}}/C$$

where

 $C_{\text{org}}$  = equilibrium concentration in organism (mg/kg or ppm)

C =concentration in water (ppm)

LaGrega, Michael D., et al, Hazardous Waste Management, 2nd ed, McGraw-Hill, 2001.

#### Octanol-Water Partition Coefficient

The ratio of a chemical's concentration in the octanol phase to its concentration in the aqueous phase of a two-phase octanolwater system.

$$K_{ow} = C_o/C_w$$

where

 $C_o$  = concentration of chemical in octanol phase (mg/L or  $\mu$ g/L)

 $C_w$  = concentration of chemical in aqueous phase (mg/L or  $\mu$ g/L)

LaGrega, Michael D., et al, Hazardous Waste Management, 2nd ed, McGraw-Hill, 2001.

#### Organic Carbon Partition Coefficient $K_{oc}$

$$K_{oc} = C_{\text{soil}}/C_{\text{water}}$$

where

 $C_{\text{soil}}$  = concentration of chemical in organic carbon component of soil (µg adsorbed/kg organic C, or ppb)

 $C_{\text{water}}$  = concentration of chemical in water (ppb or  $\mu g/kg$ )

LaGrega, Michael D., et al, Hazardous Waste Management, 2nd ed, McGraw-Hill, 2001.

#### Retardation Factor R

$$R = 1 + (\rho_b/n_e)K_d$$

where

 $\rho_h$  = bulk density (mass/length<sup>3</sup>)

 $n_e$  = effective porosity of the media at saturation

 $K_d$  = partition or distribution coefficient

$$=K_{oc}f_{oc}$$

USEPA 402-R-99-004B, 1999, Understanding variations in partition coefficient, K<sub>d</sub>, values.

# Soil-Water Partition Coefficient $K_{sw} = K_p$

$$K_{sw} = X/C$$

where

 $X = \text{concentration of chemical in soil (ppb or } \mu g/kg)$ 

 $C = \text{concentration of chemical in water (ppb or } \mu g/kg)$ 

$$K_{sw} = K_{oc} f_{oc}$$

where

 $K_p$  = partition coefficient  $f_{oc}$  = fraction of organic carbon in the soil (dimensionless)

LaGrega, Michael D., et al, Hazardous Waste Management, 2nd ed, McGraw-Hill, 2001.

## **Environmental Engineering**

## **Vadose Zone Penetration**

$$D = \frac{RvV}{A}$$

where

D = maximum depth of penetration (m)

V = volume of infiltrating hydrocarbon (m<sup>3</sup>)

 $A = \text{area of spill } (m^2)$ 

Rv = a constant reflecting the retention capacity of the soil and the viscosity of the product (see following table)

## **Typical Values of Rv**

|                       |          | $Rv^{\dagger}$ |                |
|-----------------------|----------|----------------|----------------|
| Soil                  | Gasoline | Kerosene       | Light Fuel Oil |
| Coarse Gravel         | 400      | 200            | 100            |
| Gravel to Coarse Sand | 250      | 125            | 62             |
| Coarse to Medium Sand | 130      | 66             | 33             |
| Medium to Fine Sand   | 80       | 40             | 20             |
| Fine Sand to Silt     | 50       | 25             | 12             |

Data from Shepherd, W. D. No date. Practical Geohydrological Aspects of Groundwater Contamination.

Dept. of Environmental Affairs, Houston: Shell Oil, as published in Underground Storage Tank

Corrective Action Technologies, U.S. Environmental Protection Agency, 1987, pp. 3-8 and 3-9, epa.gov.

## **Steady-State Reactor Parameters (Constant Density Systems)**

## Comparison of Steady-State Retention Times $(\theta)$ for Decay Reactions of Different Order $^a$

|                   |         | <b>Equations for M</b>                                                                     | ean Retention Times (θ)                                    |
|-------------------|---------|--------------------------------------------------------------------------------------------|------------------------------------------------------------|
| Reaction Order    | r       | Ideal Batch Idea                                                                           | al Plug Flow Ideal CMFR                                    |
| Zero <sup>b</sup> | -k      | $\frac{\left(C_{o}-C_{t}\right)}{k} \qquad \frac{\left(C_{o}\right)}{k}$                   | $\frac{(C_o - C_t)}{k}$ $\frac{(C_o - C_t)}{k}$            |
| First             | –kC     | $\frac{\ln \left( C_{o}/C_{t} \right)}{k} \qquad \frac{\ln \left( C_{o}/C_{t} \right)}{k}$ | $\frac{C_o/C_t}{k}$ $\frac{(C_o/C_t)-1}{k}$                |
| Second            | $-kC^2$ |                                                                                            | $\frac{(C_o/C_t)-1}{kC_o} \qquad \frac{(C_o/C_t)-1}{kC_t}$ |

 $<sup>^{</sup>a}C_{o}$  = initial concentration or influent concentration;  $C_{t}$  = final condition or effluent concentration.

#### Comparison of Steady-State Performance for Decay Reactions of Different Order <sup>a</sup>

|                       |         |                         | Equations for C <sub>t</sub>  |                                                            |  |  |  |
|-----------------------|---------|-------------------------|-------------------------------|------------------------------------------------------------|--|--|--|
| Reaction Order        | r       | Ideal Batch             | <b>Ideal Plug Flow</b>        | Ideal CMFR                                                 |  |  |  |
| $Zero^b t \leq C_o/k$ | –k      | $C_o - kt$              | $C_o - k\theta$               | $C_o - k\theta$                                            |  |  |  |
| $t > C_o/k$           |         | 0                       |                               |                                                            |  |  |  |
| First                 | –kC     | $C_o[exp(-kt)]$         | $C_o[\exp(-k\theta)]$         | $\frac{C_o}{1+k\theta}$                                    |  |  |  |
| Second                | $-kC^2$ | $\frac{C_o}{1 + ktC_o}$ | $\frac{C_o}{1 + k\theta C_o}$ | $\frac{\left(4k\theta C_o + 1\right)^{1/2} - 1}{2k\theta}$ |  |  |  |

 $<sup>{}^{</sup>a}C_{o}$  = initial concentration or influent concentration;  $C_{t}$  = final condition or effluent concentration.

Davis, M.L., and S.J. Masten, Principles of Environmental Engineering and Science, 2nd ed., McGraw-Hill, 2004.

<sup>&</sup>lt;sup>b</sup>Expressions are valid for kθ ≤  $C_o$ ; otherwise  $C_t = 0$ .

<sup>&</sup>lt;sup>b</sup>Time conditions are for ideal batch reactor only.

## Landfill

Typical Densities of As-Received Source-Separated Materials

| Material                           | Typical density, lb/yd <sup>3</sup> | Baled density,* lb/yd <sup>3</sup> |
|------------------------------------|-------------------------------------|------------------------------------|
| Paper                              |                                     |                                    |
| Newspaper                          | 475                                 | 950                                |
| Corrugated cardboard               | 350                                 | 800                                |
| High grades                        | 300-400                             |                                    |
| Glass-whole bottles                |                                     |                                    |
| Clear                              | 500                                 |                                    |
| Green or amber                     | 550                                 |                                    |
| Glass-crushed                      |                                     |                                    |
| Semicrushed                        | 1,000                               |                                    |
| 1 1/2-in. mechanically crushed     | 1,800                               |                                    |
| 1/4-in. furnace ready              | 2,700                               |                                    |
| Aluminum Cans                      |                                     |                                    |
| Whole                              | 50                                  | 950                                |
| Flattened                          | 175                                 |                                    |
| Tin plated steel cans ("tin cans") |                                     |                                    |
| Whole                              | 150                                 | 1,400                              |
| Flattened                          | 850                                 |                                    |
| Plastics                           |                                     |                                    |
| PET, whole                         | 34                                  | 750                                |
| PET, flattened                     | 75                                  |                                    |
| HDPE (natural), whole              | 30                                  |                                    |
| HDPE (natural), flattened          | 65                                  |                                    |
| HDPE (colored), whole              | 45                                  |                                    |
| HDPE (colored), flattened          | 90                                  |                                    |

<sup>\*</sup>Based on bale size of  $45 \times 30 \times 62$  in.

Tchobanoglous, George, and Frank Kreith, Handbook of Solid Waste Management, 2nd ed., New York: McGraw-Hill, 2002, p. 8.68.

Typical Moisture Content of Municipal Solid Waste (MSW) Components

|                          | Moistur | e, percent |
|--------------------------|---------|------------|
| Component                | Range   | Typical    |
| Food wastes              | 50-80   | 70         |
| Paper                    | 4-10    | 6          |
| Cardboard                | 4-8     | 5          |
| Plastics                 | 1-4     | 2          |
| Textiles                 | 6-15    | 10         |
| Rubber                   | 1-4     | 2          |
| Leather                  | 8-12    | 10         |
| Garden trimmings         | 30-80   | 60         |
| Wood                     | 15-40   | 20         |
| Glass                    | 1-4     | 2          |
| Tin cans                 | 2-4     | 3          |
| Nonferrous metals        | 2-4     | 2          |
| Ferrous metals           | 2-6     | 3          |
| Dirt, ashes, brick, etc. | 6-12    | 8          |
| Municipal solid waste    | 15-40   | 20         |

Tchobanoglous, George, Hilary Theisen, and Rolf Eliassen, Solid Wastes: Engineering Principles and Management Issues, New York: McGraw-Hill, 1977.

## Break-Through Time for Leachate to Penetrate a Clay Liner

$$t = \frac{d^2 \eta}{K(d+h)}$$

where

t = breakthrough time (yr)

d =thickness of clay liner (ft)

 $\eta$  = porosity

K = hydraulic conductivity (ft/yr)

h = hydraulic head (ft)

Typical porosity values for clays with a coefficient of permeability in the range of  $10^{-6}$  to  $10^{-8}$  cm/s vary from 0.1 to 0.3.

#### **Effect of Overburden Pressure**

$$SW_p = SW_i + \frac{p}{a + bp}$$

where

 $SW_p$  = specific weight of the waste material at pressure p (lb/yd<sup>3</sup>) (typical 1,750 to 2,150)

 $SW_i$  = initial compacted specific weight of waste (lb/yd<sup>3</sup>) (typical 1,000)

p = overburden pressure (lb/in<sup>2</sup>)

 $a = \text{empirical constant } (yd^3/in^2)$ 

 $b = \text{empirical constant (yd}^3/\text{lb)}$ 

Tchobanoglous, George, and Frank Kreith, Handbook of Solid Waste Management, 2nd ed., New York: McGraw-Hill, 2002.

#### **Gas Flux**

$$N_{A} = \frac{D\eta^{4/3} \left(C_{A_{\text{atm}}} - C_{A_{\text{fill}}}\right)}{L}$$

where

 $N_A$  = gas flux of compound A, g/(cm<sup>2</sup>•s) [lb-mol/(ft<sup>2</sup>-d)]

 $C_{A_{\text{atm}}}$  = concentration of compound A at the surface of the landfill cover, g/cm<sup>3</sup> (lb-mol/ft<sup>3</sup>)

 $C_{A_{\text{fill}}}^{\text{aum}}$  = concentration of compound A at the bottom of the landfill cover, g/cm<sup>3</sup> (lb-mol/ft<sup>3</sup>)

L =depth of the landfill cover, cm (ft)

Typical values for the coefficient of diffusion for methane and carbon dioxide are  $0.20 \text{ cm}^2/\text{s}$  (18.6 ft<sup>2</sup>/d) and  $0.13 \text{ cm}^2/\text{s}$  (12.1 ft<sup>2</sup>/d), respectively.

 $D = \text{diffusion coefficient, cm}^2/\text{s (ft}^2/\text{d)}$ 

 $\eta_{gas} = gas\text{-filled porosity, cm}^3/cm^3 (ft^3/ft^3)$ 

 $\eta$  = porosity, cm<sup>3</sup>/cm<sup>3</sup> (ft<sup>3</sup>/ft<sup>3</sup>)

#### Soil Landfill Cover Water Balance

$$\Delta S_{LC} = P - R - ET - PER_{sw}$$

where

 $\Delta S_{LC}$  = change in the amount of water held in storage in a unit volume of landfill cover (in.)

P = amount of precipitation per unit area (in.)

R = amount of runoff per unit area (in.)

ET = amount of water lost through evapotranspiration per unit area (in.)

 $PER_{sw}$  = amount of water percolating through the unit area of landfill cover into compacted solid waste (in.)

Tchobanoglous and Kreith, Handbook of Solid Waste Management, 2nd ed., McGraw-Hill, 2002.

# Compaction

Volume Reduction (%) = 
$$\frac{V_i - V_f}{V_i} \times 100$$

where

 $V_i$  = initial volume of wastes before compaction (yd<sup>3</sup>)

 $V_f$  = final volume of wastes after compaction (yd<sup>3</sup>)

# **Population Modeling**

## **Population Projection Equations**

<u>Linear Projection</u> = Algebraic Projection

$$P_t = P_0 + k\Delta t$$

where

 $P_t$  = population at time t

 $P_0$  = population at time zero

k = growth rate

 $\Delta t$  = elapsed time in years relative to time zero

#### Log Growth = Exponential Growth = Geometric Growth

$$P_t = P_0 e^{k\Delta t}$$

$$\ln P_t = \ln P_0 + k\Delta t$$

where

 $P_t$  = population at time t

 $P_0$  = population at time zero

k = growth rate

 $\Delta t$  = elapsed time in years relative to time zero

#### Percent Growth

$$P_t = P_0(1+k)^n$$

where

 $P_t$  = population at time t

 $P_0$  = population at time zero

k = growth rate

n = number of periods

#### Ratio and Correlation Growth

$$\frac{P_2}{P_{2R}} = \frac{P_1}{P_{1R}} = k$$

where

 $P_2$  = projected population

 $P_{2R}$  = projected population of a larger region

 $P_1$  = population at last census

 $P_{1R}$  = population of larger region at last census

k = growth ratio constant

Decreasing-Rate-of-Increase Growth

$$P_t = P_0 + (S - P_0)(1 - e^{-k(t-t_0)})$$

where

 $P_t$  = population at time t

 $P_0$  = population at time zero

k = growth rate constant

S =saturation population

t,  $t_0$  = future time, initial time

#### **Radiation**

#### **Effective Half-Life**

Effective half-life  $\tau_e$  is the combined radioactive and biological half-life.

$$\frac{1}{\tau_e} = \frac{1}{\tau_r} + \frac{1}{\tau_h}$$

where

 $\tau_r$  = radioactive half-life

 $\tau_b$  = biological half-life

#### Half-Life

$$N = N_0 e^{-0.693 t/\tau}$$

where

 $N_0$  = original number of atoms

N = final number of atoms

t = time

 $\tau$  = half-life

Flux at distance 2 = (Flux at distance 1)  $(r_1/r_2)^2$ 

where  $r_1$  and  $r_2$  are distances from source.

The half-life of a biologically degraded contaminant assuming a first-order rate constant is given by:

$$t_{1/2} = \frac{0.693}{k}$$

where

 $k = \text{rate constant (time}^{-1})$ 

 $t_{1/2}$  = half-life (time)

Daughter Product Activity

$$N_2 = \frac{\lambda_1 N_{10}}{\lambda_2 - \lambda_1} \left( e^{-\lambda_1 t} - e^{-\lambda_2 t} \right)$$

where

 $\lambda_{1/2}$  = decay constants (time<sup>-1</sup>)

 $N_{10}$  = initial activity (curies) of parent nuclei

t = time

Daughter Product Maximum Activity Time

$$t' = \frac{ln \lambda_2 - ln \lambda_1}{\lambda_2 - \lambda_1}$$

Inverse Square Law

$$\frac{I_1}{I_2} = \frac{\left(R_2\right)^2}{\left(R_1\right)^2}$$

where

 $I_{1,2}$  = Radiation intensity at locations 1 and 2

 $R_{1,2}$  = Distance from the source at locations 1 and 2

# **Sampling and Monitoring**

## Data Quality Objectives (DQO) for Sampling Soils and Solids

| Investigation Type                               | Confidence<br>Level (1– $\alpha$ ) (%) | <b>Power (1–β) (%)</b> | Minimum Detectable Relative<br>Difference (%) |
|--------------------------------------------------|----------------------------------------|------------------------|-----------------------------------------------|
| Preliminary site investigation                   | 70–80                                  | 90–95                  | 10–30                                         |
| Emergency clean-up                               | 80–90                                  | 90–95                  | 10–20                                         |
| Planned removal and remedial response operations | 90–95                                  | 90–95                  | 10–20                                         |

Confidence level: 1- (Probability of a Type I error) =  $1-\alpha$  = size probability of not making a Type I error.

Power = 1- (Probability of a Type II error) =  $1-\beta$  = probability of not making a Type II error.

EPA Document "EPA/600/8-89/046" Soil Sampling Quality Assurance User's Guide, Chapter 7.

$$CV = (100 * s)/\overline{x}$$

where

CV = coefficient of variation

s =standard deviation of sample

 $\overline{x}$  = sample average

Minimum Detectable Relative Difference = Relative increase over background [100 ( $\mu_S - \mu_B$ )/ $\mu_B$ ] to be detectable with a probability (1 –  $\beta$ )

where

 $\mu_s$  = mean of pollutant concentration of the site of the contamination

 $\mu_{\rm B}$  = mean of pollutant concentration of the site before contamination or the noncontaminated area (background)

# Number of Samples Required in a One-Sided One-Sample t-Test to Achieve a Minimum Detectable Relative Difference at Confidence Level $(1-\alpha)$ and Power $(1-\beta)$

| Coefficient of Variation (%) | Power (%) | Confidence<br>Level<br>(%) | M   | inimum Dete | ectable Rela<br>(%) | tive Differer | nce |
|------------------------------|-----------|----------------------------|-----|-------------|---------------------|---------------|-----|
|                              |           |                            | 5   | 10          | 20                  | 30            | 40  |
| 15                           | 95        | 99                         | 145 | 39          | 12                  | 7             | 5   |
|                              |           | 95                         | 99  | 26          | 8                   | 5             | 3   |
|                              |           | 90                         | 78  | 21          | 6                   | 3             | 3   |
| _                            |           | 80                         | 57  | 15          | 4                   | 2             | 2   |
|                              | 90        | 99                         | 120 | 32          | 11                  | 6             | 5   |
|                              |           | 95                         | 79  | 21          | 7                   | 4             | 3   |
|                              |           | 90                         | 60  | 16          | 5                   | 3             | 2   |
| _                            |           | 80                         | 41  | 11          | 3                   | 2             | 1   |
|                              | 80        | 99                         | 94  | 26          | 9                   | 6             | 5   |
|                              |           | 95                         | 58  | 16          | 5                   | 3             | 3   |
|                              |           | 90                         | 42  | 11          | 4                   | 2             | 2   |
|                              |           | 80                         | 26  | 7           | 2                   | 2             | 1   |
| 25                           | 95        | 99                         | 397 | 102         | 28                  | 14            | 9   |
|                              |           | 95                         | 272 | 69          | 19                  | 9             | 6   |
|                              |           | 90                         | 216 | 55          | 15                  | 7             | 5   |
|                              |           | 80                         | 155 | 40          | 11                  | 5             | 3   |
|                              | 90        | 99                         | 329 | 85          | 24                  | 12            | 8   |
|                              |           | 95                         | 272 | 70          | 19                  | 9             | 6   |
|                              |           | 90                         | 166 | 42          | 12                  | 6             | 4   |
| _                            |           | 80                         | 114 | 29          | 8                   | 4             | 3   |
|                              | 80        | 99                         | 254 | 66          | 19                  | 10            | 7   |
|                              |           | 95                         | 156 | 41          | 12                  | 6             | 4   |
|                              |           | 90                         | 114 | 30          | 8                   | 4             | 3   |
|                              |           | 80                         | 72  | 19          | 5                   | 3             | 2   |
| 35                           | 95        | 99                         | 775 | 196         | 42                  | 25            | 15  |
|                              |           | 95                         | 532 | 134         | 35                  | 17            | 10  |
|                              |           | 90                         | 421 | 106         | 28                  | 13            | 8   |
| _                            |           | 80                         | 304 | 77          | 20                  | 9             | 6   |
|                              | 90        | 99                         | 641 | 163         | 43                  | 21            | 13  |
|                              |           | 95                         | 421 | 107         | 28                  | 14            | 8   |
|                              |           | 90                         | 323 | 82          | 21                  | 10            | 6   |
| _                            |           | 80                         | 222 | 56          | 15                  | 7             | 4   |
| _                            | 80        | 99                         | 495 | 126         | 34                  | 17            | 11  |
|                              |           | 95                         | 305 | 78          | 21                  | 10            | 7   |
|                              |           | 90                         | 222 | 57          | 15                  | 7             | 5   |
|                              |           | 80                         | 140 | 36          | 10                  | 5             | 3   |

# **Wastewater Treatment and Technologies**

# **Specific Gravity for a Solids Slurry**

$$S = \frac{W_w + W_s}{(W_w/1.00) + (W_s/S_s)}$$

where

S = specific gravity of wet sludge

 $W_w$  = weight of water (lb)

 $W_s$  = weight of dry solids (lb)

 $S_{\rm s}$  = specific gravity of dry solids

The volume of waste sludge for a given amount of dry matter and concentration of solids is given by

$$V = \frac{W_s}{(s/100)\gamma S} = \frac{W_s}{[(100 - p)/100]\gamma S}$$

where

 $V = \text{volume of sludge, ft}^3 \text{ (gal) } \text{[m}^3\text{]}$ 

 $W_s$  = weight of dry solids (lb or kg)

s =solids content (%)

 $\gamma$  = unit weight of water, 62.4 lb/ft<sup>3</sup> (8.34 lb/gal) [1,000 kg/m<sup>3</sup>]

S = specific gravity of wet sludge

p = water content (%)

## BOD<sub>5</sub> for Mixed Lagoons in Series

$$\frac{S}{S^0} = \frac{1}{1 + k_p \theta}$$

where

 $S^0$  = Inlet total BOD<sub>5</sub>

 $S = \text{Outlet total BOD}_{5}$ 

 $\theta$  = Fresh-feed residence time

 $k_n$  = Kinetic constant (time<sup>-1</sup>)

## National Research Council (NRC) Trickling Filter Performance

For a single-stage or first-stage rock filter, the equation is

$$E_1 = \frac{100}{1 + 0.0561 \sqrt{\frac{W}{VF}}}$$

where

 $E_1$  = efficiency of BOD removal for process at 20°C, including recirculation and sedimentation, percent

W = BOD loading to filter (lb/day)

 $V = \text{volume of filter media } (10^3 \text{ ft}^3)$ 

F = recirculation factor

The recirculation factor is calculated using

$$F = \frac{1 + R}{(1 + R/10)^2}$$

## **Dechlorination of Sulfite Compounds**

Reaction between sodium sulfite and free chlorine residual and combined chlorine residual, as represented by monochloramine:

$$Na_2SO_3 + Cl_2 + H_2O \rightarrow Na_2SO_4 + 2 HCl$$

## **Methanol Requirement for Biologically Treated Wastewater**

$$C_{\rm m} = 2.47N_{\rm o} + 1.53N_{\rm l} + 0.87D_{\rm o}$$

where

 $C_{\rm m}$  = required methanol concentration (mg/L)

 $N_0$  = initial nitrate-nitrogen concentration (mg/L)

 $N_1$  = initial nitrite-nitrogen concentration (mg/L)

 $D_0$  = initial dissolved-oxygen concentration (mg/L)

#### **BOD Test Solution and Seeding Procedures**

When the dilution of water is not seeded:

BOD, mg/L = 
$$\frac{D_1 - D_2}{P}$$

When the dilution of water is seeded:

BOD, mg/L = 
$$\frac{(D_1 - D_2) - (B_1 - B_2)f}{P}$$

where

 $D_1$  = dissolved oxygen of diluted sample immediately after preparation (mg/L)

 $D_2$  = dissolved oxygen of diluted sample after 5-day incubation at 20°C (mg/L)

 $B_1$  = dissolved oxygen of seed control before incubation (mg/L)

 $B_2$  = dissolved oxygen of seed control after incubation (mg/L)

f = fraction of seeded dilution water volume in sample to volume of seeded dilution water in seed control

P = fraction of wastewater sample volume to total combined volume

#### **Activated Sludge**

$$X_A = \frac{\theta_c Y(S_0 - S_e)}{\theta(1 + k_d \theta_c)}$$

Steady-State Mass Balance around Secondary Clarifier:

$$(Q_0 + Q_R)X_A = Q_e X_e + Q_R X_r + Q_w X_w$$

$$\theta_c$$
 = Solids residence time =  $\frac{V(X_A)}{Q_w X_w + Q_e X_e}$ 

Sludge volume/day: 
$$Q_s = \frac{M(100)}{\rho_s(\% \text{ solids})}$$

$$SVI = \frac{Sludge\ volume\ after\ settling\left(mL/L\right)*1,000}{MLSS\left(mg/L\right)}$$

where

 $k_d$  = microbial death ratio; kinetic constant; day<sup>-1</sup>; typical range 0.1–0.01, typical domestic wastewater value = 0.05 day<sup>-1</sup>

 $S_e$  = effluent BOD or COD concentration (kg/m<sup>3</sup>)

 $S_0$  = influent BOD or COD concentration (kg/m<sup>3</sup>)

 $X_A$  = biomass concentration in aeration tank (MLSS or MLVSS kg/m<sup>3</sup>)

#### **Environmental Engineering**

Y =yield coefficient (kg biomass/kg BOD or COD consumed); range 0.4–1.2

 $\theta$  = hydraulic residence time = V/Q

For clarifier design, solids loading rate (SLR) =  $\frac{(Q_0 + Q_R)X_A}{A}$ 

Organic loading rate (volumetric) =  $Q_0S_0$ /Vol

Organic loading rate (F:M) =  $Q_0S_0/(\text{Vol }X_A)$ 

Organic loading rate (surface area) =  $Q_0 S_0 / A_M$ 

 $\rho_s$  = density of solids

A =surface area of unit

 $A_M$  = surface area of media in fixed-film reactor

 $A_r =$ cross-sectional area of channel

M =sludge production rate (dry weight basis)

 $Q_0$  = influent flowrate

 $Q_e$  = effluent flowrate

 $Q_w$  = waste sludge flowrate

 $\rho_s$  = wet sludge density

 $R = \text{recycle ratio} = Q_R/Q_0$ 

 $Q_R$  = recycle flowrate =  $Q_0 R$ 

 $X_e$  = effluent suspended solids concentration

 $X_{w}$  = waste sludge suspended solids concentration

V = aeration basin volume

O = flowrate

 $X_r$  = recycled sludge suspended solids concentration

#### **Design and Operational Parameters for Activated-Sludge Treatment of Municipal Wastewater**

| Type of Process       | Mean cell residence time $(\theta_c, d)$ | Food-to-mass ratio<br>[(kg BOD <sub>5</sub> /<br>(day•kg MLSS)] | Volumetric<br>loading<br>(kgBOD <sub>5</sub> /m³) | Hydraulic residence time in aeration basin $(\theta, h)$ | Mixed liquor<br>suspended<br>solids<br>(MLSS,<br>mg/L) | Recycle ratio $(Q_r/Q)$ | Flow<br>regime* | BOD <sub>5</sub><br>removal<br>efficiency<br>(%) | Air supplied<br>(m³/kg<br>BOD <sub>5</sub> ) |
|-----------------------|------------------------------------------|-----------------------------------------------------------------|---------------------------------------------------|----------------------------------------------------------|--------------------------------------------------------|-------------------------|-----------------|--------------------------------------------------|----------------------------------------------|
| Tapered aeration      | 5-15                                     | 0.2-0.4                                                         | 0.3-0.6                                           | 4-8                                                      | 1,500-3,000                                            | 0.25-0.5                | PF              | 85-95                                            | 45-90                                        |
| Conventional          | 4-15                                     | 0.2 - 0.4                                                       | 0.3-0.6                                           | 4-8                                                      | 1,500-3,000                                            | 0.25 - 0.5              | PF              | 85-95                                            | 45-90                                        |
| Step aeration         | 4-15                                     | 0.2 - 0.4                                                       | 0.6 - 1.0                                         | 3-5                                                      | 2,000-3,500                                            | 0.25 - 0.75             | PF              | 85-95                                            | 45-90                                        |
| Completely mixed      | 4-15                                     | 0.2 - 0.4                                                       | 0.8 - 2.0                                         | 3-5                                                      | 3,000-6,000                                            | 0.25 - 1.0              | CM              | 85-95                                            | 45-90                                        |
| Contact stabilization | 4-15                                     | 0.2 - 0.6                                                       | 1.0-1.2                                           |                                                          |                                                        | 0.25 - 1.0              |                 |                                                  | 45-90                                        |
| Contact basin         |                                          |                                                                 |                                                   | 0.5 - 1.0                                                | 1,000-3,000                                            |                         | PF              | 80-90                                            |                                              |
| Stabilization basin   |                                          |                                                                 |                                                   | 4-6                                                      | 4,000-10,000                                           |                         | PF              |                                                  |                                              |
| High-rate aeration    | 4-15                                     | 0.4 - 1.5                                                       | 1.6-16                                            | 0.5 - 2.0                                                | 4,000-10,000                                           | 1.0-5.0                 | CM              | 75-90                                            | 25-45                                        |
| Pure oxygen           | 8-20                                     | 0.2 - 1.0                                                       | 1.6-4                                             | 1-3                                                      | 6,000-8,000                                            | 0.25 - 0.5              | CM              | 85-95                                            |                                              |
| Extended aeration     | 20-30                                    | 0.05-0.15                                                       | 0.16-0.40                                         | 18-24                                                    | 3,000-6,000                                            | 0.75-1.50               | CM              | 75-90                                            | 90-125                                       |

<sup>\*</sup>PF = plug flow, CM = completely mixed.

Metcalf and Eddy, Wastewater Engineering: Treatment, Disposal, and Reuse, 3rd ed., McGraw-Hill, 1991.

#### **Facultative Pond**

BOD Loading Total System  $\leq$  35 pounds BOD<sub>5</sub>/(acre-day)

Minimum = 3 ponds

Depth = 3-8 ft

Minimum t = 90-120 days

#### **Biotower**

Fixed-Film Equation without Recycle

$$\frac{S_e}{S_0} = e^{-kD/q^n}$$

Fixed-Film Equation with Recycle

$$\frac{S_e}{S_a} = \frac{e^{-kD/q^n}}{\left(1+R\right) - R\left(e^{-kD/q^n}\right)}$$

where

 $S_e = \text{effluent BOD}_5 \text{ (mg/L)}$ 

 $S_0 = \text{influent BOD}_5 \text{ (mg/L)}$ 

 $R = \text{recycle ratio} = Q_R/Q_0$ 

 $Q_R$  = recycle flowrate

 $S_a = \frac{S_o + RS_e}{1 + R}$ 

 $D^{u} = \text{depth of biotower media (m)}$ 

q = hydraulic loading [m<sup>3</sup>/(m<sup>2</sup> • min)] ( $Q_0 + RQ_0$ )/ $A_{\text{plan}}$  (with recycle)

k = treatability constant; functions of wastewater and medium (min<sup>-1</sup>); range 0.01–0.1; for municipal wastewater and modular plastic media 0.06 min<sup>-1</sup> @ 20°C

 $k_T = k_{20}(1.035)^{T-20}$ 

n = coefficient relating to media characteristics; modular plastic, n = 0.5

## **Aerobic Digestion**

#### Design criteria for aerobic digesters<sup>a</sup>

| Parameter                                                                   | Value      |
|-----------------------------------------------------------------------------|------------|
| Sludge retention time (day)                                                 |            |
| At 20°C                                                                     | 40         |
| At 15°C                                                                     | 60         |
| Solids loading (lb volatile solids/ft³-day)                                 | 0.1-0.3    |
| Oxygen requirements (lb O <sub>2</sub> /lb solids destroyed)                |            |
| Cell tissue                                                                 | ~2.3       |
| BOD <sub>5</sub> in primary sludge                                          | 1.6-1.9    |
| Energy requirements for mixing                                              |            |
| Mechanical aerators (hp/10³ft³)                                             | 0.7 - 1.50 |
| Diffused-air mixing (ft <sup>3</sup> /10 <sup>3</sup> ft <sup>3</sup> -min) | 20-40      |
| Dissolved-oxygen residual in liquid (mg/L)                                  | 1–2        |
| Reduction in volatile suspended solids (VSS) (%)                            | 40-50      |

Tank Volume

$$V = \frac{Q_i (X_i + FS_i)}{X_d (k_d P_v + 1/\theta_c)}$$

where

V = volume of aerobic digester (ft<sup>3</sup>)

 $Q_i$  = influent average flowrate to digester (ft<sup>3</sup>/day)

 $X_i$  = influent suspended solids (mg/L)

F = fraction of the influent BOD<sub>5</sub> consisting of raw primary sludge (expressed as a decimal)

 $S_i$  = influent BOD<sub>5</sub> (mg/L)

 $X_d$  = digester suspended solids (mg/L); typically  $X_d = (0.7)X_i$ 

 $k_d$  = reaction-rate constant (day<sup>-1</sup>)

 $P_{v}$  = volatile fraction of digester suspended solids (expressed as a decimal)

 $\theta_c$  = solids residence time (sludge age) (day)

 $FS_i$  can be neglected if primary sludge is not included on the sludge flow to the digester.

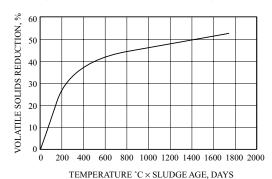

VOLATILE SOLIDS REDUCTION IN AN AEROBIC DIGESTER AS A FUNCTION OF DIGESTER LIQUID TEMPERATURE AND DIGESTER SLUDGE AGE

Tchobanoglous, G., and Metcalf and Eddy, Wastewater Engineering: Treatment and Reuse, 4th ed., McGraw-Hill, 2003.

#### **Anaerobic Digestion**

#### Design parameters for anaerobic digesters

| 2 to 5 pm mineters for min          | der owie digesters |            |
|-------------------------------------|--------------------|------------|
| Parameter                           | Standard-rate      | High-rate  |
| Solids residence time (day)         | 30–90              | 10–20      |
| Volatile solids loading (kg/m³/day) | 0.5 - 1.6          | 1.6-6.4    |
| Digested solids concentration (%)   | 4–6                | 4–6        |
| Volatile solids reduction (%)       | 35–50              | 45–55      |
| Gas production (m³/kg VSS added)    | 0.5-0.55           | 0.6 – 0.65 |
| Methane content (%)                 | 65                 | 65         |

#### Standard Rate

Reactor Volume = 
$$\frac{V_1 + V_2}{2}t_r + V_2t_s$$

#### High Rate

First stage

Reactor Volume =  $V_1 t_r$ 

#### Second Stage

Reactor Volume = 
$$\frac{V_1 + V_2}{2}t_t + V_2t_s$$

where

 $V_1$  = raw sludge input (volume/day)

 $V_2$  = digested sludge accumulation (volume/day)

 $t_r$  = time to react in a high-rate digester = time to react and thicken in a standard-rate digester

t, = time to thicken in a high-rate digester

 $t_{\rm s}$  = storage time

Peavy, HS, D.R. Rowe, and G. Tchobanoglous, Environmental Engineering, New York, McGraw-Hill, 1985.

# **Water Treatment Technologies**

## **Activated Carbon Adsorption**

Freundlich Isotherm

$$\frac{x}{m} = X = KC_e^{1/n}$$

where

x =mass of solute adsorbed

m =mass of adsorbent

X =mass ratio of the solid phase—that is, the mass of adsorbed solute per mass of adsorbent

 $C_e$  = equilibrium concentration of solute, mass/volume

K, n = experimental constants

Linearized Form

$$\ln \frac{x}{m} = \frac{1}{n} \ln C_e + \ln K$$

For linear isotherm, n = 1

Langmuir Isotherm

$$\frac{x}{m} = X = \frac{aKC_e}{1 + KC_e}$$

where

a =mass of adsorbed solute required to saturate completely a unit mass of adsorbent

K =experimental constant

Linearized Form

$$\frac{m}{x} = \frac{1}{a} + \frac{1}{aK} \frac{1}{C_e}$$

### Depth of Sorption Zone

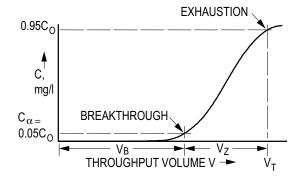

$$Z_s = Z \left[ \frac{V_Z}{V_T - 0.5 V_Z} \right]$$

where

$$V_Z = V_T - V_B$$

 $Z_{\rm S}$  = depth of sorption zone

Z = total carbon depth

 $V_T$  = total volume treated at exhaustion (C = 0.95 C<sub>0</sub>)

 $V_B$  = total volume at breakthrough (C =  $C_\alpha$  = 0.05  $C_0$ )

 $C_0$  = concentration of contaminant in influent

## **Air Stripping**

 $P_i = HC_i = \text{Henry's Law}$ 

 $P_i$  = partial pressure of component i (atm)

 $H = \text{Henry's Law constant (atm-m}^3/\text{kmol})$ 

 $C_i$  = concentration of component i in solvent (kmol/m<sup>3</sup>)

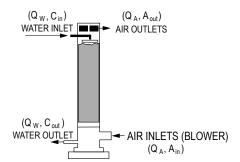

$$A_{\text{out}} = H^{*}C_{\text{in}}$$

$$Q_{W} \bullet C_{\text{in}} = Q_{A}H^{*}C_{\text{in}}$$

$$Q_{W} = Q_{A}H^{*}$$

$$H^{*}(Q_{A}/Q_{W}) = 1$$

where

 $A_{\text{out}}$  = concentration in the effluent air (kmol/m<sup>3</sup>); in this formulation of the equation  $A_{\text{in}}$  and  $C_{\text{out}}$  are assumed to be negligible for simplicity.

 $Q_W$  = water flowrate (m<sup>3</sup>/s)

 $Q_A = \text{air flowrate (m}^3/\text{s)}$ 

 $A_{\rm in}$  = concentration of contaminant in air (kmol/m<sup>3</sup>)

 $C_{\text{out}}$  = concentration of contaminants in effluent water (kmol/m<sup>3</sup>)

 $C_{\rm in}$  = concentration of contaminants in influent water (kmol/m<sup>3</sup>)

#### Stripper Packing Height = Z

$$Z = HTU \times NTU$$

Assuming rapid equilibrium:

$$NTU = \left(\frac{R_S}{R_S - 1}\right) \ln\left(\frac{\left(C_{in}/C_{out}\right)\left(R_S - 1\right) + 1}{R_S}\right)$$

where

*NTU* = number of transfer units

H = Henry's Law constant

H' = H/RT = dimensionless Henry's Law constant

T = temperature in units consistent with K

 $R = \text{universal gas constant } [\text{atm} \cdot \text{m}^3/(\text{kmol} \cdot \text{K})]$ 

 $R_{\rm S}$  = stripping factor  $H'(Q_4/Q_W)$ 

 $C_{\rm in}$  = concentration in the influent water (kmol/m<sup>3</sup>)

 $C_{\text{out}}$  = concentration in the effluent water (kmol/m<sup>3</sup>)

HTU = Height of Transfer Units =  $\frac{L}{M_W K_T a}$ 

where

 $L = \text{liquid molar loading rate } [\text{kmol/(s} \cdot \text{m}^2)]$ 

 $M_W$  = molar density of water (55.6 kmol/m<sup>3</sup>) = 3.47 lbmol/ft<sup>3</sup>

 $K_L a$  = overall transfer rate constant (s<sup>-1</sup>)

## Clarifier

Overflow rate = Hydraulic loading rate =  $v_o = Q/A_{\text{surface}}$ 

 $v_0$  = critical settling velocity; terminal settling velocity of smallest particle that is 100% removed

Weir loading = weir overflow rate, WOR = Q/Weir Length

Horizontal velocity = approach velocity =  $v_h = Q/A_{\text{cross-section}} = Q/A_x$ 

Hydraulic residence time =  $V/Q = \theta$ 

where

Q = flowrate

 $A_{x}$  = cross-sectional area

A =surface area, plan view

V = tank volume

## **Typical Primary Clarifier Efficiency Percent Removal**

|                     | <u> </u>     |                |              |              |  |  |  |  |  |
|---------------------|--------------|----------------|--------------|--------------|--|--|--|--|--|
|                     |              | Overflow rates |              |              |  |  |  |  |  |
|                     | 1,200        | 1,000          | 800          | 600          |  |  |  |  |  |
|                     | $(gpd/ft^2)$ | $(gpd/ft^2)$   | $(gpd/ft^2)$ | $(gpd/ft^2)$ |  |  |  |  |  |
|                     | 48.9         | 40.7           | 32.6         | 24.4         |  |  |  |  |  |
|                     | (m/d)        | (m/d)          | (m/d)        | (m/d)        |  |  |  |  |  |
| Suspended<br>Solids | 54%          | 58%            | 64%          | 68%          |  |  |  |  |  |
| BOD <sub>5</sub>    | 30%          | 32%            | 34%          | 36%          |  |  |  |  |  |

#### **Design Criteria for Sedimentation Basins**

|                                                          | Overflow Rate          |                     |                        | Solids Loading Rate |                         |                        | Hydraulic<br>Residence           | Depth |       |
|----------------------------------------------------------|------------------------|---------------------|------------------------|---------------------|-------------------------|------------------------|----------------------------------|-------|-------|
| Type of Basin                                            | Aver                   |                     | Pea                    |                     | Avei                    | U                      | Peak                             | Time  | (ft)  |
|                                                          | (gpd/ft <sup>2</sup> ) | $(m^3/m^2 \cdot d)$ | (gpd/ft <sup>2</sup> ) | $(m^3/m^2 \cdot d)$ | (lb/ft <sup>2</sup> -d) | (kg/m <sup>2</sup> •h) | $(lb/ft^2-h)$ $(kg/m^2 \cdot h)$ | (hr)  |       |
| Water Treatment                                          |                        |                     |                        |                     |                         |                        |                                  |       |       |
| Clarification following coagulation and flocculation:    |                        |                     |                        |                     |                         |                        |                                  |       |       |
| Alum coagulation                                         | 350-550                | 14-22               |                        |                     |                         |                        |                                  | 4-8   | 12-16 |
| Ferric coagulation                                       | 550-700                | 22-28               |                        |                     |                         |                        |                                  | 4-8   | 12-16 |
| Upflow clarifiers                                        |                        |                     |                        |                     |                         |                        |                                  |       |       |
| Groundwater                                              | 1,500-2,200            | 61-90               |                        |                     |                         |                        |                                  | 1     |       |
| Surface water                                            | 1,000-1,500            | 41-61               |                        |                     |                         |                        |                                  | 4     |       |
| Clarification following lime-soda softening              |                        |                     |                        |                     |                         |                        |                                  |       |       |
| Conventional                                             | 550-1,000              | 22-41               |                        |                     |                         |                        |                                  | 2-4   |       |
| Upflow clarifiers                                        |                        |                     |                        |                     |                         |                        |                                  |       |       |
| Groundwater                                              | 1,000-2,500            | 41-102              |                        |                     |                         |                        |                                  | 1     |       |
| Surface water                                            | 1,000-1,800            | 41-73               |                        |                     |                         |                        |                                  | 4     |       |
| Wastewater Treatment                                     |                        |                     |                        |                     |                         |                        |                                  |       |       |
| Primary clarifiers                                       | 800-1,200              | 32-49               | 1,200-2,000            | 50-80               |                         |                        |                                  | 2     | 10-12 |
| Settling basins following fixed film reactors            | 400-800                | 16-33               |                        |                     |                         |                        |                                  | 2     |       |
| Settling basins following air-activated sludge reactors  |                        |                     |                        |                     |                         |                        |                                  |       |       |
| All configurations EXCEPT extended aeration              | 400-700                | 16-28               | 1,000-1,200            | 40-64               | 19–29                   | 4–6                    | 38 8                             | 2     | 12-15 |
| Extended aeration                                        | 200-400                | 8-16                | 600-800                | 24-32               | 5-24                    | 1-5                    | 34 7                             | 2     | 12-15 |
| Settling basins following chemical flocculation reactors | 800-1,200              |                     |                        |                     |                         |                        |                                  | 2     |       |

#### Weir Loadings

- 1. Water Treatment—weir overflow rates should not exceed 20,000 gpd/ft
- 2. Wastewater Treatment
  - a. Flow ≤ 1 MGD: weir overflow rates should not exceed 10,000 gpd/ft
  - b. Flow > 1 MGD: weir overflow rates should not exceed 15,000 gpd/ft

#### **Horizontal Velocities**

- 1. Water Treatment—horizontal velocities should not exceed 0.5 fpm
- 2. Wastewater Treatment—no specific requirements (use the same criteria as for water)

#### **Dimensions**

- 1. Rectangular Tanks
  - a. Length: Width ratio = 3:1 to 5:1
  - b. Basin width is determined by the scraper width (or multiples of the scraper width)
  - c. Bottom slope is set at 1%
- 2. Circular Tanks
  - a. Diameters up to 200 ft
  - b. Diameters must match the dimensions of the sludge scraping mechanism
  - c. Bottom slope is less than 8%

## **Settling Equations**

#### **General Spherical**

$$v_t = \sqrt{\frac{4g(\rho_p - \rho_f)d}{3C_D\rho_f}}$$

where

$$C_D = \text{drag coefficient}$$

= 
$$24/\text{Re}$$
 (Laminar;  $\text{Re} \le 1.0$ )

$$= 24/\text{Re} + 3/(\text{Re}^{1/2}) + 0.34$$
 (Transitional)

= 0.4 (Turbulent; 
$$Re \ge 10^4$$
)

Re = Reynolds number = 
$$\frac{v_t \rho d}{\mu}$$

g = gravitational constant

 $\rho_n$  = density of particle

 $\rho_f$  = density of fluid

d = diameter of sphere

μ = bulk viscosity of liquid = absolute viscosity

 $v_t$  = terminal settling velocity

#### Stokes's Law

$$v_t = \frac{g(\rho_p - \rho_f)d^2}{18\mu} = \frac{g\rho_f(S.G. - 1)d^2}{18\mu}$$
 [Second equation is valid when fluid is at standard conditions.]

Approach velocity = horizontal velocity =  $Q/A_x$ 

Hydraulic loading rate = Q/A

Hydraulic residence time =  $V/Q = \theta$ 

where

Q = flowrate

 $A_x$  = cross-sectional area

A =surface area, plan view

V = tank volume

 $\rho_f$  = fluid mass density

S.G.= specific gravity

## **Filtration Equations**

Filter bay length-to-width ratio = 1.2:1 to 1.5:1

Effective size =  $d_{10}$ 

Uniformity coefficient =  $d_{60}/d_{10}$ 

 $d_r$  = diameter of particle class for which x% of sample is less than (m or ft)

Filter equations can be used with any consistent set of units.

#### Head Loss Through Clean Bed

Rose Equation

Monosized Media

Multisized Media

$$h_f = \frac{1.067 \left(v_s\right)^2 L C_D}{g \eta^4 d}$$

$$h_f = \frac{1.067(v_s)^2 L C_D}{g \eta^4 d}$$
  $h_f = \frac{1.067(v_s)^2 L}{g \eta^4} \sum \frac{C_{D_{ij}} x_{ij}}{d_{ij}}$ 

Carmen-Kozeny Equation

Monosized Media

Multisized Media

$$h_f = \frac{f'L(1-\eta)v_s^2}{\eta^3 gd}$$

$$h_f = \frac{f'L(1-\eta)v_s^2}{\eta^3 g d} \qquad h_f = \frac{L(1-\eta)v_s^2}{\eta^3 g} \sum \frac{f'_{ij}x_{ij}}{d_{ij}}$$

$$f' = friction \ factor = 150 \left(\frac{1 - \eta}{Re}\right) + 1.75$$

where

 $h_f$  = head loss through the clean bed (m of H<sub>2</sub>O)

= depth of filter media (m)

 $\eta$  = porosity of bed = void volume/total volume

= filtration rate = empty bed approach velocity (m/s) =  $Q/A_{plan}$ 

= gravitational acceleration  $(m/s^2)$ 

Re = Reynolds number =  $\frac{v_s \rho d}{\mu}$ 

 $d_{ip}$  d = diameter of filter media particles; arithmetic average of adjacent screen openings (m)

= filter media (sand, anthracite, garnet)

= filter media particle size

 $x_{ii}$  = mass fraction of media retained between adjacent sieves

 $f'_{ij}$  = friction factors for each media fraction

 $C_D$  = drag coefficient as defined in settling velocity equations

**Bed Expansion** 

Monosized

Multisized

$$L_f = \frac{L_o \left(1 - \eta_o\right)}{1 - \left(\frac{v_B}{v_t}\right)^{0.22}}$$

$$L_{f} = \frac{L_{o}(1 - \eta_{o})}{1 - \left(\frac{\nu_{B}}{\nu_{t}}\right)^{0.22}} \qquad L_{f} = L_{o}(1 - \eta_{o}) \sum \frac{x_{ij}}{1 - \left(\frac{\nu_{B}}{\nu_{t,i,j}}\right)^{0.22}}$$

$$\eta_f = \left(\frac{v_B}{v_t}\right)^{0.22}$$

where

 $L_f$  = depth of fluidized filter media (m)

 $v_B$  = backwash velocity (m/s) =  $\frac{Q_B}{A_{\text{plan}}}$ 

 $Q_B$  = backwash flowrate

 $v_t$  = terminal setting velocity

 $\eta_f$  = porosity of fluidized bed

 $L_o$  = initial bed depth

 $\eta_o$  = initial bed porosity

## **Lime-Soda Softening Equations**

1. Carbon dioxide removal  $CO_2 + Ca(OH)_2 \rightarrow CaCO_3(s) + H_2O$ 

Calcium carbonate hardness removal
 Ca (HCO<sub>3</sub>)<sub>2</sub> + Ca(OH)<sub>2</sub> → 2CaCO<sub>3</sub>(s) + 2H<sub>2</sub>O
 Calcium non-carbonate hardness removal
 CaSO<sub>4</sub> + Na<sub>2</sub>CO<sub>3</sub> → CaCO<sub>3</sub>(s) + 2Na<sup>+</sup> + SO<sub>4</sub><sup>-2</sup>

4. Magnesium carbonate hardness removal  $Mg(HCO_3)_2 + 2Ca(OH)_2 \rightarrow 2CaCO_3(s) + Mg(OH)_2(s) + 2H_2O$ 

5. Magnesium non-carbonate hardness removal  $MgSO_4 + Ca(OH)_2 + Na_2CO_3 \rightarrow CaCO_3(s) + Mg(OH)_2(s) + 2Na^+ + SO_4^{2-}$ 

6. Destruction of excess alkalinity  $2HCO_3^- + Ca(OH)_2 \rightarrow CaCO_3(s) + CO_3^2 + 2H_2O$ 

7. Recarbonation  $Ca^{2+} + 2OH^{-} + CO_2 \rightarrow CaCO_3(s) + H_2O$ 

| Molecular<br>Formulas              | Molecular<br>Weight | n # Equiv per mole | Equivalent<br>Weight |
|------------------------------------|---------------------|--------------------|----------------------|
| CO <sub>3</sub> <sup>2-</sup>      | 60.0                | 2                  | 30.0                 |
| CO,                                | 44.0                | 2                  | 22.0                 |
| Ca(OH),                            | 74.1                | 2                  | 37.1                 |
| CaCO <sub>3</sub>                  | 100.1               | 2                  | 50.0                 |
| Ca(HCO <sub>3</sub> ) <sub>2</sub> | 162.1               | 2                  | 81.1                 |
| CaSO <sub>4</sub>                  | 136.1               | 2                  | 68.1                 |
| Ca <sup>2+</sup>                   | 40.1                | 2                  | 20.0                 |
| H <sup>+</sup>                     | 1.0                 | 1                  | 1.0                  |
| HCO <sub>3</sub> <sup>-</sup>      | 61.0                | 1                  | 61.0                 |
| Mg(HCO <sub>3</sub> ) <sub>2</sub> | 146.3               | 2                  | 73.2                 |
| Mg(OH) <sub>2</sub>                | 58.3                | 2                  | 29.2                 |
| MgSO <sub>4</sub>                  | 120.4               | 2                  | 60.2                 |
| $Mg^{2+}$                          | 24.3                | 2                  | 12.2                 |
| Na <sup>+</sup>                    | 23.0                | 1                  | 23.0                 |
| Na <sub>2</sub> CO <sub>3</sub>    | 106.0               | 2                  | 53.0                 |
| OH -                               | 17.0                | 1                  | 17.0                 |
| SO <sub>4</sub> <sup>2-</sup>      | 96.1                | 2                  | 48.0                 |

## **Coagulation Equations**

Insoluble products are shown in italics.

1. Aluminum sulfate in natural alkaline water

$$Al_2(SO_4)_3 + 3 Ca(HCO_3)_2 \Leftrightarrow 2 Al(OH)_3 + 3 CaSO_4 + 6 CO_2$$

2. Aluminum sulfate plus soda ash

$$Al_2(SO_4)_3 + 3 NaCO_3 + 3 H_2O \Leftrightarrow 2 Al(OH)_3 + 3 NaSO_4 + 3 CO_2$$

3. Ferric sulfate

$$Fe_2(SO_4)_3 + 3 Ca(HCO_3)_2 \Leftrightarrow 2 Fe(OH)_3 + 3 CaSO_4 + 6 CO_2$$

4. Ferric chloride

$$2 \text{ FeCl}_3 + 3 \text{ Ca(HCO}_3)_2 \Leftrightarrow 2 \text{ Fe (OH)}_3 + 3 \text{ CaCl}_2 + 6 \text{ CO}_2$$

## **Phosphorus Removal Equations**

1. Ferric chloride

$$FeCl_3 + PO_4^{3-} \rightarrow FePO_4(\downarrow) + 3 Cl^-$$

2. Ferrous chloride

3 FeCl<sub>2</sub> + 2 PO<sub>4</sub><sup>3-</sup> 
$$\rightarrow$$
 Fe<sub>3</sub>(PO<sub>4</sub>)<sub>2</sub>( $\downarrow$ ) + 6 Cl<sup>-</sup>

3. Aluminum sulfate (alum)

$$Al_2(SO_4)_3 \cdot 14 H_2O + 2 PO_4^{3-} \rightarrow 2 AlPO_4(\downarrow) + 3 SO_4^{2-} + 14 H_2O$$

#### **Common Radicals in Water**

| Malassias                          | Malamlam            | n                   | Equivalent |  |  |
|------------------------------------|---------------------|---------------------|------------|--|--|
| Molecular<br>Formulas              | Molecular<br>Weight | # Equiv per<br>mole | Weight     |  |  |
| CO <sub>3</sub> <sup>2-</sup>      | 60.0                | 2                   | 30.0       |  |  |
| CO,                                | 44.0                | 2                   | 22.0       |  |  |
| Ca(OH),                            | 74.1                | 2                   | 37.1       |  |  |
| CaCO <sub>3</sub>                  | 100.1               | 2                   | 50.0       |  |  |
| Ca(HCO <sub>3</sub> ) <sub>2</sub> | 162.1               | 2                   | 81.1       |  |  |
| CaSO <sub>4</sub>                  | 136.1               | 2                   | 68.1       |  |  |
| Ca <sup>2+</sup>                   | 40.1                | 2                   | 20.0       |  |  |
| $H^{+}$                            | 1.0                 | 1                   | 1.0        |  |  |
| HCO <sub>3</sub>                   | 61.0                | 1                   | 61.0       |  |  |
| Mg(HCO <sub>3</sub> ) <sub>2</sub> | 146.3               | 2                   | 73.2       |  |  |
| Mg(OH) <sub>2</sub>                | 58.3                | 2                   | 29.2       |  |  |
| MgSO <sub>4</sub>                  | 120.4               | 2                   | 60.2       |  |  |
| $Mg^{2+}$                          | 24.3                | 2                   | 12.2       |  |  |
| Na <sup>+</sup>                    | 23.0                | 1                   | 23.0       |  |  |
| Na <sub>2</sub> CO <sub>3</sub>    | 106.0               | 2                   | 53.0       |  |  |
| OH -                               | 17.0                | 1                   | 17.0       |  |  |
| SO <sub>4</sub> <sup>2-</sup>      | 96.1                | 2                   | 48.0       |  |  |

#### Typical Operating Ranges for Coagulation with Alum and Ferric Chloride

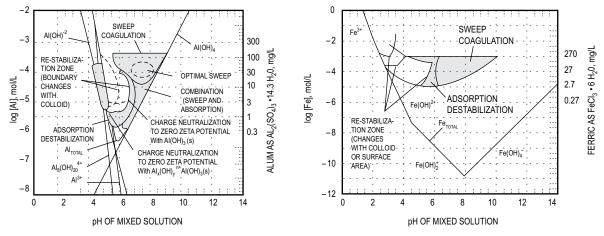

Metcalf and Eddy; AECOM, Wastewater Engineering: Treatment and Resource Recovery, 5th ed., New York: McGraw-Hill, 2014, p. 473.

## **Rapid Mix and Flocculator Design**

$$G = \sqrt{\frac{P}{\mu V}} = \sqrt{\frac{\gamma H_L}{t\mu}}$$

$$Gt = 10^4 \text{ to } 10^5$$

where

 $G = \text{root mean square velocity gradient (mixing intensity) } [ft/(sec-ft) \text{ or } m/(s \cdot m)]$ 

P = power to the fluid (ft-lb/sec or N-m/s)

 $V = \text{volume (ft}^3 \text{ or m}^3)$ 

μ = dynamic viscosity [lb/(ft-sec) or Pa•s]

 $\gamma$  = specific weight of water (lb/ft<sup>3</sup> or N/m<sup>3</sup>)

 $H_L$  = head loss (ft or m)

t = time (sec or s)

#### Reel and Paddle

$$P = \frac{C_D A_P \rho_f v_r^3}{2}$$

where

 $C_D$  = drag coefficient = 1.8 for flat blade with a L:W > 20:1

 $A_p$  = area of blade (m<sup>2</sup>) perpendicular to the direction of travel through the water

 $\rho_f$  = density of H<sub>2</sub>O (kg/m<sup>3</sup>)

 $v_p$  = velocity of paddle (m/s)

 $v_r$  = relative or effective paddle velocity

=  $v_p$ • slip coefficient

slip coefficient = 0.5 to 0.75

## Turbulent Flow Impeller Mixer

$$P = K_T(n)^3 (D_i)^5 \rho_f$$

where

 $K_T$  = impeller constant (see table)

n = rotational speed (rev/sec)

 $D_i$  = impeller diameter (m)

# Values of the Impeller Constant $K_T$ (Assume Turbulent Flow)

| Type of Impeller                          | $K_T$ |
|-------------------------------------------|-------|
| Propeller, pitch of 1, 3 blades           | 0.32  |
| Propeller, pitch of 2, 3 blades           | 1.00  |
| Turbine, 6 flat blades, vaned disc        | 6.30  |
| Turbine, 6 curved blades                  | 4.80  |
| Fan turbine, 6 blades at 45°              | 1.65  |
| Shrouded turbine, 6 curved blades         | 1.08  |
| Shrouded turbine, with stator, no baffles | 1.12  |

*Note*: Constant assumes baffled tanks having four baffles at the tank wall with a width equal to 10% of the tank diameter.

Reprinted with permission from Industrial & Engineering Chemistry,

<sup>&</sup>quot;Mixing of Liquids in Chemical Processing," J. Henry Rushton, 1952,

v. 44, no. 12. p. 2934, American Chemical Society.

#### **Reverse Osmosis**

#### Osmotic Pressure of Solutions of Electrolytes

$$\Pi = \phi v \frac{n}{V} R T$$

where

 $\Pi$  = osmotic pressure (Pa)

 $\phi$  = osmotic coefficient

v = number of ions formed from one molecule of electrolyte

n = number of moles of electrolyte

 $V = \text{specific volume of solvent } (\text{m}^3/\text{kmol})$ 

 $R = \text{universal gas constant } [\text{Pa} \cdot \text{m}^3/(\text{kmol} \cdot \text{K})]$ 

T = absolute temperature (K)

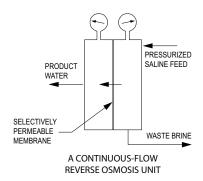

## Salt Flux through the Membrane

$$J_s = (D_s K_s / \Delta Z)(C_{in} - C_{out})$$

where

 $J_s$  = salt flux through the membrane [kmol/(m<sup>2</sup> • s)]

 $D_s$  = diffusivity of the solute in the membrane (m<sup>2</sup>/s)

 $K_s$  = solute distribution coefficient (dimensionless)

 $C = \text{concentration (kmol/m}^3)$ 

 $\Delta Z$  = membrane thickness (m)

 $J_s = K_p \left( C_{\text{in}} - C_{\text{out}} \right)$ 

Kp = membrane solute mass-transfer coefficient

$$=\frac{D_s K_s}{\Delta Z} (L/t, m/s)$$

#### Water Flux

$$J_{w} = W_{p} \left( \Delta P - \Delta \pi \right)$$

where

 $J_w$  = water flux through the membrane [kmol/(m<sup>2</sup> • s)]

 $W_p$  = coefficient of water permeation, a characteristic of the particular membrane [kmol/(m<sup>2</sup> • s • Pa)]

 $\Delta P$  = pressure differential across membrane =  $P_{\rm in} - P_{\rm out}$  (Pa)

 $\Delta\pi$  = osmotic pressure differential across membrane  $\pi_{in}$  –  $\pi_{out}(Pa)$ 

#### Ultrafiltration

$$J_{w} = \frac{\varepsilon r^{2} \int \Delta P}{8\mu \delta}$$

where

 $\varepsilon$  = membrane porosity

r = membrane pore size

 $\Delta P$  = net transmembrane pressure

 $\mu$  = viscosity

 $\delta$  = membrane thickness

 $J_{w}$  = volumetric flux (m/s)

#### Disinfection

Chlorine contact chamber length-to-width ratio = 20:1 to 50:1

$$CT_{\text{calc}} = C \times t_{10}$$

where

 $CT_{\text{calc}}$  = calculated CT value (mg • min/L)

C = residual disinfectant concentration measured during peak hourly flow (mg/L)

 $t_{10}$  = time it takes 10% of the water to flow through the reactor measured during peak hourly flow (min)

= can be determined from traces study data or the following relationship,  $t_{10(\text{approx})} = \theta \times BF$ 

 $\theta$  = hydraulic residence time (min)

BF = baffling factor

Adapted from Guidance Manual LTIESWTR Disinfection Profiling and Benchmarking, U.S. Environmental Protection Agency, 2003.

#### **Baffling Factors**

| Baffling<br>Condition  | Baffling<br>Factor | Baffling Description                                                                                                |
|------------------------|--------------------|----------------------------------------------------------------------------------------------------|
| Unbaffled (mixed flow) | 0.1                | None, agitated basin, very low length to width ratio, high inlet and outlet flow velocities.                        |
| Poor                   | 0.3                | Single or multiple unbaffled inlets and outlets, no intra-basin baffles.                                            |
| Average                | 0.5                | Baffled inlet or outlet with some intra-basin baffles.                                                              |
| Superior               | 0.7                | Perforated inlet baffle,<br>serpentine or perforated<br>intra-basin baffles, outlet<br>weir or perforated launders. |
| Perfect<br>(plug flow) | 1.0                | Very high length to width ratio (pipeline flow), perforated inlet, outlet, and intra-basin baffles.                 |

 $\textit{Guidance Manual LTIESWTR Disinfection Profiling and Benchmarking}, U.S.\ Environmental\ Protection\ Agency, 2003.$ 

#### **Removal and Inactivation Requirements**

| Microorganism   | Required Log Reduction | Treatment                   |
|-----------------|------------------------|-----------------------------|
| Giardia         | 3-log (99.9%)          | Removal and/or inactivation |
| Virsuses        | 4-log (99.99%)         | Removal and/or inactivation |
| Cryptosporidium | 2-log (99%)            | Removal                     |

Guidance Manual LT1ESWTR Disinfection Profiling and Benchmarking, U.S. Environmental Protection Agency, 2003.

## **Typical Removal Credits and Inactivation Requirements for Various Treatment Technologies**

| Process                          | Typic:<br>Remova | al Log<br>l Credits | Resulting<br>Disinfection Log<br>Inactivation Requiremen |         |  |  |  |
|----------------------------------|------------------|---------------------|----------------------------------------------------------|---------|--|--|--|
|                                  | Giardia          | Viruses             | Giardia                                                  | Viruses |  |  |  |
| Conventional<br>Treatment        | 2.5              | 2.0                 | 0.5                                                      | 2.0     |  |  |  |
| Direct<br>Filtration             | 2.0              | 1.0                 | 1.0                                                      | 3.0     |  |  |  |
| Slow Sand<br>Filtration          | 2.0              | 2.0                 | 1.0                                                      | 2.0     |  |  |  |
| Diatomaceous<br>Earth Filtration | 2.0              | 1.0                 | 1.0                                                      | 3.0     |  |  |  |
| Unfiltered                       | 0                | 0                   | 3.0                                                      | 4.0     |  |  |  |

Guidance Manual LT1ESWTR Disinfection Profiling and Benchmarking, U.S. Environmental Protection Agency, 2003.

# CT Values\* For 3-LOG Inactivation Of Giardia Cysts By Free Chlorine

| Chlorine Concentration |       | Те  | empera | ture <  | = 0.5° | С   |     |       | ]   | Temperature = $5^{\circ}$ C |                |     |     |     | Temperature = 10°C           |     |     |     |     |     |     |
|------------------------|-------|-----|--------|---------|--------|-----|-----|-------|-----|-----------------------------|----------------|-----|-----|-----|------------------------------|-----|-----|-----|-----|-----|-----|
| (mg/L)                 |       |     |        | pН      |        |     |     |       |     |                             | pН             |     |     |     |                              |     |     | pН  |     |     |     |
| (mg/L)                 | <=6.0 | 6.5 | 7.0    | 7.5     | 8.0    | 8.5 | 9.0 | <=6.0 | 6.5 | 7.0                         | 7.5            | 8.0 | 8.5 | 9.0 | <=6.0                        | 6.5 | 7.0 | 7.5 | 8.0 | 8.5 | 9.0 |
| <=0.4                  | 137   | 163 | 195    | 237     | 277    | 329 | 390 | 97    | 117 | 139                         | 166            | 198 | 236 | 279 | 73                           | 88  | 104 | 125 | 149 | 177 | 209 |
| 0.6                    | 141   | 168 | 200    | 239     | 286    | 342 | 407 | 100   | 120 | 143                         | 171            | 204 | 244 | 291 | 75                           | 90  | 107 | 128 | 153 | 183 | 218 |
| 0.8                    | 145   | 172 | 205    | 246     | 295    | 354 | 422 | 103   | 122 | 146                         | 175            | 210 | 252 | 301 | 78                           | 92  | 110 | 131 | 158 | 189 | 226 |
| 1.0                    | 148   | 176 | 210    | 253     | 304    | 365 | 437 | 105   | 125 | 149                         | 179            | 216 | 260 | 312 | 79                           | 94  | 112 | 134 | 162 | 195 | 234 |
| 1.2                    | 152   | 180 | 215    | 259     | 313    | 376 | 451 | 107   | 127 | 152                         | 183            | 221 | 267 | 320 | 80                           | 95  | 114 | 137 | 166 | 200 | 240 |
| 1.4                    | 155   | 184 | 221    | 266     | 321    | 387 | 464 | 109   | 130 | 155                         | 187            | 227 | 274 | 329 | 82                           | 98  | 116 | 140 | 170 | 206 | 247 |
| 1.6                    | 157   | 189 | 226    | 273     | 329    | 397 | 477 | 111   | 132 | 158                         | 192            | 232 | 281 | 337 | 83                           | 99  | 119 | 144 | 174 | 211 | 253 |
| 1.8                    | 162   | 193 | 231    | 279     | 338    | 407 | 489 | 114   | 135 | 162                         | 196            | 238 | 287 | 345 | 86                           | 101 | 122 | 147 | 179 | 215 | 259 |
| 2.0                    | 165   | 197 | 236    | 286     | 346    | 417 | 500 | 116   | 138 | 165                         | 200            | 243 | 294 | 353 | 87                           | 104 | 124 | 150 | 182 | 221 | 265 |
| 2.2                    | 169   | 201 | 242    | 297     | 353    | 426 | 511 | 118   | 140 | 169                         | 204            | 248 | 300 | 361 | 89                           | 105 | 127 | 153 | 186 | 225 | 271 |
| 2.4                    | 172   | 205 | 247    | 298     | 361    | 435 | 522 | 120   | 143 | 172                         | 209            | 253 | 306 | 368 | 90                           | 107 | 129 | 157 | 190 | 230 | 276 |
| 2.6                    | 175   | 209 | 252    | 304     | 368    | 444 | 533 | 122   | 146 | 175                         | 213            | 258 | 312 | 375 | 92                           | 110 | 131 | 160 | 194 | 234 | 281 |
| 2.8                    | 178   | 213 | 257    | 310     | 375    | 452 | 543 | 124   | 148 | 178                         | 217            | 263 | 318 | 382 | 93                           | 111 | 134 | 163 | 197 | 239 | 287 |
| 3.0                    | 181   | 217 | 261    | 316     | 382    | 460 | 552 | 126   | 151 | 182                         | 221            | 268 | 324 | 389 | 95                           | 113 | 137 | 166 | 201 | 243 | 292 |
| Chlorine Concentration |       | 7   | emper  | ature = | = 15°C |     |     |       | Τ   | emper                       | erature = 20°C |     |     |     | Temperature = $25^{\circ}$ C |     |     |     |     |     |     |
| (mg/L)                 |       |     |        | pН      |        |     |     |       |     |                             | pН             |     |     |     |                              |     |     | pН  |     |     |     |
| (mg/L)                 | <=6.0 | 6.5 | 7.0    | 7.5     | 8.0    | 8.5 | 9.0 | <=6.0 | 6.5 | 7.0                         | 7.5            | 8.0 | 8.5 | 9.0 | <=6.0                        | 6.5 | 7.0 | 7.5 | 8.0 | 8.5 | 9.0 |
| <=0.4                  | 49    | 59  | 70     | 83      | 99     | 118 | 140 | 36    | 44  | 52                          | 62             | 74  | 89  | 105 | 24                           | 29  | 35  | 42  | 50  | 59  | 70  |
| 0.6                    | 50    | 60  | 72     | 86      | 102    | 122 | 146 | 38    | 45  | 54                          | 64             | 77  | 92  | 109 | 25                           | 30  | 36  | 43  | 51  | 61  | 73  |
| 0.8                    | 52    | 61  | 73     | 88      | 105    | 126 | 151 | 39    | 46  | 55                          | 66             | 79  | 95  | 113 | 26                           | 31  | 37  | 44  | 53  | 63  | 75  |
| 1.0                    | 53    | 63  | 75     | 90      | 108    | 130 | 156 | 39    | 47  | 56                          | 67             | 81  | 98  | 117 | 26                           | 31  | 37  | 45  | 54  | 65  | 78  |
| 1.2                    | 54    | 64  | 76     | 92      | 111    | 134 | 160 | 40    | 48  | 57                          | 69             | 83  | 100 | 120 | 27                           | 32  | 38  | 46  | 55  | 67  | 80  |
| 1.4                    | 55    | 65  | 78     | 94      | 114    | 137 | 165 | 41    | 49  | 58                          | 70             | 85  | 103 | 123 | 27                           | 33  | 39  | 47  | 57  | 69  | 82  |
| 1.6                    | 56    | 66  | 79     | 96      | 116    | 141 | 169 | 42    | 50  | 59                          | 72             | 87  | 105 | 126 | 28                           | 33  | 40  | 48  | 58  | 70  | 84  |
| 1.8                    | 57    | 68  | 81     | 98      | 119    | 144 | 173 | 43    | 51  | 61                          | 74             | 89  | 106 | 129 | 29                           | 34  | 41  | 49  | 60  | 72  | 86  |
| 2.0                    | 58    | 69  | 83     | 100     | 122    | 147 | 177 | 44    | 52  | 62                          | 75             | 91  | 110 | 132 | 29                           | 35  | 41  | 50  | 61  | 74  | 88  |
| 2.2                    | 59    | 70  | 85     | 102     | 124    | 150 | 181 | 44    | 53  | 63                          | 77             | 93  | 113 | 135 | 30                           | 35  | 42  | 51  | 62  | 75  | 90  |
| 2.4                    | 60    | 72  | 86     | 105     | 127    | 153 | 184 | 45    | 54  | 65                          | 78             | 95  | 115 | 138 | 30                           | 36  | 43  | 52  | 63  | 77  | 92  |
| 2.6                    | 61    | 73  | 88     | 107     | 129    | 156 | 188 | 46    | 55  | 66                          | 80             | 97  | 117 | 141 | 31                           | 37  | 44  | 53  | 65  | 78  | 94  |
| 2.8                    | 62    | 74  | 89     | 109     | 132    | 159 | 191 | 47    | 56  | 67                          | 81             | 99  | 119 | 143 | 31                           | 37  | 45  | 54  | 66  | 80  | 96  |
| 3.0                    | 63    | 76  | 91     | 111     | 134    | 162 | 195 | 47    | 57  | 68                          | 83             | 101 | 122 | 146 | 32                           | 38  | 46  | 55  | 67  | 81  | 97  |

<sup>\*</sup>Although units did not appear in the original tables, units are min-mg/L

Guidance Manual LT1ESWTR Disinfection Profiling and Benchmarking, U.S. Environmental Protection Agency, 2003.

CT VALUES\* FOR 4-LOG INACTIVATION OF VIRUSES BY FREE CHLORINE

|                  | p.         | Н         |
|------------------|------------|-----------|
| Temperature (°C) | <u>6–9</u> | <u>10</u> |
| 0.5              | 12         | 90        |
| 5                | 8          | 60        |
| 10               | 6          | 45        |
| 15               | 4          | 30        |
| 20               | 3          | 22        |
| 25               | 2          | 15        |

<sup>\*</sup>Although units did not appear in the original tables, units are min-mg/L

Guidance Manual LT1ESWTR Disinfection Profiling and Benchmarking, U.S. Environmental Protection Agency, 2003.

## **Energy**

## **Energy Sources and Conversion Processes**

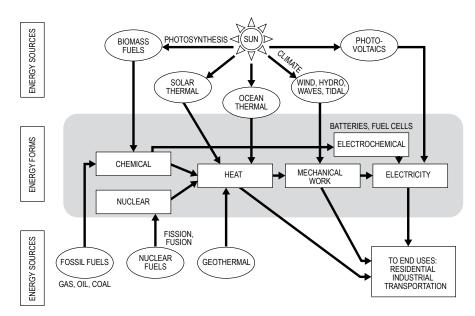

Tester, Jefferson W., Elizabeth M. Drake, Michael J. Driscoll, Michael W. Golay, and William A. Peters, Sustainable Energy: Choosing Among Options, MIT Press, 2012, p.12.

#### Combustion

| Combustible Substance             | Reaction                              | Mols             | lb (kg)*            |
|-----------------------------------|---------------------------------------|------------------|---------------------|
| Carbon to carbon monoxide         | $C + 1/2O_2 = CO$                     | 1 + 1/2 = 1      | 12 + 16 = 28        |
| Carbon to carbon dioxide          | $C + O_2 = CO_2$                      | 1 + 1 = 1        | 12 + 32 = 44        |
| Carbon monoxide to carbon dioxide | $CO + 1/2O_2 = CO_2$                  | 1 + 1/2 = 1      | 28 + 16 = 44        |
| Hydrogen                          | $H_2 + 1/2O_2 = H_2O$                 | 1 + 1/2 = 1      | 2 + 16 = 18         |
| Sulfur to sulfur dioxide          | $S + O_2 = SO_2$                      | 1 + 1 = 1        | 32 + 32 = 64        |
| Sulfur to sulfur trioxide         | $S + 3/2O_2 = SO_3$                   | 1 + 2/2 = 1      | 32 + 48 = 80        |
| Methane                           | $CH_4 + 2O_2 = CO_2 + 2H_2O$          | 1+2 = 1+2        | 16 + 64 = 44 + 36   |
| Ethane                            | $C_2H_6 + 7/2O_2 = 2CO_2 + 3H_2O$     | 1 + 7/2 = 2 + 3  | 30 + 112 = 88 + 54  |
| Propane                           | $C_3H_8 + 5O_2 = 3CO_2 + 4H_2O$       | 1+5 = 3+4        | 44 + 160 = 132 + 72 |
| Butane                            | $C_4H_{10} + 13/2O_2 = 4CO_2 + 5H_2O$ | 1 + 12/2 = 4 + 5 | 58 + 208 = 176 + 90 |
| Acetylene                         | $C_2H_2 + 5/2O_2 = 2CO_2 + H_2O$      | 1 + 5/2 = 2 + 2  | 26 + 80 = 88 + 18   |
| Ethylene                          | $C_2H_4 + 3O_2 = 2CO_2 + 2H_2O$       | 1+3 = 2+2        | 28 + 96 = 88 + 36   |

<sup>\*</sup>Substitute the molecular weights in the reaction equation to secure lb (kg). The lb (kg) on each side of the equation must balance.

Hicks, Tyler G., Handbook of Energy Engineering Calculations, New York: McGraw-Hill, 2012.

## **Biomass as an Energy Source**

Some, but not all, possible combinations of inputs and processes:

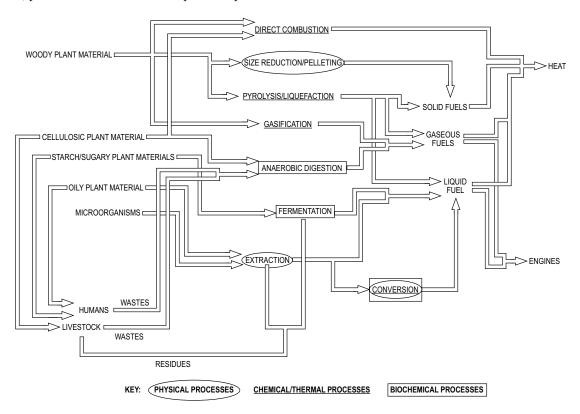

Adapted from Boyle, Godfrey, ed., Renewable Energy: Power for a Sustainable Future, 3rd ed., Oxford University Press, 2012, p. 127.

#### Hydropower

 $P = 10 \times Q \times H$ 

where

P =power delivered by water (kW)

H = effective head (height in meters through which water falls)

 $Q = \text{flow rate (m}^3/\text{sec through plant)}$ 

## Nuclear

## **Nuclear Power Reactor Characteristics**

| Reactor<br>Type       | Typical<br>Thermal<br>Efficiency,<br>% | Typical Power Density, Thermal kW/ft <sup>3</sup> (MW/m <sup>3</sup> ) | Typical Reactor Pressure,<br>lb/in² (gauge) (kPa) |                    | Average<br>Heat Flux,<br>Btu/(h-ft²)<br>(MW/m²) | Typical Fuel<br>Enrichment,<br>% | Reactor<br>Coolant                |
|-----------------------|----------------------------------------|------------------------------------------------------------------------|---------------------------------------------------|--------------------|-------------------------------------------------|----------------------------------|-----------------------------------|
| Pressurized-<br>water | 36                                     | 1,600 (56.5)                                                           | 1,500                                             | (10,341)           | 300,000<br>(945.6)                              | 1.5–30                           | Light water                       |
| Boiling-<br>water     | 22–30                                  | 800 (28.3)                                                             | 1,000                                             | (6,894)            | 100,000<br>(315.2)                              | 1.5                              | Light water                       |
| Gas-cooled            | 30                                     | 200 (7.1)                                                              | 600–1,000                                         | (4,136–<br>6,894)  | _                                               | 0.70-2.5                         | Carbon<br>dioxide                 |
| Liquid-metal          | 33                                     | 300 (10.6)                                                             | 100                                               | (689.4)            | _                                               | _                                | Sodium,<br>bismuth,<br>lead, etc. |
| Fast-breeder          | 32                                     | 20,000<br>(706.5)                                                      | 100                                               | (689.4)            | 650,000<br>(2,049)                              | _                                | Sodium                            |
| Fluid-fueled          | 30                                     | 400 (14.1)                                                             | 1,000-2,000                                       | (6,894–<br>13,788) | Varies<br>(varies)                              | Varies                           | Reactor fuel solution             |

Hicks, Tyler G., Handbook of Energy Engineering Calculations, New York: McGraw-Hill, 2012, Section 1.9.

## Wind

The energy contained in the wind is its kinetic energy:

Kinetic energy = 
$$\frac{1}{2}mv^2$$

where

m = mass (kilograms)

v = wind speed (meters/second)

## **Noise of Different Activities Compared with Wind Turbines**

| Source/Activity                                  | Noise Level in dB(A)* |
|--------------------------------------------------|-----------------------|
| Threshold of pain                                | 140                   |
| Jet aircraft at 250 m                            | 105                   |
| Pneumatic drill at 7 m                           | 95                    |
| Truck at 48 km•h <sup>-1</sup> (30 mph) at 100 m | 65                    |
| Busy general office                              | 60                    |
| Car at 64 km•h <sup>-1</sup> (40 mph) at 100 m   | 55                    |
| Wind farm at 350 m                               | 35–45                 |
| Quiet bedroom                                    | 20                    |
| Rural night-time background                      | 20–40                 |
| Threshold of hearing                             | 0                     |

\*dB(A): decibels (acoustically weighted to take into account that the human ear is not equally sensitive to all frequencies)

## **Hydraulic Turbine Operating Regimes**

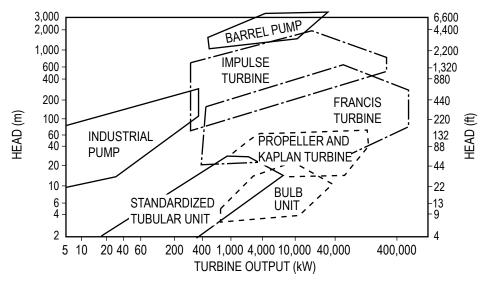

Hicks, Tyler G., Handbook of Energy Engineering Calculations, New York: McGraw-Hill, 2012, Section 6.3.

## Solar

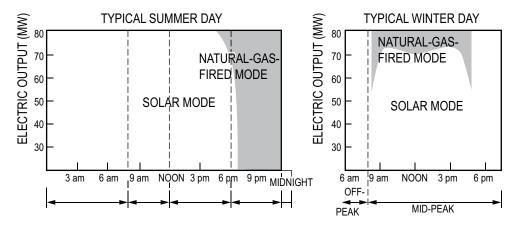

Note: Correlation of solar generation to peaking power requirements

Hicks, Tyler G., Handbook of Energy Engineering Calculations, New York: McGraw-Hill, 2012, Section 8.4.

#### **Spacing of Solar Flat-Plate Collectors to Avoid Shadowing**

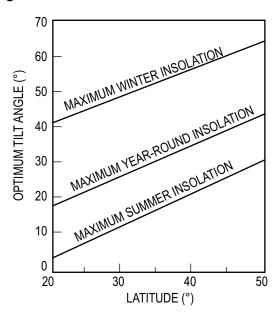

Hicks, Tyler G., Handbook of Energy Engineering Calculations, New York: McGraw-Hill, 2012, Section 8.9.

## **Wastes with Fuel Value**

#### **Industrial Wastes**

|                        | Average Heating Value (as fired |               |  |  |  |  |
|------------------------|---------------------------------|---------------|--|--|--|--|
|                        | Btu/lb                          | kJ/kg         |  |  |  |  |
| Waste gases:           |                                 |               |  |  |  |  |
| Coke-oven              | 19,700                          | 45,900        |  |  |  |  |
| Blast-furnace          | 1,139                           | 2,654         |  |  |  |  |
| Carbon monoxide        | 579                             | 1,349         |  |  |  |  |
| Liquids:               |                                 |               |  |  |  |  |
| Refinery               | 21,800                          | 50,794        |  |  |  |  |
| Industrial sludge      | 3,700-4,200                     | 8,621-9,786   |  |  |  |  |
| Black liquor           | 4,400                           | 10,252        |  |  |  |  |
| Sulfite liquor         | 4,200                           | 9,786         |  |  |  |  |
| Dirty solvents         | 10,000-16,000                   | 23,300-37,280 |  |  |  |  |
| Spent lubricants       | 10,000-14,000                   | 23,300-32,620 |  |  |  |  |
| Paints and resins      | 6,000-10,000                    | 13,980-23,300 |  |  |  |  |
| Oily waste and residue | 18,000                          | 41,940        |  |  |  |  |
| Solids:                |                                 |               |  |  |  |  |
| Bagasse                | 3,600-6,500                     | 8,388-15,145  |  |  |  |  |
| Bark                   | 4,500-5,200                     | 10,485–12,116 |  |  |  |  |
| General wood waste     | 4,500-6,500                     | 10,485–15,145 |  |  |  |  |
| Sawdust and shavings   | 4,500-7,500                     | 10,485–17,475 |  |  |  |  |
| Coffee grounds         | 4,900-6,500                     | 11,417–15,145 |  |  |  |  |
| Nut hulls              | 7,700                           | 17,941        |  |  |  |  |
| Rice hulls             | 5,200-6,500                     | 12,116-15,145 |  |  |  |  |
| Corn cobs              | 8,000-8,300                     | 18,640-19,339 |  |  |  |  |

# **Municipal Solid Wastes (MSW)**

**Typical Heating Value of MSW Components** 

|                          | Energy (Btu/lb) |         |  |
|--------------------------|-----------------|---------|--|
| Component                | Range           | Typical |  |
| Food wastes              | 1,500-3,000     | 2,000   |  |
| Paper                    | 5,000-8,000     | 7,200   |  |
| Cardboard                | 6,000-7,500     | 7,000   |  |
| Plastics                 | 12,000-16,000   | 14,000  |  |
| Textiles                 | 6,500-8,000     | 7,500   |  |
| Rubber                   | 9,000-12,000    | 10,000  |  |
| Leather                  | 6,500-8,500     | 7,500   |  |
| Garden trimmings         | 1,000-8,000     | 2,800   |  |
| Wood                     | 7,500-8,500     | 8,000   |  |
| Glass                    | 50-100          | 60      |  |
| Tin cans                 | 100-500         | 300     |  |
| Nonferrous metals        | _               | _       |  |
| Ferrous metals           | 100-500         | 300     |  |
| Dirt, ashes, brick, etc. | 1,000-5,000     | 3,000   |  |
| Municipal solid waste    | s 4,000–6,500   | 4,500   |  |

Tchobanoglous, George, Hilary Theisen, and Rolf Eliassen, Solid Wastes: Engineering Principles and Management Issues, New York: McGraw-Hill, 1977, p. 62.

#### **Greenhouse Gases: Global Warming Potential**

Table data referenced to the Updated Decay Response for the Bern Carbon Cycle Model and Future CO<sub>2</sub> Atmospheric Concentrations Held Constant at Current Levels

| Species <sup>a</sup>      |                                  |                       | Global Warming Potential<br>(Time Horizon) |           |           |
|---------------------------|----------------------------------|-----------------------|--------------------------------------------|-----------|-----------|
|                           | Chemical<br>Formula              | Lifetime (years)      | 30 years                                   | 100 years | 500 years |
| CO <sub>2</sub>           | CO <sub>2</sub>                  | variable <sup>b</sup> | 1                                          | 1         | 1         |
| Methane <sup>c</sup>      | $\mathrm{CH_4}$                  | 12±3                  | 56                                         | 21        | 6.5       |
| Nitrous Oxide             | $N_2O$                           | 120                   | 280                                        | 310       | 170       |
| HFC-23                    | CHF <sub>3</sub>                 | 264                   | 9,100                                      | 11,700    | 9,800     |
| HFC-32                    | $CH_2F_2$                        | 5.6                   | 2,100                                      | 650       | 200       |
| HFC-41                    | CH <sub>3</sub> F                | 3.7                   | 490                                        | 150       | 45        |
| HFC-43-10mee              | $C_5H_2F_{10}$                   | 17.1                  | 3,000                                      | 1,300     | 400       |
| HFC-125                   | $C_2HF_5$                        | 32.6                  | 4,600                                      | 2,800     | 920       |
| HFC-134                   | $C_2H_2F_4$                      | 10.6                  | 2,900                                      | 1,000     | 310       |
| HFC-134a                  | CH <sub>2</sub> FCF <sub>3</sub> | 14.6                  | 3,400                                      | 1,300     | 420       |
| HFC-152a                  | $C_2H_4F_2$                      | 1.5                   | 460                                        | 140       | 42        |
| HFC-143                   | $C_2H_3F_3$                      | 3.8                   | 1,000                                      | 300       | 94        |
| HFC-143a                  | $C_2H_3F_3$                      | 48.3                  | 5,000                                      | 3,800     | 1,400     |
| HFC-227ea                 | $C_3HF_7$                        | 36.5                  | 4,300                                      | 2,900     | 950       |
| HFC-236fa                 | $C_3H_2F_6$                      | 209                   | 5,100                                      | 6,300     | 4,700     |
| HFC-245ca                 | $C_3H_3F_5$                      | 6.6                   | 1,800                                      | 560       | 170       |
| Sulfur hexafluoride       | $SF_6$                           | 3,200                 | 16,300                                     | 23,900    | 34,900    |
| Perfluoromethane          | CF <sub>4</sub>                  | 50,000                | 4,400                                      | 6,500     | 10,000    |
| Perfluoroethane           | $C_2F_6$                         | 10,000                | 6,200                                      | 9,200     | 14,000    |
| Perfluoropropane          | $C_3F_8$                         | 2,600                 | 4,800                                      | 7,000     | 10,100    |
| Perfluorobutane           | $C_4F_{10}$                      | 2,600                 | 4,800                                      | 7,000     | 10,100    |
| Perfluorocyblobutane      | $c-C_4F_8$                       | 3,200                 | 6,000                                      | 8,700     | 12,700    |
| Perfluoropentane          | $C_5F_{12}$                      | 4,100                 | 5,100                                      | 7,500     | 11,000    |
| Perfluorohexane           | $C_6F_{14}$                      | 3,200                 | 5,000                                      | 7,400     | 10,700    |
| Ozone-depleting substance | es,d e.g., CFCs and              | HCFCs                 |                                            |           |           |

<sup>&</sup>lt;sup>a</sup>Water vapor has been omitted because of its shorter average residence time in the atmosphere (i.e., about 7 days).

<sup>&</sup>lt;sup>b</sup>Derived from the Bern carbon cycle model.

<sup>&</sup>lt;sup>c</sup>The global warming potential (GWP) for methane includes indirect effects of tropospheric ozone production and stratospheric water vapor production.

<sup>&</sup>lt;sup>d</sup>The GWPs for ozone-depleting substances (including all CFCs, HCFCs, and halons, whose direct GWPs have been given in previous reports) are a sum of a direct (positive) component and an indirect (negative) component which depends strongly upon the effectiveness of each substance for ozone destruction. Generally, the halons are likely to have negative net GWPs, while those of the CFCs are likely to be positive over both 20-and 100- year time horizons.

## Sustainability

Carbon emission factors

$$\frac{GDP}{P}$$
 = per capita gross domestic product (\$/person-yr)

$$\frac{E}{GDP}$$
 = energy consumption per GDP; energy intensity (Btu/\$)

$$\frac{CO_2}{E}$$
 = carbon emission per unit of energy  $\left(\frac{CO_2 \text{ emitted}}{\text{Btu}}\right)$ 

where P = population (persons)

Sustainability Impact (SI)

$$SI = P \times \frac{GDP}{P} \times \frac{E}{GDP}$$

Kaya's Emission Equation

$$E_{carbon} = P \times \frac{GDP}{P} \times \frac{E}{GDP} \times \frac{CO_2}{E}$$

# **Electrical and Computer Engineering**

## **Units**

The basic electrical units are coulombs for charge, volts for voltage, amperes for current, ohms for resistance and impedance, and siemens for conductance and admittance.

## **Electrostatics**

$$\mathbf{F}_2 = \frac{Q_1 Q_2}{4\pi \varepsilon r^2} \mathbf{a}_{r12}$$

where

 $\mathbf{F}_2$  = force on charge 2 due to charge 1

 $Q_i$  = the ith point charge

r = distance between charges 1 and 2

 $\mathbf{a}_{r12} = a$  unit vector directed from 1 to 2

 $\varepsilon$  = permittivity of the medium

For free space or air:

$$\varepsilon = \varepsilon_0 = 8.85 \times 10^{-12}$$
 farads/meter

#### **Electrostatic Fields**

Electric field intensity  $\mathbf{E}$  (volts/meter) at point 2 due to a point charge  $Q_1$  at point 1 is

$$\mathbf{E} = \frac{Q_1}{4\pi\varepsilon r^2} \mathbf{a}_{r12}$$

For a line charge of density  $\rho_L$  coulombs/meter on the z-axis, the radial electric field is

$$\mathbf{E}_L = \frac{\rho_L}{2\pi\varepsilon r} \mathbf{a}_r$$

For a sheet charge of density  $\rho_s$  coulombs/meter<sup>2</sup> in the *x-y* plane:

$$\mathbf{E}_s = \frac{\rho_s}{2\varepsilon} \mathbf{a}_z, z > 0$$

Gauss' law states that the integral of the electric flux density  $\mathbf{D} = \varepsilon \mathbf{E}$  over a closed surface is equal to the charge enclosed or

$$Q_{encl} = \oint_{S} \varepsilon \mathbf{E} \cdot d\mathbf{S}$$

The force on a point charge Q in an electric field with intensity  $\mathbf{E}$  is  $\mathbf{F} = Q\mathbf{E}$ .

The work done by an external agent in moving a charge Q in an electric field from point  $p_1$  to point  $p_2$  is

$$W = -Q \int_{p_1}^{p_2} \mathbf{E} \cdot d\mathbf{1}$$

The energy  $W_E$  stored in an electric field **E** is

$$W_E = (1/2) \iiint_V \varepsilon |\mathbf{E}|^2 dV$$

## **Voltage**

The potential difference V between two points is the work per unit charge required to move the charge between the points.

For two parallel plates with potential difference V, separated by distance d, the strength of the E field between the plates is

$$E = \frac{V}{d}$$

directed from the + plate to the - plate.

#### Current

Electric current *i*(*t*) through a surface is defined as the rate of charge transport through that surface or

$$i(t) = dq(t)/dt$$
, which is a function of time t

since q(t) denotes instantaneous charge.

A constant current i(t) is written as I, and the vector current density in amperes/m<sup>2</sup> is defined as J.

## **Magnetic Fields**

For a current-carrying wire on the z-axis

$$\mathbf{H} = \frac{\mathbf{B}}{\mu} = \frac{I\mathbf{a}_{\phi}}{2\pi r}$$

where

**H** = magnetic field strength (amperes/meter)

**B** = magnetic flux density (tesla)

 $\mathbf{a}_{\phi}$  = unit vector in positive  $\phi$  direction in cylindrical coordinates

I = current

 $\mu$  = permeability of the medium

For air:  $\mu = \mu_0 = 4\pi \times 10^{-7} \,\text{H/m}$ 

Force on a current-carrying conductor in a uniform magnetic field is

$$\mathbf{F} = I \mathbf{L} \times \mathbf{B}$$

where L= length vector of a conductor

The energy stored  $W_H$  in a magnetic field **H** is

$$W_H = (1/2) \iiint_V \mu |\mathbf{H}|^2 dv$$

#### **Induced Voltage**

Faraday's Law states for a coil of N turns enclosing flux  $\phi$ :

$$v = -N d\phi/dt$$

where

v = induced voltage

 $\phi$  = average flux (webers) enclosed by each turn

$$\phi = \int_{S} \mathbf{B} \cdot d\mathbf{S}$$

#### Resistivity

For a conductor of length L, electrical resistivity  $\rho$ , and cross-sectional area A, the resistance is

$$R = \frac{\rho L}{A}$$

For metallic conductors, the resistivity and resistance vary linearly with changes in temperature according to the following relationships:

$$\rho = \rho_0 \Big[ 1 + \alpha \big( T - T_0 \big) \Big]$$

and

$$R = R_0 \Big[ 1 + \alpha \Big( T - T_0 \Big) \Big]$$

where

 $\rho_0$  = resistivity at  $T_0$ 

 $R_0$  = resistance at  $T_0$ 

 $\alpha$  = temperature coefficient

Ohm's Law: V = IR; v(t) = i(t) R

## **Resistors in Series and Parallel**

For series connections, the current in all resistors is the same and the equivalent resistance for n resistors in series is

$$R_S = R_1 + R_2 + \dots + R_n$$

For parallel connections of resistors, the voltage drop across each resistor is the same and the equivalent resistance for n resistors in parallel is

$$R_P = 1/(1/R_1 + 1/R_2 + ... + 1/R_n)$$

For two resistors  $R_1$  and  $R_2$  in parallel

$$R_P = \frac{R_1 R_2}{R_1 + R_2}$$

## Power Absorbed by a Resistive Element

$$P = VI = \frac{V^2}{R} = I^2 R$$

### Kirchhoff's Laws

Kirchhoff's voltage law for a closed path is expressed by

$$\Sigma V_{\text{rises}} = \Sigma V_{\text{drops}}$$

Kirchhoff's current law for a closed surface is

$$\sum I_{\rm in} = \sum I_{\rm out}$$

# **Source Equivalents**

For an arbitrary circuit

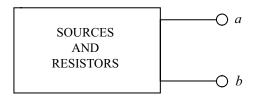

The Thévenin equivalent is

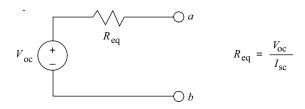

The open circuit voltage  $V_{oc}$  is  $V_a - V_b$ , and the short circuit current is  $I_{sc}$  from a to b.

The Norton equivalent circuit is

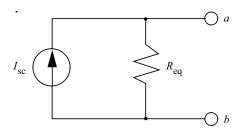

where  $I_{sc}$  and  $R_{eq}$  are defined above.

A load resistor  $R_L$  connected across terminals a and b will draw maximum power when  $R_L = R_{eq}$ 

# **Capacitors and Inductors**

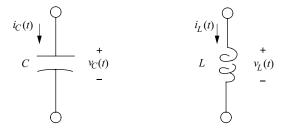

The charge  $q_C(t)$  and voltage  $v_C(t)$  relationship for a capacitor C in farads is

$$C = q_C(t)/v_C(t)$$
 or  $q_C(t) = Cv_C(t)$ 

A parallel plate capacitor of area A with plates separated a distance d by an insulator with a permittivity  $\varepsilon$  has a capacitance

$$C = \frac{\varepsilon A}{d}$$

 $\epsilon$  is often given as  $\epsilon = \epsilon_r (\epsilon_o)$  where  $\epsilon_r$  is the relative permittivity or dielectric constant and  $\epsilon_o = 8.85 \times 10^{-12} \ F/m$ .

The current-voltage relationships for a capacitor are

$$v_C(t) = v_C(0) + \frac{1}{C} \int_0^t i_C(\tau) d\tau$$

and 
$$i_C(t) = C (dv_C/dt)$$

The energy stored in a capacitor is expressed in joules and given by

Energy = 
$$Cv_C^2/2 = q_C^2/2C = q_Cv_C/2$$

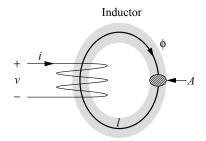

The inductance L (henrys) of a coil of N turns wound on a core with cross-sectional area A (m<sup>2</sup>), permeability  $\mu$  and flux  $\phi$  with a mean path of l (m) is given as:

$$L = N^2 \mu A/l = N^2/\Re$$

$$N\phi = Li$$

where  $\Re$  = reluctance =  $l/\mu A$  (H<sup>-1</sup>).

 $\mu$  is sometimes given as  $\mu=\mu_r \cdot \mu_o$  where  $\mu_r$  is the relative permeability and  $\mu_o=4\pi\times 10^{-7}$  H/m.

Using Faraday's law, the voltage-current relations for an inductor are

$$v_L(t) = L \left( \frac{di_L}{dt} \right)$$

$$i_L(t) = i_L(0) + \frac{1}{L} \int_0^t v_L(\tau) d\tau$$

where

 $v_L$  = inductor voltage

L = inductance (henrys)

 $i_L$  = inductor current (amperes)

The energy stored in an inductor is expressed in joules and given by

Energy = 
$$Li_L^2/2$$

## **Capacitors and Inductors in Parallel and Series**

Capacitors in Parallel

$$C_P = C_1 + C_2 + \dots + C_n$$

Capacitors in Series

$$C_S = \frac{1}{1/C_1 + 1/C_2 + \dots + 1/C_n}$$

Inductors in Parallel

$$L_P = \frac{1}{1/L_1 + 1/L_2 + \dots + 1/L_n}$$

**Inductors in Series** 

$$L_S = L_1 + L_2 + \dots + L_n$$

### **AC Circuits**

For a sinusoidal voltage or current of frequency f(Hz) and period T(seconds),

$$f = 1/T = \omega/(2\pi)$$

where  $\omega$  = the angular frequency in radians/s

# **Average Value**

For a periodic waveform (either voltage or current) with period T,

$$X_{\text{ave}} = (1/T) \int_{0}^{T} x(t) dt$$

The average value of a full-wave rectified sinusoid is

$$X_{\text{ave}} = (2X_{\text{max}})/\pi$$

and half this for half-wave rectification, where

 $X_{\text{max}}$  = the peak amplitude of the sinusoid.

# **Effective or RMS Values**

For a periodic waveform with period T, the rms or effective value is

$$X_{\text{eff}} = X_{\text{rms}} = \left[ \left( 1/T \right) \int_{0}^{T} x^{2}(t) dt \right]^{1/2}$$

For a sinusoidal waveform and full-wave rectified sine wave,

$$X_{\text{eff}} = X_{\text{rms}} = X_{\text{max}} / \sqrt{2}$$

For a half-wave rectified sine wave,

$$X_{\rm eff} = X_{\rm rms} = X_{\rm max}/2$$

For a periodic signal,

$$X_{\rm rms} = \sqrt{X_{\rm dc}^2 + \sum_{\rm n=1}^{\infty} X_{\rm n}^2}$$

where

 $X_{dc}$  = dc component of x(t)

 $X_n = \text{rms}$  value of the *n*th harmonic

## **Sine-Cosine Relations and Trigonometric Identities**

$$\cos(\omega t) = \sin(\omega t + \pi/2) = -\sin(\omega t - \pi/2)$$

$$\sin(\omega t) = \cos(\omega t - \pi/2) = -\cos(\omega t + \pi/2)$$

Other trigonometric identities for sinusoids are given in the section on Trigonometry.

## **Phasor Transforms of Sinusoids**

$$P[V_{\text{max}}\cos(\omega t + \phi)] = V_{\text{rms}} \angle \phi = \mathbf{V}$$

$$P[I_{\text{max}}\cos(\omega t + \theta)] = I_{\text{rms}} \angle \theta = \mathbf{I}$$

For a circuit element, the impedance is defined as the ratio of phasor voltage to phasor current.

$$\mathbf{Z} = \frac{\mathbf{V}}{\mathbf{I}} = R + jX$$

where

R = resistance

X = reactance

The admittance is defined as the ratio of phasor current to phasor voltage or the inverse of impedance.

$$\mathbf{Y} = \frac{\mathbf{I}}{\mathbf{V}} = \frac{1}{\mathbf{Z}} = G + jB$$

where

G =conductance

B = susceptance

| Circuit<br>Element | Impedance             | Resistance | Reactance             | Admittance            | Conductance   | Susceptance           |
|--------------------|-----------------------|------------|-----------------------|-----------------------|---------------|-----------------------|
| Resistor           | R                     | R          | 0                     | $\frac{1}{R}$         | $\frac{1}{R}$ | 0                     |
| Capacitor          | $\frac{1}{j\omega C}$ | 0          | $-\frac{1}{\omega C}$ | jωC                   | 0             | ωC                    |
| Inductor           | jωL                   | 0          | $\omega L$            | $\frac{1}{j\omega L}$ | 0             | $-\frac{1}{\omega L}$ |

Impedances in series combine additively while those in parallel combine as the reciprocal of the sum of reciprocals, just as in the case of resistors.

Admittances in series combine as the reciprocal of the sum of reciprocals while those in parallel combine additively.

### **Maximum Power-Transfer Theorem**

### **DC** Circuits

Maximum power transfer to the load  $R_L$  occurs when  $R_L = R_{Th}$ .

$$P_{\text{max}} = \frac{V_{\text{Th}}^2}{4 R_{\text{Th}}}$$
 Efficiency:  $\eta = \frac{P_L}{P_S} = \frac{R_L}{R_L + R_{\text{Th}}}$ 

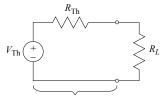

#### Thevenin Equivalent Circuit

## **AC Circuits**

In an ac circuit maximum power transfer to the load impedance  $Z_L$  occurs when the load impedance equals the complex conjugate of the Thevenin equivalent impedance:

$$Z_{L} = Z_{Th}^{*}$$

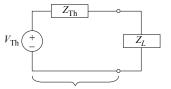

Thevenin Equivalent Circuit

<sup>\*</sup>If the load is purely resistive  $(R_L)$  then for maximum power transfer  $R_L = |Z_{Th}|$ 

# **RC and RL Transients**

$$t \ge 0; v_C(t) = v_C(0)e^{-t/RC} + V(1 - e^{-t/RC})$$
$$i(t) = \{ [V - v_C(0)]/R \} e^{-t/RC}$$
$$v_R(t) = i(t)R = [V - v_C(0)]e^{-t/RC}$$

$$t \ge 0; i(t) = i(0)e^{-Rt/L} + \frac{V}{R}(1 - e^{-Rt/L})$$

$$v_R(t) = i(t)R = i(0)Re^{-Rt/L} + V(1 - e^{-Rt/L})$$

$$v_L(t) = L(di/dt) = -i(0)Re^{-Rt/L} + Ve^{-Rt/L}$$

$$t \ge 0; v_C(t) = v_R(t) = Ve^{-t/RC}$$
  
 $i_R(t) = -i_C(t) = \frac{V}{R}e^{-t/RC}$ 

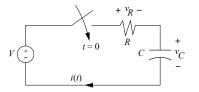

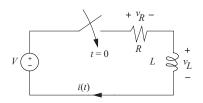

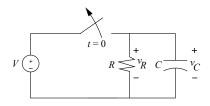

where v(0) and i(0) denote the initial conditions and the parameters RC and L/R are termed the respective circuit time constants.

### Resonance

The radian resonant frequency for both parallel and series resonance situations is

$$\omega_0 = \frac{1}{\sqrt{LC}} = 2\pi f_0 \text{ rad/s}$$

## **Series Resonance**

$$\omega_0 L = \frac{1}{\omega_0 C}$$

$$Z = R$$
 at resonance

$$Q = \frac{\omega_0 L}{R} = \frac{1}{\omega_0 CR}$$

$$BW = \frac{\omega_0}{O} \text{ rad/s}$$

### **Parallel Resonance**

$$\omega_0 L = \frac{1}{\omega_0 C}$$

$$Z = R$$
 at resonance

$$Q = \omega_0 RC = \frac{R}{\omega_0 L}$$

$$BW = \frac{\omega_0}{O} \text{ rad/s}$$

## **AC Power**

## **Complex Power**

Real power P (watts) is defined by

$$P = (\frac{1}{2})V_{\text{max}}I_{\text{max}}\cos\theta$$
$$= V_{\text{rms}}I_{\text{rms}}\cos\theta$$

where  $\theta$  is the angle measured from V to I. If I leads V, then the power factor (pf),

$$pf = \cos \theta$$

is said to be a leading pf.

If I lags V, then the power factor (pf) is said to be a lagging pf.

Reactive power Q (vars) is defined by

$$Q = (\frac{1}{2})V_{\text{max}}I_{\text{max}}\sin\theta$$
$$= V_{\text{rms}}I_{\text{rms}}\sin\theta$$

Complex power S (volt-amperes) is defined by

$$S = VI^* = P + jQ$$

where **I**\* is the complex conjugate of the phasor current.

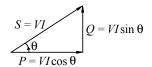

Complex Power Triangle (Inductive Load)

For resistors,  $\theta = 0$ , so the real power is

$$P = V_{\rm rms} I_{\rm rms} = V_{\rm rms}^2 / R = I_{\rm rms}^2 R$$

# Balanced Three-Phase (3-\psi) Systems

The 3-phase line-phase relations are

for a delta for a wye 
$$V_L = V_P \qquad V_L = \sqrt{3} \ V_P = \sqrt{3} \ V_{LN}$$
 
$$I_L = \sqrt{3} I_P \qquad I_L = I_P$$

where subscripts L and P denote line and phase respectively.

A balanced 3-φ, delta-connected load impedance can be converted to an equivalent wye-connected load impedance using the following relationship

$$\mathbf{Z}_{\Lambda} = 3\mathbf{Z}_{\mathbf{Y}}$$

The following formulas can be used to determine 3-φ power for balanced systems.

$$S = P + jQ$$

$$|S| = 3V_P I_P = \sqrt{3} V_L I_L$$

$$S = 3V_P I_P^* = \sqrt{3} V_L I_L (\cos \theta_P + j \sin \theta_P)$$

For balanced 3-φ, wye- and delta-connected loads

$$\mathbf{S} = \frac{V_L^2}{Z_Y^*} \qquad \mathbf{S} = 3\frac{V_L^2}{Z_\Delta^*}$$

where

 $S = total 3-\phi complex power (VA)$ 

 $|S| = \text{total } 3-\phi \text{ apparent power (VA)}$ 

 $P = \text{total } 3-\phi \text{ real power (W)}$ 

 $Q = \text{total } 3-\phi \text{ reactive power (var)}$ 

 $\theta_P$  = power factor angle of each phase

 $V_L$  = rms value of the line-to-line voltage

 $V_{LN}$  = rms value of the line-to-neutral voltage

 $I_L$  = rms value of the line current

 $I_P$  = rms value of the phase current

For a 3-φ, wye-connected source or load with line-to-neutral voltages and a positive phase sequence

$$\mathbf{V}_{an} = V_P \angle 0^{\circ}$$

$$\mathbf{V}_{bn} = V_P \angle -120^{\circ}$$

$$\mathbf{V}_{cn} = V_P \angle 120^{\circ}$$

The corresponding line-to-line voltages are

$$V_{ab} = \sqrt{3} V_P \angle 30^\circ$$

$$\mathbf{V}_{bc} = \sqrt{3} V_P \angle -90^\circ$$

$$\mathbf{V}_{ca} = \sqrt{3} V_P \angle 150^\circ$$

### **Transformers (Ideal)**

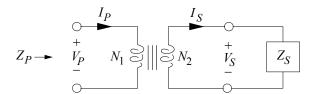

### **Turns Ratio**

$$a = N_1/N_2$$

$$a = \left| \frac{\mathbf{V}_P}{\mathbf{V}_S} \right| = \left| \frac{\mathbf{I}_S}{\mathbf{I}_P} \right|$$

The impedance seen at the input is

$$\mathbf{Z}_P = a^2 \mathbf{Z}_S$$

# **Three-Phase Transformer Connection Diagrams**

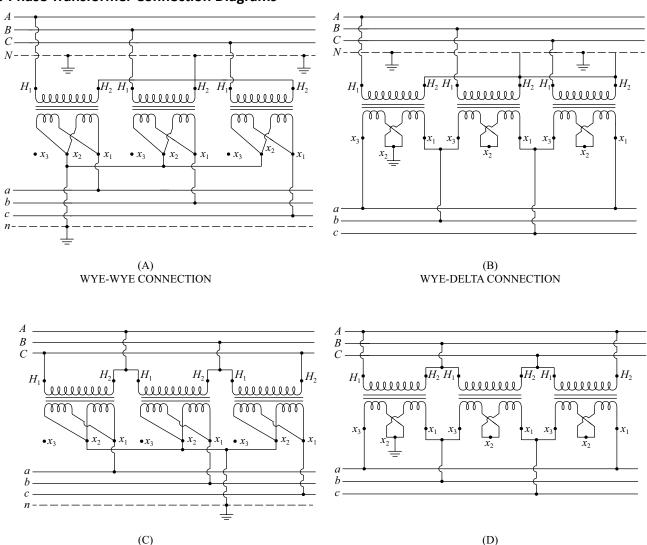

Gonen, Turan, Electric Power Distribution Engineering, 3rd ed., Boca Raton, Florida: CRC Press, 2014.

DELTA-DELTA CONNECTION

# **Rotating Machines (General)**

Efficiency of a machine is defined as:

$$\eta = P_{\text{out}}/P_{\text{in}}$$

where

 $P_{\text{out}}$  = power output of the machine (W)

DELTA-WYE CONNECTION

 $P_{\rm in}$  = power input to the machine (W)

For a motor,  $P_{\rm in}$  is the active component of the electrical input power and  $P_{\rm out}$  is the mechanical output power. For a generator,

The losses in a machine can be attributed to core, copper, friction and windage, and stray losses, and:

$$P_{\text{out}} = P_{\text{in}} - P_{\text{loss}}$$

 $P_{\text{out}} = P_{\text{in}} - P_{\text{loss}}$ Mechanical power in a rotating machine is given by:

$$P = T\omega_m$$

where

P = mechanical power(W)

T = mechanical torque (N-m)

 $\omega_m$  = angular velocity (rad/s)

The angular velocity in rad/s is related to the speed in rpm by:

$$\omega_m = (2\pi/60)n$$

where n is the rotor's speed in rpm.

### **AC Machines**

The synchronous speed  $n_s$  for ac motors is given by

$$n_s = 120 f/p$$

where

f = the line voltage frequency (Hz)

p = the number of poles

The slip for an induction motor is

$$slip = (n_s - n)/n_s$$

where n = the rotational speed (rpm)

#### **Synchronous Machines**

The single-phase equivalent circuit of a Y-connected synchronous machine is shown below. The induced voltage is  $E_a = E_a \angle \delta$  where the magnitude is proportional to the excitation (e.g., field current) and the angle  $\delta$  is the torque or power angle. The direction for the current  $I_a$  is shown for a generator in this circuit. The resistance  $R_a$  is the armature circuit resistance and the reactance  $X_s$  is the synchronous reactance.

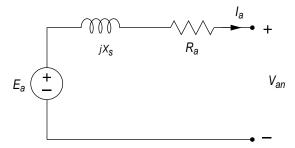

The power developed by the synchronous machine is:

$$P_d = 3E_a I_a \cos(\delta + \theta)$$

where  $\theta$  is the power factor angle when the terminal voltage  $V_{an}$  is used as the reference.

If the armature resistance is negligible, the power developed by the synchronous machine is:

$$P_d = 3(E_a V_a / X_s) \sin \delta$$

and maximum power capability of the synchronous machine is:

$$P_d = 3(E_a V_a / X_s)$$

#### **Induction Machines**

The slip s of an induction machine is defined as:

$$s = (n_s - n)/n_s$$

where

 $n_s$  = synchronous speed (rpm)

n = speed of the rotor (rpm)

A sample torque-speed characteristic of an induction motor is shown below, normalized to maximum (break down) torques.

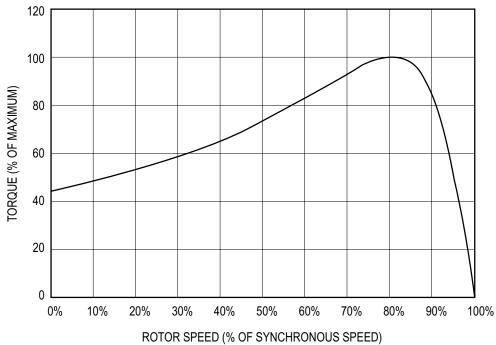

### **DC Machines**

The electrical input power (motor) or output power (generator) of the armature circuit is given by:

$$P = V_T I_a$$

where

 $V_T$  = armature circuit terminal voltage

 $I_a$  = armature current

The armature circuit of a dc machine is approximated by a series connection of the armature resistance  $R_a$ , the armature inductance  $L_a$ , and a dependent voltage source of value

$$V_a = K_a n \phi$$
 volts

where

 $K_a$  = constant depending on the design

n = armature speed (rpm)

 $\phi$  = magnetic flux generated by the field

The field circuit is approximated by the field resistance  $R_f$  in series with the field inductance  $L_f$ . Neglecting saturation, the magnetic flux generated by the field current  $I_f$  is

$$\phi = K_f I_f$$
 webers

The mechanical power generated by the armature is

$$P_m = V_a I_a$$
 watts

where  $I_a$  is the armature current.

The mechanical torque produced is

$$T_m = (60/2\pi)K_a \phi I_a$$
 newton-meters

#### **Servomotors and Generators**

Servomotors are electrical motors tied to a feedback system to obtain precise control. Smaller servomotors typically are dc motors.

A permanent magnet dc generator can be used to convert mechanical energy to electrical energy, as in a tachometer.

DC motor suppliers may provide data sheets with speed torque curves, motor torque constants ( $K_T$ ), and motor voltage constants ( $K_T$ ). An idealized dc motor at steady state exhibits the following relationships:

$$V = I R + K_E \omega$$
$$T = K_T I$$

where

V = voltage at the motor terminals

I =current through the motor

T =torque applied by the motor

R = resistance of the windings

 $\omega$  = rotational speed

When using consistent SI units [N•m/A and V/(rad/s)],  $K_T = K_E$ .

An ideal speed-torque curve for a servomotor, with constant V, would look like this:

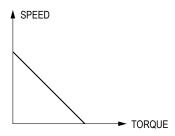

# **Voltage Regulation**

The percent voltage regulation of a power supply is defined as

% Regulation = 
$$\frac{|V_{NL}| - |V_{FL}|}{|V_{FL}|} \times 100\%$$

where

 $V_{NL}$  = voltage under no load conditions

 $V_{FL}$  = voltage under full load conditions (assumes that the source voltage remains constant)

# **Electromagnetic Dynamic Fields**

The integral and point form of Maxwell's equations are

$$\oint \mathbf{E} \cdot d\ell = -\iint_{S} (\partial \mathbf{B}/\partial t) \cdot d\mathbf{S}$$

$$\oint \mathbf{H} \cdot d\ell = I_{\text{enc}} + \iint_{S} (\partial \mathbf{D}/\partial t) \cdot d\mathbf{S}$$

$$\oiint_{S_{V}} \mathbf{D} \cdot d\mathbf{S} = \iiint_{V} \rho dV$$

$$\oiint_{S_{V}} \mathbf{B} \cdot d\mathbf{S} = 0$$

$$\nabla \times \mathbf{E} = -\partial \mathbf{B}/\partial t$$

$$\nabla \times \mathbf{H} = \mathbf{J} + \partial \mathbf{D}/\partial t$$

$$\nabla \cdot \mathbf{D} = \rho$$

$$\nabla \cdot \mathbf{B} = 0$$

## **Lossless Transmission Lines**

The wavelength,  $\lambda$ , of a sinusoidal signal is defined as the distance the signal will travel in one period.

$$\lambda = \frac{U}{f}$$

where

U = velocity of propagation

f = frequency of the sinusoid

The characteristic impedance,  $\mathbf{Z}_0$ , of a transmission line is the input impedance of an infinite length of the line and is given by

$$\mathbf{Z}_0 = \sqrt{L/C}$$

where L and C are the per unit length inductance and capacitance of the line.

The reflection coefficient at the load is defined as

$$\Gamma = \frac{V}{V^{+}} = \frac{\mathbf{Z}_{L} - \mathbf{Z}_{0}}{\mathbf{Z}_{L} + \mathbf{Z}_{0}}$$

and the standing wave ratio SWR is

$$SWR = \frac{1 + |\Gamma|}{1 - |\Gamma|}$$

 $\beta$  = Propagation constant =  $\frac{2\pi}{\lambda}$ 

For sinusoidal voltages and currents:

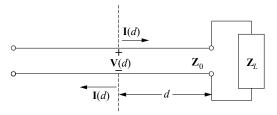

Voltage across the transmission line:

$$\mathbf{V}(d) = \mathbf{V}^{+} e^{j\beta d} + \mathbf{V}^{-} e^{-j\beta d}$$

Current along the transmission line:

$$\mathbf{I}(d) = \mathbf{I}^{+} e^{j\beta d} + \mathbf{I}^{-} e^{-j\beta d}$$

where 
$$\mathbf{I}^+ = \mathbf{V}^+ / \mathbf{Z}_0$$
 and  $\mathbf{I}^- = - \mathbf{V}^- / \mathbf{Z}_0$ 

Input impedance at d

$$\mathbf{Z}_{in}(d) = \mathbf{Z}_0 \frac{\mathbf{Z}_L + j \mathbf{Z}_0 \tan(\beta d)}{\mathbf{Z}_0 + j \mathbf{Z}_L \tan(\beta d)}$$

# **Difference Equations**

Difference equations are used to model discrete systems. Systems which can be described by difference equations include computer program variables iteratively evaluated in a loop, sequential circuits, cash flows, recursive processes, systems with time-delay components, etc. Any system whose input x(t) and output y(t) are defined only at the equally spaced intervals t = kT can be described by a difference equation.

# **First-Order Linear Difference Equation**

A first-order difference equation is

$$y[k] + a_1 y[k-1] = x[k]$$

## **Second-Order Linear Difference Equation**

A second-order difference equation is

$$y[k] + a_1 y[k-1] + a_2 y[k-2] = x[k]$$

### z-Transforms

The transform definition is

$$F(z) = \sum_{k=0}^{\infty} f[k]z^{-k}$$

The inverse transform is given by the contour integral

$$f[k] = \frac{1}{2\pi j} \oint_{\Gamma} F(z) z^{k-1} dz$$

and it represents a powerful tool for solving linear shift-invariant difference equations. A limited unilateral list of *z*-transform pairs assuming zero initial conditions follows:

| f[k]                               | F(z)                                                               |
|------------------------------------|--------------------------------------------------------------------|
| $\delta[k]$ , Impulse at $k = 0$   | 1                                                                  |
| u[k], Step at $k = 0$              | $1/(1-z^{-1})$                                                     |
| $oldsymbol{eta}^k$                 | $\begin{vmatrix} 1/(1-z^{-1}) \\ 1/(1-\beta z^{-1}) \end{vmatrix}$ |
| y[k-1]                             | $z^{-1}Y(z)$                                                       |
| y[k-2]                             | $z^{-2}Y(z)$                                                       |
| y[k+1]                             | zY(z)-zy[0]                                                        |
| y[k+2]                             | $z^{2}Y(z) - z^{2}y[0] - zy[1]$                                    |
| $\sum_{m=0}^{\infty} x [k-m] h[m]$ | H(z)X(z)                                                           |
| $\lim_{k \to 0} f[k]$              | $\lim_{z \to \infty} F(z)$                                         |
| $ \lim_{k \to \infty} f[k] $       | $\left  \lim_{z \to 1} (1 - z^{-1}) F(z) \right $                  |

[Note: The last two transform pairs represent the Initial Value Theorem (I.V.T.) and the Final Value Theorem (F.V.T.) respectively.]

### Convolution

Continuous-time convolution:

$$v(t) = x(t) * y(t) = \int_{-\infty}^{\infty} x(\tau)y(t-\tau)d\tau$$

Discrete-time convolution:

$$v[n] = x[n] * y[n] = \sum_{k=-\infty}^{\infty} x[k]y[n-k]$$

# **Digital Signal Processing**

A discrete-time, linear, time-invariant (DTLTI) system with a single input x[n] and a single output y[n] can be described by a linear difference equation with constant coefficients of the form

$$y[n] + \sum_{i=1}^{k} b_{i}y[n-i] = \sum_{i=0}^{l} a_{i}x[n-i]$$

If all initial conditions are zero, taking a z-transform yields a transfer function

$$H(z) = \frac{Y(z)}{X(z)} = \frac{\sum_{i=0}^{l} a_{i}z^{-i}}{1 + \sum_{i=1}^{k} b_{i}z^{-i}}$$

Two common discrete inputs are the unit-step function u[n] and the unit impulse function  $\delta[n]$ , where

$$u[n] = \begin{cases} 0 & n < 0 \\ 1 & n \ge 0 \end{cases} \text{ and } \delta[n] = \begin{cases} 1 & n = 0 \\ 0 & n \ne 0 \end{cases}$$

The impulse response h[n] is the response of a discrete-time system to  $x[n] = \delta[n]$ .

A finite impulse response (FIR) filter is one in which the impulse response h[n] is limited to a finite number of points:

$$h[n] = \sum_{i=0}^{k} a_i \delta[n-i]$$

The corresponding transfer function is given by

$$H(z) = \sum_{i=0}^{k} a_i z^{-i}$$

where k is the order of the filter.

An infinite impulse response (IIR) filter is one in which the impulse response h[n] has an infinite number of points:

$$h[n] = \sum_{i=0}^{\infty} a_i \delta[n-i]$$

# **Communication Theory and Concepts**

The following concepts and definitions are useful for communications systems analysis.

## **Functions**

| Unit step,        |                                                                 |                                                                             |  |
|-------------------|-----------------------------------------------------------------|-----------------------------------------------------------------------------|--|
|                   | (0)                                                             | <i>t</i> < 0                                                                |  |
| u(t)              | $u(t) = \begin{cases} 0 \\ 1 \end{cases}$                       | <i>t</i> > 0                                                                |  |
| Rectangular       |                                                                 | 1                                                                           |  |
| pulse,            | (1                                                              | $ t/\tau  < \frac{1}{2}$                                                    |  |
| $\Pi(t/\tau)$     | $\Pi(t/\tau) = \begin{cases} 1 \\ 0 \end{cases}$                | 2                                                                           |  |
|                   | 0                                                               | $\left  t/\tau \right  < \frac{1}{2}$ $\left  t/\tau \right  > \frac{1}{2}$ |  |
| Triangular pulse, | (1 1.1.1                                                        | 4/-  < 1                                                                    |  |
| $\Lambda(t/	au)$  | $\Lambda(t/\tau) = \begin{cases} 1 -  t/\tau  \\ 0 \end{cases}$ | $ t/\tau  \le 1$                                                            |  |
|                   | (0                                                              | $ t/\tau  > 1$                                                              |  |
| Sinc,             | cin                                                             | (a <b>m</b> t)                                                              |  |
| sinc(at)          | $\operatorname{sinc}(at) = \frac{\sin(a\pi t)}{a\pi t}$         |                                                                             |  |
| Unit impulse,     | f+m                                                             |                                                                             |  |
| $\delta(t)$       | $\int_{-\infty}^{+\infty} x(t+t_0)\delta(t)dt = x(t_0)$         |                                                                             |  |
|                   | for every $x(t)$ defined                                        | and                                                                         |  |
|                   | continuous at $t = t_0$ .                                       | This is                                                                     |  |
|                   | equivalent to                                                   |                                                                             |  |
|                   | $\int_{-\infty}^{+\infty} x(t) \delta(t-t_0) dt$                | $dt = x(t_0)$                                                               |  |

$$x(t) * h(t) = \int_{-\infty}^{+\infty} x(\lambda) h(t - \lambda) d\lambda$$
  
=  $h(t) * x(t) = \int_{-\infty}^{+\infty} h(\lambda) x(t - \lambda) d\lambda$ 

In particular,

$$x(t)*\delta(t - t_0) = x(t - t_0)$$

## The Fourier Transform and its Inverse

$$X(f) = \int_{-\infty}^{+\infty} x(t) e^{-j2\pi f t} dt$$
$$x(t) = \int_{-\infty}^{+\infty} X(f) e^{j2\pi f t} df$$

x(t) and X(f) form a *Fourier transform pair*:

$$x(t) \leftrightarrow X(f)$$

# **Frequency Response and Impulse Response**

The *frequency response* H(f) of a system with input x(t) and output y(t) is given by

$$H(f) = \frac{Y(f)}{X(f)}$$

This gives

$$Y(f) = H(f)X(f)$$

The response h(t) of a linear time-invariant system to a unit-impulse input  $\delta(t)$  is called the *impulse response* of the system. The response y(t) of the system to any input x(t) is the convolution of the input x(t) with the impulse response h(t):

$$y(t) = x(t) * h(t) = \int_{-\infty}^{+\infty} x(\lambda) h(t - \lambda) d\lambda$$
$$= h(t) * x(t) = \int_{-\infty}^{+\infty} h(\lambda) x(t - \lambda) d\lambda$$

Therefore, the impulse response h(t) and frequency response H(f) form a Fourier transform pair:

$$h(t) \leftrightarrow H(f)$$

### **Parseval's Theorem**

The total energy in an energy signal (finite energy) x(t) is given by

$$E = \int_{-\infty}^{+\infty} |x(t)|^2 dt = \int_{-\infty}^{+\infty} |X(f)|^2 df$$

### **Parseval's Theorem for Fourier Series**

A periodic signal x(t) with period  $T_0$  and fundamental frequency  $f_0 = 1/T_0 = \omega_0/2\pi$  can be represented by a complex-exponential Fourier series

$$x(t) = \sum_{n=-\infty}^{n=+\infty} X_n e^{jn2\pi f_0 t}$$

The average power in the dc component and the first N harmonics is

$$P = \sum_{n=-N}^{n=+N} |X_n|^2 = X_0^2 + 2 \sum_{n=0}^{n=N} |X_n|^2$$

The total average power in the periodic signal x(t) is given by *Parseval's theorem*:

$$P = \frac{1}{T_0} \int_{t_0}^{t_0 + T_0} |x(t)|^2 dt = \sum_{n = -\infty}^{n = +\infty} |X_n|^2$$

#### **Decibels and Bode Plots**

Decibels is a technique to measure the ratio of two powers:

$$dB = 10\log_{10} (P_2/P_1)$$

The definition can be modified to measure the ratio of two voltages:

$$dB = 20\log_{10}(V_2/V_1)$$

Bode plots use a logarithmic scale for the frequency when plotting magnitude and phase response, where the magnitude is plotted in dB using a straight-line (asymptotic) approximation.

The information below summarizes Bode plots for several terms commonly encountered when determining voltage gain,  $G_{\nu}(j\omega)$ . Since logarithms are used to convert gain to decibels, the decibel response when these various terms are multiplied together can be added to determine the overall response.

| Term                                 | Magnitude Response $ G_{\mathbf{v}}(j\omega) _{\mathbf{dB}}$                                                           | Phase Response < G <sub>v</sub> (jω)                                                                                                | Plot  |
|--------------------------------------|----------------------------------------------------------------------------------------------------|----------------------------------------------------------------------------------------------------|-------|
| K <sub>0</sub>                       | $20\log_{10}(K_0)$                                                                                                    | 0°                                                                                                    | a     |
| $(j\omega)^{\pm 1}$                  | $\pm 20\log_{10}(\omega)$                                                                                              | ±90°                                                                                                    | b & c |
| $(1+j\omega/\omega_{\rm c})^{\pm 1}$ | 0 for $\omega << \omega_c$<br>$\pm 3$ dB for $\omega = \omega_c$<br>$\pm 20\log_{10}(\omega)$ for $\omega >> \omega_c$ | $0^{\circ}$ for $\omega << \omega_{c}$<br>$\pm 45^{\circ}$ for $\omega = \omega_{c}$<br>$\pm 90^{\circ}$ for $\omega >> \omega_{c}$ | d & e |

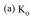

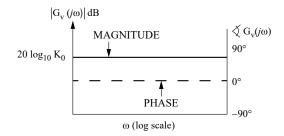

### (b) $(j\omega)$

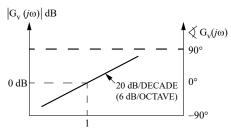

### $\omega \ (log \ scale)$

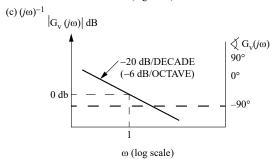

# $(d)(1+j\omega/\omega_c)$

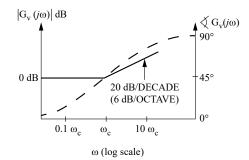

# (e) $(1 + j\omega/\omega_c)^{-1}$

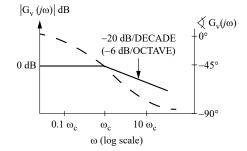

# **Amplitude Modulation (AM)**

$$x_{AM}(t) = A_c \left[ A + m(t) \right] \cos(2\pi f_c t)$$
$$= A'_c \left[ 1 + am_n(t) \right] \cos(2\pi f_c t)$$

The modulation index is a, and the normalized message is

$$m_n(t) = \frac{m(t)}{\max|m(t)|}$$

The *efficiency*  $\eta$  is the percent of the total transmitted power that contains the message.

$$\eta = \frac{a^2 < m_n^2(t) >}{1 + a^2 < m_n^2(t) >} 100 \text{ percent}$$

where the mean-squared value or normalized average power in  $m_n(t)$  is

$$< m_n^2(t) > = \lim_{T \to \infty} \frac{1}{2T} \int_{-T}^{+T} |m_n(t)|^2 dt$$

If M(f) = 0 for |f| > W, then the bandwidth of  $x_{AM}(t)$  is 2W.

AM signals can be demodulated with an envelope detector or a synchronous demodulator.

## **Double-Sideband Modulation (DSB)**

$$x_{DSR}(t) = A_c m(t) \cos(2\pi f_c t)$$

If M(f) = 0 for |f| > W, then the bandwidth of m(t) is W and the bandwidth of  $x_{DSB}(t)$  is 2W. DSB signals must be demodulated with a synchronous demodulator. A Costas loop is often used.

# Single-Sideband Modulation (SSB)

Lower Sideband:

$$x_{LSB}(t) \longleftrightarrow X_{LSB}(f) = X_{DSB}(f) \prod \left(\frac{f}{2f_c}\right)$$

Upper Sideband:

$$x_{USB}(t) \longleftrightarrow X_{USB}(f) = X_{DSB}(f) \left[ 1 - \Pi \left( \frac{f}{2f_c} \right) \right]$$

In either case, if M(f) = 0 for |f| > W, then the bandwidth of  $x_{LSB}(t)$  or of  $x_{USB}(t)$  is W. SSB signals can be demodulated with a synchronous demodulator or by carrier reinsertion and envelope detection.

#### **Angle Modulation**

$$x_{Ang}(t) = A_c \cos[2\pi f_c t + \phi(t)]$$

The *phase deviation*  $\phi(t)$  is a function of the message m(t).

The instantaneous phase is

$$\phi_i(t) = 2\pi f t + \phi(t)$$
 rad

The instantaneous frequency is

$$\omega_i(t) = \frac{d}{dt}\phi_i(t) = 2\pi f_c + \frac{d}{dt}\phi(t)$$
 rad/s

The frequency deviation is

$$\Delta\omega(t) = \frac{d}{dt}\phi(t)$$
 rad/s

The phase deviation is

$$\phi(t) = k_P m(t)$$
 rad

The *complete* bandwidth of an angle-modulated signal is infinite.

A discriminator or a phase-lock loop can demodulate angle-modulated signals.

## Frequency Modulation (FM)

The phase deviation is

$$\phi(t) = k_F \int_{-\infty}^{t} m(\lambda) d\lambda$$
 rad

The frequency-deviation ratio is

$$D = \frac{k_F \max|m(t)|}{2\pi W}$$

where W is the message bandwidth. If  $D \ll 1$  (narrowband FM), the 98% power bandwidth B is

$$B \cong 2W$$

If D > 1, (wideband FM) the 98% power bandwidth B is given by Carson's rule:

$$B \cong 2(D+1)W$$

## **Sampled Messages**

A low-pass message m(t) can be exactly reconstructed from uniformly spaced samples taken at a sampling frequency of  $f_s = 1/T_s$ 

$$f_s > 2W$$
 where  $M(f) = 0$  for  $f > W$ 

The frequency 2W is called the *Nyquist frequency*. Sampled messages are typically transmitted by some form of pulse modulation. The minimum bandwidth B required for transmission of the pulse modulated message is inversely proportional to the pulse length  $\tau$ .

$$B \propto \frac{1}{\tau}$$

Frequently, for approximate analysis

$$B \cong \frac{1}{2\tau}$$

is used as the *minimum* bandwidth of a pulse of length  $\tau$ .

## **Ideal-Impulse Sampling**

$$\chi_{\delta}(t) = m(t) \sum_{n=-\infty}^{n=+\infty} \delta(t - nT_s) = \sum_{n=-\infty}^{n=+\infty} m(nT_s) \delta(t - nT_s)$$

$$\chi_{\delta}(f) = M(f) * \left[ f_s \sum_{k=-\infty}^{k=+\infty} \delta(f - kf_s) \right]$$

$$= f_s \sum_{k=-\infty}^{k=+\infty} M(f - kf_s)$$

The message m(t) can be recovered from  $x_{\delta}(t)$  with an ideal low-pass filter of bandwidth W if  $f_s > 2$  W.

## (PAM) Pulse-Amplitude Modulation—Natural Sampling

A PAM signal can be generated by multiplying a message by a pulse train with pulses having duration  $\tau$  and period  $T_s = 1/f_s$ 

$$x_{N}(t) = m(t) \sum_{n=-\infty}^{n=+\infty} \prod_{s=-\infty} \left[ \frac{t - nT_{s}}{\tau} \right] = \sum_{n=-\infty}^{n=+\infty} m(t) \prod_{s=-\infty} \left[ \frac{t - nT_{s}}{\tau} \right]$$
$$X_{N}(f) = \tau f_{s} \sum_{k=-\infty}^{k=+\infty} \operatorname{sinc}(k\tau f_{s}) M(f - kf_{s})$$

The message m(t) can be recovered from  $x_N(t)$  with an ideal low-pass filter of bandwidth W.

## **Pulse-Code Modulation (PCM)**

PCM is formed by sampling a message m(t) and digitizing the sample values with an A/D converter. For an n-bit binary word length, transmission of a pulse-code-modulated low-pass message m(t), with M(f) = 0 for  $f \ge W$ , requires the transmission of at least 2nW binary pulses per second. A binary word of length n bits can represent q quantization levels:

$$q = 2^{n}$$

The minimum bandwidth required to transmit the PCM message will be

$$B \propto 2nW = 2W \log_2 q$$

## **Error Coding**

Error coding is a method of detecting and correcting errors that may have been introduced into a frame during data transmission. A system that is capable of detecting errors may be able to detect single or multiple errors at the receiver based on the error coding method. Below are a few examples of error detecting error coding methods.

*Parity* – For parity bit coding, a parity bit value is added to the transmitted frame to make the total number of ones odd (odd parity) or even (even parity). Parity bit coding can detect single bit errors.

Cyclical Redundancy Code (CRC) – CRC can detect multiple errors. To generate the transmitted frame from the receiver, the following equation is used:

$$T(x)/G(x) = E(x)$$

where

T(x) = frame

G(x) = generator

E(x) = remainder

The transmitted code is T(x) + E(x)

On the receiver side, if

$$[T(x) + E(x)]/G(x) = 0$$

then no errors were detected.

To detect and correct errors, redundant bits need to be added to the transmitted data. Some error detecting and correcting algorithms include block code, Hamming code, and Reed Solomon.

## **Delays in Computer Networks**

*Transmission Delay* – The time it takes to transmit the bits in the packet on the transmission link:

$$d_{\rm trans} = L/R$$

where

L = packet size (bits/packet)

R = rate of transmission (bits/sec)

*Propagation Delay* – The time taken for a bit to travel from one end of the link to the other:

$$d_{\text{prop}} = d/s$$

where

d = distance or length of the link

s =propagation speed

The propagation speed is usually somewhere between the speed of light c and 2/3 c.

*Nodal Processing Delay* – It takes time to examine the packet's header and determine where to direct the packet to its destination.

Queueing Delay – The packet may experience delay as it waits to be transmitted onto the link. Ignoring nodal and queueing delays, the round-trip delay of delivering a packet from one node to another in the stop-and-wait system is

$$D = 2 d_{prop} + d_{transAck} + d_{transData}$$

Because the sending host must wait until the ACK packet is received before sending another packet, this leads to a very poor utilization, U, of resources for stop-and-wait links with relatively large propagation delays:

$$U = d_{\text{trans}}/D$$

For this reason, for paths with large propagation delays, most computer networking systems use a pipelining system called go-back-N, in which N packets are transmitted in sequence before the transmitter receives an ACK for the first packet.

#### Automatic Request for Retransmission (ARQ)

Links in the network are most often twisted pair, optical fiber, coaxial cable, or wireless channels. These are all subject to errors and are often unreliable. The ARQ system is designed to provide reliable communications over these unreliable links. In ARQ, each packet contains an error detection process (at the link layer). If no errors are detected in the packet, the host (or intermediate switch) transmits a positive acknowledgement (ACK) packet back to the transmitting element indicating that the packet was received correctly. If any error is detected, the receiving host (or switch) automatically discards the packet and sends a negative acknowledgement (NAK) packet back to the originating element (or stays silent, allowing the transmitter to timeout). Upon receiving the NAK packet or by the trigger of a timeout, the transmitting host (or switch) retransmits the message packet that was in error. A diagram of a simple stop-and-wait ARQ system with a positive acknowledgement is shown below.

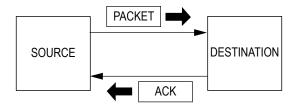

## **Transmission Algorithms**

Sliding window protocol is used where delivery of data is required while maximizing channel capacity. In the sliding window protocol, each outbound frame contains a sequence number. When the transmitted frame is received, the receiver is required to transmit an ACK for each received frame before an additional frame can be transmitted. If the frame is not received, the receiver will transmit a NAK message indicating the frame was not received after an appropriate time has expired. Sliding window protocols automatically adjust the transmission speed to both the speed of the network and the rate at which the receiver sends new acknowledgements.

## **Shannon Channel Capacity Formula**

$$C = BW \log_2 (1 + S/N)$$

where

C = channel capacity in Hz (bits/sec)

BW = bandwidth in Hz (bits/sec)

S = power of the signal at the receiving device (watts)

N = noise power at the receiving device (watts)

 $\frac{S}{N}$  = Signal-to-Noise Ratio

# **Analog Filter Circuits**

Analog filters are used to separate signals with different frequency content. The following circuits represent simple analog filters used in communications and signal processing.

## First-Order Low-Pass Filters

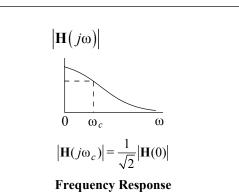

$$R_{1}$$

$$V_{1} \underbrace{+} C \qquad R_{2} \underbrace{+}_{V_{2}} C$$

$$H(s) = \underbrace{V_{2}}_{V_{1}} = \underbrace{R_{P}}_{R_{1}} \cdot \underbrace{1}_{1+sR_{P}} C$$

$$R_{P} = \underbrace{R_{1}R_{2}}_{R_{1}+R_{2}} \qquad \omega_{c} = \underbrace{1}_{R_{P}} C$$

$$R_{1} \qquad L$$

$$V_{1} \leftarrow P_{2} > V_{2}$$

$$H(s) = \frac{\mathbf{V}_{2}}{\mathbf{V}_{1}} = \frac{R_{2}}{R_{S}} \cdot \frac{1}{1 + sL/R_{S}}$$

$$R_{S} = R_{1} + R_{2} \qquad \omega_{c} = \frac{R_{S}}{L}$$

## First-Order High-Pass Filters

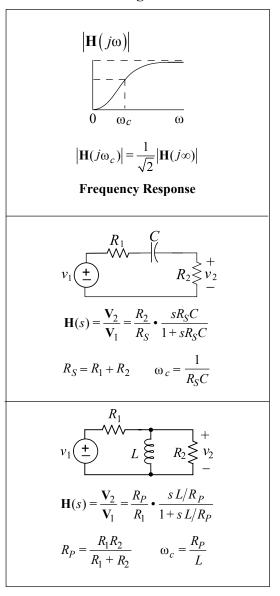

#### **Band-Pass Filters**

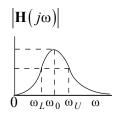

$$\left|\mathbf{H}(j\omega_L)\right| = \left|\mathbf{H}(j\omega_U)\right| = \frac{1}{\sqrt{2}}\left|\mathbf{H}(j\omega_0)\right|$$

3-dB Bandwidth =  $BW = \omega_U - \omega_L$ 

## **Frequency Response**

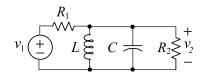

$$\mathbf{H}(s) = \frac{\mathbf{V}_2}{\mathbf{V}_1} = \frac{1}{R_1 C} \cdot \frac{s}{s^2 + s/R_P C + 1/LC}$$

$$R_P = \frac{R_1 R_2}{R_1 + R_2} \qquad \qquad \omega_0 = \frac{1}{\sqrt{LC}}$$

$$\omega_0 = \frac{1}{\sqrt{LC}}$$

$$\left| \mathbf{H}(j\omega_0) \right| = \frac{R_2}{R_1 + R_2} = \frac{R_P}{R_1} \qquad BW = \frac{1}{R_P C}$$

$$v_1 \stackrel{+}{\leftarrow} V_2 \stackrel{C}{\rightleftharpoons} v_2$$

$$\mathbf{H}(s) = \frac{\mathbf{V}_2}{\mathbf{V}_1} = \frac{R_2}{L} \cdot \frac{s}{s^2 + sR_S/L + 1/LC}$$

$$R_S = R_1 + R_2$$

$$\omega_0 = \frac{1}{\sqrt{LC}}$$

$$|\mathbf{H}(j\omega_0)| = \frac{R_2}{R_1 + R_2} = \frac{R_2}{R_S} \quad BW = \frac{R_S}{L}$$

### **Band-Reject Filters**

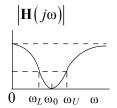

$$\left|\mathbf{H}(j\omega_L)\right| = \left|\mathbf{H}(j\omega_U)\right| = \left[1 - \frac{1}{\sqrt{2}}\right] \left|\mathbf{H}(0)\right|$$

3-dB Bandwidth =  $BW = \omega_U - \omega_L$ 

## Frequency Response

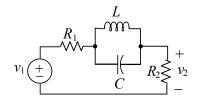

$$\mathbf{H}(s) = \frac{\mathbf{V}_2}{\mathbf{V}_1} = \frac{R_2}{R_S} \bullet \frac{s^2 + 1/LC}{s^2 + s/R_SC + 1/LC}$$

$$R_S = R_1 + R_2$$

$$R_S = R_1 + R_2 \qquad \omega_0 = \frac{1}{\sqrt{LC}}$$

$$|\mathbf{H}(0)| = \frac{R_2}{R_1 + R_2} = \frac{R_2}{R_S}$$
  $BW = \frac{1}{R_SC}$ 

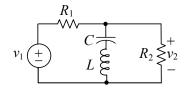

$$\mathbf{H}(s) = \frac{\mathbf{V}_2}{\mathbf{V}_1} = \frac{R_P}{R_1} \cdot \frac{s^2 + 1/LC}{s^2 + sR_P/L + 1/LC}$$

$$R_P = \frac{R_1 R_2}{R_1 + R_2} \qquad \qquad \omega_0 = \frac{1}{\sqrt{LC}}$$

$$\omega_0 = \frac{1}{\sqrt{LC}}$$

$$|\mathbf{H}(0)| = \frac{R_2}{R_1 + R_2} = \frac{R_P}{R_1}$$
  $BW = \frac{R_P}{L}$ 

$$BW = \frac{R_P}{I}$$

# **Operational Amplifiers**

### Ideal

$$v_0 = A(v_1 - v_2)$$

where A is large (>  $10^4$ ), and  $v_1 - v_2$  is small enough so as not to saturate the amplifier.

For the ideal operational amplifier, assume that the input currents are zero and that the gain A is infinite so when operating linearly  $v_2 - v_1 = 0$ .

For the two-source configuration with an ideal operational amplifier,

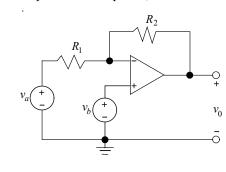

$$v_0 = -\frac{R_2}{R_1} v_a + \left(1 + \frac{R_2}{R_1}\right) v_b$$

If  $v_a = 0$ , we have a non-inverting amplifier with

$$v_0 = \left(1 + \frac{R_2}{R_1}\right) v_b$$

If  $v_b = 0$ , we have an inverting amplifier with

$$v_0 = -\frac{R_2}{R_1} v_a$$

# **Common Mode Rejection Ratio (CMRR)**

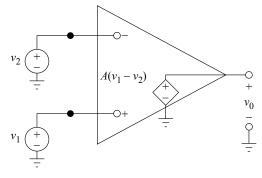

Equivalent Circuit of an Ideal Op Amp

In the op-amp circuit shown, the differential input is defined as:

$$v_{id} = v_1 - v_2$$

The common-mode input voltage is defined as:

$$v_{icm} = (v_1 + v_2)/2$$

The output voltage is given by:

$$v_O = Av_{id} + A_{cm}v_{icm}$$

In an ideal op amp,  $A_{cm} = 0$ . In a nonideal op amp, the *CMRR* is used to measure the relative degree of rejection between the differential gain and common-mode gain.

$$CMRR = \frac{|A|}{|A_{cm}|}$$

CMRR is usually expressed in decibels as:

$$CMRR = 20 \log_{10} \left[ \frac{|A|}{|A_{cm}|} \right]$$

## **Solid-State Electronics and Devices**

Conductivity of a semiconductor material:

$$\sigma = q (n\mu_n + p\mu_n)$$

where

 $\mu_n \equiv \text{electron mobility}$ 

 $\mu_n = \text{hole mobility}$ 

 $n \equiv \text{electron concentration}$ 

 $p \equiv \text{hole concentration}$ 

 $q \equiv \text{charge on an electron } (1.6 \times 10^{-19} \,\text{C})$ 

Doped material:

*p*-type material;  $p_p \approx N_a$ 

*n*-type material;  $n_n \approx N_d$ 

Carrier concentrations at equilibrium

$$(p)(n) = n_i^2$$

where  $n_i \equiv$  intrinsic concentration.

Built-in potential (contact potential) of a p-n junction:

$$V_0 = \frac{kT}{q} \ln \frac{N_a N_d}{n_i^2}$$

Thermal voltage

 $V_T = \frac{kT}{q} \approx 0.026 \text{ V} \text{ at } 300 \text{ K}$ 

 $N_a$  = acceptor concentration

 $N_d$  = donor concentration

T = temperature (K)

 $k = \text{Boltzmann's constant} = 1.38 \times 10^{-23} \text{ J/K}$ 

Capacitance of abrupt p-n junction diode

$$C(V) = C_0 / \sqrt{1 - V/V_{bi}}$$

 $C_0$  = junction capacitance at V = 0

V = potential of anode with respect to cathode

 $V_{bi}$  = junction contact potential

Resistance of a diffused layer is  $R = R_s(L/W)$ 

where

 $R_s$  = sheet resistance =  $\rho/d$  in ohms per square

 $\rho$  = resistivity

d = thickness

L = length of diffusion

W =width of diffusion

## **Differential Amplifier**

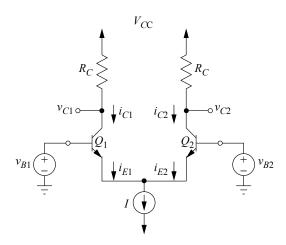

A Basic BJT Differential Amplifier

Sedra, Adel, and Kenneth Smith, Microelectronic Circuits, 3rd ed., ©1991, p. 408, Oxford University Press. Reproduced with permission of the Licensor through PLSclear.

A basic BJT differential amplifier consists of two matched transistors whose emitters are connected and that are biased by a constant-current source. The following equations govern the operation of the circuit given that neither transistor is operating in the saturation region:

$$\begin{aligned} \frac{i_{E1}}{i_{E2}} &= e^{(\nu_{B1} - \nu_{B2})/V_T} \\ i_{E1} + i_{E2} &= I \\ i_{E1} &= \frac{I}{1 + e^{(\nu_{B2} - \nu_{B1})/V_T}} \\ i_{C1} &= \alpha I_{E1} \end{aligned} \qquad i_{E2} = \frac{I}{1 + e^{(\nu_{B1} - \nu_{B2})/V_T}} \\ i_{C2} &= \alpha I_{E2} \end{aligned}$$

The following figure shows a plot of two normalized collector currents versus normalized differential input voltage for a circuit using transistors with  $\alpha \cong 1$ .

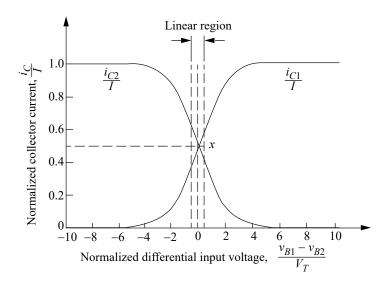

Transfer characteristics of the BJT differential amplifier with  $\alpha \cong 1$ 

Sedra, Adel, and Kenneth Smith, Microelectronic Circuits, 3rd ed., ©1991, p. 412, Oxford University Press. Reproduced with permission of the Licensor through PLSclear.

#### **Power Conversion**

In the following figure, D represents the duty ratio, f represents the switching frequency, and T represents the switching period. The voltage gain of an ideal switching dc-dc converter with this gate command is:

Buck Converter: D

Boost Converter:  $\frac{1}{1-D}$ Buck-Boost Converter:  $-\frac{D}{1-D}$ 

For an *n*-pulse rectifier with a line-to-line RMS input voltage of  $V_{rms}$  and no output filter, the average output voltage is

$$V_{dc} = V_{rms} \times \frac{n\sqrt{2}}{\pi} \sin \frac{\pi}{n}$$

For a three-phase voltage-source inverter with an input voltage of  $V_{dc}$  and sine-triangle pulsewidth modulation with a peak modulation index of m, the line-to-line RMS fundamental output voltage is

$$V_{rms} = mV_{dc} \times \frac{1}{2} \sqrt{\frac{3}{2}}$$

This is valid for  $0 \le m \le 1$ , or with third-harmonic injection  $0 \le m \le 1.15$ .

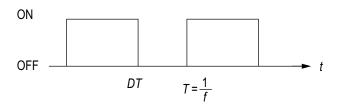

|                                                                                     | DIODES                      |                                                                                                    |                                                                                                    |  |  |
|-------------------------------------------------------------------------------------|-----------------------------|----------------------------------------------------------------------------------------------------|----------------------------------------------------------------------------------------------------|--|--|
| Device and Schematic<br>Symbol                                                      | Ideal $I-V$<br>Relationship | Realistic $I-V$ Relationship                                                                                                    |                                                                                                    |  |  |
| (Junction Diode) $ \begin{array}{c cccc} i_D & & & & & & & & & & & & & & & & & & &$ |                             | $v_{B}$ $v_{D}$ $(0.5 \text{ to } 0.7)\text{V}$ $v_{B} = \text{breakdown voltage}$                                                                                                    | Shockley Equation $i_D \approx I_s \left[ e^{(v_D/\eta V_T)} - 1 \right]$ where $I_s = \text{saturation current}$ $\eta = \text{emission coefficient, typically 1 for Si}$ $V_T = \text{thermal voltage} = \frac{kT}{q}$ |  |  |
| (Zener Diode) $ \begin{array}{ccccccccccccccccccccccccccccccccccc$                  | $\frac{-v_Z}{}$             | $ \begin{array}{c c}  & i_D \\ \hline  & v_D \\ \hline  & (0.5 \text{ to } 0.7)\text{V} \end{array} $ $ \begin{array}{c}  & v_D \\ \hline  & v_D \\ \hline  & v_D \\ $ | Same as above.                                                                                                    |  |  |

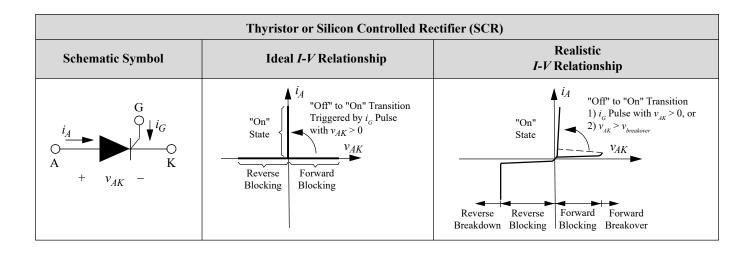

# **Electrical and Computer Engineering**

|                                                                                                    | Bipolar Junction Transistor (BJT)                                                                                                    |                                                                                                    |                                                                                                    |  |  |
|----------------------------------------------------------------------------------------------------|----------------------------------------------------------------------------------------------------|----------------------------------------------------------------------------------------------------|----------------------------------------------------------------------------------------------------|--|--|
| Schematic Symbol                                                                                                    | Mathematical<br>Relationships                                                                                                    | Large-Signal (DC)<br>Equivalent Circuit                                                                                                    | Low-Frequency Small-Signal (AC)<br>Equivalent Circuit                                                                                                    |  |  |
| $ \begin{array}{c} i_B \\ B \\ E \end{array} $ $ \begin{array}{c} i_C \\ i_E \\ E \end{array} $ $ \begin{array}{c} i_E \\ E \end{array} $ $ \begin{array}{c} NPN - Transistor \end{array} $ | $i_E = i_B + i_C$ $i_C = \beta i_B$ $i_C = \alpha i_E$ $\alpha = \beta/(\beta+1)$ $i_C \approx I_S e^{(V_{BE}/V_T)}$ $I_S = \text{emitter saturation current}$ $V_T = \text{thermal voltage}$ Note: These relationships are valid in the active mode of operation. | Active Region: base emitter junction forward biased; base collector juction reverse biased $ \begin{array}{c} C \\ \downarrow i_{B} \end{array} $ $ \begin{array}{c} I_{B}\\ \downarrow i_{E} \end{array} $ $ \begin{array}{c} I_{B}\\ \downarrow i_{E} \end{array} $ Saturation Region: both junctions forward biased $ \begin{array}{c} C \\ \downarrow i_{E} \end{array} $ $ \begin{array}{c} I_{B}\\ \downarrow i_{E} \end{array} $ $ \begin{array}{c} I_{C}\\ \downarrow i_{E} \end{array} $ $ \begin{array}{c} I_{C}\\ \downarrow i_{E} \end{array} $ $ \begin{array}{c} I_{C}\\ \downarrow i_{E} \end{array} $ $ \begin{array}{c} I_{C}\\ \downarrow i_{E} \end{array} $ $ \begin{array}{c} I_{B}\\ \downarrow i_{E} \end{array} $ $ \begin{array}{c} I_{C}\\ \downarrow i_{E} \end{array} $ $ \begin{array}{c} I_{C}\\ \downarrow i_{E} \end{array} $ | Low Frequency: $g_{m} \approx I_{CQ}/V_{T}$ $r_{\pi} \approx \beta/g_{m},$ $r_{o} = \left[\frac{\partial v_{CE}}{\partial i_{c}}\right]_{Q_{point}} \approx \frac{V_{A}}{I_{CQ}}$ where $I_{CQ} = \text{dc collector current at the } Q_{point}$ $V_{A} = \text{Early voltage}$ $i_{b}(t)$ $r_{\pi} \geqslant g_{m}v_{be} \Rightarrow r_{o}$ $i_{e}(t)$ $E$ |  |  |
| BO $i_B$ $i_C$ $i_C$ $i_E$ PNP – Transistor                                                                                                    | Same as for NPN with current directions and voltage polarities reversed.                                                                                                    | Cutoff Region: both junctions reverse biased  C B B  E  Same as NPN with current directions and voltage polarities reversed                                                                                                    | Same as for NPN.                                                                                                    |  |  |

|                                                                                                    | Junction Field Effect Transistors (                                                                                                    | JFETs)                                                                                                    |
|----------------------------------------------------------------------------------------------------|----------------------------------------------------------------------------------------------------|----------------------------------------------------------------------------------------------------|
| Calamat'a Camahal                                                                                                    | and Depletion MOSFETs (Low and Mediu                                                                                                    |                                                                                                    |
| Schematic Symbol                                                                                                    | Mathematical Relationships                                                                                                    | Small-Signal (AC) Equivalent Circuit                                                                                                    |
| N-CHANNEL JFET  D  i <sub>D</sub> i <sub>S</sub> S  P-CHANNEL JFET                                                                                                    | Cutoff Region: $v_{GS} < V_p$ $i_D = 0$ Triode Region: $v_{GS} > V_p$ and $v_{GD} > V_p$ $i_D = (I_{DSS}/V_p^2)[2v_{DS}(v_{GS} - V_p) - v_{DS}^2]$ Saturation Region: $v_{GS} > V_p$ and $v_{GD} < V_p$ $i_D = I_{DSS}(1 - v_{GS}/V_p)^2$ where $I_{DSS} = \text{drain current with } v_{GS} = 0$ (in the saturation region) $= KV_p^2$ , | $g_{m} = \frac{2\sqrt{I_{DSS}I_{D}}}{\left V_{p}\right }  \text{in saturation region}$ $G \qquad \downarrow D \qquad \downarrow D \qquad$ |
| N-CHANNEL DEPLETION MOSFET (NMOS)                                                                                                    | $K=$ conductivity factor For JFETs, $V_p=$ pinch-off voltage For MOSFETs, $V_p=V_T=$ threshold voltage                                                                                                    | $r_d = \left  \frac{\partial v_{ds}}{\partial i_d} \right _{Q_{point}}$                                                                                                    |
| $G \circ \longrightarrow \bigcup_{i_D} \bigcup_{i_D} \bigcup_{i_S} \bigcup_{i_S$ |                                                                                                    |                                                                                                    |
| SIMPLIFIED SYMBOL  O  O  O  O  O  O  O  O  O  O  O  O                                                                                                    |                                                                                                    |                                                                                                    |
| P-CHANNEL DEPLETION MOSFET (PMOS)  D O I D O I D O I D O I D O B O S                                                                                                    | Same as for N-Channel with current directions and voltage polarities reversed                                                                                                    | Same as for N-Channel                                                                                                    |
| SIMPLIFIED SYMBOL  D  i <sub>D</sub> i <sub>S</sub> S                                                                                                    |                                                                                                    |                                                                                                    |

| Enhancement MOSFET (Low and Medium Frequency)                                           |                                                                                                    |                                                                                                    |  |  |  |
|-----------------------------------------------------------------------------------------|----------------------------------------------------------------------------------------------------|----------------------------------------------------------------------------------------------------|--|--|--|
| Schematic Symbol                                                                        | Mathematical Relationships                                                                                                    | Small-Signal (AC) Equivalent Circuit                                                                                                    |  |  |  |
| N-CHANNEL ENHANCEMENT<br>MOSFET (NMOS)                                                  | Cutoff Region: $v_{GS} < V_t$ $i_D = 0$ Triode Region: $v_{GS} > V_t$ and $v_{GD} > V_t$ $i_D = K \left[ 2v_{DS} \left( v_{GS} - V_t \right) - v_{DS}^2 \right]$ | $g_m = 2K(v_{GS} - V_t)$ in saturation region $g_m = 2K(v_{GS} - V_t)$ in saturation region $g_m = 2K(v_{GS} - V_t)$ in saturation region $g_m = 2K(v_{GS} - V_t)$ in saturation region |  |  |  |
| $G \circ \longrightarrow \bigvee_{i_D} i_D$ $G \circ \longrightarrow \bigvee_{i_S} i_S$ | Saturation Region: $v_{GS} > V_t$ and $v_{GD} < V_t$ $i_D = K (v_{GS} - V_t)^2$ where $K = \text{conductivity factor}$                                           | where                                                                                                    |  |  |  |
| SIMPLIFIED SYMBOL $i_D$ $i_D$                                                           | $V_t$ = threshold voltage                                                                                                    | $r_d = \left  \frac{\partial v_{ds}}{\partial i_d} \right _{Q_{\text{point}}}$                                                                                                    |  |  |  |
| P-CHANNEL ENHANCEMENT<br>MOSFET (PMOS)                                                  | Same as for N-channel with current directions and voltage polarities reversed                                                                                    | Same as for N-channel                                                                                                    |  |  |  |
| $G \circ \longrightarrow \circ \\ \downarrow i_D \\ B \\ \downarrow i_S \\ S$           |                                                                                                    |                                                                                                    |  |  |  |
| SIMPLIFIED SYMBOL  O  O  O  O  O  O  O  O  O  O  O  O                                   |                                                                                                    |                                                                                                    |  |  |  |
| _                                                                                       |                                                                                                    |                                                                                                    |  |  |  |

# **Number Systems and Codes**

An unsigned number of base-r has a decimal equivalent D defined by

$$D = \sum_{k=0}^{n} a_k r^k + \sum_{i=1}^{m} a_i r^{-i}$$

where

 $a_k$  = the (k + 1) digit to the left of the radix point

 $a_i$  = the ith digit to the right of the radix point

## **Binary Number System**

In digital computers, the base-2, or binary, number system is normally used. Thus the decimal equivalent, D, of a binary number is given by

$$D = a_k 2^k + a_{k-1} 2^{k-1} + \dots + a_0 + a_{-1} 2^{-1} + \dots$$

Since this number system is so widely used in the design of digital systems, we use a shorthand notation for some powers of two:

$$2^{10}$$
 = 1,024 is abbreviated "K" or "kilo"

$$2^{20} = 1,048,576$$
 is abbreviated "M" or "mega"

Signed numbers of base-r are often represented by the radix complement operation. If M is an N-digit value of base-r, the radix complement R(M) is defined by

$$R(M) = r^N - M$$

The 2's complement of an *N*-bit binary integer can be written

2's Complement 
$$(M) = 2^N - M$$

This operation is equivalent to taking the 1's complement (inverting each bit of M) and adding one.

The following table contains equivalent codes for a four-bit binary value.

| Binary<br>Base-2 | Decimal<br>Base-10 | Hexa-<br>decimal<br>Base-16 | Octal<br>Base-8 | Packed<br>BCD<br>Code | Gray<br>Code |
|------------------|--------------------|-----------------------------|-----------------|-----------------------|--------------|
| 0000             | 0                  | 0                           | 0               | 0000                  | 0000         |
| 0001             | 1                  | 1                           | 1               | 0001                  | 0001         |
| 0010             | 2                  | 2                           | 2               | 0010                  | 0011         |
| 0011             | 3                  | 3                           | 3               | 0011                  | 0010         |
| 0100             | 4                  | 4                           | 4               | 0100                  | 0110         |
| 0101             | 5                  | 5                           | 5               | 0101                  | 0111         |
| 0110             | 6                  | 6                           | 6               | 0110                  | 0101         |
| 0111             | 7                  | 7                           | 7               | 0111                  | 0100         |
| 1000             | 8                  | 8                           | 10              | 1000                  | 1100         |
| 1001             | 9                  | 9                           | 11              | 1001                  | 1101         |
| 1010             | 10                 | A                           | 12              |                       | 1111         |
| 1011             | 11                 | В                           | 13              |                       | 1110         |
| 1100             | 12                 | С                           | 14              |                       | 1010         |
| 1101             | 13                 | D                           | 15              |                       | 1011         |
| 1110             | 14                 | Е                           | 16              |                       | 1001         |
| 1111             | 15                 | F                           | 17              |                       | 1000         |

# **Logic Operations and Boolean Algebra**

Three basic logic operations are the "AND  $(\bullet)$ ," "OR (+)," and "Exclusive-OR  $\oplus$ " functions. The definition of each function, its logic symbol, and its Boolean expression are given in the following table.

| Function  Inputs | A AND C         | A OR C    | A XOR C          |
|------------------|-----------------|-----------|------------------|
| A B              | $C = A \cdot B$ | C = A + B | $C = A \oplus B$ |
| 0 0              | 0               | 0         | 0                |
| 0 1              | 0               | 1         | 1                |
| 1 0              | 0               | 1         | 1                |
| 1 1              | 1               | 1         | 0                |

As commonly used, A AND B is often written AB or  $A \bullet B$ .

The not operator inverts the sense of a binary value  $(0 \rightarrow 1, 1 \rightarrow 0)$ 

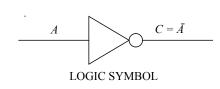

#### NOT OPERATOR

| Input | Output        |
|-------|---------------|
| A     | $C = \bar{A}$ |
| 0     | 1             |
| 1     | 0             |

# De Morgan's Theorems

First theorem:  $\overline{A + B} = \overline{A} \cdot \overline{B}$ Second theorem:  $\overline{A \cdot B} = \overline{A} + \overline{B}$ 

These theorems define the NAND gate and the NOR gate.

Logic symbols for these gates are shown below.

NAND Gates: 
$$\overline{A \bullet B} = \overline{A} + \overline{B}$$

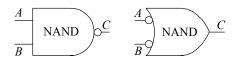

NOR Gates:  $\overline{A+B} = \overline{A} \cdot \overline{B}$ 

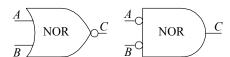

# Flip-Flops

A flip-flop is a device whose output can be placed in one of two states, 0 or 1. The flip-flop output is synchronized with a clock (CLK) signal.  $Q_n$  represents the value of the flip-flop output before CLK is applied, and  $Q_{n+1}$  represents the output after CLK has been applied. Three basic flip-flops are described below.

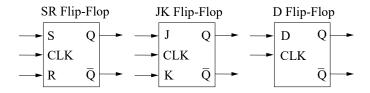

| SR    | $Q_{n+1}$       | JK | $Q_{n+1}$               | D | $Q_{n+1}$ |
|-------|-----------------|----|-------------------------|---|-----------|
| 00 01 | $Q_n$ no change | 00 | $Q_n$ no change         | 0 | 0         |
| 10    | 1               | 10 | 1                       | 1 | 1         |
| 11    | x invalid       | 11 | $\overline{Q}_n$ toggle |   |           |

| (     | Composite Flip-Flop State Transition |   |   |   |   |   |  |  |  |  |  |  |  |  |  |
|-------|--------------------------------------|---|---|---|---|---|--|--|--|--|--|--|--|--|--|
| $Q_n$ | $Q_{n+1}$                            | S | R | J | K | D |  |  |  |  |  |  |  |  |  |
| 0     | 0                                    | 0 | X | 0 | X | 0 |  |  |  |  |  |  |  |  |  |
| 0     | 1                                    | 1 | 0 | 1 | x | 1 |  |  |  |  |  |  |  |  |  |
| 1     | 0                                    | 0 | 1 | X | 1 | 0 |  |  |  |  |  |  |  |  |  |
| 1     | 1                                    | X | 0 | X | 0 | 1 |  |  |  |  |  |  |  |  |  |
|       |                                      |   |   |   |   |   |  |  |  |  |  |  |  |  |  |

## **Switching Function Terminology**

**Minterm**,  $m_i$  – A product term which contains an occurrence of every variable in the function.

**Maxterm**,  $M_i$  – A sum term which contains an occurrence of every variable in the function.

**Implicant** – A Boolean algebra term, either in sum or product form, which contains one or more minterms or maxterms of a function.

**Prime Implicant** – An implicant which is not entirely contained in any other implicant.

**Essential Prime Implicant** – A prime implicant which contains a minterm or maxterm which is not contained in any other prime implicant.

A function can be described as a sum of minterms using the notation

$$\begin{split} F(ABCD) &= \Sigma m(h, i, j, \dots) \\ &= m_h + m_i + m_j + \dots \end{split}$$

A function can be described as a product of maxterms using the notation

$$\begin{split} G(ABCD) &= \Pi M(h, \ i, j, \dots) \\ &= M_h \bullet M_i \bullet M_j \bullet \dots \end{split}$$

A function represented as a sum of minterms only is said to be in *canonical sum of products* (SOP) form. A function represented as a product of maxterms only is said to be in *canonical product of sums* (POS) form. A function in canonical SOP form is often represented as a *minterm list*, while a function in canonical POS form is often represented as a *maxterm list*.

A *Karnaugh Map* (K-Map) is a graphical technique used to represent a truth table. Each square in the K-Map represents one minterm, and the squares of the K-Map are arranged so that the adjacent squares differ by a change in exactly one variable. A four-variable K-Map with its corresponding minterms is shown below. K-Maps are used to simplify switching functions by visually identifying all essential prime implicants.

| CI | D               |                 |                 |                 |
|----|-----------------|-----------------|-----------------|-----------------|
| AB | 00              | 01              | 11              | 10              |
| 00 | $m_0$           | $m_1$           | $m_3$           | $m_2$           |
| 01 | m <sub>4</sub>  | m <sub>5</sub>  | $m_7$           | $m_6$           |
| 11 | m <sub>12</sub> | m <sub>13</sub> | m <sub>15</sub> | m <sub>14</sub> |
| 10 | m <sub>8</sub>  | m <sub>9</sub>  | m <sub>11</sub> | $m_{10}$        |

# **Computer Networking**

Modern computer networks are primarily packet switching networks. This means that the messages in the system are broken down, or segmented into packets, and the packets are transmitted separately into the network. The primary purpose of the network is to exchange messages between endpoints of the network called hosts or nodes, typically computers, servers, or handheld devices. At the host, the packets are reassembled into the message and delivered to a software application, e.g., a browser, email, or video player.

Two widely used abstract models for modern computer networks are the open systems interconnect (OSI) model and the TCP/IP model shown in the figure below.

| OSI MODEL    | TCP/IP MODEL |
|--------------|--------------|
| APPLICATION  |              |
| PRESENTATION | APPLICATION  |
| SESSION      |              |
| TRANSPORT    | TRANSPORT    |
| NETWORK      | INTERNET     |
| DATA LINK    | NETWORK      |
| PHYSICAL     | INTERFACE    |

Tanenbaum, Andrew S., Computer Networks, 3rd ed., Prentice Hall, 1996, p. 36.

The application layer on the TCP/IP model corresponds to the three upper layers (application, presentation, and session) of the OSI model. The network interface layer of the TCP/IP model corresponds to the bottom two layers (data link and physical) of the OSI model.

The application layer is the network layer closest to the end user, which means both the application layer and the user interact directly with the software application. This layer interacts with software applications that implement a communicating component.

In the OSI model, the application layer interacts with the presentation layer. The presentation layer is responsible for the delivery and formatting of information to the application layer for further processing or display. It relieves the application layer of concern regarding syntactical differences in data representation within the end-user systems.

The OSI session layer provides the mechanism for opening, closing, and managing a session between end-user application processes. It provides for full-duplex, half-duplex, or simplex operation, and establishes checkpointing, adjournment, termination, and restart procedures.

The transport layer adds a transport header normally containing TCP and UDP protocol information. The transport layer provides logical process-to-process communication primitives. Optionally, it may provide other services, such as reliability, in-order delivery, flow control, and congestion control.

The network layer or Internet layer adds another header normally containing the IP protocol; the main role of the networking layer is finding appropriate routes between end hosts, and forwarding the packets along these routes.

The link layer or data link layer contains protocols for transmissions between devices on the same link and usually handles error detection and correction and medium-access control.

The physical layer specifies physical transmission parameters (e.g., modulation, coding, channels, data rates) and governs the transmission of frames from one network element to another sharing a common link.

Hosts, routers, and link-layer switches showing the four-layer protocol stack with different sets of layers for hosts, a switch, and a router are shown in the figure below.

| MESSAGE |              |              |                   | DATA |
|---------|--------------|--------------|-------------------|------|
| SEGMENT |              |              | TCP/UDP<br>HEADER | DATA |
| PACKET  |              | IP<br>HEADER | TCP/UDP<br>HEADER | DATA |
| FRAME   | FRAME HEADER | IP<br>HEADER | TCP/UDP<br>HEADER | DATA |

| APPLICATION       |
|-------------------|
| TRANSPORT         |
| INTERNET          |
| NETWORK INTERFACE |

#### ENCAPSULATION OF APPLICATION DATA THROUGH EACH LAYER

In computer networking, encapsulation is a method of designing modular communication protocols in which logically separate functions in the network are abstracted from their underlying structures by inclusion or information hiding within higher-level objects. For example, a network layer packet is encapsulated in a data link layer frame.

### **Abbreviation**

ACK Acknowledge

ARQ Automatic request

BW Bandwidth

CRC Cyclic redundancy code

DHCP Dynamic host configuration protocol

IP Internet protocol

LAN Local area network

NAK Negative acknowledgement

OSI Open systems interconnect

TCP Transmission control protocol

#### **Protocol Definitions**

- TCP/IP is the basic communication protocol suite for communication over the Internet.
- Internet Protocol (IP) provides end-to-end addressing and is used to encapsulate TCP or UDP datagrams. Both version 4 (IPv4) and version 6 (IPv6) are used and can coexist on the same network.
- Transmission Control Protocol (TCP) is a connection-oriented protocol that detects lost packets, duplicated packets, or packets that are received out of order and has mechanisms to correct these problems.
- User Datagram Protocol (UDP) is a connectionless-oriented protocol that has less network overhead than TCP but provides no guarantee of delivery, ordering, or duplicate protection.
- Internet Control Message Protocol (ICMP) is a supporting protocol used to send error messages and operational information.

### **Internet Protocol Addressing**

This section from Hinden, R., and S. Deering, eds., RFC 1884--IP Version 6 Addressing Architecture, 1995, as found on https://tools.ietf.org/html/rfc1884 on October 16, 2019; and Information Science Institute, University of Southern California, RFC 791--Internet Protocol, 1981, as found on https://tools.ietf.org/html/rfc791 on October 16, 2019

IPv4 addresses are 32 bits in length and represented in dotted-decimal format using 4 decimal numbers separated by dots, e.g., 192.268.1.1. IPv6 addresses are 128 bits and are represented by eight groups of 4 hexadecimal digits separated by colons. Each group of digits is separated by a colon, e.g., 2001:0db8:85a3:0000:0000:8a2e:0370:7334. Optionally, leading zeros in a group may be dropped in order to shorten the representation, e.g., 2001:db8:85a3:0:0:8a2e:370:7334. One or more consecutive groups containing zeros only may be replaced with a single empty group, using two consecutive colons (::), e.g., 2001:db8:85a3::8a2e:370:7334. For both IPv4 and IPv6, the network address ranges can be specified in slash (/) - CIDR (Classless Inter-Domain Routing) notation after the address. The integer following the slash indicates the number of leftmost bits that are common to all addresses on the network. Alternately, for IPv4, the address range may also be specified by a network mask, a 32-bit dotted decimal number with ones for all bits common to the address space, e.g., 192.168.5.0/24 can be represented by 192.168.5.0/255.255.255.0.

| IPv4 Special Address Blocks |                                     |                     |                 |                                                                                                    |  |  |  |  |  |  |  |  |
|-----------------------------|-------------------------------------|---------------------|-----------------|----------------------------------------------------------------------------------------------------|--|--|--|--|--|--|--|--|
| Address block               | Address range                       | Number of addresses | Scope           | Description                                                                                                    |  |  |  |  |  |  |  |  |
| 0.0.0.0/8                   | 0.0.0.0-<br>0.255.255.255           | 16777216            | Software        | Current network (only valid as source address).                                                                                                    |  |  |  |  |  |  |  |  |
| 10.0.0.0/8                  | 10.0.0.0–<br>10.255.255.255         | 16777216            | Private network | Used for local communications within a private network.                                                                                                    |  |  |  |  |  |  |  |  |
| 100.64.0.0/10               | 100.64.0.0–<br>100.127.255.255      | 4194304             | Private network | Shared address space for communications between a service provider and its subscribers when using a carrier-grade NAT.                                                     |  |  |  |  |  |  |  |  |
| 127.0.0.0/8                 | 127.0.0.0–<br>127.255.255.255       | 16777216            | Host            | Used for loopback addresses to the local host.                                                                                                    |  |  |  |  |  |  |  |  |
| 169.254.0.0/16              | 169.254.0.0–<br>169.254.255.255     | 65536               | Subnet          | Used for link-local addresses between two hosts on a single link when no IP address is otherwise specified, such as would have normally been retrieved from a DHCP server. |  |  |  |  |  |  |  |  |
| 172.16.0.0/12               | 172.16.0.0–<br>172.31.255.255       | 1048576             | Private network | Used for local communications within a private network.                                                                                                    |  |  |  |  |  |  |  |  |
| 192.0.0.0/24                | 192.0.0.0–<br>192.0.0.255           | 256                 | Private network | IETF Protocol Assignments.                                                                                                    |  |  |  |  |  |  |  |  |
| 192.0.2.0/24                | 192.0.2.0–<br>192.0.2.255           | 256                 | Documentation   | Assigned as TEST-NET-1, documentation and examples.                                                                                                    |  |  |  |  |  |  |  |  |
| 192.88.99.0/24              | 192.88.99.0–<br>192.88.99.255       | 256                 | Internet        | Reserved. Formerly used for IPv6 to IPv4 relay (included IPv6 address block 2002::/16).                                                                                    |  |  |  |  |  |  |  |  |
| 192.168.0.0/16              | 192.168.0.0–<br>192.168.255.255     | 65536               | Private network | Used for local communications within a private network.                                                                                                    |  |  |  |  |  |  |  |  |
| 198.18.0.0/15               | 198.18.0.0–<br>198.19.255.255       | 131072              | Private network | Used for benchmark testing of inter-network communications between two separate subnets.                                                                                   |  |  |  |  |  |  |  |  |
| 198.51.100.0/24             | 198.51.100.0-<br>198.51.100.255     | 256                 | Documentation   | Assigned as TEST-NET-2, documentation and examples.                                                                                                    |  |  |  |  |  |  |  |  |
| 203.0.113.0/24              | 203.0.113.0–<br>203.0.113.255       | 256                 | Documentation   | Assigned as TEST-NET-3, documentation and examples.                                                                                                    |  |  |  |  |  |  |  |  |
| 224.0.0.0/4                 | 0.0/4 224.0.0.0-<br>239.255.255.255 |                     | Internet        | In use for IP multicast. (Former Class D network.)                                                                                                    |  |  |  |  |  |  |  |  |
| 240.0.0.0/4                 | 240.0.0.0–<br>255.255.255.254       | 268435456           | Internet        | Reserved for future use. (Former Class E network.)                                                                                                    |  |  |  |  |  |  |  |  |
| 255.255.255.255/32          | 255.255.255.255                     | 1                   | Subnet          | Reserved for the "limited broadcast" destination address.                                                                                                    |  |  |  |  |  |  |  |  |

| IPv6 Special Address Blocks |                  |                                    |                              |                    |                                                          |  |  |  |  |  |  |  |  |
|-----------------------------|------------------|------------------------------------|------------------------------|--------------------|----------------------------------------------------------|--|--|--|--|--|--|--|--|
| Address<br>block<br>(CIDR)  | First address    | Last address                       | Number of addresses          | Usage              | Purpose                                                  |  |  |  |  |  |  |  |  |
| ::/0                        | ::               | ffff:ffff:ffff:ffff:ffff:ffff:ffff | 2128                         | Routing            | Default route.                                           |  |  |  |  |  |  |  |  |
| ::/128                      | ::               |                                    | 1                            | Software           | Unspecified address.                                     |  |  |  |  |  |  |  |  |
| ::1/128                     | ::1              |                                    | 1                            | Host               | Loopback address to the local host.                      |  |  |  |  |  |  |  |  |
| ::ffff:0:0/96               | ::ffff:0.0.0.0   | ::ffff:255.255.255                 | 2128–96 =<br>232= 4294967296 | Software           | IPv4 mapped addresses.                                   |  |  |  |  |  |  |  |  |
| ::ffff:0:0:0/96             | ::ffff:0:0.0.0.0 | ::ffff:0:255.255.255               | $2^{32}$                     | Software           | IPv4<br>translated<br>addresses.                         |  |  |  |  |  |  |  |  |
| 64:ff9b::/96                | 64:ff9b::0.0.0.0 | 64:ff9b::255.255.255               | $2^{32}$                     | Global Internet    | IPv4/IPv6<br>translation.                                |  |  |  |  |  |  |  |  |
| 100::/64                    | 100::            | 100::ffff:ffff:ffff                | 2 <sup>64</sup>              | Routing            | Discard prefix.                                          |  |  |  |  |  |  |  |  |
| 2001::/32                   | 2001::           | 2001::ffff:ffff:ffff:ffff:ffff     | 296                          | Global Internet    | Teredo tunneling.                                        |  |  |  |  |  |  |  |  |
| 2001:20::/28                | 2001:20::        | 2001:2f:ffff:ffff:ffff:ffff:ffff   | $2^{100}$                    | Software           | ORCHIDv2.                                                |  |  |  |  |  |  |  |  |
| 2001:db8::/32               | 2001:db8::       | 2001:db8:ffff:ffff:ffff:ffff:ffff  | 2 <sup>96</sup>              | Documentation      | Addresses used in documentation and example source code. |  |  |  |  |  |  |  |  |
| fc00::/7                    | fc00::           | fdff:ffff:ffff:ffff:ffff:ffff:ffff | 2121                         | Private<br>network | Unique local address.                                    |  |  |  |  |  |  |  |  |
| fe80::/10                   | fe80::           | febf:ffff:ffff:ffff:ffff:ffff:ffff | 2118                         | Link               | Link-local address.                                      |  |  |  |  |  |  |  |  |
| ff00::/8                    | ff00::           | ffff:ffff:ffff:ffff:ffff:ffff:ffff | 2120                         | Global Internet    | Multicast address.                                       |  |  |  |  |  |  |  |  |

# **Internet Protocol version 4 Header**

The IPv4 packet header consists of 14 fields, of which 13 are required. The 14th field is optional and is named options. The fields in the header are packed with the most significant byte first (big endian), and for the diagram and discussion, the most significant bits are considered to come first (MSB 0 bit numbering). The most significant bit is numbered 0, so the version field is actually found in the four most significant bits of the first byte, for example.

|         | IPv4 Header Format |   |                                                                  |                                       |  |  |  |  |  |  |  |  |  |    |    |    |    |       |          |        |      |  |  |  |  |  |  |  |  |  |  |  |
|---------|--------------------|---|------------------------------------------------------------------|---------------------------------------|--|--|--|--|--|--|--|--|--|----|----|----|----|-------|----------|--------|------|--|--|--|--|--|--|--|--|--|--|--|
| Offsets | Octet              |   | 0 1 2                                                            |                                       |  |  |  |  |  |  |  |  |  |    |    |    | 3  |       |          |        |      |  |  |  |  |  |  |  |  |  |  |  |
| Octet   | Bit                | 0 | 0 1 2 3 4 5 6 7 8 9 10 11 12 13 14 15 16 17 18 19 20 21 22 23 24 |                                       |  |  |  |  |  |  |  |  |  | 24 | 25 | 26 | 27 | 28    | 29       | 30     | 31   |  |  |  |  |  |  |  |  |  |  |  |
| 0       | 0                  |   | V                                                                | Version IHL DSCP ECN Total Length     |  |  |  |  |  |  |  |  |  |    |    |    |    |       |          |        |      |  |  |  |  |  |  |  |  |  |  |  |
| 4       | 32                 |   |                                                                  | Identification Flags Fragment Offset  |  |  |  |  |  |  |  |  |  |    |    |    |    |       |          |        |      |  |  |  |  |  |  |  |  |  |  |  |
| 8       | 64                 |   |                                                                  | Time To Live Protocol Header Checksum |  |  |  |  |  |  |  |  |  |    |    |    |    |       |          |        |      |  |  |  |  |  |  |  |  |  |  |  |
| 12      | 96                 |   |                                                                  |                                       |  |  |  |  |  |  |  |  |  |    |    |    |    | So    | urce IP  | Addres | is   |  |  |  |  |  |  |  |  |  |  |  |
| 16      | 128                |   |                                                                  |                                       |  |  |  |  |  |  |  |  |  |    |    |    |    | Desti | nation l | P Add  | ress |  |  |  |  |  |  |  |  |  |  |  |
| 20      | 160                |   |                                                                  |                                       |  |  |  |  |  |  |  |  |  |    |    |    |    |       |          |        |      |  |  |  |  |  |  |  |  |  |  |  |
| 24      | 192                |   |                                                                  |                                       |  |  |  |  |  |  |  |  |  |    |    |    |    | Ont   | iona (if | ш      | 5)   |  |  |  |  |  |  |  |  |  |  |  |
| 28      | 224                |   |                                                                  | Options (if IHL > 5)                  |  |  |  |  |  |  |  |  |  |    |    |    |    |       |          |        |      |  |  |  |  |  |  |  |  |  |  |  |
| 32      | 256                |   |                                                                  |                                       |  |  |  |  |  |  |  |  |  |    |    |    |    |       |          |        |      |  |  |  |  |  |  |  |  |  |  |  |

#### Version

The first header field in an IP packet is the four-bit version field. For IPv4, this is always equal to 4.

### Internet Header Length (IHL)

The Internet Header Length (IHL) field has 4 bits, which is the number of 32-bit words. Since an IPv4 header may contain a variable number of options, this field specifies the size of the header (this also coincides with the offset to the data). The minimum value for this field is 5, which indicates a length of  $5 \times 32$  bits = 160 bits = 20 bytes. As a 4-bit field, the maximum value is 15 words ( $15 \times 32$  bits, or 480 bits = 60 bytes).

# Differentiated Services Code Point (DSCP)

Originally defined as the type of service (ToS), this field specifies differentiated services (DiffServ). New technologies are emerging that require real-time data streaming and therefore make use of the DSCP field. An example is Voice over IP (VoIP), which is used for interactive voice services.

### **Explicit Congestion Notification (ECN)**

This field allows end-to-end notification of network congestion without dropping packets. ECN is an optional feature that is only used when both endpoints support it and are willing to use it. It is effective only when supported by the underlying network.

#### **Total Length**

This 16-bit field defines the entire packet size in bytes, including header and data. The minimum size is 20 bytes (header without data) and the maximum is 65,535 bytes. All hosts are required to be able to reassemble datagrams of size up to 576 bytes, but most modern hosts handle much larger packets. Sometimes links impose further restrictions on the packet size, in which case datagrams must be fragmented. Fragmentation in IPv4 is handled in either the host or in routers.

# Identification

This field is an identification field and is primarily used for uniquely identifying the group of fragments of a single IP datagram.

#### Flags

A three-bit field follows and is used to control or identify fragments. They are (in order, from most significant to least significant):

- bit 0: Reserved; must be zero
- bit 1: Don't Fragment (DF)
- bit 2: More Fragments (MF)

If the DF flag is set, and fragmentation is required to route the packet, then the packet is dropped. This can be used when sending packets to a host that does not have resources to handle fragmentation. It can also be used for path MTU discovery, either automatically by the host IP software, or manually using diagnostic tools such as ping or traceroute. For unfragmented packets, the MF flag is cleared. For fragmented packets, all fragments except the last have the MF flag set. The last fragment has a non-zero Fragment Offset field, differentiating it from an unfragmented packet.

# Fragment Offset

The fragment offset field is measured in units of eight-byte blocks. It is 13 bits long and specifies the offset of a particular fragment relative to the beginning of the original unfragmented IP datagram. The first fragment has an offset of zero. This allows a maximum offset of  $(213 - 1) \times 8 = 65,528$  bytes, which would exceed the maximum IP packet length of 65,535 bytes with the header length included (65,528 + 20 = 65,548 bytes).

### Time To Live (TTL)

An eight-bit time to live field helps prevent datagrams from persisting (e.g., going in circles) on an internet. This field limits a datagram's lifetime. It is specified in seconds, but time intervals less than 1 second are rounded up to 1. In practice, the field has become a hop count—when the datagram arrives at a router, the router decrements the TTL field by one. When the TTL field hits zero, the router discards the packet and typically sends an ICMP Time Exceeded message to the sender. The program traceroute uses these ICMP Time Exceeded messages to print the routers used by packets to go from the source to the destination.

#### **Protocol**

This field defines the protocol used in the data portion of the IP datagram.

#### **Header Checksum**

The 16-bit IPv4 header checksum field is used for error-checking of the header. When a packet arrives at a router, the router calculates the checksum of the header and compares it to the checksum field. If the values do not match, the router discards the packet. Errors in the data field must be handled by the encapsulated protocol. Both UDP and TCP have checksum fields. When a packet arrives at a router, the router decreases the TTL field. Consequently, the router must calculate a new checksum.

#### Source Address

This field is the IPv4 address of the sender of the packet. Note that this address may be changed in transit by a network address translation device.

#### **Destination Address**

This field is the IPv4 address of the receiver of the packet. As with the source address, this may be changed in transit by a network address translation device.

## **Options**

The options field is not often used. Note that the value in the IHL field must include enough extra 32-bit words to hold all the options (plus any padding needed to ensure that the header contains an integer number of 32-bit words). The list of options may be terminated with an EOL (End of Options List, 0x00) option; this is only necessary if the end of the options would not otherwise coincide with the end of the header. The possible options that can be put in the header are as follows:

| Field            | Size<br>(bits) | Description                                                                                                    |
|------------------|----------------|----------------------------------------------------------------------------------------------------|
| Copied           | 1              | Set to 1 if the options need to be copied into all fragments of a fragmented packet.                                    |
| Option Class     | 2              | A general options category. 0 is for "control" options, and 2 is for "debugging and measurement." 1 and 3 are reserved. |
| Option<br>Number | 5              | Specifies an option.                                                                                                    |
| Option<br>Length | 8              | Indicates the size of the entire option (including this field). This field may not exist for simple options.            |
| Option Data      | Variable       | Option-specific data. This field may not exist for simple options.                                                      |

#### Internet Protocol version 6 Header

The fixed header starts an IPv6 packet and has a size of 40 octets (320 bits). It has the following format:

| Offsets | Octet |   |     |      |   | 0 | ) |   |   |        |        |       |    |    | 1  |    |    |        |        |        |    |        | 2     |     |      |     |    |    |    |    |     | 3      |    |    |    |
|---------|-------|---|-----|------|---|---|---|---|---|--------|--------|-------|----|----|----|----|----|--------|--------|--------|----|--------|-------|-----|------|-----|----|----|----|----|-----|--------|----|----|----|
| Octet   | Bit   | 0 | 1   | 2    | 2 | 3 | 4 | 5 | 6 | 7      | 8      | 9     | 10 | 11 | 12 | 13 | 14 | 15     | 16     | 17     | 18 | 19     | 20    | 21  | 22   | 2   | 23 | 24 | 25 | 26 | 27  | 28     | 29 | 30 | 31 |
| 0       | 0     |   | Vei | sior | 1 |   |   |   | - | Fraffi | c Clas | ss    |    |    |    |    |    |        |        |        |    |        |       | Flo | w La | bel |    |    |    |    |     |        |    |    |    |
| 4       | 32    |   |     |      |   |   |   |   |   | Pay    | /load  | Lengt | h  |    |    |    |    |        |        |        | 1  | Next H | eadeı |     |      |     |    |    |    |    | Hoj | p Limi | t  |    |    |
| 8       | 64    |   |     |      |   |   |   |   |   |        |        |       |    |    |    |    |    |        |        |        |    |        |       |     |      |     |    |    |    |    |     |        |    |    |    |
| 12      | 96    |   |     |      |   |   |   |   |   |        |        |       |    |    |    |    |    | Source | e Add  | recc   |    |        |       |     |      |     |    |    |    |    |     |        |    |    |    |
| 16      | 128   |   |     |      |   |   |   |   |   |        |        |       |    |    |    |    |    | Source | o ridd | .033   |    |        |       |     |      |     |    |    |    |    |     |        |    |    |    |
| 20      | 160   |   |     |      |   |   |   |   |   |        |        |       |    |    |    |    |    |        |        |        |    |        |       |     |      |     |    |    |    |    |     |        |    |    |    |
| 24      | 192   |   |     |      |   |   |   |   |   |        |        |       |    |    |    |    |    |        |        |        |    |        |       |     |      |     |    |    |    |    |     |        |    |    |    |
| 28      | 224   |   |     |      |   |   |   |   |   |        |        |       |    |    |    |    | Г  | ectina | ion Ac | ldrocc |    |        |       |     |      |     |    |    |    |    |     |        |    |    |    |
| 32      | 256   |   |     |      |   |   |   |   |   |        |        |       |    |    |    |    | L  | CSIIII | ion At | iuiess |    |        |       |     |      |     |    |    |    |    |     |        |    |    |    |
| 36      | 288   |   |     |      |   |   |   |   |   |        |        |       |    |    |    |    |    |        |        |        |    |        |       |     |      |     |    |    |    |    |     |        |    |    |    |

# Version (4 bits)

The constant 6 (bit sequence 0110).

## *Traffic Class (6+2 bits)*

The bits of this field hold two values. The six most-significant bits hold the Differentiated Services (DS) field, which is used to classify packets. Currently, all standard DS fields end with a '0' bit. Any DS field that ends with two '1' bits is intended for local or experimental use.

The remaining two bits are used for Explicit Congestion Notification (ECN); priority values subdivide into ranges: traffic where the source provides congestion control and non-congestion control traffic.

#### Flow Label (20 bits)

Originally created for giving real-time applications special service. When set to a non-zero value, it serves as a hint to routers and switches with multiple outbound paths that these packets should stay on the same path, so that they will not be reordered. It has further been suggested that the flow label be used to help detect spoofed packets.

# Payload Length (16 bits)

The size of the payload in octets, including any extension headers. The length is set to zero when a Hop-by-Hop extension header carries a Jumbo Payload option.

### Next Header (8 bits)

Specifies the type of the next header. This field usually specifies the transport layer protocol used by a packet's payload. When extension headers are present in the packet, this field indicates which extension header follows. The values are shared with those used for the IPv4 protocol field, as both fields have the same function.

#### Hop Limit (8 bits)

Replaces the time to live field of IPv4. This value is decremented by one at each forwarding node and packet discarded if it becomes 0. However destination node should process the packet normally even if hop limit becomes 0.

## Source Address (128 bits)

The IPv6 address of the sending node.

### **Destination Address (128 bits)**

The IPv6 address of the destination node(s).

### **Transmission Control Protocol**

| TCP Head | er    |                                                                              |                                      |                            |                                                           |  |  |  |  |  |  |  |  |
|----------|-------|------------------------------------------------------------------------------|--------------------------------------|----------------------------|-----------------------------------------------------------|--|--|--|--|--|--|--|--|
| Offsets  | Octet | 0                                                                            | 1                                    |                            | 2 3                                                       |  |  |  |  |  |  |  |  |
| Octet    | Bit   | 0 1 2 3 4 5                                                                  | 6 7 8 9 0 1                          | 1 1 1 1 1 1<br>2 3 4 5 6 7 | 1 1 2 2 2 2 2 2 2 2 2 2 2 3 3 8 9 0 1 2 3 4 5 6 7 8 9 0 1 |  |  |  |  |  |  |  |  |
| 0        | 0     | Source port                                                                  |                                      |                            | Destination port                                          |  |  |  |  |  |  |  |  |
| 4        | 32    | Sequence number                                                              |                                      |                            |                                                           |  |  |  |  |  |  |  |  |
| 8        | 64    | Acknowledgment nu                                                            | mber (if ACK set)                    |                            |                                                           |  |  |  |  |  |  |  |  |
| 12       | 96    | Data Reserved offset 0 0 0                                                   |                                      |                            |                                                           |  |  |  |  |  |  |  |  |
| 16       | 128   | Checksum                                                                     | Checksum Urgent pointer (if URG set) |                            |                                                           |  |  |  |  |  |  |  |  |
| 20       | 160   | Options (if data offset > 5. Padded at the end with "0" bytes if necessary.) |                                      |                            |                                                           |  |  |  |  |  |  |  |  |

## Source Port (16 bits)

Identifies the sending port.

#### **Destination Port (16 bits)**

Identifies the receiving port.

# Sequence Number (32 bits)

Has a dual role:

- If the SYN flag is set (1), then this is the initial sequence number. The sequence number of the actual first data byte and the acknowledged number in the corresponding ACK are then this sequence number plus 1.
- If the SYN flag is clear (0), then this is the accumulated sequence number of the first data byte of this segment for the current session.

# **Acknowledgment Number (32 bits)**

If the ACK flag is set then the value of this field is the next sequence number that the sender of the ACK is expecting. This acknowledges receipt of all prior bytes (if any). The first ACK sent by each end acknowledges the other end's initial sequence number itself, but no data.

## Data Offset (4 bits)

Specifies the size of the TCP header in 32-bit words. The minimum size header is 5 words and the maximum is 15 words thus giving the minimum size of 20 bytes and maximum of 60 bytes, allowing for up to 40 bytes of options in the header. This field gets its name from the fact that it is also the offset from the start of the TCP segment to the actual data.

# Reserved (3 bits)

For future use and should be set to zero.

# Flags (9 bits) (aka Control bits)

Contains 9 1-bit flags

- NS (1 bit): ECN-nonce concealment protection (experimental).
- CWR (1 bit): Congestion Window Reduced (CWR) flag is set by the sending host to indicate that it received a TCP segment with the ECE flag set and had responded in congestion control mechanism.
- ECE (1 bit): ECN-Echo has a dual role, depending on the value of the SYN flag. It indicates:
  - If the SYN flag is set (1), that the TCP peer is ECN capable.
  - If the SYN flag is clear (0), that a packet with Congestion Experienced flag set (ECN=11) in the IP header was received during normal transmission. This serves as an indication of network congestion (or impending congestion) to the TCP sender.
- URG (1 bit): indicates that the Urgent pointer field is significant
- ACK (1 bit): indicates that the Acknowledgment field is significant. All packets after the initial SYN packet sent by the client should have this flag set.
- PSH (1 bit): Push function. Asks to push the buffered data to the receiving application.
- RST (1 bit): Reset the connection
- SYN (1 bit): Synchronize sequence numbers. Only the first packet sent from each end should have this flag set. Some other flags and fields change meaning based on this flag, and some are only valid when it is set, and others when it is clear.
- FIN (1 bit): Last packet from sender.

### Window Size (16 bits)

The size of the receive window, which specifies the number of window size units (by default, bytes) (beyond the segment identified by the sequence number in the acknowledgment field) that the sender of this segment is currently willing to receive.

#### Checksum (16 bits)

The 16-bit checksum field is used for error-checking of the header, the Payload and a Pseudo-Header. The Pseudo-Header consists of the Source IP Address, the Destination IP Address, the protocol number for the TCP-Protocol (0x0006) and the length of the TCP-Headers including Payload (in Bytes).

#### **Urgent Pointer (16 bits)**

If the URG flag is set, then this 16-bit field is an offset from the sequence number indicating the last urgent data byte.

### Options (Variable 0–320 bits, divisible by 32)

The length of this field is determined by the data offset field. Options have up to three fields: Option-Kind (1 byte), Option-Length (1 byte), Option-Data (variable). The Option-Kind field indicates the type of option, and is the only field that is not optional. Depending on what kind of option we are dealing with, the next two fields may be set: the Option-Length field indicates the total length of the option, and the Option-Data field contains the value of the option, if applicable. For example, an Option-Kind byte of 0x01 indicates that this is a No-Op option used only for padding, and does not have an Option-Length or Option-Data byte following it. An Option-Kind byte of 0 is the End Of Options option, and is also only one byte. An Option-Kind byte of 0x02 indicates that this is the Maximum Segment Size option, and will be followed by a byte specifying the length of the MSS field (should be 0x04). This length is the total length of the given options field, including Option-Kind and Option-Length bytes. So while the MSS value is typically expressed in two bytes, the length of the field will be 4 bytes (+2 bytes of kind and length). In short, an MSS option field with a value of 0x05B4 will show up as (0x02 0x04 0x05B4) in the TCP options section.

Some options may only be sent when SYN is set; they are indicated below as. Option-Kind and standard lengths given as (Option-Kind, Option-Length).

- 0 (8 bits): End of options list
- 1 (8 bits): No operation (NOP, Padding) This may be used to align option fields on 32-bit boundaries for better performance.
- 2,4,SS (32 bits): Maximum segment size
- 3,3,S (24 bits): Window scale
- 4,2 (16 bits): Selective Acknowledgement permitted.
- 5,N,BBBB,EEEE,... (variable bits, N is either 10, 18, 26, or 34)- Selective ACKnowledgement (SACK) These first two bytes are followed by a list of 1–4 blocks being selectively acknowledged, specified as 32-bit begin/end pointers.
- 8,10,TTTT,EEEE (80 bits)- Timestamp and echo of previous timestamp
- The remaining options are historical, obsolete, experimental, not yet standardized, or unassigned. Option number assignments are maintained by the IANA.

#### **Padding**

The TCP header padding is used to ensure that the TCP header ends, and data begins, on a 32 bit boundary. The padding is composed of zeros.

## **User Datagram Protocol**

| UDP He  | UDP Header |         |             |   |   |   |   |   |   |                  |   |    |    |    |    |    |    |    |    |    |    |    |    |    |    |    |    |    |    |    |    |    |    |
|---------|------------|---------|-------------|---|---|---|---|---|---|------------------|---|----|----|----|----|----|----|----|----|----|----|----|----|----|----|----|----|----|----|----|----|----|----|
| Offsets | Octet      | tet 0 1 |             |   |   |   |   | 2 |   |                  |   |    |    |    |    | 3  |    |    |    |    |    |    |    |    |    |    |    |    |    |    |    |    |    |
| Octet   | Bit        | 0       | 1           | 2 | 3 | 4 | 5 | 6 | 7 | 8                | 9 | 10 | 11 | 12 | 13 | 14 | 15 | 16 | 17 | 18 | 19 | 20 | 21 | 22 | 23 | 24 | 25 | 26 | 27 | 28 | 29 | 30 | 31 |
| 0       | 0          |         | Source port |   |   |   |   |   |   | Destination port |   |    |    |    |    |    |    |    |    |    |    |    |    |    |    |    |    |    |    |    |    |    |    |
| 4       | 32         |         | Length      |   |   |   |   |   |   | Checksum         |   |    |    |    |    |    |    |    |    |    |    |    |    |    |    |    |    |    |    |    |    |    |    |

The UDP header consists of four fields, each of which is 2 bytes (16 bits). The use of the checksum and source port fields is optional in IPv4 (gray background in table). In IPv6 only the source port field is optional.

### Source Port Number

This field identifies the sender's port, when used. If not used, it should be zero.

### **Destination Port Number**

This field identifies the receiver's port and is required.

#### Length

This field that specifies the length in bytes of the UDP header and UDP data. The minimum length is 8 bytes, the length of the header. The field size sets a theoretical limit of 65,535 bytes (8 byte header +65,527 bytes of data) for a UDP datagram. However, the actual limit for the data length, which is imposed by the underlying IPv4 protocol, is 65,507 bytes (65,535 - 8) byte UDP header -20 byte IP header).

Using IPv6 jumbograms, it is possible to have UDP packets of size greater than 65,535 bytes. RFC 2675 specifies that the length field is set to zero if the length of the UDP header plus UDP data is greater than 65,535.

#### Checksum

The checksum field may be used for error-checking of the header and data. This field is optional in IPv4 and mandatory in IPv6. The field carries all-zeros if unused.

# **Internet Control Message Protocol**

The Internet Control Message Protocol (ICMP) is a supporting protocol in the Internet protocol suite and is used for Internet Protocol version 4 (IPv4). It is used by network devices, including routers, to send error messages and operational information indicating, for example, that a requested service is not available or that a host or router could not be reached. Internet Control Message Protocol version 6 (ICMPv6) is the implementation of ICMP for Internet Protocol version 6 (IPv6).

| ICMP and | ICMP and ICMPv6 Header Format |           |         |       |   |   |          |   |   |   |   |    |    |    |    |    |    |    |    |    |    |    |    |    |    |    |    |    |    |    |    |    |    |
|----------|-------------------------------|-----------|---------|-------|---|---|----------|---|---|---|---|----|----|----|----|----|----|----|----|----|----|----|----|----|----|----|----|----|----|----|----|----|----|
| Offsets  | Octet                         | 0         |         |       |   | 1 |          |   |   |   | 2 |    |    |    |    |    | 3  |    |    |    |    |    |    |    |    |    |    |    |    |    |    |    |    |
| Octet    | Bit                           | 0         | 1       | 2     | 3 | 4 | 5        | 6 | 7 | 8 | 9 | 10 | 11 | 12 | 13 | 14 | 15 | 16 | 17 | 18 | 19 | 20 | 21 | 22 | 23 | 24 | 25 | 26 | 27 | 28 | 29 | 30 | 31 |
| 0        | 0                             | Type Code |         |       |   |   | Checksum |   |   |   |   |    |    |    |    |    |    |    |    |    |    |    |    |    |    |    |    |    |    |    |    |    |    |
| 4        | 32                            | Res       | st of H | eader |   |   |          |   |   |   |   |    |    |    |    |    |    |    |    |    |    |    |    |    |    |    |    |    |    |    |    |    |    |

# Partial List of ICMP Type and Code Values (IPv4)

| ICMP Type                   | ICMP Code                                     |  |  |  |  |  |  |  |
|-----------------------------|-----------------------------------------------|--|--|--|--|--|--|--|
| 0 = Echo Reply              | 0                                             |  |  |  |  |  |  |  |
|                             | 0 = net unreachable                           |  |  |  |  |  |  |  |
|                             | 1 = host unreachable                          |  |  |  |  |  |  |  |
| 3 = Destination Unreachable | 2 = protocol unreachable                      |  |  |  |  |  |  |  |
|                             | 4 = fragmentation needed and DF set           |  |  |  |  |  |  |  |
|                             | 5 = source route failed                       |  |  |  |  |  |  |  |
|                             | 0 = Redirect Datagram for the Network         |  |  |  |  |  |  |  |
| 5 Delined Manage            | 1 = Redirect Datagram for the Host            |  |  |  |  |  |  |  |
| 5 = Redirect Message        | 2 = Redirect Datagram for the ToS and network |  |  |  |  |  |  |  |
|                             | 3 = Redirect Datagram for the ToS and host    |  |  |  |  |  |  |  |
| 8 = Echo Request            | 0                                             |  |  |  |  |  |  |  |
| 9 = Router Advertisement    | 0                                             |  |  |  |  |  |  |  |
| 10 = Router Solicitation    | 0                                             |  |  |  |  |  |  |  |
| 11 - Timo Evocadad          | 0 = TTL expired in transit                    |  |  |  |  |  |  |  |
| 11 = Time Exceeded          | 1 = Fragment reassembly time exceeded         |  |  |  |  |  |  |  |

# Partial List of ICMPv6 Type and Code Values

| ICMPv6 Type                                                               | ICMPv6 Code                                                                                                   |
|---------------------------------------------------------------------------|----------------------------------------------------------------------------------------------------|
|                                                                           | 0 = no router to destination                                                                                  |
|                                                                           | 1 = communication with destination administratively prohibited                                                |
|                                                                           | 2 = Beyond scope of source address                                                                            |
|                                                                           | 3 = address unreachable                                                                                       |
| 1 = Destination Unreachable                                               | 4 = port unreachable                                                                                          |
|                                                                           | 5 = source address failed ingress/egress policy                                                               |
|                                                                           | 6 = reject route to destination                                                                               |
|                                                                           | 7 = Error in Source Routing Header                                                                            |
| 2 = Packet Too Big                                                        | 0                                                                                                    |
|                                                                           | 0 = hop limit exceeded in transit                                                                             |
| 3 = Time exceeded                                                         | 1 = fragment reassembly time exceeded                                                                         |
|                                                                           | 0 = erroneous header field encountered                                                                        |
| 4 = Parameter problem                                                     | 1 = unrecognized Next Header type encountered                                                                 |
| •                                                                         | 2 = unrecognized IPv6 option encountered                                                                      |
| 128 = Echo Request                                                        | 0                                                                                                    |
| 129 = Echo Reply                                                          | 0                                                                                                    |
| 130 = Multicast Listener Query                                            | 0                                                                                                    |
| 131 = Multicast listener Done                                             | 0                                                                                                    |
| 133 = Router Solicitation                                                 | 0                                                                                                    |
| 134 = Router Advertisement                                                | 0                                                                                                    |
| 135 = Neighbor Solicitation                                               | 0                                                                                                    |
| 136 = Neighbor Advertisement                                              | 0                                                                                                    |
| 137 = Redirect Message                                                    | 0                                                                                                    |
| 13 / Reduited Message                                                     | 0 = Router Renumbering Command                                                                                |
| 138 = Router Renumbering                                                  | 1 = Router Renumbering Result                                                                                 |
| 130 Route Renambering                                                     | 255 = Sequence Number Reset                                                                                   |
|                                                                           | 0 = The Data field contains an IPv6 address which is the Subject of this Query                                |
| 139 = ICMP Node Information Query                                         | 1 = The Data field contains a name which is the Subject of this Query, or is empty, as in the case of a NOOP. |
|                                                                           | 2 = The Data field contains an IPv4 address which is the Subject of this Query                                |
|                                                                           | 0 = A successful reply. The Reply Data field may or may not be empty.                                         |
| 140 = ICMP Node Information Response                                      | 1 = The Responder refuses to supply the answer. The Reply Data field will be empty.                           |
|                                                                           | 2 = The Qtype of the Query is unknown to the Responder. The Reply Data field will be empty.                   |
| 141 = Inverse Neighbor Discovery Solicitation Message                     | 0                                                                                                    |
| 142 = Inverse Neighbor Discovery Advertisement Message                    | 0                                                                                                    |
| 143 = Multicast Listener Discovery (MLDv2) reports                        | 0                                                                                                    |
| 144 = Home Agent Address Discovery Request Message                        | 0                                                                                                    |
| 145 = Home Agent Address Discovery Reply Message                          | 0                                                                                                    |
| 146 = Mobile Prefix Solicitation                                          | 0                                                                                                    |
| 147 = Mobile Prefix Advertisement                                         | 0                                                                                                    |
| 148 = Certification Path Solicitation                                     | 0                                                                                                    |
| 149 = Certification Path Advertisement                                    | 0                                                                                                    |
| 151 = Multicast Router Advertisement                                      | 0                                                                                                    |
| 151 = Multicast Router Advertisement  152 = Multicast Router Solicitation | 0                                                                                                    |
|                                                                           |                                                                                                    |
| 153 = Multicast Router Termination                                        | 0                                                                                                    |
| 155 = RPL Control Message                                                 | 0                                                                                                    |

# Local Area Network (LAN)

There are different methods for assigning IP addresses for devices entering a network.

- Dynamic host configuration protocol (DHCP) is a networking protocol that allows a router to assign the IP address and other configuration information for all stations joining a network.
- Static IP addressing implies each station joining a network is manually configured with its own IP address.
- Stateless address autoconfiguration (SLAAC) allows for hosts to automatically configure themselves when connecting to an IPv6 network.

# **Network Topologies**

Point-to-Point

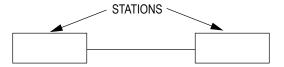

Token Ring

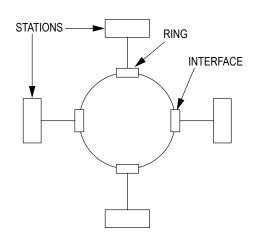

**Bus** 

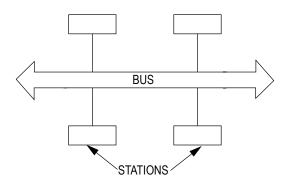

<u>Star</u>

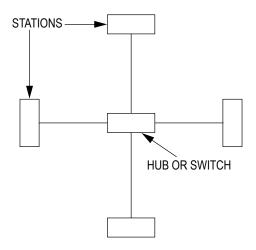

Mesh

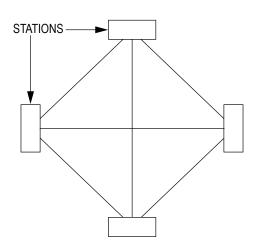

Tree

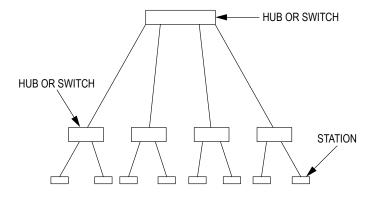

# **Communication Methodologies**

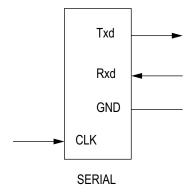

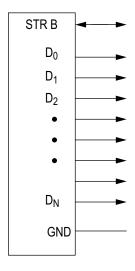

PARALLEL

# Serial

A communications channel where data is sent sequentially one bit at a time. RS-232 and RS-485 are common interfaces of this type.

# **Parallel**

A communications channel where data is sent several bits as a whole. IEEE 1284 is a common interface.

# **Simplex**

A single channel where communications is one direction only.

# **Half-Duplex**

Provides communications in two directions but only one at a time

# **Full Duplex (Duplex)**

Allows communications in both directions simultaneously

# **Computer Systems**

# **Memory/Storage Types**

RAM – Primary memory system in computing systems, volatile

Cache – faster, but smaller segment of memory used for buffering immediate data from slower memories

- L1: Level 1 cache, fastest memory available
- L2: Level 2 cache, next level away from CPU. May or may not be exclusive of L1 depending on architecture

ROM – nonvolatile. Contains system instructions or constant data for the system

*Replacement Policy* – For set associative and fully associative caches, if there is a miss and the set or cache (respectively) is full, then a block must be selected for replacement. The replacement policy determines which block is replaced. Common replacement policies are:

- Least recently used (LRU): Replace the least recently used block.
- Most recently used (MRU): Replace the most recently used block.
- First-in, first-out (FIFO): Also referred to as first come, first serve (FCFS) queue. Data is processed in the order it entered the buffer.
- Last-in, first-out (LIFO): Also referred to as a stack. Youngest (last) item is processed first.
- Random: Choose a block at random for replacement.
- Least frequently used (LFU): Replace the block that had the fewest references among the candidate blocks.

Write Policy – With caches, multiple copies of a memory block may exist in the system (e.g., a copy in the cache and a copy in main memory). There are two possible write policies.

- Write-through: Write to both the cache's copy and the main memory's copy.
- Write-back: Write only to the cache's copy. This requires adding a "dirty bit" for each block in the cache. When a block in the cache is written to, its dirty bit is set to indicate that the main memory's copy is stale. When a dirty block is evicted from the cache (due to a replacement), the entire block must be written back to main memory. Clean blocks need not be written back when they are evicted.

Cache Size – C (bytes) = 
$$S*A*B$$

where

S = Number of sets

A = Set associativity

B = Block size (bytes)

To search for the requested block in the cache, the CPU will generally divide the address into three fields: the tag, index, and block offset.

| TAG | INDEX | BLOCK OFFSET |
|-----|-------|--------------|
|-----|-------|--------------|

• Tag – These are the most significant bits of the address, which are checked against the current row (the row that has been retrieved by index) to see if it is the one needed or another, irrelevant memory location that happened to have the same index bits as the one wanted.

# tag bits = # address bits - # index bits - # block offset bits

• *Index* – These bits specify which cache row (set) that the data has been put in.

# index bits =  $\log_2(\# \text{ sets}) = \log_2(S)$ 

• Block Offset – These are the lower bits of the address that select a byte within the block.

# block offset bits =  $log_2(block size) = log_2(B)$ 

### Microprocessor Architecture - Harvard

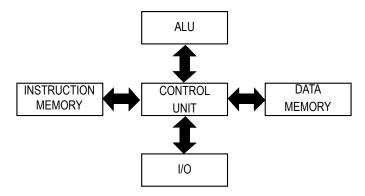

#### Multicore

A multicore processor is a single computing component with two or more independent actual processing units (called cores), which are the units that read and execute program instructions. The instructions are ordinary CPU instructions such as Add, Move Data, and Branch, but the multiple cores can run multiple instructions at the same time, increasing overall speed for programs amenable to parallel computing.

A multicore processor implements multiprocessing in a single physical package. Designers may couple cores in a multicore device tightly or loosely. For example, cores may or may not share caches, and they may implement message passing or shared memory intercore communication methods. Common network topologies to interconnect cores include bus, ring, two-dimensional mesh, and crossbar. Homogeneous multicore systems include only identical cores; heterogeneous multicore systems have cores that are not identical. Just as with single-processor systems, cores in multicore systems may implement architectures such as superscalar, VLIW, vector processing, SIMD, or multithreading.

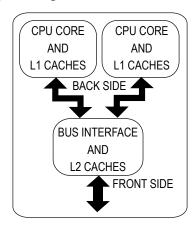

Generic dual-core processor, with CPU-local level 1 caches, and a shared, on-die level 2 cache

# **Threading**

In computer science, a thread of execution is the smallest sequence of programmed instructions that can be managed independently by a scheduler, which is typically a part of the operating system. The implementation of threads and processes differs between operating systems, but in most cases a thread is a component of a process. Multiple threads can exist within the same process and share resources such as memory, while different processes do not share these resources. In particular, the threads of a process share its instructions (executable code) and its context (the values of its variables at any given moment).

On a single processor, multithreading is generally implemented by time-division multiplexing (as in multitasking), and the CPU switches between different software threads. This context switching generally happens frequently enough that the user perceives the threads or tasks as running at the same time. On a multiprocessor or multicore system, threads can be executed in a true concurrent manner, with every processor or core executing a separate thread simultaneously. To implement multiprocessing, the operating system may use hardware threads that exist as a hardware-supported method for better utilization of a particular CPU. These are different from the software threads that are a pure software construct with no CPU-level representation.

#### **Abbreviation**

CISC Complex instruction set computing

CPU Central processing unit

FIFO First-in, first-out

LIFO Last-in, first-out

I/O Input/output

LFU Least frequently used

LRU Least recently used

MRU Most recently used

RISC Reduced instruction set computing

RAM Random access memory

ROM Read only memory

# **Software Engineering**

### Endianness

*MSB* – most significant bit first. Also known as Big-endian.

LSB – least significant bit first. Also known as Little-endian.

#### **Pointers**

A pointer is a reference to an object. The literal value of a pointer is the object's location in memory. Extracting the object referenced by a pointer is defined as dereferencing.

### **Algorithms**

An algorithm is a specific sequence of steps that describe a process.

Sorting Algorithm – an algorithm that transforms a random collection of elements into a sorted collection of elements.

### Examples include:

Bubble Sort: continuously steps through a list, swapping items until they appear in the correct order.

Insertion Sort: takes elements from a list one by one and inserts them in their correct position into a new sorted list.

Merge Sort: divides the list into the smallest unit (e.g., 1 element), then compares each element with the adjacent list to sort and merge the two adjacent lists. This process continues with larger lists until at last, two lists are merged into the final sorted list.

Heap Sort: divides a list into sorted and an unsorted lists and extracts the largest element from the unsorted list and moves it to the bottom of the sorted list.

Quick Sort: partitions list using a pivot value, placing elements smaller than the pivot before the pivot value and greater elements after it. The lesser and greater sublists are then recursively sorted.

Searching Algorithm – an algorithm that determines if an element exists in a collection of elements. If the element does exist, its location is also returned. Examples include:

Binary search: finds a search value within a sorted list by comparing the search value to the middle element of the array. If they are not equal, the half in which the target cannot lie is eliminated and the search continues on the remaining half, again taking the middle element to compare to the target value, and repeating this until the target value is found.

Hashing: uses a hashing function that maps data of arbitrary size (e.g., a string of characters) to data of a fixed size (e.g., an integer) and then to compute an index that suggests where the entry can be found in a hash table (an array of buckets or slots, from which the desired value can be found through the index).

#### **Data Structures**

Collection – a grouping of elements that are stored and accessed using algorithms. Examples include:

Array: collection of elements, typically of the same type, where each individual element can be accessed using an integer index.

Linked list: collection of nodes, where each node contains an element and a pointer to the next node in the linked list (and sometimes back to the previous node).

Stack: collection of elements that are kept in order and can only be accessed at one end of the set (e.g., last in, first out (LIFO))

Queue: collection of elements that are kept in order and can be accessed at both ends of the set where one is used to insert elements and the other end is used to remove elements.

Map: collection of key, value pairs, such that each possible key appears at most once in the collection. Also known as an associative array.

Set: collection of elements, without any particular order, that can be queried (static sets) and/or modified by inserting or deleting elements (dynamic set).

Graph: collection of nodes and a set of edges that connect a pair of nodes.

Tree: collection of nodes and a set of edges that connect the nodes hierarchically. One node is distinguished as a root and every other node is connected by a directed edge from exactly one other node in a parent to child relationship. A binary tree is a specialized case where each parent node can have no more than two children nodes.

# **Graph Traversal**

There are primarily two algorithms used to parse through each node in a graph.

Breadth First Search – Beginning at a given node, the algorithm visits all connected nodes that have not been visited. The algorithm repeats for each visited node. The output of the algorithm is a list of nodes in the order that they have been visited. A queue data structure can be used to facilitate this algorithm.

Depth First Search – Beginning at a given node, the algorithm visits one connected node that has not been visited. This is repeated until a node does not have any connected nodes that have not been visited. At this point the algorithm backtracks to the last visited node and repeats the algorithm. The output of the algorithm is a list of nodes in the order that they have been visited. A stack can be used to facilitate this algorithm.

### **Tree Traversal**

There are three primary algorithms that are used to traverse a binary tree data structure.

In-Order Traversal

- 1. Traverse the left sub-tree.
- 2. Visit the root node.
- 3. Traverse the right sub-tree.

Preorder Traversal

- 1. Visit the root node.
- 2. Traverse the left sub-tree.
- 3. Traverse the right sub-tree.

Postorder Traversal

- 1. Traverse the left sub-tree.
- 2. Traverse the right sub-tree.
- 3. Visit the root node.

# Algorithm Efficiency (Big-O)

The concept of Big O Notation is used in software engineering to determine the efficiency of an algorithm. Big O equations are written as:

$$O(n) = f(n)$$

When comparing the efficiency of two algorithms, compare two O(n) values as n approaches infinity.

| Notation                   | Name        | <b>Example (Worst Case)</b>                   |
|----------------------------|-------------|-----------------------------------------------|
| $O(\log n)$                | Logarithmic | Binary tree traversal, Hash table search      |
| $O(n\log(n)) = O(\log n!)$ | Loglinear   | Merge sort, Heap sort, Fast Fourier Transform |
| $O(n^2)$                   | Quadratic   | Insertion sort, Bubble sort, Quick sort       |

# **Software Syntax Guidelines**

- Code is pseudocode, no specific language
- No end-of-line punctuation (e.g., semicolon) is used
- Comments are indicated with "--" double hyphen
- Loop structures end with "end" followed by structure name, e.g., "end while"
- "do-while" begins with "do" and ends with "while"—no "end" per se
- "if-then" statements have both "if" and "then"
- "else if" is a substitute for the "end" on the preceding "if"
- "=" is used to designate assignment. "==" refers to comparison in a conditional statement.
- Not equals is represented by <>
- Logical "and" and "or" are spelled out as "and" and "or"
- Variable and argument declarations are Pascal style—"name: type"
- Numeric data types are "integer" and "float"
- Text is a procedural variable, unless specified to be an object of type String
- Variables can be constant, and are declared with the "const" modifier
- Variables whose type is object and the exact specification of that object is not critical to the problem must have the data type obj
- Array indices are designated with square brackets [], not parentheses
- Unless otherwise specified, arrays begin at 1 (one)
- Compilation units are "procedure" and "function". "Module" is not a compilation unit
- Function parameters are designated with parentheses ()
- Unless specified, procedures and functions must have the return type "void"
- Arguments in a function/procedure call are separated by semicolons
- Class definitions start with "cls" (e.g., clsClassName)
- Classes, properties, and procedures are by default public and may be optionally modified by "private" or "protected"
- To instantiate an object, the follow syntax must be used: new clsName objName
- For input, read ("filename.ext", <variable list>)—if reading from console, do not use the first argument
- For output, write ("filename.ext", <expression list>)—if writing to console, do not use the first argument
- The Boolean data type is "boolean"; the return result of all comparison operators is a boolean type

- The operator "\*" in front of a variable is used to return the data at the address location within that variable
- The operator "&" in front of a variable is used to return the address of a given variable. The declaration of "pointer\_to" is used to define a variable of a pointer type

#### Flow Chart Definition

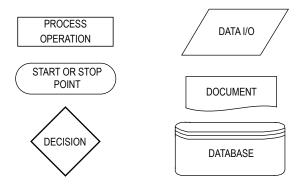

## **Software Testing**

There are many approaches to software testing but they are typically split into static testing versus dynamic and black box versus white box testing.

Static Testing: techniques that do not execute the code but concentrate on checking the code, requirement documents and design documents. Examples: code reviews and walkthroughs and compiler syntax and structure checks.

Dynamic Testing: techniques that take place when the code is executed and is performed in the runtime environment. Examples: unit, integration, system, and acceptance testing.

Black Box Testing: examines functionality without knowledge of the internal code. Also known as functional testing, the approach oftentimes concentrates on checking performance against specifications and also avoids programmer bias.

White Box Testing: verifies the internal structures and workings of a code. The approach is a necessary part of software testing at the unit, integration and system levels, needed to uncover errors or problems, but does not detect unimplemented parts of the specification or missing requirements.

### **Computer Network Security**

Source for material in Computer Network Security: Barrett, Diane, Martin M. Weiss, and Kirk Hausman, CompTIA Security+TM SYO-401 Exam Cram, 4th ed., Pearson IT Certification, Pearson Education, Inc., 2015.

#### **Firewalls**

A network security system that monitors and controls incoming and outgoing network traffic based on predetermined security rules. A firewall typically establishes a barrier between a trusted internal network and untrusted external network, such as the Internet.

### **Nmap**

Usage: nmap [Scan Type(s)] [Options] {target specification}

### **Target Specification**

Can pass hostnames, IP addresses, networks, etc.

Ex: scanme.nmap.org, microsoft.com/24, 192.168.0.1; 10.0.0-255.1-254

# **Host Discovery**

sL: List Scan - simply list targets to scan

sn: Ping Scan - disable port scan

PS/PA/PU/PY[portlist]: TCP SYN/ACK, UDP or SCTP discovery to given ports

PE/PP/PM: ICMP echo, timestamp, and netmask request discovery probes

PO[protocol list]: IP Protocol Ping

dns-servers: Specify custom DNS servers

system-dns: Use OS's DNS resolver traceroute: Trace hop path to each host

**Scan Techniques** 

sS/sT/sA/sW/sM: TCP SYN/Connect()/ACK/Window/Maimon scans

sU: UDP Scan

sN/sF/sX: TCP Null, FIN, and Xmas scans

scanflags: Customize TCP scan flags

sO: IP protocol scan b: FTP bounce scan

# **Port Specification and Scan Order**

p: Only scan specified ports

Ex: -p22; -p1-65535; -p U:53,111,137,T:21-25,80,139,8080,S:9

### **Service/Version Detection**

sV: Probe open ports to determine service/version info

#### **OS Detection**

O: Enable OS detection

### **Timing and Performance**

Options which take <time> are in seconds, or append 'ms' (milliseconds),

's' (seconds), 'm' (minutes), or 'h' (hours) to the value (e.g., 30m).

max-retries: Caps number of port scan probe retransmissions.

host-timeout: Give up on target after this long

scan-delay/--max-scan-delay: Adjust delay between probes

min-rate: Send packets no slower than per second max-rate: Send packets no faster than per second

### Firewall/IDS Evasion and Spoofing

S: Spoof source address

e: Use specified interface

g/--source-port: Use given port number

data-length: Append random data to sent packets

### Output

-oN/-oX/-oS/-oG: Output scan in normal, XML, s|: Output in the three major formats at once

open: Only show open (or possibly open) ports packet-trace: Show all packets sent and received

#### Misc.

6: Enable IPv6 scanning

A: Enable OS detection, version detection, script scanning, and traceroute

V: Print version number

h: Print this help summary page.

### **Examples**

nmap -v -A scanme.nmap.org

nmap -v -sn 192.168.0.0/16 10.0.0.0/8

nmap -v -iR 10000 -Pn -p 80

## **Port Scanning**

Generally either TCP or UDP ports are scanned. Types of TCP scans include SYN, TCP Connect, NULL, FIN, XMAS

#### **Common TCP Ports**

| <u>Protocol</u> | Port Number |
|-----------------|-------------|
| FTP             | 20, 21      |
| Telnet          | 23          |
| HTTP            | 80          |
| HTTPS           | 443         |
| POP3            | 110         |
| SMTP            | 25          |
| TLS             | 587         |
|                 |             |

# Web Vulnerability Testing

OWASP – Open Web Application Security Project. Online community that provides many open source resources for web application security

Cross Site Scripting(XSS) – script injection attack, using a web application to send an attack to another user

Cross Site Request Forgery(CRSF) – an attack that forces user to perform unwanted actions with current authorizations. Usually coupled with a social engineering attack.

SQL Injection(SQLi) – injection attack, by inserting SQL query via input data from the client to the application for execution. The statements usually insert, select, delete or update stored data in the SQL database.

Endpoint Detection – collection and storage of endpoint data activity to help network administrators analyze, investigate and prevent cyber threats on a network.

WEP - Wired Equivalent Privacy - Uses 40 bit(10 hex digits) or 104(26 hex digits) bit key

WPA- Wifi Protected Access - Replacement for WPA, added TKIP and MIC

WPA2 – Replaced WPA and implements all mandatory elements of 802.11i, particularly mandatory support for CCMP(AES encryption mode)

WPA3 – Replaces WPA2. Replaces PSK with Simultaneous Exchange of Equals

# Penetration Testing—Authorized Vulnerability Testing

#### **Phases**

- 1. Reconnaissance
- 2. Scanning
- 3. Gaining Access
- 4. Maintaining Access
- 5. Covering Tracks

#### Methods

External testing—Only systems and assets that are visible on the internet, such as the web application itself, are targeted. The goal of the testing is to gain access to the application and its data.

Internal testing—The pen tester has access to the application behind the firewall.

Blind testing—The pen tester is given the name of the company, but nothing else. This simulates an actual application

attack in real-time.

Double-blind testing—This is similar to a blind test, but the security team is not made aware of the simulation.

Targeted testing—The penetration tester and security team work together, informing each other of steps taken to attack the application and to defend against the attack. (Red Team vs Blue Team)

### **Security Triad**

AIC—Availability, Integrity, Confidentiality (also referred to as CIA Triad)

Availability—guarantee of reliable access to information by authorized entities

Integrity—assurance information is trustworthy and accurate

Confidentiality—set of rules that limits access to information

#### **Authentication**

Three factors for authentication

Something you know (password, PIN, etc)

Something you have (token, smart card, etc)

Something you are (biometrics, etc)

AAA protocols (Authentication, Authorization, Accounting)

TACACS, XTACACS, TACACS+—Terminal Access Controller Access Control System

RADIUS—Remote Authentication Dial In User Service

DIAMETER—Enhancement for RADIUS.

## PPP protocols

PAP—Password Authentication Protocol

CHAP—Challenge Handshake Authentication Protocol

EAP—Extensible Authentication Protocol

Other protocols

Kerberos—authentication system using a Key Distribution Center

#### **Key Equations**

Assume that "\*" implies multiplication.

#### McCabe's Cyclomatic Complexity

$$c = e - n + 2$$

where for a single program graph, n is the number of nodes, e is the number of edges, and c is the cyclomatic complexity.

## The RSA Public-Key Cryptosystem

$$n = p * q$$

where p and q are both primes.

$$e * d = 1 \pmod{t}$$

where t = least common multiple (p - 1, q - 1)

- The encrypted cyphertext c of a message m is  $c = m^e \pmod{n}$
- The decrypted message is  $m = c^d \pmod{n}$
- The signature s of a message m is  $s = m^d \pmod{n}$

# <u>Diffie-Hellman Key-Exchange Protocol</u>

A sender and receiver separately select private keys x and y. Generator value g and prime number p is shared between the two. Their shared secret key k is:

$$k = (g^x)^y \pmod{p} = (g^y)^x \pmod{p}$$

# **Industrial and Systems Engineering**

# **Linear Programming**

The general linear programming (LP) problem is:

Maximize 
$$Z = c_1 x_1 + c_2 x_2 + ... + c_n x_n$$

Subject to:

$$a_{11}x_1 + a_{12}x_2 + \dots + a_{1n}x_n \le b_1$$

$$a_{21}x_1 + a_{22}x_2 + \dots + a_{2n}x_n \le b_2$$

$$\vdots$$

$$a_{m1}x_1 + a_{m2}x_2 + \dots + a_{mn}x_n \le b_m$$

$$x_1, \dots, x_n \ge 0$$

An LP problem is frequently reformulated by inserting non-negative slack and surplus variables. Although these variables usually have zero costs (depending on the application), they can have non-zero cost coefficients in the objective function. A slack variable is used with a "less than" inequality and transforms it into an equality. For example, the inequality  $5x_1 + 3x_2 + 2x_3 \le 5$  could be changed to  $5x_1 + 3x_2 + 2x_3 + s_1 = 5$  if  $s_1$  were chosen as a slack variable. The inequality  $3x_1 + x_2 - 4x_3 \ge 10$  might be transformed into  $3x_1 + x_2 - 4x_3 - s_2 = 10$  by the addition of the surplus variable  $s_2$ . Computer printouts of the results of processing an LP usually include values for all slack and surplus variables, the dual prices, and the reduced costs for each variable.

# **Dual Linear Program**

Associated with the above linear programming problem is another problem called the dual linear programming problem. If we take the previous problem and call it the primal problem, then in matrix form the primal and dual problems are respectively:

| <u>Primal</u>          | <u>Dual</u>            |
|------------------------|------------------------|
| Maximize $Z = cx$      | Minimize $W = yb$      |
| Subject to: $Ax \le b$ | Subject to: $yA \ge c$ |
| $x \ge 0$              | $v \ge 0$              |

It is assumed that if A is a matrix of size  $[m \times n]$ , then y is a  $[1 \times m]$  vector, c is a  $[1 \times n]$  vector, b is an  $[m \times 1]$  vector, and x is an  $[n \times 1]$  vector.

## **Network Optimization**

Assume we have a graph G(N, A) with a finite set of nodes N and a finite set of arcs A. Furthermore, let

$$N = \{1, 2, \dots, n\}$$

 $x_{ii}$  = flow from node *i* to node *j* 

 $c_{ii} = \cos t \text{ per unit flow from } i \text{ to } j$ 

 $u_{ii}$  = capacity of arc (i, j)

 $b_i$  = net flow generated at node i

We wish to minimize the total cost of sending the available supply through the network to satisfy the given demand. The minimal cost flow model is formulated as follows:

Minimize 
$$Z = \sum_{i=1}^{n} \sum_{j=1}^{n} c_{ij} x_{ij}$$

subject to

$$\sum_{j=1}^{n} x_{ij} - \sum_{j=1}^{n} x_{ji} = b_i \text{ for each node } i \in N$$

and

$$0 \le x_{ij} \le u_{ij}$$
 for each arc  $(i, j) \in A$ 

The constraints on the nodes represent a conservation of flow relationship. The first summation represents total flow out of node i, and the second summation represents total flow into node i. The net difference generated at node i is equal to  $b_i$ .

Many models, such as shortest-path, maximal-flow, assignment and transportation models, can be reformulated as minimal-cost network flow models.

# **Process Capability**

# **Actual Capability**

$$PCR_k = C_{pk} = \min\left(\frac{\mu - LSL}{3\sigma}, \frac{USL - \mu}{3\sigma}\right)$$

# Potential Capability (i.e., Centered Process)

$$PCR = C_p = \frac{USL - LSL}{6\sigma}$$

where

 $\mu$  and  $\sigma$  are the process mean and standard deviation, respectively, and *LSL* and *USL* are the lower and upper specification limits, respectively.

# **Queueing Models**

### **Definitions**

 $P_n$  = probability of n units in system

L = expected number of units in the system

 $L_a$  = expected number of units in the queue

W = expected waiting time in system

 $W_a$  = expected waiting time in queue

 $\lambda$  = mean arrival rate (constant)

 $\tilde{\lambda}$  = effective arrival rate

 $\mu$  = mean service rate (constant)

 $\rho$  = server utilization factor

s = number of servers

Kendall notation for describing a queueing system:

A/B/s/M

A =the arrival process

B = the service time distribution

s = the number of servers

M = the total number of customers including those in service

### **Fundamental Relationships**

$$L = \lambda W$$

$$L_q = \lambda W_q$$

$$W = W_q + 1/\mu$$

$$\rho = \lambda/(s\mu)$$

# Single Server Models (s = 1)

Poisson Input—Exponential Service Time: 
$$M = \infty$$

$$P_0 = 1 - \lambda/\mu = 1 - \rho$$

$$P_n = (1 - \rho)\rho^n = P_0\rho^n$$

$$L = \rho/(1-\rho) = \lambda/(\mu - \lambda)$$

$$L_a = \lambda^2/[\mu (\mu - \lambda)]$$

$$W = 1/[\mu (1 - \rho)] = 1/(\mu - \lambda)$$

$$W_a = W - 1/\mu = \lambda/[\mu (\mu - \lambda)]$$

Finite queue:  $M < \infty$ 

$$\tilde{\lambda} = \lambda (1 - P_m)$$

$$P_0 = (1 - \rho)/(1 - \rho^{M+1})$$

$$P_n = [(1 - \rho)/(1 - \rho^{M+1})]\rho^n$$

$$L = \rho/(1-\rho) - (M+1)\rho^{M+1}/(1-\rho^{M+1})$$

$$L_a = L - (1 - P_0)$$

$$W = L/\tilde{\lambda}$$

$$W = W_a + 1/\mu$$

Poisson Input—Arbitrary Service Time

Variance  $\sigma^2$  is known. For constant service time,  $\sigma^2 = 0$ .

$$P_0 = 1 - \rho$$

$$L_a = (\lambda^2 \sigma^2 + \rho^2)/[2(1-\rho)]$$

$$L = \rho + L_a$$

$$W_q = L_q / \lambda$$

$$W = W_a + 1/\mu$$

Poisson Input—Erlang Service Times,  $\sigma^2 = 1/(k\mu^2)$ 

$$L_q = [(1 + k)/(2k)][(\lambda^2)/(\mu (\mu - \lambda))]$$

$$= [\lambda^2/(k\mu^2) + \rho^2]/[2(1-\rho)]$$

$$W_a = [(1+k)/(2k)] \{ \lambda / [\mu (\mu - \lambda)] \}$$

$$W = W_a + 1/\mu$$

# Multiple Server Model (s > 1)

Poisson Input—Exponential Service Times

Because calculations for  $P_0$  and  $L_q$  can be time consuming, the following table gives formulas for 1, 2, and 3 servers.

| S | $P_0$               | $L_q$                      |
|---|---------------------|----------------------------|
| 1 | $1-\rho$            | $\rho^2/(1-\rho)$          |
| 2 | $(1-\rho)/(1+\rho)$ | $2\rho^{3}/(1-\rho^{2})$   |
| 3 | $2(1-\rho)$         | 9ρ <sup>4</sup>            |
|   | ${2+4\rho+3\rho^2}$ | ${2+2\rho-\rho^2-3\rho^3}$ |

$$P_n = P_0(\lambda/\mu)^n/n! \qquad 0 \le n \le s$$

$$P_n = P_0(\lambda/\mu)^n/(s!s^{n-s}) \quad n \ge s$$

$$W_q = L_q/\lambda$$

$$W = W_q + 1/\mu$$

$$L = L_q + \lambda/\mu$$

# **Simulation**

#### 1. Random Variate Generation

The linear congruential method of generating pseudo-random numbers  $U_i$  between 0 and 1 is obtained using  $Z_n = (aZ_{n-1} + C)$  (mod m) where a, C, m, and  $Z_0$  are given nonnegative integers and where  $U_i = Z_i/m$ . Two integers are equal (mod m) if their remainders are the same when divided by m.

### 2. Inverse Transform Method

If X is a continuous random variable with cumulative distribution function F(x), and  $U_i$  is a random number between 0 and 1, then the value of  $X_i$  corresponding to  $U_i$  can be calculated by solving  $U_i = F(x_i)$  for  $x_i$ . The solution obtained is  $x_i = F^{-1}(U_i)$ , where  $F^{-1}$  is the inverse function of F(x).

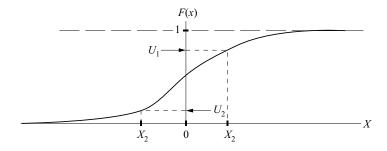

**Inverse Transform Method for Continuous Random Variables** 

# **Forecasting**

# **Moving Average**

$$\hat{d}_t = \frac{\sum_{i=1}^n d_{t-i}}{n}$$

where

 $\hat{d}_t$  = forecasted demand for period t

 $d_{t-i}$  = actual demand for *i*th period preceding t

n = number of time periods to include in the moving average

# **Exponentially Weighted Moving Average**

$$\hat{d}_t = \alpha d_{t-1} + (1 - \alpha)\hat{d}_{t-1}$$

where

 $\hat{d}_t$  = forecasted demand for t

 $\alpha$  = smoothing constant,  $0 \le \alpha \le 1$ 

# 2<sup>n</sup> Factorial Experiments

$$E_{i} = \overline{Y}_{i2} - \overline{Y}_{i1}$$

$$(\overline{Y}_{..}^{22} - \overline{Y}_{..}^{21}) - (\overline{Y}_{..}^{12} - \overline{Y}_{..}^{21})$$

$$E_{ij} = \frac{\left(\overline{Y}_{ij}^{22} - \overline{Y}_{ij}^{21}\right) - \left(\overline{Y}_{ij}^{12} - \overline{Y}_{ij}^{11}\right)}{2}$$

where

Factors:  $X_1, X_2, ..., X_n$ 

Levels of each factor: 1, 2 (sometimes these levels are represented by the symbols – and +, respectively)

r = number of observations for each experimental condition (treatment)

 $E_i$  = estimate of the effect of factor  $X_i$ , i = 1, 2, ..., n

 $E_{ij}$  = estimate of the effect of the interaction between factors  $X_i$  and  $X_j$ 

 $\overline{Y}_{ik}$  = average response value for all  $r2^{n-1}$  observations having  $X_i$  set at level k, k = 1, 2

 $\overline{Y}_{ij}^{km}$  = average response value for all  $r2^{n-2}$  observations having  $X_i$  set at level k, k = 1, 2, and  $X_j$  set at level m, m = 1, 2.

# Analysis of Variance for 2<sup>n</sup> Factorial Designs

## **Main Effects**

Let E be the estimate of the effect of a given factor, let L be the orthogonal contrast belonging to this effect. It can be proved that

$$E = \frac{L}{2^{n-1}}$$

$$L = \sum_{c=1}^{m} a_{(c)} \overline{Y}_{(c)}$$

$$SS_L = \frac{rL^2}{2^n}$$

where

m = number of experimental conditions ( $m = 2^n$  for n factors)

 $a_{(c)} = -1$  if the factor is set at its low level (Level 1) in experimental condition c

 $a_{(c)} = +1$  if the factor is set at its high level (Level 2) in experimental condition c

r = number of replications for each experimental condition

 $\overline{Y}_{(c)}$  = average response value for experimental condition c

 $SS_{I}$  = sum of squares associated with the factor

### **Interaction Effects**

Consider any group of two or more factors.

 $a_{(c)} = +1$  if there is an even number (or zero) of factors in the group set at the low level (Level 1) in experimental condition c = 1, 2, ..., m

 $a_{(c)} = -1$  if there is an odd number of factors in the group set at the low level (Level 1) in experimental condition c = 1, 2, ..., m

It can be proved that the interaction effect E for the factors in the group and the corresponding sum of squares  $SS_L$  can be determined as follows:

$$E = \frac{L}{2^{n-1}}$$

$$L = \sum_{c=1}^{m} a_{(c)} \overline{Y}_{(c)}$$

$$SS_L = \frac{rL^2}{2^n}$$

## **Sum of Squares of Random Error**

The sum of the squares due to the random error can be computed as

$$SS_{\text{error}} = SS_{\text{total}} - \Sigma_i SS_i - \Sigma_i \Sigma_j SS_{ij} - \dots - SS_{12 \dots n}$$

where  $SS_i$  is the sum of squares due to factor  $X_i$ ,  $SS_{ij}$  is the sum of squares due to the interaction of factors  $X_i$  and  $X_j$ , and so on. The total sum of squares is equal to

$$SS_{\text{total}} = \sum_{c=1}^{m} \sum_{k=1}^{r} Y_{ck}^2 - \frac{T^2}{N}$$

where  $Y_{ck}$  is the kth observation taken for the cth experimental condition,  $m = 2^n$ , T is the grand total of all observations, and  $N = r2^n$ .

# Reliability

If  $P_i$  is the probability that component i is functioning, a reliability function  $R(P_1, P_2, ..., P_n)$  represents the probability that a system consisting of n components will work.

For *n* independent components connected in series,

$$R(P_1, P_2, ...P_n) = \prod_{i=1}^n P_i$$

For *n* independent components connected in parallel,

$$R(P_1, P_2, ...P_n) = 1 - \prod_{i=1}^{n} (1 - P_i)$$

# **Learning Curves**

The time to do the repetition N of a task is given by

$$T_N = KN^{s}$$

where

K = constant

 $s = \ln (\text{learning rate, as a decimal})/\ln 2$ ; or, learning rate =  $2^s$ 

If N units are to be produced, the average time per unit is given by

$$T_{\text{avg}} = \frac{K}{N(1+s)} [(N+0.5)^{(1+s)} - 0.5^{(1+s)}]$$

# **Inventory Models**

For instantaneous replenishment (with constant demand rate, known holding and ordering costs, and an infinite stockout cost), the economic order quantity is given by

$$EOQ = \sqrt{\frac{2AD}{h}}$$

where

 $A = \cos t$  to place one order

D = number of units used per year

h = holding cost per unit per year

Under the same conditions as above with a finite replenishment rate, the economic manufacturing quantity is given by

$$EMQ = \sqrt{\frac{2AD}{h(1 - D/R)}}$$

where R = the replenishment rate

# **Facility Planning**

# **Equipment Requirements**

$$M_j = \sum_{i=1}^n \frac{P_{ij}T_{ij}}{C_{ii}}$$

where

 $M_i$  = number of machines of type j required per production period

 $P_{ij}$  = desired production rate for product i on machine j, measured in pieces per production period

 $T_{ij}$  = production time for product i on machine j, measured in hours per piece

 $C_{ij}$  = number of hours in the production period available for the production of product i on machine j

n =number of products

# **People Requirements**

$$A_j = \sum_{i=1}^n \frac{P_{ij}T_{ij}}{C_{ij}}$$

where

 $A_i$  = number of crews required for assembly operation j

 $P_{ij}$  = desired production rate for product *i* and assembly operation *j* (pieces per day)

 $T_{ij}$  = standard time to perform operation j on product i (minutes per piece)

 $C_{ij}$  = number of minutes available per day for assembly operation j on product i

n = number of products

### **Standard Time Determination**

$$ST = NT \times AF$$

where

NT = normal time

AF = allowance factor

Case 1: Allowances are based on the job time.

$$AF_{\text{job}} = 1 + A_{\text{job}}$$

 $A_{\text{job}}$  = allowance fraction (percentage/100) based on job time.

Case 2: Allowances are based on workday.

$$AF_{\text{time}} = 1/(1 - A_{\text{day}})$$

 $A_{\rm day}$  = allowance fraction (percentage/100) based on workday.

Predetermined time systems are useful in cases where either (1) the task does not yet exist or (2) changes to a task are being designed and normal times have not yet been established for all elements of the new task or changed task. In such cases no opportunity exists to measure the element time. Unfortunately, there is no scientific basis for predicting element times without breaking them down into motion-level parts. A task consists of elements. An organization may develop its own database of normal element durations, and normal times for new or changed tasks may be predicted if the tasks consist entirely of elements whose normal times are already in the database. But new elements can be decomposed into motions, for which scientifically predetermined times exist in databases called MTM-1, MTM-2, and MTM-3. These databases and software to manipulate them are commercially available. To use one of them effectively requires about 50 hours of training.

#### **Plant Location**

The following is one formulation of a discrete plant location problem.

Minimize

$$z = \sum_{i=1}^{m} \sum_{j=1}^{n} c_{ij} y_{ij} + \sum_{j=1}^{n} f_{j} x_{j}$$

subject to

$$\sum_{i=1}^{m} y_{ij} \le mx_j, \qquad j = 1, \dots, n$$

$$\sum_{i=1}^{n} y_{ij} = 1, i = 1, ..., m$$

$$y_{ii} \ge 0$$
, for all  $i, j$ 

$$x_i = (0, 1)$$
, for all j

Kennedy, W.J., and Daniel P. Rogers, Review for the Professional Engineers' Examination in Industrial Engineering, 2012.

where

m = number of customers

n =number of possible plant sites

 $y_{ij}$  = fraction or proportion of the demand of customer i which is satisfied by a plant located at site j; i = 1, ..., m; j = 1, ..., n

 $x_i = 1$ , if a plant is located at site j

 $x_i = 0$ , otherwise

 $c_{ii}$  = cost of supplying the entire demand of customer i from a plant located at site j

 $f_i$  = fixed cost resulting from locating a plant at site j

# **Material Handling**

Distances between two points  $(x_1, y_1)$  and  $(x_2, y_2)$  under different metrics:

Euclidean:

$$D = \sqrt{(x_1 - x_2)^2 + (y_1 - y_2)^2}$$

Rectilinear (or Manhattan):

$$D = |x_1 - x_2| + |y_1 - y_2|$$

Chebyshev (simultaneous *x* and *y* movement):

$$D = \max(|x_1 - x_2|, |y_1 - y_2|)$$

## **Line Balancing**

$$N_{\min} = \left(OR \times \sum_{i} t_{i} / OT\right)$$

= theoretical minimum number of stations

Idle Time/Station = CT - ST

Idle Time/Cycle =  $\sum (CT - ST)$ 

Percent Idle Time = 
$$\frac{\text{Idle Time/Cycle}}{N_{\text{actual}} \times CT} \times 100$$

where

CT = cycle time (time between units)

OT = operating time/period

OR = output rate/period

ST = station time (time to complete task at each station)

 $t_i$  = individual task times

N =number of stations

### **Job Sequencing**

Two Work Centers—Johnson's Rule

- 1. Select the job with the shortest time, from the list of jobs, and its time at each work center.
- 2. If the shortest job time is the time at the first work center, schedule it first, otherwise schedule it last. Break ties arbitrarily.
- 3. Eliminate that job from consideration.
- 4. Repeat 1, 2, and 3 until all jobs have been scheduled.

# **Critical Path Method (CPM)**

where

$$T = \sum_{(i,j) \in CP} d_{ij}$$

 $d_{ij}$  = duration of activity (i, j)CP = critical path (longest path)

T = duration of project

# **PERT**

$$\mu_{ij} = \frac{a_{ij} + 4b_{ij} + c_{ij}}{6}$$

$$\sigma_{ij} = \frac{c_{ij} - a_{ij}}{6}$$

$$\mu = \sum_{(i,j) \in \mathit{CP}} \mu_{ij}$$

$$\sigma^2 = \sum_{(i,j) \in CP} \sigma_{ij}^2$$

where

 $(a_{ij}, b_{ij}, c_{ij}) =$ (optimistic, most likely, pessimistic) durations for activity (i, j)

 $\mu_{ij}$  = mean duration of activity (i, j)

 $\sigma_{ij}$  = standard deviation of the duration of activity (i, j)

 $\mu$  = project mean duration

 $\sigma$  = standard deviation of project duration

# **Taylor Tool Life Formula**

$$VT^n = C$$

where

V = speed in surface feet per minute

T =tool life in minutes

C, n = constants that depend on the material and on the tool

# **Work Sampling Formulas**

$$D = Z_{\alpha/2} \sqrt{\frac{p(1-p)}{n}}$$
 and  $R = Z_{\alpha/2} \sqrt{\frac{1-p}{pn}}$ 

where

p = proportion of observed time in an activity

D = absolute error

R = relative error = D/p

n =sample size

#### ANTHROPOMETRIC MEASUREMENTS

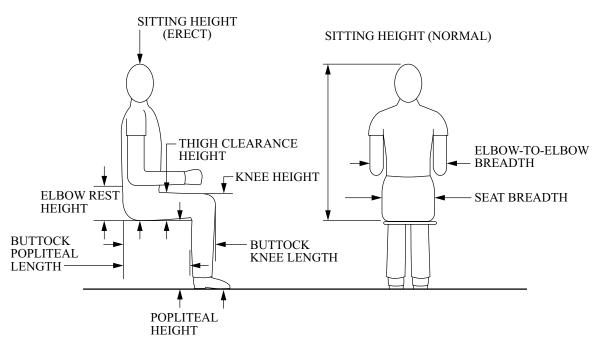

After Sanders and Mccormick, Human Factors In Engineering and Design, McGraw-Hill, 1987.

| U.S. Civilian Body Dimensions, Female/Male, for Ages 20 to 60 Years (Centimeters) |               |               |               |             |  |  |  |
|-----------------------------------------------------------------------------------|---------------|---------------|---------------|-------------|--|--|--|
| (See Anthropometric                                                               | (002)         | <u> </u>      | entiles       |             |  |  |  |
| Measurements Figure)                                                              | 5th           | 50th          | 95th          | Std. Dev.   |  |  |  |
| HEIGHTS                                                                           |               |               |               |             |  |  |  |
| Stature (height)                                                                  | 149.5 / 161.8 | 160.5 / 173.6 | 171.3 / 184.4 | 6.6 / 6.9   |  |  |  |
| Eye height                                                                        | 138.3 / 151.1 | 148.9 / 162.4 | 159.3 / 172.7 | 6.4 / 6.6   |  |  |  |
| Shoulder (acromion) height                                                        | 121.1 / 132.3 | 131.1 / 142.8 | 141.9 / 152.4 | 6.1 / 6.1   |  |  |  |
| Elbow height                                                                      | 93.6 / 100.0  | 101.2 / 109.9 | 108.8 / 119.0 | 4.6 / 5.8   |  |  |  |
| Knuckle height                                                                    | 64.3 / 69.8   | 70.2 / 75.4   | 75.9 / 80.4   | 3.5 / 3.2   |  |  |  |
| Height, sitting (erect)                                                           | 78.6 / 84.2   | 85.0 / 90.6   | 90.7 / 96.7   | 3.5 / 3.7   |  |  |  |
| Eye height, sitting                                                               | 67.5 / 72.6   | 73.3 / 78.6   | 78.5 / 84.4   | 3.3 / 3.6   |  |  |  |
| Shoulder height, sitting                                                          | 49.2 / 52.7   | 55.7 / 59.4   | 61.7 / 65.8   | 3.8 / 4.0   |  |  |  |
| Elbow rest height, sitting                                                        | 18.1 / 19.0   | 23.3 / 24.3   | 28.1 / 29.4   | 2.9 / 3.0   |  |  |  |
| Knee height, sitting                                                              | 45.2 / 49.3   | 49.8 / 54.3   | 54.5 / 59.3   | 2.7 / 2.9   |  |  |  |
| Popliteal height, sitting                                                         | 35.5 / 39.2   | 39.8 / 44.2   | 44.3 / 48.8   | 2.6 / 2.8   |  |  |  |
| Thigh clearance height <b>DEPTHS</b>                                              | 10.6 / 11.4   | 13.7 / 14.4   | 17.5 / 17.7   | 1.8 / 1.7   |  |  |  |
| Chest depth                                                                       | 21.4 / 21.4   | 24.2 / 24.2   | 29.7 / 27.6   | 2.5 / 1.9   |  |  |  |
| Elbow-fingertip distance                                                          | 38.5 / 44.1   | 42.1 / 47.9   | 46.0 / 51.4   | 2.2 / 2.2   |  |  |  |
| Buttock-knee length, sitting                                                      | 51.8 / 54.0   | 56.9 / 59.4   | 62.5 / 64.2   | 3.1 / 3.0   |  |  |  |
| Buttock-popliteal length, sitting                                                 | 43.0 / 44.2   | 48.1 / 49.5   | 53.5 / 54.8   | 3.1 / 3.0   |  |  |  |
| Forward reach, functional                                                         | 64.0 / 76.3   | 71.0 / 82.5   | 79.0 / 88.3   | 4.5 / 5.0   |  |  |  |
| BREADTHS                                                                          |               |               |               |             |  |  |  |
| Elbow-to-elbow breadth                                                            | 31.5 / 35.0   | 38.4 / 41.7   | 49.1 / 50.6   | 5.4 / 4.6   |  |  |  |
| Seat (hip) breadth, sitting                                                       | 31.2 / 30.8   | 36.4 / 35.4   | 43.7 / 40.6   | 3.7 / 2.8   |  |  |  |
| HEAD DIMENSIONS                                                                   |               |               |               |             |  |  |  |
| Head breadth                                                                      | 13.6 / 14.4   | 14.54 / 15.42 | 15.5 / 16.4   | 0.57 / 0.59 |  |  |  |
| Head circumference                                                                | 52.3 / 53.8   | 54.9 / 56.8   | 57.7 / 59.3   | 1.63 / 1.68 |  |  |  |
| Interpupillary distance                                                           | 5.1 / 5.5     | 5.83 / 6.20   | 6.5 / 6.8     | 0.4 / 0.39  |  |  |  |
| HAND DIMENSIONS                                                                   |               |               |               |             |  |  |  |
| Hand length                                                                       | 16.4 / 17.6   | 17.95 / 19.05 | 19.8 / 20.6   | 1.04 / 0.93 |  |  |  |
| Breadth, metacarpal                                                               | 7.0 / 8.2     | 7.66 / 8.88   | 8.4 / 9.8     | 0.41 / 0.47 |  |  |  |
| Circumference, metacarpal                                                         | 16.9 / 19.9   | 18.36 / 21.55 | 19.9 / 23.5   | 0.89 / 1.09 |  |  |  |
| Thickness, metacarpal III                                                         | 2.5 / 2.4     | 2.77 / 2.76   | 3.1 / 3.1     | 0.18 / 0.21 |  |  |  |
| Digit 1                                                                           |               |               |               |             |  |  |  |
| Breadth, interphalangeal                                                          | 1.7 / 2.1     | 1.98 / 2.29   | 2.1 / 2.5     | 0.12 / 0.13 |  |  |  |
| Crotch-tip length                                                                 | 4.7 / 5.1     | 5.36 / 5.88   | 6.1 / 6.6     | 0.44 / 0.45 |  |  |  |
| Digit 2                                                                           |               |               |               |             |  |  |  |
| Breadth, distal joint                                                             | 1.4 / 1.7     | 1.55 / 1.85   | 1.7 / 2.0     | 0.10 / 0.12 |  |  |  |
| Crotch-tip length                                                                 | 6.1 / 6.8     | 6.88 / 7.52   | 7.8 / 8.2     | 0.52 / 0.46 |  |  |  |
| Digit 3                                                                           |               |               |               |             |  |  |  |
| Breadth, distal joint                                                             | 1.4 / 1.7     | 1.53 / 1.85   | 1.7 / 2.0     | 0.09 / 0.12 |  |  |  |
| Crotch-tip length                                                                 | 7.0 / 7.8     | 7.77 / 8.53   | 8.7 / 9.5     | 0.51 / 0.51 |  |  |  |
| Digit 4                                                                           |               |               |               |             |  |  |  |
| Breadth, distal joint                                                             | 1.3 / 1.6     | 1.42 / 1.70   | 1.6 / 1.9     | 0.09 / 0.11 |  |  |  |
| Crotch-tip length                                                                 | 6.5 / 7.4     | 7.29 / 7.99   | 8.2 / 8.9     | 0.53 / 0.47 |  |  |  |
| Digit 5                                                                           |               |               |               |             |  |  |  |
| Breadth, distal joint                                                             | 1.2 / 1.4     | 1.32 / 1.57   | 1.5 / 1.8     | 0.09/0.12   |  |  |  |
| Crotch-tip length                                                                 | 4.8 / 5.4     | 5.44 / 6.08   | 6.2 / 6.99    | 0.44/0.47   |  |  |  |
| FOOT DIMENSIONS                                                                   |               |               |               |             |  |  |  |
| Foot length                                                                       | 22.3 / 24.8   | 24.1 / 26.9   | 26.2 / 29.0   | 1.19 / 1.28 |  |  |  |
| Foot breadth                                                                      | 8.1 / 9.0     | 8.84 / 9.79   | 9.7 / 10.7    | 0.50 / 0.53 |  |  |  |
| Lateral malleolus height                                                          | 5.8 / 6.2     | 6.78 / 7.03   | 7.8 / 8.0     | 0.59 / 0.54 |  |  |  |
| Weight (kg)                                                                       | 46.2 / 56.2   | 61.1 / 74.0   | 89.9 / 97.1   | 13.8 / 12.6 |  |  |  |

Kroemer, Karl H. E., "Engineering Anthropometry," *Ergonomics*, Vol. 32, No. 7, pp. 779-780, 1989.

# **Ergonomics—Hearing**

The average shifts with age of the threshold of hearing for pure tones of persons with "normal" hearing, using a 25-year-old group as a reference group.

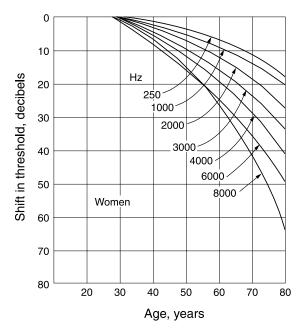

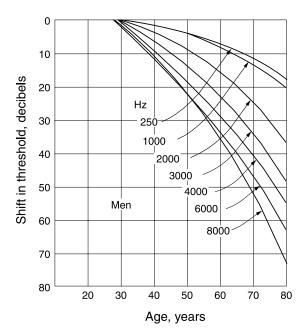

Equivalent sound-level contours used in determining the A-weighted sound level on the basis of an octave-band analysis. The curve at the point of the highest penetration of the noise spectrum reflects the A-weighted sound level.

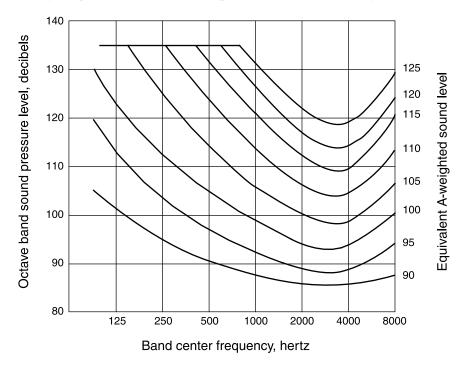

Estimated average trend curves for net hearing loss at 1,000, 2,000, and 4,000 Hz after continuous exposure to steady noise. Data are corrected for age, but not for temporary threshold shift. Dotted portions of curves represent extrapolation from available data.

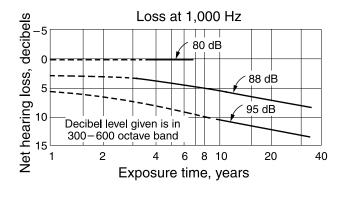

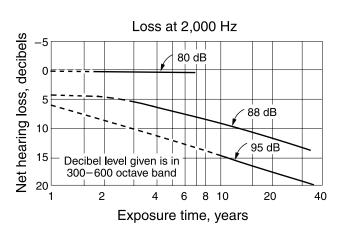

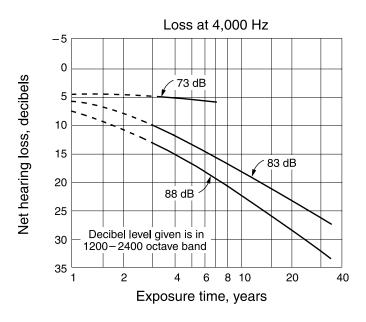

"The Relations of Hearing Loss to Noise Exposure," Exploratory Subcommittee Z24-X-2 of the American Standards Association Z24 Special Committee on Acoustics, Vibration, and Mechanical Shock, sponsored by the Acoustical Society of America, American Standards Association, 1954, pp. 31–33.

Tentative upper limit of effective temperature (ET) for unimpaired mental performance as related to exposure time; data are based on an analysis of 15 studies. Comparative curves of tolerable and marginal physiological limits are also given.

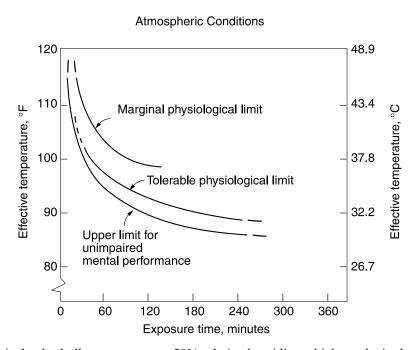

Effective temperature (ET) is the dry bulb temperature at 50% relative humidity, which results in the same physiological effect as the present conditions.

# **Mechanical Engineering**

# **Mechanical Design and Analysis**

#### **Springs**

Mechanical Springs

Helical Linear Springs: The shear stress in a helical linear spring is

$$\tau = K_s \frac{8FD}{\pi d^3}$$

where

d = wire diameter

F = applied force

D = mean spring diameter

$$K_{\rm s} = (2C+1)/(2C)$$

$$C = D/d$$

The deflection and force are related by F = kx where the spring rate (spring constant) k is given by

$$k = \frac{d^4G}{8D^3N}$$

where G is the shear modulus of elasticity and N is the number of active coils.

**Equivalent Spring Constant** 

Springs in series:

$$\frac{1}{k_{eq}} = \sum_{i} \frac{1}{k_i}$$

$$\frac{1}{k_{eq}} = \sum_{i} \frac{1}{k_{i}} \qquad k_{1} \quad k_{2} \quad k_{i}$$

Springs in parallel:

$$k_{eq} = \sum k_i \qquad \frac{k_1}{k_2}$$

Spring Material: The minimum tensile strength of common spring steels may be determined from

$$S_{ut} = A/d^m$$

where  $S_{ut}$  is the tensile strength in MPa, d is the wire diameter in millimeters, and A and m are listed in the following table:

| Material          | ASTM | m     | $\boldsymbol{A}$ |
|-------------------|------|-------|------------------|
| Music wire        | A228 | 0.163 | 2060             |
| Oil-tempered wire | A229 | 0.193 | 1610             |
| Hard-drawn wire   | A227 | 0.201 | 1510             |
| Chrome vanadium   | A232 | 0.155 | 1790             |
| Chrome silicon    | A401 | 0.091 | 1960             |

Maximum allowable torsional stress for static applications may be approximated as

$$S_{sv} = \tau = 0.45 S_{ut}$$
 cold-drawn carbon steel (A227, A228, A229)

$$S_{sv} = \tau = 0.50 S_{ut}$$
 hardened and tempered carbon and low-alloy steels (A232, A401)

#### Compression Spring Dimensions

| Type of Spring Ends |                     |             |  |  |  |
|---------------------|---------------------|-------------|--|--|--|
| Term                | Plain and<br>Ground |             |  |  |  |
| End coils, $N_e$    | 0                   | 1           |  |  |  |
| Total coils, $N_t$  | N                   | N+1         |  |  |  |
| Free length, $L_0$  | pN+d                | p(N+1)      |  |  |  |
| Solid length, $L_s$ | $d(N_t+1)$          | $dN_t$      |  |  |  |
| Pitch, p            | $(L_0-d)/N$         | $L_0/(N+1)$ |  |  |  |

| Term                | Squared or<br>Closed | Squared and Ground |  |  |
|---------------------|----------------------|--------------------|--|--|
| End coils, $N_e$    | 2                    | 2                  |  |  |
| Total coils, $N_t$  | N+2                  | N+2                |  |  |
| Free length, $L_0$  | pN + 3d              | pN+2d              |  |  |
| Solid length, $L_s$ | $d(N_t+1)$           | $dN_t$             |  |  |
| Pitch, p            | $(L_0 - 3d)/N$       | $(L_0-2d)/N$       |  |  |

Helical Torsion Springs: The bending stress is given as

$$\sigma = K_i [32Fr/(\pi d^3)]$$

where F is the applied load and r is the radius from the center of the coil to the load.

$$K_i$$
 = correction factor

$$= (4C^2 - C - 1) / [4C(C - 1)]$$

$$C = D/a$$

The deflection  $\theta$  and moment Fr are related by

$$Fr = k\theta$$

where the spring rate k is given by

$$k = \frac{d^4E}{64DN}$$

where k has units of N•m/rad and  $\theta$  is in radians.

Spring Material: The strength of the spring wire may be found as shown in the section on linear springs. The allowable stress  $\sigma$  is then given by

 $S_v = \sigma = 0.78S_{ut}$  cold-drawn carbon steel (A227, A228, A229)

 $S_v = \sigma = 0.87 S_{ut}$  hardened and tempered carbon and low-alloy steel (A232, A401)

#### **Bearings**

#### Ball/Roller Bearing Selection

The minimum required *basic load rating* (load for which 90% of the bearings from a given population will survive 1 million revolutions) is given by

$$C = PL^{1/a}$$

where

C = minimum required basic load rating

P = design radial load

L =design life (in millions of revolutions)

a = 3 for ball bearings, 10/3 for roller bearings

When a ball bearing is subjected to both radial and axial loads, an equivalent radial load must be used in the equation above. The equivalent radial load is

$$P_{eq} = XVF_r + YF_a$$

where

 $P_{eq}$  = equivalent radial load

 $F_r$  = applied constant radial load

 $F_a$  = applied constant axial (thrust) load

For radial contact, deep-groove ball bearings:

V = 1 if inner ring rotating, 1.2 if outer ring rotating,

If  $F_a/(VF_r) > e$ ,

$$X = 0.56$$
, and  $Y = 0.840 \left(\frac{F_a}{C_0}\right)^{-0.247}$ 

where 
$$e = 0.513 \left(\frac{F_a}{C_0}\right)^{0.236}$$

 $C_0$  = basic static load rating from bearing catalog

If 
$$F_a/(VF_r) \le e$$
,  $X = 1$  and  $Y = 0$ .

#### **Power Screws**

Square Thread Power Screws: The torque required to raise,  $T_R$ , or to lower,  $T_L$ , a load is given by

$$T_R = \frac{Fd_m}{2} \left( \frac{l + \pi \mu d_m}{\pi d_m - \mu l} \right) + \frac{F\mu_c d_c}{2}$$

$$T_L = \frac{Fd_m}{2} \left( \frac{\pi \mu d_m - l}{\pi d_m + \mu l} \right) + \frac{F\mu_c d_c}{2}$$

where

 $d_c$  = mean collar diameter

 $d_m$  = mean thread diameter

l = lead

F = load

 $\mu$  = coefficient of friction for thread

 $\mu_c$  = coefficient of friction for collar

The efficiency of a power screw may be expressed as

$$\eta = Fl/(2\pi T)$$

#### **Power Transmission**

#### **Shafts and Axles**

Static Loading: The maximum shear stress and the von Mises stress may be calculated in terms of the loads from

$$\tau_{max} = \frac{2}{\pi d^3} \left[ \left( 8M + Fd \right)^2 + \left( 8T \right)^2 \right]^{1/2}$$

$$\sigma' = \frac{4}{\pi d^3} \left[ \left( 8M + Fd \right)^2 + 48T^2 \right]^{1/2}$$

where

M =bending moment

F = axial load

T = torque

d = diameter

Fatigue Loading: Using the maximum-shear-stress theory combined with the Soderberg line for fatigue, the diameter and safety factor are related by

$$\frac{\pi d^3}{32} = n \left[ \left( \frac{M_m}{S_y} + \frac{K_f M_a}{S_e} \right)^2 + \left( \frac{T_m}{S_y} + \frac{K_{fs} T_a}{S_e} \right)^2 \right]^{1/2}$$

where

d = diameter

n = safety factor

 $M_a$  = alternating moment

 $M_m$  = mean moment

 $T_a$  = alternating torque

 $T_m$  = mean torque

 $S_e$  = fatigue limit

 $S_y$  = yield strength

 $K_f$  = fatigue strength reduction factor

 $K_{fs}$  = fatigue strength reduction factor for shear

#### Gearing

Involute Gear Tooth Nomenclature

Circular pitch  $p_c = \pi d/N$ 

Base pitch  $p_b = p_c \cos \phi$ 

Module m = d/N

Center distance  $C = (d_1 + d_2)/2$ 

where

N = number of teeth on pinion or gear

d = pitch circle diameter

 $\phi$  = pressure angle

Gear Trains: Velocity ratio,  $m_V$ , is the ratio of the output velocity to the input velocity. Thus,  $m_V = \omega_{\text{out}}/\omega_{\text{in}}$ . For a two-gear train,  $m_V = -N_{\text{in}}/N_{\text{out}}$  where  $N_{\text{in}}$  is the number of teeth on the input gear and  $N_{\text{out}}$  is the number of teeth on the output gear. The negative sign indicates that the output gear rotates in the opposite sense with respect to the input gear. In a *compound* gear train, at least one shaft carries more than one gear (rotating at the same speed). The velocity ratio for a compound train is:

$$m_v = \pm \frac{\text{product of number of teeth on driver gears}}{\text{product of number of teeth on driven gears}}$$

A *simple planetary gearset* has a sun gear, an arm that rotates about the sun gear axis, one or more gears (planets) that rotate about a point on the arm, and a ring (internal) gear that is concentric with the sun gear. The planet gear(s) mesh with the sun gear on one side and with the ring gear on the other. A planetary gearset has two independent inputs and one output (or two outputs and one input, as in a differential gearset).

Often one of the inputs is zero, which is achieved by grounding either the sun or the ring gear. The velocities in a planetary set are related by

$$\frac{\omega_L - \omega_{\text{arm}}}{\omega_f - \omega_{\text{arm}}} = \pm m_v$$

where

 $\omega_f$  = speed of the first gear in the train

 $\omega_L$  = speed of the last gear in the train

 $\omega_{arm}$  = speed of the arm

Neither the first nor the last gear can be one that has planetary motion. In determining  $m_{\nu}$ , it is helpful to invert the mechanism by grounding the arm and releasing any gears that are grounded.

#### **Dynamics of Mechanisms**

#### Gearing

Loading on Straight Spur Gears: The load, W, on straight spur gears is transmitted along a plane that, in edge view, is called the *line of action*. This line makes an angle with a tangent line to the pitch circle that is called the *pressure angle*  $\phi$ . Thus, the contact force has two components: one in the tangential direction,  $W_p$ , and one in the radial direction,  $W_p$ . These components are related to the pressure angle by

$$W_r = W_t \tan(\phi)$$

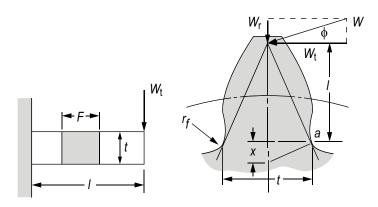

Budynas, Richard G., and J. Keith Nisbett, Shigley's Mechanical Engineering Design, 8th ed., New York: McGraw-Hill, 2008, p. 717.

Only the tangential component  $W_t$  transmits torque from one gear to another. Neglecting friction, the transmitted force may be found if either the transmitted torque or power is known:

$$W_t = \frac{2T}{d} = \frac{2T}{mN}$$

$$W_t = \frac{2H}{d\omega} = \frac{2H}{mN\omega}$$

where

 $W_t$  = transmitted force (newtons)

T = torque on the gear (newton-mm)

d = pitch diameter of the gear (mm)

N =number of teeth on the gear

m = gear module (mm) (same for both gears in mesh)

H = power(kW)

 $\omega$  = speed of gear (rad/s)

Lewis Equation

$$\sigma = \frac{W_t P}{FY}$$

where

 $P = \frac{N}{d} = \text{diameter pitch (teeth/mm)}$ 

F = face width (mm)

Y =Lewis form factor

#### **Joining Methods**

Threaded Fasteners: The load carried by a bolt in a threaded connection is given by

$$F_b = CP + F_i$$

$$F_m < 0$$

while the load carried by the members is

$$F_m = (1 - C) P - F_i$$

$$F_m < 0$$

where

C = joint coefficient

$$= k_b/(k_b + k_m)$$

 $F_b$  = total bolt load

 $F_i$  = bolt preload

 $F_m$  = total material load

P =externally applied load

 $k_b$  = effective stiffness of the bolt or fastener in the grip

 $k_m$  = effective stiffness of the members in the grip

Bolt stiffness may be calculated from

$$k_b = \frac{A_d A_t E}{A_d l_t + A_t l_d}$$

where

 $A_d$  = major-diameter area

 $A_t$  = tensile-stress area

E =modulus of elasticity

 $l_d$  = length of unthreaded shank

 $t_t$  = length of threaded shank contained within the grip

If all members within the grip are of the same material, *member stiffness* may be obtained from

$$k_m = dEAe^{b(d/l)}$$

where

d = bolt diameter

E =modulus of elasticity of members

l = grip length

Coefficients A and b are given in the table below for various joint member materials.

| Material       | A       | b       |
|----------------|---------|---------|
| Steel          | 0.78715 | 0.62873 |
| Aluminum       | 0.79670 | 0.63816 |
| Copper         | 0.79568 | 0.63553 |
| Gray cast iron | 0.77871 | 0.61616 |

The approximate tightening torque required for a given preload  $F_i$  and for a steel bolt in a steel member is given by  $T = 0.2 F_i d$ . Threaded Fasteners – Design Factors: The bolt load factor is

$$n_b = (S_p A_t - F_i)/CP$$

where

$$S_p$$
 = proof strength

The factor of safety guarding against joint separation is

$$n_s = F_i / [P(1 - C)]$$

<u>Threaded Fasteners – Fatigue Loading:</u> If the externally applied load varies between zero and *P*, the alternating stress is

$$\sigma_a = CP/(2A_t)$$

and the mean stress is

$$\sigma_m = \sigma_a + F_i / A_t$$

Bolted and Riveted Joints Loaded in Shear:

Failure by Pure Shear

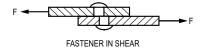

$$\tau = F/A$$

where

F = shear load

A =cross-sectional area of bolt or rivet

Failure by Rupture

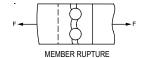

 $\sigma = F/A$ 

where

F = load

A = net cross-sectional area of thinnest member

Failure by Crushing of Rivet or Fastener

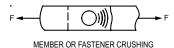

 $\sigma = F/A$ 

where

F = load

A = (d)(t) = projected area of a single rivet or fastener

where

d = projected diameter of rivet

t =thickness of thinnest plate

Fastener Groups in Shear

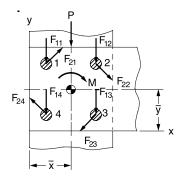

FASTENER GROUPS

The location of the centroid of a fastener group with respect to any convenient coordinate frame is:

$$\overline{x} = \frac{\sum_{i=1}^{n} A_i x_i}{\sum_{i=1}^{n} A_i}, \ \ \overline{y} = \frac{\sum_{i=1}^{n} A_i y_i}{\sum_{i=1}^{n} A_i}$$

where

n = total number of fasteners

i = the index number of a particular fastener

 $A_i$  = cross-sectional area of the *i*th fastener

 $x_i = x$ -coordinate of the center of the *i*th fastener

 $y_i$  = y-coordinate of the center of the *i*th fastener

The total shear force on a fastener is the **vector** sum of the force due to direct shear *P* and the force due to the moment *M* acting on the group at its centroid.

The magnitude of the direct shear force due to P is

$$|F_{1i}|=\frac{P}{n}$$
.

This force acts in the same direction as *P*.

The magnitude of the shear force due to M is

$$|F_{2i}| = \frac{Mr_i}{\sum\limits_{i=1}^n r_i^2}.$$

This force acts perpendicular to a line drawn from the group centroid to the center of a particular fastener. Its sense is such that its moment is in the same direction (CW or CCW) as M.

#### Press/Shrink Fits

The interface pressure induced by a press/shrink fit is

$$p = \frac{0.5\delta}{\frac{r}{E_o} \left(\frac{r_o^2 + r^2}{r_o^2 - r^2} + v_o\right) + \frac{r}{E_i} \left(\frac{r^2 + r_i^2}{r^2 - r_i^2} - v_i\right)}$$

where the subscripts i and o stand for the inner and outer member, respectively, and

p = inside pressure on the outer member and outside pressure on the inner member

 $\delta$  = diametral interference

r = nominal interference radius

 $r_i$  = inside radius of inner member

 $r_o$  = outside radius of outer member

E =Young's modulus of respective member

v = Poisson's ratio of respective member

The *maximum torque* that can be transmitted by a press fit joint is approximately

$$T = 2\pi r^2 \mu pl$$

where r and p are defined above,

T =torque capacity of the joint

 $\mu$  = coefficient of friction at the interface

l = length of hub engagement

## Manufacturability

#### **Limits and Fits**

The designer is free to adopt any geometry of fit for shafts and holes that will ensure intended function. Over time, sufficient experience with common situations has resulted in the development of a standard. The metric version of the standard is newer and will be presented. The standard specifies that uppercase letters always refer to the hole, while lowercase letters always refer to the shaft.

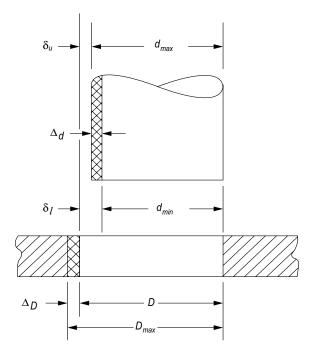

#### **Definitions**

Basic Size or nominal size, D or d, is the size to which the limits or deviations are applied. It is the same for both components.

Deviation is the algebraic difference between the actual size and the corresponding basic size.

Upper Deviation,  $\delta_u$ , is the algebraic difference between the maximum limit and the corresponding basic size.

Lower Deviation,  $\delta_b$  is the algebraic difference between the minimum limit and the corresponding basic size.

Fundamental Deviation,  $\delta_F$ , is the upper or lower deviation, depending on which is closer to the basic size.

*Tolerance*,  $\Delta_D$  or  $\Delta_d$ , is the difference between the maximum and minimum size limits of a part.

*International tolerance* (IT) grade numbers designate groups of tolerances such that the tolerance for a particular IT number will have the same relative accuracy for a basic size.

Hole basis represents a system of fits corresponding to a basic hole size. The fundamental deviation is H.

# **Some Preferred Fits**

| Clearance                                                                                                    |         |
|----------------------------------------------------------------------------------------------------|---------|
| Free running fit: not used where accuracy is essential but good for large temperature variations, high running speeds, or heavy journal loads.        | H9/d9   |
| Sliding fit: where parts are not intended to run freely but must move and turn freely and locate accurately.                                          | H7/g6   |
| Locational clearance fit: provides snug fit for location of stationary parts, but can be freely assembled and disassembled.                           | H7/h6   |
| Loose running fit: for wide commercial tolerances or allowances on external members                                                                   | H11/c11 |
| Close running fit: for running on accurate machines and for accurate location at moderate speeds and journal pressures                                | H8/f7   |
| Transition                                                                                                    |         |
| Locational transition fit: for accurate location, a compromise between clearance and interference                                                     | H7/k6   |
| Locational transition fit: for more accurate location where greater interface is permissible                                                          | H7/n6   |
| Interference                                                                                                    |         |
| Location interference fit: for parts requiring rigidity and alignment with prime accuracy of location but without special bore pressure requirements. | H7/p6   |
| Medium drive fit: for ordinary steel parts or shrink fits on light sections. The tightest fit usable on cast iron.                                    | H7/s6   |
| Force fit: suitable for parts which can be highly stressed or for shrink fits where the heavy pressing forces required are impractical.               | H7/u6   |

For the hole

$$D_{\max} = D + \Delta_D$$

$$D_{\min} = D$$

For a shaft with clearance fits *d*, *g*, *h*, *c*, or *f* 

$$d_{\text{max}} = d + \delta_F$$

$$d_{\min} = d_{\max} - \Delta_d$$

For a shaft with transition or interference fits k, p, s, u, or n

$$d_{\min} = d + \delta_F$$

$$d_{\text{max}} = d_{\text{min}} + \Delta_d$$

where

D =basic size of hole

d = basic size of shaft

 $\delta_u$  = upper deviation

 $\delta_I$  = lower deviation

 $\delta_F$  = fundamental deviation

 $\Delta_D$  = tolerance grade for hole

 $\Delta_d$  = tolerance grade for shaft

#### **International Tolerance (IT) Grades**

#### Lower limit < Basic Size ≤ Upper Limit All values in mm

| Basic Size           | Tolerance Grade, $(\Delta_D \text{ or } \Delta_d)$ |              |                                                          |  |  |  |  |  |
|----------------------|----------------------------------------------------|--------------|----------------------------------------------------------|--|--|--|--|--|
| Basic Size           | IT6                                                | IT7          | IT9                                                      |  |  |  |  |  |
| 0–3                  | 0.006                                              | 0.010        | 0.025                                                    |  |  |  |  |  |
| 3–6                  | 0.008                                              | 0.012        | 0.030                                                    |  |  |  |  |  |
| 6–10                 | 0.009                                              | 0.015        | 0.036                                                    |  |  |  |  |  |
| 10–18                | 0.011                                              | 0.018        | 0.043                                                    |  |  |  |  |  |
| 18–30                | 0.013                                              | 0.021        | 0.052                                                    |  |  |  |  |  |
| 30–50                | 0.016                                              | 0.025        | 0.062                                                    |  |  |  |  |  |
| Source: Preferred Me | tric Limits and Fits, AN                           | SI B4.2-1978 | Source: Preferred Metric Limits and Fits, ANSI B4.2-1978 |  |  |  |  |  |

#### **Deviations for Shafts**

#### Lower limit < Basic Size ≤ Upper Limit All values in mm

| Basic<br>Size | Upper Deviation Letter, $(\delta_u)$ |        |        | L      | ower Do | eviation | Letter, ( | $\delta_l$ ) |        |        |
|---------------|--------------------------------------|--------|--------|--------|---------|----------|-----------|--------------|--------|--------|
|               | c                                    | d      | f      | g      | h       | k        | n         | р            | s      | u      |
| 0-3           | -0.060                               | -0.020 | -0.006 | -0.002 | 0       | 0        | +0.004    | +0.006       | +0.014 | +0.018 |
| 3-6           | -0.070                               | -0.030 | -0.010 | -0.004 | 0       | +0.001   | +0.008    | +0.012       | +0.019 | +0.023 |
| 6-10          | -0.080                               | -0.040 | -0.013 | -0.005 | 0       | +0.001   | +0.010    | +0.015       | +0.023 | +0.028 |
| 10-14         | -0.095                               | -0.050 | -0.016 | -0.006 | 0       | +0.001   | +0.012    | +0.018       | +0.028 | +0.033 |
| 14-18         | -0.095                               | -0.050 | -0.016 | -0.006 | 0       | +0.001   | +0.012    | +0.018       | +0.028 | +0.033 |
| 18-24         | -0.110                               | -0.065 | -0.020 | -0.007 | 0       | +0.002   | +0.015    | +0.022       | +0.035 | +0.041 |
| 24-30         | -0.110                               | -0.065 | -0.020 | -0.007 | 0       | +0.002   | +0.015    | +0.022       | +0.035 | +0.048 |
| 30-40         | -0.120                               | -0.080 | -0.025 | -0.009 | 0       | +0.002   | +0.017    | +0.026       | +0.043 | +0.060 |
| 40-50         | -0.130                               | -0.080 | -0.025 | -0.009 | 0       | +0.002   | +0.017    | +0.026       | +0.043 | +0.070 |
| Source: A     | ISME B4.2                            | 2:2009 |        |        |         |          |           |              |        |        |

As an example, 34H7/s6 denotes a basic size of D = d = 34 mm, an IT class of 7 for the hole, and an IT class of 6 and an "s" fit class for the shaft.

## Geometric Dimensioning and Tolerancing (GD&T)

GD&T is used to communicate design intent. This reference provides materials drawn from the ASME Y14.5 standard: "GD&T is an essential tool for communicating design intent—that parts from technical drawings have the desired form, fit, function and interchangeability."

GD&T helps the designer provide information about the size, geometry, and location of features for mechanical parts.

#### **Definitions used in ASME Y14.5**

#### Regardless of Feature Size (RFS)

This is the default condition for geometric tolerances.

#### **Least Material Condition (LMC)**

This is a modifier for the geometric tolerance. The modifier defines the tolerance or acceptability where the part has the least amount of material or weighs the least.

#### **Maximum Material Condition (MMC)**

This is a modifier for the geometric tolerance. The modifier defines the tolerance or acceptability where the part has the most amount of material or weighs the most.

#### Feature Control Frame

From the ASME Y14.5:2009 standard: "A feature control frame is a rectangle divided into compartments containing the geometric characteristic symbol followed by the tolerance value or description, modifiers, and any applicable datum reference features."

#### **Datum**

A datum is a plane, axis, point, or other reference geometry with respect to which the tolerance is specified.

#### **Virtual Condition**

The virtual condition is used to determine the clearance between mating parts. For an external feature, the virtual condition is equal to the MMC plus the related geometric tolerance. For an internal feature, it is equal to the MMC minus the related geometric tolerance.

# **Modifying Symbols**

| Term                                                                                                    | Symbol     | Definitions                                                                                                    |
|----------------------------------------------------------------------------------------------------|------------|----------------------------------------------------------------------------------------------------|
| AT MAXIMUM MATERIAL CONDITION (When applied to a tolerance value) AT MAXIMUM MATERIAL BOUNDARY (When applied to a datum reference) | M          | The condition in which a feature of size contains the maximum amount of material within the stated limits of size, e.g., minimum hole diameter or maximum shaft diameter. |
| AT LEAST MATERIAL CONDITION (When applied to a tolerance value) AT LEAST MATERIAL BOUNDARY (When applied to a datum reference)     | (L)        | An MMB and an LMB, where at least one boundary is a specified shape that is not a uniform offset from true profile.                                                       |
| PROJECTED TOLERANCE<br>ZONE                                                                                                    | P          | The symbolic means of indicating a projected tolerance zone.                                                                                                    |
| DIAMETER                                                                                                    | Ø          |                                                                                                    |
| SPHERICAL DIAMETER                                                                                                    | sø         | The symbols used to indicate diameter, spherical diameter, radius, spherical radius, and controlled radius shall precede the                                              |
| RADIUS                                                                                                    | R          | value of a dimension or tolerance given as a diameter or radius, as applicable.                                                                                           |
| SPHERICAL RADIUS                                                                                                    | SR         |                                                                                                    |
| SQUARE                                                                                                    |            | Feature nominal size is square.                                                                                                    |
| REFERENCE                                                                                                    | ( )        | The symbolic means of indicating a dimension or other dimensional data as reference shall be to enclose the dimension (or dimensional data) within parentheses.           |
| ARC LENGTH                                                                                                    |            | The symbolic means of indicating a dimension is an arch length measured on a curved outline.                                                                              |
| DIMENSION ORIGIN                                                                                                    | <b>♦</b> → | The symbolic means of indicating a toleranced dimension between two features originates from one of these features and not the other.                                     |

Adapted from ASME Y14.5–2018, American Society of Mechanical Engineers, 2018.

# **Mechanical Engineering**

# Geometric Dimensioning and Tolerancing (GD&T)

| Tolerance<br>Types | ASME<br>Symbol       | Drawing Callout<br>Example                                                                                                    | Drawing Callout<br>Meaning                                          | Tolerance Zone<br>Definition<br>(for Example)                                                                                                    | Zone<br>Modifiers<br>Allowed | Datums<br>Used             | Additional Comments                                                                                                    |
|--------------------|----------------------|----------------------------------------------------------------------------------------------------|---------------------------------------------------------------------|----------------------------------------------------------------------------------------------------|------------------------------|----------------------------|----------------------------------------------------------------------------------------------------|
|                    | _                    | Ø10±0.2                                                                                                    | Ţ 0.1 Tol. Zone                                                     | Parallel lines, within<br>which the surface<br>element must lie                                                                                                    | No<br>(Surface)              | No                         | ☐ Refinement of size. ☐ Tolerance value must be less than the size tolerance.                                                                                                    |
|                    | Straightness         | 010±0 2<br>□ 0 0.1 €0                                                                                                    | ### 00.1 Tol. Zone at MMC (Ø10.2)  ### 00.5 Tol. Zone at LMC (Ø9.8) | Cylindrical boundary,<br>within which the axis of<br>the feature must lie<br>(derived median line)                                                                    | Yes<br>(Axis)                | No                         | Not a refinement of size. Rule #1 only applies to each circular element. MMC or RFS only. Where necessary the geometric tolerance may be greater than the size tolerance.                                                                                                    |
| Form               | ☐<br>Flatness        | 10±0.2                                                                                                    | 0.1 Tol. Zone                                                       | Parallel planes, within<br>which the elements of a<br>surface must lie                                                                                                | No                           | No                         | Refinement of size.     Tolerance value must be less than the size tolerance.                                                                                                    |
|                    | O<br>Circularity     | Ø10±0.2                                                                                                    | R 0.1 Tol. Zone                                                     | Concentric circles, within which each circular element of the surface must lie                                                                                        | No                           | No                         | Refinement of size.     Does not control straightness or taper.     Tolerance value must be less than the size tolerance.                                                                                                    |
|                    | Cylindricity         | Ø10±0.2                                                                                                    | R 0.1 Tol. Zone                                                     | Concentric cylinders,<br>within which all surface<br>elements must lie                                                                                                | No                           | No                         | Refinement of size.     Tolerance value must be less than the size tolerance.     Cylindricity is a composite control of form which includes circularity, straightness and taper of a cylindrical feature.                                                                                                    |
|                    | 0                    | TO COLAB                                                                                                    | (0.05 Each Side)                                                    | A uniform boundary<br>equally disposed along<br>the true (theoretically<br>exact) profile within<br>which the elements of<br>the surface must lie                     | No                           | Yes                        | Used to control form or combinations of size, form, orientation, and location. Tolerance zone can be bilateral or unilateral. Basic dimensions must be used to establish the true profile.                                                                                                    |
| Profile            | Profile of a Surface | 10±0.2<br>10±0.2<br>10±0.2 | 0.1 Tol. Zone                                                       | Parallel planes, within which the elements of both surfaces must lie simultaneously                                                                                   | No                           | No<br>(In this<br>example) | Used as a refinement of size, the profile tolerance must be contained within the size limits.  Also controls flatness of each individual surface.  If a datum was used with a linear dimension it would also control parallelism.  Datum with a basic dimension would control the tolerance around the true profile. |
|                    | Profile of a Line    | — 20±1 → — — — — — — — — — — — — — — — — — —                                                                                                    | 0.1 Tol. Zone<br>(0.05 Each<br>Side)                                | A uniform boundary<br>equally disposed along<br>the true (theoretically<br>exact) profile, within<br>which the surface<br>elements of each cross-<br>section must lie | No                           | No<br>(In this<br>example) | Used to control form, or combination of size, form, orientation, and location. Tolerance zone can be bilateral or unilateral. Can be used as refinement of size. Datums can be used where necessary to define design intent differently.                                                                             |

# Geometric Dimensioning and Tolerancing (GD&T) (continued)

| Tolerance<br>Types                                                                                                    | ASME<br>Symbol                                                              | Drawing Callout<br>Example                                                                                                    |                                                                |                                                                                                    | Zone<br>Modifiers<br>Allowed                                      | Datums<br>Used | Additional Comments                                                                                                    |
|----------------------------------------------------------------------------------------------------|-----------------------------------------------------------------------------|----------------------------------------------------------------------------------------------------|----------------------------------------------------------------|----------------------------------------------------------------------------------------------------|-------------------------------------------------------------------|----------------|----------------------------------------------------------------------------------------------------|
|                                                                                                    | ∠<br>Angularity                                                             | 10±0.2 ZO.1AB                                                                                                    | O.1 Tol. Zone  Datum A  Datum B                                | Parallel planes, at a<br>specified basic angle<br>from a datum plane(s)<br>within which all surface<br>elements must lie                                                                                                 | No<br>(Surface)                                                   | Yes            | □ Also controls surface flatness.     □ A basic angle must be used from the toleranced feature to the datum referenced.     □ MMC can be used when angularity is applied to an axis or centerplane of a feature.                                                                                     |
| Orientation                                                                                                    | L                                                                           | 10±0.2                                                                                                    | O.1 Tol. Zone                                                  | Parallel planes, at 90<br>degrees basic<br>(perpendicular) to a<br>datum plane(s) within<br>which the elements of a<br>surface must lie                                                                                  | No<br>(Surface)                                                   | Yes            | ☐ A refinement of size.☐ Also controls surface flatness.                                                                                                    |
|                                                                                                    | Perpendicularity                                                            | 05±0.2<br>10±0.2<br>10±0.2                                                                                                    | Datum A                                                        | Cylindrical boundary, at<br>90 degrees basic<br>(perpendicular) to a<br>datum plane within which<br>the axis of the feature<br>must lie                                                                                  | Yes<br>(Axis)                                                     | Yes            | □ Not a refinement of size.     □ Hole must also be within size limits.     □ Calculation                                                                                                    |
|                                                                                                    | //<br>Parallelism                                                           | 10±0.2 ///0.1A                                                                                                    | O.1 Tol. Zone                                                  | Parallel planes, parallel<br>to a datum plane (or<br>axis) within which the<br>elements of a surface<br>must lie                                                                                                    | No<br>(Surface)                                                   | Yes            | Refinement of size.     Also controls surface flatness.     Can be applied to an axis of a feature in which the zone could be partle planes or a cylindrical tolerance zone.     MMC can be used when parallelism is applied to an axis or centerplane of a feature.                                 |
|                                                                                                    | +<br>Position                                                               | 5                                                                                                    | Datum C                                                        | Cylindrical boundary,<br>within which the center<br>axis of a cylindrical<br>feature of size is<br>permitted to vary from<br>the true (theoretically<br>exact) position                                                  | Yes                                                               | Yes            | □ Primary control for features of size. □ Tolerance zone also defines the limits of variation in attitude (perpendicularity) of the axis of a cylinder or slot in relationship to a datum(s). □ Where feature control frames contain the same                                                        |
| Location                                                                                                    |                                                                             | 10±0.2 5±0.2 (D): (SABO)                                                                                                    | 0.1 Tol. Zone at MMC (4.8)  Datum B 0.5 Tol. Zone at LMC (5.2) | Parallel planes, within<br>which the center plane of<br>a slot is permitted to vary<br>from the true<br>(theoretically exact)<br>position                                                                                | Yes                                                               | Yes            | datums in the same order of precedence with the<br>same modifying symbols, they are considered a<br>single composite pattern. If not required, it must<br>state 'SEPARATE REQUIREMENT.'                                                                                                    |
|                                                                                                    | © Concentricity                                                             | Ø10±0.2 Ø5±0.2 Ø5±0.2 Ø5±0.4 Å                                                                                                    | Datum A                                                        | Cylindrical boundary,<br>within which the axis of<br>all cross-sectional<br>elements of a surface of<br>revolution are common<br>to the axis of the datum<br>feature                                                     | No                                                                | Yes            | Median points to axis control.  The specified tolerance and the datum reference apply only on an RFS basis.  Used primarily for dynamically balanced comp. Involves complex analysis of the surface to determine axis location.  Consider using position or profile before specifying concentricity. |
|                                                                                                    | =<br>Symmetry                                                               | 10±0.2                                                                                                    | O.1 Tol. Zone                                                  | Parallel planes, within which the median points of all opposed or correspondingly located elements of a surface(s) are common to the center plane of the datum feature                                                   | No                                                                | Yes            | □ The specified tolerance and the datum reference apply only on an RFS basis.     □ Involves complex analysis of the surface to determine location.     □ Consider using position or profile before specifying symmetry.                                                                             |
| Runout                                                                                                    | Circular<br>Runout                                                          | Ø5±0.2<br>(70:1A)                                                                                                    | R 0.1 Tol. Zone 7                                              | Two concentric circles,<br>within which each<br>circular element must lie<br>in relationship to the<br>datum axis                                                                                                    | No                                                                | Yes            | An axis to surface control.     A composite control which includes roundness and axis offset.     Applies to each circular element independently.     Datum applied on an RFS basis only.                                                                                                    |
|                                                                                                    | †_†<br>Total<br>Runout                                                      | Ø5±0.2<br>1/0:1A                                                                                                    | R 0.1 Tol. Zone                                                | Two concentric cylinders, within which all circular elements must lie (simultaneously) in relationship to the datum axis                                                                                                 | No                                                                | Yes            | An axis to surface control.     Provides composite control of all surface elements. Used to control cumulative variations of circularity, straightness, taper, and axis offset.     Datum applied on an RFS basis only.                                                                              |
| Rule #1 Individual Feat Where only a tole size is specified, of size of an indi- prescribe the ext variations in its g as well as size, a | erance of<br>the limits<br>vidual feature<br>ent to which<br>eometric form, | Variations of Form (Envelope Prinbeyond a boundary (envelope) of pe  EXTERNAL FEATURE  AT 2022 (MMC) FORM SHALL BE PERFECT  INTERNAL FEATURE  22.3  GAG  AT 2023 (MMC) FORM SHALL BE PERFECT | ## ## ## ## ## ## ## ## ## ## ## ## ##                         | Variations of Size The actual local size of each cross section shall tolerance of size.  Perfect Form at MMC Where it is desired to pe surfaces of a feature to of perfect form at MMC, PERFECT FORM AT MM is specified. | C Not Required rmit a surface or exceed the bounds a note such as | ified          | Rule #2  All Applicable Geometric Tolerances  RFS applies, with respect to the individual tolerance, datum reference, or both, where no modifying symbol is specified. MMC and LMC must be specified on the drawing where it is required.                                                            |

 $Courtesy\ of\ Dr.\ Greg\ Hetland,\ International\ Institute\ of\ Geometric\ Dimensioning\ \&\ Tolerancing,\ www.iigdt.com.$ 

#### **Intermediate- and Long-Length Columns**

For both intermediate and long columns, the effective column length depends on the end conditions. The AISC recommended design values for the effective lengths of columns are, for: rounded-rounded or pinned-pinned ends,

 $l_{e\!f\!f}$  = l; fixed-free,  $l_{e\!f\!f}$  = 2.1l; fixed-pinned,  $l_{e\!f\!f}$  = 0.80l; fixed-fixed,  $l_{e\!f\!f}$  = 0.65l. The effective column length should be used when calculating the slenderness ratio.

The slenderness ratio of a column is  $S_r = l/r$ , where l is the length of the column and r is the radius of gyration. The radius of gyration of a column cross-section is,  $r = \sqrt{I/A}$  where l is the area moment of inertia and l is the cross-sectional area of the column. A column is considered to be intermediate if its slenderness ratio is less than or equal to  $(S_r)_D$ , where

$$(S_r)_D = \pi \sqrt{\frac{2E}{S_y}}$$
, and

E =Young's modulus of respective member

 $S_v$  = yield strength of the column material

For intermediate columns, the critical load is

$$P_{cr} = A \left[ S_y - \frac{1}{E} \left( \frac{S_y S_r}{2\pi} \right)^2 \right]$$

where

 $P_{cr}$  = critical buckling load

A =cross-sectional area of the column

 $S_{v}$  = yield strength of the column material

E =Young's modulus of respective member

 $S_r$  = slenderness ratio

For long columns, the critical load is

$$P_{cr} = \frac{\pi^2 EA}{S_r^2}$$

where the variables are as defined above.

## **Static Loading Failure Theories**

#### **Brittle Materials**

#### Maximum-Normal-Stress Theory

The maximum-normal-stress theory states that failure occurs when one of the three principal stresses equals the strength of the material. If  $\sigma_1 \ge \sigma_2 \ge \sigma_3$ , then the theory predicts that failure occurs whenever  $\sigma_1 \ge S_{ut}$  or  $\sigma_3 \le -S_{uc}$  where  $S_{ut}$  and  $S_{uc}$  are the tensile and compressive strengths, respectively.

#### Coulomb-Mohr Theory

The Coulomb-Mohr theory is based upon the results of tensile and compression tests. On the  $\sigma$ ,  $\tau$  coordinate system, one circle is plotted for  $S_{uc}$  and one for  $S_{uc}$ . As shown in the figure, lines are then drawn tangent to these circles. The Coulomb-Mohr theory then states that fracture will occur for any stress situation that produces a circle that is either tangent to or crosses the envelope defined by the lines tangent to the  $S_{uc}$  and  $S_{uc}$  circles.

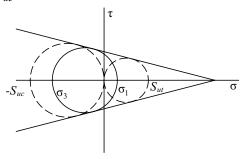

If  $\sigma_1 \ge \sigma_2 \ge \sigma_3$  and  $\sigma_3 < 0$ , then the theory predicts that yielding will occur whenever

$$\frac{\sigma_1}{S_{ut}} - \frac{\sigma_3}{S_{uc}} \ge 1$$

#### **Ductile Materials**

#### Maximum-Shear-Stress Theory

The maximum-shear-stress theory states that yielding begins when the maximum shear stress equals the maximum shear stress in a tension-test specimen of the same material when that specimen begins to yield. If  $\sigma_1 \ge \sigma_2 \ge \sigma_3$ , then the theory predicts that yielding will occur whenever  $\tau_{\text{max}} \ge S_v/2$  where  $S_v$  is the yield strength.

$$\tau_{\text{max}} = \frac{\sigma_1 - \sigma_3}{2}$$
.

#### **Distortion-Energy Theory**

The distortion-energy theory states that yielding begins whenever the distortion energy in a unit volume equals the distortion energy in the same volume when uniaxially stressed to the yield strength. The theory predicts that yielding will occur whenever

$$\left[ \frac{\left(\sigma_{1} - \sigma_{2}\right)^{2} + \left(\sigma_{2} - \sigma_{3}\right)^{2} + \left(\sigma_{1} - \sigma_{3}\right)^{2}}{2} \right]^{1/2} \ge S_{y}$$

The term on the left side of the inequality is known as the effective or von Mises stress. For a biaxial stress state the effective stress becomes

$$\sigma' = \left(\sigma_A^2 - \sigma_A \sigma_B + \sigma_B^2\right)^{1/2}$$

or

$$\sigma' = (\sigma_x^2 - \sigma_x \sigma_y + \sigma_y^2 + 3\tau_{xy}^2)^{1/2}$$

where  $\sigma_A$  and  $\sigma_B$  are the two nonzero principal stresses and  $\sigma_X$ ,  $\sigma_Y$ , and  $\tau_{XY}$  are the stresses in orthogonal directions.

# **Variable Loading Failure Theories**

# **Modified Goodman Theory**

The modified Goodman criterion states that a fatigue failure will occur whenever

$$\frac{\sigma_a}{S_e} + \frac{\sigma_m}{S_{ut}} \ge 1$$
 or  $\frac{\sigma_{\text{max}}}{S_v} \ge 1$ ,  $\sigma_m \ge 0$ , (without a factor of safety)

$$\frac{\sigma_a}{S_e} + \frac{\sigma_m}{S_{ut}} \ge \frac{1}{n}$$
 or  $\frac{\sigma_{\text{max}}}{S_v} \ge \frac{1}{n}$ ,  $\sigma_m \ge 0$  (with a factor of safety)

where

 $S_e$  = endurance limit

 $S_{ut}$  = ultimate strength

 $S_y$  = yield strength

 $\sigma_a$  = alternating stress

 $\sigma_m$  = mean stress

 $\sigma_{\max} = \sigma_m + \sigma_a$ 

n = factor of safety

#### **Soderberg Theory**

The Soderberg theory states that a fatigue failure will occur whenever

$$\frac{\sigma_a}{S_e} + \frac{\sigma_m}{S_v} \ge 1 \qquad \sigma_m \ge 0$$

#### **Endurance Limit for Steels**

When test data is unavailable, the endurance limit for steels may be estimated as

$$S'_{e} = \begin{cases} 0.5 S_{ut}, S_{ut} \leq 1,400 \text{ MPa} \\ 700 \text{ MPa}, S_{ut} > 1,400 \text{ MPa} \end{cases}$$

#### **Endurance Limit Modifying Factors**

Endurance limit modifying factors are used to account for the differences between the endurance limit as determined from a rotating beam test,  $S'_e$ , and that which would result in the real part,  $S_e$ .

$$S_e = k_a k_b k_c k_d k_e S'_e$$

where

Surface Factor,  $k_a = aS_{ut}^b$ 

| Surface        | Fact          | Exponent b |        |
|----------------|---------------|------------|--------|
| Finish         | nish kpsi MPa |            |        |
| Ground         | 1.34          | 1.58       | -0.085 |
| Machined or CD | 2.70          | 4.51       | -0.265 |
| Hot rolled     | 14.4          | 57.7       | -0.718 |
| As forged      | 39.9          | 272.0      | -0.995 |

Size Factor,  $k_b$ :

For bending and torsion:

 $d \le 8 \text{ mm};$   $k_b = 1$ 

8 mm  $\leq d \leq 250$  mm;  $k_b = 1.189 d_{eff}^{-0.097}$ 

d > 250 mm;  $0.6 \le k_b \le 0.75$ 

For axial loading:  $k_b = 1$ 

Load Factor,  $k_c$ :

 $k_c = 0.923$  axial loading,  $S_{ut} \le 1,520$  MPa

 $k_c = 1$  axial loading,  $S_{ut} > 1,520$  MPa

 $k_c = 1$  bending  $k_c = 0.577$  torsion

Temperature Factor,  $k_d$ :

for T 
$$\leq$$
 450°C,  $k_d = 1$ 

*Miscellaneous Effects Factor*,  $k_e$ : Used to account for strength reduction effects such as corrosion, plating, and residual stresses. In the absence of known effects, use  $k_e = 1$ .

## Kinematics, Dynamics, and Vibrations

#### **Kinematics of Mechanisms**

Four-Bar Linkage

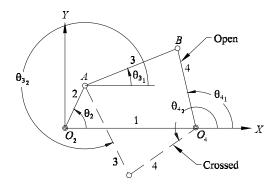

The four-bar linkage shown above consists of a reference (usually grounded) link (1), a crank (input) link (2), a coupler link (3), and an output link (4). Links 2 and 4 rotate about the fixed pivots  $O_2$  and  $O_4$ , respectively. Link 3 is joined to link 2 at the moving pivot A and to link 4 at the moving pivot B. The lengths of links 2, 3, 4, and 1 are a, b, c, and d, respectively.

Taking link 1 (ground) as the reference (*X*-axis), the angles that links 2, 3, and 4 make with the axis are  $\theta_2$ ,  $\theta_3$ , and  $\theta_4$ , respectively. It is possible to assemble a four-bar in two different configurations for a given position of the input link (2). These are known as the "open" and "crossed" positions or circuits.

Position Analysis. Given a, b, c, and d, and  $\theta$ ,

$$\theta_{4_{1,2}} = 2 \arctan\left(\frac{-B \pm \sqrt{B^2 - 4AC}}{2A}\right)$$

where

$$A = \cos \theta_2 - K_1 - K_2 \cos \theta_2 + K_3$$

$$B = -2\sin \theta_2$$

$$C = K_1 - (K_2 + 1) \cos \theta_2 + K_3$$

$$K_1 = \frac{d}{a}, K_2 = \frac{d}{c}, K_3 = \frac{a^2 - b^2 + c^2 + d^2}{2ac}$$

In the equation for  $\theta_4$ , using the minus sign in front of the radical yields the open solution. Using the plus sign yields the crossed solution.

$$\theta_{3_{1,2}} = 2 \arctan\left(\frac{-E \pm \sqrt{E^2 - 4DF}}{2D}\right)$$

where

$$D = \cos \theta_2 - K_1 + K_4 \cos \theta_2 + K_5$$

$$E = -2\sin \theta_2$$

$$F = K_1 + (K_4 - 1) \cos \theta_2 + K_5$$

$$K_4 = \frac{d}{b}, K_5 = \frac{c^2 - d^2 - a^2 - b^2}{2ab}$$

In the equation for  $\theta_3$ , using the minus sign in front of the radical yields the open solution. Using the plus sign yields the crossed solution.

#### **Mechanical Engineering**

*Velocity Analysis.* Given a, b, c, and  $d, \theta_2, \theta_3, \theta_4$ , and  $\omega_2$ 

$$\omega_3 = \frac{a\omega_2}{b} \frac{\sin(\theta_4 - \theta_2)}{\sin(\theta_3 - \theta_4)}$$

$$\omega_4 = \frac{a\omega_2}{c} \frac{\sin(\theta_2 - \theta_3)}{\sin(\theta_4 - \theta_3)}$$

$$V_{Ax} = -a\omega_2 \sin \theta_2, \qquad V_{Ay} = a\omega_2 \cos \theta_2$$

$$V_{BAx} = -b\omega_3\sin\theta_3, \qquad V_{BAy} = b\omega_3\cos\theta_3$$

$$V_{Bx} = -c\omega_4 \sin \theta_4, \qquad V_{By} = c\omega_4 \cos \theta_4$$

Acceleration Analysis. Given a, b, c, and  $d, \theta_2, \theta_3, \theta_4$ , and  $\omega_2, \omega_3, \omega_4$ , and  $\alpha_2$ 

$$\alpha_3 = \frac{CD - AF}{AE - BD}, \quad \alpha_4 = \frac{CE - BF}{AE - BD}$$

$$A = c\sin\theta_4, B = b\sin\theta_3$$

$$C = a\alpha_2 \sin \theta_2 + a\omega_2^2 \cos \theta_2 + b\omega_3^2 \cos \theta_3 - c\omega_4^2 \cos \theta_4$$

$$D = c\cos\theta_4$$
,  $E = b\cos\theta_3$ 

$$F = a\alpha_2 \cos \theta_2 - a\omega_2^2 \sin \theta_2 - b\omega_3^2 \sin \theta_3 + c\omega_4^2 \sin \theta_4$$

Symbols commonly used to represent hydraulic pneumatic and electromechanical components.

#### **ANSI Symbols for Hydraulic Power**

| <b>W</b>                                                | <b>=</b>                                                     | <del></del>                     |
|---------------------------------------------------------|--------------------------------------------------------------|---------------------------------|
| (a) spring (spring-loaded)                              | (m) hydraulic motor, fixed capacity (two directions of flow) | (y) flow control valve          |
| two winding one winding                                 | (n) hydraulic motor, variable capacity                       | $\longrightarrow$               |
| (b) solenoid                                            | (one direction of flow)                                      | (z) shut-off valve              |
| 1                                                       |                                                              | <u>M</u> =                      |
| (c) adjustable symbol                                   | (o) actuating cylinder (single acting)                       | (aa) electric motor             |
| <b>A</b>                                                |                                                              | <u>M</u> -                      |
| (d) directional arrow (oil)                             | (p) actuating cylinder (double acting)                       | (bb) internal combustion engine |
|                                                         | ₽                                                            | $\rightarrow \vdash \leftarrow$ |
| (e) directional arrow (air or gas)                      | (q) two-way, two-position control valve (normally closed)    | (cc) coupling                   |
|                                                         | 丁草                                                           |                                 |
| (f) fluid line flow                                     | (r) two-way, two-position control valve (normally open)      | (dd) accumulator                |
|                                                         |                                                              | <del>-</del>                    |
| (g) shaft or lever                                      | (s) three-way, two-position control valve (normally open)    | (ee) cooler                     |
|                                                         |                                                              | -                               |
| (h) reservoir (open)                                    | (t) four-way, two-position control valve                     | (ff) heater                     |
|                                                         | <b>→</b>                                                     | <b>③</b>                        |
| (i) reservoir (closed)                                  | (u) check (nonreturn) valve                                  | (gg) pressure gage              |
| <b>←</b>                                                |                                                              | •                               |
| (j) filter or strainer                                  | (v) shuttle valve                                            | (hh) temperature gage           |
| <b></b>                                                 | <b>-</b>                                                     | $\ominus$                       |
| (k) pump, fixed capacity (one direction of flow)        | (w) pressure control valve                                   | (ii) flow meter                 |
| <b>\$</b> =                                             | •                                                            |                                 |
| (I) pump, variable capacity<br>(two directions of flow) | ≨<br>(x) pressure relief valve                               |                                 |

Source: MIL-TD-17B-1: Military Standard Mechanical Symbols, Washington, DC: U.S. Department of Defense, 1963.

# **HVAC**

#### **Nomenclature**

h = specific enthalpy

 $h_f$  = specific enthalpy of saturated liquid

 $\dot{m}_a$  = mass flowrate of dry air

 $\dot{m}_w$  = mass flowrate of water

 $\dot{Q}$  = rate of heat transfer

 $T_{wb}$  = wet bulb temperature

 $\omega$  = specific humidity (absolute humidity, humidity ratio)

#### **HVAC—Pure Heating and Cooling**

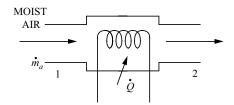

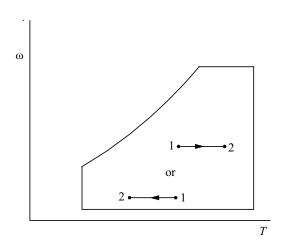

$$\dot{Q} = \dot{m}_a (h_2 - h_1)$$

#### **Cooling and Dehumidification**

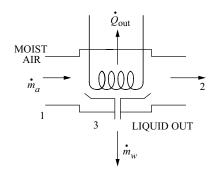

$$\begin{split} \dot{Q}_{\text{out}} &= \dot{m}_a \Big[ \Big( h_1 - h_2 \Big) - h_{f3} \left( \omega_1 - \omega_2 \right) \Big] \\ \dot{m}_w &= \dot{m}_a \Big( \omega_1 - \omega_2 \Big) \end{split}$$

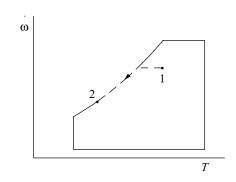

# **Heating and Humidification**

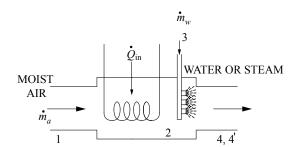

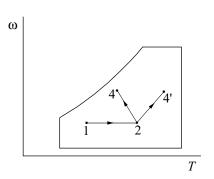

$$\begin{split} \dot{Q}_{\rm in} &= \dot{m}_a (h_2 - h_1) \\ \dot{m}_w &= \dot{m}_a (\omega_4 - \omega_2) \text{ or } \dot{m}_w = \dot{m}_a (\omega_4 - \omega_2) \end{split}$$

# Adiabatic Humidification (evaporative cooling)

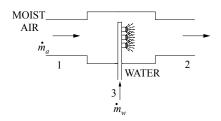

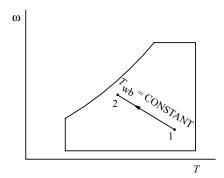

$$h_2 = h_1 + h_3(\omega_2 - \omega_1)$$
  

$$\dot{m}_w = \dot{m}_a(\omega_2 - \omega_1)$$
  

$$h_3 = h_f \text{ at } T_{\text{wb}}$$

# Adiabatic Mixing

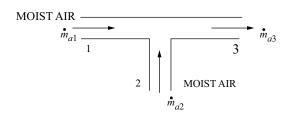

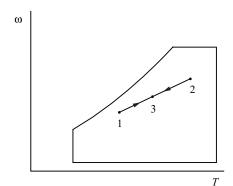

$$\dot{m}_{a3} = \dot{m}_{a1} + \dot{m}_{a2}$$

$$h_3 = \frac{\dot{m}_{a1}h_1 + \dot{m}_{a2}h_2}{\dot{m}_{a3}}$$

$$\omega_3 = \frac{\dot{m}_{a1}\omega_1 + \dot{m}_{a2}\omega_2}{\dot{m}_{a3}}$$

# **Cycles and Processes**

# Internal Combustion Engines

Diesel Cycle

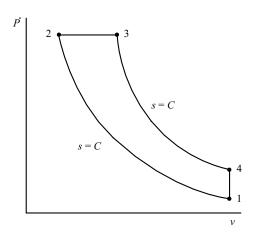

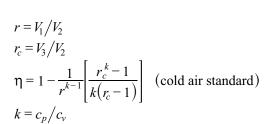

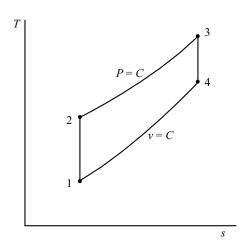

Brake Power

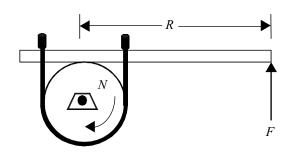

where

 $\dot{W}_b$  = brake power (W)

 $\dot{W_b} = 2\pi T N = 2\pi F R N$ 

 $T = torque (N \cdot m)$ 

N = rotation speed (rev/s)

F = force at end of brake arm (N)

R = length of brake arm (m)

Indicated Power

$$\dot{W_i} = \dot{W_b} + \dot{W_f}$$

where

 $\dot{W}_i$  = indicated power (W)

 $\dot{W}_f$  = friction power (W)

Brake Thermal Efficiency

$$\eta_b = \frac{\dot{W}_b}{\dot{m}_f(HV)}$$

where

 $\eta_b$  = brake thermal efficiency

 $\dot{m}_f$  = fuel consumption rate (kg/s)

HV = heating value of fuel (J/kg)

Indicated Thermal Efficiency

$$\eta_i = \frac{\dot{W}_i}{\dot{m}_f(HV)}$$

Mechanical Efficiency

$$\eta_i = \frac{\dot{W}_b}{\dot{W}_i} = \frac{\eta_b}{\eta_i}$$

Displacement Volume

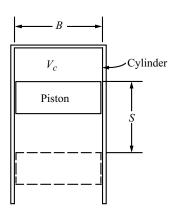

$$V_d = \frac{\pi B^2 S}{4}$$
, m<sup>3</sup> for each cylinder

Total volume (m<sup>3</sup>) =  $V_t = V_d + V_c$ 

 $V_c$  = clearance volume (m<sup>3</sup>)

Compression Ratio

$$r_c = V_t/V_c$$

Mean Effective Pressure (mep)

$$mep = \frac{\dot{W}n_s}{V_d n_c N}$$

where

 $n_s$  = number of crank revolutions per power stroke

 $n_c$  = number of cylinders

 $V_d$  = displacement volume per cylinder

mep can be based on brake power (bmep), indicated power (imep), or friction power (fmep).

Volumetric Efficiency

$$\eta_{\nu} = \frac{2\dot{m}_a}{\rho_a V_a n_c N}$$
 (four-stroke cycles only)

where

 $\dot{m}_a$  = mass flow rate of air into engine (kg/s)

 $\rho_a = \text{density of air (kg/m}^3)$ 

Specific Fuel Consumption (SFC)

$$sfc = \frac{\dot{m}_f}{\dot{W}} = \frac{1}{\eta HV}, \text{kg/J}$$

Use  $\eta_b$  and  $\dot{W}_b$  for *bsfc* and  $\eta_i$  and  $\dot{W}_i$  for *isfc*.

#### **Gas Turbines**

Brayton Cycle (Steady-Flow Cycle)

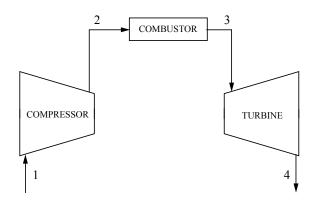

$$\begin{split} w_{12} &= h_1 - h_2 = c_p (T_1 - T_2) \\ w_{34} &= h_3 - h_4 = c_p (T_3 - T_4) \\ w_{\text{net}} &= w_{12} + w_{34} \\ q_{23} &= h_3 - h_2 = c_p (T_3 - T_2) \\ q_{41} &= h_1 - h_4 = c_p (T_1 - T_4) \\ q_{\text{net}} &= q_{23} + q_{41} \\ \eta &= w_{\text{net}}/q_{23} \end{split}$$

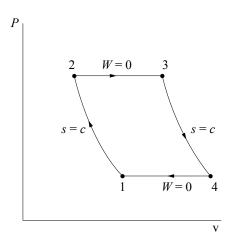

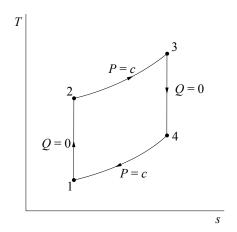

# Steam Power Plants

Feedwater Heaters

• Open (mixing)

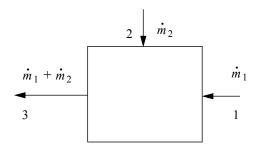

$$\dot{m}_1 h_1 + \dot{m}_2 h_2 = h_3 (\dot{m}_1 + \dot{m}_2)$$

# • Closed (no mixing)

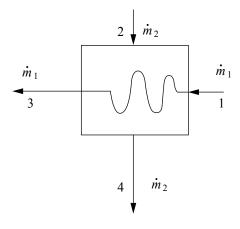

$$\dot{m}_1 h_1 + \dot{m}_2 h_2 = \dot{m}_1 h_3 + \dot{m}_2 h_4$$

#### Steam Trap

A steam trap removes condensate from steam piping or a heat exchanger.

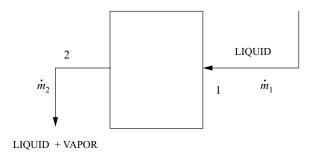

$$h_2 = h_1$$
 (if adiabatic)

Junction

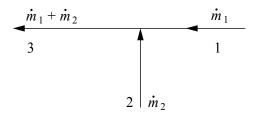

$$\dot{m}_1 h_1 + \dot{m}_2 h_2 = h_3 (\dot{m}_1 + \dot{m}_2)$$

Pump

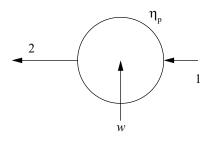

$$w = h_1 - h_2 = (h_1 - h_{2S})/\eta_p$$

$$h_{2S} - h_1 = v(P_2 - P_1)$$

$$w = \frac{v(P_1 - P_2)}{\eta_p}$$

# Index

associative law 64

| Symbols                                                       | ASTM grain size 100                                           |
|---------------------------------------------------------------|---------------------------------------------------------------|
| 2 <sup>n</sup> factorial design and experiments 421           | ASTM standard reinforcement bars 276                          |
| $\chi^2$ - distribution 68                                    | atmospheric dispersion modeling (Gaussian) 310                |
| A distribution of                                             | atomic bonding 94                                             |
| A                                                             | atomic number 85                                              |
| AASHTO 266                                                    | authentication, computer network security 416                 |
| absorption (packed columns) 247                               | automatic request for retransmission (ARQ) 378                |
| ac circuits 359                                               | available strength in axial compression, W shapes 289         |
| acids, bases, and pH 86                                       | average and range charts 82                                   |
| ac machines 366                                               | average value 359                                             |
| ac power 363                                                  | Avogadro's number 85                                          |
| activated carbon adsorption 336                               | В                                                             |
| activated sludge 332                                          | <del>_</del>                                                  |
| addition of two matrices 57                                   | baghouse 316                                                  |
| aerobic digestion 334                                         | balanced three-phase systems 363                              |
| aerodynamics 198                                              | bases 86                                                      |
| affinity laws 195                                             | basic cycles 149                                              |
| airfoil theory 198                                            | basic freeway segment highway capacity 303                    |
| air infiltration rates 318                                    | basic heat transfer rate equations 204                        |
| air pollution 310                                             | Basquin equation 99                                           |
| air refrigeration cycle 174                                   | batch reactor, constant volume 238                            |
| air stripping 337                                             | batch reactor, variable volume 240                            |
| alcohols 89                                                   | Bayes' theorem 65                                             |
| aldehydes 89                                                  | beams 135, 268, 281                                           |
| algebra of complex numbers 36                                 | beamsflexure 275                                              |
| algorithm efficiency (Big-O) 412                              | beamsshear 276                                                |
| algorithms 410                                                | beam stiffness and moment carryover 268                       |
| allowable stress design 272                                   | bearings 432                                                  |
| amorphous materials 104                                       | belt friction 110                                             |
| amplitude modulation 375                                      | bending moment sign conventions 135                           |
| anaerobic digestion 335                                       | benefit-cost analysis 232                                     |
| analog filter circuits 379                                    | Bernoulli equation 181, 182                                   |
| analog-to-digital conversion 225                              | binary number system 389                                      |
| analysis of variance for 2 <sup>n</sup> factorial designs 421 | binary phase diagrams 105                                     |
| angle modulation 375                                          | binomial distribution 66                                      |
| angle of repose 256                                           | bioconversion 86                                              |
| angular momentum or moment of momentum 121                    | biology 85                                                    |
| anion 92                                                      | biomass as an energy source 348                               |
| anode 92                                                      | biomechanics of the human body 31                             |
| anode reaction (oxidation) of a typical metal, M 94           | biotower 334                                                  |
| ANOVA table 71, 72                                            | bipolar junction transistor (BJT) 386                         |
| ANSI symbols for hydraulic power 451                          | blowers 194                                                   |
| anthropometric measurements 427                               | BOD <sub>5</sub> for mixed lagoons in series 331              |
| approximate solution for solid with sudden convection 207     | BOD test solution and seeding procedures 332                  |
| approximations 83                                             | boiling 211                                                   |
| aqueous solutions 86                                          | boiling point elevation 85                                    |
| Archimedes principle and buoyancy 180                         | bonds 231                                                     |
| area formulas 308                                             | book value 231                                                |
| area moment of inertia 111                                    | breakeven analysis 231                                        |
| arithmetic progression 50                                     | break-through time for leachate to penetrate a clay liner 326 |
| Arrhenius equation 238                                        | brittle materials 446                                         |
| ASD 272, 281                                                  | bulk (volume) modulus of elasticity 131                       |
| ASHRAE Psychrometric Chart No. 1 (English units) 176          | bus, network topologies 405                                   |
| ASHRAE Psychrometric Chart No. 1 (metric units) 175           | C                                                             |
| ASME Y14.5 442                                                | cantilevered beam slopes and deflections 141                  |
| aga aiatina lan 64                                            | Table 1 of the country of the money of the country of the     |

capacitors and inductors 358

| capacitors and inductors in parallel and series 359  | concept of weight 118                                            |
|------------------------------------------------------|------------------------------------------------------------------|
| capillary rise 178                                   | concrete 103                                                     |
| capitalized costs 231                                | concurrent forces 110                                            |
| carboxylic acids 89                                  | conduction 204                                                   |
| carcinogens 23                                       | conduction through a cylindrical wall 205                        |
| Carnot cycle 149, 172                                | conduction through a plane wall 204                              |
| Cartesian coordinates 114                            | confidence interval for intercept 69                             |
| catalyst 85                                          | confidence interval for slope 70                                 |
| cathode 92                                           | confidence interval for the difference between two means $\mu_1$ |
| cathode reactions (reduction) 94                     | and $\mu_2$ 75                                                   |
| cation 92                                            | confidence interval for the mean of a normal distribution 74     |
| cellular biology 93                                  | confidence intervals for the variance of a normal                |
| centrifugal pump characteristics 191                 | distribution 75                                                  |
| centroids and moments of inertia 112                 | confidence intervals, sample distributions and sample size 74    |
| centroids of masses, areas, lengths, and volumes 108 | confined space safety 20                                         |
| characteristics of a static liquid 178               | conic section equation 45                                        |
| characteristics of selected flow configurations 185  | conic sections 43                                                |
| chemical compatibility chart 25                      | consequences of fluid flow 183                                   |
| chemical reaction engineering 238                    | conservation of angular momentum 125                             |
| chemical reaction equilibria 155                     | constant acceleration 117                                        |
| chemical reaction equilibrium 156                    | constant fluid temperature 206                                   |
| chemical sensors 225                                 | construction 309                                                 |
| chemistry and biology definitions 85                 | continuity equation 181                                          |
| circular pipe head loss equation 297                 | control network security 413                                     |
| circular sector 40                                   | control systems 226                                              |
| circular segment 40                                  | convection 204, 209, 243                                         |
| Clapeyron equation 155                               | conversion 155                                                   |
| clarifier 338                                        | conversion factors 2, 3                                          |
| classifiers: wet and dry operations 255              | convolution 370                                                  |
| Clausius-Clapeyron equation 155                      | copyrights 11                                                    |
| Clausius' statement of second law 151                | corrosion 94                                                     |
| closed-system exergy (availability) 152              | cost estimation 256                                              |
| closed thermodynamic system 147                      | coupling multiplier (CM) 31                                      |
| coagulation equations 341                            | CPM precedence relationships 309                                 |
| code of ethics 4                                     | creep 99                                                         |
| coefficient of performance (COP) 149                 | critical insulation radius 205                                   |
| columns 137, 281                                     | critical path method 425                                         |
| combinations of random variables 66                  | critical stress for compression members 288                      |
| combustion 347                                       | critical values of the F distribution 78                         |
| combustion processes 153                             | critical values of X distribution 79                             |
| common mode rejection ratio 381                      | crystallization processes 256                                    |
| communication methodologies 407                      | cumulative binomial probabilities 80                             |
| communication theory and concepts 372                | cumulative distribution functions 65                             |
| compaction 327                                       | current 356                                                      |
| complex power 363                                    | cycles 173                                                       |
| composite materials 101                              | cycles and processes 455                                         |
| composite plane wall 206                             | cyclone 314, 315                                                 |
| composite sections 137                               | cylindrical pressure vessel 131                                  |
| compressibility factor 171                           | cylindrical pressure vesser 151                                  |
| compressible flow 189                                | D                                                                |
| compressible fluid 195                               | Darcy's law 291                                                  |
| compressors 193                                      | Darcy-Weisbach equation 183                                      |
| computer networking 392                              | data quality objectives (DQO) for sampling soils and             |
| computer network security 413                        | solids 329                                                       |
| computer systems 408                                 | data structures 411                                              |
| computer systems 400                                 |                                                                  |

concentrations of vaporized liquids 29

dc machines 367

| dechlorination of sulfite compounds 331                 | E                                                              |
|---------------------------------------------------------|----------------------------------------------------------------|
| decibels and Bode plots 373                             | <del></del>                                                    |
| definition of safety 13                                 | earned-value analysis 309                                      |
| definitions used in ASME Y14.5 442                      | earthwork formulas 308                                         |
| deflection of beams 136                                 | effective half-life 328                                        |
| deflectors and blades 188                               | effective length factor, K 287                                 |
| delays in computer networks 378                         | effective or RMS values 360                                    |
| De Morgan's law 64                                      | effective stack height 312, 313                                |
| De Morgan's theorems 390                                | effect of overburden pressure 326                              |
| density 177                                             | elastic strain energy 138                                      |
| density, specific volume, specific weight, and specific | electrical and computer engineering 355                        |
| gravity 177                                             | electrical properties of materials 95                          |
| depletion MOSFETs (low and medium frequency) 387        | electrical safety 21                                           |
| depreciation 231                                        | electrical units 355                                           |
| derivative for defferential calculus 45                 | electrochemistry 92                                            |
| derivatives 48                                          | electromagnetic dynamic fields 368                             |
|                                                         | electrostatic fields 355                                       |
| design column strength, tied columns 278                | electrostatic precipitator efficiency 317                      |
| design compressive strength 281                         | electrostatics 355                                             |
| design flexural strength 281                            | elementary statically indeterminate structures by force method |
| design of reinforced concrete components                | of analysis 270                                                |
| (ACI 318-14) 274                                        | ellipse 39                                                     |
| design of steel components (ANSI/AISC 360-16) LRFD,     | endianness 410                                                 |
| ASD 281                                                 | endurance limit for steels 448                                 |
| design shear strength 281                               | endurance limit modifying factors 448                          |
| determinants 58                                         | energy 347                                                     |
| deviations for shafts 441                               | energy equation 181                                            |
| dew-point temperature 150                               | energy line (Bernoulli equation) 182                           |
| difference equations 60, 369                            | energy sources and conversion processes 347                    |
| differential amplifier 383                              | engineering economics 230                                      |
| differential calculus 45                                | engineering strain 130                                         |
| differential equations 51                               | enhancement MOSFET (low and medium frequency) 387              |
| Diffie-Hellman key-exchange protocol 416                | enthalpy 150                                                   |
| diffusion 94, 242                                       | enthalpy curves 161                                            |
| diffusion coefficient 94                                | entropy 151                                                    |
| digital signal processing 371                           | environmental engineering 310                                  |
| dimensional analysis 197                                | equations of state (EOS) 146                                   |
| dimensional homogeneity 197                             | equilibrium constant of a chemical reaction 85                 |
| diodes 385                                              | equilibrium requirements, system of forces 107                 |
| directed graphs, or digraphs, of relation 34            | ergonomics 30                                                  |
| discrete math 34                                        | ergonomics: hearing 429                                        |
| disinfection 345                                        | error coding 377                                               |
| dispersion, mean, median, and mode values 63            | essential prime implicant 391                                  |
| distillation 244                                        | ethers 89                                                      |
| distributive law 64                                     | ethics 4                                                       |
| Dittus-Boelter equation 211                             | Euler's approximation 62                                       |
| dose-response curves 21                                 | Euler's equation 182                                           |
| double-sideband modulation 375                          | Euler's identity 37                                            |
| drag coefficient 202                                    | Euler's or forward rectangular rule 61                         |
| drag coefficient for spheres, disks, and cylinders 202  | evapotranspiration rates for grasses 291                       |
| drag force 184                                          | exergy (availability) 151                                      |
| dual linear program 417                                 | expected values 65                                             |
| ductile materials 447                                   | exponentially weighted moving average 421                      |
| Dupuit's formula 292                                    | exposure 27                                                    |
| dynamics 449                                            | external flow 210                                              |
| dynamics of mechanisms 435                              | CANOTINE HOW 210                                               |

| F                                                     | free convection boiling 212                               |
|-------------------------------------------------------|-----------------------------------------------------------|
| facility planning 423                                 | free flow speed 303                                       |
| facultative pond 333                                  | free vibration 125                                        |
| families of organic compounds 90                      | freezing point depression 85                              |
| fan characteristics 192                               | frequency modulation 376                                  |
| fans, pumps, and compressors 195                      | frequency response and impulse response 372               |
| Faraday's law 85                                      | Freundlich isotherm 336                                   |
| fate and transport 319                                | friction 110, 122                                         |
| fatigue 99                                            | full duplex (Duplex) 407                                  |
| film boiling 213                                      | fundamental constants 2                                   |
| film condensation of a pure vapor 214                 | fundamental relationships 418                             |
| filtration equations 340                              | •                                                         |
| finite queue, single server models 419                | G                                                         |
| finite state machine 34                               | gamma function 68                                         |
| fins 209                                              | gas flux 326                                              |
| fire hydrant: calculating rated capacity 298          | gauge factor (GF) 222                                     |
|                                                       | Gaussian distribution 67                                  |
| fire hydrant discharging to atmosphere 298            | Gauss' law 355                                            |
| fire sprinkler discharge 298                          | general requirements for licensure 7                      |
| firewalls 413                                         | geometric dimensioning and tolerancing (GD&T) 442, 444    |
| first law of thermodynamics 147                       | geometric progression 50                                  |
| first-order control system model 228                  | geotechnical 259                                          |
| first-order linear difference equation 60, 370        | Gibbs free energy 152                                     |
| first-order linear homogeneous differential equations | Gibbs phase rule 155                                      |
| with constant coefficients 51                         | Globally Harmonized System (GHS) of Classification 15     |
| first-order linear nonhomogeneous differential        | Goodman theory, modified 447                              |
| equations 51                                          | grade line 182                                            |
| fits, manufacturability 440                           | granular storage and process safety 20                    |
| fixed blade 188                                       | graph traversal 411                                       |
| flammability 19                                       | gravity model 305                                         |
| flammable gases 20                                    | greenhouse gases: global warming potential 353            |
| flat bars or angles, bolted or welded steel 282       | Greenshields model 305                                    |
| flat roof snow loads 273                              | ••                                                        |
| flip-flops 391                                        | Н                                                         |
| flow chart definition 413                             | half-duplex 407                                           |
| flow in closed circuits 201                           | half-life 328                                             |
| flow in noncircular conduits 184                      | hardenability 101                                         |
| flow reactors, steady state 241                       | hazard assessments 14                                     |
| flow through a packed bed 185                         | Hazen-Williams equation 185, 296                          |
| fluid flow characterization 182                       | head loss due to flow 183                                 |
| fluid flow machinery 191                              | heat 248                                                  |
| fluid flow measurement 195                            | heat exchangers 215                                       |
| fluid mechanics 177                                   | heats of reaction 152                                     |
| force 107                                             | heats of reaction, solution, formation, and combustion 85 |
| forced convection boiling 211                         | heat transfer 204                                         |
| forced vibration 125, 126                             | heat-transfer rate equations 204                          |
| force method of analysis 270                          | Helmholtz free energy 152                                 |
| forces on submerged surfaces and the center of        | Henry's law at constant temperature 153                   |
| pressure 180                                          | highway pavement design 306, 307                          |
| forecasting 309, 421                                  | hollow, thin-walled shafts 135                            |
| Fourier series 53                                     | Hooke's law 134                                           |
| Fourier transform 52                                  | horizontal curves 301                                     |
| Fourier transform and its inverse 372                 | horizontal stress profiles and forces 263                 |
| Fourier transform pairs 55                            | humid volume 150                                          |
| Fourier transform theorems 55                         | HVAC 173, 452                                             |
| fracture toughness 100                                |                                                           |
| frame deflection by unit load method 269              |                                                           |

job sequencing 425

hydraulic elements graph 294 joining methods 436 hydraulic gradient (grade line) 182 junction field effect transistors (JFETs) 387 hydraulic jump 296 hydraulic residence time 333 Kelvin-Planck statement of second law 150 hydrologic mass balance (budget) 290 ketones 89 hydrology/water resources 290 kiln formula 317 hydropower 348 kinematics, dynamics, and vibrations 449 hypothesis testing 70 kinematics of a rigid body 122 kinematics of mechanisms 449 ICMP type and code values 403 kinetic energy 120, 125 ICMPv6 type and code values 404 kinetics of a rigid body 123 ideal gas constants 2 Kirchhoff's laws 357 ideal gas mixtures 145 Kline-McClintock equation 226 ideal-impulse sampling 376 identity matrix 57 lake classification 291 impact 121 landfill 325 impact test 103 Langmuir isotherm 336 impulse and momentum 121 Laplace transforms 56 impulse-momentum principle 187 lateral-torsional buckling 281 impulse turbine 189 law of compound or joint probability 65 incidence variable values 32 laws of probability 64 incineration 317 learning curves 423 indefinite integrals 49 least squares 69 indices 309 Le Chatelier's principle for chemical equilibrium 85 indoor air quality 318 Le Chatelier's Rule 20 induced voltage 356 level of service (LOS) 303 induction machines 366 lever rule 105 industrial and systems engineering 417 Lewis equation 435 inflation 231 L'Hospital's Rule 47 influence lines for beams and trusses 268 life-cycle analysis 12 instrumental methods of analysis 87 lime-soda softening equations 341 intake rates 28 limiting reactant 155 integral calculus 47 limits and fits, manufacturability 439 intellectual property 11 limits for longitudinal reinforcements 278 interaction diagram 279, 280 linear combinations 68 interaction effects 422 linear momentum 121 interest rate tables 233 linear programming 417 intermediate- and long-length columns 443, 446 linear regression and goodness of fit 69 internal flow 210 line balancing 425 international tolerance grades 441 live load reduction 272 internet control message protocol 403 load combinations using allowable stress design internet protocol addressing 394 (ASD) 272 internet protocol version 4 header 396 load combinations using strength design (LRFD) 272 internet protocol version 6 header 399 loads 272 inventory models 423 loads: exposure factor 273 inverse transform method 420 loads: importance factor 273 IPv4 special address blocks 395 loads: thermal factor 273 IPv6 special address blocks 396 local area network (LAN) 405 iron-iron carbide phase diagram 106 logarithm identities 36 irreversibility 152 logarithms 35 isentropic flow relationships 190 logic operations and Boolean algebra 390 J logit models 306 iet propulsion 188 lossless transmission lines 369 job safety analysis 14 LRFD 272, 281

| M                                                             | moment of momentum 121                                   |
|---------------------------------------------------------------|----------------------------------------------------------|
| Mach number 189                                               | moments (couples) 107                                    |
| magnetic fields 356                                           | momentum depth diagram 295                               |
| Manning's equation 185, 296                                   | Monod kinetics 320                                       |
| manometers 179                                                | Moody, Darcy, or Stanton friction factor diagram 201     |
| manufacturability 439                                         | moving average 421                                       |
| mass calculations 319                                         | moving blade 189                                         |
| mass moment of inertia 123                                    | moving concentrated load sets 268                        |
| mass transfer 242                                             | multicore, computer systems 409                          |
| mass-transfer analogy 248                                     | multipath pipeline problems 187                          |
| material balance 318                                          | multiple server model 420                                |
| material handling 425                                         | multiplication of two matrices 57                        |
| material properties 138                                       | municipal solid wastes (MSW) 352                         |
| materials science/structure of matter 94                      | N                                                        |
| matrices 57                                                   | <del>-</del> -                                           |
| matrix of relation 34                                         | national research council (NRC) trickling filter         |
| matrix properties 58                                          | performance 331                                          |
| matrix transpose 57                                           | natural (free) convection 214                            |
| maximum power-transfer theorem 361                            | Nernst equation 86                                       |
| maxterm 391                                                   | net energy exchange by radiation between two black       |
|                                                               | bodies 218                                               |
| McCabe's cyclomatic complexity 416                            | net tensile strain 275                                   |
| mean 63                                                       | network optimization 417                                 |
| mean particle sizes calculated from particle size             | network topologies 400, 405                              |
| distributions (PSDs) 253                                      | Newton's method of minimization 61                       |
| measurement 220                                               | Newton's second law for a particle 119                   |
| measurement error 68                                          | NIOSH formula 30                                         |
| measurement uncertainty 69, 226                               | nmap 413                                                 |
| mechanical design and analysis 431                            | NOAEL 24                                                 |
| mechanical engineering 431                                    | noise pollution 32                                       |
| mechanical properties of materials 96                         | nomenclature for areas and volumes 39                    |
| median 63                                                     | non-annual compounding 231                               |
| member fixed-end moments (magnitudes) 271                     | noncarcinogens 24                                        |
| memory/storage types 408                                      | non-constant acceleration 118                            |
| mensuration of areas and volumes 39                           | normal and tangential components 116                     |
| mesh, network topologies 406                                  | normal and tangential kinetics for planar problems 119   |
| methanol requirement for biologically treated                 | normal distribution (Gaussian distribution) 67           |
| wastewater 332                                                | normality of solutions 85                                |
| metric prefixes 1                                             | normal shock relationships 190                           |
| microbial kinetics 320                                        | -                                                        |
| microprocessor architecture 409                               | Norton equivalent 358                                    |
| minimum heat flux 213                                         | NRCS (SCS) rainfall-runoff 290                           |
| minor losses in pipe fittings, contractions, and              | nuclear 349                                              |
| expansions 183                                                | nucleate boiling 212                                     |
| minterm 391                                                   | number systems and codes 389                             |
| mode 63                                                       | numerical integration 61                                 |
| model law 6                                                   | numerical methods 60                                     |
| model rules 4                                                 | numerical solution of ordinary differential equations 62 |
| modified accelerated cost recovery system                     | 0                                                        |
| (MACRS) 231                                                   |                                                          |
| Mohr's CircleStress, 2D 133                                   | one-dimensional fluid flow 181                           |
| molality of solutions 85                                      | one-dimensional motion of a particle                     |
| molarity of solutions 85                                      | (constant mass) 119                                      |
| molar volume of an ideal gas 85                               | one-way analysis of variance (ANOVA) 70                  |
| mole fraction of a substance 85                               | open-channel flow 293                                    |
|                                                               | open-channel flow and/or pipe flow of water 185          |
| Mollier (h, s) diagram for steam 159<br>moment of inertia 108 | open-system exergy (availability) 152                    |
| moment of mema 108                                            |                                                          |

moment of inertia parallel axis theorem 109

| open thermodynamic system 147                           | plane truss: method of sections 110                          |
|---------------------------------------------------------|--------------------------------------------------------------|
| operational amplifiers 381                              | plant location 424                                           |
| orifice discharging freely into atmosphere 186          | pointers 410                                                 |
| orifices 196                                            | polar coordinate system 36                                   |
| Otto cycle 172                                          | polymer additives 104                                        |
| outdoor air changes per hour 319                        | polymers 104                                                 |
| overburden pressure 326                                 | pool boiling 211                                             |
| oxidation 92                                            | population modeling 327                                      |
| Р                                                       | population projection equations 327                          |
| -                                                       | port scanning 415                                            |
| pan evaporation 290                                     | possible cathode reactions (reduction) 94                    |
| parabola 39                                             | potential energy 120                                         |
| parabolic rule 62                                       | pound-force 1                                                |
| paraboloid of revolution 42                             | pound-mass 1                                                 |
| parallel 407                                            | power absorbed by a resistive element 357                    |
| parallelogram 41                                        | power and efficiency 120                                     |
| parallel resonance 362                                  | power conversion 384                                         |
| Parseval's theorem 373                                  | power screws 433                                             |
| particle curvilinear motion 115                         | power series 50                                              |
| particle kinematics 114                                 | power transmission 433                                       |
| particle kinetics 119                                   | pressure 177                                                 |
| particle rectilinear motion 115                         | pressure curves 161                                          |
| partition coefficients 322                              | pressure drop for laminar flow 184                           |
| patents 11                                              | pressure field in a static liquid 178                        |
| peak heat flux 212                                      | pressure sensors 224                                         |
| peak hour factor (PHF) 299                              | pressure versus enthalpy curves for Refrigerant 134a 161     |
| penetration testingauthorized vulnerability testing 415 | pressure versus enthalpy curves for Refrigerant 410A 165     |
| people requirements, facility planning 423              | primary bonds 94                                             |
| percent elongation 130                                  | prime implicant 391                                          |
| percent of outdoor air 319                              | principal stresses 132                                       |
| percent reduction in area (RA) 130                      | principle of angular impulse and momentum 125                |
| performance of components 195                           | principle of work and energy 119                             |
| periodic table of elements 88                           | principles of one-dimensional fluid flow 181                 |
| permissible noise exposure 33                           | prismoid 41                                                  |
| permutations and combinations 64                        | probability and density functions: means and variances 84    |
| PERT 426                                                | probability density function 65                              |
| pH 86                                                   | probability functions, distributions, and expected values 65 |
| phase relations 155                                     | process capability 418                                       |
| phasor transforms of sinusoids 360                      | product of inertia 109, 111                                  |
| P-h diagrams 160, 161, 165                              | professional practice 4                                      |
| phosphorus removal equations 342                        | progressions and series 50                                   |
| photoelectric effect 95                                 | projectile motion 118                                        |
| photosynthesis 87                                       | propagation of error 68                                      |
| pH sensors 224                                          | properties for two-phase (vapor-liquid) systems 144          |
| pictograms, GHS 15, 17, 18                              | properties of air 311                                        |
| piezoelectric effect 95, 222                            | properties of liquid 166                                     |
| piezoresistive effect 222                               | properties of materials 95                                   |
| pin fin 209                                             | properties of materials: electrical 95                       |
| pipe bends, enlargements, and contractions 187          | properties of materials: mechanical 96                       |
| pipe flow of water 185                                  | properties of metals 97                                      |
| pipeline type 409                                       | properties of saturated liquid and saturated vapor 162       |
| piping segment slopes and deflections 142               | properties of series 50                                      |
| plane circular motion 116                               | properties of single-component systems 143                   |
| plane frame 271                                         | properties of water 199, 200                                 |
| plane motion of a rigid body 122                        | protocol definitions 393                                     |
| plane truss 271                                         | psychrometric charts 175, 176                                |
| plane truss: method of joints 110                       | psychrometrics 150                                           |

|                                                             | D 11 1 100                                                     |
|-------------------------------------------------------------|----------------------------------------------------------------|
| pulse-amplitude modulationnatural sampling 377              | Reynolds number 182                                            |
| pulse-code modulation 377                                   | right circular cone 42                                         |
| pump power equation 192                                     | right circular cylinder 42                                     |
| PVT behavior 144                                            | rigid body motion about a fixed axis 124                       |
| Q                                                           | rigorous vapor-liquid equilibrium 154                          |
|                                                             | risk 231                                                       |
| quadratic equation 35                                       | risk assessment/toxicology 21                                  |
| quadric surface (sphere) 35                                 | RMS values 360                                                 |
| queueing models 418                                         | roots 37                                                       |
| R                                                           | rotating machines 365                                          |
|                                                             | RSA public-key cryptosystem 416                                |
| radial and transverse components for planar motion 114      | runoff 290                                                     |
| radiation 204, 217, 328                                     |                                                                |
| radiation: types of bodies 217                              | S                                                              |
| radius of gyration 109                                      | safety 13                                                      |
| rainfall 290                                                | safety and prevention 13                                       |
| randomized complete block design 70                         | safety data sheet (SDS) 18                                     |
| random variate generation 420                               | sample correlation coefficient and coefficient of              |
| Rankine cycle 172                                           | determination 70                                               |
| Raoult's law for vapor-liquid equilibrium 153               | sampled messages 376                                           |
| rapid mix and flocculator design 343                        | sample size 75                                                 |
| rate-of-return 231                                          | sampling 225                                                   |
| rate of transfer as a function of gradients at the wall 249 | • •                                                            |
| rational formula 290                                        | sampling and monitoring 329                                    |
| RC and RL transients 362                                    | saturated boiling 211                                          |
| real gas 146                                                | scaling laws; affinity laws 195                                |
|                                                             | screw thread 110                                               |
| recommended weight limit (RWL) 30                           | SCS rainfall-runoff 290                                        |
| rectangular fin 209                                         | second law of thermodynamics 150                               |
| reduction, electrochemistry 92                              | second-order control system models 228                         |
| reference dose (RfD) 24                                     | second-order linear difference equation 370                    |
| Refrigerant 134a (1,1,1,2-Tetrafluoroethane) properties     | second-order linear homogeneous differential equations with    |
| of saturated liquid and saturated vapor 162                 | constant coefficients 52                                       |
| Refrigerant 410A [R-32/125 (50/50)] properties of liquid    | security triad 416                                             |
| on bubble line and vapor on dew line 166                    | selected properties of air 311                                 |
| refrigeration and HVAC 173                                  | selected rules of nomenclature in organic chemistry 89         |
| refrigeration cycle 172                                     | selectivity, chemical reaction equilibria 155                  |
| regular polygon 41                                          | semiconductors 98                                              |
| reinforced concrete beams 275                               | serial, communications methodologies 407                       |
| relationship between hardness and tensile strength 100      | series resonance 362                                           |
| relative humidity 150                                       | servomotors and generators 368                                 |
| relative motion 115                                         | settling equations 339                                         |
| reliability 422                                             | Shannon channel capacity formula 379                           |
| removal and inactivation requirements 345                   | shape factor (view factor, configuration factor) relations 217 |
| removal credits and inactivation requirements for           | shear 281                                                      |
| various treatment technologies 346                          | shearing force and bending moment sign conventions 135         |
| representative values of fracture toughness 100             | shear stress-strain 130                                        |
| residual 69                                                 | short columns 278                                              |
| resistance factors 275                                      | Sieder-Tate equation 211                                       |
| resistance temperature detector (RTD) 220                   | sieve conversion table 252                                     |
| resistivity 356                                             | signal conditioning 226                                        |
| resistors in series and parallel 357                        | signal words 19                                                |
| resolution of a force 107                                   | significant figures 2                                          |
| resonance 362                                               | similitude 197                                                 |
| resultant force (two dimensions) 107                        | simplex, communication methodologies 407                       |
| retaining walls 264                                         | simply supported beam slopes and deflections 140               |
| reversed Carnot cycle 172                                   | Simpson's Rule/Parabolic Rule 62                               |
| reverse osmosis 344                                         | simulation 420                                                 |
|                                                             | Simulation 740                                                 |

| sine-cosine relations and trigonometric identities 360       | stress, pressure, and viscosity 177                          |
|--------------------------------------------------------------|--------------------------------------------------------------|
| single server models 419                                     | stress-strain curve for mild steel 130                       |
| single-sideband modulation 375                               | structural analysis 268                                      |
| singly-reinforced beams 275                                  | structural design 272                                        |
| slope failure along planar surface 265                       | student's t-distribution 77                                  |
| societal considerations 12                                   | sub-cooled boiling 211                                       |
| Soderberg theory 447                                         | submerged orifice operating under steady-flow conditions 186 |
| software engineering 410                                     | sum of squares of random error 422                           |
| software process flows 412                                   | superheated water tables 158                                 |
| software syntax guidelines 412                               | surface tension and capillarity 178                          |
| software testing 413                                         | surface water system hydrologic budget 290                   |
| soil classification 265, 266                                 | sustainability 354                                           |
| soil landfill cover water balance 326                        | sweep-through concentration change in a vessel 29            |
| solar 351                                                    | switching function terminology 391                           |
| solids handling 250                                          | synchronous machines 366                                     |
| solids processing 253                                        | system performance studies 227                               |
| solid-state electronics and devices 382                      | systems of forces 107                                        |
| solid with sudden convection 207                             |                                                              |
| solubility product 85                                        | T                                                            |
| sorption zone 336                                            | taxation 231                                                 |
| source equivalents 357                                       | Taylor's series 51                                           |
| specific energy diagram 295                                  | Taylor tool life formula 426                                 |
| specific gravity 177                                         | t-distribution 68                                            |
| specific gravity for a solids slurry 331                     | temperature conversion 1                                     |
| specific humidity 150                                        | temperature sensors 220                                      |
| specific volume 177                                          | tension members 282                                          |
| specific weight 177                                          | terminal settling velocity 339                               |
| sphere 40                                                    | terminal velocities 203                                      |
| spherical particles 203                                      | tests for out of control 83                                  |
| springs 431                                                  | tests on means of normal distributionvariance known 73       |
| sprinkler K factors 298                                      | tests on means of normal distributionvariance unknown 73     |
| stability, determinacy, and classification of structures 271 | tests on variances of normal distribution with unknown       |
| standard deviation charts 82                                 | mean 74                                                      |
| standard error of estimate 69                                | test statistics 75                                           |
| standard time determination 424                              | Theim equation 293                                           |
| star, network topologies 406                                 | thermal and mechanical processing 94                         |
| state functions (properties) 143                             | thermal and physical property tables 169                     |
| statically determinate truss 110                             | thermal deformations 131                                     |
| static liquid 178                                            | thermal properties 104                                       |
| static loading failure theories 446                          | thermal resistance (R) 205<br>thermistors 221                |
| statics 107                                                  | thermocouple (TC) 221                                        |
| statistical quality control 82                               | Thévenin equivalent 357                                      |
| steady-flow systems 148                                      | threading, computer systems 409                              |
| steam tables 157                                             | three-phase transformer connection diagrams 365              |
| steel beams 281                                              | threshold limit value (TLV) 23                               |
| steel columns 281                                            | thyristor or silicon controlled rectifier (SCR) 385          |
| steel tension members 282                                    | torsion 134                                                  |
| Steinhart-Hart equation 221                                  | torsional strain 134                                         |
| Stokes's law 339                                             | torsional vibration 127                                      |
| stopping sight distance 299                                  | toxicity 19, 22, 23                                          |
| storativity 291                                              | toxicology 21                                                |
| straight line 35                                             | trademarks 11                                                |
| strain gauge 222<br>strength design 272                      | trade secrets 12                                             |
| strength design 272<br>stress 99, 177                        | traffic flow relationships 305                               |
| stress and strain 132                                        | traffic safety equations 306                                 |
| stresses in beams 136                                        | traffic signal timing 299                                    |
| SHOSSOS III UCAIIIS 130                                      |                                                              |

transducer 220

transformers 364 transient conduction using the lumped capacitance model 206 transition boiling 213 transmission algorithms 378 transmission control protocol 400 transmissivity 291 transportation 299 transport phenomena--momentum, heat, and masstransfer analogy 248 trapezoidal rule 61 tree, network topologies 406 tree traversal 411 trigonometric identities 360 trigonometry 37 trigonometry identities 38 truss deflection by unit load method 268 turbines 194 turns ratio 364 two-factor factorial designs 71 two first-order irreversible reactions in series 241 two irreversible reactions in parallel 241 two-stage cycle 173

#### U

ultimate bearing capacity 264 ultrafiltration 345 uniaxial loading and deformation 131 uniaxial stress-strain 130 unified design provisions 277 Unified Soil Classification System 267 unit hydrograph 291 unit normal distribution 76 units in FE exam 1 unsaturated acyclic hydrocarbons 89 user datagram protocol 402

### ٧

Vadose zone penetration 323 vaporized liquids 29 vapor-liquid equilibrium (VLE) 153, 246 variable loading failure theories 447 variances 309 vectors 59 vectors: gradient, divergence, and curl 59 vectors: identities 60 velocity pressure exposure coefficient 274 Venturi meters 196 vertical curve formulas 308 vertical curves 300 vertical stress profiles 264 vertical stress profiles with surcharge 264 vibrations 449 viscosity 177

voltage 356 voltage regulation 368 volume flow rate of outdoor air 318

#### W

wastes with fuel value 352 wastewater treatment and technologies 331 water resources 290 water treatment technologies 336 web vulnerability testing 415 weir formulas 296 well drawdown 292 wet-bulb temperature 150 wet solids 251 Wheatstone bridge 224 wind 349 wind loads 274 wind turbines 350 work 120 work sampling formulas 426 W shapes available moment vs. unbraced length 286 W shapes dimensions and properties 284

### X

#### Y

yield 155 yielding 281

### Z

z-transforms 370

### **Appendix: FE Exam Specifications**

| Chemical                | 472 |
|-------------------------|-----|
| Civil                   | 476 |
| Electrical and Computer | 479 |
| Environmental           | 482 |
| Industrial and Systems  | 485 |
| Mechanical              | 488 |
| Other Disciplines       | 492 |

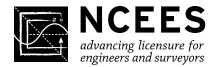

# Fundamentals of Engineering (FE) CHEMICAL CBT Exam Specifications

- The FE exam is a computer-based test (CBT). It is closed book with an electronic reference.
- Examinees have 6 hours to complete the exam, which contains 110 questions. The 6-hour time also includes a tutorial and an optional scheduled break.
- The FE exam uses both the International System of Units (SI) and the U.S. Customary System (USCS).

| Knowledge |                                                                                                    | Number of Questions |
|-----------|----------------------------------------------------------------------------------------------------|---------------------|
| 1.        | <ul> <li>Mathematics</li> <li>A. Analytic geometry, logarithms, and trigonometry</li> <li>B. Calculus (e.g., single-variable, integral, differential)</li> <li>C. Differential equations (e.g., ordinary, partial, Laplace)</li> <li>D. Numerical methods (e.g., error propagation, Taylor's series, curve fitting, Newton-Raphson, Fourier series)</li> <li>E. Algebra (e.g., fundamentals, matrix algebra, systems of equations)</li> <li>F. Accuracy, precision, and significant figures</li> </ul>                                          | 6–9                 |
| 2.        | <ul> <li>Probability and Statistics</li> <li>A. Probability distributions (e.g., discrete, continuous, normal, binomial)</li> <li>B. Expected value (weighted average) in decision making</li> <li>C. Hypothesis testing and design of experiments (e.g., t-test, outlier testing, analysis of the variance)</li> <li>D. Measures of central tendencies and dispersions (e.g., mean, mode, standard deviation, confidence intervals)</li> <li>E. Regression and curve fitting</li> <li>F. Statistical control (e.g., control limits)</li> </ul> | 4–6                 |
| 3.        | Engineering Sciences  A. Basic dynamics (e.g., friction, force, mass, acceleration, momentum)  B. Work, energy, and power (as applied to particles or rigid bodies)  C. Electricity, current, and voltage laws (e.g., charge, energy, current, voltage, power, Kirchhoff's law, Ohm's law)                                                                                                    | 4–6                 |
| 4.        | <ul> <li>Materials Science</li> <li>A. Chemical, electrical, mechanical, and physical properties (e.g., effect of temperature, pressure, stress, strain, failure)</li> <li>B. Material types and compatibilities (e.g., engineered materials, ferrous and nonferrous metals)</li> <li>C. Corrosion mechanisms and control</li> <li>D. Polymers, ceramics, and composites</li> </ul>                                                                                                    | 4–6                 |

| 5. |         | Inorganic chemistry (e.g., molarity, normality, molality, acids, bases, redox reactions, valence, solubility product, pH, pK, electrochemistry, periodic table)                                                                                                    | 7–11  |
|----|---------|----------------------------------------------------------------------------------------------------|-------|
|    | В.      | Organic chemistry (e.g., nomenclature, structure, balanced equations, reactions, synthesis)                                                                                                    |       |
|    | D.      | Analytical chemistry (e.g., wet chemistry and instrumental chemistry) Biochemistry, microbiology, and molecular biology (e.g., organization and function of the cell; Krebs, glycolysis, Calvin cycles; enzymes and protein chemistry; genetics; protein synthesis, translation, transcription) |       |
|    | E.      | Bioprocessing (e.g., fermentation, biological treatment systems, aerobic, anaerobic process, nutrient removal)                                                                                                    |       |
| 6. | Flu     | uid Mechanics/Dynamics                                                                                                    | 8–12  |
|    | A.      | Fluid properties                                                                                                    |       |
|    |         | Dimensionless numbers (e.g., Reynolds number)<br>Mechanical energy balance (e.g., pipes, valves, fittings, pressure losses                                                                                                    |       |
|    | _       | across packed beds, pipe networks)                                                                                                    |       |
|    |         | Bernoulli equation (hydrostatic pressure, velocity head)                                                                                                    |       |
|    |         | Laminar and turbulent flow Flow measurement (e.g., orifices, Venturi meters)                                                                                                    |       |
|    |         | Pumps, turbines, compressors, and vacuum systems                                                                                                    |       |
|    |         | Compressible flow and non-Newtonian fluids                                                                                                    |       |
| 7. |         | ermodynamics                                                                                                    | 8–12  |
| •• |         | Thermodynamic properties of pure components and mixtures                                                                                                    | 0-12  |
|    | 11.     | (e.g., specific volume, internal energy, enthalpy, entropy, free energy, ideal gas law)                                                                                                    |       |
|    | В.      | Properties data and phase diagrams of pure components and mixtures (e.g., steam tables, psychrometric charts, T-s, P-h, x-y, T-x-y)                                                                                                    |       |
|    | C.      | Thermodynamic laws (e.g., first law, second law)                                                                                                    |       |
|    | D.      | Thermodynamic processes (e.g., isothermal, adiabatic, isentropic, phase changes)                                                                                                    |       |
|    | E.      | Cyclic processes and efficiencies (e.g., power, refrigeration, heat pump)                                                                                                    |       |
|    | F.      | Phase equilibrium (e.g., fugacity, activity coefficient, Raoult's law)                                                                                                    |       |
|    |         | Chemical equilibrium                                                                                                    |       |
|    | Н.      | Heats of reaction and mixing                                                                                                    |       |
| 8. |         | iterial/Energy Balances                                                                                                    | 10–15 |
|    |         | Steady-state mass balance                                                                                                    |       |
|    |         | Unsteady-state mass balance                                                                                                    |       |
|    | C.      | <i>j</i> 8 <i>j</i>                                                                                                    |       |
|    |         | Unsteady-state energy balance                                                                                                    |       |
|    | Е.<br>Е | Recycle/bypass processes  Pagetive systems (a.g., combustion)                                                                                                    |       |
|    | F.      | Reactive systems (e.g., combustion)                                                                                                    |       |

| 9.  | Heat Transfer                                                                                                    | 8–12 |
|-----|----------------------------------------------------------------------------------------------------|------|
|     | A. Conductive heat transfer                                                                                                    |      |
|     | B. Convective heat transfer (natural and forced)                                                                                                    |      |
|     | C. Radiation heat transfer                                                                                                    |      |
|     | D. Heat-transfer coefficients (e.g., overall, local, fouling)                                                                                                   |      |
|     | E. Heat-transfer equipment, operation, and design (e.g., double pipe, shell                                                                                     |      |
|     | and tube, fouling, number of transfer units, log-mean temperature difference, flow configuration)                                                               |      |
|     |                                                                                                    |      |
| 10. | Mass Transfer and Separation                                                                                                    | 8–12 |
|     | A. Molecular diffusion (e.g., steady and unsteady state, physical property estimation)                                                                          |      |
|     | B. Convective mass transfer (e.g., mass-transfer coefficient, eddy diffusion)                                                                                   |      |
|     | C. Separation systems (e.g., distillation, absorption, extraction, membrane processes, adsorption)                                                              |      |
|     | D. Equilibrium stage methods (e.g., graphical methods, McCabe-Thiele, efficiency)                                                                               |      |
|     | E. Continuous contact methods (e.g., number of transfer units, height equivalent to a theoretical plate, height of transfer unit, number of theoretical plates) |      |
|     | F. Humidification, drying, and evaporation                                                                                                    |      |
| 11. | Solids Handling                                                                                                    | 3–5  |
|     | A. Particle properties (e.g., surface and bulk forces, particle size distribution)                                                                              |      |
|     | B. Processing (e.g., crushing, grinding, crystallization)                                                                                                    |      |
|     | C. Transportation and storage (e.g., belts, pneumatic, slurries, tanks, hoppers)                                                                                |      |
| 12. | Chemical Reaction Engineering                                                                                                    | 7–11 |
|     | A. Reaction rates and order                                                                                                    |      |
|     | B. Rate constant (e.g., Arrhenius function)                                                                                                    |      |
|     | C. Conversion, yield, and selectivity                                                                                                    |      |
|     | D. Type of reactions (e.g., series, parallel, forward, reverse, homogeneous, heterogeneous, biological)                                                         |      |
|     | E. Reactor types (e.g., batch, semibatch, continuous stirred tank, plug flow, gas phase, liquid phase)                                                          |      |
|     | F. Catalysis (e.g., mechanisms, biocatalysis, physical properties)                                                                                              |      |
| 13. | Economics                                                                                                    | 4–6  |
|     | A. Time value of money (e.g., present worth, annual worth, future worth, rate of return)                                                                        |      |
|     | B. Economic analyses (e.g., breakeven, benefit-cost, optimal economic life)                                                                                     |      |
|     | C. Uncertainty (e.g., expected value and risk)                                                                                                    |      |
|     | D. Project selection (e.g., comparison of projects with unequal lives, lease/buy/make, depreciation, discounted cash flow)                                      |      |
|     |                                                                                                    |      |

| 14. | <ul> <li>Process Design</li> <li>A. Process flow diagrams and piping and instrumentation diagrams</li> <li>B. Equipment selection (e.g., sizing and scale-up)</li> <li>C. Equipment and facilities cost estimation (e.g., cost indices, equipment costing)</li> <li>D. Process design and optimization (e.g., sustainability, efficiency, green engineering, inherently safer design, evaluation of specifications, product design)</li> </ul>                                                                                                    | 7–11 |
|-----|----------------------------------------------------------------------------------------------------|------|
|     | E. Design standards (e.g., regulatory, ASTM, ISO, OSHA)                                                                                                    |      |
| 15. | <ul> <li>Process Control</li> <li>A. Dynamics (e.g., first- and second-order processes, gains and time constants, stability, damping, and transfer functions)</li> <li>B. Control strategies (e.g., feedback, feedforward, cascade, ratio, PID controller tuning, alarms, other safety equipment)</li> </ul>                                                                                                    | 4–6  |
|     | C. Control loop design and hardware (e.g., matching measured and manipulated variables, sensors, control valves, conceptual process control, distributed control system [DCS] programming, programmable logic controller [PLC] programming, interlocks)                                                                                                    |      |
| 16. | <ul> <li>Safety, Health, and Environment</li> <li>A. Hazardous properties of materials, including SDS (e.g., corrosivity, flammability, toxicity, reactivity, handling, storage, transportation)</li> <li>B. Industrial hygiene (e.g., toxicity, noise, PPE, ergonomics)</li> <li>C. Process safety, risk assessment, and hazard analysis (e.g., layer of protection analysis, hazard and operability [HAZOP] studies, fault and event tree analysis, dispersion modeling)</li> <li>D. Overpressure and underpressure protection (e.g., relief, redundant control, inherently safe)</li> <li>E. Waste minimization, waste treatment, and regulation (e.g., air, water, solids, RCRA, CWA, other EPA, OSHA)</li> <li>F. Reactivity hazards (e.g., inerting, runaway reactions, compatibility)</li> </ul> | 5–8  |
| 17. | <ul> <li>Ethics and Professional Practice</li> <li>A. Codes of ethics (professional and technical societies)</li> <li>B. Agreements, contracts, and contract law (e.g., noncompete, nondisclosure, memorandum of understanding)</li> <li>C. Public health, safety, and welfare (e.g., public protection issues, licensing, professional liability, regulatory issues)</li> <li>D. Intellectual property (e.g., copyright, trade secrets, patents, trademarks)</li> </ul>                                                                                                    | 3–5  |

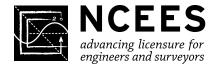

# Fundamentals of Engineering (FE) CIVIL CBT Exam Specifications

- The FE exam is a computer-based test (CBT). It is closed book with an electronic reference.
- Examinees have 6 hours to complete the exam, which contains 110 questions. The 6-hour time also includes a tutorial and an optional scheduled break.
- The FE exam uses both the International System of Units (SI) and the U.S. Customary System (USCS).

| Knowledge |                                                                                                    | Number of Questions |
|-----------|----------------------------------------------------------------------------------------------------|---------------------|
| 1.        | <ul> <li>Mathematics and Statistics</li> <li>A. Analytic geometry</li> <li>B. Single-variable calculus</li> <li>C. Vector operations</li> <li>D. Statistics (e.g., distributions, mean, mode, standard deviation, confidence interval, regression and curve fitting)</li> </ul>                                                                                                    | 8–12                |
| 2.        | Ethics and Professional Practice  A. Codes of ethics (professional and technical societies)  B. Professional liability  C. Licensure  D. Contracts and contract law                                                                                                    | 4–6                 |
| 3.        | <ul> <li>Engineering Economics</li> <li>A. Time value of money (e.g., equivalence, present worth, equivalent annual worth, future worth, rate of return)</li> <li>B. Cost (e.g., fixed, variable, direct and indirect labor, incremental, average, sunk)</li> <li>C. Analyses (e.g., breakeven, benefit-cost, life cycle, sustainability, renewable energy)</li> <li>D. Uncertainty (e.g., expected value and risk)</li> </ul> | <b>5–8</b>          |
| 4.        | A. Resultants of force systems B. Equivalent force systems C. Equilibrium of rigid bodies D. Frames and trusses E. Centroid of area F. Area moments of inertia G. Static friction                                                                                                    | 8–12                |

| 5.   | Dynamics (1.1. 1.11. 1.1)                                                                                                    | 4–6   |
|------|----------------------------------------------------------------------------------------------------|-------|
|      | <ul><li>A. Kinematics (e.g., particles, rigid bodies)</li><li>B. Mass moments of inertia</li></ul>                                                          |       |
|      | C. Force acceleration (e.g., particles, rigid bodies)                                                                                                    |       |
|      | D. Work, energy, and power (e.g., particles, rigid bodies)                                                                                                  |       |
| 6.   | Mechanics of Materials                                                                                                    | 7–11  |
| Ο.   | A. Shear and moment diagrams                                                                                                    | 7-11  |
|      | B. Stresses and strains (e.g., diagrams, axial, torsion, bending, shear, thermal)                                                                           |       |
|      | C. Deformations (e.g., axial, torsion, bending, thermal)                                                                                                    |       |
|      | D. Combined stresses, principal stresses, and Mohr's circle                                                                                                 |       |
|      | E. Elastic and plastic deformations                                                                                                    |       |
| 7.   | Materials                                                                                                    | 5–8   |
|      | A. Mix design of concrete and asphalt                                                                                                    |       |
|      | B. Test methods and specifications of metals, concrete, aggregates, asphalt, and wood                                                                       |       |
|      | C. Physical and mechanical properties of metals, concrete, aggregates, asphalt, and wood                                                                    |       |
| 8.   | Fluid Mechanics                                                                                                    | 6–9   |
|      | A. Flow measurement                                                                                                    |       |
|      | B. Fluid properties                                                                                                    |       |
|      | C. Fluid statics                                                                                                    |       |
|      | D. Energy, impulse, and momentum of fluids                                                                                                    |       |
| 9. S | urveying                                                                                                    | 6–9   |
|      | A. Angles, distances, and trigonometry                                                                                                    |       |
|      | B. Area computations                                                                                                    |       |
|      | C. Earthwork and volume computations                                                                                                    |       |
|      | D. Coordinate systems (e.g., state plane, latitude/longitude)                                                                                               |       |
|      | E. Leveling (e.g., differential, elevations, percent grades)                                                                                                |       |
| 10.  | Water Resources and Environmental Engineering                                                                                                    | 10–15 |
|      | A. Basic hydrology (e.g., infiltration, rainfall, runoff, watersheds)                                                                                       |       |
|      | B. Basic hydraulics (e.g., Manning equation, Bernoulli theorem, open-channel flow)                                                                          |       |
|      | C. Pumps                                                                                                    |       |
|      | D. Water distribution systems                                                                                                    |       |
|      | E. Flood control (e.g., dams, routing, spillways)                                                                                                    |       |
|      | F. Stormwater (e.g., detention, routing, quality)                                                                                                    |       |
|      | G. Collection systems (e.g., wastewater, stormwater)                                                                                                    |       |
|      | <ul><li>H. Groundwater (e.g., flow, wells, drawdown)</li><li>I. Water quality (e.g., ground and surface, basic water chemistry)</li></ul>                   |       |
|      | <ul><li>I. Water quality (e.g., ground and surface, basic water chemistry)</li><li>J. Testing and standards (e.g., water, wastewater, air, noise)</li></ul> |       |
|      | K. Water and wastewater treatment (e.g., biological processes, softening,                                                                                   |       |
|      | drinking water treatment)                                                                                                    |       |

| 11. | A. B. C. D. E. F.                                     | Analysis of statically determinant beams, columns, trusses, and frames Deflection of statically determinant beams, trusses, and frames Column analysis (e.g., buckling, boundary conditions) Structural determinacy and stability analysis of beams, trusses, and frames Elementary statically indeterminate structures Loads, load combinations, and load paths (e.g., dead, live, lateral, influence lines and moving loads, tributary areas) Design of steel components (e.g., codes and design philosophies, beams, columns, tension members, connections) Design of reinforced concrete components (e.g., codes and design philosophies, beams, columns) | 10–15 |
|-----|-------------------------------------------------------|----------------------------------------------------------------------------------------------------|-------|
| 12. | A. B. C. D. F. G. H. J.                               | Index properties and soil classifications Phase relations Laboratory and field tests Effective stress Stability of retaining structures (e.g., active/passive/at-rest pressure) Shear strength Bearing capacity Foundation types (e.g., spread footings, deep foundations, wall footings, mats) Consolidation and differential settlement Slope stability (e.g., fills, embankments, cuts, dams) Soil stabilization (e.g., chemical additives, geosynthetics)                                                                                                    | 10–15 |
| 13. | A.<br>B.<br>C.<br>D.                                  | Geometric design (e.g., streets, highways, intersections) Pavement system design (e.g., thickness, subgrade, drainage, rehabilitation) Traffic capacity and flow theory Traffic control devices Transportation planning (e.g., travel forecast modeling, safety, trip generation)                                                                                                    | 9–14  |
| 14. | <ul><li>A.</li><li>B.</li><li>C.</li><li>D.</li></ul> | Project administration (e.g., documents, management, procurement, project delivery methods)  Construction operations and methods (e.g., safety, equipment, productivity analysis, temporary erosion control)  Project controls (e.g., earned value, scheduling, allocation of resources, activity relationships)  Construction estimating  Interpretation of engineering drawings                                                                                                    | 8–12  |

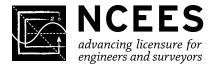

# Fundamentals of Engineering (FE) ELECTRICAL AND COMPUTER CBT Exam Specifications

- The FE exam is a computer-based test (CBT). It is closed book with an electronic reference.
- Examinees have 6 hours to complete the exam, which contains 110 questions. The 6-hour time also includes a tutorial and an optional scheduled break.
- The FE exam uses both the International System of Units (SI) and the U.S. Customary System (USCS).

| Knowledge |                                                                                                    | Number of Questions |
|-----------|----------------------------------------------------------------------------------------------------|---------------------|
| 1.        | Mathematics  A. Algebra and trigonometry  B. Complex numbers  C. Discrete mathematics  D. Analytic geometry  E. Calculus (e.g., differential, integral, single-variable, multivariable)  F. Ordinary differential equations  G. Linear algebra  H. Vector analysis                                                                           | 11–17               |
| 2.        | <ul> <li>Probability and Statistics</li> <li>A. Measures of central tendencies and dispersions (e.g., mean, mode, standard deviation)</li> <li>B. Probability distributions (e.g., discrete, continuous, normal, binomial, conditional probability)</li> <li>C. Expected value (weighted average)</li> </ul>                                 | 4–6                 |
| 3.        | <ul> <li>Ethics and Professional Practice</li> <li>A. Codes of ethics (e.g., professional and technical societies, NCEES Model Law and Model Rules)</li> <li>B. Intellectual property (e.g., copyright, trade secrets, patents, trademarks)</li> <li>C. Safety (e.g., grounding, material safety data, PPE, radiation protection)</li> </ul> | 4–6                 |
| 4.        | Engineering Economics  A. Time value of money (e.g., present value, future value, annuities)  B. Cost estimation  C. Risk identification  D. Analysis (e.g., cost-benefit, trade-off, breakeven)                                                                                                    | 5–8                 |

| 5.  | Properties of Electrical Materials                                                                                                    | 4–6   |
|-----|----------------------------------------------------------------------------------------------------|-------|
|     | A. Semiconductor materials (e.g., tunneling, diffusion/drift current, energy bands, doping bands, p-n theory)                                                                                                    |       |
|     | B. Electrical (e.g., conductivity, resistivity, permittivity, magnetic permeability, noise)                                                                                                    |       |
|     | C. Thermal (e.g., conductivity, expansion)                                                                                                    |       |
| 6.  | Circuit Analysis (DC and AC Steady State)  A. KCL, KVL  B. Series/parallel equivalent circuits  C. Thevenin and Norton theorems                                                                                                    | 11–17 |
|     | <ul> <li>D. Node and loop analysis</li> <li>E. Waveform analysis (e.g., RMS, average, frequency, phase, wavelength)</li> <li>F. Phasors</li> <li>G. Impedance</li> </ul>                                                                                                    |       |
| 7.  | Linear Systems  A. Frequency/transient response  B. Resonance  C. Laplace transforms  D. Transfer functions                                                                                                    | 5–8   |
| 8.  | Signal Processing  A. Sampling (e.g., aliasing, Nyquist theorem)  B. Analog filters  C. Digital filters (e.g., difference equations, Z-transforms)                                                                                                    | 5–8   |
| 9.  | Electronics  A. Models, biasing, and performance of discrete devices (e.g., diodes, transistors, thyristors)                                                                                                    | 7–11  |
|     | <ul> <li>B. Amplifiers (e.g., single-stage/common emitter, differential, biasing)</li> <li>C. Operational amplifiers (e.g., ideal, nonideal)</li> <li>D. Instrumentation (e.g., measurements, data acquisition, transducers)</li> <li>E. Power electronics (e.g., rectifiers, inverters, converters)</li> </ul> |       |
| 10. | Power Systems                                                                                                    | 8–12  |
|     | <ul><li>A. Power theory (e.g., power factor, single and three phase, voltage regulation)</li><li>B. Transmission and distribution (e.g., real and reactive losses, efficiency, voltage drop, delta and wye connections)</li></ul>                                                                               |       |
|     | C. Transformers (e.g., single-phase and three-phase connections, reflected impedance)                                                                                                    |       |
|     | D. Motors and generators (e.g., synchronous, induction, dc)                                                                                                    |       |
| 11. | Electromagnetics  A. Electrostatics/magnetostatics (e.g., spatial relationships, vector analysis)  B. Electrodynamics (e.g., Maxwell equations, wave propagation)  C. Transmission lines (high frequency)                                                                                                    | 4–6   |

| 12. | Control Systems  A. Block diagrams (e.g. feedforward, feedback)                                            | 6–9  |
|-----|----------------------------------------------------------------------------------------------------|------|
|     | B. Bode plots                                                                                              |      |
|     | C. Closed-loop response, open-loop response, and stability                                                 |      |
|     | D. Controller performance (e.g., steady-state errors, settling time, overshoo                              | t)   |
| 13. | Communications                                                                                             | 5–8  |
|     | A. Basic modulation/demodulation concepts (e.g., AM, FM, PCM)                                              |      |
|     | B. Fourier transforms/Fourier series                                                                       |      |
|     | C. Multiplexing (e.g., time division, frequency division, code division)                                   |      |
|     | D. Digital communications                                                                                  |      |
| 14. | Computer Networks                                                                                          | 4–6  |
|     | A. Routing and switching                                                                                   |      |
|     | B. Network topologies (e.g., mesh, ring, star)                                                             |      |
|     | C. Network types (e.g., LAN, WAN, internet)                                                                |      |
|     | D. Network models (e.g., OSI, TCP/IP)                                                                      |      |
|     | E. Network intrusion detection and prevention (e.g., firewalls, endpoint                                   |      |
|     | detection, network detection)                                                                              |      |
|     | F. Security (e.g., port scanning, network vulnerability testing, web                                       |      |
|     | vulnerability testing, penetration testing, security triad)                                                |      |
| 15. |                                                                                                    | 8–12 |
|     | A. Number systems                                                                                          |      |
|     | B. Boolean logic                                                                                           |      |
|     | C. Logic gates and circuits                                                                                |      |
|     | <ul><li>D. Logic minimization (e.g., SOP, POS, Karnaugh maps)</li><li>E. Flip-flops and counters</li></ul> |      |
|     | F. Programmable logic devices and gate arrays                                                              |      |
|     | G. State machine design                                                                                    |      |
|     | H. Timing (e.g., diagrams, asynchronous inputs, race conditions and                                        |      |
|     | other hazards)                                                                                             |      |
| 16. | Computer Systems                                                                                           | 5–8  |
|     | A. Microprocessors                                                                                         |      |
|     | B. Memory technology and systems                                                                           |      |
|     | C. Interfacing                                                                                             |      |
| 17. | Software Engineering                                                                                       | 4–6  |
| ••• | A. Algorithms (e.g., sorting, searching, complexity, big-O)                                                | 7.0  |
|     | B. Data structures (e.g., lists, trees, vectors, structures, arrays)                                       |      |
|     | C. Software implementation (e.g., iteration, conditionals, recursion, control                              |      |
|     | flow, scripting, testing)                                                                                  |      |

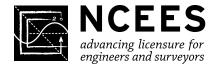

# Fundamentals of Engineering (FE) ENVIRONMENTAL CBT Exam Specifications

- The FE exam is a computer-based test (CBT). It is closed book with an electronic reference.
- Examinees have 6 hours to complete the exam, which contains 110 questions. The 6-hour time also includes a tutorial and an optional scheduled break.
- The FE exam uses both the International System of Units (SI) and the U.S. Customary System (USCS).

| Knowledge |                                                                                                    | Number of Questions |
|-----------|----------------------------------------------------------------------------------------------------|---------------------|
| 1.        | <ul> <li>Mathematics</li> <li>A. Analytic geometry and trigonometry</li> <li>B. Algebraic equations and roots</li> <li>C. Calculus (e.g., differential, integral, differential equations)</li> <li>D. Numerical methods (e.g., numerical integration, approximations, precision limits, error propagation)</li> </ul>                                                                                                    | 5–8                 |
| 2.        | <ul> <li>Probability and Statistics</li> <li>A. Measures of central tendencies and dispersions (e.g., mean, mode, standard deviation)</li> <li>B. Probability distributions (e.g., discrete, continuous, normal, binomial)</li> <li>C. Estimation for a single mean (e.g., point, confidence intervals)</li> <li>D. Regression (linear, multiple), curve fitting, and goodness of fit (e.g., correlation coefficient, least squares)</li> <li>E. Hypothesis testing (e.g., t-test, outlier testing, analysis of the variance)</li> </ul>           | 4–6                 |
| 3.        | <ul> <li>Ethics and Professional Practice</li> <li>A. Codes of ethics (e.g., professional and technical societies, ethical and legal considerations)</li> <li>B. Public health, safety, and welfare (e.g., public protection issues, licensing boards, professional liability)</li> <li>C. Compliance with codes, standards, and regulations (e.g., CWA, CAA, RCRA CERCLA, SDWA, NEPA, OSHA)</li> <li>D. Engineer's role in society (e.g., sustainability, resiliency, long-term viability)</li> </ul>                                             | <b>5–8</b>          |
| 4.        | <ul> <li>Engineering Economics</li> <li>A. Time value of money (e.g., equivalence, present worth, equivalent annual worth, future worth, rate of return, annuities)</li> <li>B. Cost types and breakdowns (e.g., fixed, variable, direct and indirect labor, incremental, average, sunk, O&amp;M)</li> <li>C. Economic analyses (e.g., benefit-cost, breakeven, minimum cost, overhead, life cycle)</li> <li>D. Project selection (e.g., comparison of projects with unequal lives, lease/buy/make, depreciation, discounted cash flow)</li> </ul> | 5–8                 |

| 5.  | Fu | ndamental Principles                                                                                                    | 7–11  |
|-----|----|----------------------------------------------------------------------------------------------------|-------|
|     | A. | Population projections and demand calculations (e.g., water, wastewater, solid waste, energy)                                           |       |
|     | B. | Reactors                                                                                                    |       |
|     | C. | Materials science (e.g., properties, corrosion, compatibility, stress strain)                                                           |       |
| 6.  | En | vironmental Chemistry                                                                                                    | 7–11  |
|     |    | Stoichiometry and chemical reactions (e.g., equilibrium, acid-base, oxidation-reduction, precipitation, pC-pH)                          |       |
|     | В. | Kinetics (e.g., chemical conversion, growth and decay)                                                                                  |       |
|     |    | Organic chemistry (e.g., nomenclature, functional group reactions)                                                                      |       |
|     | D. | Multimedia equilibrium partitioning (e.g., Henry's law, octanol partitioning coefficient)                                               |       |
| 7.  | He | alth Hazards and Risk Assessment                                                                                                    | 4–6   |
|     |    | Dose-response toxicity (e.g., carcinogen, noncarcinogen)                                                                                |       |
|     |    | Exposure routes and pathways                                                                                                    |       |
|     | C. | Occupational health (e.g., PPE, noise pollution, safety screening)                                                                      |       |
| 8.  |    | uid Mechanics and Hydraulics                                                                                                    | 12–18 |
|     |    | Fluid statics (e.g., pressure, force analysis)                                                                                          |       |
|     |    | Closed conduits (e.g., Darcy-Weisbach, Hazen-Williams, Moody)                                                                           |       |
|     | C. | Open channel (e.g., Manning, supercritical/subcritical, culverts, hydraulic elements)                                                   |       |
|     | D. | Pumps (e.g., power, operating point, parallel, series)                                                                                  |       |
|     |    | Flow measurement (e.g., weirs, orifices, flumes)                                                                                        |       |
|     | F. | Blowers (e.g., power, inlet/outlet pressure, efficiency, operating point, parallel, series)                                             |       |
|     | G. | Fluid dynamics (e.g., Bernoulli, laminar flow, turbulent flow, continuity equation)                                                     |       |
|     | Н. | Steady and unsteady flow                                                                                                    |       |
| 9.  | Th | ermodynamics                                                                                                    | 3–5   |
| ٥.  |    | Thermodynamic laws (e.g., first law, second law)                                                                                        | 0-0   |
|     |    | Energy, heat, and work (e.g., efficiencies, coefficient of performance,                                                                 |       |
|     |    | energy cycles, energy conversion, conduction, convection, radiation)                                                                    |       |
|     | C. | Behavior of ideal gases                                                                                                    |       |
| 10. | Su | rface Water Resources and Hydrology                                                                                                    | 9–14  |
|     |    | Runoff calculations (e.g., land use, land cover, time of concentration,                                                                 |       |
|     |    | duration, intensity, frequency, runoff control, runoff management)                                                                      |       |
|     |    | Water storage sizing (e.g., reservoir, detention and retention basins)                                                                  |       |
|     |    | Routing (e.g., channel, reservoir)                                                                                                    |       |
|     | D. | Water quality and modeling (e.g., erosion, channel stability, stormwater quality management, wetlands, Streeter-Phelps, eutrophication) |       |
|     | F. | Water budget (e.g., evapotranspiration, precipitation, infiltration, soil                                                               |       |
|     | ٠. | moisture, storage)                                                                                                    |       |

| 11. | Groundwater, Soils, and Sediments                                                                                                    | 8–12  |
|-----|----------------------------------------------------------------------------------------------------|-------|
|     | <ul><li>A. Basic hydrogeology (e.g., aquifer properties, soil characteristics, subsurface)</li><li>B. Groundwater flow (e.g., Darcy's law, specific capacity, velocity, gradient, transport mechanisms)</li></ul> |       |
|     | transport mechanisms) C. Drawdown (e.g., Dupuit, Jacob, Theis, Thiem)                                                                                                    |       |
|     | D. Remediation of soil, sediment, and/or groundwater (e.g., recovery, ex-situ/in-situ treatment)                                                                                                    |       |
| 12. | Water and Wastewater                                                                                                    | 12–18 |
|     | A. Water and wastewater characteristics (e.g., physical, chemical, biological, nutrients)                                                                                                    |       |
|     | B. Mass balance and loading rates (e.g., removal efficiencies)                                                                                                    |       |
|     | C. Physical processes (e.g., sedimentation/clarification, filtration, adsorption, membrane, flocculation, headworks, flow equalization, air stripping, activated carbon)                                          |       |
|     | D. Chemical processes (e.g., disinfection, ion exchange, softening, coagulation, precipitation)                                                                                                    |       |
|     | E. Biological processes (e.g., activated sludge, fixed film, lagoons, phytoremediation, aerobic, anaerobic, anoxic)                                                                                               |       |
|     | F. Sludge treatment and handling (e.g., land application, digestion, sludge dewatering, composting)                                                                                                    |       |
|     | G. Water conservation and reuse                                                                                                    |       |
| 13. | Air Quality and Control                                                                                                    | 8–12  |
|     | A. Ambient and indoor air quality (e.g., criteria, toxic and hazardous air pollutants)                                                                                                    |       |
|     | <ul><li>B. Mass and energy balances (e.g., STP basis, loading rates, heating values)</li><li>C. Emissions (e.g., factors, rates)</li></ul>                                                                        |       |
|     | D. Atmospheric modeling and meteorology (e.g., stability classes, dispersion modeling, lapse rates)                                                                                                    |       |
|     | E. Gas treatment technologies (e.g., biofiltration, scrubbers, adsorbers, incineration, catalytic reducers)                                                                                                    |       |
|     | F. Particle treatment technologies (e.g., baghouses, cyclones, electrostatic precipitators)                                                                                                    |       |
|     | G. Indoor air quality modeling and controls (e.g., air exchanges, steady-<br>and nonsteady-state reactor model)                                                                                                   |       |
| 14. | Solid and Hazardous Waste                                                                                                    | 7–11  |
|     | A. Mass and energy balances                                                                                                    |       |
|     | B. Solid waste management (e.g., collection, transportation, storage,                                                                                                    |       |
|     | composting, recycling, waste to energy)                                                                                                    |       |
|     | C. Solid waste disposal (e.g., landfills, leachate and gas collection)                                                                                                    |       |
|     | D. Hazardous waste compatibility  E. Site above starization (a.g. compiling manitoning remadial investigation)                                                                                                    |       |
|     | <ul><li>E. Site characterization (e.g., sampling, monitoring, remedial investigation)</li><li>F. Hazardous and radioactive waste treatment and disposal (e.g., physical, chemical, thermal, biological)</li></ul> |       |
| 15. | Energy and Environment                                                                                                    | 4–6   |
|     | A. Energy sources concepts (e.g., conventional and alternative)                                                                                                    | . •   |
|     | B. Environmental impact of energy sources and production (e.g., greenhouse gas production, carbon footprint, thermal, water needs)                                                                                |       |

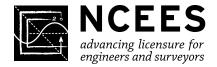

# Fundamentals of Engineering (FE) INDUSTRIAL AND SYSTEMS CBT Exam Specifications

- The FE exam is a computer-based test (CBT). It is closed book with an electronic reference.
- Examinees have 6 hours to complete the exam, which contains 110 questions. The 6-hour time also includes a tutorial and an optional scheduled break.
- The FE exam uses both the International System of Units (SI) and the U.S. Customary System (USCS).

| Knowledge |                                                                                                    | Number of Questions |
|-----------|----------------------------------------------------------------------------------------------------|---------------------|
| 1.        | Mathematics A. Analytic geometry (e.g., areas, volumes) B. Calculus (e.g., derivatives, integrals, progressions, series) C. Linear algebra (e.g., matrix operations, vector analysis)                                                                                                    | 6–9                 |
| 2.        | Engineering Sciences  A. Thermodynamics and fluid mechanics  B. Statics, dynamics, and materials  C. Electricity and electrical circuits                                                                                                    | 4–6                 |
| 3.        | Ethics and Professional Practice  A. Codes of ethics and licensure  B. Agreements and contracts  C. Professional, ethical, and legal responsibility  D. Public protection and regulatory issues                                                                                                    | 4–6                 |
| 4.        | <ul> <li>Engineering Economics</li> <li>A. Discounted cash flows (e.g., nonannual compounding, time value of money)</li> <li>B. Evaluation of alternatives (e.g., PW, EAC, FW, IRR, benefit-cost)</li> <li>C. Cost analyses (e.g., fixed/variable, breakeven, estimating, overhead, inflation, incremental, sunk, replacement)</li> <li>D. Depreciation and taxes (e.g., MACRS, straight line, after-tax cash flow, recapture)</li> </ul>                                                                                                    | 9–14<br>10–15       |
| 5.        | <ul> <li>Probability and Statistics</li> <li>A. Probabilities (e.g., permutations and combinations, sets, laws of probability)</li> <li>B. Probability distributions and functions (e.g., types, statistics, central limit theorem, expected value, linear combinations)</li> <li>C. Estimation, confidence intervals, and hypothesis testing (e.g., normal, t, chi-square, types of error, sample size)</li> <li>D. Linear regression (e.g., parameter estimation, residual analysis, correlation)</li> <li>E. Design of experiments (e.g., ANOVA, factorial designs)</li> </ul> | 10-10               |

| 6.  | Modeling and Quantitative Analysis                                                                                                    | 9–14 |
|-----|----------------------------------------------------------------------------------------------------|------|
|     | A. Data, logic development, and analytics (e.g., databases, flowcharts,                                                                                                    |      |
|     | algorithms, data science techniques)  B. Linear programming and optimization (e.g., formulation, solution, interpretation)                                                                                           |      |
|     | C. Stochastic models and simulation (e.g., queuing, Markov processes, inverse probability functions)                                                                                                    |      |
| 7.  | Engineering Management                                                                                                    | 8–12 |
|     | A. Principles and tools (e.g., planning, organizing, motivational theory, organizational structure)                                                                                                    |      |
|     | <ul><li>B. Project management (e.g., WBS, scheduling, PERT, CPM, earned value, agile)</li><li>C. Performance measurement (e.g., KPIs, productivity, wage scales, balance scorecard, customer satisfaction)</li></ul> |      |
|     | D. Decision making and risk (e.g., uncertainty, utility, decision trees, financial risk)                                                                                                    |      |
| 8.  | <ul> <li>Manufacturing, Service, and Other Production Systems</li> <li>A. Manufacturing processes (e.g., machining, casting, welding, forming, dimensioning, new technologies)</li> </ul>                            | 9–14 |
|     | B. Manufacturing and service systems (e.g., throughput, measurement, automation, line balancing, energy management)                                                                                                  |      |
|     | <ul><li>C. Forecasting (e.g., moving average, exponential smoothing, tracking signals)</li><li>D. Planning and scheduling (e.g., inventory, aggregate planning, MRP, theory of constraints, sequencing)</li></ul>    |      |
|     | E. Process improvements (e.g., lean systems, sustainability, value engineering)                                                                                                    |      |
| 9.  | Facilities and Supply Chain                                                                                                    | 9–14 |
|     | A. Flow, layout, and location analysis (e.g., from/to charts, layout types, distance metrics)                                                                                                    |      |
|     | B. Capacity analysis (e.g., number of machines and people, trade-offs, material handling)                                                                                                    |      |
|     | C. Supply chain management and design (e.g., pooling, transportation, network design, single-level/multilevel distribution models)                                                                                   |      |
| 10. | Human Factors, Ergonomics, and Safety                                                                                                    | 8–12 |
|     | A. Human factors (e.g., displays, controls, usability, cognitive engineering)                                                                                                    |      |
|     | B. Safety and industrial hygiene (e.g., workplace hazards, safety                                                                                                    |      |
|     | programs, regulations, environmental hazards) C. Ergonomics (e.g., biomechanics, cumulative trauma disorders,                                                                                                    |      |
|     | anthropometry, workplace design, macroergonomics)                                                                                                    |      |
| 11. | Work Design                                                                                                    | 7–11 |
|     | A. Methods analysis (e.g., charting, workstation design, motion economy)                                                                                                    |      |
|     | B. Work measurement (e.g., time study, predetermined time systems, work sampling, standards)                                                                                                    |      |
|     | C. Learning curves                                                                                                    |      |

| Quality                                                                                                    | 9–14                                                                                                    |
|----------------------------------------------------------------------------------------------------|----------------------------------------------------------------------------------------------------|
| A. Quality management, planning, assurance, and systems (e.g., Six Sigma, QFD, TQM, house of quality, fishbone, Taguchi loss function) |                                                                                                    |
| B. Quality control (e.g., control charts, process capability, sampling plans, OC curves, DOE)                                          |                                                                                                    |
| Systems Engineering, Analysis, and Design                                                                                              | 8–12                                                                                                    |
| A. Requirements analysis and system design                                                                                             |                                                                                                    |
| B. Functional analysis and configuration management                                                                                    |                                                                                                    |
| C. Risk management (e.g., FMEA, fault trees, uncertainty)                                                                              |                                                                                                    |
| D. Life-cycle engineering                                                                                                    |                                                                                                    |
| E. Reliability engineering (e.g., MTTF, MTBR, availability, parallel and series failure)                                               |                                                                                                    |
|                                                                                                    | <ul> <li>A. Quality management, planning, assurance, and systems (e.g., Six Sigma, QFD, TQM, house of quality, fishbone, Taguchi loss function)</li> <li>B. Quality control (e.g., control charts, process capability, sampling plans, OC curves, DOE)</li> <li>Systems Engineering, Analysis, and Design</li> <li>A. Requirements analysis and system design</li> <li>B. Functional analysis and configuration management</li> <li>C. Risk management (e.g., FMEA, fault trees, uncertainty)</li> <li>D. Life-cycle engineering</li> </ul> |

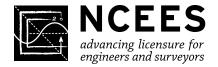

# Fundamentals of Engineering (FE) MECHANICAL CBT Exam Specifications

- The FE exam is a computer-based test (CBT). It is closed book with an electronic reference.
- Examinees have 6 hours to complete the exam, which contains 110 questions. The 6-hour time also includes a tutorial and an optional scheduled break.
- The FE exam uses both the International System of Units (SI) and the U.S. Customary System (USCS).

| Knowledge                                                                                                    |                                                                                                    | Number of Questions 6-9 |
|----------------------------------------------------------------------------------------------------|----------------------------------------------------------------------------------------------------|-------------------------|
| <ul> <li>Mathematics</li> <li>A. Analytic geometry</li> <li>B. Calculus (e.g., differential, integral, single-variable, multivariable)</li> <li>C. Ordinary differential equations (e.g., homogeneous, nonhomogeneous, Laplace transforms)</li> <li>D. Linear algebra (e.g., matrix operations, vector analysis)</li> <li>E. Numerical methods (e.g., approximations, precision limits, error propagation, Taylor's series, Newton's method)</li> <li>F. Algorithm and logic development (e.g., flowcharts, pseudocode)</li> </ul> |                                                                                                    |                         |
|                                                                                                    | <ul> <li>Probability and Statistics</li> <li>A. Probability distributions (e.g., normal, binomial, empirical, discrete, continuous)</li> <li>B. Measures of central tendencies and dispersions (e.g., mean, mode, standard deviation, confidence intervals)</li> <li>C. Expected value (weighted average) in decision making</li> <li>D. Regression (linear, multiple), curve fitting, and goodness of fit (e.g., correlation coefficient, least squares)</li> </ul> | 4–6                     |
|                                                                                                    | Ethics and Professional Practice  A. Codes of ethics (e.g., NCEES <i>Model Law</i> , professional and technical societies, ethical and legal considerations)  B. Public health, safety, and welfare  C. Intellectual property (e.g., copyright, trade secrets, patents, trademarks)  D. Societal considerations (e.g., economic, sustainability, life-cycle analysis, environmental)                                                                                 | 4–6                     |
|                                                                                                    | <ul> <li>Engineering Economics</li> <li>A. Time value of money (e.g., equivalence, present worth, equivalent annual worth, future worth, rate of return, annuities)</li> <li>B. Cost types and breakdowns (e.g., fixed, variable, incremental, average, sunk)</li> <li>C. Economic analyses (e.g., cost-benefit, breakeven, minimum cost, overhead, life cycle)</li> </ul>                                                                                           | 4–6                     |

| 5. | EI  | ectricity and magnetism                                                                            | 5–8   |
|----|-----|----------------------------------------------------------------------------------------------------|-------|
|    | A.  | Electrical fundamentals (e.g., charge, current, voltage, resistance, power, energy, magnetic flux) |       |
|    | B.  | DC circuit analysis (e.g., Kirchhoff's laws, Ohm's law, series, parallel)                          |       |
|    |     | AC circuit analysis (e.g., resistors, capacitors, inductors)                                       |       |
|    |     | Motors and generators                                                                              |       |
| 6. | Sta | atics                                                                                              | 9–14  |
|    | A.  | Resultants of force systems                                                                        |       |
|    | В.  | Concurrent force systems                                                                           |       |
|    | C.  | Equilibrium of rigid bodies                                                                        |       |
|    | D.  | Frames and trusses                                                                                 |       |
|    | E.  | Centroids and moments of inertia                                                                   |       |
|    | F.  | Static friction                                                                                    |       |
| 7. | Dy  | namics, Kinematics, and Vibrations                                                                 | 10–15 |
|    | A.  | Kinematics of particles                                                                            |       |
|    | В.  | Kinetic friction                                                                                   |       |
|    | C.  | Newton's second law for particles                                                                  |       |
|    | D.  | Work-energy of particles                                                                           |       |
|    | E.  | Impulse-momentum of particles                                                                      |       |
|    | F.  | Kinematics of rigid bodies                                                                         |       |
|    | G.  | Kinematics of mechanisms                                                                           |       |
|    | Н.  | Newton's second law for rigid bodies                                                               |       |
|    | I.  | Work-energy of rigid bodies                                                                        |       |
|    | J.  | Impulse-momentum of rigid bodies                                                                   |       |
|    | K.  | Free and forced vibrations                                                                         |       |
| 8. | Me  | echanics of Materials                                                                              | 9–14  |
|    | A.  | Shear and moment diagrams                                                                          |       |
|    | В.  | Stress transformations and Mohr's circle                                                           |       |
|    | C.  | Stress and strain caused by axial loads                                                            |       |
|    | D.  | Stress and strain caused by bending loads                                                          |       |
|    |     | Stress and strain caused by torsional loads                                                        |       |
|    | F.  | Stress and strain caused by shear                                                                  |       |
|    | G.  | Stress and strain caused by temperature changes                                                    |       |
|    | H.  | Combined loading                                                                                   |       |
|    | I.  | Deformations                                                                                       |       |
|    | J.  | Column buckling                                                                                    |       |
|    | K.  | Statically indeterminate systems                                                                   |       |

|             | C. Ferrous metals                                                                                                    |                      |
|-------------|----------------------------------------------------------------------------------------------------|----------------------|
|             | D. Nonferrous metals                                                                                                    |                      |
|             | E. Engineered materials (e.g., composites, polymers)                                                                                                    |                      |
|             | F. Manufacturing processes                                                                                                    |                      |
|             | G. Phase diagrams, phase transformation, and heat treating                                                                                                    |                      |
|             | H. Materials selection                                                                                                    |                      |
|             | I. Corrosion mechanisms and control                                                                                                    |                      |
|             | J. Failure mechanisms (e.g., thermal failure, fatigue, fracture, creep)                                                                                                    |                      |
| 40          |                                                                                                    | 40.45                |
| 10.         | Fluid Mechanics                                                                                                    | 10–15                |
|             | <ul><li>A. Fluid properties</li><li>B. Fluid statics</li></ul>                                                                                                    |                      |
|             | C. Energy, impulse, and momentum                                                                                                    |                      |
|             | D. Internal flow                                                                                                    |                      |
|             | E. External flow                                                                                                    |                      |
|             | F. Compressible flow (e.g., Mach number, isentropic flow relationships,                                                                                                    |                      |
|             | normal shock)                                                                                                    |                      |
|             | G. Power and efficiency                                                                                                    |                      |
|             | H. Performance curves                                                                                                    |                      |
|             | I. Scaling laws for fans, pumps, and compressors                                                                                                    |                      |
| 11.         | Thermodynamics                                                                                                    | 10–15                |
|             | A. Properties of ideal gases and pure substances                                                                                                    | 10-13                |
|             | B Energy transfers                                                                                                    |                      |
|             | C. Laws of thermodynamics                                                                                                    |                      |
|             | D. Processes                                                                                                    |                      |
|             | E. Performance of components                                                                                                    |                      |
|             | F. Power cycles                                                                                                    |                      |
|             | 1. 10 Well by olds                                                                                                    |                      |
|             | G. Refrigeration and heat pump cycles                                                                                                    |                      |
|             | <ul><li>G. Refrigeration and heat pump cycles</li><li>H. Nonreacting mixtures of gases</li></ul>                                                                                                    |                      |
|             | H. Nonreacting mixtures of gases                                                                                                    |                      |
|             | <ul><li>H. Nonreacting mixtures of gases</li><li>I. Psychrometrics</li></ul>                                                                                                    |                      |
|             | H. Nonreacting mixtures of gases                                                                                                    |                      |
| 12.         | <ul> <li>H. Nonreacting mixtures of gases</li> <li>I. Psychrometrics</li> <li>J. Heating, ventilation, and air-conditioning (HVAC) processes</li> <li>K. Combustion and combustion products</li> </ul>                                                                                                    | 7–11                 |
| 12.         | <ul><li>H. Nonreacting mixtures of gases</li><li>I. Psychrometrics</li><li>J. Heating, ventilation, and air-conditioning (HVAC) processes</li></ul>                                                                                                    | 7–11                 |
| 12.         | <ul> <li>H. Nonreacting mixtures of gases</li> <li>I. Psychrometrics</li> <li>J. Heating, ventilation, and air-conditioning (HVAC) processes</li> <li>K. Combustion and combustion products</li> <li>Heat Transfer</li> </ul>                                                                                                    | 7–11                 |
| 12.         | <ul> <li>H. Nonreacting mixtures of gases</li> <li>I. Psychrometrics</li> <li>J. Heating, ventilation, and air-conditioning (HVAC) processes</li> <li>K. Combustion and combustion products</li> <li>Heat Transfer</li> <li>A. Conduction</li> </ul>                                                                                                    | 7–11                 |
| 12.         | <ul> <li>H. Nonreacting mixtures of gases</li> <li>I. Psychrometrics</li> <li>J. Heating, ventilation, and air-conditioning (HVAC) processes</li> <li>K. Combustion and combustion products</li> <li>Heat Transfer</li> <li>A. Conduction</li> <li>B. Convection</li> </ul>                                                                                                    | 7–11                 |
| 12.         | <ul> <li>H. Nonreacting mixtures of gases</li> <li>I. Psychrometrics</li> <li>J. Heating, ventilation, and air-conditioning (HVAC) processes</li> <li>K. Combustion and combustion products</li> <li>Heat Transfer</li> <li>A. Conduction</li> <li>B. Convection</li> <li>C. Radiation</li> </ul>                                                                                                    | 7–11                 |
| <b>12</b> . | <ul> <li>H. Nonreacting mixtures of gases</li> <li>I. Psychrometrics</li> <li>J. Heating, ventilation, and air-conditioning (HVAC) processes</li> <li>K. Combustion and combustion products</li> <li>Heat Transfer</li> <li>A. Conduction</li> <li>B. Convection</li> <li>C. Radiation</li> <li>D. Transient processes</li> <li>E. Heat exchangers</li> </ul>                                                                                                    | 7 <b>–</b> 11<br>5–8 |
|             | <ul> <li>H. Nonreacting mixtures of gases</li> <li>I. Psychrometrics</li> <li>J. Heating, ventilation, and air-conditioning (HVAC) processes</li> <li>K. Combustion and combustion products</li> <li>Heat Transfer</li> <li>A. Conduction</li> <li>B. Convection</li> <li>C. Radiation</li> <li>D. Transient processes</li> </ul>                                                                                                    |                      |
|             | <ul> <li>H. Nonreacting mixtures of gases</li> <li>I. Psychrometrics</li> <li>J. Heating, ventilation, and air-conditioning (HVAC) processes</li> <li>K. Combustion and combustion products</li> <li>Heat Transfer</li> <li>A. Conduction</li> <li>B. Convection</li> <li>C. Radiation</li> <li>D. Transient processes</li> <li>E. Heat exchangers</li> <li>Measurements, Instrumentation, and Controls</li> </ul>                                                                                                  |                      |
|             | <ul> <li>H. Nonreacting mixtures of gases</li> <li>I. Psychrometrics</li> <li>J. Heating, ventilation, and air-conditioning (HVAC) processes</li> <li>K. Combustion and combustion products</li> <li>Heat Transfer</li> <li>A. Conduction</li> <li>B. Convection</li> <li>C. Radiation</li> <li>D. Transient processes</li> <li>E. Heat exchangers</li> <li>Measurements, Instrumentation, and Controls</li> <li>A. Sensors and transducers</li> </ul>                                                              |                      |
|             | <ul> <li>H. Nonreacting mixtures of gases</li> <li>I. Psychrometrics</li> <li>J. Heating, ventilation, and air-conditioning (HVAC) processes</li> <li>K. Combustion and combustion products</li> <li>Heat Transfer</li> <li>A. Conduction</li> <li>B. Convection</li> <li>C. Radiation</li> <li>D. Transient processes</li> <li>E. Heat exchangers</li> <li>Measurements, Instrumentation, and Controls</li> <li>A. Sensors and transducers</li> <li>B. Control systems (e.g., feedback, block diagrams)</li> </ul> |                      |

#### 14. Mechanical Design and Analysis

10-15

- A. Stress analysis of machine elements
- B. Failure theories and analysis
- C. Deformation and stiffness
- D. Springs
- E. Pressure vessels and piping
- F. Bearings
- G. Power screws
- H. Power transmission
- I. Joining methods (e.g., welding, adhesives, mechanical fasteners)
- J. Manufacturability (e.g., limits, fits)
- K. Quality and reliability
- L. Components (e.g., hydraulic, pneumatic, electromechanical)
- M. Engineering drawing interpretations and geometric dimensioning and tolerancing (GD&T)

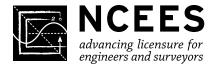

# Fundamentals of Engineering (FE) OTHER DISCIPLINES CBT Exam Specifications

- The FE exam is a computer-based test (CBT). It is closed book with an electronic reference.
- Examinees have 6 hours to complete the exam, which contains 110 questions. The 6-hour time also includes a tutorial and an optional scheduled break.
- The FE exam uses both the International System of Units (SI) and the U.S. Customary System (USCS).

| Knowledge |                                                                                                    | Number of Questions |  |
|-----------|----------------------------------------------------------------------------------------------------|---------------------|--|
| 1.        | <ul> <li>Mathematics</li> <li>A. Analytic geometry and trigonometry</li> <li>B. Differential equations</li> <li>C. Numerical methods (e.g., algebraic equations, roots of equations, approximations, precision limits, convergence)</li> <li>D. Linear algebra (e.g., matrix operations)</li> <li>E. Single-variable calculus</li> </ul>                                  | 8–12                |  |
| 2.        | <ul> <li>Probability and Statistics</li> <li>A. Estimation (e.g., point, confidence intervals)</li> <li>B. Expected value and expected error in decision making</li> <li>C. Sample distributions and sizes (e.g., significance, hypothesis testing, non-normal distributions)</li> <li>D. Goodness of fit (e.g., correlation coefficient, standard errors, R²)</li> </ul> | 6–9                 |  |
| 3.        | <ul> <li>Chemistry</li> <li>A. Oxidation and reduction (e.g., reactions, corrosion control)</li> <li>B. Acids and bases (e.g., pH, buffers)</li> <li>C. Chemical reactions (e.g., stoichiometry, equilibrium, bioconversion)</li> </ul>                                                                                                    | 5–8                 |  |
| 4.        | <ul> <li>Instrumentation and Controls</li> <li>A. Sensors (e.g., temperature, pressure, motion, pH, chemical constituents)</li> <li>B. Data acquisition (e.g., logging, sampling rate, sampling range, filtering, amplification, signal interface, signal processing, analog/digital [A/D], digital/analog [D/A], digital)</li> <li>C. Logic diagrams</li> </ul>          | 4–6                 |  |
| 5.        | <ul> <li>Engineering Ethics and Societal Impacts</li> <li>A. Codes of ethics (e.g., identifying and solving ethical dilemmas)</li> <li>B. Public protection issues (e.g., licensing boards)</li> <li>C. Societal impacts (e.g., economic, sustainability, life-cycle analysis, environmental, public safety)</li> </ul>                                                   | 5–8                 |  |

| 6.  | Safety, Health, and Environment |                                                                                                    | 6–9  |
|-----|---------------------------------|----------------------------------------------------------------------------------------------------|------|
|     | A.                              | Industrial hygiene (e.g., carcinogens, toxicology, exposure limits, radiation exposure, biohazards, half-life)                        |      |
|     | В.                              | Basic safety equipment (e.g., pressure-relief valves, emergency shutoffs, fire prevention and control, personal protective equipment) |      |
|     | C.                              | Gas detection and monitoring (e.g., O <sub>2</sub> , CO, CO <sub>2</sub> , CH <sub>4</sub> , H <sub>2</sub> S, radon)                 |      |
|     |                                 | Electrical safety                                                                                                    |      |
|     | E.                              | Confined space entry and ventilation rates                                                                                            |      |
|     | F.                              | Hazard communications (e.g., SDS, proper labeling, concentrations, fire ratings, safety equipment)                                    |      |
| 7.  | Engineering Economics           |                                                                                                    |      |
|     | A.                              | Time value of money (e.g., present worth, annual worth, future worth, rate of return)                                                 |      |
|     |                                 | Cost analysis (e.g., incremental, average, sunk, estimating)                                                                          |      |
|     |                                 | Economic analyses (e.g., breakeven, benefit-cost, optimal economic life)                                                              |      |
|     |                                 | Uncertainty (e.g., expected value and risk)                                                                                           |      |
|     | E.                              | Project selection (e.g., comparison of projects with unequal lives,                                                                   |      |
|     |                                 | lease/buy/make, depreciation, discounted cash flow, decision trees)                                                                   |      |
| 8.  |                                 | atics                                                                                                    | 9–14 |
|     |                                 | Vector analysis                                                                                                    |      |
|     |                                 | Force systems (e.g., resultants, concurrent, distributed)                                                                             |      |
|     |                                 | Force couple systems Equilibrium of rigid bodies (e.g., support reactions)                                                            |      |
|     |                                 | Internal forces in rigid bodies (e.g., trusses, frames, machines)                                                                     |      |
|     |                                 | Area properties (e.g., centroids, moments of inertia, radius of gyration,                                                             |      |
|     |                                 | parallel axis theorem)                                                                                                    |      |
|     | G.                              | Static friction                                                                                                    |      |
|     | Н.                              | Free-body diagrams                                                                                                    |      |
|     | I.                              | Weight and mass computations (e.g., slug, lb <sub>m</sub> , lb <sub>f</sub> , kg, N, ton, dyne, g, g <sub>c</sub> )                   |      |
| 9.  | Dv                              | namics                                                                                                    | 9–14 |
| •   | -                               | Particle and rigid-body kinematics                                                                                                    |      |
|     |                                 | Linear motion (e.g., force, mass, acceleration)                                                                                       |      |
|     |                                 | Angular motion (e.g., torque, inertia, acceleration)                                                                                  |      |
|     | D.                              | Mass moment of inertia                                                                                                    |      |
|     | E.                              | Impulse and momentum (e.g., linear, angular)                                                                                          |      |
|     |                                 | Work, energy, and power                                                                                                    |      |
|     |                                 | Dynamic friction                                                                                                    |      |
|     | H.                              | Vibrations (e.g., natural frequency)                                                                                                  |      |
| ١٥. |                                 | ength of Materials                                                                                                    | 9–14 |
|     |                                 | Stress types (e.g., normal, shear)                                                                                                    |      |
|     |                                 | Combined loading–principle of superposition                                                                                           |      |
|     | C.                              | Stress and strain caused by axial loads, bending loads, torsion, or                                                                   |      |
|     | D                               | transverse shear forces                                                                                                    |      |
|     |                                 | Shear and moment diagrams Analysis of beams, trusses, frames, and columns                                                             |      |
|     |                                 | Loads and deformations (e.g., axial-extension, torque-angle of twist,                                                                 |      |
|     | 1.                              | moment-rotation)                                                                                                    |      |

| G.       | yielding and fracture criteria (e.g., Mohr's circle, maximum normal                                                                                                    |       |
|----------|----------------------------------------------------------------------------------------------------|-------|
| Н.       | stress, Tresca, von Mises)  Material failure (e.g., Euler buckling, creep, fatigue, brittle fracture, stress concentration factors, factor of safety, and allowable stress) |       |
| Ma       | terials                                                                                                    | 6–9   |
|          | Physical (phase diagrams) properties of materials (e.g., alloy phase diagrams, phase equilibrium, and phase change)                                                         |       |
|          | Mechanical properties of materials                                                                                                    |       |
|          | Chemical properties of materials                                                                                                    |       |
|          | Thermal properties of materials                                                                                                    |       |
|          | Electrical properties of materials  Material selection                                                                                                    |       |
|          |                                                                                                    |       |
|          | uid Mechanics                                                                                                    | 12–18 |
|          | Fluid properties (e.g., Newtonian, non-Newtonian, liquids and gases)                                                                                                    |       |
| В.       | Dimensionless numbers (e.g., Reynolds number, Froude number, Mach number)                                                                                                   |       |
| C        | Laminar and turbulent flow                                                                                                    |       |
|          | Fluid statics (e.g., hydrostatic head)                                                                                                    |       |
|          | Energy, impulse, and momentum equations (e.g., Bernoulli equation)                                                                                                    |       |
| F.       | Pipe and duct flow and friction losses (e.g., pipes, valves, fittings, laminar,                                                                                             |       |
|          | transitional and turbulent flow)                                                                                                    |       |
| G.       | Open-channel flow (e.g., Manning's equation, drag)                                                                                                    |       |
| Н.       | Fluid transport systems (e.g., series and parallel operations)                                                                                                    |       |
| I.       | Flow measurement (e.g., pitot tube, venturi meter, weir)                                                                                                    |       |
| J.       | Turbomachinery (e.g., pumps, turbines, fans, compressors)                                                                                                    |       |
|          | Ideal gas law (e.g., mixtures of nonreactive gases)                                                                                                    |       |
| L.       | Real gas law (e.g., z factor)                                                                                                    |       |
|          | sic Electrical Engineering                                                                                                    | 6–9   |
| A.       | Electrical fundamentals (e.g., charge, current, voltage, resistance, power,                                                                                                 |       |
| R        | energy) Current and voltage laws (e.g., Kirchhoff, Ohm)                                                                                                    |       |
|          | AC and DC circuits (e.g., real and imaginary components, complex                                                                                                    |       |
| О.       | numbers, power factor, reactance and impedance, series, parallel,                                                                                                    |       |
|          | capacitance and inductance, RLC circuits)                                                                                                    |       |
| D.       | Measuring devices (e.g., voltmeter, ammeter, wattmeter)                                                                                                    |       |
| E.       | Three-phase power (e.g., motor efficiency, balanced loads, power equation)                                                                                                  |       |
| Th       | ermodynamics and Heat Transfer                                                                                                    | 9–14  |
|          | Thermodynamic laws (e.g., first law, second law)                                                                                                    |       |
| B.       | Thermodynamic equilibrium                                                                                                    |       |
| C.       | Thermodynamic properties (e.g., entropy, enthalpy, heat capacity)                                                                                                    |       |
| D.       | Thermodynamic processes (e.g., isothermal, adiabatic, reversible, irreversible)                                                                                             |       |
| E.       | Heat transfer (e.g., conduction, convection, radiation)                                                                                                    |       |
| F.       | Mass and energy balances                                                                                                    |       |
|          | Property and phase diagrams (e.g., T-s, P-h, P-v)                                                                                                    |       |
| H.<br>I. | Combustion and combustion products (e.g., CO, CO <sub>2</sub> , NO <sub>X</sub> , ash, particulates) Psychrometrics (e.g., relative humidity, wet bulb)                     |       |
|          | <b>→</b> · · · · · · · · · · · · · · · · · · ·                                                                                                    |       |

11.

12.

13.

14.